# TARLAC STATE UNIVERSITY CITIZEN'S CHARTER

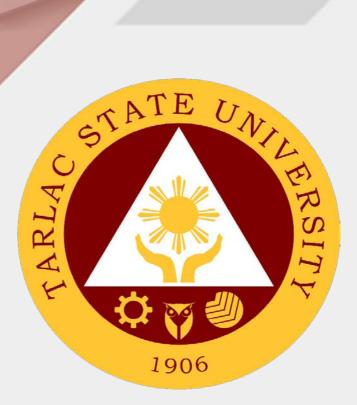

# 2022

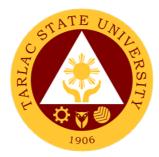

#### TARLAC STATE UNIVERSITY

#### CITIZEN'S CHARTER

2022

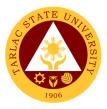

#### I. Mandate:

Republic Act 6764 (October 13, 1989) was passed into law converting Tarlac College of Technology-College of Arts and Trade (TCT-CAT) into a university, now known as Tarlac State University (TSU). This law mandates TSU to expand the technology and agro-industrial projects and programs to advanced instruction in literature, philosophy, the sciences, engineering, and the arts to include professional and technical training courses.

TSU is further mandated to expand its programs diametrically its quadruple functions: instruction, research, extension, and production in response to national and global needs and demands.

#### II. Vision:

Tarlac State University is envisioned to be a premier University in the Asia Pacific Region.

#### III. Mission:

Tarlac State University commits to promote and sustain the offering of quality and relevant programs in higher and advanced education ensuring equitable access to education for people empowerment, professional development, and global competitiveness.

Towards this end, TSU shall:

- 1. Provide high quality instruction through qualified, competent, and adequately trained faculty members and support staff.
- 2. Be a premier research institution by enhancing research undertakings in the fields of technology and sciences and strengthening collaboration with local and international institutions.
- 3. Be a champion in community development by strengthening partnership with public and private organizations and individuals

#### IV. Service Pledge:

Pursuant to its mandated mission, the Tarlac State University as a premier institution in the Province of Tarlac, in particular, and in the region, in general shall:

- Continue the curricular offerings of the graduate school, colleges of engineering, architecture and fine arts, technology, education, computer studies, business and accountancy, arts and social sciences, public administration, human kinetics, law, nursing, science and information technology related courses.
- Offer other courses that the Board of Regents may deem necessary.
- Continue to develop TSU into a regional center of excellence in engineering, technological, business and teacher education, research, and extension in order to produce graduates who are globally competitive.

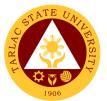

- In an environment valuing freedom, excellence, and equity, TSU shall provide and maintain relevant instruction, research, extension and production programs effectively to develop responsible members of the society imbued with critical and creative thinking.
- Attend to all applicants or requesting parties who are within the premises of the office prior to the end of official working hours and during lunch break.

#### LIST OF SERVICES

| Office of the University President                                                                                                    | 1                |
|----------------------------------------------------------------------------------------------------|------------------|
| External/Internal Services<br>Action on Contracts and External Agreements<br>Personal Meeting with the President (Walk-in)<br>Personal Meeting with the President (With Appointment) | 1<br>2<br>3<br>4 |
| Internal Services<br>Action on The Approval of Letters/Communications from Different                                                                                                 | 5                |
| Colleges/Offices of the University                                                                                                    | 6                |
| Dissemination of Incoming Communication from<br>Outside Persons or Agencies                                                                                                    | 7                |
| Offices under Office of the University President                                                                                                    |                  |
| Office of the University Board Secretary                                                                                                    | 9                |
| Internal Services                                                                                                    | 10               |
| Request of Board Resolutions from the Offices of the University<br>Submission of Complete Staff Work or Agenda by the                                                                | 10               |
| Offices of the University                                                                                                    | 10               |
| Submission of Agendas in an Administrative Meeting by the<br>Directors, Heads or OIC of the University                                                                               | 11               |
| Submission of Agendas in an Academic Council Meeting by the                                                                                                    |                  |
| Directors, Heads or OIC of the University                                                                                                    | 12               |
| Internal Audit Service                                                                                                    | 14               |
| Internal Services                                                                                                    | 14               |
| Special Audit (Assurance and Advisory)<br>Request for Audit Reports                                                                                                    | 15<br>16         |
| Management Information Systems Office                                                                                                    | 17               |
| External/Internal Services                                                                                                    | 17               |
| Account Creation and Assigning of Privileges                                                                                                    | 18               |
| Internal Services                                                                                                    | 19               |
| Changing of Posted Schedule                                                                                                    | 20               |
| Office 365 Account Assistance                                                                                                    | 21               |

|                                                                                                    | ST NTE UNIL BRSITE |
|----------------------------------------------------------------------------------------------------|--------------------|
| Tag/Un-tag of Faculty/Room/Schedule<br>Tag/Un-tag of Honorarium Classes<br>Transfer of Students     | 21<br>22<br>23     |
| Software Development Unit                                                                           | 24                 |
| External/Internal Services                                                                          | 24                 |
| Biometrics Registration<br>Blocking and Unblocking of RFID Cards                                    | 25<br>25           |
| Report Generation                                                                                   | 26                 |
| Internal Services                                                                                   | 27                 |
| Create and Update of Website/Webpage                                                                | 28                 |
| Development of New Systems/Programs                                                                 | 29                 |
|                                                                                                    |                    |
| Hardware Maintenance Unit                                                                           | 30                 |
| External/Internal Services                                                                          | 30                 |
| Repair of ICT Equipment                                                                             | 31                 |
| Software Installation                                                                               | 32                 |
| Internal Services                                                                                   | 33                 |
| Inspection for Condemn of ICT Equipment                                                             | 34                 |
| Inspection for New ICT Equipment<br>Preventive Maintenance for Desktop Computer Units               | 35<br>36           |
|                                                                                                    | 50                 |
| Network Unit                                                                                        | 37                 |
| External/Internal Services                                                                          | 37                 |
| Wi-Fi Access Registration                                                                           | 38                 |
| Internel Comisso                                                                                    | 20                 |
| Internal Services<br>Creation of Domain Accounts                                                    | <b>39</b><br>40    |
| Reset of TSU Systems/Network Accounts                                                               | 40                 |
| Unblocking of Websites                                                                              | 41                 |
| Wi-Fi Setup/Deployment                                                                              | 41                 |
| Granting VPN Access<br>Cabling for New Network Connection                                           | 42<br>43           |
|                                                                                                    | -10                |
| Office of Public Affairs                                                                            | 44                 |
| External/Internal Services                                                                          | 44                 |
| Coverage of University Activities                                                                   | 45                 |
| Publication of Online News                                                                          | 45                 |
| Publication and Distribution of TSU Bulletin                                                        | 46                 |
| Production of University Information Materials<br>Approval of Posting of Information, Education and | 47                 |
| Communication (IEC) Materials                                                                       | 48                 |
| Addressing Client's Concerns via Email                                                              | 48                 |
| Print/Social Media/TSU Website Materials for Posting                                                | 49                 |
| Requesting of Electronic Copy of Photos, Videos or Files                                            | 50                 |

| AC  | STATE UNIL    | TER                     |
|-----|---------------|-------------------------|
| ARL |               | SIT.                    |
| F   | \$ <b>7 1</b> | $\overline{\mathbf{v}}$ |
|     | 1906          |                         |

| International Affairs and Linkages Office                              | 51       |
|------------------------------------------------------------------------|----------|
| External/Internal Services                                             | 51       |
| Processing of Documents for Apostille                                  | 52       |
| Internal Services                                                      | 53       |
| Processing of CHED Endorsement for Legitimacy of Travel Abroad         | 54       |
| Office of the Vice President for Academic Affairs                      | 55       |
| External Services                                                      | 55       |
| Travel Order for Students on Local Off-Campus Activities               | 56       |
| Internal Services                                                      | 58       |
| IPCR/DPCR (Faculty Personnel)                                          | 59       |
| Payroll/Voucher/Request to Render Overtime/Request                     |          |
| for Funding                                                            | 60       |
| Special Order for Lecturers, Part-timers, and Tenured                  | C4       |
| Faculty with Honorarium Classes<br>Travel Order for Teaching Personnel | 61<br>62 |
| Taver Order for readining reisonner                                    | 02       |

#### Offices under Office of the Vice President for Academic Affairs

| College of Arts and Social Sciences                            | 63       |
|----------------------------------------------------------------|----------|
| External Services                                              | 63       |
| Enrollment of Freshmen Students                                | 64       |
| Enrollment for Freshmen Students (Online)                      | 65       |
| Enrollment for Old Students – 2nd Year to 4th Year Students    | 66       |
| Enrollment for Old Students – 2nd Year to 4th Year Students    |          |
| (Online assisted enrollment)                                   | 67       |
| Enrollment for Old Students – 2nd Year to 4th Year Students    |          |
| (Online-self enrollment)                                       | 68       |
| Enrollment for Old Students with Deficiency/Deficiencies       | 69       |
| Enrollment for Old Student with Deficiency/Deficiencies        |          |
| (Online Assisted)                                              | 70       |
| Enrollment for Old Students with Deficiency/Deficiencies       | 72       |
| Enrollment for Graduating Student with Deficiency/Deficiencies |          |
| (Online Assisted)                                              | 73       |
| Enrollment of Transferees, Shifters, Returnees and             |          |
| Second Courser                                                 | 75       |
| Enrollment of Transferees, Shifters, Returnees and             |          |
| Second Courser (Online)                                        | 77       |
| General Enrollment Procedures for New MA English               |          |
| Language Students                                              | 78       |
| General Enrollment Procedures for New MA English               |          |
| Language Students (Online)                                     | 79       |
| Cross-Enrollees                                                | 81       |
| Refund of Overpayment                                          | 82       |
| Refund of Tuition Fees                                         | 83<br>84 |
| Refund of Overpayment                                          | 04       |

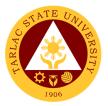

| College of Business and Accountancy                                            | 85              |
|--------------------------------------------------------------------------------|-----------------|
| External Services<br>Enrollment for Cross-Enrollees                            | <b>85</b><br>86 |
| Enrollment for Freshmen Students                                               | 87              |
| Enrollment for Graduating Students with Deficiencies                           | 88              |
| Enrollment for Old Students from 2nd Year to 4th Year                          | 89              |
| Enrollment for Shifters from program to program under CBA                      | 90              |
| Refund of Breakage Deposit                                                     | 91              |
| Refund of Overpayment                                                          | 92              |
| Refund of Tuition Fees                                                         | 93              |
| College of Computer Studies                                                    | 94              |
| External Services                                                              | 94              |
| General Enrollment Procedures for 1st Year Students of                         | 94              |
| BS of Information Technology, BS Information Systems,                          |                 |
| BS Computer Science                                                            | 95              |
| General Enrollment Procedures for 2nd Year to 4th Year Students                | 96              |
| Transferees, Shifters, Returnees, Second Coursers,                             | 00              |
| Professional Education Subjects Takers                                         | 97              |
| Refund of Breakage Deposit                                                     | 98              |
| Refund of Overpayment (Graduate School, MIT) (Thesis)                          | 99              |
| Refund of Tuition Fees (Graduate School)                                       | 100             |
| College of Criminal Justice Education                                          | 101             |
| External/Internal Services                                                     | 101             |
| General Enrollment Procedures for 1st Year Students                            | 102             |
| General Enrollment Procedures for 2nd Year to 4th Year Students                | 103             |
| Refund of Breakage Deposit                                                     | 104             |
| Refund of Overpayment                                                          | 105             |
| Refund of Tuition Fees                                                         | 106             |
| Transferees, Shifters, Returnees, Second Coursers, Professional                |                 |
| Education Subject Takers                                                       | 106             |
|                                                                                | 400             |
| College of Engineering and Technology                                          | 108             |
| External/Internal Services                                                     | 108             |
| General Enrollment Procedures for 1st Year Students of the                     |                 |
| following courses: BS in Civil Engineering, BS in Electrical                   |                 |
| Engineering in Mechanical Engineering, BS in Electronics Engineering,          |                 |
| BS in Industrial Engineering, Bachelor of Industrial Technology                | 109             |
| Processing of Online Evaluation of Freshman Credentials                        | 110             |
| General Enrollment Procedures for 2nd Year to 4th Year Students                | 111             |
| General Enrollment Procedures for 2nd Year to 4th Year Students                |                 |
| (Online assisted enrollment)                                                   | 112             |
| General Enrollment Procedures for 2nd Year to 4th Year Students                | 440             |
| (Online-self enrollment)                                                       | 113             |
| General Enrollment Procedures for MS Program Students of the                   |                 |
| following courses: MS in Electrical Engineering and<br>MS in Civil Engineering | 114             |
| Refund of Breakage Deposit                                                     | 114             |
| Norana or Broanago Bopoon                                                      | 110             |

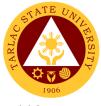

| Refund of Overpayment (Graduate School, MS Program) (Thesis)    | 116 |
|-----------------------------------------------------------------|-----|
| Refund of Tuition Fees (Graduate School)                        | 117 |
| Transferees, Shifters, Returnees, Second Coursers, Professional |     |
| Education Subjects Takers                                       | 118 |

| College of Public Administration and Governance                                                                                             | 119        |
|----------------------------------------------------------------------------------------------------|------------|
| External Services                                                                                                    | 119        |
| Application for Comprehensive Examination Procedures for Students<br>of Master of Public Administration and Doctor of Public Administration | 120        |
| Cross Enrollees<br>Dissertation/Thesis Defense Procedures for Students of Master of Public                                                  | 121        |
| Administration and Doctor of Public Administration                                                                                          | 121        |
| Enrolment Procedures for 1st Year Students who will take<br>Bachelor of Public Administration                                               | 122        |
| Enrolment Procedures for 2nd Year to 4th Year Students<br>New Students of Master of Public Administration and                               | 123        |
| Doctor of Public Administration                                                                                                    | 124        |
| Old Students<br>Refund of Breakage Deposit                                                                                                  | 125<br>125 |
| Refund of Overpayment                                                                                                    | 126        |
| Refund of Tuition Fees<br>Transferees, Shifters, Returnees, Second Coursers, Professional                                                   | 127        |
| Education Subjects Takers                                                                                                    | 128        |
| College of Teacher Education                                                                                                    | 129        |
| External Services                                                                                                    | 129        |
| Cross-Enrollees                                                                                                    | 130        |
| Enrollment Procedure for New Students<br>Enrollment Procedure for Old Students - Requesting for Open Subjects                               | 130<br>131 |
| Enrollment Procedure for Old Students - Requesting for Adding and<br>Changing of Subjects                                                   | 132        |
| For Transferees, Shifter, Returnees and Second Courser                                                                                      | 132        |
| Refund of Breakage Deposit<br>Refund of Overpayment                                                                                         | 133<br>134 |
| Refund of Tuition Fees                                                                                                    | 135        |
| Internal Services                                                                                                    | 136        |
| Daily Time Record / Certificate of Service<br>For Faculty Transactions                                                                      | 137<br>138 |
| Special Order (Honorarium)                                                                                                    | 139        |
| College of Science                                                                                                    | 140        |
| External Services                                                                                                    | 140        |
| General Enrollment Procedures for 1st Year Students of BS Mathematics,                                                                      |            |
| BS Environmental Science, BS Chemistry, BS Food Technology<br>General Enrollment Procedures for 1st Year Students of BS Nursing             | 141<br>142 |
| General Enrollment Procedures for 2nd Year to 4th Year Students                                                                             | 143        |
| Refund of Breakage Deposit                                                                                                    | 145<br>146 |
| Refund of Overpayment<br>Refund of Tuition Fees                                                                                             | 140        |
| Transferees, Shifters, Returnees, Second Coursers, Professional                                                                             |            |

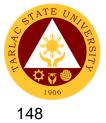

Education Subjects Takers

| College of Teacher Education                                                                                                    | 149                                                         |
|----------------------------------------------------------------------------------------------------|-------------------------------------------------------------|
| External Services<br>Enrollment for Freshmen Students<br>Enrollment for Old Students – 2nd Year to 4th Year Students<br>Enrollment for Old Student with Deficiency/ies<br>Enrollment for Graduating Student with Deficiency/ies<br>Enrollment of Transferees, Shifters, Returnees and Second Courser<br>Refund of Overpayment<br>Refund of Tuition Fees | <b>149</b><br>150<br>151<br>151<br>153<br>154<br>155<br>156 |
| School of Law                                                                                                    | 157                                                         |
| External/Internal Services<br>Notarial Services                                                                                                    | <b>157</b><br>158                                           |
| <b>External Services</b><br>Enrollment of Regular Students<br>Pre – Enrollment of Incoming First Year                                                                                                    | <b>159</b><br>160<br>161                                    |
| Admission and Registration Office                                                                                                    | 163                                                         |
| <b>External/Internal Services</b><br>Online Processing of Freshmen Enrollment<br>Online Processing of Request for Various Academic Documents<br>Processing of Application for Leave of Absence (LOA)                                                                                                    | <b>163</b><br>164<br>165<br>167                             |
| Internal Services<br>Online Processing of Transcript of Records of Graduates (First Copy)<br>Processing of Online Application for Graduation                                                                                                    | <b>168</b><br>169<br>170                                    |
| External Services Processing of Online Admission for Second Coursers and                                                                                                    | 172                                                         |
| Professional Education Takers<br>Processing of Online Application and Admission for Shifters and Returnees<br>Processing of Online Application and Admission for                                                                                                    | 173<br>175                                                  |
| Doctoral / Masteral / Juris Doctor                                                                                                    | 176                                                         |
| Processing of online Application and Admission for Cross-Enrollees                                                                                                    | 178                                                         |
| Issuance of Temporary Notice of Acceptance for Foreign Student<br>Processing of Online Application and Admission for Transferees                                                                                                    | 179<br>181                                                  |
| Student Affairs and Services                                                                                                    | 183                                                         |
| External Services                                                                                                    | 183                                                         |
| Budget Hearing<br>Monetary Incentives to Various Student Awardee                                                                                                    | 184<br>185                                                  |
| Research, Accreditation and Records Unit                                                                                                    | 186                                                         |
| Internal Services Processing of Document Request Service                                                                                                    | <b>186</b><br>187                                           |

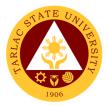

#### **Student Development Services**

| External Services<br>Processing of Student Clearance<br>Issuance of Lost RDFID Request Form                          | <b>189</b><br>190<br>192 |
|----------------------------------------------------------------------------------------------------|--------------------------|
| Student Discipline Unit                                                                                              | 193                      |
| External Services                                                                                                    | 193                      |
| Filing of Complaints and Investigation<br>(Defendant Admitting to the Allegations)                                   | 194                      |
| Filing of Complaints and Investigation                                                                               | 196                      |
| (Defendant Denies the Allegations)<br>Filing of Complaints and Investigation                                         | 190                      |
| (Student vs. Faculty or University personnel)<br>Procedure for Appeal                                                | 197<br>198               |
| Student Publication Unit                                                                                             | 199                      |
| Internal Services<br>Procedure for the Approval of Activities of Student                                             | 199                      |
| Publication and College Publications                                                                                 | 200                      |
| Publication's Intent to Operate<br>Reading of Student and College Publications' Budget and                           | 201                      |
| General Plan of Action                                                                                               | 202                      |
| Signing of Resolution<br>Submission of Accomplishment Report                                                         | 203<br>204               |
| Printing and Circulation of the Student and College Publication Issues                                               | 204                      |
| Student Organization Unit                                                                                            | 207                      |
| Internal Services                                                                                                    | 207                      |
| Processing of Recognition of (New/Renewal Organization)<br>Procedure for approval of Student Organization Activities | 208                      |
| (For Online Activity)                                                                                                | 209                      |
| Procedure for approval of Student Organization Activities<br>(For On-Campus Activity)                                |                          |
| Approval of Student Organization Activities                                                                          | 211                      |
| Procedure for Approval of Student Organization Activities<br>(For Off-Campus Activity)                               | 213                      |
| Sports Development and Management Unit                                                                               | 215                      |
| External Services                                                                                                    | 215                      |
| Monetary Incentives                                                                                                  | 216                      |
| Office of Culture and the Arts                                                                                       | 218                      |
| External Services                                                                                                    | 218                      |
| Request for any Culture and the Arts Services                                                                        | 219                      |

|                                                                                                    | A<br>F<br>190     |
|----------------------------------------------------------------------------------------------------|-------------------|
| Guidance and Counseling Services                                                                                                    | 221               |
| External Services<br>Ecumenical Recollection/ S.A.L.T. Activity                                                                                     | <b>221</b><br>222 |
| Group Counseling<br>Homeroom Guidance / Classroom Lecture Activity                                                                                  | 223<br>224        |
| Individual Counseling<br>Referral Counseling Service<br>Seminar on Study Habits                                                                     | 225<br>226<br>228 |
| VPI / RIASEC Examination and Career Counseling<br>Online-Counseling                                                                                 | 229<br>231        |
| Webinar (Online Seminar)<br>Online Request of Certificate of Good Moral Character                                                                   | 232<br>233        |
| Testing, Evaluation and Monitoring Unit                                                                                                    | 234               |
| External/Internal Services Application for Admission Test for Incoming College Students                                                             | 234               |
| (Online Application)<br>Application for Admission Test for Incoming College Students<br>(Walk-In Application)                                       | 235<br>236        |
| Application for Admission Test for Incoming First Year Juris Doctor<br>Students (Walk-In Application)                                               | 230               |
| Application for Admission Test for Incoming Graduate Students<br>Application for Admission Test for Transferees, Professional Education,            | 238               |
| and Second Courser                                                                                                    | 239               |
| Career Education and Job Placement Services                                                                                                    | 240               |
| <b>External/ Internal Services</b><br>Request for Company Accreditation<br>Request for Career Fair, Campus Recruitment Activity, Career Development | <b>240</b><br>241 |
| Webinar/ Seminar/ Training/ Workshop, Career Roadshow<br>Request for Job Posting and Graduate Listing                                               | 242<br>244        |
| Internal Services<br>Request for Documents                                                                                                    | <b>245</b><br>246 |
|                                                                                                    | 210               |
| Scholarship and Financial Assistance Unit                                                                                                    | 247               |
| External Services<br>Processing of Student Scholarship Application                                                                                  | <b>247</b><br>248 |
| International, Differently Abled, Indigenous, Marginalized<br>Student Services                                                                      | 250               |
|                                                                                                    | 250<br>250        |
| External Services<br>IDIMSS Application for Membership and Identification Card                                                                      | <b>250</b><br>251 |
| Filing of IDIMSS Student Consultation Log and Assistance Log                                                                                        | 251               |
| International Student Processing of VISA Conversion                                                                                                 | 253               |
| International Student Processing of VISA Extension                                                                                                  | 255               |
| IDIMSS Online Membership Application                                                                                                    | 256               |
| IDIMSS Online Student Consultation and Assistance                                                                                                   | 257               |

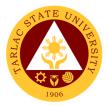

| Dental Health Unit                                                          | 258        |
|-----------------------------------------------------------------------------|------------|
| External/Internal Services                                                  | 258        |
| New Patient                                                                 | 259        |
| Regular Patient<br>Pre and Post Treatment                                   | 260<br>262 |
| Dental Treatment                                                            | 262        |
| Dental Certificate                                                          | 264        |
|                                                                             |            |
| Medical Services Unit                                                       | 265        |
| External/Internal Services                                                  | 265        |
| Consultation                                                                | 266        |
| Medical Certificate Issuance                                                | 268        |
| Internal Services                                                           | 270        |
| APE and Pre-Employment                                                      | 271        |
|                                                                             |            |
| Library Management and Services Office                                      | 273        |
| External/Internal Services                                                  | 273        |
| Barrowing of Information Materials                                          | 274        |
| Document Delivery Service for Distance Users                                | 274<br>275 |
| Online Reservation and Pick-Up<br>Clearance                                 | 275        |
| Computer & Internet Access                                                  | 278        |
| Referral Service                                                            | 279        |
| Renewal                                                                     | 280        |
| Return of Information Materials                                             | 281        |
| Reference Service                                                           | 282        |
| Readers Advisory on Submission of Unpublished Materials                     | 283        |
| Library Management and Services Office                                      | 285        |
| External Services                                                           | 285        |
| Visiting Researcher                                                         | 286        |
|                                                                             |            |
| National Service Training Program                                           | 287        |
| Internal Services                                                           | 287        |
| Transfer of Student (For choosing a component)                              | 288        |
| Verification of Student's Component for the second semester                 | 289        |
| Requisite Graduation                                                        | 289        |
| Procedure for asking for a copy of Serial Number                            | 290        |
| Office of the Vice President for Administration and Finance                 | 291        |
| Internal Services                                                           | 291        |
| Incoming Communication and/or endorsement from the Office of the            | 231        |
| University President to the Office of the VP for Administration and Finance | 292        |
| Inter-Office Communication and Transactions                                 | 293        |

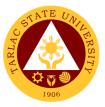

#### Offices under Office of the Vice President for Administration and Finance

| Motorpool Unit                                                                               | 294          |
|----------------------------------------------------------------------------------------------|--------------|
| Internal Services                                                                            | 294          |
| Scheduling of Travel                                                                         | 295          |
| Accounting Unit                                                                              | 296          |
| External/Internal Services                                                                   | 296          |
| Assessment of Fees for Other Payors                                                          | 297          |
| Online Processing of Refund of Overpayment, Breakage Deposit &<br>Other Credit Balances      | 207          |
| Pre-audit of Payroll/ Disbursement Vouchers                                                  | 297<br>298   |
|                                                                                              | 200          |
| Accounting Unit                                                                              | 300          |
| External Services                                                                            | 300          |
| Re-Assessment/Adjustment of Student Fees and Checking of                                     |              |
| Student Account Balances                                                                     | 301          |
| Online Verification, Re-assessment/Adjustment of Account<br>Balances of Students             | 302          |
|                                                                                              |              |
| Internal Services                                                                            | 303          |
| Pre-audit of Liquidation Reports                                                             | 304          |
| Budget Management Unit                                                                       | 305          |
| Internal Services                                                                            | 305          |
| Certification of Allocation of Fund                                                          | 306          |
| Processing of Obligation and Request Status (ObRS)                                           | 307          |
| Queries/Assistance on Funding Requirements and Requests                                      | 308          |
| Cashiering Unit                                                                              | 309          |
| External/Internal Services                                                                   | 309          |
| Claiming of Checks                                                                           | 310          |
| Payment Thru Advice to Debit Account (ADA)                                                   | 310          |
| Payment thru Petty Cash<br>Payment thru Checks                                               | 311<br>312   |
| Tayment thru Onecks                                                                          | 512          |
| External Services                                                                            | 313          |
| Claiming of Cash Benefits Over the Counter                                                   | 314          |
| Payment of Fees thru Cash                                                                    | 314          |
| Request for Certificate of Payment for Lost Official Receipt<br>Signing of Student Clearance | 315<br>316   |
|                                                                                              | 510          |
| Facilities Development and Management Office Planning and                                    | <b>•</b> · - |
| Monitoring Unit (FDMO-PMU)                                                                   | 317          |

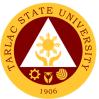

|                                                                                                    | 190        |
|----------------------------------------------------------------------------------------------------|------------|
| External Services                                                                                                    | 317        |
| Processing of initial payment – Mobilization / advance payment<br>Processing of initial payment – First progress billing (If there is no    | 318        |
| advanced payment)                                                                                                    | 320        |
| Processing of Subsequent/Succeeding Payment - Progress Payment                                                                              | 323        |
| Processing of Final Payment                                                                                                    | 326        |
| Processing of Variation order / Additional work billing                                                                                     | 330        |
| Processing of Infrastructure Project Billing under Alternative mode of<br>procurement - small value procurement (ABC: 1,000,000.00 Php belo | w) 333     |
| Processing of Retention Money                                                                                                    | 336        |
| 5                                                                                                    |            |
| Facilities Development and Management Office Planning and                                                                                   |            |
| Monitoring Unit (FDMO-PMU)                                                                                                    | 339        |
| External/Internal Services                                                                                                    | 339        |
| Request for Various Repair Works                                                                                                    | 340        |
|                                                                                                    |            |
| Business Affairs and Auxiliary Services Office                                                                                              | 342        |
| External/Internal Services                                                                                                    | 342        |
| Application for Vehicle Gate pass                                                                                                    | 343        |
| Digital Studio RFID Processing – Lost ID                                                                                                    | 343        |
| Digital Studio RFID Processing – Re-ID/Worn-out IDs                                                                                         | 344        |
| Photocopying Services/Documents Printing                                                                                                    | 345        |
| Purchasing of Merchandise (Books, Bags, ID Holder, Souvenir Items, E                                                                        | ,          |
| Request to Use the University Facilities                                                                                                    | 347        |
|                                                                                                    |            |
| Business Affairs and Auxiliary Services Office                                                                                              | 348        |
| External Services                                                                                                    | 348        |
| Digital Studio RFID Processing – For Alumni IDs                                                                                             | 349        |
| Issuance of Uniforms                                                                                                    | 349        |
| Print Shop Processing (Tarpaulin, Sticker, Heat Press)                                                                                      | 350        |
|                                                                                                    |            |
| Internal Services                                                                                                    | 351        |
| Digital Studio RFID Processing – For Employee ID                                                                                            | 352        |
| Print Shop Processing (Tarpaulin, Sticker, Heat Press) – For Charged                                                                        | 250        |
| Customers, Offices and Colleges<br>Photocopying Services/Documents Printing – For Charged Customers,                                        | 352        |
| Offices and Colleges                                                                                                    | 353        |
|                                                                                                    |            |
| Human Basauras Davidanment and Management Office                                                                                            | 354        |
| Human Resource Development and Management Office                                                                                            |            |
| External/Internal Services                                                                                                    | <b>354</b> |
| Request for Other Personnel-Related Documents and Reports                                                                                   | 355        |
| Freedows a Walferra Linit                                                                                                    | 050        |
| Employee Welfare Unit                                                                                                    | 356        |
| External/Internal Services                                                                                                    | 356        |
| Requesting and Issuance of Certifications                                                                                                   | 357        |
| Verification of Employment Service Request                                                                                                  | 358        |
|                                                                                                    |            |

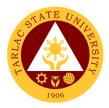

| Internal Services                                                                                                    | <b>359</b>                      |
|----------------------------------------------------------------------------------------------------|---------------------------------|
| Application for Leave of Absence                                                                                                    | 360                             |
| Plantilla Upgrading                                                                                                    | 361                             |
| Printing of Daily Time Record (DTR) for Overtime/Extended Services                                                                                                    | 361                             |
| Requesting and Issuance of Authority to Travel Abroad                                                                                                    | 362                             |
| Performance Management Unit                                                                                                    | 365                             |
| External/Internal Services                                                                                                    | <b>365</b>                      |
| Receiving and Submission of NBC Documents                                                                                                    | 366                             |
| External Services                                                                                                    | <b>368</b>                      |
| Conduct of TSU Automated Faculty Evaluation via Student Portal                                                                                                    | 369                             |
| Internal Services<br>Monitoring of Tardiness and/or Absenteeism<br>Performance Appraisal by Supervisors for Non-Plantilla Item<br>Non-Teaching Staff<br>Strategic Performance Management System (SPMS) Process Monitoring | <b>370</b><br>371<br>371<br>372 |
| Recruitment, Selection and Promotion Unit                                                                                                    | 376                             |
| External/Internal Services                                                                                                    | <b>376</b>                      |
| Hiring of Contractual/Permanent Non-teaching Personnel                                                                                                    | 377                             |
| Hiring of Full-time/Part-time Lecturer                                                                                                    | 379                             |
| Hiring of Temporary/Contractual                                                                                                    | 382                             |
| Receiving of Application                                                                                                    | 384                             |
| External Services                                                                                                    | <b>386</b>                      |
| Hiring of Job Order Personnel                                                                                                    | 387                             |
| Internal Services                                                                                                    | <b>389</b>                      |
| Change of Status from Temporary to Permanent                                                                                                    | 390                             |
| Issuance of DBP Certification                                                                                                    | 391                             |
| Issuance of I.D. Request Slip                                                                                                    | 392                             |
| Training and Organizational Development Unit                                                                                                    | 393                             |
| External/Internal Services                                                                                                    | <b>393</b>                      |
| Filing of Cases and Complaints                                                                                                    | 394                             |
| Internal Services                                                                                                    | <b>396</b>                      |
| Employee Counseling                                                                                                    | 397                             |
| Exit Interview Form Accomplishment                                                                                                    | 398                             |
| Issuance of Certificate of Compliance                                                                                                    | 398                             |
| New Employee Online Orientation                                                                                                    | 399                             |
| Processing of Other Scholarship Requests                                                                                                    | 400                             |
| Request for Training or Seminar (Face-to-Face Training)                                                                                                    | 401                             |
| Request for Training or Seminar (Free Online Trainings)                                                                                                    | 403                             |
| Reinstatement from Study Leave                                                                                                    | 404                             |

|                                                                                                    | STATE UN   |
|----------------------------------------------------------------------------------------------------|------------|
| Request for Scholarship Extension<br>Sending of Participants to Outside Trainings/Seminar                     | 405        |
| (For Face-to-Face Trainings)<br>Sending of Participants to Outside Trainings/Seminar                          | 406        |
| (For Webinars with Registration Fee)                                                                          | 408        |
| Sending of Participants for External Trainings (Free Webinars)                                                | 409        |
| Scholarship Application                                                                                       | 410        |
| Thesis/Dissertation Financial Assistance<br>Sabbatical Leave                                                  | 412<br>413 |
| Administrative Services Unit                                                                                  | 415        |
| External/Internal Services                                                                                    | 415        |
| Remittance Voucher Preparation Procedure for BIR                                                              | 416        |
| Remittance Voucher Preparation Procedure for GSIS                                                             | 417        |
| Remittance Voucher Preparation Procedure for HDMF                                                             | 418        |
| Remittance Voucher Preparation Procedure for PHIC                                                             | 419        |
| Utilities' Voucher Preparation Procedure                                                                      | 420        |
| Internal Services                                                                                             | 421        |
| Checking of Special Order for Honorarium Classes, Lecturers                                                   |            |
| and Part-timers                                                                                               | 422        |
| Payroll Preparation for All Personnel Benefits of Permanent/                                                  |            |
| Temporary /Contractual Employees                                                                              | 423        |
| Payroll Preparation for Overtime/Extended Services                                                            | 425        |
| Payroll Preparation for PVP of Permanent and Temporary                                                        | 405        |
| Teaching Employees                                                                                            | 425        |
| Payroll Preparation for Salary of Job Orders<br>Payroll Preparation for Salary of Lecturers, Part-timers, and | 426        |
| Faculty with Honorarium                                                                                       | 427        |
| Payroll Preparation for Salary/PERA of Permanent/Temporary/                                                   | 721        |
| Contractual Employees                                                                                         | 429        |
| Payroll Preparation for Salary of Student Assistants                                                          | 430        |
| Request for Personnel-Related Documents Preparation Procedure                                                 | 431        |
|                                                                                                    |            |
| Procurement Unit                                                                                              | 432        |
| External Services                                                                                             | 432        |
| Sale of Bidding Documents                                                                                     | 433        |
| Canvassing of Request                                                                                         | 434        |
| Performance Evaluation of Contractors/Suppliers                                                               | 435        |
| Internal Services                                                                                             | 436        |
| Preparation and Submission of Annual Procurement Plan (APP)                                                   | 437        |
| Processing of Purchase Request / Job Order                                                                    | 439        |
| Supply and Property Management Unit                                                                           | 443        |
| External Services                                                                                             | 443        |
| Receipt of Deliveries of Supplies, Materials and Equipment                                                    | 444        |
| Disposal of Used/Unserviceable Supplies, Materials and Equipment                                              | 446        |

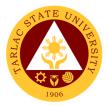

443

| Internal Services                                                                                                    | 448               |
|----------------------------------------------------------------------------------------------------|-------------------|
| Issuance of Supplies, Materials and Equipment                                                                                      | 449               |
| Issuance of Clearance of Employee with Property Accountability                                                                     | 450               |
|                                                                                                    |                   |
| Civil Security Unit                                                                                                    | 452               |
| -                                                                                                    |                   |
| Internal/External Services                                                                                                    | 452               |
| Procedure for CCTV Review                                                                                                    | 453               |
| Claiming of Lost and Found Items                                                                                                   | 454<br>455        |
| Procedure for Action on Complaint                                                                                                  | 455<br>456        |
| Controlling of Entry and Exit Points                                                                                               | 430               |
| Internal Services                                                                                                    | 457               |
| Application for Overnight Parking                                                                                                  | 458               |
|                                                                                                    |                   |
|                                                                                                    |                   |
| Records and Archives Unit                                                                                                    | 459               |
| External/Internal Services                                                                                                    | 459               |
| Use of Archives Center                                                                                                    | 460               |
|                                                                                                    |                   |
| External Services                                                                                                    | 461               |
| Receiving of Documents                                                                                                    | 462               |
| Internal Services                                                                                                    | 463               |
|                                                                                                    | <b>403</b><br>464 |
| Receiving and Control<br>Processing of Request in Compliance to FOL                                                                | 464               |
| Processing of Request in Compliance to FOI<br>Request for Disposal of Records or Use of Storage                                    | 405               |
| Archiving of Documents and Materials                                                                                               | 400<br>467        |
| Archiving of Documents and Materials                                                                                               | -07               |
|                                                                                                    |                   |
| Office of the Vice President for Research and Extension Services                                                                   | 468               |
| Internal Services                                                                                                    | 468               |
| Accomplishment Reports                                                                                                    |                   |
| (Transactions from the Offices of the VP for RES)                                                                                  | 469               |
| Approval/Recommending Approval                                                                                                    | 100               |
| (Inter-office Communication and Transactions)                                                                                      | 470               |
| Authority to Render Overtime/Extended Services/ Request for                                                                        | 470               |
| Approval of Emergency Overtime/Extended Services                                                                                   |                   |
| (Transaction from Offices of the VP for RES)                                                                                       | 471               |
| Clearance/Leave Form (Inter-office Communication and Transactions)                                                                 | 472               |
| Correction, Corrective Action Report Form (CCAR)/ Incident/ Accident                                                               | 472               |
| Report (Transaction of Offices under the VP for RES)                                                                               | 473               |
|                                                                                                    | 473               |
| Daily Time Record/Job Order/Obligation Request and Status/Special<br>Order/Travel Order (Transaction of Offices of the VP for RES) | 474               |
| Extension Activity and Budget Request/Evaluation of Extension Program                                                              | 4/4               |
| (Transactions from the University Extension Services Office)                                                                       | 475               |
| Incoming Communication and/or endorsement from the Office of the                                                                   | 715               |
| University President to the Office of the VP for Research and                                                                      |                   |
| Extension Services                                                                                                    | 476               |
|                                                                                                    |                   |

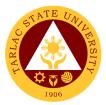

#### Offices under Office of the Vice President for Research and Extension Services

| University Research Office                                                 | 477        |
|----------------------------------------------------------------------------|------------|
| External Services                                                          | 477        |
| Processing of Request for Test of Similarity                               | 478        |
| Processing of Request for Statistician Appointment                         | 479        |
| Processing of request for Water Analysis and Other Laboratory Services     | 480        |
| Internal Services                                                          | 484        |
| Processing of Request for Research Output Incentives                       | 485        |
| Processing of Funding Request for Research Paper Presentation              | 487        |
| Processing of Funding Request for Research Publication Fee                 | 489        |
| Processing of Research Proposal                                            | 490        |
| 1A. Initial Evaluation of Research Proposals                               | 490        |
| 1B. Research Evaluation                                                    | 491        |
| Approval of Special Research Project/Program                               | 492        |
| Extension Services Management Office                                       | 494        |
| External Services                                                          | <b>494</b> |
| Request for Extension Documents, Facility and Equipment                    | 495        |
| Internal Services                                                          | <b>496</b> |
| Endorsement of Request Letter/Form to College                              | 497        |
| Processing and Evaluation of Extension Proposal w/ Funding Request         | 498        |
| Processing and Evaluation of Extension Proposal w/o Funding Request        | 499        |
| Sending of Notification relative to Submitted Extension Documents          | 500        |
| Review of Extension Post-Reportorial Documents                             | 500        |
| Administration of On-Site Customer Satisfaction Survey                     | 501        |
| Administration of On-Line Customer Satisfaction Survey                     | 502        |
| Gender and Development Office                                              | 503        |
| Internal/External Services                                                 | <b>503</b> |
| Processing of GAD-related webinars/seminars/trainings                      | 504        |
| Processing of GAD-related webinars/seminars/trainings (Online Transaction) | 505        |
| Gender-Responsive Extension Program for Short-Term Services/Activities     | 506        |
| Internal Services                                                          | <b>508</b> |
| Submission of Research Proposals                                           | 509        |
| Approval of Research Proposals                                             | 509        |
| In-House Review of Completed Researches                                    | 511        |
| TSU-GAD Funding and Program/Project Implementation                         | 513        |
| Childcare Center                                                           | 514        |

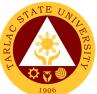

|                                                                                                    | 1906     |
|----------------------------------------------------------------------------------------------------|----------|
| Technology Development, Transfer and Commercialization Office                                                               | 515      |
| External Services                                                                                                    | 515      |
| Trademark Application Assistance                                                                                            | 516      |
| Copyright Deposit Assistance                                                                                                | 517      |
| Research Ethics Review Committee                                                                                            | 518      |
| Internal/External Services                                                                                                  | 518      |
| Application for Ethics Review                                                                                               | 519      |
| Process on the Resubmitted Protocols                                                                                        | 521      |
| Process on the final Review of Protocol                                                                                     | 522      |
| Food Technology and Research Center                                                                                         | 524      |
| External Services                                                                                                    | 524      |
| Processing of FTRC Services Request                                                                                         | 525      |
| Office of the Vice President for Planning and Quality Assurance                                                             | 527      |
| Internal Services                                                                                                    | 527      |
| Processing of Incoming Communication and/or Endorsement<br>from the Office of the University President to the Office of the | 021      |
| VP for Planning and Quality Assurance                                                                                       | 528      |
| Processing of Inter-office Communications and Transactions                                                                  | 529      |
| Offices under the Office of the Vice President for Planning and Quality A                                                   | ssurance |
| Pollution Control and Safety Unit                                                                                           | 531      |

|                                                                                                    | •••               |
|----------------------------------------------------------------------------------------------------|-------------------|
| Internal Services<br>Process in Requesting for Issuance of Certification for full workforce                                   | <b>531</b><br>532 |
|                                                                                                    |                   |
| Quality Management System Unit                                                                                                | 533               |
| External/Internal Services<br>Process in Issuance of QMS Registered Documents for Various Purposes                            | <b>533</b><br>534 |
| Quality Management System Unit                                                                                                | 536               |
| Internal Services<br>Processing of QMS Documents for Registration, Revision, and Abolition                                    | <b>536</b><br>537 |
| Office of Planning, Performance Monitoring and Evaluation                                                                     | 540               |
| Internal Services                                                                                                    | 540               |
| Request for Assistance in the Pre-Planning of Offices/ Colleges<br>Request for Planning forms/ documents of Offices/ Colleges | 541<br>542        |
| Requestion Flamming forms/ documents of Offices/ Colleges                                                                     | 342               |
| Quality Assurance Office                                                                                                    | 543               |
| External/Internal Services                                                                                                    | 543               |
| Facilitation of CHED Accreditation                                                                                            | 544               |

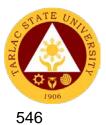

| Facilitation in Sending of TSU Faculty member as Program Accreditors |  |
|----------------------------------------------------------------------|--|
| University Internal Program Accreditation                            |  |

548

## Quality Assurance Office550Internal Services550Facilitating in Sending TSU Faculty Member for Agency of Chartered Colleges<br/>and Universities in the Philippines (AACCUP) Accreditors' Training551

| FEEDBACK AND CO                        | MPLAINTS MECHANISM                                                                                                    |
|----------------------------------------|----------------------------------------------------------------------------------------------------|
| How to send feedback                   | Customer feedback may be sent via three (3) alternatives                                                                                                    |
|                                        | <ul> <li>A. Face-to-face Transactions <ol> <li>Accomplishing Citizen/Client</li> <li>Satisfaction Survey (CCSS) Form &amp; dropping it at CCSS box provided/available at various offices.</li> </ol> </li> <li>Scan the Citizen/Client Satisfaction Survey (CCSS) QR code posted at various offices.</li> </ul>                                              |
|                                        | <ul> <li>B. Online Transactions</li> <li>1. Click the Citizen/Client Satisfaction<br/>Survey (CCSS) link to be provided by<br/>the transacting Unit/ Office.</li> </ul>                                                                                                    |
| How feedbacks are processed            | Citizen/Client Satisfaction Survey (CCSS)<br>forms are collected, generated &<br>summarized by the Quality Management<br>System (QMS) Unit on a monthly basis.                                                                                                    |
|                                        | The generated reports are transmitted on a quarterly basis to the offices of the University President and Vice Presidents to take appropriate actions based on the reported CCSS summary result.                                                                                                    |
| How to file a complaint                | <ul> <li>Pursuant to Rule 3, Section 10 of the 2017</li> <li>Rules on Administrative Cases in the Civil</li> <li>Services, such must be in writing, subscribed</li> <li>and sworn by the complainant and may be</li> <li>filed at the HRDM Office.</li> <li>(You may check the citizen's charter of the</li> <li>HRDM Office for further details)</li> </ul> |
| How complaints are processed           | (You may check the citizen's charter of the HRDM Office for further details)                                                                                                    |
| Contact Information of:                |                                                                                                    |
| Contact Center ng Bayan (CCB)          | Text 0908 881-6565 or Call 1-6565                                                                                                    |
| Presidential Complaint Center<br>(PCC) | 8888<br>8736-8645 or 8736-8603<br>8736-8606 or 8736-8629                                                                                                    |
| Anti-Red Tape Authority (ARTA)         | 8475-5091 or 8478-5093 or 8478-5099<br><u>complaints@arta.gov.ph</u>                                                                                                    |

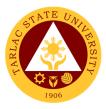

#### LIST OF OFFICES

| Office                                    | Address                                        | <b>Contact Information</b> |
|-------------------------------------------|------------------------------------------------|----------------------------|
| Accounting Unit                           | Mezzanine floor, Admin. Bldg.,                 | 606-8150                   |
|                                           | TSU Main Campus                                |                            |
| Quality Assurance Office                  | 1 <sup>st</sup> floor, CPAG Bldg., TSU Main    | 606-8124                   |
|                                           | Campus                                         | 000 0121                   |
| Administrative Services Unit              | 2 <sup>nd</sup> floor, Admin. Bldg., TSU Main  | 606-8154                   |
|                                           | Campus                                         | 000 0104                   |
| Alumni Affairs Office                     | Alumni Center, Lucinda Campus                  | 606-8141                   |
| Budget Management Unit                    | 1 <sup>st</sup> floor, Admin. Bldg., TSU Main  | 606-8151                   |
| Budget Management Onit                    | Campus                                         | 000-0101                   |
| Rusiness and Auxiliany                    | •                                              | 606 9152                   |
| Business and Auxiliary<br>Services Office | 1 <sup>st</sup> floor Business Center Bldg.,   | 606-8153                   |
|                                           | TSU Main Campus                                | 000 0407                   |
| Cashiering Unit (Collection)              | 1 <sup>st</sup> floor, Admin. Bldg., TSU Main  | 606-8167                   |
|                                           |                                                | 000.0450                   |
| Cashiering Unit                           | 1 <sup>st</sup> floor, Admin. Bldg., TSU Main  | 606-8152                   |
| (Disbursement)                            | Campus                                         |                            |
| Civil Security Unit (Office)              | 1 <sup>st</sup> floor, Admin. Bldg., TSU Main  | 606-8166 (Office)          |
|                                           | Campus                                         |                            |
| College of Architecture and               | CAFA Bldg., TSU San Isidro                     | 606-8170                   |
| Fine Arts                                 | Campus                                         |                            |
| College of Arts and Social                | 2 <sup>nd</sup> floor, Smith Hall, TSU Main    | 606-8171                   |
| Sciences                                  | Campus                                         |                            |
| College of Business and                   | 2 <sup>nd</sup> floor, CBA Bldg., TSU Main     | 606-8172                   |
| Accountancy                               | Campus                                         |                            |
| College of Computer                       | CCS Bldg., TSU San Isidro                      | 606-8173                   |
| Studies                                   | Campus                                         |                            |
| College of Criminal Justice               | CCJE Bldg., TSU Lucinda Campus                 | -                          |
| Education                                 |                                                |                            |
| College of Teacher                        | 1 <sup>st</sup> floor, (Regional Institute for | 606-8174                   |
| Education                                 | Continuing Education, RICE Bldg.,              |                            |
|                                           | TSU Lucinda Campus                             |                            |
| College of Engineering and                | 1 <sup>st</sup> floor, CET Bldg., TSU Main     | 606-8175                   |
| Technology                                | Campus                                         |                            |
| College of Engineering and                | CET Bldg., TSU San Isidro                      | 606-8179                   |
| Technology                                | Campus                                         |                            |
| School of Law                             | 2 <sup>nd</sup> floor, Multi-purpose           | 606-8176                   |
|                                           | Commercial Bldg., TSU Main                     |                            |
|                                           | Campus                                         |                            |
| College of Public                         | 1 <sup>st</sup> floor, CPAG Bldg., TSU Main    | 606-8177                   |
| Administration and                        | Campus                                         |                            |
| Governance                                |                                                |                            |
| College of Science                        | 1 <sup>st</sup> floor, COS Bldg., TSU Lucinda  | 606-8178                   |
|                                           | Campus                                         |                            |
| Commission on Audit                       | Mezzanine floor, Admin. Bldg.,                 | 606-8118                   |
|                                           | TSU Main Campus                                |                            |
| Office of Culture and Arts                | 1 <sup>st</sup> floor, Multi-purpose           | 606-8133                   |
|                                           | Commercial Bldg., TSU Main                     | 000-0100                   |
|                                           | Campus                                         |                            |
| Dental Health Unit                        | Cer Compound, TSU Main                         | 606-8137                   |
|                                           | • •                                            | 000-0137                   |
|                                           | Campus                                         |                            |

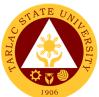

|                                                                 |                                                                              | 1906     |
|-----------------------------------------------------------------|------------------------------------------------------------------------------|----------|
| Endowment Office                                                | Student Center, TSU Lucinda<br>Campus                                        | 606-8132 |
| Executive Assistant                                             | 2 <sup>nd</sup> floor, Admin. Bldg., TSU Main<br>Campus                      | 606-8120 |
| Extension Services Office                                       | 2 <sup>nd</sup> floor, RED Bldg., TSU Lucinda<br>Campus                      | 606-8191 |
| Facilities Development and<br>Management Office                 | 2 <sup>nd</sup> Floor, Business Center Bldg.,<br>TSU Main Campus             | 606-8160 |
| Gender and Development                                          | Gender and Development Bldg.,<br>TSU Main Campus                             | 606-8196 |
| Graduate School                                                 | 1 <sup>st</sup> floor, CPAG Bldg., TSU Main<br>Campus                        | 606-8180 |
| Guidance & Counseling<br>Office                                 | Student Center, TSU Lucinda<br>Campus                                        | 606-8130 |
| Human Resource<br>Development Management<br>Office              | Mezzanine floor, Admin. Bldg.,<br>TSU Main Campus                            | 606-8155 |
| Quality Management<br>System Unit                               | 2 <sup>nd</sup> floor, Admin. Bldg., TSU Main<br>Campus                      | 606-8129 |
| Internal Audit System                                           | Mezzanine floor, Admin. Bldg.,<br>TSU Main Campus                            | 606-8122 |
| Library - Main                                                  | 3rd floor, CBA Bldg., TSU Main<br>Campus                                     | 606-8138 |
| Library - Lucinda                                               | Jose V. Yap Library Bldg., TSU<br>Lucinda Campus                             | 606-8140 |
| Library - San Isidro                                            | TSU San Isidro Campus                                                        | 606-8139 |
| Management Information<br>Systems Office                        | 2 <sup>nd</sup> floor, Mixed-use Bldg., TSU<br>Main Campus                   | 606-8127 |
| Medical Services Unit                                           | 1 <sup>st</sup> floor, Admin. Bldg., TSU Main<br>Campus                      | 606-8136 |
| NSTP Office                                                     | 1 <sup>st</sup> floor, Multi-purpose<br>Commercial Bldg., TSU Main<br>Campus | 606-8181 |
| Office of Planning,<br>Performance Monitoring and<br>Evaluation | 1 <sup>st</sup> floor, CET. Bldg., TSU Main<br>Campus                        | 606-8126 |
| Office of Public Affairs                                        | 1 <sup>st</sup> floor, Admin. Bldg., TSU Main<br>Campus                      | 606-8123 |
| Office of the University<br>President                           | 2 <sup>nd</sup> floor, Admin. Bldg., TSU Main<br>Campus                      | 606-8101 |
| Office of the University<br>Registrar                           | Office of the University Registrar<br>Bldg., TSU Main Campus                 | 606-8182 |
| Procurement Unit                                                | Gender and Development Bldg.,<br>TSU Main Campus                             | 606-8157 |
| Records and Archives Unit                                       | 1 <sup>st</sup> floor, Admin. Bldg., TSU Main<br>Campus                      | 606-8156 |
| Research Office                                                 | 2 <sup>nd</sup> floor, RED Bldg., TSU Lucinda<br>Campus                      | 606-8190 |
| Sports Development<br>Management Unit                           | Multi-purpose Commercial Bldg.,<br>TSU Main Campus                           | 606-8134 |
| Student Affairs Services<br>Office                              | Student Center, TSU Lucinda<br>Campus                                        | 606-8130 |

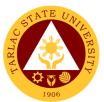

| Student Development Unit    | 2 <sup>nd</sup> floor, Student Center, TSU    | 606-8131 |
|-----------------------------|-----------------------------------------------|----------|
|                             | Lucinda Campus                                |          |
| Supply and Property         | Supply and Management Office                  | 606-8159 |
| Management Unit             | Bldg., TSU Main Campus                        |          |
| Technology Development,     | 2 <sup>nd</sup> floor, RED Bldg., TSU Lucinda | 606-8193 |
| Transfer and                | Campus                                        |          |
| Commercialization           |                                               |          |
| University Testing &        | 2 <sup>nd</sup> floor, Student Center, TSU    | 606-8135 |
| Evaluation                  | Lucinda Campus                                |          |
| University Board Secretary  | 2 <sup>nd</sup> floor, Admin. Bldg., TSU Main | 606-8121 |
|                             | Campus                                        |          |
| Vice President for Academic | 2 <sup>nd</sup> floor, Admin. Bldg., TSU Main | 606-8115 |
| Affairs Office              | Campus                                        |          |
| Vice President for          | 2 <sup>nd</sup> floor, Admin. Bldg., TSU Main | 606-8112 |
| Administration & Finance    | Campus                                        |          |
| Vice President for Research | 2 <sup>nd</sup> floor, Admin. Bldg., TSU Main | 606-8111 |
| and Extension Services      | Campus                                        |          |
| Vice President for Planning | 2 <sup>nd</sup> floor, Admin. Bldg., TSU Main | 606-8116 |
| and Quality Assurance       | Campus                                        |          |

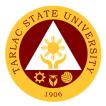

### **Office of the University President**

**External/Internal Services** 

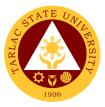

#### **1.** Action on Contracts and External Agreements

| Office or Division:                                                 | Office of the Universi                                                                                                    | tv Presiden        | nt                 |                                                                                  |
|---------------------------------------------------------------------|----------------------------------------------------------------------------------------------------|--------------------|--------------------|----------------------------------------------------------------------------------|
| Classification:                                                     | Complex                                                                                                    | .,                 |                    |                                                                                  |
| Type of<br>Transaction:                                             | G2C - Government to Citizen<br>G2B – Government to Business Entity/ies<br>G2G – Government to Government                                                                   |                    |                    |                                                                                  |
| Who may avail:                                                      | University Stakehold                                                                                                    |                    |                    |                                                                                  |
|                                                                     | REQUIREMENTS                                                                                                    |                    | WHERE TO SE        | CURE                                                                             |
| Copy of the contract documents.                                     | or related                                                                                                    | Concern (          | Offices or Unit    |                                                                                  |
|                                                                     | ne recommendations.                                                                                                    | Legal Cou          |                    |                                                                                  |
| Revision of the contra<br>incorporating the Leg<br>recommendations. | al Counsel's                                                                                                    |                    | d Office or Unit   |                                                                                  |
| CLIENT STEPS                                                        | AGENCY<br>ACTIONS                                                                                                    | FEES TO<br>BE PAID | PROCESSING<br>TIME | PERSON<br>RESPONSIBLE                                                            |
| 1. Submission of<br>pertinent<br>documents                          | 1. Review of the submitted documents                                                                                                    | None               | 1 day              | Staff and<br>President,<br>or Officer-in-<br>Charge, or<br>Representative<br>OUP |
| 2. Follow up of<br>contract and<br>pertinent document               | 2. Approval or<br>disapproval of<br>document                                                                                                    | None               | 1 day              | President,<br>or Officer-in-<br>Charge, or<br>Representative<br>OUP              |
| 3. Receipt of<br>preliminary action<br>on Contract or<br>Agreement  | 3. Transmittal to<br>Secretary of Board<br>of Regents (BOR),<br>if the latter's action<br>is needed                                                                        | None               | 1 day              | Staff<br>OUP<br><i>Board Secretary</i><br>TSU                                    |
| 4. Receipt of final<br>Action                                       | 4. Board Secretary<br>includes the matter<br>in the Agenda of<br>the Regular/Special<br>Meeting of the<br>Board of Regents;<br>BOR acts on the<br>contract or<br>agreement | None               | 1 day              | Board Secretary<br>TSU<br>Staff<br>OUP<br>Board of<br>Regents<br>TSU             |
|                                                                     | TOTAL:                                                                                                    | None               | 4 days             |                                                                                  |

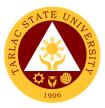

#### 2. Personal Meeting with the President (Walk-in)

| Office or Division:    | Office of the Universi                                                          | Office of the University President |                     |                |  |
|------------------------|---------------------------------------------------------------------------------|------------------------------------|---------------------|----------------|--|
| Classification:        | Simple                                                                          | 2                                  |                     |                |  |
| Type of                | G2C - Government to                                                             |                                    |                     |                |  |
| Transaction:           | G2B – Government t                                                              |                                    |                     |                |  |
|                        | G2G – Government to Government<br>University Stakeholders, Guests, and Visitors |                                    |                     |                |  |
| Who may avail:         |                                                                                 | ers, Guests                        |                     |                |  |
|                        | REQUIREMENTS                                                                    | Ctokehold                          | WHERE TO SE         |                |  |
| Valid Identification C |                                                                                 |                                    | ers, Guest, Visitor |                |  |
| Letter of purpose of t |                                                                                 | Stakenoid                          | ers, Guest Visitor  | S              |  |
| with the University P  | AGENCY                                                                          | FEES TO                            | PROCESSING          | PERSON         |  |
| CLIENT STEPS           | ACTIONS                                                                         | BE PAID                            | TIME                | RESPONSIBLE    |  |
| 1. Present the         | 1. Staff                                                                        | None                               | Less than 1         | Staff          |  |
| identification card    | acknowledges the                                                                |                                    | minute              | OUP            |  |
|                        | valid identification                                                            |                                    |                     |                |  |
|                        | card                                                                            |                                    |                     |                |  |
| 2. Show letter of      | 2. Staff reads letter                                                           | None                               | 5 minutes           | Staff          |  |
| purpose (if any).      | of purpose or                                                                   |                                    |                     | OUP            |  |
| Mention the            | listens to verbal                                                               |                                    |                     |                |  |
| purpose of the         | answer. Informs                                                                 |                                    |                     |                |  |
| transaction or visit   | the President, or                                                               |                                    |                     |                |  |
|                        | Officer-in-Charge,                                                              |                                    |                     |                |  |
|                        | or Representative                                                               |                                    |                     |                |  |
|                        | about the visitor                                                               |                                    |                     |                |  |
| 3. Meet the            | and purpose.<br>3. President or                                                 | None                               | 15 minutes          | President,     |  |
| President              | Officer-in-Charge                                                               | None                               | 13 111110165        | or Officer-in- |  |
| ricoldent              | meets the visitor.                                                              |                                    |                     | Charge, or     |  |
|                        | Staff checks                                                                    |                                    |                     | Representative |  |
|                        | availability of the                                                             |                                    |                     | OUP            |  |
|                        | President or                                                                    |                                    |                     |                |  |
|                        | Representative.                                                                 |                                    |                     |                |  |
|                        | Set appointment                                                                 |                                    |                     |                |  |
|                        | date and time.                                                                  |                                    |                     |                |  |
|                        | TOTAL:                                                                          | None                               | 21 minutes          |                |  |

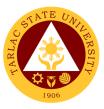

#### 3. Personal Meeting with the President (With Appointment)

| Office or Division:                                                     | Office of the Universi                                                                                                    | ty Presiden        | t                     |                                                                     |
|-------------------------------------------------------------------------|----------------------------------------------------------------------------------------------------|--------------------|-----------------------|---------------------------------------------------------------------|
| Classification:                                                         | Simple                                                                                                    |                    |                       |                                                                     |
| Type of<br>Transaction:                                                 | G2C - Government to Citizen<br>G2B – Government to Business Entity/ies<br>G2G – Government to Government                                                                                              |                    |                       |                                                                     |
| Who may avail:                                                          | University Stakehold                                                                                                    |                    |                       |                                                                     |
| CHECKLIST OF                                                            | REQUIREMENTS                                                                                                    |                    | WHERE TO SE           | CURE                                                                |
| Valid Identification Ca                                                 | ard                                                                                                    | Stakehold          | ers, Guest and Vi     | sitors                                                              |
| Letter of Appointmen                                                    | t                                                                                                    | Stakehold          | ers, Guest and Vi     | sitors                                                              |
| Notice of Acceptance                                                    |                                                                                                    | Stakehold          | ers, Guest and Vi     |                                                                     |
| CLIENT STEPS                                                            | AGENCY<br>ACTIONS                                                                                                    | FEES TO<br>BE PAID | PROCESSING<br>TIME    | PERSON<br>RESPONSIBLE                                               |
| 1. Present the identification card                                      | 1. Staff<br>acknowledges the<br>valid identification<br>card                                                                                                    | None               | Less than 1<br>minute | Staff<br>OUP                                                        |
| 2. Show<br>appointment letter.<br>Show evidence of<br>acceptance        | 2. Staff verifies<br>Notice of<br>Acceptance of<br>appointment                                                                                                    | None               | 1 minute              | Staff<br>OUP                                                        |
| 3. Meet the<br>President, or<br>Officer-in-Charge,<br>or Representative | 3. 5. Staff notifies<br>President, or<br>Officer-in-Charge or<br>Representative of<br>presence of<br>University<br>stakeholder.<br>President or<br>Officer-in-Charge<br>meets the guest or<br>visitor | None               | 15 minutes            | President,<br>or Officer-in-<br>Charge, or<br>Representative<br>OUP |
|                                                                         | TOTAL:                                                                                                    | None               | 20 minutes            |                                                                     |

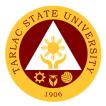

### **Office of the University President**

**Internal Services** 

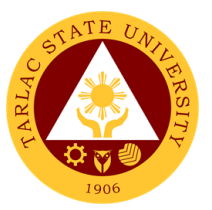

#### 1. Action on The Approval of Letters/Communications from Different Colleges/Offices of the University

| Office or Division:                                                                    | Office of the University                                                                                                    | President  |             |                                                                                                    |
|----------------------------------------------------------------------------------------|----------------------------------------------------------------------------------------------------|------------|-------------|----------------------------------------------------------------------------------------------------|
| Classification:                                                                        | Simple                                                                                                    |            |             |                                                                                                    |
| Type of                                                                                | G2G - Government to (                                                                                                    | Government |             |                                                                                                    |
| Transaction:                                                                           |                                                                                                    |            |             |                                                                                                    |
| Who may avail:                                                                         | Offices/Colleges of the<br>REQUIREMENTS                                                                                                    | University | WHERE TO SE |                                                                                                    |
| Request letter for ap                                                                  |                                                                                                    |            |             |                                                                                                    |
| · · · ·                                                                                | AGENCY                                                                                                    | FEES TO    | PROCESSING  | PERSON                                                                                                    |
| CLIENT STEPS                                                                           | ACTIONS                                                                                                    | BE PAID    | TIME        | RESPONSIBLE                                                                                                    |
| 1. Forward<br>letter/communicatio<br>n in the Office of<br>the University<br>President | <ul> <li>1.1 Staff receives<br/>letters/communicati<br/>ons for approval<br/>from the various<br/>colleges/offices, of<br/>the University for<br/>approval of the<br/>President.</li> <li>1.1.1 Staff checks<br/>completeness of<br/>letters/communicat<br/>ions, and of the<br/>documents being<br/>submitted. Staff<br/>remands to the<br/>colleges/offices if<br/>the documents are<br/>not complete.</li> <li>1.1.2 If documents<br/>are complete, Staff<br/>forwards letters/<br/>communications to<br/>the President, or<br/>Officer-in-Charge<br/>for appropriate<br/>action.</li> <li>1.2 The President<br/>approves or<br/>endorses to the<br/>Vice Presidents/</li> </ul> | None       | 10 minutes  | Staff and<br>President,<br>or Officer-in-<br>Charge, or<br>Representative<br>OUP<br>President,<br>or Officer-in-<br>Charge, or<br>Representative |
|                                                                                        | appropriate officials<br>concerned, or to<br>sender/ filer for<br>revision or action.                                                                                                    |            |             | OUP                                                                                                    |
| 2. Client receives action on request                                                   | 2. Staff records the<br>letters/communicati<br>ons in the logbook<br>and forwards<br>approved letter/<br>communication to                                                                                                    | None       | 1 day       | Staff<br>OUP                                                                                                    |

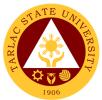

| the Records<br>Management Unit. |      |                       |  |
|---------------------------------|------|-----------------------|--|
| TOTAL:                          | None | 1 day &<br>15 minutes |  |

## 2. Dissemination of Incoming Communication from Outside Persons or Agencies

| Office or Division:                                | Office of the Universi                                                                                                    | ty Presiden        | t                  |                                                                     |
|----------------------------------------------------|----------------------------------------------------------------------------------------------------|--------------------|--------------------|---------------------------------------------------------------------|
| Classification:                                    | Simple                                                                                                    | ·                  |                    |                                                                     |
| Type of<br>Transaction:                            | G2G – Government to Government                                                                                                    |                    |                    |                                                                     |
| Who may avail:                                     | TSU Employees                                                                                                    |                    |                    |                                                                     |
|                                                    | REQUIREMENTS                                                                                                    |                    | WHERE TO SE        |                                                                     |
| Letters/communication<br>Persons or Agencies       | s from Outside                                                                                                    | Stakehold          | ers, Guest and Vi  | sitors                                                              |
| Endorsed Letters/comr<br>Outside Persons or Ag     |                                                                                                    | Stakehold          | ers, Guest and Vi  | sitors                                                              |
| CLIENT STEPS                                       | AGENCY<br>ACTIONS                                                                                                    | FEES TO<br>BE PAID | PROCESSING<br>TIME | PERSON<br>RESPONSIBLE                                               |
| 1. Forward letter to<br>Records<br>Management Unit | 1.1 Records and<br>Archives Unit logs<br>and maintains a<br>copy of received<br>letters/communicati<br>on and forwards<br>such to the Office<br>of the University<br>President.                                                                   | None               | 5 minutes          | <i>Clerk</i><br>Records and<br>Archives Unit                        |
|                                                    | 1.1.1 Staff logs the<br>letters/communicat<br>ion in the logbook<br>upon receipt of the<br>letters/<br>communication.<br>1.1.2 Forward<br>letters/<br>communication to<br>the President or<br>Officer-in-Charge<br>for action and<br>endorsement. | None               | 5 minutes          | Staff<br>OUP                                                        |
|                                                    | 1.2 Forward letters/<br>communication to<br>the President or<br>Officer-in-Charge<br>for action and<br>endorsement.                                                                                                    | None               | 5 minutes          | President,<br>or Officer-in-<br>Charge, or<br>Representative<br>OUP |

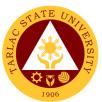

| 2. Receive<br>endorsement or<br>action on request | 2. Staff logs letter/<br>communications<br>acted upon by the<br>President or<br>Officer-in-Charge<br>and forwards the<br>endorsed letter/<br>communication to<br>the concerned<br>office for<br>dissemination or<br>information. | None | 5 minutes  | Staff<br>OUP |
|---------------------------------------------------|----------------------------------------------------------------------------------------------------|------|------------|--------------|
|                                                   | TOTAL:                                                                                                    | None | 20 minutes |              |

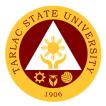

## Office of the Board Secretary

**Internal Services** 

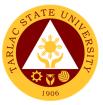

#### **1.** Request of Board Resolutions from the Offices of the University

A board resolution is an important document and a legal record. This service helps the offices and units of the university identify their roles and matters needed to help them. Resolutions authorize the offices and units to act on matters that the board voted on.

| Office or Division:                                                                                                    | Office of the Board S                                                                           | ecretary           |                    |                                                                                            |
|----------------------------------------------------------------------------------------------------|-------------------------------------------------------------------------------------------------|--------------------|--------------------|--------------------------------------------------------------------------------------------|
| Classification:                                                                                                    | Simple                                                                                          |                    |                    |                                                                                            |
| Type of<br>Transaction:                                                                                                    | G2G – Government to Government                                                                  |                    |                    |                                                                                            |
| Who may avail:                                                                                                    | Concerned Units or Offices of the University                                                    |                    |                    |                                                                                            |
| CHECKLIST OF                                                                                                    | REQUIREMENTS                                                                                    |                    | WHERE TO SE        | CURE                                                                                       |
| Copy of the board reso documents.                                                                                                    | lution and with related                                                                         | Office of th       | e Board Secretary  |                                                                                            |
| CLIENT STEPS                                                                                                    | AGENCY<br>ACTIONS                                                                               | FEES TO<br>BE PAID | PROCESSING<br>TIME | PERSON<br>RESPONSIBLE                                                                      |
| <ol> <li>Request of<br/>Board Resolutions<br/>from the Offices of<br/>the University</li> <li>Client will tell the<br/>information about</li> </ol> | <ol> <li>Pre-assessment<br/>of the request</li> <li>Preparation of<br/>the requested</li> </ol> | None<br>None       | 1 day<br>1 day     | Board Secretary,<br>Clerk<br>Office of the<br>Board Secretary<br>Board Secretary,<br>Clerk |
| the board resolution request                                                                                                    | resolutions (either<br>Academic,<br>Administrative, or<br>Board Resolution)                     |                    |                    | Office of the<br>Board Secretary                                                           |
| 3. Receive the requested board resolution                                                                                                    | 3. Release of the requested board resolution                                                    | None               | 1 day              | <i>Clerk</i><br>Office of the<br>Board Secretary                                           |
|                                                                                                    | TOTAL:                                                                                          | None               | 3 days             |                                                                                            |

## 2. Submission of Complete Staff Work or Agenda by the Offices of the University

This service helps to deliver efficient and effective university programs and policies. This is issued by the offices and units of the university and submitted to the board secretary. The draft action document, implementation plan, and other relevant documents must also be attached.

| Office or Division:                                                 | Office of the Board Secretary                               |                       |                    |                       |
|---------------------------------------------------------------------|-------------------------------------------------------------|-----------------------|--------------------|-----------------------|
| Classification:                                                     | Highly Technical                                            |                       |                    |                       |
| Type of<br>Transaction:                                             | G2G – Government to Government                              |                       |                    |                       |
| Who may avail:                                                      | Concerned Units or C                                        | Offices of th         | ne University      |                       |
| CHECKLIST OF                                                        | REQUIREMENTS WHERE TO SECURE                                |                       |                    |                       |
| Complete Staff Work (                                               | CSW) or Agenda Concerned Units or Offices of the University |                       |                    | the University        |
| Approved Board Resol                                                | olution from the Agenda Office of the Board Secretary       |                       |                    |                       |
|                                                                     |                                                             | EEEG                  | DDOOFOOINO         |                       |
| CLIENT STEPS                                                        | AGENCY<br>ACTIONS                                           | FEES<br>TO BE<br>PAID | PROCESSING<br>TIME | PERSON<br>RESPONSIBLE |
| CLIENT STEPS<br>1. Submission of<br>Complete Staff<br>Work (CSW) or |                                                             | TO BE                 |                    |                       |

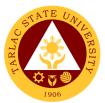

| Offices of the<br>University | with the<br>participation of<br>Board of Regents.                                                   |      |         | President<br>OUP                                              |
|------------------------------|----------------------------------------------------------------------------------------------------|------|---------|---------------------------------------------------------------|
|                              |                                                                                                    |      |         | Board of Regents                                              |
|                              | 1.3 Discussion of<br>the submitted<br>agendas of each<br>offices                                    | None | 1 day   | Board Secretary<br>Office of the<br>Board Secretary           |
|                              |                                                                                                    |      |         | President<br>OUP<br>Board of Regents                          |
|                              | 1.4 Approval of the agendas by Board of Regents                                                     | None | 1 day   | Board Secretary<br>Office of the<br>Board Secretary           |
|                              |                                                                                                    |      |         | President<br>OUP                                              |
|                              |                                                                                                    |      |         | Board of Regents                                              |
|                              | 1.5 Releasing of<br>approved agendas<br>or board resolution<br>to each offices of<br>the university | None | 1 day   | Board Secretary,<br>Clerk<br>Office of the<br>Board Secretary |
|                              | TOTAL:                                                                                              | None | 18 days |                                                               |

## 3. Submission of Agendas in an Administrative Meeting by the Directors, Heads or OIC of the University

This service helps the offices a chance to give an overview of their individual achievements, accomplishments, contributions, list of what steps must be taken and formulate a timeline for when specific tasks need to be completed and the resources required in order to achieve the goals of the university.

| Office or Division:                                    | Office of the Board S                        | Office of the Board Secretary |                      |                                                                         |  |
|--------------------------------------------------------|----------------------------------------------|-------------------------------|----------------------|-------------------------------------------------------------------------|--|
| Classification:                                        | Highly Technical                             |                               |                      |                                                                         |  |
| Type of<br>Transaction:                                | G2G – Government to Government               |                               |                      |                                                                         |  |
| Who may avail:                                         | Heads, Directors or C                        | DIC of the l                  | Jniversity           |                                                                         |  |
| CHECKLIST OF                                           | REQUIREMENTS                                 |                               | WHERE TO SEC         | CURE                                                                    |  |
| List of Agendas                                        |                                              | From Head                     | ds, Directors or OIC | of the University                                                       |  |
| Administrative Council                                 | il Resolution Office of the Board Secretary  |                               |                      |                                                                         |  |
| CLIENT STEPS                                           | AGENCY<br>ACTIONS                            | FEES<br>TO BE<br>PAID         | PROCESSING<br>TIME   | PERSON<br>RESPONSIBLE                                                   |  |
| 1. Submission of<br>Agendas by the<br>Directors, Heads | 1.1 Pre-assessment of the request            | None                          | 2 weeks              | Board Secretary<br>Office of the<br>Board Secretary                     |  |
| or OIC of the<br>University                            | 1.2 Schedule of<br>Administrative<br>Meeting | None                          | 1 day                | Board Secretary<br>Office of the<br>Board Secretary<br>President<br>OUP |  |

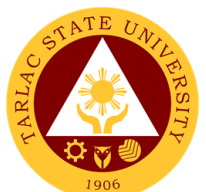

|  |                     |      |         | 1906             |
|--|---------------------|------|---------|------------------|
|  |                     |      |         | Vice Presidents  |
|  |                     |      |         | VPAF, VPAA,      |
|  |                     |      |         | VPRES, VPPQA     |
|  |                     |      |         |                  |
|  |                     |      |         | Administrative   |
|  |                     |      |         | Council          |
|  | 1.3 Discussion of   | None | 1 day   | Board Secretary  |
|  |                     | None | rudy    | Office of the    |
|  | agendas with the    |      |         | Board Secretary  |
|  | Administrative      |      |         | Doald Secretary  |
|  | Council             |      |         | President        |
|  |                     |      |         | OUP              |
|  |                     |      |         | UUP              |
|  |                     |      |         |                  |
|  |                     |      |         | Vice Presidents  |
|  |                     |      |         | VPAF, VPAA,      |
|  |                     |      |         | VPRES, VPPQA     |
|  |                     |      |         |                  |
|  |                     |      |         | Administrative   |
|  |                     |      |         | Council          |
|  | 1.4 Approval of the | None | 1 day   | Board Secretary  |
|  | agendas             |      |         | Office of the    |
|  |                     |      |         | Board Secretary  |
|  |                     |      |         |                  |
|  |                     |      |         | President        |
|  |                     |      |         | OUP              |
|  |                     |      |         |                  |
|  |                     |      |         | Vice Presidents  |
|  |                     |      |         | VPAF, VPAA,      |
|  |                     |      |         | VPRES, VPPQA     |
|  |                     |      |         | VENLO, VEEQA     |
|  |                     |      |         | Administrative   |
|  |                     |      |         |                  |
|  |                     |      |         | Council          |
|  | 1.5 Releasing of    | None | 1 day   | Board Secretary, |
|  | approved agendas    |      |         | Clerk            |
|  |                     |      |         | Office of the    |
|  |                     |      |         | Board Secretary  |
|  | TOTAL:              | None | 18 days |                  |
|  | IUIAL.              |      | 10 uays |                  |
|  |                     |      |         |                  |

## 4. Submission of Agendas in an Academic Council Meeting by the Directors, Heads or OIC of the University

This service helps the offices a chance to give an overview of their individual achievements, accomplishments, contributions, list of what steps must be taken and formulate a timeline for when specific tasks need to be completed and the resources required to achieve the goals of the university.

|                                           | G2G – Government to Government         Heads, Directors or OIC of the University         REQUIREMENTS       WHERE TO SECURE |           |                                            |                   |
|-------------------------------------------|----------------------------------------------------------------------------------------------------|-----------|--------------------------------------------|-------------------|
| List of Agendas                           |                                                                                                    |           |                                            |                   |
|                                           |                                                                                                    | From Head | ds, Directors or OIC                       | of the University |
| List of Agendas<br>Administrative Council | Resolution                                                                                                    |           | ds, Directors or OIC<br>ne Board Secretary | of the University |

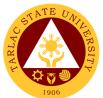

|                                                                                       |                                                          |      |         | 1906                                                |
|---------------------------------------------------------------------------------------|----------------------------------------------------------|------|---------|-----------------------------------------------------|
| 1. Submission of<br>Agendas by the<br>Directors, Heads<br>or OIC of the<br>University | 1. Pre-assessment of the request                         | None | 2 weeks | Board Secretary<br>Office of the<br>Board Secretary |
|                                                                                       | 2. Schedule of<br>Academic Council                       | None | 1 day   | Board Secretary<br>Office of the<br>Board Secretary |
|                                                                                       |                                                          |      |         | President<br>OUP                                    |
|                                                                                       |                                                          |      |         | Vice Presidents<br>VPAF, VPAA,<br>VPRES, VPPQA      |
|                                                                                       |                                                          |      |         | Administrative<br>Council                           |
|                                                                                       | 3. Discussion of<br>agendas with the<br>Academic Council | None | 1 day   | Board Secretary<br>Office of the<br>Board Secretary |
|                                                                                       |                                                          |      |         | President<br>OUP                                    |
|                                                                                       |                                                          |      |         | Vice Presidents<br>VPAF, VPAA,<br>VPRES, VPPQA      |
|                                                                                       |                                                          |      |         | Administrative<br>Council                           |
|                                                                                       | 4. Approval of the agendas                               | None | 1 day   | Board Secretary<br>Office of the<br>Board Secretary |
|                                                                                       |                                                          |      |         | President<br>OUP                                    |
|                                                                                       |                                                          |      |         | Vice Presidents<br>VPAF, VPAA,<br>VPRES, VPPQA      |
|                                                                                       |                                                          |      |         | Administrative<br>Council                           |
|                                                                                       | 5. Releasing of<br>approved agendas                      | None | 1 day   | Board Secretary<br>Office of the<br>Board Secretary |
|                                                                                       |                                                          |      |         | <i>Clerk</i><br>Office of the<br>Board Secretary    |
| TOTAL:                                                                                |                                                          | None | 18 days |                                                     |
|                                                                                       |                                                          |      |         |                                                     |

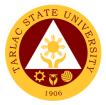

# **Internal Audit Service**

**Internal Services** 

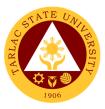

### 1. Special Audit (Assurance and Advisory)

The special Audit is requested by the University President whenever necessary. It is intended to address current issues on governance, risk assessment and control processes of the University.

| Office or Division:                                                     | Internal Audit Service                                                                                                    | 9                  |                                      |                                                                                                    |
|-------------------------------------------------------------------------|----------------------------------------------------------------------------------------------------|--------------------|--------------------------------------|----------------------------------------------------------------------------------------------------|
| Classification:<br>Type of                                              | Highly Technical                                                                                                    |                    |                                      |                                                                                                    |
| Transaction:                                                            | G2G - Government to                                                                                                    | o Governme         | ent                                  |                                                                                                    |
| Who may avail:                                                          | University President                                                                                                    |                    |                                      |                                                                                                    |
| A request letter from                                                   | REQUIREMENTS                                                                                                    | From the C         | WHERE TO SE<br>Office of the Univers |                                                                                                    |
| President to conduct                                                    |                                                                                                    |                    |                                      | ity i rooldoni                                                                                                    |
| CLIENT STEPS                                                            | AGENCY<br>ACTIONS                                                                                                    | FEES TO<br>BE PAID | PROCESSING<br>TIME                   | PERSON<br>RESPONSIBLE                                                                                                    |
| 1. University<br>President sends<br>request letter for<br>special audit | 1.1 Clerk receives<br>and records the<br>request letter and<br>sends it to the IAS<br>Director                                             | None               | 3 minutes                            | <i>Clerk</i><br>Office of the<br>University<br>President<br><i>Clerk</i><br>Internal Audit<br>Service                              |
|                                                                         | 1.2 IAS Director<br>evaluates the<br>request and<br>assigns the audit<br>assignment to the<br>audit team leader                            | None               | 1 hour                               | Director<br>Audit Team Leader<br>Internal Audit<br>Service                                                                         |
|                                                                         | 1.3 Audit Team<br>Leader prepares<br>the Audit Program<br>and sends it to IAS<br>Director for<br>Approval                                  | None               | 3 hours                              | Audit Team Leader<br>Director<br>Internal Audit<br>Service                                                                         |
|                                                                         | 1.4 IAS Director<br>prepares and sends<br>Notice of Audit to<br>University<br>President for<br>Approval and<br>communication to<br>Auditee | None               | 1 hour                               | Director<br>Internal Audit<br>Services<br>Clerk<br>Office of the<br>University<br>President<br>Clerk<br>Internal Audit<br>Services |
|                                                                         | 1.5 Perform<br>appropriate auditing<br>fieldwork                                                                                           | None               | 17 working<br>days                   | Audit Team Leader<br>Audit Staff<br>Internal Audit<br>Services                                                                     |
|                                                                         | 1.6 Preparation and approval of audit report                                                                                               | None               | 1 working day                        | Audit Team Leader<br>Audit Staff<br>Director<br>Internal Audit<br>Services                                                         |

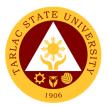

|                                                                | 1.7 Submission of<br>the Audit Report to<br>the Office of the<br>University<br>President                                       | None | 3 minutes                          | <i>Clerk</i><br>Office of the<br>University<br>President<br><i>Clerk</i><br>Internal Audit<br>Service |
|----------------------------------------------------------------|----------------------------------------------------------------------------------------------------|------|------------------------------------|----------------------------------------------------------------------------------------------------|
| 2. University<br>President<br>schedules the Exit<br>Conference | 2. Discussion of the<br>Audit Findings with<br>the University<br>President, Auditee,<br>IAS Director and<br>Audit Team Leader. | None | 1 hour                             | University<br>President<br>Auditee<br>IAS Director<br>Audit Team Leader                               |
|                                                                | TOTAL:                                                                                                    | None | 18 days, 6<br>hours &<br>6 minutes |                                                                                                    |

### 2. Request for Audit Reports

This service is intended to address specific needs of the Commission on Audit and heads of Offices/Units/Colleges of the University.

| Office or Division:                                                           | Internal Audit Service                                                                             | 9                  |                       |                                                |
|-------------------------------------------------------------------------------|----------------------------------------------------------------------------------------------------|--------------------|-----------------------|------------------------------------------------|
| Classification:                                                               | Simple                                                                                             |                    |                       |                                                |
| Type of<br>Transaction:                                                       | G2G - Government to Government                                                                     |                    |                       |                                                |
| Who may avail:                                                                | Commission on Audit and Colleges/Offices/Units of the University                                   |                    |                       |                                                |
|                                                                               | REQUIREMENTS                                                                                       |                    | WHERE TO SE           |                                                |
| Approved request to report.                                                   | obtain copy of audit                                                                               | From the (         | Office of the Unive   | ersity President                               |
| CLIENT STEPS                                                                  | AGENCY<br>ACTIONS                                                                                  | FEES TO<br>BE PAID | PROCESSING<br>TIME    | PERSON<br>RESPONSIBLE                          |
| 1. Send request<br>letter to the Office<br>of the University<br>President for | 1.1 Receives<br>approved request<br>letter and records it<br>in the logbook                        | None               | 1 minute              | <i>Clerk</i><br>Internal Audit<br>Service      |
| approval                                                                      | 1.2 Internal Audit<br>Service Clerk<br>sends the approved<br>request letter to the<br>IAS Director | None               | 1 minute              | Clerk<br>Director<br>Internal Audit<br>Service |
|                                                                               | 1.3 Locates needed<br>report and<br>reproduce it                                                   | None               | 1 hour                | <i>Clerk</i><br>Internal Audit<br>Service      |
|                                                                               | 1.4 Records the distribution of the requested report                                               | None               | 1 minute              | <i>Clerk</i><br>Internal Audit<br>Service      |
| 2. Receive the requested report                                               | 2. Send the<br>requested report to<br>the recipient                                                | None               | 1 minute              | <i>Clerk</i><br>Internal Audit<br>Service      |
|                                                                               | TOTAL:                                                                                             | None               | 1 hour &<br>4 minutes |                                                |

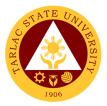

# Management Information Systems Office

**External/Internal Services** 

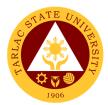

### 1. Account Creation and Assigning of Privileges

The service allows the creation of account and assigning of privileges.

|                                                                                                    |                                                                                                    |                    | 0///                |                                            |
|----------------------------------------------------------------------------------------------------|----------------------------------------------------------------------------------------------------|--------------------|---------------------|--------------------------------------------|
| Office or Division:                                                                                                    | Management Informa                                                                                                    | ation Syster       | ns Office           |                                            |
| Classification:                                                                                                    | Simple                                                                                                    |                    |                     |                                            |
| Type of                                                                                                    | G2C - Government to                                                                                                    |                    |                     |                                            |
| Transaction:                                                                                                    | G2G – Government t                                                                                                    |                    | ent                 |                                            |
| Who may avail:                                                                                                    | Any TSU student or e                                                                                                    | employee           |                     |                                            |
|                                                                                                    | REQUIREMENTS                                                                                                    |                    | WHERE TO SE         | CURE                                       |
| System Access and I                                                                                                    | Privilege Request                                                                                                    |                    | k at MIS Office     |                                            |
| Form                                                                                                    |                                                                                                    | Online thr         | u website (https:// | www.tsu.edu.ph)                            |
| CLIENT STEPS                                                                                                    | AGENCY<br>ACTIONS                                                                                                    | FEES TO<br>BE PAID | PROCESSING<br>TIME  | PERSON<br>RESPONSIBLE                      |
| 1. Get the System<br>Access and<br>Privilege Request<br>Form or download<br>the form on the<br>website and fill it<br>out properly | 1. Give the System<br>Access and<br>Privilege Request<br>Form or the link to<br>download the form<br>to the client                                                          | None.              | 3 minutes           | Software Unit<br>Staff/Clerk<br>MIS Office |
| 2. Give the filled-<br>out form to the<br>Software Unit<br>staff/Clerk or send<br>it using email or MS<br>Teams                    | 2. Get the Request<br>to Create / Reset<br>User Account Form<br>from the client                                                                                             | None.              | 3 minutes           | Software Unit<br>Staff/Clerk<br>MIS Office |
| 3. Wait for the<br>Software Unit<br>staff/Clerk to<br>perform the request                                                          | 3. The Software<br>Unit staff/Clerk will<br>create the account<br>and assign the<br>necessary<br>privileges. The<br>client will be<br>notified when the<br>task is finished | None.              | 5 minutes           | Software Unit<br>Staff/Clerk<br>MIS Office |
|                                                                                                    | TOTAL:                                                                                                    | None               | 11 minutes          |                                            |

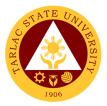

# Management Information Systems Office

**Internal Services** 

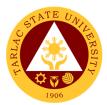

### 1. Changing of Posted Schedule

The service allows the official rectification of posted class schedules.

| Office or Division:<br>Classification:<br>Type of<br>Transaction:<br>Who may avail:<br>CHECKLIST OF<br>Request to Change Po   | Online thru website (https://www.tsu.edu.ph)                                                                                                    |                    |                    |                            |
|----------------------------------------------------------------------------------------------------|----------------------------------------------------------------------------------------------------|--------------------|--------------------|----------------------------|
| CLIENT STEPS                                                                                                    | AGENCY<br>ACTIONS                                                                                                    | FEES TO<br>BE PAID | PROCESSING<br>TIME | PERSON<br>RESPONSIBLE      |
| 1. Get the Request<br>to Change Posted<br>Schedule Form or<br>download the form<br>on the website and<br>fill it out properly | 1. Give the Request<br>to Change Posted<br>Schedule to the<br>client                                                                                                    | None.              | 3 minutes          | <i>Clerk</i><br>MIS Office |
| 2. Give the filled-<br>out form to the MIS<br>Clerk or send it<br>using email or MS<br>Teams                                  | 2. Get the Request<br>to Change Posted<br>Schedule from the<br>client                                                                                                    | None.              | 3 minutes          | <i>Clerk</i><br>MIS Office |
| 3. Wait for the MIS<br>Clerk to perform the<br>request                                                                        | 3. Change the<br>posted schedule as<br>requested and will<br>notify you if your<br>request has been<br>finished or if there<br>is a conflict and the<br>schedule cannot be<br>updated | None.              | 5 minutes          | <i>Clerk</i><br>MIS Office |
|                                                                                                    | TOTAL:                                                                                                    | None               | 11 minutes         |                            |

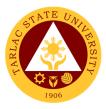

#### 2. Office 365 Account Assistance

The service allows the creation, password and reset of verification method of Office 365 account.

| Office or Division:                                                                                                    | Network Unit/Softwar<br>Information Systems                                                                                                    |                    | nent Unit - Manag                    | jement                |
|----------------------------------------------------------------------------------------------------|----------------------------------------------------------------------------------------------------|--------------------|--------------------------------------|-----------------------|
| Classification:                                                                                                    | Simple                                                                                                    |                    |                                      |                       |
| Type of<br>Transaction:                                                                                                | G2G – Government t                                                                                                    | o Governm          | ent                                  |                       |
| Who may avail:                                                                                                    | All TSU Employees                                                                                                    |                    |                                      |                       |
| CHECKLIST OF                                                                                                    | REQUIREMENTS                                                                                                    |                    | WHERE TO SE                          | CURE                  |
| Office 365 Assistance                                                                                                  | •                                                                                                    |                    | at MIS Office<br>website (https://ww | vw.tsu.edu.ph)        |
| CLIENT STEPS                                                                                                    | AGENCY<br>ACTIONS                                                                                                    | FEES TO<br>BE PAID | PROCESSING<br>TIME                   | PERSON<br>RESPONSIBLE |
| 1. Get Office 365<br>Assistance Request<br>Form or download<br>the form on the<br>website or fill out<br>the MS Forms. | 1. Give Office 365<br>Assistance Request<br>Form or send the<br>download link/MS<br>Form link to the<br>client.                                                            | None.              | 3 minutes                            | MIS Staff             |
| 2. Give filled out<br>form to a MISO<br>Technical Staff or<br>send it using MS<br>Teams or email                       | 2. Office 365<br>account will be<br>created by the MIS<br>Staff.                                                                                                    | None.              | 5 minutes                            | MIS Staff             |
| 3. Wait for the MIS<br>Clerk to perform the<br>request                                                                 | 3. After account is<br>created, MISO Staff<br>will give the<br>credentials to the<br>user. If the request<br>is done online, the<br>credentials will be<br>given via email | None.              | 3 minutes                            | MIS Staff             |
|                                                                                                    | TOTAL:                                                                                                    | None               | 11 minutes                           |                       |

#### 3. Tag/Un-tag of Faculty/Room/Schedule

The service allows the tagging of faculty, room, and schedule to respective classes.

| Office or Division:     | Management Informa     | ation Syster              | ns Office             |                       |
|-------------------------|------------------------|---------------------------|-----------------------|-----------------------|
| Classification:         | Simple                 | <b>,</b>                  |                       |                       |
| Type of<br>Transaction: | G2G - Government to    | o Governme                | ent                   |                       |
| Who may avail:          | All Faculty and Colleg | ge Clerks                 |                       |                       |
| CHECKLIST OF            | REQUIREMENTS           |                           | WHERE TO SE           | CURE                  |
| Request to Tag Faculty  | //Room/Schedule form   | Front Desk<br>Online thru | at MIS Office website |                       |
|                         |                        |                           |                       |                       |
| CLIENT STEPS            | AGENCY<br>ACTIONS      | FEES TO<br>BE PAID        | PROCESSING<br>TIME    | PERSON<br>RESPONSIBLE |

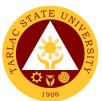

|                                                                                              |                                                                                                    |       |            | · · · · · · · · · · · · · · · · · · · |
|----------------------------------------------------------------------------------------------|----------------------------------------------------------------------------------------------------|-------|------------|---------------------------------------|
| website and fill it out properly                                                             |                                                                                                    |       |            |                                       |
|                                                                                              |                                                                                                    |       |            |                                       |
|                                                                                              |                                                                                                    |       |            |                                       |
| 2. Give the filled-<br>out form to the MIS<br>Clerk or send it<br>using email or MS<br>Teams | 2. Get the Request<br>to Tag Faculty/<br>Room/ Schedule<br>from the client                                                                                      | None. | 3 minutes  | <i>Clerk</i><br>MIS Office            |
| 3. Wait for the MIS<br>Clerk to perform the<br>request                                       | 3. The MIS Clerk<br>will encode the<br>Request to Tag<br>Faculty/Rooms/Sch<br>edule as requested<br>and will notify you if<br>your request has<br>been finished | None. | 5 minutes  | <i>Clerk</i><br>MIS Office            |
|                                                                                              | TOTAL:                                                                                                    | None  | 11 minutes |                                       |

# 4. Tag/Un-tag of Honorarium Classes

The service allows the tagging of faculty, room, and schedule to respective classes.

| Office or Division:                                                                                               | Management Informa                                             | ation Syster              | ns Office                |                            |
|----------------------------------------------------------------------------------------------------|----------------------------------------------------------------|---------------------------|--------------------------|----------------------------|
| Classification:                                                                                                   | Simple                                                         | -                         |                          |                            |
| Type of<br>Transaction:                                                                                           | G2G - Government to Government                                 |                           |                          |                            |
| Who may avail:                                                                                                    | All Faculty and Colleg                                         | ge Clerks                 |                          |                            |
| CHECKLIST OF                                                                                                    | REQUIREMENTS                                                   |                           | WHERE TO SE              | CURE                       |
| Tagging of Honorarium                                                                                             | Form                                                           | Front Desk<br>Online thru | at MIS Office<br>website |                            |
| CLIENT STEPS                                                                                                    | AGENCY<br>ACTIONS                                              | FEES TO<br>BE PAID        | PROCESSING<br>TIME       | PERSON<br>RESPONSIBLE      |
| 1. Get the Tagging<br>of Honorarium<br>Form or download<br>the form on the<br>website and fill it<br>out properly | 1. Give the Tagging<br>of Honorarium<br>Form to the client     | None.                     | 3 minutes                | <i>Clerk</i><br>MIS Office |
| 2. Give the filled-<br>out form to the MIS<br>Clerk or send it<br>using MS Teams or<br>email                      | 2. Get the Tagging<br>of Honorarium<br>Form from the<br>client | None.                     | 3 minutes                | <i>Clerk</i><br>MIS Office |
| 3. Wait for the MIS<br>Clerk to perform the<br>request                                                            | 3. Notify you if your<br>request has been<br>finished          | None.                     | 5 minutes                | <i>Clerk</i><br>MIS Office |
|                                                                                                    | TOTAL:                                                         | None                      | 11 minutes               |                            |

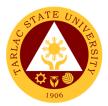

### 5. Transfer of Students

The service allows the official transfer of students from one section to another.

| Office or Division:                                                                                           | Management Informa                                                          | ation Syster              | ns Office          |                            |
|----------------------------------------------------------------------------------------------------|-----------------------------------------------------------------------------|---------------------------|--------------------|----------------------------|
| Classification:                                                                                               | Simple                                                                      |                           |                    |                            |
| Type of<br>Transaction:                                                                                       | G2G - Government to                                                         | o Governme                | ent                |                            |
| Who may avail:                                                                                                | All Faculty and Colleg                                                      | ge Clerks                 |                    |                            |
| CHECKLIST OF                                                                                                  | REQUIREMENTS                                                                |                           | WHERE TO SE        | CURE                       |
| Transfer of Students Fo                                                                                       | orm                                                                         | Front Desk<br>Online thru | at MIS Office      |                            |
| CLIENT STEPS                                                                                                  | AGENCY<br>ACTIONS                                                           | FEES TO<br>BE PAID        | PROCESSING<br>TIME | PERSON<br>RESPONSIBLE      |
| 1. Get the Transfer<br>of Students form or<br>download the form<br>on the website and<br>fill it out properly | 1. Give the Transfer<br>of Students Form to<br>the client                   | None.                     | 3 minutes          | <i>Clerk</i><br>MIS Office |
| 2. Give the filled-<br>out form to the MIS<br>Clerk or send it<br>using MS Teams or<br>email                  | 2. Get Transfer of<br>Students Form from<br>the client                      | None.                     | 3 minutes          | <i>Clerk</i><br>MIS Office |
| 3. Wait for the MIS<br>Clerk to perform the<br>request                                                        | 3. The MIS Clerk<br>will notify you if<br>your request has<br>been finished | None.                     | 5 minutes          | <i>Clerk</i><br>MIS Office |
|                                                                                                    | TOTAL:                                                                      | None                      | 11 minutes         |                            |

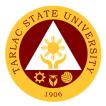

# Software Development Unit

**External/Internal Services** 

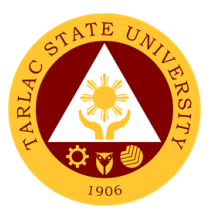

#### **1. Biometrics Registration**

The service allows the collection of bio-information via fingerprinting which enables the registrants to record time and attendance through biometric system.

| Office or Division:                                                         | Software Developme                                                                | nt Unit            |                    |                         |
|-----------------------------------------------------------------------------|-----------------------------------------------------------------------------------|--------------------|--------------------|-------------------------|
| Classification:                                                             | Simple                                                                            |                    |                    |                         |
| Type of                                                                     | G2C - Government to                                                               | o Citizen          |                    |                         |
| Transaction:                                                                | G2G - Government to                                                               | o Governme         | ent                |                         |
| Who may avail:                                                              | All TSU Employees, (at TSU Hotel)                                                 | Student Ath        | nletes, and Studer | it Trainees             |
| CHECKLIST OF                                                                | REQUIREMENTS                                                                      |                    | WHERE TO SE        | CURE                    |
| <b>Biometrics Registrati</b>                                                | on Log                                                                            | Front Des          | k at MIS Office    |                         |
| CLIENT STEPS                                                                | AGENCY<br>ACTIONS                                                                 | FEES TO<br>BE PAID | PROCESSING<br>TIME | PERSON<br>RESPONSIBLE   |
| 1. Get the<br>Biometrics<br>Registration Log<br>and fill it out<br>properly | 1. Give the<br>Biometrics<br>Registration Log to<br>the client                    | None               | 3 minutes          | SDU Staff<br>MIS Office |
| 2. Give the filled-<br>out form to the SDU<br>Staff                         | 2. Get the<br>Biometrics<br>Registration Log<br>from the client                   | None.              | 3 minutes          | SDU Staff<br>MIS Office |
| 3. Wait for the SDU<br>Staff                                                | 3. The SDU Staff<br>will register your<br>fingerprint to the<br>biometrics device | None.              | 10 minutes         | SDU Staff<br>MIS Office |
|                                                                             | TOTAL:                                                                            | None               | 16 minutes         |                         |

#### 2. Blocking and Unblocking of RFID Cards

The service allows the blocking and unblocking of lost RFID to avoid misuse and unblocking of blocked RFID.

| Office or Division:                                                                           | Software Developme           | nt Unit            |                    |                       |
|-----------------------------------------------------------------------------------------------|------------------------------|--------------------|--------------------|-----------------------|
| Classification:                                                                               | Simple                       |                    |                    |                       |
| Type of                                                                                       | G2C - Government to Citizen  |                    |                    |                       |
| Transaction:                                                                                  | G2G - Government to          | o Governme         | ent                |                       |
| Who may avail:                                                                                | All student and emplo        | oyee RFID          | card holders may   | go to the MIS         |
|                                                                                               | Office to request for t      | he blocking        | or unblocking of   | their RFID Cards      |
| CHECKLIST OF                                                                                  | REQUIREMENTS WHERE TO SECURE |                    |                    | CURE                  |
| Request to Block/Un                                                                           | block Logbook                | Front Des          | k at MIS Office    |                       |
|                                                                                               |                              |                    |                    |                       |
| CLIENT STEPS                                                                                  | AGENCY<br>ACTIONS            | FEES TO<br>BE PAID | PROCESSING<br>TIME | PERSON<br>RESPONSIBLE |
| CLIENT STEPS<br>1. Get the Request<br>to Block/Unblock<br>Logbook and Fill it<br>out properly |                              |                    |                    |                       |

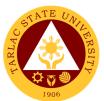

| 3. Wait for the<br>Software Unit staff<br>to block or unblock<br>the RFID | 3. The Software<br>Unit staff will notify<br>you if your RFID<br>has been Blocked<br>or Unblocked | None. | 10 minutes | Software Unit<br>Staff<br>MIS Office |
|---------------------------------------------------------------------------|---------------------------------------------------------------------------------------------------|-------|------------|--------------------------------------|
|                                                                           | TOTAL:                                                                                            | None  | 16 minutes |                                      |

### 3. Report Generation

The service allows the clients to request information coming from the different systems used by the university to aid decision making.

| Office or Division:                                                                                                    | Software Development Unit                                                                                                    |                    |                       |                                            |  |
|----------------------------------------------------------------------------------------------------|----------------------------------------------------------------------------------------------------|--------------------|-----------------------|--------------------------------------------|--|
| Classification:                                                                                                    | Complex                                                                                                    |                    |                       |                                            |  |
| Type of<br>Transaction:                                                                                                    | G2C - Government to Citizen; G2G – Government to Government                                                                                                    |                    |                       |                                            |  |
| Who may avail:                                                                                                    | All                                                                                                    | All                |                       |                                            |  |
| CHECKLIST OF                                                                                                    | REQUIREMENTS                                                                                                    |                    | WHERE TO SE           | CURE                                       |  |
| Request for Data For                                                                                                    |                                                                                                    | Front Des          | k at MIS Office       |                                            |  |
| CLIENT STEPS                                                                                                    | AGENCY<br>ACTIONS                                                                                                    | FEES TO<br>BE PAID | PROCESSING<br>TIME    | PERSON<br>RESPONSIBLE                      |  |
| 1. Get the Request<br>for data form or the<br>MS Form link and<br>fill it out properly                                                                    | 1. Give the<br>form/MS Form link<br>to the client                                                                                                    | None.              | 3 minutes             | Clerk/Software<br>Unit Staff<br>MIS Office |  |
| 2. Give the filled-<br>out form to the<br>Software Unit staff<br>or submit the MS<br>Form                                                                 | 2. Get the filled-out<br>form from the client<br>or open their<br>response on MS<br>Form                                                                        | None.              | 3 minutes             | Software Unit<br>Staff<br>MIS Office       |  |
| 3. Wait for the<br>Software Unit staff<br>to perform the<br>request (face to<br>face). If the request<br>is thru online wait<br>for the email<br>response | 3. The Software<br>Unit staff will give to<br>you the data you<br>requested<br>personally if face to<br>face or thru MS<br>teams/email if<br>online transaction | None.              | 5 days                | Software Unit<br>Staff<br>MIS Office       |  |
|                                                                                                    | TOTAL:                                                                                                    | None               | 5 days &<br>6 minutes |                                            |  |

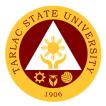

# Software Development Unit

**Internal Services** 

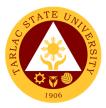

### 1. Create and Update of Website/Webpage

The service allows client post new content to the university website or update outdated information to avoid misinformation and confusion.

| Office or Division:                                                                                                    | Software Developme                                                                                                    | nt Unit                 |                              |                                |
|----------------------------------------------------------------------------------------------------|----------------------------------------------------------------------------------------------------|-------------------------|------------------------------|--------------------------------|
| Classification:                                                                                                    | Complex                                                                                                    |                         |                              |                                |
| Type of<br>Transaction:                                                                                                    | G2G – Government to Government                                                                                                    |                         |                              |                                |
| Who may avail:                                                                                                    | Any TSU employee, both Non-Teaching and Faculty with<br>permanent, temporary, lecturer, and job order may go to the MIS<br>Office to request for website/webpage update |                         |                              |                                |
| CHECKLIST OF                                                                                                    | REQUIREMENTS                                                                                                    |                         | WHERE TO SE                  | CURE                           |
| Request for Website Form                                                                                                    |                                                                                                    | Front Des<br>Online thr | k at MIS Office<br>u website |                                |
| CLIENT STEPS                                                                                                    | AGENCY<br>ACTIONS                                                                                                    | FEES TO<br>BE PAID      | PROCESSING<br>TIME           | PERSON<br>RESPONSIBLE          |
| 1. Get the Request<br>for website /<br>webpage update<br>form and Fill it out<br>properly                                                                                             | <ol> <li>Give the website</li> <li>/ webpage update</li> <li>form to the client</li> </ol>                                                                              | None.                   | 3 minutes                    | Clerk/ SDU Staff<br>MIS Office |
| 2. Give the filled-<br>out form to the<br>Software Unit staff<br>including all the<br>information to be<br>updated/posted on<br>the website. Can be<br>sent thru email or<br>MS Teams | 2. Get the website /<br>webpage update<br>form and the<br>information to be<br>posted from the<br>client                                                                | None.                   | 3 minutes                    | SDU Staff<br>MIS Office        |
| 3. Wait for the<br>Software Unit staff<br>to perform the<br>request                                                                                                    | 3. The Software<br>Unit staff will notify<br>you if your<br>website/webpage<br>has been updated                                                                         | None.                   | 5 days                       | SDU Staff<br>MIS Office        |
|                                                                                                    | TOTAL:                                                                                                    | None                    | 5 days &<br>6 minutes        |                                |

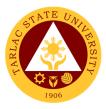

### 2. Development of New Systems/Programs

The service allows clients to request for a new Information System to aid in the ease of doing business, to be developed in-house by the software development unit.

| Office or Division:                                                                                | Software Development Unit                                                                                                    |                    |                                                                          |                                |
|----------------------------------------------------------------------------------------------------|----------------------------------------------------------------------------------------------------|--------------------|--------------------------------------------------------------------------|--------------------------------|
| Classification:                                                                                    | Highly Technical                                                                                                    |                    |                                                                          |                                |
| Type of<br>Transaction:                                                                            | G2G – Government to Government                                                                                                    |                    |                                                                          |                                |
| Who may avail:                                                                                     | All TSU Employees                                                                                                    |                    |                                                                          |                                |
|                                                                                                    | REQUIREMENTS WHERE TO SECURE                                                                                                    |                    |                                                                          |                                |
| System/Program Mai                                                                                 | intenance and                                                                                                    |                    | k at MIS Office                                                          |                                |
| Development Form                                                                                   |                                                                                                    | Online thr         |                                                                          |                                |
| CLIENT STEPS                                                                                       | AGENCY<br>ACTIONS                                                                                                    | FEES TO<br>BE PAID | PROCESSING<br>TIME                                                       | PERSON<br>RESPONSIBLE          |
| 1. Get the<br>System/Program<br>Maintenance and<br>Development Form<br>and Fill it out<br>properly | 1. Give the System/<br>Program<br>Maintenance and<br>Development Form<br>to the client                                                                                                | None.              | 3 minutes                                                                | Clerk/ SDU Staff<br>MIS Office |
| 2. Give the filled-<br>out form to the<br>Software Unit staff                                      | 2. The Software<br>Unit staff will<br>perform the<br>request. The staff<br>may request<br>meetings to get<br>more information<br>regarding the<br>system / program to<br>be developed | None.              | *It depends on<br>the system /<br>program<br>request*                    | SDU Staff<br>MIS Office        |
|                                                                                                    | TOTAL:                                                                                                    | None               | It depends on<br>the system /<br>program<br>requested by<br>the end-user |                                |

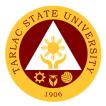

# Hardware Maintenance Unit

**External/Internal Services** 

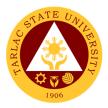

# 1. Repair of ICT Equipment

The service allows the troubleshooting and repair of the ICT equipment of end-users.

| Office or Division:                                                                                                    | Office or Division: Hardware Unit                                                                                            |                             |                                                                                                 |                                          |  |
|----------------------------------------------------------------------------------------------------|----------------------------------------------------------------------------------------------------|-----------------------------|-------------------------------------------------------------------------------------------------|------------------------------------------|--|
| Classification:                                                                                                    | Simple                                                                                                    |                             |                                                                                                 |                                          |  |
| Type of                                                                                                    | G2C - Government to                                                                                                    | G2C - Government to Citizen |                                                                                                 |                                          |  |
| Transaction:                                                                                                    | G2G - Government to Government                                                                                               |                             |                                                                                                 |                                          |  |
| Who may avail:                                                                                                    | All TSU Employees;                                                                                                    | Student Org                 | ganizations                                                                                     |                                          |  |
| CHECKLIST OF                                                                                                    | REQUIREMENTS                                                                                                    |                             | WHERE TO SE                                                                                     | CURE                                     |  |
| Citizen / Client Satisfac                                                                                                    | tion Survey                                                                                                    | Front Desk                  | at MIS Office                                                                                   |                                          |  |
| CLIENT STEPS                                                                                                    | AGENCY<br>ACTIONS                                                                                                    | FEES TO<br>BE PAID          | PROCESSING<br>TIME                                                                              | PERSON<br>RESPONSIBLE                    |  |
| 1. Client will<br>proceed to MIS<br>Office or call the<br>MIS Clerk<br>regarding the<br>problem<br>encountered on the<br>hardware. | 1. The MIS<br>Technician will go<br>to the client's office<br>to assess the<br>problem<br>encountered with<br>the equipment. | None.                       | 10 minutes<br>*time may vary<br>depending on<br>the availability<br>of technician               | MIS Hardware<br>Technician<br>MIS Office |  |
| 2. Wait for the<br>equipment to be<br>repaired and<br>delivered (if unit is<br>pulled out)                                         | 2. MIS Technician<br>will perform the<br>necessary<br>actions/troubleshoo<br>ting.                                           | None.                       | 10 working<br>hours<br>*time may vary<br>depending on<br>the<br>assessment of<br>the technician | MIS Hardware<br>Technician<br>MIS Office |  |
| 3. Fill up the Citizen<br>/ Client Satisfaction<br>Survey Form                                                                     | 3. Get the signed form.                                                                                                    | None.                       | 3 minutes                                                                                       | MIS Hardware<br>Technician<br>MIS Office |  |
|                                                                                                    | TOTAL:                                                                                                    | None                        | 10 hours &<br>13 minutes                                                                        |                                          |  |

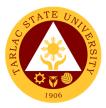

#### 2. Software Installation

The service allows the installation of various software applications needed by end-users.

| Office or Division:                                                                                          | Hardware Unit                                                                                                    |                    |                                                                                     |                                          |
|----------------------------------------------------------------------------------------------------|----------------------------------------------------------------------------------------------------|--------------------|-------------------------------------------------------------------------------------|------------------------------------------|
| Classification:                                                                                              | Simple                                                                                                    |                    |                                                                                     |                                          |
| Type of                                                                                                    | G2C - Government to                                                                                                    | o Citizen          |                                                                                     |                                          |
| Transaction:                                                                                                 | G2G - Government to Government                                                                                                 |                    |                                                                                     |                                          |
| Who may avail:                                                                                               | All TSU Employees;                                                                                                    | Student Org        | ganizations                                                                         |                                          |
| CHECKLIST OF                                                                                                 | CHECKLIST OF REQUIREMENTS WHERE TO SECURE                                                                                      |                    |                                                                                     |                                          |
| Citizen / Client Satisfac                                                                                    |                                                                                                    | Front Desk         | at MIS Office                                                                       |                                          |
| CLIENT STEPS                                                                                                 | AGENCY<br>ACTIONS                                                                                                    | FEES TO<br>BE PAID | PROCESSING<br>TIME                                                                  | PERSON<br>RESPONSIBLE                    |
| 1. Client will call the<br>MIS Clerk<br>regarding the<br>request of software<br>installation.                | 1. The MIS<br>Hardware<br>Technician will<br>proceed to the<br>client's office and<br>perform the<br>software<br>installation. | None.              | 5 minutes                                                                           | MIS Hardware<br>Technician<br>MIS Office |
| 2. Wait for the software installation to be completed.                                                       | 2. Download<br>necessary<br>installation files and<br>install the software.                                                    | None.              | 30 minutes<br>*depending on<br>what and<br>number of<br>software to be<br>installed | MIS Hardware<br>Technician<br>MIS Office |
| 3. Fill up the Citizen<br>/ Client Satisfaction<br>Survey presented<br>by the MIS<br>Hardware<br>Technician. | 3. Get the form from the client.                                                                                               | None.              | 3 minutes                                                                           | MIS Hardware<br>Technician<br>MIS Office |
|                                                                                                    | TOTAL:                                                                                                    | None               | 30 minutes                                                                          |                                          |

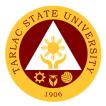

# Hardware Maintenance Unit

**Internal Services** 

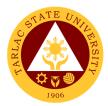

# 1. Inspection for Condemn of ICT Equipment

The service allows the condemn of unserviceable ICT equipment for disposal.

| Office or Division:                                                                                                    | Hardware Unit                                                                                                    |                    |                    |                                                      |
|----------------------------------------------------------------------------------------------------|----------------------------------------------------------------------------------------------------|--------------------|--------------------|------------------------------------------------------|
| Classification:                                                                                                    | Complex                                                                                                    |                    |                    |                                                      |
| Type of                                                                                                    | Complex                                                                                                    |                    |                    |                                                      |
| Transaction:                                                                                                    | G2G - Government to                                                                                                    | o Governme         | ent                |                                                      |
| Who may avail:                                                                                                    | All Permanent Emplo                                                                                                    | vees               |                    |                                                      |
|                                                                                                    | REQUIREMENTS                                                                                                    | )000               | WHERE TO SE        | CURE                                                 |
| Pre-Repair / Inspecti                                                                                                    |                                                                                                    | Front Des          | k at MIS Office    |                                                      |
| • •                                                                                                    |                                                                                                    |                    | k at Supply and P  | ropertv                                              |
| Property Acknowledg                                                                                                    | jement Receipt                                                                                                    | Managem            |                    | -1 - 7                                               |
| Inventory and Inspec                                                                                                    | tion Report of                                                                                                    | Front Des          | k at Supply and P  | roperty                                              |
| Unserviceable Prope                                                                                                    |                                                                                                    | Managem            |                    |                                                      |
| Citizen / Client Satisf                                                                                                    | -                                                                                                    | Front Des          | k at MIS Office    |                                                      |
| CLIENT STEPS                                                                                                    | AGENCY<br>ACTIONS                                                                                                    | FEES TO<br>BE PAID | PROCESSING<br>TIME | PERSON<br>RESPONSIBLE                                |
| 1. Client will call<br>MIS Office to<br>request the<br>technical inspection<br>officer for the<br>inspection of the<br>ICT device.                                                                                   | 1. The inspection<br>officer will assess<br>the ICT device<br>based from the<br>Property<br>Acknowledgement<br>Receipt.                                           | None.              | 1 hour             | Clerk<br>Inspection<br>Officer<br>MIS Office         |
| 2. Client will sign<br>the following:<br>Request for Pre-<br>Repair / Pre-<br>inspection Form.                                                                                                    | 2. The inspection<br>officer will present<br>the Pre-inspection<br>Form to the client to<br>be signed by the<br>accountable<br>personnel.                         | None.              | 5 minutes          | Inspection<br>Officer<br>MIS Office                  |
| 3. Client will<br>present the Pre-<br>Repair/ Inspection<br>form to the Supply<br>& Property<br>Management Unit<br>(SPMU) to prepare<br>the Inventory and<br>Inspection Report<br>of Unserviceable<br>Property (INI) | 3. The Supply &<br>Property<br>Management Unit<br>Staff in charge will<br>prepare the<br>Inventory and<br>Inspection Report<br>of Unserviceable<br>Property (INI) | None.              | 5 minutes          | SPMU Staff in<br>charge of INI                       |
| 4. SPMU Staff in<br>charge will give the<br>INI form to the<br>inspection officer in<br>charge. To be sign<br>by the MISO<br>director                                                                                | 4. The MISO<br>Director will sign<br>the INI form.                                                                                                    | None.              | 5 minutes          | Director of<br>MISO<br>Inspection<br>Officer of MISO |
| 5. The inspection<br>officer will return<br>the INI form to the<br>SPMU                                                                                                    | 5. The SPMU will receive the INI form                                                                                                    | None.              | 5 minutes          | SPMU Staff in<br>charge of INI                       |

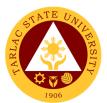

| 6. Fill up the Citizen | 6. Get the form  | None. | 3 minutes  | MIS Hardware |
|------------------------|------------------|-------|------------|--------------|
| / Client Satisfaction  | from the client. |       |            | Technician   |
| Survey presented       |                  |       |            | MIS Office   |
| by the MIS             |                  |       |            |              |
| Hardware               |                  |       |            |              |
| Technician.            |                  |       |            |              |
|                        | TOTAL:           | None  | 1 hour &   |              |
|                        | IUTAL.           | none  | 21 minutes |              |

### 2. Inspection of New ICT Equipment

The service allows the inspection of new ICT equipment delivered to the university.

| Office or Division:        | n: Hardware Unit                        |                     |                            |                       |  |  |
|----------------------------|-----------------------------------------|---------------------|----------------------------|-----------------------|--|--|
| Classification:            | Simple                                  | Simple              |                            |                       |  |  |
| Type of<br>Transaction:    | G2G - Government to Government          |                     |                            |                       |  |  |
| Who may avail:             | All Permanent Emplo                     | yees                |                            |                       |  |  |
|                            | REQUIREMENTS                            |                     | WHERE TO SE                |                       |  |  |
| Inspection and Accept      |                                         |                     | d Property Manag           |                       |  |  |
| Request for Inspection     |                                         |                     | d Property Manag           | ement Unit            |  |  |
| Citizen / Client Satisf    | -                                       |                     | k at MIS Office            |                       |  |  |
| CLIENT STEPS               | AGENCY                                  | FEES TO             | PROCESSING                 | PERSON                |  |  |
|                            | ACTIONS                                 | BE PAID             | TIME                       | RESPONSIBLE           |  |  |
| 1. SPMU staff will         | 1. The inspection                       | None.               | 3 hours                    | Inspection            |  |  |
| request inspection         | officer will proceed                    |                     | *time may vary             | Officer               |  |  |
| of new ICT devices         | with the inspection                     |                     | depending on               | MIS Office            |  |  |
| to the inspection          | of the equipment.                       |                     | number of                  |                       |  |  |
| officer.                   |                                         |                     | equipment to               |                       |  |  |
| 2. SPMU staff will         | 2. The increation                       | None                | be inspected<br>10 minutes | Inonaction            |  |  |
|                            | 2. The inspection officer will fill out | None.               | TO minutes                 | Inspection<br>Officer |  |  |
| present the<br>Request for |                                         |                     |                            | MIS Office            |  |  |
| Inspection form and        | the Request for                         |                     |                            | IVIIS Office          |  |  |
| Inspection and             | •                                       | Inspection form and |                            |                       |  |  |
| Acceptance Report          | and Acceptance                          | sign the Inspection |                            |                       |  |  |
| to the inspection          | Report                                  |                     |                            |                       |  |  |
| officer to be fill out     |                                         |                     |                            |                       |  |  |
|                            | TOTAL                                   |                     | 3 hours &                  |                       |  |  |
| TOTAL:                     |                                         | None                | 10 minutes                 |                       |  |  |

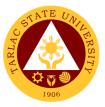

### 3. Preventive Maintenance for Desktop Computer Units

The service allows the monthly scheduled maintenance of computer units to address issues and alleviate its future reoccurrence for the benefit of the end-user.

| Office or Division:                                                                                       | Hardware Unit                                                                                                    |                                |                                                                                     |                                          |  |
|----------------------------------------------------------------------------------------------------|----------------------------------------------------------------------------------------------------|--------------------------------|-------------------------------------------------------------------------------------|------------------------------------------|--|
| Classification:                                                                                           | Complex                                                                                                    |                                |                                                                                     |                                          |  |
| Type of<br>Transaction:                                                                                   | G2G - Government to                                                                                              | G2G - Government to Government |                                                                                     |                                          |  |
| Who may avail:                                                                                            | All TSU Employees                                                                                                |                                |                                                                                     |                                          |  |
|                                                                                                    | REQUIREMENTS WHERE TO SECURE                                                                                     |                                |                                                                                     |                                          |  |
| Preventive Maintena                                                                                       |                                                                                                    |                                | k at MIS Office                                                                     |                                          |  |
| Citizen / Client Satisf                                                                                   |                                                                                                    |                                | k at MIS Office                                                                     |                                          |  |
| CLIENT STEPS                                                                                              | AGENCY<br>ACTIONS                                                                                                | FEES TO<br>BE PAID             | PROCESSING<br>TIME                                                                  | PERSON<br>RESPONSIBLE                    |  |
| 1. Wait for the<br>notification from the<br>MIS Staff.                                                    | 1. MIS Hardware<br>Technician will<br>notify client/s<br>scheduled for<br>computer<br>preventive<br>maintenance. | None.                          | 5 minutes                                                                           | MIS Hardware<br>Technician<br>MIS Office |  |
| 2. Wait for the<br>preventive<br>maintenance to be<br>completed.                                          | 2. MIS Hardware<br>Technician will<br>proceed to the<br>client/s office.                                         | None.                          | 2 hours<br>*time may vary<br>depending on<br>number of<br>machines to<br>maintained | MIS Hardware<br>Technician<br>MIS Office |  |
| 3. Sign the Citizen /<br>Client Satisfaction<br>Survey presented<br>by the MIS<br>Hardware<br>Technician. | 2. Get the signed form.                                                                                          | None                           | 10 minutes                                                                          | MIS Hardware<br>Technician<br>MIS Office |  |
|                                                                                                    | TOTAL:                                                                                                    | None                           | 2 hours &<br>10 minutes                                                             |                                          |  |

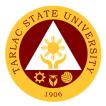

# **Network Unit**

**External/Internal Services** 

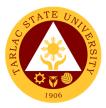

### 1. Wi-Fi Access Registration

The service provides employees and students Wi-Fi access inside the university premises.

| Office or Division:                  | Network Unit         |                                |                 |             |  |
|--------------------------------------|----------------------|--------------------------------|-----------------|-------------|--|
| Classification:                      | Simple               |                                |                 |             |  |
| Type of                              | G2C - Government to  | Citizen:                       |                 |             |  |
| Transaction:                         |                      | G2G - Government to Government |                 |             |  |
| Who may avail:                       | All TSU Employees a  |                                |                 |             |  |
|                                      | REQUIREMENTS         |                                | WHERE TO SE     | CURE        |  |
| Wi-Fi Access Registr                 |                      | Front Des                      | k at MIS Office |             |  |
|                                      | AGENCY               | FEES TO                        | PROCESSING      | PERSON      |  |
| CLIENT STEPS                         | ACTIONS              | <b>BE PAID</b>                 | TIME            | RESPONSIBLE |  |
| 1. Get Wi-Fi Access                  | 1. Give the Wi-Fi    | None.                          | 3 minutes       | Network     |  |
| Registration Form                    | Access Registration  |                                |                 | Technician  |  |
| and fill out properly.               | Form.                |                                |                 | MIS Office  |  |
| 2. Give filled out                   | 2. Network           | None.                          | 5 minutes       | Network     |  |
| form to a Network                    | Technician will      |                                |                 | Technician  |  |
| Unit Staff.                          | register the         |                                |                 | MIS Office  |  |
|                                      | equipment if client  |                                |                 |             |  |
|                                      | is an employee. If   |                                |                 |             |  |
|                                      | the client is a      |                                |                 |             |  |
|                                      | student, he/she will |                                |                 |             |  |
|                                      | be given an access   |                                |                 |             |  |
|                                      | voucher instead.     |                                | 0               |             |  |
| 3. Once equipment                    | 2. Notify the client | None.                          | 3 minutes       | Network     |  |
| is registered, they                  | of they are already  |                                |                 | Technician  |  |
| will already have                    | registered and/or    |                                |                 | MIS Office  |  |
| access to the Wi-Fi                  | guide them to login  |                                |                 |             |  |
| facilities of the                    | on the captive       |                                |                 |             |  |
| university. For                      | portal.              |                                |                 |             |  |
| students they will<br>just use their |                      |                                |                 |             |  |
| received voucher                     |                      |                                |                 |             |  |
| as an access to the                  |                      |                                |                 |             |  |
| captive portal page                  |                      |                                |                 |             |  |
| to be able to use                    |                      |                                |                 |             |  |
| the Wi-Fi facilities                 |                      |                                |                 |             |  |
| of the university.                   |                      |                                |                 |             |  |
|                                      | TOTAL:               | None                           | 11 minutes      |             |  |

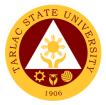

# **Network Unit**

**Internal Services** 

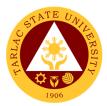

#### **1. Creation of Domain Accounts**

The service allows the creation of an account to access the TSU Network.

| Office or Division:                                                                | Network Unit                                                                                                    |                    |                    |                                         |
|------------------------------------------------------------------------------------|----------------------------------------------------------------------------------------------------|--------------------|--------------------|-----------------------------------------|
| Classification:                                                                    | Simple                                                                                                    |                    |                    |                                         |
| Type of<br>Transaction:                                                            | G2G – Government to Government                                                                                                    |                    |                    |                                         |
| Who may avail:                                                                     | All TSU Employees                                                                                                    |                    |                    |                                         |
|                                                                                    | REQUIREMENTS                                                                                                    |                    | WHERE TO SE        | CURE                                    |
| Request to Create / Re<br>Form                                                     | set User Account                                                                                                    | Front Desk         | at MIS Office      |                                         |
| CLIENT STEPS                                                                       | AGENCY<br>ACTIONS                                                                                                    | FEES TO<br>BE PAID | PROCESSING<br>TIME | PERSON<br>RESPONSIBLE                   |
| 1. Get Request to<br>Create / Reset User<br>Account Form and<br>fill out properly. | 1. Give Request to<br>Create / Reset User<br>Account Form to<br>client.                                                                       | None.              | 3 minutes          | Network Unit Staff<br>MIS Office        |
| 2. Give filled out<br>form to a Network<br>Unit Staff.                             | 2. Domain account<br>will be created by a<br>Network Unit Staff.                                                                              | None.              | 5 minutes          | Network Unit Staff<br>MIS Office        |
| 3. Wait for the account to be created.                                             | 3. After account is<br>created, Network<br>Unit Staff will give<br>the user credentials<br>needed to be able<br>to log in the TSU<br>Network. | None.              | 3 minutes          | <i>Network Unit Staff</i><br>MIS Office |
|                                                                                    | TOTAL:                                                                                                    | None               | 10 minutes         |                                         |

#### 2. Reset of TSU Systems/Network Accounts

The service allows the resetting of domain account password in case of locked account or forgotten password.

| Office or Division:                                                                | Network Unit                                                                |                    |                    |                                  |
|------------------------------------------------------------------------------------|-----------------------------------------------------------------------------|--------------------|--------------------|----------------------------------|
| Classification:                                                                    | Simple                                                                      |                    |                    |                                  |
| Type of                                                                            | G2G – Government to Government                                              |                    |                    |                                  |
| Transaction:                                                                       |                                                                             |                    | on                 |                                  |
| Who may avail:                                                                     | All TSU Employees                                                           |                    |                    |                                  |
| CHECKLIST OF                                                                       | REQUIREMENTS                                                                |                    | WHERE TO SE        | CURE                             |
| Request to Create / Re<br>Form                                                     | eset User Account Front Desk at MIS Office                                  |                    |                    |                                  |
| CLIENT STEPS                                                                       | AGENCY<br>ACTIONS                                                           | FEES TO<br>BE PAID | PROCESSING<br>TIME | PERSON<br>RESPONSIBLE            |
| 1. Get Request to<br>Create / Reset User<br>Account Form and<br>fill out properly. | 1. Give Request to<br>Create / Reset User<br>Account Form to<br>clients.    | None.              | 3 minutes          | Network Unit Staff<br>MIS Office |
| 2. Give filled out<br>form to a Network<br>Unit Staff.                             | 2. Network unit staff<br>will reset the<br>domain account of<br>the client. | None.              | 10 minutes         | Network Unit Staff<br>MIS Office |

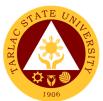

| 3. Wait for the account to be reset. | 3. After account is<br>reset, Network Unit<br>Staff will give the<br>user credentials<br>needed to be able<br>to log in the TSU<br>Network. | None. | 3 minutes  | Network Unit Staff<br>MIS Office |
|--------------------------------------|----------------------------------------------------------------------------------------------------|-------|------------|----------------------------------|
|                                      | TOTAL:                                                                                                    | None  | 16 minutes |                                  |

#### 3. Unblocking of Websites

The service grants the access of personnel to websites that are blocked in the university network.

| Office or Division:                                         | Network Unit                                                                                                 |                    |                    |                                  |
|-------------------------------------------------------------|----------------------------------------------------------------------------------------------------|--------------------|--------------------|----------------------------------|
| Classification:                                             | Simple                                                                                                    |                    |                    |                                  |
| Type of<br>Transaction:                                     | G2G – Government to Government                                                                               |                    |                    |                                  |
| Who may avail:                                              | All TSU Employees                                                                                            |                    |                    |                                  |
| CHECKLIST OF                                                | REQUIREMENTS                                                                                                 |                    | WHERE TO SE        | CURE                             |
| Unblock Website Form                                        |                                                                                                    | Front Desk         | at MIS Office      |                                  |
| CLIENT STEPS                                                | AGENCY<br>ACTIONS                                                                                            | FEES TO<br>BE PAID | PROCESSING<br>TIME | PERSON<br>RESPONSIBLE            |
| 1. Get Unblock<br>Website Form and<br>fill out properly.    | 1. Give the Unblock<br>Website Form to<br>the client.                                                        | None.              | 3 minutes          | Network Unit Staff<br>MIS Office |
| 2. Give duly filled<br>out form to a<br>Network Unit Staff. | 2. Network Unit<br>Staff will unblock<br>the websites<br>requested for the<br>user indicated on<br>the form. | None.              | 15 minutes         | Network Unit Staff<br>MIS Office |
| 3. Wait for their request to be accomplished.               | 3. Notify the client that their request is done.                                                             | None.              | 3 minutes          | Network Unit Staff<br>MIS Office |
| ·                                                           | TOTAL:                                                                                                    | None               | 21 minutes         |                                  |

#### 4. Wi-Fi Setup/Deployment

The service allows the temporary deployment of Wi-Fi facility on areas that needs Wi-Fi service within the university.

| Office or Division:                                      | Network Unit                                          |                    |                    |                                     |
|----------------------------------------------------------|-------------------------------------------------------|--------------------|--------------------|-------------------------------------|
| Classification:                                          | Simple                                                |                    |                    |                                     |
| Type of<br>Transaction:                                  | G2G – Government to Government                        |                    |                    |                                     |
| Who may avail:                                           | All TSU Employees                                     |                    |                    |                                     |
| CHECKLIST OF                                             | REQUIREMENTS WHERE TO SECURE                          |                    |                    | CURE                                |
| Request for Wi-fi Set                                    | up/Deployment Form                                    | Front Des          | k at MIS Office    |                                     |
| CLIENT STEPS                                             | AGENCY<br>ACTIONS                                     | FEES TO<br>BE PAID | PROCESSING<br>TIME | PERSON<br>RESPONSIBLE               |
| 1. Get Unblock<br>Website Form and<br>fill out properly. | 1. Give the Unblock<br>Website Form to<br>the client. | None.              | 3 minutes          | Network Unit<br>Staff<br>MIS Office |

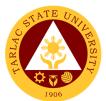

| 2. Give filled out<br>form to a Network<br>Unit Staff. If request<br>is given less than a<br>week before the<br>event the client<br>needs to fill out the<br>reason why the<br>request was only<br>given on a short<br>notice. | 2. After processing<br>of form, the request<br>is upon the<br>availability of<br>equipment. If<br>equipment is<br>available, it will be<br>configured and<br>deployed before the<br>event. However, if<br>there are no<br>equipment<br>available the client<br>will be informed of<br>the matter. | None. | 4 days                           | Network Unit<br>Staff<br>MIS Office                               |
|----------------------------------------------------------------------------------------------------|----------------------------------------------------------------------------------------------------|-------|----------------------------------|-------------------------------------------------------------------|
| 3. The client will wait for the notification.                                                                                                    | 3. Once equipment<br>is configured it will<br>be deployed to the<br>location of the<br>request and will<br>notify the client<br>once deployed.                                                                                                    | None. | 2 hours                          | Network Unit<br>Staff<br>MIS Office                               |
| 4. Inform MIS Staff<br>that the event is<br>finished.                                                                                                    | 4. Once event is<br>done the equipment<br>will be retrieved by<br>MIS technical staff.                                                                                                    | None. | 1 hour                           | Network<br>Technician/MIS<br>Hardware<br>Technician<br>MIS Office |
|                                                                                                    | TOTAL:                                                                                                    | None  | 4 days,<br>3 hours,<br>3 minutes |                                                                   |

#### 5. Granting VPN Access

The service allows the granting of Virtual Private Network access to TSU Employees to access the university's application via internet connection.

| Office or Division:                                                            | Network Unit                                                                             |                    |                    |                                     |
|--------------------------------------------------------------------------------|------------------------------------------------------------------------------------------|--------------------|--------------------|-------------------------------------|
| Classification:                                                                | Simple                                                                                   |                    |                    |                                     |
| Type of<br>Transaction:                                                        | G2G – Government to Government                                                           |                    |                    |                                     |
| Who may avail:                                                                 | All TSU Employees                                                                        |                    |                    |                                     |
| CHECKLIST OF                                                                   | REQUIREMENTS                                                                             |                    | WHERE TO SE        | CURE                                |
| VPN Access Form                                                                |                                                                                          | Front Desk         | at MIS Office      |                                     |
| CLIENT STEPS                                                                   | AGENCY<br>ACTIONS                                                                        | FEES TO<br>BE PAID | PROCESSING<br>TIME | PERSON<br>RESPONSIBLE               |
| 1. Acquire or<br>download VPN<br>Access Form from<br>the office or<br>website. | 1. Provide VPN<br>Access Form to the<br>client                                           | None.              | 3 minutes          | Network<br>Technician<br>MIS Office |
| 2. Fill the<br>necessary details in<br>the form.                               | 2. Provide<br>assistance to the<br>client for any<br>clarification<br>regarding the form | None.              | 2 days             | Network<br>Technician<br>MIS Office |

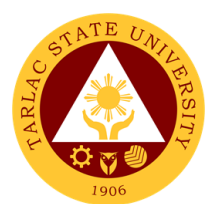

| 3. Return the form to the office for submission.                            | 3. Receive the form<br>from the client and<br>check if the form is<br>duly filled-up                             | None | 3 minutes                    | Network<br>Technician<br>MIS Office |
|-----------------------------------------------------------------------------|----------------------------------------------------------------------------------------------------|------|------------------------------|-------------------------------------|
| 4. Bring the<br>computer machine<br>for the installation<br>of VPN software | 4. Install the VPN<br>software to the<br>client's machine<br>and provide<br>orientation in using<br>the software | None | 1 hour                       | Network<br>Technician<br>MIS Office |
|                                                                             | TOTAL:                                                                                                    | None | 2 days, 1 hour,<br>6 minutes |                                     |

### 6. Cabling for New Network Connection

The service allows the installation of cables for a new network connection.

| Office or Division:                                       | Network Unit                                                                                                    | Network Unit       |                                                       |                                     |  |
|-----------------------------------------------------------|----------------------------------------------------------------------------------------------------|--------------------|-------------------------------------------------------|-------------------------------------|--|
| Classification:                                           | Simple                                                                                                    |                    |                                                       |                                     |  |
| Type of                                                   | G2C - Government to                                                                                                    | o Citizen;         |                                                       |                                     |  |
| Transaction:                                              | G2G – Government to Government                                                                                                    |                    |                                                       |                                     |  |
| Who may avail:                                            | All TSU Employees; Student Organizations                                                                                                    |                    |                                                       |                                     |  |
| CHECKLIST OF                                              | F REQUIREMENTS WHERE TO SECURE                                                                                                    |                    |                                                       |                                     |  |
| Cabling Request Form                                      |                                                                                                    |                    | at MIS Office                                         |                                     |  |
| CLIENT STEPS                                              | AGENCY<br>ACTIONS                                                                                                    | FEES TO<br>BE PAID | PROCESSING<br>TIME                                    | PERSON<br>RESPONSIBLE               |  |
| 1. Get Cabling<br>Request Form and<br>fill out properly.  | 1. Give Cabling<br>Request Form to<br>the client.                                                                                                    | None.              | 3 minutes                                             | Network<br>Technician<br>MIS Office |  |
| 2. Give filled out<br>form to a Network<br>Unit Staff.    | 2. The Network<br>Technician will<br>schedule the<br>request and check<br>if there are<br>available supplies.                                                           | None.              | 2 hours                                               | Network<br>Technician<br>MIS Office |  |
| 3. Wait for the<br>notification of<br>network technician. | 3. The Network /<br>Computer<br>Technician will<br>perform the request<br>if there are<br>available supplies<br>and will notify<br>clients if request<br>has been done. | None               | 2 days<br>(depending on<br>the cabling to<br>be done) | Network<br>Technician<br>MIS Office |  |
|                                                           | TOTAL:                                                                                                    | None               | 2 days,<br>2 hours,<br>3 minutes                      |                                     |  |

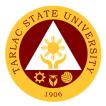

# **Office of Public Affairs**

**External/Internal Services** 

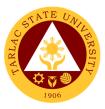

#### 1. Coverage of University Activities

The service allows the production of photos and videos of university activities and events. The output also serves as material for articles and layout design to be published on the TSU website, TSU Bulletin, TSU Annual Report and social media platforms.

| Office or Division:                         | Office of Public Affair                                                                                  | 'S                 |                             |                                           |
|---------------------------------------------|----------------------------------------------------------------------------------------------------|--------------------|-----------------------------|-------------------------------------------|
| Classification:                             | Complex                                                                                                  |                    |                             |                                           |
| Type of<br>Transaction:                     | G2C - Government to Citizen<br>G2B - Government to Business Entity/ies<br>G2G - Government to Government |                    |                             |                                           |
| Who may avail:                              | All                                                                                                    |                    |                             |                                           |
| CHECKLIST OF                                | REQUIREMENTS                                                                                             |                    | WHERE TO SE                 | CURE                                      |
| Request Form Coverage Activities TSU-PAI-SF | st Form Coverage of Events or Office of Public Affairs                                                   |                    |                             |                                           |
| Details of event, Progra                    |                                                                                                    | Concerned          | office/college/orga         |                                           |
| CLIENT STEPS                                | AGENCY<br>ACTIONS                                                                                        | FEES TO<br>BE PAID | PROCESSING<br>TIME          | PERSON<br>RESPONSIBLE                     |
| 1. Submit<br>accomplished form              | 1. Plot the request                                                                                      | None               | 1 minute                    | Technical Staff<br>and/or Director<br>OPA |
| 2. Provide program flow (if any)            | 2.1 Attend the activity or event                                                                         | None               | 7 days                      | Technical Staff<br>and/or Director<br>OPA |
|                                             | 2.2 Upload the<br>photos/videos to<br>available storage<br>for safekeeping                               | None               | 1 hour                      | Technical Staff<br>OPA                    |
|                                             | TOTAL:                                                                                                   | None               | 7 days, 1 hour,<br>1 minute |                                           |

\*Time may vary depending on the duration of the event

#### 2. Publication of Online News

The service allows clients to get information on the programs, projects, activities in the university via TSU website and social media platforms.

| Office or Division:           | Office of Public Affairs                                                                                                  |                |                     |                                |
|-------------------------------|----------------------------------------------------------------------------------------------------|----------------|---------------------|--------------------------------|
| Classification:               | Complex                                                                                                    |                |                     |                                |
| Type of                       | G2C - Government to                                                                                                    | o Citizen      |                     |                                |
| Transaction:                  | G2B - Government to Business Entity/ies                                                                                   |                |                     |                                |
|                               | G2G - Government to Government                                                                                            |                |                     |                                |
| Who may avail:                | All                                                                                                    |                |                     |                                |
| CHECKLIST OF                  | REQUIREMENTS                                                                                                    |                | WHERE TO SE         | CURE                           |
| Details of event, Progra      | am flow (if any) or                                                                                                    | Concerned      | office/college/orga | nization                       |
| news article                  |                                                                                                    |                |                     |                                |
|                               | AGENCY                                                                                                    | FEES TO        | PROCESSING          | PERSON                         |
|                               |                                                                                                    |                |                     |                                |
| CLIENT STEPS                  | ACTIONS                                                                                                    | <b>BE PAID</b> | TIME                | RESPONSIBLE                    |
| 1. Submit                     | ACTIONS<br>1.1 Proofread the                                                                                              |                |                     | RESPONSIBLE<br>Technical Staff |
|                               |                                                                                                    | <b>BE PAID</b> | TIME                | RESPONSIBLE                    |
| 1. Submit                     | 1.1 Proofread the                                                                                                    | <b>BE PAID</b> | TIME                | RESPONSIBLE<br>Technical Staff |
| 1. Submit information or news | 1.1 Proofread the<br>received file for                                                                                    | <b>BE PAID</b> | TIME                | RESPONSIBLE<br>Technical Staff |
| 1. Submit information or news | 1.1 Proofread the<br>received file for                                                                                    | <b>BE PAID</b> | TIME                | RESPONSIBLE<br>Technical Staff |
| 1. Submit information or news | 1.1 Proofread the received file for write-up or revision                                                                  | <b>BE PAID</b> | TIME                | RESPONSIBLE<br>Technical Staff |
| 1. Submit information or news | <ul><li>1.1 Proofread the received file for write-up or revision</li><li>1.1.1 Staff shall be</li></ul>                   | <b>BE PAID</b> | TIME                | RESPONSIBLE<br>Technical Staff |
| 1. Submit information or news | <ul><li>1.1 Proofread the received file for write-up or revision</li><li>1.1.1 Staff shall be deployed to cover</li></ul> | <b>BE PAID</b> | TIME                | RESPONSIBLE<br>Technical Staff |

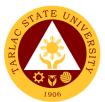

| 1.2 Final checking<br>of output shall be<br>done by Director                             | None | 2 hours    | Director<br>OPA        |
|------------------------------------------------------------------------------------------|------|------------|------------------------|
| 1.3 Staff shall<br>upload the article to<br>TSU website and<br>social media<br>platform. | None | 10 minutes | Technical Staff<br>OPA |
| TOTAL:                                                                                   | None | 3 days,    |                        |
|                                                                                          |      | 2 hours,   |                        |
|                                                                                          |      | 10 minutes |                        |

### 3. Publication and Distribution of TSU Bulletin

The service allows to publish and distribute the university publication to stakeholders every month for information dissemination.

| Office or Division:                                                                                                    | Office of Public Affairs                                                                                                    |                |                     |                                           |
|----------------------------------------------------------------------------------------------------|----------------------------------------------------------------------------------------------------|----------------|---------------------|-------------------------------------------|
| Classification:                                                                                                    | Highly Technical                                                                                                    |                |                     |                                           |
| Type of                                                                                                    | G2C - Government to                                                                                                    | o Citizen      |                     |                                           |
| Transaction:                                                                                                    | G2B - Government to                                                                                                    |                | 2                   |                                           |
|                                                                                                    | G2G - Government to                                                                                                    | o Governme     | ent                 |                                           |
| Who may avail:                                                                                                    | All                                                                                                    |                |                     |                                           |
|                                                                                                    | REQUIREMENTS                                                                                                    |                | WHERE TO SE         |                                           |
| Details of event, Progra<br>news article                                                                                 |                                                                                                    |                | d office/college/or | ganization                                |
| TSU Bulletin Receiving<br>TSU-PAI-SF-02 Rev 0                                                                            |                                                                                                    | Office of F    | Public Affairs      |                                           |
| CLIENT STEPS                                                                                                    | AGENCY                                                                                                    | FEES TO        | PROCESSING          | PERSON                                    |
| CLIENT STEPS                                                                                                    | ACTIONS                                                                                                    | <b>BE PAID</b> | TIME                | RESPONSIBLE                               |
| 1. Requesting office<br>must submit<br>information/news<br>article and details<br>to OPA for write-up<br>or proofreading | <ul> <li>1.1 Proofread the received file for write-up or revision</li> <li>1.1.1 Staff shall be deployed to cover the event/activity and shall write an article afterwards</li> <li>1.2. Checking of article/s shall be done by the Publications Unit Head and Director</li> </ul> | None           | 3 days<br>2 hours   | Technical Staff<br>OPA<br>Director<br>OPA |
|                                                                                                    | 1.3 Staff shall<br>forward the final<br>layout of the TSU<br>Bulletin to BAASO<br>for printing                                                                                                    | None           | 5 days              | Technical Staff<br>OPA<br>Director and    |
|                                                                                                    | 1.4 Final inspection<br>of printed TSU<br>Bulletin copies                                                                                                    | None           | 1 day               | Director and<br>Technical Staff<br>OPA    |
|                                                                                                    | 1.5 Distribution of<br>TSU Bulletin                                                                                                    | None           | 1 day               | Technical Staff<br>OPA                    |
|                                                                                                    | TOTAL:                                                                                                    | None           | 10 days,<br>2 hours |                                           |

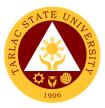

### 4. Production of University Information Materials

The service allows the agency to prepare, publish and distribute the university annual report and produce the university audio visual presentation highlighting the important accomplishments of the university for the past calendar year.

| Office or Division:                                           | Office of Public Affairs                                                                                      |           |                                                                |                                        |  |  |
|---------------------------------------------------------------|----------------------------------------------------------------------------------------------------|-----------|----------------------------------------------------------------|----------------------------------------|--|--|
| Classification:                                               | Highly Technical                                                                                              |           |                                                                |                                        |  |  |
| Type of                                                       | G2G - Government to Government                                                                                |           |                                                                |                                        |  |  |
| Transaction:                                                  |                                                                                                    |           |                                                                |                                        |  |  |
| Who may avail:                                                |                                                                                                    |           |                                                                | CUDE                                   |  |  |
|                                                               |                                                                                                    | Concerned | WHERE TO SE                                                    |                                        |  |  |
| Outgoing Documents L                                          | Information and data about the university                                                                     |           | Concerned office/college/organization Office of Public Affairs |                                        |  |  |
| TSU-PAI-SF-1                                                  |                                                                                                    |           |                                                                |                                        |  |  |
| -                                                             | Request for Eelectronic Copy of Photos,                                                                       |           | Office of Public Affairs                                       |                                        |  |  |
| Videos or Files Log<br>TSU-PAI-SF-08                          |                                                                                                    |           |                                                                |                                        |  |  |
|                                                               | AGENCY                                                                                                    | FEES TO   | PROCESSING                                                     | PERSON                                 |  |  |
| CLIENT STEPS                                                  | ACTIONS                                                                                                    | BE PAID   | TIME                                                           | RESPONSIBLE                            |  |  |
|                                                               | 1. OPPME shall<br>gather information                                                                          | None      | 5 days                                                         | Director and Staff<br>OPPME            |  |  |
|                                                               | and data to be forwarded to OPA                                                                               |           |                                                                |                                        |  |  |
|                                                               | 2. Review of<br>documents for<br>layout                                                                       | None      | 3 days                                                         | Director<br>OPA                        |  |  |
|                                                               | 3. Staff shall<br>produce a book-<br>type report/audio<br>visual presentation<br>on the reviewed<br>documents | None      | 4 weeks                                                        | Technical Staff<br>OPA                 |  |  |
|                                                               | 4. Review of final output and content for publication                                                         | None      | 3 days                                                         | Director and<br>Technical Staff<br>OPA |  |  |
|                                                               | 5. Production                                                                                                 | None      |                                                                | Technical Staff<br>OPA                 |  |  |
|                                                               | 5.1 Printing of TSU<br>Annual Report shall<br>be forwarded to<br>BAASO                                        |           | 5 days                                                         |                                        |  |  |
|                                                               | 5.2. Rendering of<br>output for the<br>audio-visual<br>presentation                                           |           | 2 days                                                         |                                        |  |  |
| 1. Fill out the log sheet to receive a                        | 1.1 Distribution                                                                                              | None      |                                                                | Technical Staff<br>OPA                 |  |  |
| copy of requested<br>file/material (also<br>available online) | 1.1.1 Annual<br>Report distribution<br>to different offices                                                   |           | 5 days                                                         |                                        |  |  |
|                                                               | 1.1.2 Upload, store<br>and publish the<br>University AVP.                                                     |           | 1 day                                                          |                                        |  |  |
|                                                               | TOTAL:                                                                                                    | None      | 46 days                                                        |                                        |  |  |

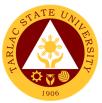

# 5. Approval of Posting of Information, Education and Communication (IEC) Materials

The service allows the review of approval of posters, tarpaulins and other information and communication materials to be posted within the university premises.

| Office or Division:     | Office of Public Affairs                |             |                                       |                 |  |
|-------------------------|-----------------------------------------|-------------|---------------------------------------|-----------------|--|
| Classification:         | Simple                                  |             |                                       |                 |  |
| Type of                 | G2C - Government to Citizen             |             |                                       |                 |  |
| Transaction:            | G2B - Government to Business Entity/ies |             |                                       |                 |  |
|                         | G2G - Government to Government          |             |                                       |                 |  |
| Who may avail:          | All                                     |             |                                       |                 |  |
|                         | REQUIREMENTS                            |             | WHERE TO SECURE                       |                 |  |
|                         | Materials to be approved                |             | Concerned office/college/organization |                 |  |
| Posting of Print/Social | Media/TSU Website                       | Office of P | ublic Affairs                         |                 |  |
| Materials Log           |                                         |             |                                       |                 |  |
| TSU-PAI-SF-06 Rev 0     |                                         | Office of D | ublic Affeire                         |                 |  |
| TSU-PAI-SF-07 Rev 0     | Posting of Tarpaulins Log               |             | Office of Public Affairs              |                 |  |
| 130-1 AI-31-01 Nev 0    | AGENCY                                  |             | FEES TO PROCESSING PERSON             |                 |  |
| CLIENT STEPS            | ACTIONS                                 | BE PAID     | TIME                                  | RESPONSIBLE     |  |
| 1. Present material     | 1.1 Review                              | None        | 4 minutes                             | Technical Staff |  |
| subject to approval;    | submitted                               |             |                                       | OPA             |  |
| Submit request          | material/s                              |             |                                       |                 |  |
| letter with             | 1.2 If there are no                     | None        | 1 minute                              | Technical Staff |  |
| attachments, if any     | inputs necessary,                       | OPA         |                                       |                 |  |
|                         | the material may be                     |             |                                       |                 |  |
|                         | approved.                               |             |                                       |                 |  |
|                         |                                         |             |                                       |                 |  |
|                         | 1.2.1 Otherwise,                        |             |                                       |                 |  |
|                         | incorporate inputs                      |             | 1 day                                 |                 |  |
|                         | then submit again                       |             |                                       |                 |  |
|                         | for review.                             |             |                                       |                 |  |
| TOTAL:                  |                                         | None        | 1 day,<br>5 minutes                   |                 |  |
|                         |                                         | JIIIIUGS    |                                       |                 |  |

#### 6. Addressing Client's Concerns via Email

The service allows the review of approval of posters, tarpaulins and other information and communication materials to be posted within the university premises.

| Office or Division:    | Office of Public Affairs                |                                       |                 |              |  |  |
|------------------------|-----------------------------------------|---------------------------------------|-----------------|--------------|--|--|
| Classification:        | Simple                                  |                                       |                 |              |  |  |
| Type of                | G2C - Government to Citizen             |                                       |                 |              |  |  |
| Transaction:           | G2B - Government to Business Entity/ies |                                       |                 |              |  |  |
|                        | G2G - Government to                     |                                       |                 | o Government |  |  |
| Who may avail:         | All                                     |                                       |                 |              |  |  |
| CHECKLIST OF           | CHECKLIST OF REQUIREMENTS               |                                       | WHERE TO SECURE |              |  |  |
| Concerns/Requests      |                                         | Concerned office/college/organization |                 |              |  |  |
|                        |                                         | External Client                       |                 |              |  |  |
| File Attachment        |                                         | Concerned office/college/organization |                 |              |  |  |
|                        |                                         | External clients                      |                 |              |  |  |
| Reviewing of Email     |                                         |                                       |                 |              |  |  |
| Acknowledgement/Action |                                         | Office of Public Affairs              |                 |              |  |  |
| CLIENT STEPS           | AGENCY                                  | FEES TO                               | PROCESSING      | PERSON       |  |  |
|                        | ACTIONS                                 | BE PAID                               | TIME            | RESPONSIBLE  |  |  |

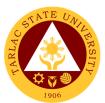

| 1. Send concerns<br>or requests to<br>agency. Attach<br>file/s if there are | 1.1 Review the<br>content of email<br>and attachments if<br>there are any            | None | 5 minutes | Technical Staff<br>OPA |
|-----------------------------------------------------------------------------|--------------------------------------------------------------------------------------|------|-----------|------------------------|
| any                                                                         | 1.2 Acknowledge<br>the receipt of email<br>or take appropriate<br>action on concern. | None | 3 minutes | Technical Staff<br>OPA |
| TOTAL:                                                                      |                                                                                      | None | 8 minutes |                        |

### 7. Print/Social Media/TSU Website Materials for Posting

The service allows the posting of print/social media/TSU website materials.

| Office or Division:                                                                            | Office of Public Affairs                                                                                                    |                                                           |                          |                        |  |
|------------------------------------------------------------------------------------------------|----------------------------------------------------------------------------------------------------|-----------------------------------------------------------|--------------------------|------------------------|--|
| Classification:                                                                                | Simple                                                                                                    |                                                           |                          |                        |  |
| Type of<br>Transaction:                                                                        | G2C - Government to Citizen<br>G2B - Government to Business Entity/ies<br>G2G - Government to Government                                                                                                    |                                                           |                          |                        |  |
| Who may avail:                                                                                 | All                                                                                                    |                                                           |                          |                        |  |
|                                                                                                | REQUIREMENTS WHERE TO SECURE                                                                                                    |                                                           | CURE                     |                        |  |
| Posting of Print/Social<br>Materials Log<br><i>TSU-PAI-SF-06</i>                               |                                                                                                    |                                                           | Office of Public Affairs |                        |  |
| Material for Posting                                                                           |                                                                                                    | Concerned office/college/organization<br>External clients |                          |                        |  |
| CLIENT STEPS                                                                                   | AGENCY<br>ACTIONS                                                                                                    | FEES TO<br>BE PAID                                        | PROCESSING<br>TIME       | PERSON<br>RESPONSIBLE  |  |
| 1. Send materials<br>for posting by filling<br>up the necessary<br>form <i>(TSU-PAI-SF-06)</i> | 1.1 Review the<br>content of<br>material/s for<br>posting                                                                                                    | None                                                      | 5 minutes                | Technical Staff<br>OPA |  |
|                                                                                                | <ul> <li>1.2 If the material/s for posting is approved, it will be posted through the preferred platform (bulletin boards, social media, TSU website, or can be both)</li> <li>1.2 If the material/s for posting is subject to revision, client will be notified to revise the content</li> </ul> | None                                                      | 10 minutes               | Technical Staff<br>OPA |  |
|                                                                                                | 1.3 Notify the client<br>if material/s is<br>already posted                                                                                                    | None                                                      | 3 minutes                | Technical Staff<br>OPA |  |
|                                                                                                | TOTAL:                                                                                                    | None                                                      | 18 minutes               |                        |  |

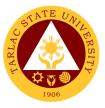

## 8. Requesting of Electronic Copy of Photos, Videos or Files

The service allows the requesting of electronic copy of photos, videos or files used in university materials, projects, and such.

| Office or Division:                                        | Office of Public Affairs                                                                                                    |                    |                    |                        |
|------------------------------------------------------------|----------------------------------------------------------------------------------------------------|--------------------|--------------------|------------------------|
| Classification:                                            | Simple                                                                                                    | 0                  |                    |                        |
| Type of                                                    | G2C - Government to<br>G2B - Government to                                                                                                    |                    | Entitv/ies         |                        |
| Transaction:                                               | G2G - Government to                                                                                                    |                    | •                  |                        |
| Who may avail:                                             | All                                                                                                    |                    |                    |                        |
|                                                            | REQUIREMENTS WHERE TO SECURE                                                                                                    |                    |                    | CURE                   |
| Request for Electronic<br>or Files<br><i>TSU-PAI-SF-08</i> | Copy of Photos/Videos                                                                                                    | Office of P        | ublic Affairs      |                        |
| CLIENT STEPS                                               | AGENCY<br>ACTIONS                                                                                                    | FEES TO<br>BE PAID | PROCESSING<br>TIME | PERSON<br>RESPONSIBLE  |
| 1. Send request for photos/videos or files through online  | 1.1 Review the form submitted                                                                                                    | None               | 5 minutes          | Technical Staff<br>OPA |
| or logbook <i>(TSU-PAI-SF-08)</i>                          | <ul> <li>1.2 <i>If the request is approved</i>, the staff will send the file/s through email or MS Teams</li> <li>1.2 <i>If the request is disapproved</i>, the staff will inform the requestor via email or MS Teams on the reason/s for the disapproval</li> </ul> | None               | 10 minutes         | Technical Staff<br>OPA |
|                                                            | 1.3 For follow up,<br>client will be<br>notified once the<br>posting is finished                                                                                                    | None               | 3 minutes          | Technical Staff<br>OPA |
|                                                            | TOTAL:                                                                                                    | None               | 18 minutes         |                        |

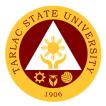

# International Affairs and Linkages Office External/Internal Services

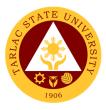

#### 1. Processing of Documents for Apostille

The Liaison Officer of the university shall transact, process, and provide reportorial requirements to the Bureau of Immigration and Department of Foreign Affairs. The liaison officers primarily process certification, authentication, and verification (Apostille) of Memorandum of Agreement, Memorandum of Understanding and other pertinent documents of the University.

| Office or Division:                   | International Affairs                   |                |                      |                          |
|---------------------------------------|-----------------------------------------|----------------|----------------------|--------------------------|
| Classification:                       | Highly Technical                        |                |                      |                          |
| Type of                               | G2G – Government t                      | o Governm      | ent                  |                          |
| Transaction:                          | G2C – Government t                      | o Citizens     |                      |                          |
| Who may avail:                        | Offices of the Univers                  | sity and Inte  | ernational Student   | S                        |
|                                       | REQUIREMENTS                            |                | WHERE TO SE          |                          |
| Memorandum of Agr                     | eement                                  | Signed by      | the Office of the F  | President and            |
| Memorandum of Unc                     | lerstanding                             | endorsed       | to the Office of Int | ernational Affairs       |
| Diploma/Certificate o                 | f Completion from                       | Extended       | assistance to the    | International            |
| Schooling; and other                  |                                         | Students i     | f necessary          |                          |
| CLIENT STEPS                          | AGENCY                                  | FEES TO        | PROCESSING           | PERSON                   |
|                                       | ACTIONS                                 | <b>BE PAID</b> | TIME                 | RESPONSIBLE              |
| 1. Offices of the                     | 1.1 Receive the                         | None           | 5 minutes            | Staff                    |
| University shall                      | final and original                      |                |                      | IDIMSS                   |
| endorse signed<br>MOU / MOA or        | document(s) for                         |                |                      | Staff                    |
| other pertinent                       | assessment and checking.                |                |                      | Office of                |
| documents                             | CHECKING.                               |                |                      | International            |
| documento                             |                                         |                |                      | Affairs                  |
|                                       | 1.2. Process the                        | None           | 1 day                | Staff                    |
|                                       | documents for                           |                |                      | Office of                |
|                                       | notary of MOAs or                       |                |                      | International<br>Affairs |
|                                       | MOUs and                                |                |                      | Allalis                  |
|                                       | Certificate of                          |                |                      |                          |
|                                       | Authority for a                         |                |                      |                          |
|                                       | Notarial Act<br>(CANA) for MOAs         |                |                      |                          |
|                                       | or MOUs                                 |                |                      |                          |
|                                       | 1.3 The Liaison                         | None           | 2 days               | Staff                    |
|                                       | Officer and IDIMSS                      |                | (1 day for travel    | IDIMSS                   |
|                                       | Staff shall schedule                    |                | and 1 day for        |                          |
|                                       | a travel to the                         |                | release)             | Liaison Officer          |
|                                       | Department of                           |                |                      | IDIMSS                   |
|                                       | Foreign Affairs and                     |                |                      |                          |
|                                       | shall pick up the                       |                |                      |                          |
|                                       | Apostilled                              |                |                      |                          |
|                                       | Document (based                         |                |                      |                          |
|                                       | on the date issued                      |                |                      |                          |
| 2. Client shall be                    | on the claim stub)                      | None           | 10 minutes           | Staff                    |
| 2. Client shall be<br>notified on the | 2. Notify the status of the request and | None           | 10 minutes           | Office of                |
| status of their                       | will take a copy                        |                |                      | International            |
| request after the                     | after handing the                       |                |                      | Affairs                  |
| official travel.                      | apostilled copy to                      |                |                      |                          |
|                                       | the client.                             |                |                      |                          |
|                                       |                                         |                |                      |                          |
|                                       | TOTAL:                                  | None           | 3 days,              |                          |
|                                       |                                         |                | 15 minutes           |                          |

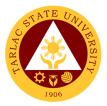

# **International Affairs and Linkages Office**

**Internal Services** 

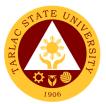

## 1. Processing of CHED Endorsement for Legitimacy of Travel Abroad

The Office of International Affairs shall transact and process CHED Endorsement for Legitimacy of Travel Abroad as requirement for all official travel of faculty, non-teaching personnel and officials abroad.

| Office or Division:                                                                                                    | International Affairs and Linkages Office                                                                                                    |                    |                                                                        |                                                                                                    |
|----------------------------------------------------------------------------------------------------|----------------------------------------------------------------------------------------------------|--------------------|------------------------------------------------------------------------|----------------------------------------------------------------------------------------------------|
| Classification:                                                                                                    | Highly Technical                                                                                                    |                    |                                                                        |                                                                                                    |
| Type of<br>Transaction:                                                                                                    | G2G – Government t                                                                                                    | o Governm          | ent                                                                    |                                                                                                    |
| Who may avail:                                                                                                    | Offices of the Univers                                                                                                    | sity               |                                                                        |                                                                                                    |
| CHECKLIST OF                                                                                                    | REQUIREMENTS                                                                                                    |                    | WHERE TO SE                                                            | CURE                                                                                                    |
| Endorsement from the University<br>President<br>Invitation letter, Program, and other<br>pertinent attachments regarding travel                               |                                                                                                    |                    | the Office of the F<br>to the Office of Int                            |                                                                                                    |
| abroad                                                                                                    | AGENCY                                                                                                    | EEES TO            | PROCESSING                                                             | PERSON                                                                                                    |
| CLIENT STEPS                                                                                                    | ACTIONS                                                                                                    | FEES TO<br>BE PAID | TIME                                                                   | RESPONSIBLE                                                                                                |
| 1. Respective<br>offices of the<br>University shall<br>endorse/submit<br>documents to the<br>Office of<br>International Affairs<br>regarding travel<br>abroad | 1.1 Receive the<br>documents<br>submitted.<br>*Review and<br>evaluate the<br>documents. Advise<br>the client if the<br>documents<br>submitted is<br>insufficient | None               | 5 minutes                                                              | Staff<br>Office of<br>International<br>Affairs                                                             |
|                                                                                                    | 1.2 The liaison<br>officer shall prepare<br>all the documents<br>and forms to be<br>submitted to CHED<br>International Affairs<br>and Services                   | None               | 10 minutes                                                             | Staff<br>Office of<br>International<br>Affairs<br><i>Clerk</i><br>Office of the<br>University<br>President |
|                                                                                                    | 1.3 Schedule a<br>travel to the<br>Commission on<br>Higher Education,<br>Central Office and<br>shall submit all<br>pertinent<br>documents                        | None               | 16 days<br>(1 day for travel<br>ang 15 working<br>days for<br>release) | <i>Liaison Officer</i><br>Office of<br>International<br>Affairs                                            |
| 2. Client shall be<br>notified on the<br>status of their<br>request after the<br>official travel.                                                             | 2. Notify the status<br>of the request and<br>will take a copy<br>after handing the<br>apostilled copy to<br>the client                                          | None               | 10 minutes                                                             | Staff<br>Office of<br>International<br>Affairs                                                             |
|                                                                                                    | TOTAL:                                                                                                    | None               | 16 days &<br>25 minutes                                                |                                                                                                    |

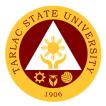

# Office of the Vice President for Academic Affairs

**External Services** 

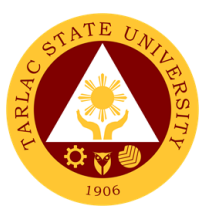

#### 1. Travel Order for Students on Local Off-Campus Activities

This reiterated the needed documents spelled out in CHED Memo 63 s. 2017 (Policies and Guidelines on Local Off-Campus Activities) and the processes in sanctioning official travel/business of students who will be engaged on local off-campus activities such as educational trip, students' fora, academic and allied competitions.

| Office or Division:                                                                                                    | Office of the Vice Pre                                                                                              | esident for A                                                                                          | Academic Affairs     |                       |
|----------------------------------------------------------------------------------------------------|----------------------------------------------------------------------------------------------------|----------------------------------------------------------------------------------------------------|----------------------|-----------------------|
| Classification:                                                                                                    | Simple                                                                                                    |                                                                                                    |                      |                       |
| Type of                                                                                                    |                                                                                                    |                                                                                                    |                      |                       |
| Transaction:                                                                                                    | G2C - Government to                                                                                                 | o Citizen                                                                                              |                      |                       |
| Who may avail:                                                                                                    | Students                                                                                                    |                                                                                                    |                      |                       |
| CHECKLIST OF                                                                                                    | REQUIREMENTS                                                                                                    |                                                                                                    | WHERE TO SE          | CURE                  |
| Letter of Invitation                                                                                                    |                                                                                                    | Office of th                                                                                           | e College Dean       |                       |
| Endorsement                                                                                                    |                                                                                                    |                                                                                                    | e College Dean       |                       |
| Letter of Request to Attend and Participate in                                                                                                    |                                                                                                    |                                                                                                    | e College Dean       |                       |
| the Activity                                                                                                    |                                                                                                    |                                                                                                    | U U                  |                       |
| Photocopy of Student's                                                                                                    | s ID                                                                                                    | The studer                                                                                             | nt will provide.     |                       |
| Certificate of Registrati                                                                                                    |                                                                                                    | Office of th                                                                                           | e College Dean / St  | udent Portal          |
| Medical Clearance Issu<br>Medical Clinic                                                                                                    | ued by the University                                                                                               | University                                                                                             | Medical Clinic       |                       |
| Duly Notarized Signed<br>Parent / Guardian                                                                                                    | Consent Form by                                                                                                    | Office of St                                                                                           | tudent Affairs and S | ervices               |
| Course Syllabus                                                                                                    |                                                                                                    |                                                                                                    | e College Dean / De  |                       |
|                                                                                                    |                                                                                                    |                                                                                                    | n / Program Coordi   |                       |
| Itinerary of the Trip / Ad                                                                                                    | •                                                                                                    |                                                                                                    | of the Student Org   | anization / Student   |
| the Meeting of the Orga                                                                                                    |                                                                                                    | Organizatio                                                                                            |                      |                       |
| Breakdown of Budget of                                                                                                    |                                                                                                    |                                                                                                    | of the Student Org   | anization / Student   |
| (If Financial Collection                                                                                                    | is required)                                                                                                    | Organization Adviser                                                                                   |                      |                       |
| Minutes of Meeting with                                                                                                    | n Parents or Guardians                                                                                              | Secretariat of the Student Organization / Student<br>Organization Adviser / Office of the College Dean |                      |                       |
| First Aid Kit                                                                                                    |                                                                                                    | Secretariat of the Student Organization / Student<br>Organization Adviser                              |                      |                       |
| Insurance                                                                                                    |                                                                                                    | Office of Student Affairs and Services                                                                 |                      |                       |
| Transportation for the A<br>(If no TSU vehicle is av<br>are to be presented ins<br>certification in good con<br>certification that the dri<br>driving record) | vailable, the following<br>surance of the vehicle,<br>ndition of the vehicle,                                       | TSU Motor pool<br>(transportation provider)                                                            |                      |                       |
| Faculty Loading and M                                                                                                    | ake-up form of the                                                                                                  |                                                                                                    |                      |                       |
| supervising faculty / pe<br>(faculty-student ratio is                                                                                                    | 1:30)                                                                                                    | Office of the College Dean                                                                             |                      |                       |
| CLIENT STEPS                                                                                                    | AGENCY                                                                                                    | FEES TO                                                                                                | PROCESSING           | PERSON                |
|                                                                                                    | ACTIONS                                                                                                    | BE PAID                                                                                                | TIME                 | RESPONSIBLE           |
| 1. Present the<br>correct travel order<br>form and its<br>attached<br>documents to the<br>VPAA staff                                                          | 2. Receive and<br>review the<br>completeness of<br>the submitted<br>documents<br><b>Document with</b><br>incomplete | None.                                                                                                  | 10 minutes           | <i>Clerk</i><br>OVPAA |
|                                                                                                    | attachment will be<br>returned to the<br>client for<br>completion                                                   |                                                                                                    |                      |                       |

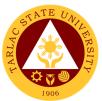

| Document with<br>complete<br>requirements will<br>be recorded by the<br>staffFor returned<br>document,<br>rechecking will be                         |       |                       |                         |
|----------------------------------------------------------------------------------------------------|-------|-----------------------|-------------------------|
| <i>utilized</i><br>1.2 Evaluate and<br>act on the<br>document                                                                                        | None. | 1 hour                | Vice President<br>OVPAA |
| 1.3 After the<br>evaluation, the<br>document will be<br>issued/released<br>either back to the<br>client or to the<br>office of the next<br>signatory | None. | 5 minutes             | <i>Clerk</i><br>OVPAA   |
| TOTAL:                                                                                                    | None  | 1 hour,<br>15 minutes |                         |

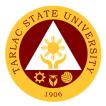

# Office of the Vice President for Academic Affairs

**Internal Services** 

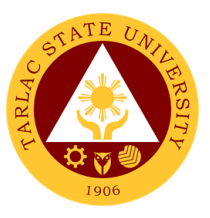

## 1. IPCR / DPCR (Faculty Personnel)

The Office of the Vice President for Academic Affairs verifies and confirms the IPCR of faculty members and the DPCR of the department chairpersons and college deans.

| Office or Division:                                                                     | <b>Division:</b> Office of the Vice President for Academic Affairs                                                                                                    |                    |                       |                         |
|-----------------------------------------------------------------------------------------|----------------------------------------------------------------------------------------------------|--------------------|-----------------------|-------------------------|
| Classification:                                                                         | Simple                                                                                                    |                    |                       |                         |
| Type of<br>Transaction:                                                                 | G2G - Government to Government                                                                                                    |                    |                       |                         |
| Who may avail:                                                                          | Faculty                                                                                                    |                    |                       |                         |
| CHECKLIST OF                                                                            | REQUIREMENTS                                                                                                    |                    | WHERE TO SE           |                         |
| IPCR with Supporting                                                                    |                                                                                                    |                    |                       |                         |
| DPCR with Supporting                                                                    |                                                                                                    |                    | t Chairpersons / Co   |                         |
| CLIENT STEPS                                                                            | AGENCY<br>ACTIONS                                                                                                    | FEES TO<br>BE PAID | PROCESSING<br>TIME    | PERSON<br>RESPONSIBLE   |
| 1. Submit the<br>IPCR/DPCR and<br>attached supporting<br>documents to the<br>VPAA staff | 2. Receive and<br>review the<br>completeness of<br>the submitted<br>documents<br><b>Document with</b><br><b>incomplete</b><br>attachment will be<br>returned to the<br>client for<br>completion<br><b>Document with</b><br><b>complete</b><br>requirements will<br>be recorded by the<br>staff<br><i>For returned</i><br><i>document,</i><br><i>rechecking will be</i><br><i>utilized</i> | None.              | 10 minutes            | Clerk<br>OVPAA          |
|                                                                                         | 1.2 Evaluate and<br>act on the<br>document                                                                                                    | None.              | 1 hour                | Vice President<br>OVPAA |
|                                                                                         | 1.3 After the<br>evaluation, the<br>document will be<br>issued/released<br>either back to the<br>client or to the<br>office of the next<br>signatory                                                                                                    | None.              | 5 minutes             | <i>Clerk</i><br>OVPAA   |
|                                                                                         | TOTAL:                                                                                                    | None               | 1 hour,<br>15 minutes |                         |

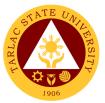

## 2. Payroll / Voucher / Request to Render Overtime/ Request for Funding

The Vice President for Academic Affairs being the recommendatory personnel, verifies the accuracy of the amount by looking into the approved letter of request, supporting documents and the expenses as for funding.

| Office or Division:                                                             | Office of the Vice Pre                                                                                                    | esident for A  | Academic Affairs      |                         |
|---------------------------------------------------------------------------------|----------------------------------------------------------------------------------------------------|----------------|-----------------------|-------------------------|
| Classification:                                                                 | Simple                                                                                                    |                |                       |                         |
| Type of                                                                         | G2G - Government to                                                                                                    | o Covornm      | ont                   |                         |
| Transaction:                                                                    | G2G - Government to                                                                                                    | 0 Governing    |                       |                         |
| Who may avail:                                                                  | Student Assistants, F                                                                                                    | aculty, Nor    |                       |                         |
|                                                                                 | REQUIREMENTS                                                                                                    |                | WHERE TO SE           |                         |
| Letter to Request to R                                                          |                                                                                                    |                | v.tsu.edu.ph/downlo   | bads/faculty-and-       |
| TSU-ASU-SF-02-Auth<br>Overtime Services                                         | ority to Render                                                                                                    | personnel/     |                       |                         |
| Approved Request Let                                                            | tor                                                                                                    | Office of th   | e College Dean / U    | nit Director            |
| Approved SO and DTF                                                             |                                                                                                    |                | e College Dean / U    |                         |
|                                                                                 | AGENCY                                                                                                    | FEES TO        | PROCESSING            | PERSON                  |
| CLIENT STEPS                                                                    | ACTIONS                                                                                                    | <b>BE PAID</b> | TIME                  | RESPONSIBLE             |
| 1. Submit the<br>document and its<br>attached<br>documents to the<br>VPAA staff | <ul> <li>2. Receive and<br/>review the<br/>completeness of<br/>the submitted<br/>documents</li> <li>Document with<br/>incomplete<br/>attachment will be<br/>returned to the<br/>client for<br/>completion</li> <li>Document with<br/>complete<br/>requirements will<br/>be recorded by the<br/>staff</li> <li>For returned<br/>document,<br/>rechecking will be</li> </ul> | None.          | 10 minutes            | <i>Clerk</i><br>OVPAA   |
|                                                                                 | <i>utilized</i><br>1.2 Evaluate and<br>act on the<br>document                                                                                                    | None.          | 1 hour                | Vice President<br>OVPAA |
|                                                                                 | 1.3 After the<br>evaluation, the<br>document will be<br>issued/released<br>either back to the<br>client or to the<br>office of the next<br>signatory                                                                                                    | None.          | 5 minutes             | <i>Clerk</i><br>OVPAA   |
|                                                                                 | TOTAL:                                                                                                    | None           | 1 hour,<br>15 minutes |                         |

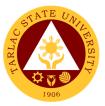

#### 3. Special Order for Lecturers, Part-timers, and Tenured Faculty with Honorarium Classes

A Special Order is issued to appointed lecturers, part-timers and tenured faculty members teaching honorarium classes. The Vice President for Academic Affairs being one of the signatories, confirms the veracity of the teaching load (30 units for lecturers, 6-12 units for part-timers and not more than 12 units for honorarium classes for tenured faculty).

| Office or Division:                                                             | Office of the Vice President for Academic Affairs                                                                                                    |                    |                       |                         |
|---------------------------------------------------------------------------------|----------------------------------------------------------------------------------------------------|--------------------|-----------------------|-------------------------|
| Classification:                                                                 | Simple                                                                                                    |                    |                       |                         |
| Type of<br>Transaction:                                                         | G2G - Government to                                                                                                    | o Governme         | ent                   |                         |
| Who may avail:                                                                  | Faculty                                                                                                    |                    |                       |                         |
| CHECKLIST OF                                                                    | REQUIREMENTS                                                                                                    |                    | WHERE TO SE           | CURE                    |
| Faculty Loading with s                                                          | pecified number of                                                                                                    |                    | e College Dean / De   | epartment               |
| students                                                                        | AGENCY                                                                                                    | Chairperso         | n<br>PROCESSING       | DEDSON                  |
| CLIENT STEPS                                                                    | AGENCY                                                                                                    | FEES TO<br>BE PAID | TIME                  | PERSON<br>RESPONSIBLE   |
| 1. Submit the<br>document and its<br>attached<br>documents to the<br>VPAA staff | <ul> <li>2. Receive and review the completeness of the submitted documents</li> <li>Document with incomplete attachment will be returned to the client for completion</li> <li>Document with complete requirements will be recorded by the staff</li> <li>For returned document, rechecking will be utilized</li> </ul> | None.              | 10 minutes            | <i>Clerk</i><br>OVPAA   |
|                                                                                 | 1.2 Evaluate and<br>act on the<br>document                                                                                                    | None.              | 1 hour                | Vice President<br>OVPAA |
|                                                                                 | 1.3 After the<br>evaluation, the<br>document will be<br>issued/released<br>either back to the<br>client or to the<br>office of the next<br>signatory                                                                                                    | None.              | 5 minutes             | <i>Clerk</i><br>OVPAA   |
|                                                                                 | TOTAL:                                                                                                    | None               | 1 hour,<br>15 minutes |                         |

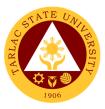

# 4. Travel Order for Teaching Personnel

This spell out the needed document and processes in sanctioning official travel/business of teaching personnel of the University.

| Office or Division:                     | Office of the Vice Pre         | neidont for /  | Andomic Affairs    |                |  |
|-----------------------------------------|--------------------------------|----------------|--------------------|----------------|--|
| Classification:                         | Simple                         |                |                    |                |  |
| Type of                                 | •                              | 0              |                    |                |  |
| Transaction:                            | G2G - Government to            | o Governme     | ent                |                |  |
| Who may avail:                          | Faculty, Non-Teachir           | ng Staff       |                    |                |  |
| CHECKLIST OF                            | REQUIREMENTS                   |                | WHERE TO SE        | CURE           |  |
| Invitation Letter                       |                                |                | member will provid | le.            |  |
| Endorsement                             | Office of the College Dean     |                |                    |                |  |
| Faculty Loading<br>Signed make-up class | Respective College             |                |                    |                |  |
| (for weekday official tra               |                                | Respective     | College            |                |  |
|                                         | AGENCY                         | FEES TO        | PROCESSING         | PERSON         |  |
| CLIENT STEPS                            | ACTIONS                        | <b>BE PAID</b> | TIME               | RESPONSIBLE    |  |
| 1. Submit the travel                    | 2. Receive and                 | None.          | 10 minutes         | Clerk          |  |
| order form and its                      | review the                     |                |                    | OVPAA          |  |
| attached                                | completeness of                |                |                    |                |  |
| documents to the                        | the submitted                  |                |                    |                |  |
| VPAA staff                              | documents                      |                |                    |                |  |
|                                         | Document with                  |                |                    |                |  |
|                                         | Document with<br>incomplete    |                |                    |                |  |
|                                         | attachment will be             |                |                    |                |  |
|                                         | returned to the                |                |                    |                |  |
|                                         | client for                     |                |                    |                |  |
|                                         | completion                     |                |                    |                |  |
|                                         | completion                     |                |                    |                |  |
|                                         | Document with                  |                |                    |                |  |
|                                         | complete                       |                |                    |                |  |
|                                         | requirements will              |                |                    |                |  |
|                                         | be recorded by the             |                |                    |                |  |
|                                         | staff                          |                |                    |                |  |
|                                         |                                |                |                    |                |  |
|                                         | For returned                   |                |                    |                |  |
|                                         | document,                      |                |                    |                |  |
|                                         | rechecking will be<br>utilized |                |                    |                |  |
|                                         | 1.2 Evaluate and               | None.          | 1 hour             | Vice President |  |
|                                         | act on the                     | None.          | THOUT              | OVPAA          |  |
|                                         | document                       |                |                    |                |  |
|                                         | 1.3 After the                  | None.          | 5 minutes          | Clerk          |  |
|                                         | evaluation, the                |                |                    | OVPAA          |  |
|                                         | document will be               |                |                    |                |  |
|                                         | issued/released                |                |                    |                |  |
|                                         | either back to the             |                |                    |                |  |
|                                         | client or to the               |                |                    |                |  |
|                                         | office of the next             |                |                    |                |  |
|                                         | signatory                      |                |                    |                |  |
|                                         | TOTAL:                         | None           | 1 hour,            |                |  |
|                                         |                                |                | 15 minutes         |                |  |

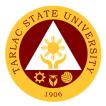

# **College of Arts and Social Sciences**

**External Services** 

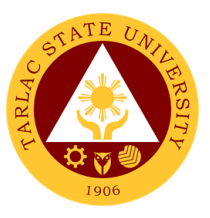

#### **1. Enrollment for Freshmen Students**

The service is given for incoming students who wish to part of the college. This service allows incoming college students to initiate attendance for the coming semester.

| Office or Division:                                                                                                    | Office or Division: College of Arts and Social Sciences                                           |                    |                    |                                                          |
|----------------------------------------------------------------------------------------------------|---------------------------------------------------------------------------------------------------|--------------------|--------------------|----------------------------------------------------------|
| Classification:                                                                                                    | Simple                                                                                            |                    |                    |                                                          |
| Type of<br>Transaction:                                                                                                    | G2C - Government to                                                                               | o Citizen          |                    |                                                          |
| Who may avail:                                                                                                    | Incoming College Stu                                                                              | udents             |                    |                                                          |
| CHECKLIST OF                                                                                                    | REQUIREMENTS                                                                                      |                    | WHERE TO SE        | CURE                                                     |
| Admission Slip that c student number                                                                                          | Admission Slip that contains his/her student number                                               |                    | unit of the ARO    |                                                          |
| Certificate of Registra                                                                                                    | ation                                                                                             | ARO - Reg          | gistrar's Office   |                                                          |
| Official Receipt (to be                                                                                                    | e presented)                                                                                      | Cashiering         | g Unit             |                                                          |
| Pre-Assessment For                                                                                                    |                                                                                                   | Dean's Of          | fice               |                                                          |
| CLIENT STEPS                                                                                                    | AGENCY<br>ACTIONS                                                                                 | FEES TO<br>BE PAID | PROCESSING<br>TIME | PERSON<br>RESPONSIBLE                                    |
| 1. Get result of<br>admission test from<br>Testing Office<br>(for those who did<br>notyet receive the<br>result)              | 1. Assist the incoming students                                                                   | None               | 5 minutes          | Staff<br>Testing and<br>Admission Office                 |
| 2. See the<br>College Dean for<br>advising open<br>subjects and<br>available slots                                            | 2. Check<br>system for te<br>available slots                                                      | None               | 10 minutes         | Dean<br>CASS<br>College Clerk<br>CASS<br>Faculty<br>CASS |
| 3. Proceed to the<br>faculty in-charge<br>for the advising<br>assessment and<br>tagging of<br>subjects                        | 3. Determine the<br>subjects to be given<br>to the student and<br>tag them                        | None               | 5 minutes          | Faculty Member<br>CASS                                   |
| 4. Proceed to the<br>faculty in-charge for<br>the tagging of free<br>tuition if they are<br>qualified for the free<br>tuition | 4. Tag the student for the free tuition                                                           | None               | 5 minutes          | Faculty Member<br>CASS                                   |
| 5. Proceed to the<br>faculty in charge for<br>the schedule of<br>medical<br>examination and ID<br>picture taking              | 5. Provide the<br>student with the<br>schedule of medical<br>examination and ID<br>picture taking | None               | 5 minutes          | Faculty Member<br>CASS                                   |
|                                                                                                    | TOTAL:                                                                                            | None               | 30 minutes         |                                                          |

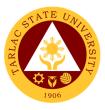

## **1.1 Enrollment for Freshmen Students (Online)**

The service is given for incoming students who wish to part of the college. This service allows incoming college students to initiate attendance for the coming semester.

| Office or Division:                                                                                                    | College of Arts and S                                                                                               | Social Scien | ces             |                                               |
|----------------------------------------------------------------------------------------------------|----------------------------------------------------------------------------------------------------|--------------|-----------------|-----------------------------------------------|
| Classification:                                                                                                    | Simple                                                                                                    |              |                 |                                               |
| Type of                                                                                                    | G2C - Government to                                                                                                 | n Citizen    |                 |                                               |
| Transaction:                                                                                                    |                                                                                                    |              |                 |                                               |
| Who may avail:                                                                                                    | Incoming College Stu                                                                                                | udents       |                 |                                               |
|                                                                                                    | REQUIREMENTS                                                                                                    | Adveigeier   | WHERE TO SE     | CURE                                          |
| Application Number<br>Certificate of Registra                                                                                                    | ation                                                                                                    |              | unit of the ARO |                                               |
| Pre-Assessment For                                                                                                    |                                                                                                    | Dean's Of    |                 |                                               |
|                                                                                                    | AGENCY                                                                                                    | FEES TO      | PROCESSING      | PERSON                                        |
| CLIENT STEPS                                                                                                    | ACTIONS                                                                                                    | BE PAID      | TIME            | RESPONSIBLE                                   |
| <ul> <li>1. Wait for the text<br/>or email from the<br/>Testing and<br/>admission office<br/>that will notify you<br/>for qualification. Or<br/>check<br/>http://cat.tsu.e<br/>du.ph for the result<br/>of your admission</li> <li>(For those who did<br/>not yet receive the<br/>result)</li> <li>*Upon receiving the<br/>notification of<br/>qualification</li> <li>Confirm your slot in<br/>http://cat.tsu.e</li> </ul> | 1. Notify qualified<br>students through<br>text or email                                                            | None         | 2 minutes       | Staff<br>Testing and<br>Admission Office      |
| du.ph.<br>2. Wait for an<br>email/text from<br>admission/pre-<br>registration/<br>enrollment                                                                                                    | 3. Notify qualified<br>students through<br>text or email of their<br>admission/ pre-<br>registration/<br>enrollment | None         | 2 minutes       | Admission and<br>Registration<br>Office       |
| 3. View you pre-<br>registration at<br>http://cat.tsu.e<br>du.ph.                                                                                                    | None                                                                                                    | None         | 2 minutes       | Admission and<br>Registration<br>Office       |
| 5. Proceed to the<br>faculty in charge for<br>the schedule of<br>medical<br>examination and ID<br>picture taking                                                                                                    | None                                                                                                    | None         | 2 minutes       | Admission and<br>Registration<br>Office/ MISO |
|                                                                                                    | TOTAL:                                                                                                    | None         | 8 minutes       |                                               |

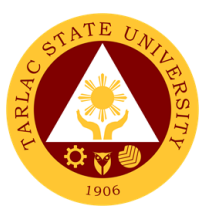

# 2. Enrollment for Old Students – 2<sup>nd</sup> Year to 4<sup>th</sup> Year Students

The service is given for old students of the college. It starts after the students have secured the copies of their grades. This service allows old students in the college to initiate attendance for the coming semester.

| Office or Division:                                                                                                    | College of Arts and Social Sciences                                        |                    |                    |                        |
|----------------------------------------------------------------------------------------------------|----------------------------------------------------------------------------|--------------------|--------------------|------------------------|
| Classification:                                                                                                    | Simple                                                                     |                    |                    |                        |
| Type of<br>Transaction:                                                                                                    | G2C - Government to Citizen                                                |                    |                    |                        |
| Who may avail:                                                                                                    | Students                                                                   |                    |                    |                        |
| CHECKLIST OF                                                                                                    | OF REQUIREMENTS WHERE TO SECURE                                            |                    |                    |                        |
| Copy of grades                                                                                                    |                                                                            | Student P          |                    |                        |
| Student Identification                                                                                                    |                                                                            | The enroll         | ee will present    |                        |
| CLIENT STEPS                                                                                                    | AGENCY<br>ACTIONS                                                          | FEES TO<br>BE PAID | PROCESSING<br>TIME | PERSON<br>RESPONSIBLE  |
| 1. Proceed to the<br>faculty in-charge for<br>the advising,<br>assessment and<br>tagging of subjects                          | 1. Determine the<br>subjects to be given<br>to the student and<br>tag them | None               | 5 minutes          | Faculty Member<br>CASS |
| 2. Proceed to the<br>faculty in-charge for<br>the tagging of free<br>tuition if they are<br>qualified for the free<br>tuition | 2. Tag the student for the free tuition                                    | None               | 5 minutes          | Faculty Member<br>CASS |
|                                                                                                    | TOTAL:                                                                     | None               | 10 minutes         |                        |

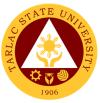

#### 2.2 Enrollment for Old Students – 2nd Year to 4th Year Students

#### (Online assisted enrollment)

The service is given for old students of the college. It starts after the students have secured the copies of their grades. This service allows old students in the college to initiate attendance for the coming semester.

| Office or Division:                                                                                                    | College of Arts and S                                                                              | Social Scien       | ces                |                                                             |
|----------------------------------------------------------------------------------------------------|----------------------------------------------------------------------------------------------------|--------------------|--------------------|-------------------------------------------------------------|
| Classification:                                                                                                    | Simple                                                                                             |                    |                    |                                                             |
| Type of<br>Transaction:                                                                                                    | G2C - Government to                                                                                | o Citizen          |                    |                                                             |
| Who may avail:                                                                                                    | Students                                                                                           |                    |                    |                                                             |
| CLIENT STEPS                                                                                                    | AGENCY<br>ACTIONS                                                                                  | FEES TO<br>BE PAID | PROCESSING<br>TIME | PERSON<br>RESPONSIBLE                                       |
| 1. Confirm intentent<br>to enroll by going to<br>https://bit.ly/3<br>hlp6kV                                                                                                    | 1. Faculty In-charge<br>will enroll students<br>who confirm to<br>enroll during<br>enrollment week | None               | 2 minutes          | Faculty In-<br>charge/<br>Department<br>Chairperson<br>CASS |
| 2. Wait for the<br>tagging of free<br>tuition and check<br>the student portal<br>(http://student.t<br>su.edu.ph) to get<br>the electronic copy<br>of your certificate of<br>registration | 2. Tag the student<br>for the free tuition                                                         | None               | 2 minutes          | Faculty In-<br>charge/<br>Department<br>Chairperson<br>CASS |
|                                                                                                    | TOTAL:                                                                                             | None               | 4 minutes          |                                                             |

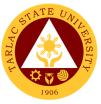

#### 2.3 Enrollment for Old Students – 2nd Year to 4th Year Students (Online-self enrollment)

The service is given for old students of the college. It starts after the students have secured the copies of their grades. This service allows old students in the college to initiate attendance for the coming semester

| Office or Division:<br>Classification:                                                                         | College of Arts and Social Sciences |                             |                    |                       |  |
|----------------------------------------------------------------------------------------------------|-------------------------------------|-----------------------------|--------------------|-----------------------|--|
| Type of<br>Transaction:                                                                                        | Simple<br>G2C - Government to       | G2C - Government to Citizen |                    |                       |  |
| Who may avail:                                                                                                 | Students                            |                             |                    |                       |  |
| CLIENT STEPS                                                                                                   | AGENCY<br>ACTIONS                   | FEES TO<br>BE PAID          | PROCESSING<br>TIME | PERSON<br>RESPONSIBLE |  |
| 1. Sign-in to<br>http://student.t<br>su.edu.ph to enroll<br>*Click<br>REGISTRATION<br>on the navigation<br>bar | None                                | None                        | 2 minutes          | None                  |  |
| 2. Create<br>Registration Record<br>Select an Academic<br>Year to continue                                     | None                                | None                        | 2 minutes          | None                  |  |
| 3. Click<br>Registration to<br>continue                                                                        | None                                | None                        | 2 minutes          | None                  |  |
| 4. Select Subject to register                                                                                  | None                                | None                        | 2 minutes          | None                  |  |
| 5. Create<br>Assessment                                                                                        | None                                | None                        | 2 minutes          | None                  |  |
| 6. Wait for the tagging of free tuition                                                                        | None                                | None                        | 2 minutes          | None                  |  |
|                                                                                                    | TOTAL:                              | None                        | 12 minutes         |                       |  |

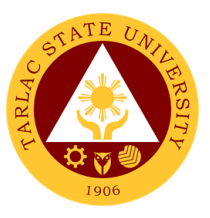

#### 3. Enrollment for Old Students with Deficiency/Deficiencies

The service is given for old students of the college. It starts after the students have secured the copies of their grades. The Scholastic delinquent students (warning, probation, and dismissal in the College) should pass through the Guidance and Counseling Unit before being admitted for enrolment.

| Office or Division:                                                                                                    | College of Arts and Social Sciences                                                                                                    |            |                 |                                                  |
|----------------------------------------------------------------------------------------------------|----------------------------------------------------------------------------------------------------|------------|-----------------|--------------------------------------------------|
| Classification:                                                                                                    | Simple                                                                                                    |            |                 |                                                  |
| Type of<br>Transaction:                                                                                                    | G2C - Government to Citizen                                                                                                    |            |                 |                                                  |
| Who may avail:                                                                                                    | Students                                                                                                    |            |                 |                                                  |
| CHECKLIST OF                                                                                                    | REQUIREMENTS WHERE TO SECURE                                                                                                    |            |                 | CURE                                             |
| Copies of grades                                                                                                    |                                                                                                    | Student P  | ortal           |                                                  |
| Student Identification                                                                                                    |                                                                                                    |            | ee will present |                                                  |
| Official Receipt (to be                                                                                                    |                                                                                                    | Cashiering |                 |                                                  |
| CLIENT STEPS                                                                                                    | AGENCY                                                                                                    | FEES TO    | PROCESSING      | PERSON                                           |
|                                                                                                    | ACTIONS                                                                                                    | BE PAID    | TIME            | RESPONSIBLE                                      |
| 1. Scholastic<br>delinquent students<br>(Warning,<br>Probation, and<br>Dismissal in the<br>College) should<br>pass through the<br>Guidance and<br>Counseling Unit<br>before being<br>admitted for<br>enrollment | 1. Evaluate<br>graduating students                                                                                                    | None       | 10 minutes      | <i>Guidance<br/>Associate</i><br>Guidance Office |
| 2. Proceed to the<br>faculty in-charge for<br>the advising,<br>assessment and<br>tagging of subjects                                                                                                    | 2. Advise the<br>student and<br>determine the<br>schedule to be<br>given to the student                                                                    | None       | 5 minutes       | Faculty Member<br>CASS                           |
| 3. Request for<br>subject/s that they<br>need through<br>signing a form and<br>undergo the<br>process until it is<br>approved. This<br>form shall be given<br>to the College Clerk<br>for encoding              | 3. Assist the<br>students to undergo<br>the process of<br>requesting the<br>subject/s they need<br>and by encoding<br>the subject/s they<br>need to enroll | None       | 5 minutes       | College Clerk<br>CASS                            |
| 4. Proceed to the<br>enrollment area for<br>the advising and<br>reassessment of<br>subjects                                                                                                    | 4. Advise,<br>reassess, and tag<br>the subject/s to be<br>enrolled by the<br>student                                                                       | None       | 5 minutes       | Faculty Member<br>CASS                           |

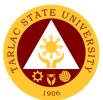

| 5. Proceed to the<br>faculty in-charge for<br>the tagging of free<br>tuition if they are<br>qualified for the free<br>tuition | 5. Tag the student for the free tuition                                           | None | 5 minutes  | Faculty Member<br>CASS   |
|----------------------------------------------------------------------------------------------------|-----------------------------------------------------------------------------------|------|------------|--------------------------|
| 6. Pay the COR<br>Fee and get the<br>Official Receipt<br>from the Cashier                                                     | 6. Receive payment<br>and issue Official<br>Receipt                               | None | 5 minutes  | Staff<br>Cashiering Unit |
| 7. Present the<br>Official Receipt and<br>get Certificate of<br>Registration                                                  | 7. Verify the Official<br>Receipt and print<br>the Certificate of<br>Registration | None | 10 minutes | Staff<br>ARO             |
|                                                                                                    | TOTAL:                                                                            | None | 45 minutes |                          |

# 3.1 Enrollment for Old Student with Deficiency/Deficiencies (Online Assisted)

The service is given for old students of the college. It starts after the students have secured the copies of their grades. The Scholastic delinquent students (warning, probation, and dismissal in the College) should pass through the Guidance and Counseling Unit before being admitted for enrolment.

| Office or Division:                                                                                                    | College of Arts and Social Sciences |                          |                               |                                                  |
|----------------------------------------------------------------------------------------------------|-------------------------------------|--------------------------|-------------------------------|--------------------------------------------------|
| Classification:                                                                                                    | Simple                              |                          |                               |                                                  |
| Type of<br>Transaction:                                                                                                    | G2C - Government to Citizen         |                          |                               |                                                  |
| Who may avail:                                                                                                    | Students                            |                          |                               |                                                  |
| CHECKLIST OF                                                                                                    | REQUIREMENTS                        |                          | WHERE TO SE                   | CURE                                             |
| Copies of grades<br>Student ID                                                                                                    |                                     | Student Po<br>Student ID | ortal<br>The student will pro | ovide                                            |
| Official Receipt (to be p                                                                                                    | presented)                          | Cashiering               |                               |                                                  |
| CLIENT STEPS                                                                                                    | AGENCY<br>ACTIONS                   | FEES TO<br>BE PAID       | PROCESSING<br>TIME            | PERSON<br>RESPONSIBLE                            |
| 1. Scholastic<br>delinquent students<br>(Warning,<br>Probation, and<br>Dismissal in the<br>College) should<br>pass through the<br>Guidance and<br>Counseling Unit<br>Guidance and<br>Counseling Unit<br>can be contacted<br>through<br><u>https://www.facebook.com</u><br>/TSUGuidanceAndCounse | 1. Evaluate<br>graduating students  | None                     | 10 minutes                    | <i>Guidance<br/>Associate</i><br>Guidance Office |
| <i>lingUnit/</i> before being<br>admitted for<br>enrollment                                                                                                    |                                     |                          |                               |                                                  |

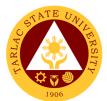

| r                                                                                                    |                                                                                                    |      |                        |                                                                          |
|----------------------------------------------------------------------------------------------------|----------------------------------------------------------------------------------------------------|------|------------------------|--------------------------------------------------------------------------|
| <ul> <li>2. Email<br/>department<br/>chairperson/faculty<br/>in-charge for the<br/>advising,<br/>assessment and<br/>tagging of subjects</li> <li>3. Request for</li> </ul>                                                                                                    | <ul> <li>2. Advise the student and determine the schedule to be given to the student</li> <li>3. Assist the</li> </ul>                    | None | 5 minutes<br>5 minutes | Faculty<br>Member/<br>Department<br>Chairperson<br>CASS<br>College Clerk |
| subject/s that they<br>need through<br>signing a form<br>(request for subject<br>form can<br>downloaded in<br><u>https://www.tsu.edu</u><br><u>.ph/downloads/for-</u><br><u>students/</u> and can<br>be submitted<br>through online) and<br>undergo the<br>process until it is<br>approved. This<br>form shall be given<br>to the College Clerk<br>for encoding | students to undergo<br>the process of<br>requesting the<br>subject/s they need<br>and by encoding<br>the subject/s they<br>need to enroll |      |                        | CASS                                                                     |
| 4. Email Faculty in-<br>charge/ Department<br>chairperson for the<br>advising and<br>reassessment of<br>subjects                                                                                                    | 5. Advise,<br>reassess, and tag<br>the subject/s to be<br>enrolled by the<br>student                                                      | None | 2 minutes              | Faculty<br>Member/Departm<br>ent Chairperson<br>CASS                     |
| 5. Wait for the<br>tagging of free<br>tuition and check<br>the student portal<br>( <u>https://student.tsu.</u><br><u>edu.ph/</u> ) to get the<br>electronic copy of<br>certificate of<br>registration                                                                                                    | None                                                                                                    | None | 2 minutes              | Student                                                                  |
|                                                                                                    | TOTAL:                                                                                                    | None | 24 minutes             |                                                                          |

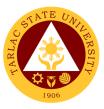

## 4. Enrollment for Old Students with Deficiency/Deficiencies

The service is given for graduating students of the college. This service allows graduating students with deficiencies to enroll with overloading requests.

| Office or Division:                                                                                                    | College of Arts and Social Sciences                                                                                                    |                    |                    |                                                                                    |
|----------------------------------------------------------------------------------------------------|----------------------------------------------------------------------------------------------------|--------------------|--------------------|------------------------------------------------------------------------------------|
| Classification:                                                                                                    | Simple                                                                                                    |                    |                    |                                                                                    |
| Type of<br>Transaction:                                                                                                    | G2C - Government to Citizen                                                                                                    |                    |                    |                                                                                    |
| Who may avail:                                                                                                    | Students                                                                                                    |                    |                    |                                                                                    |
| CHECKLIST OF                                                                                                    | REQUIREMENTS                                                                                                    |                    | WHERE TO SE        | CURE                                                                               |
| Copies of grades                                                                                                    |                                                                                                    | Student Po         |                    |                                                                                    |
| Student Identification C                                                                                                    |                                                                                                    |                    | e will present     |                                                                                    |
| Official Receipt (to be p                                                                                                    |                                                                                                    | Cashiering         |                    | DEDCON                                                                             |
| CLIENT STEPS                                                                                                    | AGENCY<br>ACTIONS                                                                                                    | FEES TO<br>BE PAID | PROCESSING<br>TIME | PERSON<br>RESPONSIBLE                                                              |
| 1. Secure an<br>evaluation of all<br>subjects taken from<br>ORA                                                                                                    | 1. Evaluate<br>graduating students                                                                                                    | None               | 10 minutes         | <i>Staff</i><br>ARO                                                                |
| 2. Fill out an<br>application form for<br>requests of<br>Overloading                                                                                                    | 2. Sign the request form                                                                                                    | None               | 15 minutes         | Dean<br>CASS                                                                       |
| 3. Secure approval<br>of requests from<br>concerned<br>authorities                                                                                                    | 3. Approve<br>requests of<br>graduating students                                                                                                    | None               | 30 minutes         | Dean<br>CASS<br>Director<br>ORA<br>Vice President<br>VP for<br>Academic<br>Affairs |
| 4. Proceed to the faculty in-charge for the advising, assessment and tagging of subjects                                                                                                    | 4. Advise the<br>student and<br>determine the<br>schedule to be<br>given to the student                                                                    | None               | 5 minutes          | Faculty Member<br>CASS                                                             |
| 5. Request for<br>subject/s that they<br>need through<br>signing a form and<br>undergo the<br>process until it is<br>approved. This<br>form shall be given<br>to the College Clerk<br>for encoding | 5. Assist the<br>students to undergo<br>the process of<br>requesting the<br>subject/s they need<br>and by encoding<br>the subject/s they<br>need to enroll | None               | 5 minutes          | College Clerk<br>CASS                                                              |
| 6. Proceed to the<br>enrollment area for<br>the advising and<br>reassessment of<br>subjects                                                                                                    | 6. Advise, reassess<br>and tag the<br>subject/s to be<br>enrolled by the<br>student                                                                        | None               | 5 minutes          | Faculty Member<br>CASS                                                             |

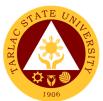

| 7. Proceed to the<br>faculty in-charge for<br>the tagging of free<br>tuition if they are<br>qualified for the free<br>tuition | 7. Tag the student for the free tuition | None | 5 minutes              | Faculty Member<br>CASS |
|----------------------------------------------------------------------------------------------------|-----------------------------------------|------|------------------------|------------------------|
|                                                                                                    | TOTAL:                                  | None | 1 hour &<br>15 minutes |                        |

# 4.1 Enrollment for Graduating Student with Deficiency/Deficiencies (Online Assisted)

The service is given for graduating students of the college. This service allows graduating students with deficiencies to enroll with overloading requests.

| Office or Division:     | College of Arts and S | Social Scien | ces         |                  |
|-------------------------|-----------------------|--------------|-------------|------------------|
| Classification:         | Simple                |              |             |                  |
| Type of                 | G2C - Government to   | Citizen      |             |                  |
| Transaction:            |                       |              |             |                  |
| Who may avail:          | Students              |              |             |                  |
| CHECKLIST OF            | REQUIREMENTS          |              | WHERE TO SE | CURE             |
| Copies of grades        |                       | Student P    |             |                  |
| CLIENT STEPS            | AGENCY                | FEES TO      | PROCESSING  | PERSON           |
|                         | ACTIONS               | BE PAID      | TIME        | RESPONSIBLE      |
| 1. Secure an            | 1. Evaluate           | None         | 10 minutes  | Staff            |
| evaluation of all       | graduating students   |              |             | ARO              |
| subjects taken from     |                       |              |             |                  |
| ORA (evaluation of      |                       |              |             |                  |
| all subjects can be     |                       |              |             |                  |
| requested through       |                       |              |             |                  |
| <u>ora@tsu.edu.ph</u> ) | -                     |              |             |                  |
| 2. Fill out an          | 2. Sign the request   | None         | 15 minutes  | Faculty          |
| application form for    | form                  |              |             | Member/          |
| requests of             |                       |              |             | Department       |
| Overloading (Soft       |                       |              |             | Chairperson      |
| copy of overloading     |                       |              |             | CASS             |
| form can be             |                       |              |             |                  |
| downloaded              |                       |              |             |                  |
| through 16-             |                       |              |             |                  |
| overloadingform.pdf     |                       |              |             |                  |
| (tsu.edu.ph))           | Q . Ammenue           | Nama         |             | Deer             |
| 3. Secure approval      | 3. Approve            | None         | 30 minutes  | Dean             |
| of requests from        | requests of           |              |             | CASS             |
| concerned               | graduating students   |              |             |                  |
| authorities.            |                       |              |             | Director         |
| *One due the            |                       |              |             | ORA              |
| *Graduating             |                       |              |             | Vien Drasidary ( |
| students can email      |                       |              |             | Vice President   |
| the dean of CASS        |                       |              |             | VP for           |
| through                 |                       |              |             | Academic         |
| cass_dean@tsu.ed        |                       |              |             | Affairs          |
| u.ph                    |                       |              |             |                  |
| *Creductive             |                       |              |             |                  |
| *Graduating             |                       |              |             |                  |
| students can email      |                       |              |             |                  |

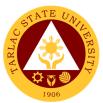

| the ORA through                     |                                        |      |            |                     |
|-------------------------------------|----------------------------------------|------|------------|---------------------|
| ora@tsu.edu.ph                      |                                        |      |            |                     |
|                                     |                                        |      |            |                     |
| 4. Email the faculty                | 4. Advise the                          | None | 5 minutes  | Faculty             |
| in-charge/                          | student and                            |      |            | Member/Departm      |
| Department                          | determine the                          |      |            | ent Chairperson     |
| Chairperson for the                 | schedule to be                         |      |            | CASS                |
| advising,                           | given to the student                   |      |            |                     |
| assessment and                      |                                        |      |            |                     |
| tagging of subjects                 |                                        |      |            |                     |
| 5. Request for                      | 5. Assist the                          | None | 5 minutes  | College Clerk       |
| subject/s that they                 | students to undergo                    |      |            | CASS                |
| need through                        | the process of                         |      |            |                     |
| signing a form                      | requesting the                         |      |            |                     |
| (request for subject<br>form can be | subject/s they need<br>and by encoding |      |            |                     |
| downloaded in                       | the subject/s they                     |      |            |                     |
| https://www.tsu.edu                 | need to enroll                         |      |            |                     |
| .ph/downloads/stud                  |                                        |      |            |                     |
| ents and can be                     |                                        |      |            |                     |
| submitted through                   |                                        |      |            |                     |
| online) and                         |                                        |      |            |                     |
| undergo the                         |                                        |      |            |                     |
| process until it is                 |                                        |      |            |                     |
| approved. This                      |                                        |      |            |                     |
| form shall be given                 |                                        |      |            |                     |
| to the College Clerk                |                                        |      |            |                     |
| for encoding                        |                                        |      |            | <b>–</b> <i>– –</i> |
| 6. Email Faculty in-                | 6. Advise, reassess                    | None | 3 minutes  | Faculty             |
| charge/ Department                  | and tag the                            |      |            | Member/             |
| chairperson for the                 | subject/s to be                        |      |            | Department          |
| advising and reassessment of        | enrolled by the student                |      |            | Chairperson<br>CASS |
| subjects                            | Student                                |      |            | CASS                |
| 7. Wait for the                     | 7. None                                | None | 2 minutes  | Student             |
| tagging of free                     |                                        |      |            | Cladon              |
| tuition and check                   |                                        |      |            |                     |
| the student portal                  |                                        |      |            |                     |
| http://student.tsu.ed               |                                        |      |            |                     |
| <u><i>u.ph</i></u> to get the       |                                        |      |            |                     |
| electronic copy of                  |                                        |      |            |                     |
| certificate of                      |                                        |      |            |                     |
| registration                        |                                        |      |            |                     |
|                                     | TOTAL:                                 | None | 1 hour &   |                     |
|                                     |                                        |      | 10 minutes |                     |

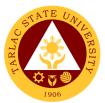

## 5. Enrollment of Transferees, Shifters, Returnees and Second Courser

The service is given to transferees, shifters, returnees and second courser. It starts after the students have gone through the process for admission.

| Office or Division:                                                                                                    | Division: College of Arts and Social Sciences                              |            |                   |                                                  |
|----------------------------------------------------------------------------------------------------|----------------------------------------------------------------------------|------------|-------------------|--------------------------------------------------|
| Classification:                                                                                                    | Simple                                                                     |            | 65                |                                                  |
| Type of                                                                                                    |                                                                            | 0.11       |                   |                                                  |
| Transaction:                                                                                                    | G2C - Government to                                                        | Citizen    |                   |                                                  |
| Who may avail:                                                                                                    | Students                                                                   |            |                   |                                                  |
|                                                                                                    | REQUIREMENTS                                                               | _ ·        | WHERE TO SE       |                                                  |
| Admission slip that co                                                                                                    | ontains his/her                                                            | From the A | Admission Unit of | the ARO                                          |
| student number                                                                                                    | AGENCY FEES TO PROCESSING PERSON                                           |            |                   | PERSON                                           |
| CLIENT STEPS                                                                                                    | ACTIONS                                                                    | BE PAID    | TIME              | RESPONSIBLE                                      |
| 1. Go to the<br>Guidance and<br>Counseling Unit<br>before going to the<br>Admissions Unit for<br>compliance of other<br>requirements and<br>to secure<br>Admission Slip                          | 1. Issue Admission<br>Slip                                                 | None       | 5 minutes         | <i>Guidance<br/>Associate</i><br>Guidance Office |
| 2. See the College<br>Dean for advising<br>open subjects and<br>available slots                                                                                                    | 2. Check system for the available slots                                    | None       | 10 minutes        | Dean<br>College Clerk<br>Faculty<br>CASS         |
| 3. Email Faculty in-<br>charge/ Department<br>chairperson for the<br>advising and<br>reassessment of<br>subjects                                                                                 | 3. Determine the<br>subjects to be given<br>to the student and<br>tag them | None       | 5 minutes         | Faculty Member<br>CASS                           |
| 4. Wait for the<br>tagging of free<br>tuition and check<br>the student portal<br><u>http://student.tsu.ed</u><br><u>u.ph</u> to get the<br>electronic copy of<br>certificate of<br>registration. | 4. None                                                                    | None       | 2 minutes         | None                                             |
| 5. Proceed to the<br>faculty in-charge for<br>the advising<br>assessment and<br>tagging of subject                                                                                               | 5. Determine the<br>subjects to be given<br>to the student and<br>tag them | None       | 5 minutes         | Faculty Member<br>CASS                           |
| 6. Proceed to the<br>faculty in-charge for<br>the tagging of free<br>tuition if they are<br>qualified for the free<br>tuition                                                                    | 6. Tag the student for the free tuition                                    | None       | 5 minutes         | Faculty Member<br>CASS                           |

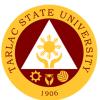

| 7. Proceed to the<br>faculty in charge for<br>the schedule of<br>medical<br>examination and ID<br>picture taking | 7. Provide the<br>student with the<br>schedule of medical<br>examination and ID<br>picture taking | None | 5 minutes  | Staff<br>Cashiering Unit |
|----------------------------------------------------------------------------------------------------|---------------------------------------------------------------------------------------------------|------|------------|--------------------------|
| 8. Pay the COR<br>Fee and get the<br>Official Receipt<br>from the Cashier                                        | 8. Receive payment<br>and issue Official<br>Receipt                                               | None | 5 minutes  | Staff<br>ARO             |
| 9. Present the<br>Official Receipt and<br>get Certificate of<br>Registration                                     | 9. Verify the Official<br>Receipt and print<br>the Certificate of<br>Registration                 | None | 10 minutes | Staff<br>ARO             |
| TOTAL:                                                                                                    |                                                                                                   | None | 52 minutes |                          |

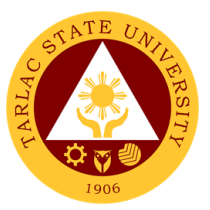

# 5.1 Enrollment of Transferees, Shifters, Returnees and Second Courser (Online)

The service is given to transferees, shifters, returnees and second courser. It starts after the students have gone through the process for admission.

| Office or Division:               | College of Arts and Social Sciences |                                        |                    |                       |  |
|-----------------------------------|-------------------------------------|----------------------------------------|--------------------|-----------------------|--|
| Classification:                   | Simple                              |                                        |                    |                       |  |
| Type of<br>Transaction:           | G2C - Government to Citizen         |                                        |                    |                       |  |
| Who may avail:                    | Students                            |                                        |                    |                       |  |
| CHECKLIST OF                      | REQUIREMENTS WHERE TO SECURE        |                                        |                    | CURE                  |  |
| Admission slip that c             | ontains his/her                     | The admission slip is secured from the |                    |                       |  |
| student number                    |                                     | admission unit number                  |                    |                       |  |
| CLIENT STEPS                      | AGENCY<br>ACTIONS                   | FEES TO<br>BE PAID                     | PROCESSING<br>TIME | PERSON<br>RESPONSIBLE |  |
| 1. Email Guidance                 | 1. Issue Admission                  | None                                   | 5 minutes          | Guidance              |  |
| and Counseling                    | Slip                                | NONE                                   | 5 minutes          | Associate             |  |
| Unit, through                     |                                     |                                        |                    | Guidance Office       |  |
| https://www.facebo                |                                     |                                        |                    |                       |  |
| ok.com/TSUGuidan                  |                                     |                                        |                    |                       |  |
| ceAndCounselingU                  |                                     |                                        |                    |                       |  |
| nit/ before going to              |                                     |                                        |                    |                       |  |
| the Admissions Unit               |                                     |                                        |                    |                       |  |
| for compliance of                 |                                     |                                        |                    |                       |  |
| other requirements                |                                     |                                        |                    |                       |  |
| and to secure                     |                                     |                                        |                    |                       |  |
| Admission Slip                    |                                     |                                        |                    |                       |  |
| 2. Email College                  | 2. Check system for                 | None                                   | 5 minutes          | Dean                  |  |
| Dean, though                      | the available slots                 |                                        |                    | College Clerk         |  |
| cass_dean@tsu.ed                  |                                     |                                        |                    | Faculty               |  |
| <u><i>u.ph.</i></u> for advising, |                                     |                                        |                    | CASS                  |  |
| open subjects and available slots |                                     |                                        |                    |                       |  |
|                                   |                                     |                                        |                    |                       |  |
| 3. Email Faculty in-              | 3. Determine the                    | None                                   | 5 minutes          | Faculty Member        |  |
| charge/ Department                | subjects to be given                |                                        |                    | ĆASS                  |  |
| chairperson for the               | to the student and                  |                                        |                    |                       |  |
| advising and                      | tag them                            |                                        |                    |                       |  |
| reassessment of                   |                                     |                                        |                    |                       |  |
| subjects                          |                                     |                                        |                    |                       |  |
| 4. Wait for the                   | 4. None                             | None                                   | 2 minutes          | Student               |  |
| tagging of free                   |                                     |                                        |                    |                       |  |
| tuition and check                 |                                     |                                        |                    |                       |  |
| the student portal                |                                     |                                        |                    |                       |  |
| http://student.tsu.ed             |                                     |                                        |                    |                       |  |
| <u><i>u.ph</i></u> to get the     |                                     |                                        |                    |                       |  |
| electronic copy of certificate of |                                     |                                        |                    |                       |  |
|                                   |                                     |                                        |                    |                       |  |
| registration                      |                                     |                                        |                    |                       |  |
|                                   | TOTAL: None 17 minutes              |                                        |                    |                       |  |

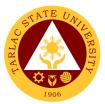

# 6. General Enrollment Procedures for New MA English Language Students

The service allows students to enroll subjects on their course.

| Office or Division:                                                                                                  | College of Arts and S                                                    | Social Scien       | 200                |                                                          |  |
|----------------------------------------------------------------------------------------------------|--------------------------------------------------------------------------|--------------------|--------------------|----------------------------------------------------------|--|
| Classification:                                                                                                    | Simple                                                                   |                    |                    |                                                          |  |
| Type of                                                                                                    | •                                                                        |                    |                    |                                                          |  |
| Transaction:                                                                                                    | G2C - Government to Citizen                                              |                    |                    |                                                          |  |
| Who may avail:                                                                                                    | All                                                                      |                    |                    |                                                          |  |
|                                                                                                    | REQUIREMENTS                                                             |                    | WHERE TO SE        | CURE                                                     |  |
| Transfer of Credentia                                                                                                |                                                                          |                    |                    |                                                          |  |
| Official Transcript of                                                                                               | Records (Original)                                                       | Previous \$        | School             |                                                          |  |
| 2 x 2 pictures Colore                                                                                                |                                                                          | The Client         | t will provide     |                                                          |  |
| Birth Certificate PSA                                                                                                | ·                                                                        | PSA                | •                  |                                                          |  |
| Accomplished Applic<br>Admission                                                                                     | ation Form for                                                           | Testing, N         | Ionitoring and Eva | aluation                                                 |  |
| TSU Graduate Schoo<br>(PHP 250.00)                                                                                   |                                                                          | Cashiering         | g Unit             |                                                          |  |
| CLIENT STEPS                                                                                                    | AGENCY<br>ACTIONS                                                        | FEES TO<br>BE PAID | PROCESSING<br>TIME | PERSON<br>RESPONSIBLE                                    |  |
| 1. Applicant will go<br>to the College and<br>take some initial<br>interview by the<br>Chairperson of the<br>program | 1.1 Conduct initial<br>interview in the<br>college                       | None               | 10 minutes         | Chairperson of<br>the Program                            |  |
|                                                                                                    | 1.2 Verify and<br>check the<br>completeness of<br>submitted<br>documents | None               | 3 minutes          | Chairperson of<br>the Program/<br>Faculty Member<br>CASS |  |
|                                                                                                    | 1.3 Encoding of<br>admission and<br>processing of<br>student ID number   | None               | 3 minutes          | Chairperson of<br>the Program/<br>Faculty Member<br>CASS |  |
| 2. Proceed to the enrollment area                                                                                    | 2. Pre-assessment                                                        | None               | 3 minutes          | Chairperson of<br>the Program/<br>Faculty Member<br>CASS |  |
| 3. Proceed to the<br>Cashiering Unit for<br>the payment of the<br>tuition fee                                        | 3. Cashier                                                               | Tuition<br>Fee     | 3 minutes          | Cashier                                                  |  |
|                                                                                                    | TOTAL: None 22 minutes                                                   |                    |                    |                                                          |  |

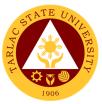

# 6.1 General Enrollment Procedures for New MA English Language Students (Online)

| Office or Division:                                   | College of Arts and S       | Social Scien       | ces                |                                |
|-------------------------------------------------------|-----------------------------|--------------------|--------------------|--------------------------------|
| Classification:                                       | Simple                      |                    |                    |                                |
| Type of                                               | G2C - Government to Citizen |                    |                    |                                |
| Transaction:                                          |                             |                    |                    |                                |
| Who may avail:                                        | Students<br>REQUIREMENTS    |                    |                    | CUDE                           |
| Transfer of Credentia                                 |                             | Previous S         | WHERE TO SE        | CURE                           |
| Official Transcript of                                |                             | Previous S         |                    |                                |
| 2 x 2 pictures Colore                                 |                             |                    | will provide       |                                |
| Birth Certificate PSA                                 |                             | PSA                |                    |                                |
| Accomplished Applic                                   |                             | -                  | Ionitoring and Eva | aluation                       |
| Admission                                             |                             | 0,                 | 0                  |                                |
| TSU Graduate Schoo                                    | ol Admission Test           | Cashiering         | g Unit             |                                |
| (PHP 250.00)                                          | ACENCY                      |                    | DROCESSING         | DEDSON                         |
| CLIENT STEPS                                          | AGENCY<br>ACTIONS           | FEES TO<br>BE PAID | PROCESSING<br>TIME | PERSON<br>RESPONSIBLE          |
| 1. Download the                                       | 1.1 Verify and              | None               | 10 minutes         | Chairperson of                 |
| application form for                                  | check the                   | None               | To minutes         | the Program                    |
| admission from the                                    | completeness of             |                    |                    | -                              |
| TSU website. Fill                                     | submitted                   |                    |                    |                                |
| out the form then                                     | documents                   |                    |                    |                                |
| send it to                                            | 1.2 Received and            | None               | 3 minutes          | Chairperson of                 |
| tsu.cass.dels@gma                                     | Temporarily                 |                    |                    | the Program/                   |
| <u><i>il.com</i></u> together with the scanned copies | Approved the                |                    |                    | Faculty Member                 |
| of the following                                      | application                 |                    |                    | CASS                           |
| documents:                                            | 1.3 Email interview         | None               |                    | Chairmannan af                 |
|                                                       | schedule                    | None               | 3 minutes          | Chairperson of<br>the Program/ |
| a) Certification of                                   | Schedule                    |                    |                    | Faculty Member                 |
| Grades / Official                                     |                             |                    |                    | CASS                           |
| Transcript of                                         |                             |                    |                    |                                |
| Records;                                              |                             |                    |                    |                                |
| b) Authenticated                                      |                             |                    |                    |                                |
| PSA Birth                                             |                             |                    |                    |                                |
| Certificate;                                          |                             |                    |                    |                                |
|                                                       |                             |                    |                    |                                |
| c) Authenticated                                      |                             |                    |                    |                                |
| PSA Marriage                                          |                             |                    |                    |                                |
| Certificate (for female married                       |                             |                    |                    |                                |
| students)                                             |                             |                    |                    |                                |
| ,                                                     |                             |                    |                    |                                |
| 2. Go to the link for                                 | 2.1 Interview the           | None               | 30 minutes         | Chairperson of                 |
| the initial interview                                 | applicant                   |                    |                    | the Program/                   |
|                                                       | 2.2 Submit                  |                    |                    | Faculty Member                 |
|                                                       | student(s) name to          |                    |                    | CASS                           |
|                                                       | Admission and               |                    |                    |                                |
|                                                       | Registration Office         |                    |                    |                                |
|                                                       | (ARO), for the              |                    |                    |                                |

The service allows students to enroll subjects on their course.

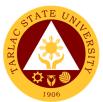

| r                                                                                                    |                                                                                                    |         |           | 1906                                                     |
|----------------------------------------------------------------------------------------------------|----------------------------------------------------------------------------------------------------|---------|-----------|----------------------------------------------------------|
|                                                                                                    | processing of<br>student number                                                                                           |         |           |                                                          |
|                                                                                                    | 2.3 Determine the subjects that                                                                                           |         |           |                                                          |
|                                                                                                    | offered in the semester and tag                                                                                           |         |           |                                                          |
|                                                                                                    | them to the student                                                                                                    |         |           |                                                          |
| 3. View registration<br>and assessment<br>form by logging-in<br>to the<br><u>http://student.tsu.ed</u><br><u>u.ph</u>                                                                                                    | <ol> <li>Email student(s)<br/>student ID number<br/>and pre-<br/>assessment form</li> </ol>                               | None    | 3 minutes | Chairperson of<br>the Program/<br>Faculty Member<br>CASS |
|                                                                                                    | 1 *I Inon                                                                                                    | Tuition | 3 minutes | Staff                                                    |
| 4. Pay fees through<br>direct cash<br>payment at the<br>Cashier's Office or<br>through online or<br>bank payment                                                                                                    | <ul> <li>4. *Upon</li> <li>Confirmation of</li> <li>Payment</li> <li>Cashier provide</li> <li>you the Official</li> </ul> | Fee     | 3 minutes | Cashiering Unit                                          |
| * If you opt to pay<br>online, check out<br>"payment" in the<br>student portal and<br>use a credit card to<br>pay off your fees.                                                                                                    | Receipt which will<br>be scanned and<br>sent to email the<br>chairperson                                                  |         |           |                                                          |
| *if it is through bank<br>payment, walk in to<br>any DBP Branch in<br>your area and<br>deposit your<br>payment using the<br>following account<br>details:<br><i>Account Name:</i><br>TSU – SPECIAL<br>BUDGET Current<br><i>Account Number:</i><br>00000060 – 5501 |                                                                                                    |         |           |                                                          |
| For Bank Deposit:<br>scan your deposit<br>slip with your name<br>and reference<br>number then send it<br>to the chairperson<br>for submission to<br>the Cashier's<br>Office.                                                                                      |                                                                                                    |         |           |                                                          |
| Note: Verifying your<br>payment will take<br>several days due to<br>the need of                                                                                                    |                                                                                                    |         |           |                                                          |

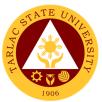

| updating the TSU bank account.                                                                                                    |                                                                        |      |            |                                                          |
|----------------------------------------------------------------------------------------------------|------------------------------------------------------------------------|------|------------|----------------------------------------------------------|
| 5. Log in to student<br>portal<br>( <u>http://student.tsu.e</u><br><u>du.ph</u> ) to get the<br>electronic copy of<br>certificate of<br>registration | 5. Email student(s)<br>class schedule and<br>student portal<br>account | None | 3 minutes  | Chairperson of<br>the Program/<br>Faculty Member<br>CASS |
|                                                                                                    | TOTAL:                                                                 | None | 55 minutes |                                                          |

## 7. Cross-Enrollees

This procedure applies to all enrollees will take units from other colleges.

| Office or Division:<br>Classification:                                       | College of Arts and Social Sciences<br>Simple                                    |                    |                    |                                         |  |
|------------------------------------------------------------------------------|----------------------------------------------------------------------------------|--------------------|--------------------|-----------------------------------------|--|
| Type of<br>Transaction:                                                      | G2C - Government to Citizen                                                      |                    |                    |                                         |  |
| Who may avail:                                                               | All                                                                              | All                |                    |                                         |  |
|                                                                              | REQUIREMENTS                                                                     |                    | WHERE TO SE        | CURE                                    |  |
| Certificate of Registra                                                      | ation                                                                            | Student P          |                    |                                         |  |
| Cross-enrollee form                                                          |                                                                                  |                    | nt Chairperson     |                                         |  |
| CLIENT STEPS                                                                 | AGENCY<br>ACTIONS                                                                | FEES TO<br>BE PAID | PROCESSING<br>TIME | PERSON<br>RESPONSIBLE                   |  |
| 1. Get the cross-<br>enrollee form                                           | 1.1 Give the form to the applicant                                               | None               | 2 minutes          | Chairperson of<br>the Program           |  |
|                                                                              | 1.2 Ask permission<br>to the College Dean<br>(Mother College) to<br>cross-enroll | None               | 2 minutes          | Dean                                    |  |
| 2. Proceed to the<br>College where the<br>subject offered                    | 2. Checking for the availability of slots                                        | None               | 5 minutes          | Faculty in-<br>charge/ College<br>Clerk |  |
| 3. Student will<br>proceed to his/her<br>Mother College for<br>re-assessment | 3.1 Tagging of subject                                                           | None               | 3 minutes          | Faculty Member<br>CASS                  |  |
|                                                                              | 3.2 Printing of<br>Certificate of<br>Registration<br>(C.O.R)                     | None               | 2 minutes          | Student Portal                          |  |
|                                                                              | TOTAL:                                                                           | None               | 14 minutes         |                                         |  |

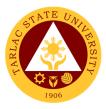

# 8. Refund of Overpayment

The process of the amount due to the students of the overpayment made from their assessment because of incorrect valuation of student fees.

| Office or Division:                                                                                               | College of Arts and Social Sciences                                                                                                    |                    |                    |                       |
|----------------------------------------------------------------------------------------------------|----------------------------------------------------------------------------------------------------|--------------------|--------------------|-----------------------|
| Classification:                                                                                                   | Simple                                                                                                    |                    |                    |                       |
| Type of<br>Transaction:                                                                                           | G2C - Government to Citizen                                                                                                    |                    |                    |                       |
| Who may avail:                                                                                                    | Students who are off                                                                                                    | icially enrol      |                    |                       |
|                                                                                                    | REQUIREMENTS                                                                                                    |                    | WHERE TO SE        |                       |
| Official Receipt (Pho                                                                                             |                                                                                                    |                    |                    |                       |
| Certificate of Registra                                                                                           |                                                                                                    |                    |                    |                       |
| CLIENT STEPS                                                                                                    | AGENCY<br>ACTIONS                                                                                                    | FEES TO<br>BE PAID | PROCESSING<br>TIME | PERSON<br>RESPONSIBLE |
| 1. Make a verbal<br>request for the<br>evaluation of<br>student account<br>information on TSU<br>Enrolment System | <ul> <li>1.1 Open Student<br/>Account in the TSU<br/>Enrolment System</li> <li>1.1.1 Check if<br/>there's an<br/>overpayment<br/>made</li> <li>1.1.2 Ask for the<br/>submission of<br/>requirements (if<br/>applicable)</li> </ul> | None               | 3 minutes          | College Clerk<br>CASS |
| 2. Submit the<br>requirements for<br>the processing of<br>refund                                                  | <ul> <li>2.1 Review the requirements presented if valid</li> <li>2.1.1 Request for the Contact Number</li> <li>2.1.2 Instruct them to wait for at least 2-3 weeks until being notified by the disbursing officer</li> </ul>        | None               | 5 minutes          | College Clerk<br>CASS |
|                                                                                                    | TOTAL:                                                                                                    | None               | 8 minutes          |                       |

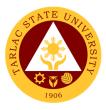

#### 9. Refund of Tuition Fees

The processing of amount due to the students because of their decision for dropping the course enrolled. Students who dropped the entire course within the first month after enrolment are entitled to refund of tuition fees as follows: First Week – 80%; Second to Fourth Week – 50%.

| Office or Division:                                                                                               | College of Arts and Social Sciences                                                                                                    |                    |                      |                       |
|----------------------------------------------------------------------------------------------------|----------------------------------------------------------------------------------------------------|--------------------|----------------------|-----------------------|
| Classification:                                                                                                   | Simple                                                                                                    |                    |                      |                       |
| Type of<br>Transaction:                                                                                           | G2C - Government to Citizen                                                                                                    |                    |                      |                       |
| Who may avail:                                                                                                    | Students who officially dropped the entire course                                                                                                    |                    |                      |                       |
|                                                                                                    | REQUIREMENTS                                                                                                    |                    | WHERE TO SE          |                       |
| Official Receipt (Orig                                                                                            |                                                                                                    |                    | g Office – Collectio |                       |
| Certificate of Registra<br>Photocopy)                                                                             | ation (Original and                                                                                                    |                    | n and Registrar's C  |                       |
| Dropping Form                                                                                                    |                                                                                                    |                    | and Registrar's C    |                       |
| Official Receipt for th<br>(Original)                                                                             |                                                                                                    |                    | g Office – Collectio |                       |
| CLIENT STEPS                                                                                                    | AGENCY<br>ACTIONS                                                                                                    | FEES TO<br>BE PAID | PROCESSING<br>TIME   | PERSON<br>RESPONSIBLE |
| 1. Make a verbal<br>request for the<br>evaluation of<br>student account<br>information on TSU<br>Enrolment System | <ul> <li>1.1 Open Student<br/>Account in the TSU<br/>Enrolment System</li> <li>1.1.1 Verify if all<br/>the subjects<br/>enrolled are<br/>officially dropped</li> <li>1.1.2 Ask for the<br/>submission of<br/>requirements (if<br/>applicable)</li> </ul> | None               | 3 minutes            | College Clerk<br>CASS |
| 2. Submit the<br>requirements for<br>the processing of<br>refund                                                  | <ul> <li>2.1 Review the requirements presented if valid</li> <li>2.1.1 Request for the Contact Number</li> <li>2.1.2 Instruct them to wait for at least 2-3 weeks until being notified by the disbursing officer</li> </ul>                              | None               | 7 minutes            | College Clerk<br>CASS |
|                                                                                                    | TOTAL:                                                                                                    | None               | 10 minutes           |                       |

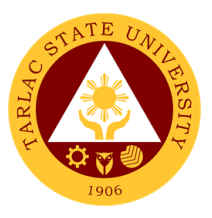

#### 10. Refund of Overpayment

To reimburse the students of the deposit made from their entry for their diligence in handling the properties and equipment of the university.

| Office or Division:                                                                                                | College of Arts and Social Sciences                                                                                                    |            |                      |                       |
|----------------------------------------------------------------------------------------------------|----------------------------------------------------------------------------------------------------|------------|----------------------|-----------------------|
| Classification:                                                                                                    | Simple                                                                                                    |            |                      |                       |
| Type of                                                                                                    | •                                                                                                    |            |                      |                       |
| Transaction:                                                                                                    | G2C - Government to Citizen                                                                                                    |            |                      |                       |
| Who may avail:                                                                                                    | Students who officially dropped the entire course                                                                                                    |            |                      |                       |
|                                                                                                    | REQUIREMENTS                                                                                                    |            | WHERE TO SE          |                       |
| Official Receipt (if sti                                                                                           | •                                                                                                    | Cashiering | g Office – Collectio | ons                   |
| Certificate of Paymer                                                                                              | nt in lieu of Official                                                                                                    |            |                      |                       |
| Receipt                                                                                                    | /if intention is for                                                                                                    | Admination | and Degistration     | Office                |
| Transfer Credentials<br>transferring to anothe                                                                     | •                                                                                                    | Authission | and Registration     | Onice                 |
|                                                                                                    | AGENCY                                                                                                    | FEES TO    | PROCESSING           | PERSON                |
| CLIENT STEPS                                                                                                    | ACTIONS                                                                                                    | BE PAID    | TIME                 | RESPONSIBLE           |
| 1. Make a verbal<br>request for the<br>evaluation of<br>student account<br>information on TSU<br>Enrollment System | <ul> <li>1.1 Open student<br/>account in the TSU<br/>enrollment system</li> <li>1.1.1 Verify if the<br/>amount of<br/>breakage deposit<br/>is included in the<br/>assessment and<br/>how much is the<br/>amount</li> <li>1.1.2 Ask for the<br/>submission of<br/>requirements (if<br/>applicable)</li> </ul> | None       | 3 minutes            | College Clerk<br>CASS |
| 2. Submit the<br>requirements for<br>the processing of<br>refund                                                   | 2.1 Review the<br>requirements<br>presented<br>2.1.1 Request for<br>the Contact<br>Number<br>2.1.2 Instruct<br>them to wait for at<br>least 2-3 weeks<br>until being notified<br>by the disbursing<br>officer                                                                                                | None       | 5 minutes            | College Clerk<br>CASS |
|                                                                                                    | TOTAL:                                                                                                    | None       | 8 minutes            |                       |

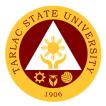

# **College of Business and Accountancy**

**External Services** 

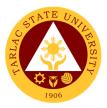

#### 1. Enrollment for Cross-Enrollees

This service allows college students to cross-enroll some subjects available in other colleges.

| Office or Division:       Complex         Complex         Complex       Complex         G2C - Government to Citizen       G2C - Government to Citizen         Who may avail:       Incoming and Ongoing College Students         CHECKLIST OF REQUIREMENTS       WHERE TO SECURE         Admission Slip (if from other school)       Testing, Counseling and Career Center         Certificate of Registration       ARO - Registrar's Office         Certificate of Registration       Can be printed through Student Portal         Cross-Enrollee Form (signed by the Dean's Office       Dean's Office         Official Receipt (to be presented)       Cashiering Unit         Pre-Assessment Form       Dean's Office         1. Go to the Admission of requirements       1. Receive       None.       5 minutes       Staff         Admission of requirements       2. Check system for the available slots       None.       10 minutes       Dean         2. See the College Dean for advising open subjects and available slots       3. Print the Pre- assessment registration from the enrollment system       None.       10 minutes       Dean         2. Golder Strain Receipt and print the Certificate of Registration       4. Receive payment and sisue official Receipt       CBA       Cashiering Unit         3. Get Pre- assessment registration from the                                                                                                    | Office or Division |                             |            |             |             |
|----------------------------------------------------------------------------------------------------|--------------------|-----------------------------|------------|-------------|-------------|
| Type of<br>Transaction:Who may avail:Incoming and Ongoing College StudentsWho may avail:Incoming and Ongoing College StudentsAdmission Slip (if from other school)Testing, Counseling and Career CenterAdmission Slip (if from other school)Testing, Counseling and Career CenterCertificate of RegistrationARO - Registrar's OfficeCertificate of RegistrationCan be printed through Student PortalCross-Enrollee Form (signed by the<br>Dean)Dean's OfficeOfficial Receipt (to be presented)Cashiering UnitPre-Assessment FormDean's OfficeCLIENT STEPSAGENCY<br>ACTIONSPEES TO<br>BE PAID1. Go to the<br>Admission of<br>requirements1. Receive<br>submitted<br>requirementsNone.5 minutes2. See the College<br>Dean for advising<br>open subjects and<br>available slots2. Check system for<br>the available slotsNone.10 minutesDean<br>College Clerk<br>Faculty<br>CBA3. Print the Pre-<br>assessment<br>registration from<br>the enrollment<br>systemNone.10 minutesDean<br>Cashiering Unit<br>CBA4. Pay the COR<br>fee and get the<br>Official Receipt<br>from the Cashier4. Receive payment<br>and issue Official<br>ReceiptPhp<br>25.005 minutesStaff<br>Cashiering Unit<br>fraculty Members<br>(assigned in<br>tagging)5. Present the<br>Official Receipt and<br>get Certificate of<br>Registration5. Verify the Official<br>Receipt and print<br>the Certificate of<br>Receipt and print<br>the Certificate of<br>Receipt and print<br>the Certificate of<br>Receipt and print<br>the Certificate of<br>Registratio                                                                                                    |                    |                             | and Accour | itancy      |             |
| Transaction:Use Coordination to CluzenWho may avail:Incoming and Ongoing College StudentsCHECKLIST OF REQUIREMENTSWHERE TO SECUREAdmission Slip (if from other school)Testing, Counseling and Career CenterCertificate of RegistrationARO - Registrar's OfficeCertificate of RegistrationCan be printed through Student PortalCoross-Enrollee Form (signed by the<br>Dean)Dean's OfficeOfficial Receipt (to be presented)Cashiering UnitPre-Assessment FormDean's OfficeCLIENT STEPSAGENCY<br>ACTIONSFEES TO<br>BE PAIDPROCESSING<br>TIMEPERSON<br>RESPONSIBLE1. Go to the<br>Admissions Unit for<br>submitsed<br>requirements1. Receive<br>submitted<br>requirementsNone.5 minutesStaff<br>Testing,<br>Counseling and<br>Career Center2. See the College<br>Dean for advising<br>open subjects and<br>available slots2. Check system for<br>the available slotsNone.10 minutesDean<br>College Clerk<br>Faculty Members<br>(assigned in<br>tagging)<br>CBA3. Get Pre-<br>assessment<br>registration and<br>confirm tagging for<br>100% Continuing<br>Scholarship9. Print the Pre-<br>assessment<br>registration from<br>the enrollment<br>systemPhp5 minutesStaff<br>Cashiering Unit<br>(CBA4. Pay the COR<br>forical Receipt4. Receive payment<br>and issue Official<br>ReceiptPhp5 minutesStaff<br>Cashiering Unit5. Present the<br>Official Receipt and<br>get Certificate of<br>Registration5. Verify the Official<br>Receipt and<br>print<br>the Certificate of<br>RegistrationNon                                                                                                    |                    | Complex                     |            |             |             |
| Who may avail:         Incoming and Ongoing College Students           CHECKLIST OF REQUIREMENTS         WHERE TO SECURE           Admission Slip (if from other school)         Testing, Counseling and Career Center           Certificate of Registration         ARO - Registrar's Office           Certificate of Registration         Can be printed through Student Portal           Cross-Enrollee Form (signed by the Dean's Office         Dean's Office           Official Receipt (to be presented)         Cashiering Unit           Pre-Assessment Form         Dean's Office           1. Go to the         Addmissions Unit for           1. Go to the         1. Receive           Admission of         1. Receive           submission of         requirements           2. See the College         2. Check system for           Dean for advising         office and cashiering           3. Get Pre-         3. Print the Pre-           assessment         registration from           registration and         college Clerk           continuing         Staff           3. Get Pre-         3. Print the Pre-           asseessment         registration from           registration and         college Clerk           college Clerk         Faculty Members           (as                                                                                                    |                    | G2C - Government to Citizen |            |             |             |
| CHECKLIST OF REQUIREMENTSWHERE TO SECUREAdmission Slip (if from other school)Testing, Counseling and Career CenterCertificate of RegistrationCan be printed through Student PortalCross-Enrollee Form (signed by the<br>Dean)Dean's OfficeOfficial Receipt (to be presented)Cashiering UnitPre-Assessment FormDean's OfficeCLIENT STEPSAGENCY<br>ACTIONSAdmission of<br>requirements1. Receive<br>submitted<br>requirements2. See the College<br>open subjects and<br>available slots2. Check system for<br>the available slots3. Get Pre-<br>assessment<br>registration and<br>confirm tagging for<br>100% Continuing<br>Scholarship3. Print the Pre-<br>assessment<br>registration from<br>the enrollment4. Receive payment<br>free and get the<br>Official Receipt and<br>get certificate of<br>Receipt and<br>get certificate of<br>Receipt and<br>get certificate of<br>Receipt and<br>get certificate of<br>Receipt and<br>get certificate of<br>Receipt and<br>get certificate of<br>Receipt and<br>get certificate of<br>Receipt and print<br>the Certificate of<br>RegistrationNone.10 minutes0. Processite<br>attributed<br>registration<br>form the Cashier4. Receive payment<br>and issue Official<br>Receipt and print<br>the Certificate of<br>RegistrationPhp<br>A0 minutes5. Present the<br>Official Receipt and<br>get certificate of<br>Registration5. Verify the Official<br>Receipt and print<br>the Certificate of<br>RegistrationNone.10 minutes5. Present the<br>Official Receipt and<br>get certificate of<br>Registration5. Verify the Official<br>Receipt and print<br>the Certificate of<br>Registration |                    | Incoming and Ongoir         |            | Studanta    |             |
| Admission Slip (if from other school)Testing, Counseling and Career CenterCertificate of RegistrationARO - Registrar's OfficeCertificate of RegistrationCan be printed through Student PortalCross-Enrollee Form (signed by the<br>Dean)Dean's OfficeOfficial Receipt (to be presented)Cashiering UnitPre-Assessment FormDean's OfficeCLIENT STEPSAGENCY<br>ACTIONSFEES TO<br>BE PAIDPROCESSING<br>TIME1. Go to the<br>Admissions Unit for<br>submission of<br>requirements1. Receive<br>submitted<br>requirementsNone.5 minutesStaff<br>Testing,<br>Counseling and<br>Career Center2. See the College<br>Dean for advising<br>open subjects and<br>available slots2. Check system for<br>the available slotsNone.10 minutesDean<br>College Clerk<br>Faculty Members<br>(Callege Clerk<br>Faculty Members<br>(Cassigned in<br>tagging)<br>CBA4. Pay the COR<br>Fee and get the<br>Official Receipt and<br>get the Cashier4. Receive payment<br>and issue Official<br>Receipt and print<br>the Certificate of<br>Receipt and print<br>the Certificate of<br>Receipt and print<br>the Certificate of<br>Receipt and print<br>the Certificate of<br>Receipt and print<br>the Certificate of<br>RegistrationNone.10 minutesStaff<br>Cashiering UnitOfficial Receipt and<br>getstrationReceipt and print<br>the Certificate of<br>RegistrationPhp<br>A0 minutesARO                                                                                                    |                    |                             | ig College |             |             |
| Certificate of RegistrationARO - Registrar's OfficeCertificate of RegistrationCan be printed through Student PortalCross-Enrollee Form (signed by the<br>Dean)Dean's OfficeOfficial Receipt (to be presented)Cashiering UnitPre-Assessment FormDean's OfficeCLIENT STEPSAGENCY<br>ACTIONSFEES TO<br>BE PAIDPROCESSING<br>TIMEPROCESSING<br>Admissions Unit for<br>submission of<br>requirements1. Receive<br>submitted<br>requirementsNone.5 minutes2. See the College<br>Dean for advising<br>open subjects and<br>available slots2. Check system for<br>the available slotsNone.10 minutes3. Get Pre-<br>assessment<br>registration and<br>confirm tagging for<br>100% Continuing<br>Scholarship3. Print the Pre-<br>and issue Official<br>ReceiptNone.10 minutesDean<br>College Clerk<br>Faculty<br>CBA4. Pay the COR<br>Fee and get the<br>Official Receipt<br>form the Cashier4. Receive payment<br>and issue Official<br>Receipt and print<br>the Certificate of<br>RegistrationNone.10 minutesStaff<br>Cashiering Unit5. Present the<br>Official Receipt and<br>get certificate of<br>Registration5. Verify the Official<br>Receipt and print<br>the Certificate of<br>RegistrationNone.10 minutesCollege for<br>ARO4. Receipt and print<br>the Certificate of<br>RegistrationNone.10 minutes                                                                                                    |                    |                             | Testing C  |             |             |
| Certificate of RegistrationCan be printed through Student PortalCross-Enrollee Form (signed by the<br>Dean)Dean's OfficeOfficial Receipt (to be presented)Cashiering UnitPre-Assessment FormDean's OfficeCLIENT STEPSAGENCY<br>ACTIONSFEES TO<br>BE PAIDPROCESSING<br>TIMEPERSON<br>RESPONSIBLE1. Go to the<br>Admissions Unit for<br>submission of<br>requirements1. Receive<br>submitted<br>requirementsNone.5 minutesStaff<br>Testing,<br>Counseling and<br>Career Center2. See the College<br>Dean for advising<br>open subjects and<br>available slots2. Check system for<br>the available slotsNone.10 minutesDean<br>College Clerk<br>Faculty<br>CBA3. Get Pre-<br>assessment<br>registration and<br>confirm tagging for<br>100% Continuing<br>Scholarship3. Print the Pre-<br>and issue Official<br>ReceiptNone.10 minutesDean<br>College Clerk<br>Faculty Members<br>(assigned in<br>tagging)<br>CBA4. Pay the COR<br>fee and get the<br>Official Receipt<br>from the Cashier4. Receive payment<br>and issue Official<br>Receipt and print<br>the Certificate of<br>RegistrationNone.10 minutesStaff<br>Cashiering Unit5. Verify the Official<br>Receipt and print<br>the Certificate of<br>RegistrationStaff<br>AROStaff<br>ARO                                                                                                    | • `                | ,                           |            |             |             |
| Cross-Enrollee Form (signed by the<br>Dean)Dean's OfficeOfficial Receipt (to be presented)Cashiering UnitPre-Assessment FormDean's OfficeCLIENT STEPSAGENCY<br>ACTIONSPEES TO<br>BE PAIDPROCESSING<br>TIMEPERSON<br>RESPONSIBLE1. Go to the<br>Admissions Unit for<br>submission of<br>requirements1. Receive<br>submitted<br>requirementsNone.5 minutesStaff<br>Testing,<br>Counseling and<br>Counseling and<br>Callege Clerk<br>Faculty<br>CBA2. See the College<br>Dean for advising<br>open subjects and<br>available slots2. Check system for<br>the available slotsNone.10 minutesDean<br>College Clerk<br>Faculty<br>CBA3. Get Pre-<br>assessment<br>registration and<br>confirm tagging for<br>100% Continuing<br>Scholarship3. Print the Pre-<br>and issue Official<br>ReceiptNone.10 minutesDean<br>College Clerk<br>Faculty Members<br>(assigned in<br>tagging)<br>CBA4. Pay the COR<br>fee and get the<br>Official Receipt<br>from the Cashier4. Receive payment<br>not issue Official<br>Receipt and print<br>the Certificate of<br>RegistrationNone.10 minutesStaff<br>Cashiering Unit5. Verify the Official<br>Official Receipt and<br>get Certificate of<br>RegistrationS. Verify the Official<br>Receipt and print<br>the Certificate of<br>RegistrationNone.10 minutes5. Verify the Official<br>Receipt and print<br>the Certificate of<br>RegistrationNone.10 minutesStaff<br>Cashiering Unit6. Verify the Official<br>Receipt and print<br>the Certificate of<br>RegistrationNone.10 minutesStaff<br>Cashiering Unit <td>v</td> <td></td> <td></td> <td>•</td> <td>lant Dartal</td>                             | v                  |                             |            | •           | lant Dartal |
| Dean)Cashiering UnitOfficial Receipt (to be presented)Cashiering UnitPre-Assessment FormDean's OfficeCLIENT STEPSAGENCY<br>ACTIONSFEES TO<br>BE PAIDPROCESSING<br>TIMEPERSON<br>RESPONSIBLE1. Go to the<br>Admission of<br>requirements1. Receive<br>submitted<br>requirementsNone.5 minutesStaff<br>Testing,<br>Counseling and<br>Career Center2. See the College<br>Dean for advising<br>open subjects and<br>available slots2. Check system for<br>the available slotsNone.10 minutesDean<br>College Clerk<br>Faculty<br>CBA3. Get Pre-<br>assessment<br>registration and<br>confirm tagging for<br>100% Continuing<br>Scholarship3. Print the Pre-<br>assessment<br>registration from<br>the enrollment<br>systemNone.10 minutesDean<br>College Clerk<br>Faculty CBA4. Pay the COR<br>Fee and get the<br>Official Receipt<br>from the Cashier4. Receive payment<br>and issue Official<br>Receipt and print<br>the Certificate of<br>RegistrationPhp<br>25.005 minutes5. Present the<br>Official Receipt and<br>get certificate of<br>Registration5. Verify the Official<br>Receipt and print<br>the Certificate of<br>RegistrationNone.10 minutes5. Present the<br>Official Receipt and<br>get certificate of<br>Registration5. Verify the Official<br>RegistrationNone.10 minutes5. Present the<br>Official Receipt and<br>get certificate of<br>RegistrationS. Verify the Official<br>Receipt and print<br>the Certificate of<br>RegistrationNone.10 minutes5. Present the<br>Official Receipt and<br>get certificate of<br>RegistrationNo                                                                                    |                    |                             |            |             | aent Portai |
| Official Receipt (to be presented)Cashiering UnitPre-Assessment FormDean's OfficeCLIENT STEPSAGENCY<br>ACTIONSFEES TO<br>BE PAIDPROCESSING<br>TIMEPERSON<br>RESPONSIBLE1. Go to the<br>Admission of<br>requirements1. Receive<br>submitted<br>requirementsNone.5 minutesStaff<br>Testing,<br>Counseling and<br>Career Center2. See the College<br>Dean for advising<br>open subjects and<br>available slots2. Check system for<br>the available slotsNone.10 minutesDean<br>College Clerk<br>Faculty<br>CBA3. Get Pre-<br>assessment<br>registration and<br>confirm tagging for<br>100% Continuing<br>Scholarship3. Print the Pre-<br>assessment<br>registration from<br>the enrollment<br>systemNone.10 minutesDean<br>College Clerk<br>Faculty<br>CBA4. Pay the COR<br>Fee and get the<br>Official Receipt and<br>get Certificate of<br>Registration4. Receive payment<br>and issue Official<br>Receipt and print<br>the Certificate of<br>RegistrationPhp<br>25.005 minutesStaff<br>Cashiering Unit5. Present the<br>Official Receipt and<br>get Certificate of<br>Registration5. Verify the Official<br>Receipt and print<br>the Certificate of<br>RegistrationNone.10 minutesStaff<br>ARO                                                                                                    |                    | (signed by the              | Dean's Of  | TICE        |             |
| Pre-Assessment FormDean's OfficeCLIENT STEPSAGENCY<br>ACTIONSFEES TO<br>BE PAIDPROCESSING<br>TIMEPERSON<br>RESPONSIBLE1. Go to the<br>Admissions Unit for<br>submission of<br>requirements1. Receive<br>requirementsNone.5 minutesStaff<br>Testing,<br>Counseling and<br>Career Center2. See the College<br>Dean for advising<br>open subjects and<br>available slots2. Check system for<br>the available slotsNone.10 minutesDean<br>College Clerk<br>Faculty<br>CBA3. Get Pre-<br>assessment<br>registration and<br>confirm tagging for<br>100% Continuing<br>Scholarship3. Print the Pre-<br>assessment<br>registration from<br>the enrollment<br>systemNone.10 minutesDean<br>College Clerk<br>Faculty Members<br>(assigned in<br>tagging)<br>CBA4. Pay the COR<br>from the Cashier4. Receive payment<br>and issue Official<br>Receipt<br>from the CashierPhp<br>S. Verify the Official<br>Receipt and<br>get Certificate of<br>RegistrationNone.10 minutesStaff<br>Cashiering Unit5. Present the<br>Official Receipt and<br>get Scriftcate of<br>Registration5. Verify the Official<br>Receipt and print<br>the Certificate of<br>RegistrationNone.10 minutes5. Present the<br>Official Receipt and<br>get Scriftcate of<br>RegistrationS. Verify the Official<br>Receipt and print<br>the Certificate of<br>RegistrationNone.10 minutes5. Present the<br>Official Receipt and<br>get Scriftcate of<br>RegistrationS. Verify the Official<br>Receipt and print<br>the Certificate of<br>RegistrationNone.10 minutes                                                                                                    | /                  |                             | Coobiorio  | n     n ¦t  |             |
| CLIENT STEPSAGENCY<br>ACTIONSFEES TO<br>BE PAIDPROCESSING<br>TIMEPERSON<br>RESPONSIBLE1. Go to the<br>Admissions Unit for<br>submission of<br>requirements1. Receive<br>submitted<br>requirementsNone.5 minutesStaff<br>Testing,<br>Counseling and<br>Career Center2. See the College<br>Dean for advising<br>open subjects and<br>available slots2. Check system for<br>the available slotsNone.10 minutesDean<br>College Clerk<br>Faculty<br>CBA3. Get Pre-<br>assessment<br>registration and<br>confirm tagging for<br>100% Continuing<br>Scholarship3. Print the Pre-<br>assessment<br>registration from<br>the enrollment<br>systemNone.10 minutesDean<br>College Clerk<br>Faculty<br>CBA4. Pay the COR<br>for the Cashier4. Receive payment<br>and issue Official<br>ReceiptPhp<br>25.005 minutesStaff<br>Cashiering Unit5. Present the<br>Official Receipt and<br>get Certificate of<br>Registration5. Verify the Official<br>Receipt and print<br>the Certificate of<br>RegistrationNone.10 minutesTOTAL :                                                                                                    |                    |                             |            |             |             |
| CLIENT STEPSACTIONSBE PAIDTIMERESPONSIBLE1. Go to the<br>Admission SUnit for<br>submission of<br>requirements1. Receive<br>submitted<br>requirementsNone.5 minutesStaff<br>Testing,<br>Counseling and<br>Career Center2. See the College<br>Dean for advising<br>open subjects and<br>available slots2. Check system for<br>the available slotsNone.10 minutesDean<br>College Clerk<br>Faculty<br>CBA3. Get Pre-<br>assessment<br>registration and<br>confirm tagging for<br>100% Continuing<br>Scholarship3. Print the Pre-<br>assessment<br>registration from<br>the enrollment<br>systemNone.10 minutesDean<br>College Clerk<br>Faculty<br>CBA4. Pay the COR<br>form the Cashier4. Receive payment<br>and issue Official<br>ReceiptPhp<br>25.005 minutes<br>form the CashierStaff<br>Cashiering Unit<br>ARO5. Present the<br>Official Receipt and<br>get Certificate of<br>Registration5. Verify the Official<br>Receipt and print<br>the Certificate of<br>RegistrationNone.10 minutesStaff<br>Cashiering Unit                                                                                                    | Pre-Assessment For |                             |            |             | DEDCON      |
| 1. Go to the<br>Admissions Unit for<br>submission of<br>requirements1. Receive<br>submitted<br>requirementsNone.5 minutesStaff<br>Testing,<br>Counseling and<br>Career Center2. See the College<br>Dean for advising<br>open subjects and<br>available slots2. Check system for<br>the available slotsNone.10 minutesDean<br>College Clerk<br>Faculty<br>CBA3. Get Pre-<br>assessment<br>registration and<br>confirm tagging for<br>100% Continuing<br>Scholarship3. Print the Pre-<br>assessment<br>registration from<br>the enrollment<br>systemNone.10 minutesDean<br>College Clerk<br>Faculty<br>CBA4. Pay the COR<br>Fee and get the<br>Official Receipt<br>from the Cashier4. Receive payment<br>and issue Official<br>Receipt and<br>get Certificate of<br>RegistrationPhp<br>25.005 minutesStaff<br>Annot<br>College Clerk<br>Faculty<br>CBA5. Present the<br>Official Receipt and<br>get Certificate of<br>Registration5. Verify the Official<br>Receipt and print<br>the Certificate of<br>RegistrationNone.10 minutesStaff<br>ARO                                                                                                    | CLIENT STEPS       |                             |            |             |             |
| Admissions Unit for<br>submission of<br>requirementssubmitted<br>requirementsTesting,<br>Counseling and<br>Career Center2. See the College<br>Dean for advising<br>open subjects and<br>available slots2. Check system for<br>the available slotsNone.10 minutesDean<br>College Clerk<br>Faculty<br>CBA3. Get Pre-<br>assessment<br>registration and<br>confirm tagging for<br>100% Continuing<br>Scholarship3. Print the Pre-<br>assessment<br>registration from<br>the enrollment<br>systemNone.10 minutesDean<br>College Clerk<br>Faculty<br>CBA4. Pay the COR<br>Fee and get the<br>Official Receipt<br>from the Cashier4. Receive payment<br>and issue Official<br>ReceiptPhp<br>25.005 minutesStaff<br>Cashiering Unit5. Present the<br>Official Receipt and<br>get Certificate of<br>Registration5. Verify the Official<br>Receipt and print<br>the Certificate of<br>RegistrationNone.10 minutes5. TOTAL :Php<br>P40 minutes                                                                                                    | 1 Co to the        |                             |            |             |             |
| submission of<br>requirementsrequirementsCounseling and<br>Career Center2. See the College<br>Dean for advising<br>open subjects and<br>available slots2. Check system for<br>the available slotsNone.10 minutesDean<br>College Clerk<br>Faculty<br>CBA3. Get Pre-<br>assessment<br>registration and<br>confirm tagging for<br>100% Continuing<br>Scholarship3. Print the Pre-<br>assessment<br>registration from<br>the enrollment<br>systemNone.10 minutesDean<br>College Clerk<br>Faculty<br>CBA4. Pay the COR<br>Fee and get the<br>Official Receipt<br>from the Cashier4. Receive payment<br>and issue Official<br>ReceiptPhp<br>25.005 minutesStaff<br>ARO5. Present the<br>Official Receipt and<br>get Certificate of<br>Registration5. Verify the Official<br>Receipt and print<br>the Certificate of<br>RegistrationNone.10 minutesStaff<br>ARO                                                                                                    |                    |                             | none.      | 5 minutes   |             |
| Construction of requirementsToponomical interviewToponomical interviewCareer Center2. See the College<br>Dean for advising<br>open subjects and<br>available slots2. Check system for<br>the available slotsNone.10 minutesDean<br>College Clerk<br>Faculty<br>CBA3. Get Pre-<br>assessment<br>registration and<br>confirm tagging for<br>100% Continuing<br>Scholarship3. Print the Pre-<br>assessment<br>registration from<br>the enrollment<br>systemNone.10 minutesDean<br>College Clerk<br>Faculty<br>CBA4. Pay the COR<br>Fee and get the<br>Official Receipt<br>from the Cashier4. Receive payment<br>and issue Official<br>ReceiptPhp<br>25.005 minutesStaff<br>Cashiering Unit5. Present the<br>Official Receipt and<br>get Certificate of<br>Registration5. Verify the Official<br>Receipt and print<br>the Certificate of<br>RegistrationNone.10 minutesStaff<br>Cashiering Unit                                                                                                    |                    |                             |            |             |             |
| 2. See the College<br>Dean for advising<br>open subjects and<br>available slots2. Check system for<br>the available slotsNone.10 minutesDean<br>College Clerk<br>Faculty<br>CBA3. Get Pre-<br>assessment<br>registration and<br>confirm tagging for<br>100% Continuing<br>Scholarship3. Print the Pre-<br>assessment<br>registration from<br>the enrollment<br>systemNone.10 minutesDean<br>College Clerk<br>Faculty<br>CBA4. Pay the COR<br>Fee and get the<br>Official Receipt<br>from the Cashier4. Receive payment<br>and issue Official<br>ReceiptPhp<br>25.005 minutesStaff<br>Cashiering Unit5. Present the<br>Official Receipt and<br>get Certificate of<br>Registration5. Verify the Official<br>Receipt and print<br>the Certificate of<br>RegistrationNone.10 minutesTOTAL:                                                                                                    |                    | requirements                |            |             |             |
| Dean for advising<br>open subjects and<br>available slotsthe available slotsCollege Clerk<br>Faculty<br>CBA3. Get Pre-<br>assessment<br>registration and<br>confirm tagging for<br>100% Continuing<br>Scholarship3. Print the Pre-<br>assessment<br>registration from<br>the enrollment<br>systemNone.10 minutesDean<br>College Clerk<br>Faculty Members<br>(assigned in<br>tagging)<br>CBA4. Pay the COR<br>Fee and get the<br>Official Receipt<br>from the Cashier4. Receive payment<br>and issue Official<br>ReceiptPhp<br>25.005 minutesStaff<br>Cashiering Unit5. Present the<br>Official Receipt and<br>get Certificate of<br>Registration5. Verify the Official<br>Receipt and print<br>the Certificate of<br>RegistrationNone.10 minutesStaff<br>ARO                                                                                                    |                    | 2. Chook ovetem for         | Nono       | 10 minutos  | Doon        |
| open subjects and<br>available slotsInclusion of the<br>and<br>available slotsFaculty<br>CBA3. Get Pre-<br>assessment<br>registration and<br>confirm tagging for<br>100% Continuing<br>Scholarship3. Print the Pre-<br>assessment<br>registration from<br>the enrollment<br>systemNone.10 minutesDean<br>College Clerk<br>Faculty Members<br>(assigned in<br>tagging)<br>CBA4. Pay the COR<br>Fee and get the<br>Official Receipt<br>from the Cashier4. Receive payment<br>and issue Official<br>ReceiptPhp<br>25.005 minutesStaff<br>Cashiering Unit5. Present the<br>Official Receipt and<br>get Certificate of<br>Registration5. Verify the Official<br>Receipt and print<br>the Certificate of<br>RegistrationNone.10 minutesTOTAL:                                                                                                    | -                  |                             | none.      | 10 minutes  |             |
| Available slotsCBA3. Get Pre-<br>assessment<br>registration and<br>confirm tagging for<br>100% Continuing<br>Scholarship3. Print the Pre-<br>assessment<br>registration from<br>the enrollment<br>systemNone.10 minutesDean<br>College Clerk<br>Faculty Members<br>(assigned in<br>tagging)<br>CBA4. Pay the COR<br>Fee and get the<br>Official Receipt<br>from the Cashier4. Receive payment<br>ReceiptPhp<br>25.005 minutesStaff<br>Cashiering Unit5. Present the<br>Official Receipt and<br>get Certificate of<br>Registration5. Verify the Official<br>Receipt and print<br>the Certificate of<br>RegistrationNone.10 minutesTOTAL:                                                                                                    | 5                  |                             |            |             | •           |
| 3. Get Pre-<br>assessment<br>registration and<br>confirm tagging for<br>100% Continuing<br>Scholarship3. Print the Pre-<br>assessment<br>registration from<br>the enrollment<br>systemNone.10 minutesDean<br>College Clerk<br>Faculty Members<br>(assigned in<br>tagging)<br>CBA4. Pay the COR<br>Fee and get the<br>Official Receipt<br>from the Cashier4. Receive payment<br>and issue Official<br>ReceiptPhp<br>25.005 minutesStaff<br>Cashiering Unit5. Present the<br>Official Receipt and<br>get Certificate of<br>Registration5. Verify the Official<br>Receipt and print<br>the Certificate of<br>RegistrationNone.10 minutesStaff<br>Cashiering Unit                                                                                                    |                    |                             |            |             | -           |
| assessment<br>registration and<br>confirm tagging for<br>100% Continuing<br>Scholarshipassessment<br>registration from<br>the enrollment<br>systemassessment<br>registration from<br>the enrollment<br>systemCollege Clerk<br>Faculty Members<br>(assigned in<br>tagging)<br>CBA4. Pay the COR<br>Fee and get the<br>Official Receipt<br>from the Cashier4. Receive payment<br>and issue Official<br>ReceiptPhp<br>25.005 minutes<br>Staff<br>Cashiering Unit5. Present the<br>Official Receipt and<br>get Certificate of<br>Registration5. Verify the Official<br>Receipt and print<br>the Certificate of<br>RegistrationNone.10 minutesStaff<br>Cashiering Unit                                                                                                    |                    | 2 Drint the Dro             | Nono       | 10 minutos  | Doon        |
| registration and<br>confirm tagging for<br>100% Continuing<br>Scholarshipregistration from<br>the enrollment<br>systemFaculty Members<br>(assigned in<br>tagging)<br>CBA4. Pay the COR<br>Fee and get the<br>Official Receipt<br>from the Cashier4. Receive payment<br>and issue Official<br>ReceiptPhp<br>25.005 minutes<br>Staff<br>Cashiering Unit5. Present the<br>Official Receipt and<br>get Certificate of<br>Registration5. Verify the Official<br>Receipt and print<br>the Certificate of<br>RegistrationNone.10 minutesTOTAL:                                                                                                    |                    |                             | none.      | TO minutes  |             |
| Togentation and<br>confirm tagging for<br>100% Continuing<br>ScholarshipTogentation norm<br>the enrollment<br>systemTogentation norm<br>the enrollment<br>systemTogentation norm<br>the enrollment<br>systemTogentation norm<br>tagging)<br>CBA4. Pay the COR<br>Fee and get the<br>Official Receipt<br>from the Cashier4. Receive payment<br>and issue Official<br>ReceiptPhp<br>25.005 minutes<br>Staff<br>Cashiering Unit5. Present the<br>Official Receipt and<br>get Certificate of<br>Registration5. Verify the Official<br>Receipt and print<br>the Certificate of<br>RegistrationNone.10 minutesTOTAL :                                                                                                    |                    |                             |            |             |             |
| Community<br>100% Continuing<br>ScholarshipIntercurrent<br>systemIntercurrent<br>systemIntercurrent<br>system4. Pay the COR<br>Fee and get the<br>Official Receipt<br>from the Cashier4. Receive payment<br>and issue Official<br>ReceiptPhp<br>25.005 minutes<br>Staff<br>Cashiering Unit5. Present the<br>Official Receipt and<br>get Certificate of<br>Registration5. Verify the Official<br>Receipt and print<br>the Certificate of<br>RegistrationNone.10 minutesStaff<br>Cashiering Unit                                                                                                    |                    | •                           |            |             |             |
| ScholarshipSystemCBA4. Pay the COR4. Receive paymentPhp5 minutesFee and get the<br>Official Receiptand issue Official<br>Receipt25.005 minutes0 Official Receipt<br>from the CashierReceipt25.0010 minutes5. Present the<br>Official Receipt and<br>get Certificate of<br>Registration5. Verify the Official<br>Receipt and print<br>the Certificate of<br>RegistrationNone.10 minutesStaff<br>Cashiering Unit                                                                                                    |                    |                             |            |             |             |
| 4. Pay the COR<br>Fee and get the<br>Official Receipt4. Receive payment<br>and issue Official<br>ReceiptPhp<br>25.005 minutesStaff<br>Cashiering Unit5. Present the<br>Official Receipt and<br>get Certificate of<br>Registration5. Verify the Official<br>Receipt and print<br>the Certificate of<br>RegistrationNone.10 minutesStaff<br>Cashiering UnitTOTAL :                                                                                                    | 0                  | System                      |            |             |             |
| Fee and get the<br>Official Receipt<br>from the Cashierand issue Official<br>Receipt25.00Staff<br>Cashiering Unit5. Present the<br>Official Receipt and<br>get Certificate of<br>Registration5. Verify the Official<br>Receipt and print<br>the Certificate of<br>RegistrationNone.10 minutesStaff<br>Cashiering UnitStaff<br>Cashiering Unit65. Verify the Official<br>Receipt and print<br>the Certificate of<br>RegistrationNone.10 minutesStaff<br>ARO                                                                                                    |                    | 4 Receive navment           | Phn        | 5 minutes   |             |
| Official Receipt<br>from the CashierReceiptZorodCashiering Unit5. Present the<br>Official Receipt and<br>get Certificate of<br>Registration5. Verify the Official<br>Receipt and print<br>the Certificate of<br>RegistrationNone.10 minutesStaff<br>ARO                                                                                                    | -                  |                             |            | 0 111110100 | Staff       |
| from the Cashier     5. Verify the Official     None.     10 minutes       5. Present the     5. Verify the Official     None.     10 minutes       Official Receipt and get Certificate of Registration     Receipt and print     ARO                                                                                                    | 5                  |                             | 20.00      |             |             |
| 5. Present the       5. Verify the Official       None.       10 minutes         Official Receipt and       Receipt and print       10 minutes       Staff         get Certificate of       the Certificate of       ARO         Registration       Php       40 minutes                                                                                                    |                    |                             |            |             |             |
| Official Receipt and grint get Certificate of Registration       Receipt and print the Certificate of ARO       Staff ARO         TOTAL:       Php       40 minutes                                                                                                    |                    | 5 Verify the Official       | None       | 10 minutes  |             |
| get Certificate of<br>Registration     the Certificate of<br>Registration     ARO                                                                                                    |                    |                             |            |             | Staff       |
| Registration   Php   40 minutes                                                                                                    | -                  |                             |            |             |             |
| TOTAL: Php 40 minutes                                                                                                    |                    |                             |            |             |             |
|                                                                                                    |                    |                             | Phn        |             |             |
|                                                                                                    |                    | TOTAL:                      |            | 40 minutes  |             |

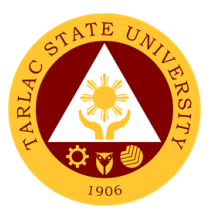

#### 2. Enrollment for Freshmen Students

This service allows incoming college students to initiate attendance for the coming semester.

| Office or Division:                                                                                               | College of Business                                                               | and Accour   | tanov              |                                                                             |
|----------------------------------------------------------------------------------------------------|-----------------------------------------------------------------------------------|--------------|--------------------|-----------------------------------------------------------------------------|
| Classification:                                                                                                   | Complex                                                                           |              |                    |                                                                             |
| Type of                                                                                                    |                                                                                   |              |                    |                                                                             |
| Transaction:                                                                                                    | G2C - Government to                                                               | o Citizen    |                    |                                                                             |
| Who may avail:                                                                                                    | Incoming College Students                                                         |              |                    |                                                                             |
|                                                                                                    | REQUIREMENTS                                                                      |              | WHERE TO SE        | CURE                                                                        |
|                                                                                                    | Admission Slip (if from other school) Testing, Counseling and Career Center       |              |                    |                                                                             |
| Certificate of Registra                                                                                           | /                                                                                 |              | gistrar's Office   |                                                                             |
| Certificate of Registra                                                                                           |                                                                                   |              | inted through Stud | dent Portal                                                                 |
| Cross-Enrollee Form Dean)                                                                                         |                                                                                   | Dean's Of    |                    |                                                                             |
| Official Receipt (to be                                                                                           | e presented)                                                                      | Cashiering   | n Unit             |                                                                             |
| Pre-Assessment For                                                                                                |                                                                                   | Dean's Of    |                    |                                                                             |
|                                                                                                    | AGENCY                                                                            | FEES TO      | PROCESSING         | PERSON                                                                      |
| CLIENT STEPS                                                                                                    | ACTIONS                                                                           | BE PAID      | TIME               | RESPONSIBLE                                                                 |
| 1. Get result of<br>admission test from<br>Testing Office<br>(For those who did<br>not yet receive the<br>result) | 1. Assist the incoming students                                                   | None.        | 5 minutes          | <i>Staff</i><br>Testing,<br>Counseling and<br>Career Center                 |
| 2. See the College<br>Dean for advising,<br>open subjects and<br>available slots                                  | 2. Check system for the available slots                                           | None.        | 10 minutes         | Dean<br>College Clerk<br>Faculty<br>CBA                                     |
| 3. Get Pre-<br>assessment<br>registration and<br>confirm tagging for<br>100% Continuing<br>Scholarship            | 3. Print the Pre-<br>assessment<br>registration from<br>the enrollment<br>system  | None.        | 10 minutes         | Dean<br>College Clerk<br>Faculty Members<br>(assigned in<br>tagging)<br>CBA |
| 4. Pay the COR<br>Fee and get the<br>Official Receipt<br>from the Cashier                                         | 4. Receive payment<br>and issue Official<br>Receipt                               | Php<br>25.00 | 5 minutes          | S <i>taff</i><br>Cashiering Unit                                            |
| 5. Present the<br>Official Receipt and<br>get Certificate of<br>Registration                                      | 5. Verify the Official<br>Receipt and print<br>the Certificate of<br>Registration | None.        | 10 minutes         | <i>Staff</i><br>ARO                                                         |
|                                                                                                    | TOTAL:                                                                            | P 25.00      | 40 minutes         |                                                                             |
| L                                                                                                    |                                                                                   | 1            | 1                  |                                                                             |

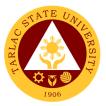

#### 3. Enrollment for Graduating Students with Deficiencies

This service allows graduating students with deficiencies to enroll with overloading requests.

| Office or Division:      | College of Business and Accountancy |            |                    |                    |  |
|--------------------------|-------------------------------------|------------|--------------------|--------------------|--|
| Classification:          | Complex                             |            |                    |                    |  |
| Type of                  | G2C - Government to Citizen         |            |                    |                    |  |
| Transaction:             |                                     |            |                    |                    |  |
| Who may avail:           | Ongoing College Students            |            |                    |                    |  |
|                          | REQUIREMENTS                        |            | WHERE TO SE        | CURE               |  |
| Approved Overloadir      | ~                                   |            | gistrar's Office   |                    |  |
| Certificate of Registra  |                                     |            | gistrar's Office   |                    |  |
| Certificate of Registra  |                                     |            | inted through Stud | dent Portal        |  |
| Official Receipt (to be  |                                     | Cashierin  |                    |                    |  |
| Student Identification   |                                     | The enroll | ee will present.   |                    |  |
| CLIENT STEPS             | AGENCY                              | FEES TO    | PROCESSING         | PERSON             |  |
|                          | ACTIONS                             | BE PAID    | TIME               | RESPONSIBLE        |  |
| 1. Secure an             | 1. Evaluate                         | None.      | 10 minutes         | Staff              |  |
| evaluation of all        | graduating students                 |            |                    | ARO                |  |
| subjects taken from      |                                     |            |                    |                    |  |
| ORA                      |                                     |            |                    |                    |  |
| 2. Fill out an           | 2. Sign the request                 | None.      | 15 minutes         | Dean               |  |
| Application form for     | form                                |            |                    | CBA                |  |
| requests of              |                                     |            |                    |                    |  |
| Overloading              |                                     |            |                    | <u> </u>           |  |
| 3. Secure approval       | 3. Approve                          | None.      | 30 minutes         | <i>Dean</i><br>CBA |  |
| of requests from         | requests of                         |            |                    | UDA                |  |
| concerned<br>authorities | graduating students                 |            |                    | Director           |  |
| aumonnies                |                                     |            |                    | ORA                |  |
|                          |                                     |            |                    |                    |  |
|                          |                                     |            |                    | Vice President     |  |
|                          |                                     |            | <b>–</b> • •       | Academic Affairs   |  |
| 4. Pay the COR           | 4. Receive payment                  | Php        | 5 minutes          | Staff              |  |
| Fee and get the          | and issue Official                  | 25.00      |                    | Cashiering Unit    |  |
| Official Receipt         | Receipt                             |            |                    |                    |  |
| from the Cashier         |                                     |            | 40                 | 0, "               |  |
| 5. Present the           | 5. Verify the Official              | None.      | 10 minutes         | Staff<br>ARO       |  |
| Official Receipt and     |                                     |            |                    |                    |  |
| get Certificate of       | the Certificate of                  |            |                    |                    |  |
| Registration             | Registration                        |            |                    |                    |  |
|                          | TOTAL:                              | P 25.00    | 1 hour,            |                    |  |
|                          | 10 minutes                          |            |                    |                    |  |

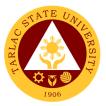

#### 4. Enrollment for Old Students from 2<sup>nd</sup> Year to 4<sup>th</sup> Year

This service allows old students in the college to initiate attendance for the coming semester.

|                                                                                                    |                                                                                   |              | . 1                |                                                                             |  |
|----------------------------------------------------------------------------------------------------|-----------------------------------------------------------------------------------|--------------|--------------------|-----------------------------------------------------------------------------|--|
| Office or Division:                                                                                                    | College of Business                                                               | and Accour   | ntancy             |                                                                             |  |
| Classification:                                                                                                    | Complex                                                                           |              |                    |                                                                             |  |
| Type of<br>Transaction:                                                                                                    | G2C - Government to Citizen                                                       |              |                    |                                                                             |  |
| Who may avail:                                                                                                    | Ongoing College Stu                                                               | dents        |                    |                                                                             |  |
| CHECKLIST OF                                                                                                    | REQUIREMENTS                                                                      |              | WHERE TO SE        | CURE                                                                        |  |
| Approved Overloadir                                                                                                    | ng Form ARO - Registrar's Office                                                  |              |                    |                                                                             |  |
| Certificate of Registra                                                                                                    | ation                                                                             | ARO - Re     | gistrar's Office   |                                                                             |  |
| Certificate of Registra                                                                                                    | ation                                                                             | Can be pr    | inted through Stud | dent Portal                                                                 |  |
| Official Receipt (to be                                                                                                    |                                                                                   | Cashiering   |                    |                                                                             |  |
| Student Identification                                                                                                    |                                                                                   | The enroll   | ee will present.   |                                                                             |  |
| CLIENT STEPS                                                                                                    | AGENCY                                                                            | FEES TO      | PROCESSING         | PERSON                                                                      |  |
|                                                                                                    | ACTIONS                                                                           | BE PAID      | TIME               | RESPONSIBLE                                                                 |  |
| 1. Proceed to<br>College enrollment<br>area for advising at<br>designated room                                                                                                    | 1. Assist graduating<br>students during<br>enrollment                             | None.        | 10 minutes         | <i>Faculty</i><br>CBA                                                       |  |
| 2. Scholastic<br>delinquent students<br>(Warning,<br>Probation, and<br>Dismissal in the<br>College) should<br>pass through the<br>Guidance and<br>Counseling Unit<br>before being<br>admitted for<br>enrollment | 2. Evaluate<br>graduating students                                                | None.        | 10 minutes         | <i>Guidance<br/>Associate</i><br>Guidance and<br>Counseling Unit            |  |
| 3. Get Pre-<br>assessment<br>registration and<br>confirm tagging for<br>100% Continuing<br>Scholarship                                                                                                    | 3. Print the Pre-<br>assessment<br>registration from<br>the enrollment<br>system  | None         | 10 minutes         | Dean<br>College Clerk<br>Faculty Members<br>(assigned in<br>tagging)<br>CBA |  |
| 4. Pay the COR<br>Fee and get the<br>Official Receipt<br>from the Cashier                                                                                                    | 4. Receive payment<br>and issue Official<br>Receipt                               | Php<br>25.00 | 5 minutes          | Staff<br>Cashiering Unit                                                    |  |
| 5. Present the<br>Official Receipt and<br>get Certificate of<br>Registration                                                                                                    | 5. Verify the Official<br>Receipt and print<br>the Certificate of<br>Registration | None         | 10 minutes         | Staff<br>ARO                                                                |  |
|                                                                                                    | TOTAL:                                                                            | P 25.00      | 45 minutes         |                                                                             |  |
|                                                                                                    |                                                                                   | 1            | 1                  | 1                                                                           |  |

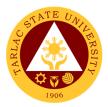

#### 5. Enrollment for Shifters from program to program under CBA

This service allows CBA students to shift from one program to another.

| Office or Division:       | College of Business         | and Accourt        | topov               |                       |
|---------------------------|-----------------------------|--------------------|---------------------|-----------------------|
| Classification:           | Complex                     | anu Accour         | nancy               |                       |
| Type of                   |                             |                    |                     |                       |
| Transaction:              | G2C - Government to Citizen |                    |                     |                       |
| Who may avail:            | Ongoing College Students    |                    |                     |                       |
|                           | REQUIREMENTS                |                    | WHERE TO SE         | CURE                  |
| Approved Overloading      |                             | ARO - Reg          | istrar's Office     |                       |
| Certificate of Registrati |                             | -                  | istrar's Office     |                       |
| Certificate of Registrati |                             | ·                  | nted through Studer | nt Portal             |
| Official Receipt (to be   |                             | Cashiering         |                     |                       |
| Student Identification C  |                             |                    | e will present      |                       |
| CLIENT STEPS              | AGENCY<br>ACTIONS           | FEES TO<br>BE PAID | PROCESSING<br>TIME  | PERSON<br>RESPONSIBLE |
| 1 Co to the               |                             |                    |                     |                       |
| 1. Go to the              | 1. Issue Admission          | None               | 5 minutes           | Guidance<br>Associate |
| Guidance and              | Slip                        |                    |                     | Guidance and          |
| Counseling Unit           |                             |                    |                     | Counseling Unit       |
| before going to the       |                             |                    |                     |                       |
| Admissions Unit for       |                             |                    |                     |                       |
| compliance of other       |                             |                    |                     |                       |
| requirements and          |                             |                    |                     |                       |
| to secure                 |                             |                    |                     |                       |
| Admission Slip            |                             |                    |                     |                       |
| 2. See the College        | 2. Check system for         | None               | 10 minutes          | Dean                  |
| Dean for advising,        | the available slots         |                    |                     | College Clerk         |
| open subjects and         |                             |                    |                     | Faculty               |
| available slots           |                             |                    |                     | CBA                   |
| 3. Get Pre-               | 3. Print the Pre-           | None               | 10 minutes          | Dean                  |
| assessment                | assessment                  |                    |                     | College Clerk         |
| registration and          | registration from           |                    |                     | Faculty Members       |
| confirm tagging for       | the enrollment              |                    |                     | (assigned in          |
| 100% Continuing           | system                      |                    |                     | tagging)              |
| Scholarship               | oyotonn                     |                    |                     | CBA                   |
| 4. Pay the COR            | 4. Receive payment          | Php                | 5 minutes           | Staff                 |
| Fee and get the           | and issue Official          | 25.00              |                     | Cashiering Unit       |
| Official Receipt          | Receipt                     | 20.00              |                     |                       |
| from the Cashier          | l receipt                   |                    |                     |                       |
|                           | E Varify the Official       | None               | 10 minutes          | Sto#                  |
| 5. Present the            | 5. Verify the Official      | None               | 10 minutes          | Staff<br>ARO          |
| Official Receipt and      | Receipt and print           |                    |                     | AKU                   |
| get Certificate of        | the Certificate of          |                    |                     |                       |
| Registration              | Registration                |                    |                     |                       |
|                           | TOTAL:                      | P 25.00            | 40 minutes          |                       |

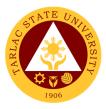

#### 6. Refund of Breakage Deposit

To reimburse the students of the deposit made from their entry for their diligence in handling the properties and equipment of the university.

| Office or Division:                                                                                                | ffice or Division: College of Business and Accountancy                                                                                                    |                    |                      |                       |
|----------------------------------------------------------------------------------------------------|----------------------------------------------------------------------------------------------------|--------------------|----------------------|-----------------------|
| Classification:                                                                                                    | Simple                                                                                                    |                    |                      |                       |
| Type of<br>Transaction:                                                                                            | G2C - Government to Citizen                                                                                                    |                    |                      |                       |
| Who may avail:                                                                                                    | Students who wants to transfer or graduated from the University                                                                                                    |                    |                      |                       |
| CHECKLIST OF                                                                                                    | CHECKLIST OF REQUIREMENTS WHERE TO SECURE                                                                                                    |                    |                      |                       |
| Payment in lieu of Offic                                                                                           |                                                                                                    |                    | Office – Collections |                       |
| Transfer Credentials (i                                                                                            |                                                                                                    | Admission          | and Registrar's Off  | ice                   |
| transferring to another                                                                                            |                                                                                                    |                    | DDOCESSING           | DEDCON                |
| CLIENT STEPS                                                                                                    | AGENCY<br>ACTIONS                                                                                                    | FEES TO<br>BE PAID | PROCESSING<br>TIME   | PERSON<br>RESPONSIBLE |
| 1. Make a verbal<br>request for the<br>evaluation of student<br>account information<br>on TSU Enrolment<br>System. | <ol> <li>Open Student<br/>Account in the TSU<br/>Enrolment System</li> <li>1.1 Verify if the<br/>amount of breakage<br/>deposit is included in<br/>the assessment and<br/>how much is the<br/>amount</li> <li>Ask for the<br/>submission of<br/>requirements (if<br/>applicable)</li> </ol> | None               | 3 minutes            | College Clerk<br>CBA  |
| 2. Submit the requirements for the processing of refund.                                                           | <ul> <li>2. Review the requirements presented.</li> <li>2.1 Request for the Contact Number</li> <li>2.2 Instruct them to wait for at least 2-3 weeks until being notified by the disbursing officer</li> </ul>                                                                              | None               | 5 minutes            | College Clerk<br>CBA  |
|                                                                                                    | TOTAL:                                                                                                    | None               | 8 minutes            |                       |

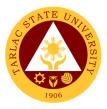

#### 7. Refund of Overpayment

The process of the amount due to the students of the overpayment made from their assessment because of incorrect valuation of student fees.

| Office or Division:                                                                                                | n: College of Business and Accountancy                                                                                                    |                    |                      |                       |
|----------------------------------------------------------------------------------------------------|----------------------------------------------------------------------------------------------------|--------------------|----------------------|-----------------------|
| Classification:                                                                                                    | Simple                                                                                                    |                    | 2                    |                       |
| Type of<br>Transaction:                                                                                            | G2C - Government to Citizen                                                                                                    |                    |                      |                       |
| Who may avail:                                                                                                    | Students who are off                                                                                                    | icially enrol      |                      |                       |
|                                                                                                    | REQUIREMENTS                                                                                                    |                    | WHERE TO SE          |                       |
| Official Receipt (photo                                                                                            |                                                                                                    |                    | Office – Collections |                       |
| Certificate of Registrat                                                                                           |                                                                                                    |                    | and Registrar's Offi |                       |
| CLIENT STEPS                                                                                                    | AGENCY<br>ACTIONS                                                                                                    | FEES TO<br>BE PAID | PROCESSING<br>TIME   | PERSON<br>RESPONSIBLE |
| 1. Make a verbal<br>request for the<br>evaluation of student<br>account information<br>on TSU Enrolment<br>System. | <ol> <li>Open Student<br/>Account in the TSU<br/>Enrolment System</li> <li>1.1 Check if there's<br/>an overpayment<br/>made</li> <li>1.2 Ask for the<br/>submission of<br/>requirements (if<br/>applicable)</li> </ol> | None               | 3 minutes            | College Clerk<br>CBA  |
| 2. Submit the requirements for the processing of refund.                                                           | <ol> <li>Review the requirements presented.</li> <li>Request for the Contact Number</li> <li>Instruct them to wait for at least 2-3 weeks until being notified by the disbursing officer</li> </ol>                    | None               | 5 minutes            | College Clerk<br>CBA  |
|                                                                                                    | TOTAL:                                                                                                    | None               | 8 minutes            |                       |

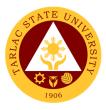

#### 8. Refund of Tuition Fees

The processing of amount due to the students because of their decision for dropping the course enrolled. Students who dropped the entire course within the first month after enrolment are entitled to refund of tuition fees as follows: First Week – 80%; Second to Fourth Week – 50%.

| Office or Division:                                                                                                | College of Business                                                                                                    | and Accour     | ntancy               |                      |
|----------------------------------------------------------------------------------------------------|----------------------------------------------------------------------------------------------------|----------------|----------------------|----------------------|
| Classification:                                                                                                    | Simple                                                                                                    |                |                      |                      |
| Type of                                                                                                    | G2C - Government to                                                                                                    | Citizon        |                      |                      |
| Transaction:                                                                                                    |                                                                                                    |                |                      |                      |
| Who may avail:                                                                                                    | Students who official                                                                                                    | ly dropped     |                      |                      |
|                                                                                                    | REQUIREMENTS                                                                                                    |                | WHERE TO SE          |                      |
| Official Receipt (Origin                                                                                           |                                                                                                    |                | Office - Collections |                      |
| Certificate of Registrat<br>Photocopy)                                                                             | ion (Original and                                                                                                    | Admission      | and Registrar's Offi | ce                   |
| Dropping Form                                                                                                    |                                                                                                    | Admission      | and Registrar's Offi |                      |
| Official Receipt for the                                                                                           | Revision Fee                                                                                                    |                | Office – Collections |                      |
| (Original)                                                                                                    |                                                                                                    | Caernering     |                      | -                    |
| CLIENT STEPS                                                                                                    | AGENCY                                                                                                    | FEES TO        | PROCESSING           | PERSON               |
|                                                                                                    | ACTIONS                                                                                                    | <b>BE PAID</b> | TIME                 | RESPONSIBLE          |
| 1. Make a verbal<br>request for the<br>evaluation of student<br>account information<br>on TSU Enrolment<br>System. | <ol> <li>Open Student<br/>Account in the TSU<br/>Enrolment System</li> <li>1.1 Verify if all the<br/>subjects enrolled are<br/>officially dropped</li> <li>2 Ask for the<br/>submission of<br/>requirements (if<br/>applicable)</li> </ol> | None           | 3 minutes            | College Clerk<br>CBA |
| 2. Submit the requirements for the processing of refund.                                                           | <ul> <li>2. Review the requirements presented.</li> <li>2.1 Request for the Contact Number</li> <li>2.2 Instruct them to wait for at least 2-3 weeks until being notified by the disbursing officer</li> </ul>                             | None           | 7 minutes            | College Clerk<br>CBA |
|                                                                                                    | TOTAL:                                                                                                    | None           | 10 minutes           |                      |

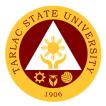

## **College of Computer Studies**

**External Services** 

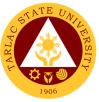

#### 1. General Enrollment Procedures for 1st Year Students of BS of Information Technology, BS Information Systems, BS Computer Science

| Office or Division:                                                | College of Computer Studies                                                 |                    |                    |                                                         |
|--------------------------------------------------------------------|-----------------------------------------------------------------------------|--------------------|--------------------|---------------------------------------------------------|
| Classification:                                                    | Simple                                                                      |                    |                    |                                                         |
| Type of                                                            | G2C - Government to                                                         | Citizon            |                    |                                                         |
| Transaction:                                                       |                                                                             |                    |                    |                                                         |
| Who may avail:                                                     | All                                                                         |                    |                    |                                                         |
|                                                                    | REQUIREMENTS                                                                |                    | WHERE TO SE        | CURE                                                    |
| Form 137                                                           |                                                                             | Previous s         |                    |                                                         |
| Good Moral Characte                                                | er                                                                          | Previous s         |                    |                                                         |
| 2 x 2 pictures                                                     |                                                                             |                    | will provide       |                                                         |
| Birth Certificate PSA                                              |                                                                             | PSA                |                    |                                                         |
| Entrance Exam resul                                                | ts                                                                          |                    | valuation and Mor  |                                                         |
| Admission Slip                                                     |                                                                             |                    | and Registration   |                                                         |
| CLIENT STEPS                                                       | AGENCY<br>ACTIONS                                                           | FEES TO<br>BE PAID | PROCESSING<br>TIME | PERSON<br>RESPONSIBLE                                   |
| 1. Student will<br>submit the<br>Requirements<br>needed (CET       | 1.1 Admission staff<br>will receive<br>submitted<br>document/s.             | None.              | 1 minute           | <i>Clerk</i><br>Admission and<br>Registration<br>Office |
| Result, Form 137,<br>Good moral,<br>pictures,<br>clearances, etc.) | 1.2 Verify and<br>check the<br>completeness of<br>submitted<br>documents    | None.              | 3 minutes          | <i>Clerk</i><br>Admission and<br>Registration<br>Office |
|                                                                    | 1.3 Encoding of<br>admission and<br>processing of<br>student id number      | None.              | 3 minutes          | <i>Clerk</i><br>Admission and<br>Registration<br>Office |
| 2. Proceed to enrollment area                                      | 2.1 Pre-<br>assessment                                                      | None.              | 3 minutes          | Dean, Faculty,<br>Clerk<br>CCS                          |
|                                                                    | 2.2 Tagging of Free<br>Tuition; Get COR                                     | None.              | 2 minutes          | Faculty, Clerk<br>CCS                                   |
|                                                                    | 2.3 Go to the<br>Business Center for<br>the assessment of<br>ID and uniform | None.              | 2 minutes          | Staff<br>Business Center<br>Office                      |
|                                                                    | TOTAL:                                                                      | None               | 14 minutes         |                                                         |

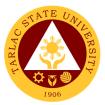

#### 2. General Enrollment Procedures for 2<sup>nd</sup> Year to 4<sup>th</sup> Year Students

| Office or Division:                                                                | College of Computer                                                                                                    | Studies            |                    |                                |
|------------------------------------------------------------------------------------|----------------------------------------------------------------------------------------------------|--------------------|--------------------|--------------------------------|
| Classification:                                                                    | Simple                                                                                                    |                    |                    |                                |
| Type of<br>Transaction:                                                            | G2C - Government to Citizen                                                                                                    |                    |                    |                                |
| Who may avail:                                                                     | All                                                                                                    |                    |                    |                                |
| CHECKLIST OF                                                                       | REQUIREMENTS WHERE TO SECURE                                                                                                    |                    |                    |                                |
| TSU ID                                                                             |                                                                                                    | The client         | will provide.      |                                |
| CLIENT STEPS                                                                       | AGENCY<br>ACTIONS                                                                                                    | FEES TO<br>BE PAID | PROCESSING<br>TIME | PERSON<br>RESPONSIBLE          |
| 1. Present the ID to<br>the faculty/clerk<br>assigned on the<br>enrollment process | 2. The faculty/clerk<br>will be assessed<br>the subjects to be<br>enrolled (pre-<br>assessment)                                                                                                    | None.              | 3 minutes          | Dean, Faculty,<br>Clerk<br>CCS |
| 2. Tagging for free tuition                                                        | 2. Faculty / clerk<br>will tag the free<br>tuition                                                                                                    | None.              | 3 minutes          | Faculty, Clerk<br>CCS          |
| **                                                                                 | * FOR SCHOLASTIC                                                                                                    | DELINQUE           | NT STUDENTS        |                                |
| 3. Proceed to<br>Guidance and<br>Counseling office                                 | 3. Scholastic<br>delinquent students<br>(Warning,<br>Probation and<br>Dismissal in the<br>College) should<br>pass through the<br>Guidance and<br>Counseling Unit<br>before being<br>admitted for<br>enrollment. | None.              | 10 minutes         | Guidance<br>Counselor<br>CCS   |
|                                                                                    | TOTAL:                                                                                                    | None               | 16 minutes         |                                |

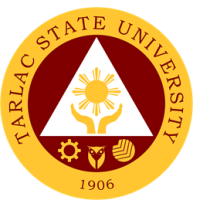

# 3. Transferees, Shifters, Returnees, Second Coursers, Professional Education Subjects Takers

| Office or Division:   | Collogo of Computer           | Studios    |                    |                 |
|-----------------------|-------------------------------|------------|--------------------|-----------------|
| Classification:       | College of Computer<br>Simple | Studies    |                    |                 |
| Type of               | Simple                        |            |                    |                 |
| Transaction:          | G2C - Government to           | o Citizen  |                    |                 |
| Who may avail:        | All                           |            |                    |                 |
|                       | REQUIREMENTS                  |            | WHERE TO SE        | CURE            |
| Acceptance Form       |                               | Admission  | office/ college    | OUNE            |
| Form 137              |                               | Previous s |                    |                 |
| Birth Certificate PSA |                               | PSA        |                    |                 |
| Good Moral Characte   | r<br>۲                        | Previous s | school             |                 |
| 2 x 2 pictures        | 51                            |            | will provide       |                 |
| Entrance Exam resul   | te                            |            | Ionitoring and Eva | Justion         |
| Admission Slip        | 15                            |            | and Registration   |                 |
| Aumission Slip        | AGENCY                        | FEES TO    | PROCESSING         | PERSON          |
| CLIENT STEPS          | ACTIONS                       | BE PAID    | TIME               | RESPONSIBLE     |
| 1. Student will get   |                               | None.      | 1 minute           | Clerk           |
| and accomplish the    |                               | None.      | 1 minute           | CCS             |
| Acceptance form at    |                               |            |                    |                 |
| the Deans office, or  |                               |            |                    |                 |
| Admission Office      |                               |            |                    |                 |
|                       |                               |            |                    |                 |
| 2. Upon the           | 2.1 Admission staff           | None.      | 1 minute           | Clerk           |
| approval of the       | will receive                  |            |                    | Admission and   |
| Acceptance form,      | submitted                     |            |                    | Registration    |
| the student will      | document/s.                   |            |                    | Office          |
| submit the            | 2.2 Verify and                | None.      | 3 minutes          | Clerk           |
| Requirements          | check the                     | None.      | 0 minutes          | Admission and   |
| needed (CET           | completeness of               |            |                    | Registration    |
| Result, Form 137,     | submitted                     |            |                    | Office          |
| Good moral,           | documents                     |            |                    |                 |
| pictures, and         | 2.3 Encoding of               | None.      | 3 minutes          | Clerk           |
| clearances. Etc.)     | admission and                 |            | e minutee          | Admission and   |
|                       | processing of                 |            |                    | Registration    |
|                       | student id number             |            |                    | Office          |
| 3. Proceed to         | 3.1 Pre-                      | None.      | 3 minutes          | Dean, Faculty,  |
| enrollment area       | assessment                    |            | 0 111110100        | Clerk           |
|                       |                               |            |                    | CCS             |
|                       | 3.2 Tagging of Free           | None.      | 2 minutes          | Faculty, Clerk  |
|                       | Tuition; Get COR              |            |                    | CCS             |
|                       | 3.3 Go to the                 | None.      | 2 minutes          | Staff           |
|                       | Business Center for           | 1 10110.   |                    | Business Center |
|                       | the assessment of             |            |                    | Office          |
|                       | ID and uniform                |            |                    |                 |
|                       |                               |            |                    |                 |
|                       | TOTAL:                        | None       | 15 minutes         |                 |

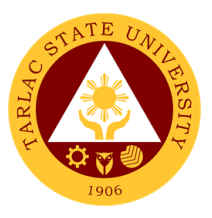

#### 4. Refund of Breakage Deposit

To reimburse the students of the deposit made from their entry for their diligence in handling the properties and equipment of the university.

| Office or Division:                                                                                                | College of Computer                                                                                                    | Studies            |                      |                       |
|----------------------------------------------------------------------------------------------------|----------------------------------------------------------------------------------------------------|--------------------|----------------------|-----------------------|
| Classification:                                                                                                    | Simple                                                                                                    |                    |                      |                       |
| Type of<br>Transaction:                                                                                            | G2C – Government to Citizen                                                                                                    |                    |                      |                       |
| Who may avail:                                                                                                    | Students who wants                                                                                                    | to transfer of     | or graduated from    | the University        |
| CHECKLIST OF                                                                                                    | REQUIREMENTS                                                                                                    |                    | WHERE TO SE          | CURE                  |
| Payment in lieu of Offic                                                                                           |                                                                                                    |                    |                      |                       |
| Transfer Credentials (in transferring to another                                                                   | university/college)                                                                                                    |                    | and Registrar's Offi |                       |
| CLIENT STEPS                                                                                                    | AGENCY<br>ACTIONS                                                                                                    | FEES TO<br>BE PAID | PROCESSING<br>TIME   | PERSON<br>RESPONSIBLE |
| 1. Make a verbal<br>request for the<br>evaluation of<br>student account<br>information on TSU<br>Enrolment System. | <ol> <li>Open Student<br/>Account in the TSU<br/>Enrolment System</li> <li>1.1 Verify if the<br/>amount of<br/>breakage deposit is<br/>included in the<br/>assessment and<br/>how much is the<br/>amount</li> <li>Ask for the<br/>submission of<br/>requirements (if<br/>applicable)</li> </ol> | None.              | 3 minutes            | Clerk<br>CCS          |
| 2. Submit the<br>requirements for<br>the processing of<br>refund.                                                  | <ul> <li>2. Review the requirements presented.</li> <li>2.1 Request for the Contact Number</li> <li>2.2 Instruct them to wait for at least 2-3 weeks until being notified by the disbursing officer</li> </ul>                                                                                  | None.              | 5 minutes            | Clerk<br>CCS          |
|                                                                                                    | TOTAL:                                                                                                    | None               | 8 minutes            |                       |
|                                                                                                    |                                                                                                    |                    | 0                    |                       |

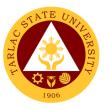

#### 5. Refund of Overpayment (Graduate School, MIT) (Thesis)

The process of the amount due to the students of the overpayment made from their assessment because of incorrect valuation of student fees.

| Office or Division:                                                                                                | College of Computer Studies                                                                                                    |                    |                      |                       |
|----------------------------------------------------------------------------------------------------|----------------------------------------------------------------------------------------------------|--------------------|----------------------|-----------------------|
| Classification:                                                                                                    | Simple                                                                                                    |                    |                      |                       |
| Type of<br>Transaction:                                                                                            | G2C – Government to Citizen                                                                                                    |                    |                      |                       |
| Who may avail:                                                                                                    | Students who wants to transfer or graduated from the University                                                                                                    |                    |                      |                       |
| CHECKLIST OF                                                                                                    | REQUIREMENTS                                                                                                    |                    | WHERE TO SE          | CURE                  |
| Official Receipt (photo                                                                                            |                                                                                                    | ×                  | Unit – Collections   |                       |
| Certificate of Registrat                                                                                           |                                                                                                    |                    | and Registrar's Offi |                       |
| CLIENT STEPS                                                                                                    | AGENCY<br>ACTIONS                                                                                                    | FEES TO<br>BE PAID | PROCESSING<br>TIME   | PERSON<br>RESPONSIBLE |
| 1. Make a verbal<br>request for the<br>evaluation of<br>student account<br>information on TSU<br>Enrolment System. | <ol> <li>Open Student<br/>Account in the TSU<br/>Enrolment System</li> <li>Verify if the<br/>amount of<br/>breakage deposit is<br/>included in the<br/>assessment and<br/>how much is the<br/>amount</li> <li>Ask for the<br/>submission of<br/>requirements (if<br/>applicable)</li> </ol> | None.              | 3 minutes            | Clerk<br>CCS          |
| 2. Submit the<br>requirements for<br>the processing of<br>refund.                                                  | <ul> <li>2. Review the requirements presented.</li> <li>2.1 Request for the Contact Number</li> <li>2.2 Instruct them to wait for at least 2-3 weeks until being notified by the disbursing officer</li> </ul>                                                                              | None.              | 5 minutes            | <i>Clerk</i><br>CCS   |
|                                                                                                    | TOTAL:                                                                                                    | None               | 8 minutes            |                       |

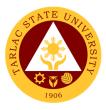

#### 6. Refund of Tuition Fees (Graduate School)

The processing of amount due to the students because of their decision for dropping the course enrolled. Students who dropped the entire course within the first month after enrolment are entitled to refund of tuition fees as follows: First Week – 80%; Second to Fourth Week – 50%.

| Office or Division:                                                     | College of Computer                                                                                         | Studies        |                      |              |
|-------------------------------------------------------------------------|----------------------------------------------------------------------------------------------------|----------------|----------------------|--------------|
| Classification:                                                         | Simple                                                                                                    |                |                      |              |
| Type of                                                                 | G2C – Government to Citizen                                                                                 |                |                      |              |
| Transaction:                                                            | G2C – Government to Citizen                                                                                 |                |                      |              |
| Who may avail:                                                          | Students who wants                                                                                          | to transfer of | <u> </u>             |              |
|                                                                         | REQUIREMENTS                                                                                                |                | WHERE TO SE          |              |
| Official Receipt (Origin                                                |                                                                                                    |                | Office – Collections |              |
| Certificate of Registrat                                                | ion (Original and                                                                                           | Admission      | and Registrar's Offi | ce           |
| Photocopy)                                                              |                                                                                                    | Admission      | and Registrar's Offi | 22           |
| Dropping Form<br>Official Receipt for the                               | Revision Fee                                                                                                |                | Office – Collections |              |
| (Original)                                                              |                                                                                                    | Cashiering     |                      | 5            |
| CLIENT STEPS                                                            | AGENCY                                                                                                    | FEES TO        | PROCESSING           | PERSON       |
|                                                                         | ACTIONS                                                                                                    | BE PAID        | TIME                 | RESPONSIBLE  |
| 1. Make a verbal<br>request for the<br>evaluation of<br>student account | 1. Open Student<br>Account in the TSU<br>Enrolment System                                                   | None.          | 3 minutes            | Clerk<br>CCS |
| information on TSU<br>Enrolment System.                                 | <ul> <li>1.1 Verify if all the subjects enrolled are officially dropped</li> <li>1.2 Ask for the</li> </ul> |                |                      |              |
|                                                                         | submission of<br>requirements (if<br>applicable)                                                            |                |                      |              |
| 2. Submit the requirements for the processing of refund.                | 2. Review the requirements presented.                                                                       | None.          | 7 minutes            | Clerk<br>CCS |
|                                                                         | 2.1 Request for the Contact Number                                                                          |                |                      |              |
|                                                                         | 2.2 Instruct them to<br>wait for at least 2-3<br>weeks until being<br>notified by the<br>disbursing officer |                |                      |              |
|                                                                         | TOTAL:                                                                                                    | None           | 10 minutes           |              |

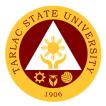

## **College of Criminal Justice Education**

**External/Internal Services** 

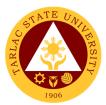

#### **1. General Enrollment Procedures for 1st Year Students**

| Office or Division:               | ice or Division: College of Criminal Justice Education |                    |                    |                                  |
|-----------------------------------|--------------------------------------------------------|--------------------|--------------------|----------------------------------|
| Classification:                   | Simple                                                 |                    | allon              |                                  |
| Type of                           | •                                                      |                    |                    |                                  |
| Transaction:                      | G2C – Government t                                     | o Citizen          |                    |                                  |
| Who may avail:                    | Incoming 1 <sup>st</sup> Year Stu                      | udents             |                    |                                  |
|                                   | REQUIREMENTS                                           |                    | WHERE TO SE        | CURE                             |
| Admission requiren                | nents (Form 138,                                       | The client         | will provide       |                                  |
| Good Moral Characte               | er, 2 ID Picture (2x2),                                |                    |                    |                                  |
| PSA Birth Certificate             |                                                        |                    |                    |                                  |
| Certificate and Colleg            | ge Admission Test                                      |                    |                    |                                  |
| Result)                           |                                                        |                    |                    | <i>(r</i> :                      |
| Admission Slip                    |                                                        |                    | and Registration   |                                  |
| CLIENT STEPS                      | AGENCY<br>ACTIONS                                      | FEES TO<br>BE PAID | PROCESSING<br>TIME | PERSON<br>RESPONSIBLE            |
| 1. Student will                   | 1.1 Admission staff                                    | None.              | 2 minutes          | Clerk                            |
| submit the                        | will receive                                           |                    | 2 111110103        | Admission and                    |
| Requirements                      | submitted                                              |                    |                    | Registration                     |
| needed (Form 138,                 | document/s.                                            |                    |                    | Office                           |
| Good Moral                        | 1.2Verify and check                                    | None.              | 3 minutes          | Clerk                            |
| Character, 2 ID                   | the completeness                                       |                    |                    | Admission and                    |
| Picture (2x2), PSA                | of submitted                                           |                    |                    | Registration                     |
| Birth Certificate,                | documents                                              |                    |                    | Office                           |
| NCAE, Medical                     | 1.3 Issuance of                                        | None.              | 3 minutes          | Clerk                            |
| Certificate and                   | Admission slip with                                    |                    |                    | Admission and<br>Registration    |
| College Admission<br>Test Result) | the student ID                                         |                    |                    | Office                           |
| 2. Proceed to                     | number<br>2.1 Pre-                                     | None.              | 3 minutes          | Dean, Faculty,                   |
| enrollment area                   | assessment/                                            | None.              | 5 minutes          | Clerk                            |
| enionment area                    | Computerized                                           |                    |                    | CCJE                             |
|                                   | Enrollment                                             |                    |                    |                                  |
|                                   | 2.2 Tagging of Free                                    | None.              | 2 minutes          | Faculty, Clerk                   |
|                                   | Tuition; Get COR                                       |                    |                    | CCJE                             |
|                                   | 2.3 The students                                       | None.              | 2 minutes          | Staff                            |
|                                   | will proceed to the                                    |                    |                    | Business Center                  |
|                                   | Faculty In-Charge                                      |                    |                    | Office                           |
|                                   | for the assessment                                     |                    |                    |                                  |
|                                   | of their uniform and                                   |                    |                    |                                  |
|                                   | ID<br>2.4 Diabt offer the                              | N                  | O material and     | Clark                            |
|                                   | 2.4 Right after the                                    | None.              | 2 minutes          | <i>Clerk</i><br>Medical Services |
|                                   | free tuition tagging,<br>the schedule for              |                    |                    | Office                           |
|                                   | medical                                                |                    |                    |                                  |
|                                   | examination will be                                    |                    |                    |                                  |
|                                   | given.                                                 |                    |                    |                                  |
|                                   | TOTAL:                                                 | None               | 17 minutes         |                                  |
|                                   | IUIAL:                                                 | none               | 17 minutes         |                                  |

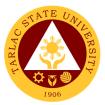

#### 2. General Enrollment Procedures for 2<sup>nd</sup> Year to 4<sup>th</sup> Year Students

| Office or Division                                                                                                    |                                                                                                    |                    |                   |                                                  |
|----------------------------------------------------------------------------------------------------|----------------------------------------------------------------------------------------------------|--------------------|-------------------|--------------------------------------------------|
| Office or Division:                                                                                                    | College of Criminal Justice Education                                                                                                    |                    |                   |                                                  |
| Classification:                                                                                                    | Simple                                                                                                    |                    |                   |                                                  |
| Type of<br>Transaction:                                                                                                    | G2C – Government to Citizen                                                                                                    |                    |                   |                                                  |
| Who may avail:                                                                                                    | Incoming 2 <sup>nd</sup> Year to 4 <sup>th</sup> Year Students                                                                                       |                    |                   |                                                  |
|                                                                                                    | REQUIREMENTS                                                                                                    |                    | WHERE TO SE       | CURE                                             |
| TSU ID                                                                                                    | The client will provide.                                                                                                    |                    |                   |                                                  |
| CLIENT STEPS                                                                                                    | AGENCY                                                                                                    | FEES TO<br>BE PAID | PROCESSING        |                                                  |
| 1. Present the ID to<br>the faculty/clerk<br>assigned on the<br>enrollment process                                                                                                    | ACTIONS<br>1. The faculty/clerk<br>will assessed the<br>subjects to be<br>enrolled (pre-<br>assessment/<br>computerized<br>enrollment)               | None.              | TIME<br>3 minutes | RESPONSIBLE<br>Dean, Faculty,<br>Clerk<br>CCJE   |
| 2. Tagging for free tuition                                                                                                    | 2. Faculty / clerk<br>will tag the free<br>tuition                                                                                                   | None.              | 3 minutes         | <i>Faculty, Clerk</i><br>CCJE                    |
| 3. Registrar/<br>Business Center                                                                                                    | 3. The student shall<br>proceed to the<br>Registrar Office for<br>the validation of ID<br>or business center<br>for the renewal of<br>ID (if needed) | None.              | 5 minutes         | <i>Clerk</i><br>Registrar/<br>Business<br>Center |
|                                                                                                    | *** FOR SCHOLASTIC                                                                                                    | DELINQUE           | NT STUDENTS       |                                                  |
| 1. Proceed to<br>Guidance and<br>Counseling office<br>Scholastic<br>delinquent students<br>(Warning,<br>Probation and<br>Dismissal in the<br>College) should<br>pass through the<br>Guidance and<br>Counseling Unit<br>before being<br>admitted for<br>enrollment. | 1. Evaluate the students                                                                                                    | None.              | 10 minutes        | Guidance<br>Councelor<br>CCJE                    |
| 2. The students will<br>request for subject<br>that they need<br>through signing a<br>form and give it to<br>the College Clerk<br>for encoding.                                                                                                    | 2. Receive the signed form                                                                                                    | None.              | 5 minutes         | CCJE, Clerk                                      |

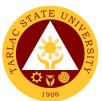

| 3. The students will<br>proceed to the<br>Office of the<br>Registrar for<br>adding/changing of<br>subject. | 3. Adding/changing of subject | None. | 5 minutes  | Registrar, Clerk |
|----------------------------------------------------------------------------------------------------|-------------------------------|-------|------------|------------------|
|                                                                                                    | TOTAL:                        | None  | 31 minutes |                  |

Note: COR is available for printing at the TSU Portal account of the student

#### 3. Refund of Breakage Deposit

To reimburse the students of the deposit made from their entry for their diligence in handling the properties and equipment of the university.

| Office or Division:                                                                                                | College of Criminal J                                                                                                    | ustice Educ | cation               |             |
|----------------------------------------------------------------------------------------------------|----------------------------------------------------------------------------------------------------|-------------|----------------------|-------------|
| Classification:                                                                                                    | Simple                                                                                                    |             |                      |             |
| Type of<br>Transaction:                                                                                            | G2C – Government to Citizen                                                                                                    |             |                      |             |
| Who may avail:                                                                                                    | Students who wants to transfer or graduated from the University                                                                                                    |             |                      |             |
|                                                                                                    | REQUIREMENTS WHERE TO SECURE                                                                                                    |             |                      |             |
|                                                                                                    | ceipt (if still available)/ Certificate of Cashiering Office – Collections                                                                                                    |             |                      |             |
| Transfer Credentials (in transferring to another                                                                   |                                                                                                    | Admission   | and Registrar's Offi | ce          |
| CLIENT STEPS                                                                                                    | AGENCY                                                                                                    | FEES TO     | PROCESSING           | PERSON      |
|                                                                                                    | ACTIONS                                                                                                    | BE PAID     | TIME                 | RESPONSIBLE |
| 1. Make a verbal<br>request for the<br>evaluation of<br>student account<br>information on TSU<br>Enrolment System. | <ol> <li>Open Student<br/>Account in the TSU<br/>Enrolment System</li> <li>Verify if the<br/>amount of<br/>breakage deposit is<br/>included in the<br/>assessment and<br/>how much is the<br/>amount</li> <li>Ask for the<br/>submission of<br/>requirements (if<br/>applicable)</li> </ol> | None.       | 3 minutes            | Clerk, CCJE |
| 2. Submit the<br>requirements for<br>the processing of<br>refund.                                                  | <ul> <li>2. Review the requirements presented.</li> <li>2.1 Request for the Contact Number</li> <li>2.2 Instruct them to wait for at least 2-3 weeks until being notified by the disbursing officer</li> </ul>                                                                              | None.       | 5 minutes            | Clerk, CCJE |
|                                                                                                    | TOTAL:                                                                                                    | None        | 8 minutes            |             |

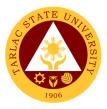

#### 4. Refund of Overpayment

The process of the amount due to the students of the overpayment made from their assessment because of incorrect valuation of student fees.

| Office or Division:                                                                                                | College of Criminal J                                                                                                    | ustice Educ        | cation               |                       |
|----------------------------------------------------------------------------------------------------|----------------------------------------------------------------------------------------------------|--------------------|----------------------|-----------------------|
| Classification:                                                                                                    | Simple                                                                                                    |                    |                      |                       |
| Type of<br>Transaction:                                                                                            | G2C – Government to Citizen                                                                                                    |                    |                      |                       |
| Who may avail:                                                                                                    | Students who are officially enrolled in the University                                                                                                    |                    |                      |                       |
|                                                                                                    | REQUIREMENTS                                                                                                    |                    | WHERE TO SE          |                       |
| Official Receipt (photoe                                                                                           |                                                                                                    |                    | Office - Collections |                       |
| Certificate of Registrati                                                                                          |                                                                                                    |                    | and Registrar's Offi |                       |
| CLIENT STEPS                                                                                                    | AGENCY<br>ACTIONS                                                                                                    | FEES TO<br>BE PAID | PROCESSING<br>TIME   | PERSON<br>RESPONSIBLE |
| 1. Make a verbal<br>request for the<br>evaluation of<br>student account<br>information on TSU<br>Enrolment System. | <ol> <li>Open Student<br/>Account in the TSU<br/>Enrolment System</li> <li>1.1 Check if there's<br/>an overpayment<br/>made</li> <li>1.2 Ask for the<br/>submission of<br/>requirements (if</li> </ol>                                       | None.              | 3 minutes            | Clerk, CCJE           |
| 2. Submit the<br>requirements for<br>the processing of<br>refund.                                                  | <ul> <li>applicable)</li> <li>2. Review the requirements presented if valid.</li> <li>2.1 Request for the Contact Number</li> <li>2.2 Instruct them to wait for at least 2-3 weeks until being notified by the disbursing officer</li> </ul> | None.              | 5 minutes            | Clerk, CCJE           |
|                                                                                                    | TOTAL:                                                                                                    | None               | 8 minutes            |                       |

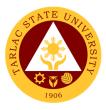

#### 5. Refund of Tuition Fees

The processing of amount due to the students because of their decision for dropping the course enrolled. Students who dropped the entire course within the first month after enrolment are entitled to refund of tuition fees as follows: First Week – 80%; Second to Fourth Week – 50%.

| Office or Division:                                                                                                | College of Criminal J                                                                                                    | ustice Educ        | ration               |                       |
|----------------------------------------------------------------------------------------------------|----------------------------------------------------------------------------------------------------|--------------------|----------------------|-----------------------|
| Classification:                                                                                                    | Simple                                                                                                    |                    |                      |                       |
| Type of                                                                                                    | •                                                                                                    | • • •              |                      |                       |
| Transaction:                                                                                                    | G2C – Government to Citizen                                                                                                    |                    |                      |                       |
| Who may avail:                                                                                                    | Students who official                                                                                                    | ly dropped         | the entire course    |                       |
| CHECKLIST OF                                                                                                    | REQUIREMENTS                                                                                                    |                    | WHERE TO SE          | CURE                  |
| Official Receipt (Origin                                                                                           | al and Photocopy)                                                                                                    |                    | Unit – Collections   |                       |
| Certificate of Registrati<br>Photocopy)                                                                            | on (Original and                                                                                                    |                    | and Registrar's Offi |                       |
| Dropping Form                                                                                                    |                                                                                                    |                    | and Registrar's Offi | ce                    |
| Official Receipt for the (Original)                                                                                |                                                                                                    | Cashiering         | Unit – Collections   |                       |
| CLIENT STEPS                                                                                                    | AGENCY<br>ACTIONS                                                                                                    | FEES TO<br>BE PAID | PROCESSING<br>TIME   | PERSON<br>RESPONSIBLE |
| 1. Make a verbal<br>request for the<br>evaluation of<br>student account<br>information on TSU<br>Enrolment System. | <ol> <li>Open Student<br/>Account in the TSU<br/>Enrolment System</li> <li>Verify if all the<br/>subjects enrolled<br/>are officially<br/>dropped</li> <li>Ask for the<br/>submission of<br/>requirements (if<br/>applicable)</li> </ol> | None.              | 3 minutes            | Clerk, CCJE           |
| 2. Submit the<br>requirements for<br>the processing of<br>refund.                                                  | <ul> <li>2. Review the requirements presented if valid.</li> <li>2.1 Request for the Contact Number</li> <li>2.2 Instruct them to wait for at least 2-3 weeks until being notified by the disbursing officer</li> </ul>                  | None.              | 5 minutes            | Clerk, CCJE           |
|                                                                                                    | TOTAL:                                                                                                    | None               | 8 minutes            |                       |

## 6. Transferees, Shifters, Returnees, Second Coursers, Professional Education Subject Takers

| Office or Division:     | College of Criminal Justice Education |
|-------------------------|---------------------------------------|
| Classification:         | Simple                                |
| Type of<br>Transaction: | G2C – Government to Citizen           |

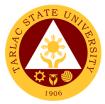

| Who may avail:                                                                                                    | All                                                                                                    |                    |                     |                                                         |
|----------------------------------------------------------------------------------------------------|----------------------------------------------------------------------------------------------------|--------------------|---------------------|---------------------------------------------------------|
| CHECKLIST OF                                                                                                    | REQUIREMENTS                                                                                                    |                    | WHERE TO SE         | CURE                                                    |
| Acceptance Form                                                                                                    |                                                                                                    | Admission          | Registration Office | /college                                                |
| Admission requirements:<br>(Form 138, Good Moral Character, 2 ID<br>Picture (2x2), PSA Birth Certificate, NCAE,<br>Medical Certificate and College Admission<br>Test Result) |                                                                                                    | The client v       | vill provide.       |                                                         |
| Entrance Exam results                                                                                                    | ;<br>;                                                                                                    | Testing Ce         | nter                |                                                         |
| Admission Slip                                                                                                    |                                                                                                    | Admission          | and Registration of | ffice                                                   |
| CLIENT STEPS                                                                                                    | AGENCY<br>ACTIONS                                                                                                 | FEES TO<br>BE PAID | PROCESSING<br>TIME  | PERSON<br>RESPONSIBLE                                   |
| 1. Student will get<br>and accomplish the<br>Acceptance form at<br>the Deans office, or<br>Admission Office                                                                  | 1. Submit the form                                                                                                | None.              | 1 minute            | Clerk, CCJE                                             |
| 2. Upon the<br>approval of the<br>Acceptance form,<br>the student will                                                                                                    | 2. Admission staff<br>will receive<br>submitted<br>document/s.                                                    | None.              | 1 minute            | <i>Clerk</i><br>Admission and<br>Registration<br>Office |
| submit the<br>Requirements<br>needed (CET<br>Result, Form 137,<br>Good moral,                                                                                                | 2.1 Verify and<br>check the<br>completeness of<br>submitted<br>documents                                          | None.              | 3 minutes           | <i>Clerk</i><br>Admission and<br>Registration<br>Office |
| pictures,<br>clearances. Etc.)                                                                                                    | 2.2 Issuance of<br>Admission slip with<br>the student ID<br>number                                                | None.              | 3 minutes           | Clerk<br>Admission and<br>registration Office           |
| 3. Proceed to enrollment area                                                                                                    | 3.1 Pre-<br>assessment /<br>Computerized<br>Enrollment                                                            | None.              | 3 minutes           | Dean, Faculty,<br>Clerk<br>CCJE                         |
|                                                                                                    | 3.2 Tagging of Free<br>Tuition; Get COR                                                                           | None.              | 2 minutes           | Faculty, Clerk<br>CCJE                                  |
|                                                                                                    | 3.3 The students<br>will proceed to the<br>Faculty In-Charge<br>for the assessment<br>of their uniform and<br>ID. | None.              | 2 minutes           | Staff<br>Business Center<br>Office                      |
|                                                                                                    | 3.4 Right after the<br>free tuition tagging,<br>the schedule for<br>medical<br>examination will be<br>given.      | None.              | 2 minutes           | <i>Clerk</i><br>Medical Services<br>Office              |
|                                                                                                    | TOTAL:                                                                                                    | None               | 15 minutes          |                                                         |

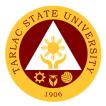

## **College of Engineering and Technology**

### **External/Internal Services**

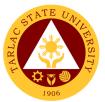

1. General Enrollment Procedures for 1<sup>st</sup> Year Students of the following courses: BS in Civil Engineering, BS in Electrical Engineering, BS in Mechanical Engineering, BS in Electronics Engineering, BS in Industrial Engineering, Bachelor of Industrial Technology

| Office or Division:                       | College of Engineering and Technology |              |                      |                                   |
|-------------------------------------------|---------------------------------------|--------------|----------------------|-----------------------------------|
| Classification:                           | Simple                                |              |                      |                                   |
| Type of                                   | G2C – Government to Citizen           |              |                      |                                   |
| Transaction:                              |                                       |              |                      |                                   |
| Who may avail:                            | All concerned students                |              |                      |                                   |
| CHECKLIST OF                              | REQUIREMENTS                          |              | WHERE TO SE          | CURE                              |
| Form 137                                  |                                       | Previous se  | chool                |                                   |
| Good Moral Character                      |                                       | Previous se  | chool                |                                   |
| 2 x 2 pictures                            |                                       | The client v | will provide         |                                   |
| Birth Certificate PSA                     |                                       | PSA          |                      |                                   |
| Entrance Exam results                     |                                       | Testing, Ev  | aluation and Monitor | oring Services                    |
| Admission Slip                            |                                       |              | and Registration Of  |                                   |
| CLIENT STEPS                              | AGENCY                                | FEES TO      | PROCESSING           | PERSON                            |
|                                           | ACTIONS                               | BE PAID      | TIME                 | RESPONSIBLE                       |
| 1. Submit the                             | 1.1 Receive the                       | None         | 1 minute             | Clerk                             |
| Requirements                              | submitted                             |              |                      | Admission and                     |
| needed (CET                               | document/s.                           |              |                      | registration Office               |
| Result, Form 137,                         | 1.2 Verify and                        | None         | 3 minutes            | Clerk                             |
| Good moral,                               | check the                             |              | e minutee            | Admission and                     |
| pictures,                                 | completeness of                       |              |                      | registration Office               |
| clearances, etc.)                         | submitted                             |              |                      | -                                 |
| (Due to pandemic,                         | documents                             |              |                      |                                   |
| the submission of                         |                                       |              |                      |                                   |
| requirements scheduled by the             | 1.3 Encoding of                       | None         | 3 minutes            | Clerk                             |
| Admission Office                          | admission and                         |              |                      | Admission and registration Office |
| according in                              | processing of                         |              |                      | registration Onice                |
| alphabetically                            | student ID number                     |              |                      |                                   |
| arrangement of the                        |                                       |              |                      |                                   |
| last name of student)                     |                                       |              |                      |                                   |
| 2. Proceed to                             | 2.1 Pre-                              | None         | 3 minutes            | Dean, Faculty,                    |
| enrollment area                           | assessment                            |              |                      | Clerk                             |
| (Due to pandemic the                      |                                       |              |                      | Faculty In-charge<br>CoET         |
| enrollment procedure is under the college |                                       |              |                      | COLI                              |
| and faculty in charge                     |                                       |              |                      |                                   |
| per department)                           |                                       |              |                      |                                   |
| 3. Log-in to student                      | 2.2 Tag the student                   | None         | 2 minutes            | Accounting Office                 |
| portal to see                             | for the free tuition                  |              |                      | Ŭ                                 |
| enrolled subjects                         |                                       |              |                      |                                   |
| and print COR                             |                                       |              |                      |                                   |
|                                           | 2.3 Go to the                         | None         | 2 minutes            | Staff                             |
|                                           | Business Center for                   |              |                      | Business Center                   |
|                                           | the assessment of                     |              |                      | Office                            |
|                                           | ID and uniform                        |              |                      |                                   |
|                                           | (Suspension of face-                  |              |                      |                                   |
|                                           | to-face transaction                   |              |                      |                                   |
|                                           | due to pandemic)                      |              |                      |                                   |
|                                           | TOTAL:                                | None         | 14 minutes           |                                   |

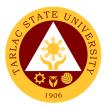

#### 2. Processing of Online Evaluation of Freshman Credentials

The service allows to evaluate the credentials of freshman students

| Office or Division:     | College of Engineerir                                                                                                    | ng and Tech        | nnology            |                                                |
|-------------------------|----------------------------------------------------------------------------------------------------|--------------------|--------------------|------------------------------------------------|
| Classification:         | Simple                                                                                                    |                    |                    |                                                |
| Type of<br>Transaction: | G2C – Government to Citizen                                                                                                    |                    |                    |                                                |
| Who may avail:          | All concerned studen                                                                                                    | lts                |                    |                                                |
| CHECKLIST OF            | REQUIREMENTS                                                                                                    |                    | WHERE TO SE        | CURE                                           |
| CLIENT STEPS            | AGENCY<br>ACTIONS                                                                                                    | FEES TO<br>BE PAID | PROCESSING<br>TIME | PERSON<br>RESPONSIBLE                          |
|                         | 1. Receive AND<br>PRINTING OF list<br>of qualified<br>applicants from<br>Testing Unit                                                         | None               | 15 minutes         | Enrollment-in-<br>Charge (faculty or<br>staff) |
|                         | 2. Log-in to<br>freshmen qualifying<br>portal to select the<br>names of the most<br>qualified applicants<br>based on the<br>approved for CoET | None               | 15 minutes         | Enrollment-in-<br>Charge (faculty or<br>staff) |
|                         | 3. Send and Notify<br>the Testing Unit on<br>the completion of<br>Freshmen<br>Evaluation                                                      | None               | 15 minutes         | Enrollment-in-<br>Charge (faculty or<br>staff) |
|                         | TOTAL:                                                                                                    | None               | 35 minutes         |                                                |

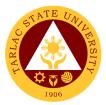

#### 3. General Enrollment Procedures for 2<sup>nd</sup> Year to 4<sup>th</sup> Year Students

| Office or Division:                                                                                                    | College of Engineerir                                                                                                    | ng and Tech        | nnology            |                                                                              |
|----------------------------------------------------------------------------------------------------|----------------------------------------------------------------------------------------------------|--------------------|--------------------|------------------------------------------------------------------------------|
| Classification:                                                                                                    | Simple                                                                                                    | <u> </u>           |                    |                                                                              |
| Type of<br>Transaction:                                                                                                    | G2C - Government to                                                                                                    | o Citizen          |                    |                                                                              |
| Who may avail:                                                                                                    | All concerned studen                                                                                                    | ts                 |                    |                                                                              |
|                                                                                                    | REQUIREMENTS                                                                                                    |                    | WHERE TO SE        | CURE                                                                         |
| TSU ID                                                                                                    |                                                                                                    |                    | will provide.      | DEDOON                                                                       |
| CLIENT STEPS                                                                                                    | AGENCY<br>ACTIONS                                                                                                    | FEES TO<br>BE PAID | PROCESSING<br>TIME | PERSON<br>RESPONSIBLE                                                        |
| 1. Present the ID to<br>the faculty/clerk<br>assigned on the<br>enrollment process<br>(Due to pandemic<br>the enrollment<br>procedure is under<br>the college and<br>faculty in charge<br>per department) | 1.1 The faculty/<br>clerk will be<br>assessed the<br>subjects to be<br>enrolled (pre-<br>assessment)                                                                                                    | None               | 3 minutes          | Dean, Faculty,<br>Clerk<br>CoET                                              |
| 2. Tagging for free tuition                                                                                                    | 2. Faculty/ clerk will tag the free tuition                                                                                                    | None               | 3 minutes          | Accounting Office                                                            |
| **                                                                                                    | * FOR SCHOLASTIC                                                                                                    | DELINQUE           | NT STUDENTS        |                                                                              |
| 3. Proceed to<br>Guidance and<br>Counseling office<br>(Suspension of<br>face-to-face<br>transaction due to<br>pandemic)                                                                                   | 3. Scholastic<br>delinquent students<br>(Warning,<br>Probation and<br>Dismissal in the<br>College) should<br>pass through the<br>Guidance and<br>Counseling Unit<br>before being<br>admitted for<br>enrollment. | None               | 10 minutes         | <i>Guidance<br/>Counselor</i><br>Guidance and<br>Counseling<br>Services Unit |
|                                                                                                    | TOTAL:                                                                                                    | None               | 6 minutes          |                                                                              |
| ***Total for so                                                                                                    | cholastic delinquent<br>students:                                                                                                    | None               | 16 minutes         |                                                                              |

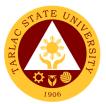

# 3. A. General Enrollment Procedures for 2<sup>nd</sup> Year to 4<sup>th</sup> Year Students (Online assisted enrollment)

| Office or Division:                                                                                                    | College of Engineerir                                                                                                    | nd and Tecl        | hnology            |                                                                      |
|----------------------------------------------------------------------------------------------------|----------------------------------------------------------------------------------------------------|--------------------|--------------------|----------------------------------------------------------------------|
| Classification:                                                                                                    | Simple                                                                                                    | ig and reel        | lilology           |                                                                      |
| Type of<br>Transaction:                                                                                                    | G2C - Government to                                                                                                    | o Citizen          |                    |                                                                      |
| Who may avail:                                                                                                    | All concerned studen                                                                                                    | Its                |                    |                                                                      |
| CHECKLIST OF                                                                                                    | REQUIREMENTS                                                                                                    |                    | WHERE TO SE        | CURE                                                                 |
| CLIENT STEPS                                                                                                    | AGENCY<br>ACTIONS                                                                                                    | FEES TO<br>BE PAID | PROCESSING<br>TIME | PERSON<br>RESPONSIBLE                                                |
| 1. Confirm the intent<br>to enroll by going to<br>https://bit.ly/3 hlp6kV                                                                                                    | 1.1 Receive the list<br>of confirmed<br>students from<br>MISO sort per<br>program                                                                                                    | None               | 3 minutes          | Dean, Faculty,<br>Clerk<br>CoET                                      |
|                                                                                                    | 1.2 Assessed and<br>enroll students who<br>confirm to enroll<br>during enrollment<br>week                                                                                                    | None               | 3 minutes          | Dean, Faculty,<br>Clerk<br>CoET                                      |
| 2. Wait for the<br>tagging of free<br>tuition and check<br>the student portal<br>( <u>http://student.tsu.e</u><br><u>du.ph</u> ) to get the<br>electronic copy of<br>your certificate of<br>registration | 2. Tag the student for the free tuition                                                                                                    | None               | 3 minutes          | Accounting Office                                                    |
| **:                                                                                                    | * FOR SCHOLASTIC                                                                                                    | DELINQUE           | ENT STUDENTS       |                                                                      |
| 3. Proceed to<br>Guidance and<br>Counseling office<br>(Suspension of<br>face-to-face<br>transaction due to<br>pandemic)                                                                                  | 3. Scholastic<br>delinquent students<br>(Warning,<br>Probation and<br>Dismissal in the<br>College) should<br>pass through the<br>Guidance and<br>Counseling Unit<br>before being<br>admitted for<br>enrollment. | None               | 10 minutes         | Guidance<br>Counselor<br>Guidance and<br>Counseling<br>Services Unit |
|                                                                                                    | TOTAL:                                                                                                    | None               | 9 minutes          |                                                                      |
| ***Total for so                                                                                                    | holastic delinquent students:                                                                                                    | None               | 19 minutes         |                                                                      |

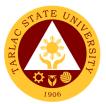

# 3. B. General Enrollment Procedures for 2<sup>nd</sup> Year to 4<sup>th</sup> Year Students (Online-self enrollment)

| Office or Division:                                                                                                    | College of Engineerir                                                                                                    | ng and Tecl        | hnology            |                                                                              |
|----------------------------------------------------------------------------------------------------|----------------------------------------------------------------------------------------------------|--------------------|--------------------|------------------------------------------------------------------------------|
| Classification:                                                                                                    | Simple                                                                                                    |                    |                    |                                                                              |
| Type of<br>Transaction:                                                                                                    | G2C - Government to                                                                                                    | o Citizen          |                    |                                                                              |
| Who may avail:                                                                                                    | All concerned studen                                                                                                    | its                |                    |                                                                              |
| CHECKLIST OF                                                                                                    | REQUIREMENTS                                                                                                    |                    | WHERE TO SE        |                                                                              |
| CLIENT STEPS                                                                                                    | AGENCY<br>ACTIONS                                                                                                    | FEES TO<br>BE PAID | PROCESSING<br>TIME | PERSON<br>RESPONSIBLE                                                        |
| 1. Sign-in to<br><u>http://student.tsu.ed</u><br><u>u.ph</u> to enroll<br>*Click<br>RESGISTRATION<br>on the navigation<br>bar | None                                                                                                    | None               | 2 minutes          | None                                                                         |
| 2. Create<br>Registration Record<br>Select an Academic<br>Year to continue                                                    | None                                                                                                    | None               | 2 minutes          | None                                                                         |
| 3. Click<br>Registration to<br>continue                                                                                       | None                                                                                                    | None               | 2 minutes          | None                                                                         |
| 4. Select Subject to register                                                                                                 | None                                                                                                    | None               | 2 minutes          | None                                                                         |
| 5. Create<br>Assessment                                                                                                    | None                                                                                                    | None               | 2 minutes          | None                                                                         |
| 6. Wait for the tagging of free tuition                                                                                       | None                                                                                                    | None               | 2 minutes          | None                                                                         |
| ***                                                                                                    | * FOR SCHOLASTIC                                                                                                    | DELINQUE           | NT STUDENTS        |                                                                              |
| 7. Proceed to<br>Guidance and<br>Counseling office<br>(Suspension of<br>face-to-face<br>transaction due to<br>pandemic)       | 7. Scholastic<br>delinquent students<br>(Warning,<br>Probation and<br>Dismissal in the<br>College) should<br>pass through the<br>Guidance and<br>Counseling Unit<br>before being<br>admitted for<br>enrollment. | None               | 10 minutes         | <i>Guidance<br/>Counselor</i><br>Guidance and<br>Counseling<br>Services Unit |
|                                                                                                    | TOTAL:                                                                                                    | None               | 12 minutes         |                                                                              |
| ***Total for so                                                                                                    | holastic delinquent:<br>students:                                                                                                    | None               | 22 minutes         |                                                                              |

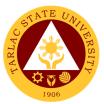

# 4. General Enrollment Procedures for MS Program Students of the following courses: MS in Electrical Engineering and MS in Civil Engineering

| Office or Division:                                                                                                    | College of Engineer                                                      | ing and Tec                                    | hnology            |                                                         |
|----------------------------------------------------------------------------------------------------|--------------------------------------------------------------------------|------------------------------------------------|--------------------|---------------------------------------------------------|
| Classification:                                                                                                    | Simple                                                                   |                                                |                    |                                                         |
| Type of<br>Transaction:                                                                                                    | G2C – Government                                                         | to Citizen                                     |                    |                                                         |
| Who may avail:                                                                                                    | All                                                                      |                                                |                    |                                                         |
| CHECKLIST OF F                                                                                                    |                                                                          |                                                | WHERE TO SE        | CURE                                                    |
| Transfer of Credentia                                                                                                    |                                                                          | Previous s                                     | school             |                                                         |
| Official Transcript of F<br>Copy)                                                                                                    | Records (Original                                                        | Previous s                                     | school             |                                                         |
| 2 x 2 pictures Colored                                                                                                    | l pictures                                                               | The client                                     | will provide       |                                                         |
| Birth Certificate PSA                                                                                                    |                                                                          | PSA                                            |                    |                                                         |
| Accomplished Applica<br>Admission                                                                                                    | ation Form for                                                           | Testing, N                                     | Ionitoring and Eva | lluation                                                |
| TSU Graduate Schoo<br>(Php 250.00)                                                                                                    | ol Admission Test                                                        | Cashiering                                     | g Unit             |                                                         |
| CLIENT STEPS                                                                                                    | AGENCY                                                                   | FEES TO                                        | PROCESSING         | PERSON                                                  |
|                                                                                                    | ACTIONS                                                                  | BE PAID                                        | TIME               | RESPONSIBLE                                             |
| 1. Applicant will go to<br>the College and take<br>some initial Interview<br>by the Chairperson of                                                                                                    | interview in the college.                                                | None                                           | 10 minutes         | Dean, MS<br>Chairperson<br>Concerned<br>College         |
| MS Program<br>(Suspension of face-to-<br>face transaction due to<br>pandemic, interview of<br>the students is via                                                                                         | 1.2 Verify and<br>check the<br>completeness of<br>submitted<br>documents | None                                           | 3 minutes          | <i>Clerk</i><br>Admission and<br>Registration<br>Office |
| online)                                                                                                    | 1.3 Encoding of<br>admission and<br>processing of<br>student id number   | None                                           | 3 minutes          | <i>Clerk</i><br>Admission and<br>Registration<br>Office |
| 2. Proceed to<br>enrollment area<br>(The enrollment<br>process is via online)                                                                                                    | 2. Pre-assessment                                                        | None                                           | 3 minutes          | Dean, Faculty,<br>Clerk<br>CoET                         |
| 3. Proceed to<br>Cashier pay the<br>Tuition Fee<br>(The mode of<br>payment must be face<br>to face or bank<br>transfer / online<br>payment to less the<br>face-to-face<br>transaction due to<br>pandemic) | 3. Cashier                                                               | P1,000/<br>unit +<br>miscella<br>neous<br>fees | 3 minutes          | Staff<br>Cashiering Unit                                |
|                                                                                                    | TOTAL:                                                                   | P 1,000/<br>unit +<br>miscellane<br>ous fees   | 22 minutes         |                                                         |

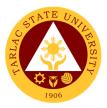

#### 5. Refund of Breakage Deposit

To reimburse the students of the deposit made from their entry for their diligence in handling the properties and equipment of the university.

| Office or Division:                                                                                                | College of Engineeri                                                                                                    | ng and Teo         | hnology              |                       |
|----------------------------------------------------------------------------------------------------|----------------------------------------------------------------------------------------------------|--------------------|----------------------|-----------------------|
| Classification:                                                                                                    | Simple                                                                                                    | ng ana roo         | , interegy           |                       |
| Type of                                                                                                    | •                                                                                                    |                    |                      |                       |
| Transaction:                                                                                                    | G2C – Government                                                                                                    | to Citizen         |                      |                       |
| Who may avail:                                                                                                    | Students who want t                                                                                                    | o transfer c       | or graduated from    | the University        |
| CHECKLIST OF F                                                                                                    | REQUIREMENTS                                                                                                    |                    | WHERE TO SE          | CURE                  |
| Official Receipt <i>(if still</i><br>Certificate of Paymen<br>Receipt                                              | t in lieu of Official                                                                                                    | Cashierin          | g Office – Collectio | ons                   |
| Transfer Credentials transferring to anothe                                                                        | r university/college)                                                                                                    |                    | n and Registrar's (  |                       |
| CLIENT STEPS                                                                                                    | AGENCY<br>ACTIONS                                                                                                    | FEES TO<br>BE PAID | PROCESSING<br>TIME   | PERSON<br>RESPONSIBLE |
| 1. Make a verbal<br>request for the<br>evaluation of student<br>account information<br>on TSU Enrolment<br>System. | <ol> <li>Open Student<br/>Account in the<br/>TSU Enrolment<br/>System</li> <li>Verify if the<br/>amount of<br/>breakage deposit<br/>is included in the<br/>assessment and<br/>how much is the<br/>amount</li> <li>Ask for the<br/>submission of<br/>requirements (if<br/>applicable)</li> </ol> | None               | 3 minutes            | <i>Clerk</i><br>CoET  |
| 2. Submit the<br>requirements for the<br>processing of refund                                                      | <ol> <li>Review the requirements presented.</li> <li>Request for the Contact Number</li> <li>Instruct them to wait for at least 2-3 weeks until being notified by the disbursing officer.</li> </ol>                                                                                            | None               | 5 minutes            | <i>Clerk</i><br>CoET  |
|                                                                                                    | TOTAL:                                                                                                    | None               | 8 minutes            |                       |

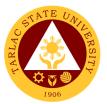

#### 6. Refund of Overpayment (Graduate School, MS Program) (Thesis)

The process of the amount due to the students of the overpayment made from their assessment because of incorrect valuation of student fees.

| Office or Division:                                                                                                    | College of Engineeri                                                                                                    | ng and Teo         | :hnology            |                       |
|----------------------------------------------------------------------------------------------------|----------------------------------------------------------------------------------------------------|--------------------|---------------------|-----------------------|
| Classification:                                                                                                    | Simple                                                                                                    |                    | , interegy          |                       |
| Type of                                                                                                    | •                                                                                                    | (a. 0):()= a.m     |                     |                       |
| Transaction:                                                                                                    | G2C – Government                                                                                                    | to Citizen         |                     |                       |
| Who may avail:                                                                                                    | Students who are of                                                                                                    | ficially enro      | lled in the Univers | sity                  |
| CHECKLIST OF F                                                                                                    | REQUIREMENTS                                                                                                    |                    | WHERE TO SE         | CURE                  |
| Official Receipt (Phote                                                                                                    |                                                                                                    |                    |                     | S                     |
| Certificate of Registra                                                                                                    | ( 13/                                                                                                    |                    | and Registrar's C   |                       |
| CLIENT STEPS                                                                                                    | AGENCY<br>ACTIONS                                                                                                    | FEES TO<br>BE PAID | PROCESSING<br>TIME  | PERSON<br>RESPONSIBLE |
| 1. Make a verbal<br>request for the<br>evaluation of<br>student account<br>information on TSU<br>Enrolment System.<br><i>(Online request)</i> | <ol> <li>Open Student<br/>Account in the<br/>TSU Enrolment<br/>System</li> <li>1.1 Check if<br/>there's an<br/>overpayment<br/>made</li> <li>Ask for the<br/>submission of<br/>requirements (if<br/>applicable)</li> </ol> | None               | 3 minutes           | <i>Clerk</i><br>CoET  |
| 2. Submit the<br>requirements for the<br>processing of refund                                                                                 | <ul> <li>2. Review the requirements presented.</li> <li>2.1 Request for the Contact Number</li> <li>2.2 Instruct them to wait for at least 2-3 weeks until being notified by the disbursing officer.</li> </ul>            | None               | 5 minutes           | Clerk<br>CoET         |
|                                                                                                    | TOTAL:                                                                                                    | None               | 8 minutes           |                       |

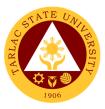

#### 7. Refund of Tuition Fees (Graduate School)

The processing of amount due to the students because of their decision for dropping the course enrolled. Students who dropped the entire course within the first month after enrolment are entitled to refund of tuition fees as follows: First Week – 80%; Second to Fourth Week – 50%.

| Office or Division:           | College of Engineeri             | ng and Teo  | huology              |                      |
|-------------------------------|----------------------------------|-------------|----------------------|----------------------|
| Classification:               | Simple                           | ing and roo | , interegy           |                      |
| Type of                       | •                                |             |                      |                      |
| Transaction:                  | G2C – Government                 | to Citizen  |                      |                      |
| Who may avail:                | Students who officia             | lly dropped | the entire course    |                      |
| CHECKLIST OF F                | REQUIREMENTS                     |             | WHERE TO SEC         | CURE                 |
| Official Receipt (Orig        | inal and Photocopy)              | Ca          | shiering Office – 0  | Collections          |
| Certificate of Registra       | ation (Original and              | Admission   | n and Registrar's C  | Office               |
| Photocopy)                    |                                  |             |                      |                      |
| Dropping Form                 |                                  |             | and Registrar's C    |                      |
| Official Receipt for the      | e Revision Fee                   | Cashiering  | g Office – Collectio | ons                  |
| (Original)                    |                                  |             |                      |                      |
| CLIENT STEPS                  | AGENCY                           | FEES TO     | PROCESSING           | PERSON               |
|                               | ACTIONS                          | BE PAID     | TIME                 | RESPONSIBLE          |
| 1. Make a verbal              | 1. Open Student                  | None        | 3 minutes            | <i>Clerk</i><br>CoET |
| request for the evaluation of | Account in the TSU Enrolment     |             |                      |                      |
| student account               | System                           |             |                      |                      |
| information on TSU            | 1.1 Verify if all the            |             |                      |                      |
| Enrolment System.             | subjects enrolled                |             |                      |                      |
| Enroiment Oystem.             | are officially                   |             |                      |                      |
|                               | dropped                          |             |                      |                      |
|                               | 1.2 Ask for the                  |             |                      |                      |
|                               | submission of                    |             |                      |                      |
|                               | requirements (if                 |             |                      |                      |
|                               | applicable)                      |             |                      |                      |
| 2. Submit the                 | 2. Review the                    | None        | 7 minutes            | Clerk                |
| requirements for the          | requirements                     |             |                      | CoET                 |
| processing of refund          | presented if                     |             |                      |                      |
|                               | complete and valid               |             |                      |                      |
|                               | 2.1 Request for                  |             |                      |                      |
|                               | the Contact                      |             |                      |                      |
|                               | Number                           |             |                      |                      |
|                               | 2.2 Instruct them                |             |                      |                      |
|                               | to wait for at least             |             |                      |                      |
|                               | 2-3 weeks until                  |             |                      |                      |
|                               | being notified by the disbursing |             |                      |                      |
|                               | officer.                         |             |                      |                      |
|                               | TOTAL:                           | None        | 10 minutes           |                      |

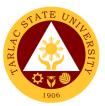

#### 8. Transferees, Shifters, Returnees, Second Coursers, Professional Education Subjects Takers

| Office or Division:                                                                                          | College of Engineer                                                         | ing and Tec | hnology            |                                                                         |
|----------------------------------------------------------------------------------------------------|-----------------------------------------------------------------------------|-------------|--------------------|-------------------------------------------------------------------------|
| Classification:                                                                                              | Simple                                                                      | ing and rec | Jinology           |                                                                         |
| Type of                                                                                                    | •                                                                           |             |                    |                                                                         |
| Transaction:                                                                                                 | G2C – Government                                                            | to Citizen  |                    |                                                                         |
| Who may avail:                                                                                               | All students                                                                |             |                    |                                                                         |
| CHECKLIST OF F                                                                                               | REQUIREMENTS                                                                |             | WHERE TO SE        | CURE                                                                    |
| Acceptance Form                                                                                              |                                                                             | Admissior   | n office/ college  |                                                                         |
| Form 137                                                                                                    |                                                                             | Previous s  | school             |                                                                         |
| Birth Certificate PSA                                                                                        |                                                                             | PSA         |                    |                                                                         |
| Good Moral Characte                                                                                          | er                                                                          | Previous s  | school             |                                                                         |
| 2 x 2 pictures                                                                                               |                                                                             | The client  | will provide       |                                                                         |
| Entrance Exam result                                                                                         | ts                                                                          | Testing, M  | Ionitoring and Eva | aluation                                                                |
| Admission Slip                                                                                               |                                                                             | Admission   | and Registration   | Office                                                                  |
| CLIENT STEPS                                                                                                 | AGENCY                                                                      | FEES TO     | PROCESSING         | PERSON                                                                  |
|                                                                                                    | ACTIONS                                                                     | BE PAID     | TIME               | RESPONSIBLE                                                             |
| 1. Student will get<br>and accomplish the<br>Acceptance form at<br>the Deans office, or<br>Admission Office. | 1. Receive the<br>Accomplished<br>Acceptance form                           | None        | 1 minute           | Clerk<br>CoET<br>or<br>Clerk<br>Admission and<br>Registration<br>Office |
| 2. Upon the approval of the Acceptance form,                                                                 | 2.1 Receive<br>submitted<br>document/s.                                     | None        | 1 minute           | <i>Clerk</i><br>Admission and<br>Registration<br>Office                 |
| Submit the<br>Requirements<br>needed (CET<br>Result, Form 137,<br>Good moral,                                | 2.2 Verify and<br>check the<br>completeness of<br>submitted<br>documents    | None        | 3 minutes          | <i>Clerk</i><br>Admission and<br>Registration<br>Office                 |
| clearances. Etc.)                                                                                            | 2.3 Encoding of<br>admission and<br>processing of<br>student ID number      | None        | 3 minutes          | <i>Clerk</i><br>Admission and<br>Registration<br>Office                 |
| 3. Proceed to enrollment area                                                                                | 3.1 Pre-<br>assessment                                                      | None        | 3 minutes          | Dean, Faculty,<br>Clerk CoET                                            |
|                                                                                                    | 3.2 Tagging of<br>Free Tuition; Get<br>COR                                  | None        | 2 minutes          | Faculty, Clerk<br>CoET                                                  |
|                                                                                                    | 3.3 Go to the<br>Business Center<br>for the assessment<br>of ID and uniform | None        | 2 minutes          | Staff<br>Business Center<br>Office                                      |
|                                                                                                    | TOTAL:                                                                      | None        | 15 minutes         |                                                                         |

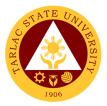

## **College of Public Administration and Governance**

**External Services** 

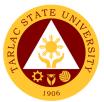

# 1. Application for Comprehensive Examination Procedures for Students of Master of Public Administration and Doctor of Public Administration

| The service allows students to apply for the o | comprehensive examination. |
|------------------------------------------------|----------------------------|
|------------------------------------------------|----------------------------|

| Office or Division:                                                                        | College of Public Adr                                                    | ninistration       | and Governance       |                       |
|--------------------------------------------------------------------------------------------|--------------------------------------------------------------------------|--------------------|----------------------|-----------------------|
| Classification:                                                                            | Simple                                                                   |                    |                      |                       |
| Type of<br>Transaction:                                                                    | G2C – Government t                                                       | o Citizen          |                      |                       |
| Who may avail:                                                                             | Students who will tak                                                    | e the comp         | orehensive exam      |                       |
|                                                                                            | REQUIREMENTS                                                             |                    | WHERE TO SE          | CURE                  |
| Admission/College re                                                                       |                                                                          |                    | will provide         |                       |
| Application for comp                                                                       |                                                                          |                    | and Registration     |                       |
| CLIENT STEPS                                                                               | AGENCY<br>ACTIONS                                                        | FEES TO<br>BE PAID | PROCESSING<br>TIME   | PERSON<br>RESPONSIBLE |
| 1. Go to the college<br>to secure a<br>comprehensive<br>examination.                       | 1.1 College clerk<br>will provide the<br>needed<br>document/s.           | None.              | 1 minute             | <i>Clerk</i><br>CPAG  |
|                                                                                            | 1.2 Go to the ARO<br>for the signing and<br>evaluation of the<br>grades. | None.              | 3 minutes            | Clerk<br>ARO          |
| 2. Proceed to the respective college.                                                      | 2.1 Assessment for the comprehensive exam and review.                    | None.              | 3 minutes            | <i>Clerk</i><br>CPAG  |
|                                                                                            | 2.2 Pay to the cashier the required fees.                                | Php<br>800.00      | 5 minutes            | Cashier               |
| 3. Photocopy the<br>application form<br>and submit the<br>original copy at the<br>college. | 3. Receive the submitted original copy                                   | None.              | 2 minutes            | Clerk<br>CPAG         |
| 4. Check the<br>schedule of the<br>review and<br>examination at the<br>college.            | 4. Assist the student                                                    | None.              | 1 minutes            | <i>Clerk</i><br>CPAG  |
|                                                                                            | TOTAL:                                                                   | Php 800            | 1 day,<br>15 minutes |                       |

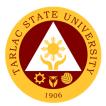

#### 2. Cross Enrollees

The service allows students to enroll subjects on their course.

| Office or Division:<br>Classification:<br>Type of                                                   | College of Public Administration and Governance<br>Simple |                       |                    |                                         |
|----------------------------------------------------------------------------------------------------|-----------------------------------------------------------|-----------------------|--------------------|-----------------------------------------|
| Transaction:                                                                                        | G2C – Government to Citizen                               |                       |                    |                                         |
| Who may avail:                                                                                      | All                                                       |                       |                    |                                         |
|                                                                                                    | REQUIREMENTS                                              |                       | WHERE TO SE        | CURE                                    |
| Cross enroll form                                                                                   |                                                           | College<br>The client | will provide.      |                                         |
| CLIENT STEPS                                                                                        | AGENCY<br>ACTIONS                                         | FEES TO<br>BE PAID    | PROCESSING<br>TIME | PERSON<br>RESPONSIBLE                   |
| 1. Student will get<br>cross enroll form<br>and secure dean's<br>approval to open<br>the subject/s. | 1. Evaluate the student for approval                      | None.                 | 3 minutes          | <i>Dean, Faculty,<br/>Clerk</i><br>CPAG |
| 2. Proceed to the enrolment area                                                                    | 2. Pre-assessment<br>/ Computerized<br>Enrollment         | None.                 | 3 minutes          | Dean, Faculty,<br>Clerk<br>CPAG         |
| 3. Get the COR                                                                                      | 3. Tagging of Free<br>Tuition;                            | None.                 | 2 minutes          | Faculty and Clerk<br>CPAG               |
|                                                                                                    | TOTAL:                                                    | None                  | 9 minutes          |                                         |

## 3. Dissertation/Thesis Defense Procedures for Students of Master of Public Administration and Doctor of Public Administration

The service allows students to apply for the dissertation/thesis defense.

| Office or Division:                                                                  | College of Public Adr                            | ninistration              | and Governance      |                                        |
|--------------------------------------------------------------------------------------|--------------------------------------------------|---------------------------|---------------------|----------------------------------------|
| Classification:                                                                      | Simple                                           |                           |                     |                                        |
| Type of<br>Transaction:                                                              | G2C – Government t                               | o Citizen                 |                     |                                        |
| Who may avail:                                                                       | All                                              |                           |                     |                                        |
| CHECKLIST OF                                                                         | REQUIREMENTS                                     |                           | WHERE TO SE         | CURE                                   |
| Certification and Rec                                                                | ommendation for                                  | The client                | will provide.       |                                        |
| Oral Examination /Th                                                                 | esis Committee                                   |                           |                     |                                        |
| Appointment to Advis                                                                 |                                                  | The client                | will provide.       |                                        |
| Invitation to Dissertat                                                              | ion                                              | The client                | will provide.       |                                        |
|                                                                                      |                                                  | Admission                 | and registration of | office/College                         |
|                                                                                      |                                                  | FEES TO PROCESSING PERSON |                     |                                        |
| CLIENT STEPS                                                                         | AGENCY                                           |                           |                     |                                        |
| CLIENT STEPS                                                                         | AGENCY<br>ACTIONS                                | FEES TO<br>BE PAID        | PROCESSING<br>TIME  | RESPONSIBLE                            |
| <b>CLIENT STEPS</b><br>1. Go to the college<br>to accomplish the<br>needed documents |                                                  |                           |                     |                                        |
| 1. Go to the college to accomplish the                                               | ACTIONS<br>1.1 College clerk<br>will provide the | <b>BE PAID</b>            | TIME                | RESPONSIBLE<br>Dean, Faculty,<br>Clerk |

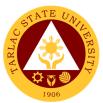

| approval of Oral examination                                                                    |                                                                      |            |                           |
|-------------------------------------------------------------------------------------------------|----------------------------------------------------------------------|------------|---------------------------|
| 1.4 Issuance of<br>assessment for the<br>Oral examination                                       | None.                                                                | 3 minutes  | Faculty and Clerk<br>CPAG |
| 1.5 Pay to the<br>cahier the required<br>fees                                                   | Total<br>Proposal<br>MPA-3,450<br>DPA- 5,980                         | 5 minutes  | Staff<br>Cashiering Unit  |
|                                                                                                 | <b>Final</b><br><b>Defense</b><br>MPA-<br>11, 040<br>DPA-<br>18, 400 |            |                           |
| 1.6 Present the<br>Official Receipt<br>(O.R.) to the<br>college clerk for<br>recording purposes | None.                                                                | 3 minutes  | <i>Clerk</i><br>CPAG      |
| TOTAL:                                                                                          | <b>MPA–</b><br>14,490<br><b>DPA–</b><br>24,380                       | 18 minutes |                           |

# 4. Enrolment Procedures for 1st Year Students who will take Bachelor of Public Administration

The service allows students to enroll subjects on their course.

| Office or Division:                                           | College of Public Administration and Governance                          |                    |                    |                                                         |
|---------------------------------------------------------------|--------------------------------------------------------------------------|--------------------|--------------------|---------------------------------------------------------|
| Classification:                                               | Simple                                                                   |                    |                    |                                                         |
| Type of<br>Transaction:                                       | G2C – Government to Citizen                                              |                    |                    |                                                         |
| Who may avail:                                                | All                                                                      |                    |                    |                                                         |
| CHECKLIST OF                                                  | REQUIREMENTS                                                             |                    | WHERE TO SE        | CURE                                                    |
| Birth Certificate, Brgy                                       | Entrance exam result,                                                    |                    |                    |                                                         |
| Admission Slip                                                |                                                                          |                    | and Registration   |                                                         |
| CLIENT STEPS                                                  | AGENCY<br>ACTIONS                                                        | FEES TO<br>BE PAID | PROCESSING<br>TIME | PERSON<br>RESPONSIBLE                                   |
| 1. Go to the college<br>to accomplish the<br>needed documents | 1.1 College clerk<br>will provide the<br>needed document/s               | None.              | 1 minute           | <i>Dean, Faculty,<br/>Clerk</i><br>CPAG                 |
|                                                               | 1.2 Verify and<br>check the<br>completeness of<br>submitted<br>documents | None.              | 3 minutes          | <i>Clerk</i><br>Admission and<br>Registration<br>Office |
|                                                               | 1.3 Issuance of<br>Admission slip with<br>the student ID<br>number       | None.              | 3 minutes          | <i>Clerk</i><br>Admission and<br>Registration<br>Office |

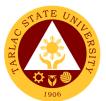

| 2. Proceed to enrollment area. | 2.1 Pre-<br>assessment /<br>Computerized<br>Enrollment                      | None. | 3 minutes  | Dean, Faculty<br>and Clerk<br>CPAG |
|--------------------------------|-----------------------------------------------------------------------------|-------|------------|------------------------------------|
|                                | 2.2 Tagging of Free<br>Tuition and Get<br>COR                               | None. | 2 minutes  | Faculty and Clerk<br>CPAG          |
|                                | 2.3 Go to the<br>Business Center for<br>the assessment of<br>ID and uniform | None. | 2 minutes  | Staff<br>Business Center<br>Office |
|                                | TOTAL:                                                                      | None  | 14 minutes |                                    |

#### 5. Enrolment Procedures for 2<sup>nd</sup> Year to 4<sup>th</sup> Year Students

The service allows students to enroll on their course.

| Office or Division:                                                  | College of Public Adr                                                                                                    | ministration       | and Governance     |                                    |
|----------------------------------------------------------------------|----------------------------------------------------------------------------------------------------|--------------------|--------------------|------------------------------------|
| Classification:                                                      | Simple                                                                                                    |                    |                    |                                    |
| Type of<br>Transaction:                                              | G2C – Government to Citizen                                                                                                    |                    |                    |                                    |
| Who may avail:                                                       | All                                                                                                    |                    |                    |                                    |
| CHECKLIST OF                                                         | REQUIREMENTS                                                                                                    |                    | WHERE TO SE        | CURE                               |
| Admission requireme<br>(Form 137, NCAE, E<br>Birth Certificate, Brgy | ntrance exam result,                                                                                                    |                    | will provide.      |                                    |
| Admission Slip                                                       |                                                                                                    |                    | and Registration   |                                    |
| CLIENT STEPS                                                         | AGENCY<br>ACTIONS                                                                                                    | FEES TO<br>BE PAID | PROCESSING<br>TIME | PERSON<br>RESPONSIBLE              |
| 1. Proceed to<br>enrollment area<br>Proceed to<br>enrollment area    | 1.1 Present the I.D<br>to the faculty/clerk<br>assigned for the<br>enrolment area.                                                                                                    | None.              | 3 minutes          | Dean, Faculty<br>and Clerk<br>CPAG |
|                                                                      | 1.2 Present the I.D<br>to the faculty/clerk<br>assigned for the<br>enrolment area.                                                                                                    | None.              | 3 minutes          |                                    |
| 2. Tagging for free tuition                                          | 2. Faculty / clerk<br>will tag the free<br>tuition                                                                                                    | None.              | 3 minutes          | Faculty and<br>Clerk<br>CPAG       |
| **                                                                   | * FOR SCHOLASTIC                                                                                                    | DELINQUE           | NT STUDENTS        |                                    |
| 3. Proceed to<br>Guidance and<br>Counseling office                   | 3. Scholastic<br>delinquent students<br>(Warning,<br>Probation and<br>Dismissal in the<br>College) should<br>pass through the<br>Guidance and<br>Counseling Unit<br>before being<br>admitted for<br>enrollment | None.              | 10 minutes         | Guidance<br>Counselor<br>CPAG      |
|                                                                      | TOTAL:                                                                                                    | None               | 16 minutes         |                                    |

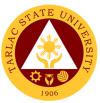

# 6. New Students of Master of Public Administration and Doctor of Public Administration

| Office or Division:                                                                                     | College of Public Adr                                                       | ministration                                                                                | and Governance      |                                    |
|----------------------------------------------------------------------------------------------------|-----------------------------------------------------------------------------|---------------------------------------------------------------------------------------------|---------------------|------------------------------------|
| Classification:                                                                                         | Simple                                                                      |                                                                                             |                     |                                    |
| Type of<br>Transaction:                                                                                 | G2C – Government t                                                          | o Citizen                                                                                   |                     |                                    |
| Who may avail:                                                                                          | All                                                                         |                                                                                             |                     |                                    |
|                                                                                                    | REQUIREMENTS                                                                |                                                                                             | WHERE TO SE         | CURE                               |
| Admission requirement                                                                                   |                                                                             |                                                                                             |                     |                                    |
| (Transfer credentials, certificate, 2x2 pictures)                                                       |                                                                             | The client v                                                                                | will provide.       |                                    |
| Admission Slip                                                                                          | 5, 010.7                                                                    | Admission                                                                                   | and Registration Of | ffice                              |
| CLIENT STEPS                                                                                            | AGENCY                                                                      | FEES TO                                                                                     | PROCESSING          | PERSON                             |
|                                                                                                    | ACTIONS                                                                     | BE PAID                                                                                     | TIME                | RESPONSIBLE                        |
| 1. Student will<br>submit the<br>Requirements                                                           | 1.1 Testing staff will receive submitted document/s.                        | None.                                                                                       | 1 minute            | <i>Clerk</i><br>Testing Center     |
| needed<br>( <i>Transfer</i><br><i>credentials, TOR,</i><br><i>PSA/Birth</i><br><i>certificate, 2x</i> 2 | 1.2 Verify and<br>check the<br>completeness of<br>submitted<br>documents    | None.                                                                                       | 3 minutes           | <i>Clerk</i><br>Testing Center     |
| pictures, etc.)                                                                                         | 1.3 Issuance of assessment for the admission exam                           | Dbn 250                                                                                     | 3 minutes           | <i>Clerk</i><br>Testing Center     |
|                                                                                                    | 1.4 Pay to the cahier the required fees                                     | Php 250                                                                                     | 5 minutes           | Cashier                            |
|                                                                                                    | 1.5 Issuance of<br>Admission slip with<br>the student ID<br>number          | None.                                                                                       | 3 minutes           | <i>Clerk</i><br>Testing Center     |
| 2. Proceed to enrollment area                                                                           | 2.1 Pre-<br>assessment/<br>Computerized<br>Enrollment                       | None.                                                                                       | 3 minutes           | Dean, Faculty,<br>Clerk<br>CPAG    |
|                                                                                                    | 2.2 Pay to the cahier the required fees                                     | MPA-P800<br>per Unit<br>DPA- P1000<br>per Unit<br>(plus)<br>P1,865<br>miscellaneou<br>s fee | 5 minutes           | Staff<br>Cashiering Unit           |
|                                                                                                    | 2.3 Get Certificate<br>of Registration<br>(COR)                             | None.                                                                                       | 5 minutes           | <i>Clerk</i><br>ARO/College        |
|                                                                                                    | 2.4 Go to the<br>Business Center for<br>the assessment of<br>ID and uniform | None.                                                                                       | 2 minutes           | Staff<br>Business Center<br>Office |
|                                                                                                    | TOTAL:                                                                      | (Depends<br>on the<br>number<br>of units<br>taken)                                          | 30 minutes          |                                    |

The service allows students to enroll subjects on their course.

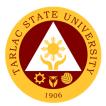

#### 7. Old Students

The service allows students to enroll on their course.

| Office or Division:                      | College of Public Adr                                  | ministration                                                                                                    | and Governance |                                    |
|------------------------------------------|--------------------------------------------------------|----------------------------------------------------------------------------------------------------|----------------|------------------------------------|
| Classification:                          | Simple                                                 |                                                                                                    |                |                                    |
| Type of<br>Transaction:                  | G2C – Government to Citizen                            |                                                                                                    |                |                                    |
| Who may avail:                           | Students                                               |                                                                                                    |                |                                    |
| CHECKLIST OF                             | REQUIREMENTS                                           |                                                                                                    | WHERE TO SE    | CURE                               |
| Student I.D.                             |                                                        | The client                                                                                                    | will provide   |                                    |
|                                          | AGENCY                                                 | FEES TO                                                                                                    | PROCESSING     | PERSON                             |
| CLIENT STEPS                             | ACTIONS                                                | <b>BE PAID</b>                                                                                                    | TIME           | RESPONSIBLE                        |
| 1. Proceed to enrollment area            | 1.1 Pre-<br>assessment /<br>Computerized<br>Enrollment | None.                                                                                                    | 3 minutes      | Dean, Faculty<br>and Clerk<br>CPAG |
|                                          | 1.2 Faculty / clerk<br>will tag the free<br>tuition    | MPA–<br>Php<br>800.00<br>per Unit<br>DPA– Php<br>1,000 per<br>Unit<br>(plus)<br>Php 865.00<br>for the<br>miscellaneo<br>us fee | 5 minutes      | Staff<br>Cashiering Unit           |
| 2. Get Certificate of Registration (COR) | 2. Release the<br>COR                                  | None.                                                                                                    | 5 minutes      | <i>Clerk</i><br>ARO/College        |
|                                          | TOTAL:                                                 | None                                                                                                    | 13 minutes     |                                    |

#### 8. Refund of Breakage Deposit

To reimburse the students of the deposit made from their entry for their diligence in handling the properties and equipment of the university.

| Office or Division:                                                                                                | College of Public Adr                                                                                                 | ninistration       | and Governance     |                                     |
|----------------------------------------------------------------------------------------------------|----------------------------------------------------------------------------------------------------|--------------------|--------------------|-------------------------------------|
| Classification:                                                                                                    | Simple                                                                                                    |                    |                    |                                     |
| Type of<br>Transaction:                                                                                            | G2C – Government to Citizen                                                                                           |                    |                    |                                     |
| Who may avail:                                                                                                    | Students who wants                                                                                                    | to transfer of     | or graduated from  | the University                      |
| CHECKLIST OF                                                                                                    | REQUIREMENTS                                                                                                    |                    | WHERE TO SE        | CURE                                |
| Official Receipt (if stil<br>Certificate of Paymer<br>Receipt                                                      | ,                                                                                                    | ,                  |                    |                                     |
| Transfer Credentials<br>transferring to anothe                                                                     |                                                                                                    |                    | Office             |                                     |
| CLIENT STEPS                                                                                                    | AGENCY<br>ACTIONS                                                                                                    | FEES TO<br>BE PAID | PROCESSING<br>TIME | PERSON<br>RESPONSIBLE               |
| 1. Make a verbal<br>request for the<br>evaluation of<br>student account<br>information on TSU<br>Enrolment System. | <ol> <li>Open Student<br/>Account in the TSU<br/>Enrolment System</li> <li>1.1 Verify if the<br/>amount of</li> </ol> | None               | 3 minutes          | Accounting Staff<br>Accounting Unit |

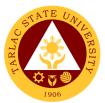

|                                                          | · · ·                                                                                                    |      | (         |                                     |
|----------------------------------------------------------|----------------------------------------------------------------------------------------------------|------|-----------|-------------------------------------|
|                                                          | breakage deposit is<br>included in the<br>assessment and<br>how much is the<br>amount<br>1.2 Ask for the<br>submission of |      |           |                                     |
|                                                          | requirements (if                                                                                                    |      |           |                                     |
|                                                          | applicable)                                                                                                    |      |           |                                     |
| 2. Submit the requirements for the processing of refund. | 2. Review the requirements presented.                                                                                     | None | 5 minutes | Accounting Staff<br>Accounting Unit |
|                                                          | 2.1 Request for the<br>Contact Number                                                                                     |      |           |                                     |
|                                                          | 2.2 Instruct them to<br>wait for at least 2-3<br>weeks until being<br>notified by the<br>disbursing officer               |      |           |                                     |
|                                                          | TOTAL:                                                                                                    | None | 8 minutes |                                     |
| 1                                                        |                                                                                                    |      |           |                                     |

#### 9. Refund of Overpayment

The process of the amount due to the students of the overpayment made from their assessment because of incorrect valuation of student fees.

| Office or Division:                                                                                                | College of Public Adr                                                                                                    | ministration  | and Governance       |                                     |
|----------------------------------------------------------------------------------------------------|----------------------------------------------------------------------------------------------------|---------------|----------------------|-------------------------------------|
| Classification:                                                                                                    | Simple                                                                                                    |               |                      |                                     |
|                                                                                                    | Simple                                                                                                    |               |                      |                                     |
| Type of                                                                                                    | G2C – Government to Citizen                                                                                                    |               |                      |                                     |
| Transaction:                                                                                                    |                                                                                                    |               |                      |                                     |
| Who may avail:                                                                                                    | Students who are off                                                                                                    | icially enrol |                      | -                                   |
|                                                                                                    | REQUIREMENTS                                                                                                    |               | WHERE TO SE          |                                     |
| Official Receipt (phot                                                                                             |                                                                                                    | •             | g Office – Collectio |                                     |
| Certificate of Registra                                                                                            | · · · · · · · · · · · · · · · · · · ·                                                                                                    | Admissior     | and Registrar's C    |                                     |
| CLIENT STEPS                                                                                                    | AGENCY                                                                                                    | FEES TO       | PROCESSING           | PERSON                              |
|                                                                                                    | ACTIONS                                                                                                    | BE PAID       | TIME                 | RESPONSIBLE                         |
| 1. Make a verbal<br>request for the<br>evaluation of<br>student account<br>information on TSU<br>Enrolment System. | <ol> <li>Open Student<br/>Account in the TSU<br/>Enrolment System</li> <li>1.1 Check if there's<br/>an overpayment<br/>made</li> <li>Ask for the<br/>submission of<br/>requirements (if<br/>applicable)</li> </ol> | None          | 3 minutes            | Accounting Staff<br>Accounting Unit |
| 2. Submit the requirements for the processing of refund.                                                           | 2. Review the requirements presented.                                                                                                    | None          | 5 minutes            | Accounting Staff<br>Accounting Unit |

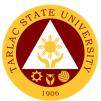

| 2.1 Request for the<br>Contact Number                                                                       |      |           |  |
|----------------------------------------------------------------------------------------------------|------|-----------|--|
| 2.2 Instruct them to<br>wait for at least 2-3<br>weeks until being<br>notified by the<br>disbursing officer |      |           |  |
| TOTAL:                                                                                                    | None | 8 minutes |  |

#### **10. Refund of Tuition Fees**

The processing of amount due to the students because of their decision for dropping the course enrolled. Students who dropped the entire course within the first month after enrolment are entitled to refund of tuition fees as follows: First Week – 80%; Second to Fourth Week – 50%..

| Office or Division:     | College of Public Adr                 | ministration       | and Governance       |                                     |
|-------------------------|---------------------------------------|--------------------|----------------------|-------------------------------------|
| Classification:         | Simple                                | minotration        |                      |                                     |
| Type of                 | •                                     |                    |                      |                                     |
| Transaction:            | G2C – Government t                    | o Citizen          |                      |                                     |
| Who may avail:          | Students who are off                  | icially enrol      | led in the Universi  | ty                                  |
| CHECKLIST OF            | REQUIREMENTS                          |                    | WHERE TO SE          |                                     |
| Official Receipt (Orig  |                                       | Cashiering         | g Office – Collectio | ons                                 |
| Certificate of Registra | ation (Original and                   | Admissior          | n and Registrar's (  | Office                              |
| Photocopy)              |                                       |                    | -                    |                                     |
| Dropping Form           |                                       |                    | and Registrar's C    |                                     |
| Official Receipt for th | e Revision Fee                        | Cashiering         | g Office – Collectio | ons                                 |
| (Original)              |                                       |                    |                      | DEDOON                              |
| CLIENT STEPS            | AGENCY                                | FEES TO<br>BE PAID | PROCESSING           |                                     |
| 1. Make a verbal        | ACTIONS                               | None               | TIME<br>3 minutes    | RESPONSIBLE                         |
| request for the         | 1. Open Student<br>Account in the TSU | none               | 5 minutes            | Accounting Staff<br>Accounting Unit |
| evaluation of           | Enrolment System                      |                    |                      | Accounting Onit                     |
| student account         | Emolinent Oystem                      |                    |                      |                                     |
| information on TSU      | 1.1 Verify if all the                 |                    |                      |                                     |
| Enrolment System.       | subjects enrolled                     |                    |                      |                                     |
|                         | are officially                        |                    |                      |                                     |
|                         | dropped                               |                    |                      |                                     |
|                         | 1.2 Ask for the                       |                    |                      |                                     |
|                         | submission of                         |                    |                      |                                     |
|                         | requirements (if                      |                    |                      |                                     |
|                         | applicable)                           |                    |                      |                                     |
| 2. Submit the           | 2. Review the                         | None               | 7 minutes            | Accounting Staff                    |
| requirements for        | requirements                          |                    |                      | Accounting Unit                     |
| the processing of       | presented.                            |                    |                      |                                     |
| refund.                 |                                       |                    |                      |                                     |
|                         | 2.1 Request for the                   |                    |                      |                                     |
|                         | Contact Number                        |                    |                      |                                     |
|                         | 2.2 Instruct them to                  |                    |                      |                                     |
|                         | wait for at least 2-3                 |                    |                      |                                     |
|                         | weeks until being                     |                    |                      |                                     |
|                         | notified by the<br>disbursing officer |                    |                      |                                     |
|                         | TOTAL:                                | None               | 10 minutes           |                                     |
|                         | IUIAL:                                | none               | TO MINULES           |                                     |

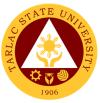

# 11. Transferees, Shifters, Returnees, Second Coursers, Professional Education Subjects Takers

| Office or Division:                                                                                         | College of Public Administration and Governance                             |                |                  |                                                         |
|----------------------------------------------------------------------------------------------------|-----------------------------------------------------------------------------|----------------|------------------|---------------------------------------------------------|
| Classification:                                                                                             | Simple                                                                      |                |                  |                                                         |
| Type of                                                                                                    | G2C – Government t                                                          | o Citizen      |                  |                                                         |
| Transaction:                                                                                                |                                                                             |                |                  |                                                         |
| Who may avail:                                                                                              | Students who are off                                                        | icially enrol  |                  |                                                         |
|                                                                                                    | REQUIREMENTS                                                                |                | WHERE TO SE      | CURE                                                    |
| Acceptance Form                                                                                             |                                                                             | Admission      | office/ college  |                                                         |
| Admission requireme                                                                                         |                                                                             | The diant      | will provide     |                                                         |
| (Form 137, NCAE, E<br>Birth Certificate, Brgy                                                               |                                                                             | The client     | will provide     |                                                         |
| Entrance Exam resul                                                                                         |                                                                             | Testing F      | valuation and Mo | nitoring Services                                       |
| Admission Slip                                                                                              | 10                                                                          |                | and Registration |                                                         |
|                                                                                                    | AGENCY                                                                      | FEES TO        | PROCESSING       | PERSON                                                  |
| CLIENT STEPS                                                                                                | ACTIONS                                                                     | <b>BE PAID</b> | TIME             | RESPONSIBLE                                             |
| 1. Student will get<br>and accomplish the<br>Acceptance form at<br>the Deans office, or<br>Admission Office | 1.1. Receive the Acceptance form                                            | None           | 1 minute         | <i>Clerk</i><br>CPAG                                    |
| 2. Upon the<br>approval of the<br>Acceptance form,<br>the student will                                      | 2.1 Admission staff<br>will receive<br>submitted<br>document/s.             | None.          | 1 minute         | <i>Clerk</i><br>Admission and<br>Registration<br>Office |
| submit the<br>Requirements<br>needed (CET<br>Result, Form 137,<br>Good moral,                               | 2.2 Verify and<br>check the<br>completeness of<br>submitted<br>documents    | None.          | 3 minutes        | <i>Clerk</i><br>Admission and<br>Registration<br>Office |
| pictures,<br>clearances. Etc.)                                                                              | 2.3 Issuance of<br>Admission slip with<br>the student ID<br>number          | None.          | 3 minutes        | <i>Clerk</i><br>Admission and<br>Registration<br>Office |
| 3. Proceed to enrollment area                                                                               | 3.1 Pre-<br>assessment/<br>Computerized<br>Enrollment                       | None.          | 3 minutes        | Dean, Faculty,<br>Clerk<br>CPAG                         |
|                                                                                                    | 3.2 Tagging of Free<br>Tuition; Get COR                                     | None.          | 2 minutes        | Faculty, Clerk<br>CPAG                                  |
|                                                                                                    | 3.3 Go to the<br>Business Center for<br>the assessment of<br>ID and uniform | None.          | 2 minutes        | Staff<br>Business Center<br>Office                      |
|                                                                                                    | 3.4 Scheduling of medical/ physical examination.                            | None.          | 2 minutes        | <i>Clerk</i><br>Medical Unit                            |
|                                                                                                    | TOTAL:                                                                      | None           | 17 minutes       |                                                         |

The service allows students to enroll subjects on their course.

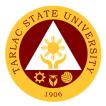

# **College of Teacher Education**

**External Services** 

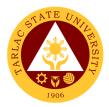

#### 1. Cross-Enrollees

This procedure applies to all enrollees who will take units from other colleges.

|                                                                       | -                                                                                                    |                    |                    |                                      |  |
|-----------------------------------------------------------------------|----------------------------------------------------------------------------------------------------|--------------------|--------------------|--------------------------------------|--|
| Office or Division:                                                   | College of Teacher Education                                                                                               |                    |                    |                                      |  |
| Classification:                                                       | Simple                                                                                                    | Simple             |                    |                                      |  |
| Type of<br>Transaction:                                               | G2C – Government to Citizen                                                                                                |                    |                    |                                      |  |
| Who may avail:                                                        | Enrollees                                                                                                    |                    |                    |                                      |  |
| CHECKLIST OF                                                          | REQUIREMENTS                                                                                                    |                    | WHERE TO SE        | CURE                                 |  |
| Certificate of Registra                                               | ation                                                                                                    | Student P          | ortal              |                                      |  |
| Cross-Enrollee form                                                   |                                                                                                    | College C          | lerk               |                                      |  |
| CLIENT STEPS                                                          | AGENCY<br>ACTIONS                                                                                                    | FEES TO<br>BE PAID | PROCESSING<br>TIME | PERSON<br>RESPONSIBLE                |  |
| 1. Proceed to Dean<br>Office to get and<br>fill-up the cross-         | 1.1 Give a cross-<br>enrollee form to<br>applicant                                                                         | None.              | 2 minutes          | <i>Clerk</i><br>CTE                  |  |
| enrollee form                                                         | 1.2 Permission to<br>cross-enroll from<br>College Dean<br>(Mother College)                                                 | None.              | 5 minutes          | Dean / Program<br>Chairperson<br>CTE |  |
| 2. Proceed to the<br>College where<br>subject offered or<br>available | 2.1 Checking for<br>availability of slots<br>and other schedule<br>to the college<br>where the subject is<br>being offered | None.              | 10 minutes         | <i>Clerk</i><br>Other Colleges       |  |
|                                                                       | 2.2 Tagging of<br>subject for free<br>tuition if they are<br>qualified                                                     | None.              | 5 minutes          | <i>Clerk</i><br>CTE                  |  |
|                                                                       | 2.3 Printing of<br>Certificate of<br>Registration<br>(C.O.R.)                                                              | None.              | 1 minute           | <i>Clerk</i><br>CTE                  |  |
|                                                                       | TOTAL:                                                                                                    | None               | 23 minutes         |                                      |  |

#### 2. Enrollment Procedure for New Students

This procedure applies to all new enrollees.

| Office or Division:          | College of Teacher E           | ducation                       |                    |                       |
|------------------------------|--------------------------------|--------------------------------|--------------------|-----------------------|
| Classification:              | Simple                         |                                |                    |                       |
| Type of<br>Transaction:      | G2C – Government to Citizen    |                                |                    |                       |
| Who may avail:               | Freshmen                       |                                |                    |                       |
| CHECKLIST OF                 | REQUIREMENTS WHERE TO SECURE   |                                |                    | CURE                  |
| Form-137 (Original C         | )nly)                          | High Scho                      | ol                 |                       |
| Good Moral (Original         | Only)                          | High Scho                      | ol                 |                       |
| Entrance Examinatio<br>Only) | n Result (Original             | Admission and Registrar Office |                    |                       |
| Admission Stub               | Admission and Registrar Office |                                | fice               |                       |
| CLIENT STEPS                 | AGENCY<br>ACTIONS              | FEES TO<br>BE PAID             | PROCESSING<br>TIME | PERSON<br>RESPONSIBLE |

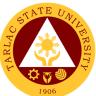

| 1. Submit the<br>college entrance<br>test and other<br>required documents | 1. Verification of<br>student's college<br>entrance test and<br>other documents | None | 5 minutes  | <i>Clerk</i><br>ARO |
|---------------------------------------------------------------------------|---------------------------------------------------------------------------------|------|------------|---------------------|
|                                                                           | 2. Entering all<br>subject (block<br>section) need to be<br>enroll by students  | None | 5 minutes  | <i>Clerk</i><br>CTE |
|                                                                           | 3. Assessing all subject enroll by enrollees                                    | None | 3 minutes  | <i>Clerk</i><br>CTE |
|                                                                           | 4. Tagged the students qualify in free tuition                                  | None | 2 minutes  | <i>Clerk</i><br>CTE |
|                                                                           | 5. Printing of<br>Certificate of<br>Registration<br>(C.O.R.)                    | None | 1 minute   | <i>Clerk</i><br>CTE |
|                                                                           | TOTAL:                                                                          | None | 16 minutes |                     |

#### 3. Enrollment Procedure for Old Students - Requesting for Open Subjects

This procedure applies to all old students and students with scholastic delinquency, requesting for open subjects.

| Office or Division:                                                   | College of Teacher Education                                                       |            |                 |                     |
|-----------------------------------------------------------------------|------------------------------------------------------------------------------------|------------|-----------------|---------------------|
| Classification:                                                       | Simple                                                                             |            |                 |                     |
| Type of<br>Transaction:                                               | G2C – Government to Citizen                                                        |            |                 |                     |
| Who may avail:                                                        | Freshmen                                                                           |            |                 |                     |
| CHECKLIST OF                                                          | REQUIREMENTS                                                                       |            | WHERE TO SE     | CURE                |
| Complete Credential                                                   | S                                                                                  | The enroll | ee will provide |                     |
| Admission Slip                                                        |                                                                                    | ARO        |                 |                     |
| Shifter Form                                                          |                                                                                    | College C  | lerk            |                     |
| CLIENT STEPS                                                          | AGENCY                                                                             | FEES TO    | PROCESSING      | PERSON              |
|                                                                       | ACTIONS                                                                            | BE PAID    | TIME            | RESPONSIBLE         |
| 1. Proceed to the<br>College where<br>subject offered or<br>available | 1.1 Give an open<br>subject form to the<br>students requesting<br>for open subject | None.      | 2 minutes       | <i>Clerk</i><br>CTE |
|                                                                       | 1.2 Collect all form<br>for signatory by<br>Dean or Officer in<br>Charge.          | None.      | 5 minutes       | <i>Clerk</i><br>CTE |
|                                                                       | 1.3 Forward at<br>Admission and<br>Registration Office.                            | None.      | 2 minutes       | <i>Clerk</i><br>CTE |
|                                                                       | TOTAL:                                                                             | None.      | 9 minutes       |                     |

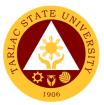

# 4. Enrollment Procedure for Old Students - Requesting for Adding and Changing of Subjects

This procedure applies to all old students and students with scholastic delinquency, requesting for adding or changing an changing of subjects.

| Office or Division:                                                   | College of Teacher Education                                              |                             |                 |                     |  |
|-----------------------------------------------------------------------|---------------------------------------------------------------------------|-----------------------------|-----------------|---------------------|--|
| Classification:                                                       | Simple                                                                    |                             |                 |                     |  |
| Type of<br>Transaction:                                               | G2C – Government t                                                        | G2C – Government to Citizen |                 |                     |  |
| Who may avail:                                                        | Transferees, Shifter,                                                     | Returnees,                  | and Second cour | ser                 |  |
| CHECKLIST OF                                                          | REQUIREMENTS                                                              |                             | WHERE TO SE     | CURE                |  |
| Complete Credential                                                   | S                                                                         | The enroll                  | ee will provide |                     |  |
| Admission Slip                                                        |                                                                           | ARO                         |                 |                     |  |
| Shifter Form                                                          |                                                                           | College C                   | lerk            |                     |  |
| CLIENT STEPS                                                          | AGENCY                                                                    | FEES TO                     | PROCESSING      | PERSON              |  |
|                                                                       | ACTIONS                                                                   | BE PAID                     | TIME            | RESPONSIBLE         |  |
| 1. Proceed to the<br>College where<br>subject offered or<br>available | 1.1 Give the Adding<br>and Changing of<br>Subjects Form to<br>the student | None.                       | 2 minutes       | <i>Clerk</i><br>CTE |  |
|                                                                       | 1.2 Collect all form<br>for signatory by<br>Dean or Officer in<br>Charge. | None.                       | 5 minutes       | <i>Clerk</i><br>CTE |  |
|                                                                       | 1.3 Forward at<br>Admission and<br>Registration Office.                   | None.                       | 2 minutes       | <i>Clerk</i><br>CTE |  |
|                                                                       | TOTAL:                                                                    | None.                       | 9 minutes       |                     |  |

#### 5. For Transferees, Shifter, Returnees and Second Courser

This applies to all transferees, shifters and returnee students.

| Office or Division:                | College of Teacher E                                        | ducation        |                   |                             |
|------------------------------------|-------------------------------------------------------------|-----------------|-------------------|-----------------------------|
| Classification:                    | Simple                                                      |                 |                   |                             |
| Type of<br>Transaction:            | G2C – Government to Citizen                                 |                 |                   |                             |
| Who may avail:                     | Transferees, Shifter,                                       | Returnees,      | and Second cour   | ser                         |
| CHECKLIST OF                       | REQUIREMENTS                                                |                 | WHERE TO SE       | CURE                        |
| Complete Credential                | S                                                           | The enroll      | ee will provide   |                             |
| Admission Slip                     |                                                             | ARO             |                   |                             |
| Shifter Form                       |                                                             | College C       | lerk              |                             |
| CLIENT STEPS                       | AGENCY                                                      | FEES TO         | PROCESSING        | PERSON                      |
|                                    |                                                             |                 |                   |                             |
|                                    | ACTIONS                                                     | BE PAID         | TIME              | RESPONSIBLE                 |
| 1. Submit the complete credentials | ACTIONS<br>1.1 Checking and<br>verification of<br>documents | BE PAID<br>None | TIME<br>5 minutes | RESPONSIBLE<br>Clerk<br>ARO |

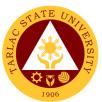

| A<br>tr<br>S | .3 Issuance of<br>admission slip to<br>he enrollee with<br>Students number<br>or the enrollment | None  | 1 minute   | <i>Clerk</i><br>ARO                                                            |
|--------------|-------------------------------------------------------------------------------------------------|-------|------------|--------------------------------------------------------------------------------|
| s<br>tu      | .4 Tagging of<br>ubject for free<br>uition if they are<br>ualified                              | None  | 2 minutes  | <i>Clerk</i><br>CTE                                                            |
|              | .5 Evaluating the<br>nrollee                                                                    | None  | 2 minutes  | <i>Guidance<br/>Counselor</i><br>Testing,<br>Evaluation and<br>Monitoring Unit |
|              | TOTAL:                                                                                          | None. | 16 minutes | <u> </u>                                                                       |

#### 6. Refund of Breakage Deposit

To reimburse the students of the deposit made from their entry for their diligence in handling the properties and equipment of the university.

| Office or Division:                                                                                                | College of Teacher Education                                                                                                    |                    |                     |                       |
|----------------------------------------------------------------------------------------------------|----------------------------------------------------------------------------------------------------|--------------------|---------------------|-----------------------|
| Classification:                                                                                                    | Simple                                                                                                    |                    |                     |                       |
| Type of<br>Transaction:                                                                                            | G2C – Government t                                                                                                    | o Citizen          |                     |                       |
| Who may avail:                                                                                                    | Students who wants                                                                                                    | to transfer of     | or graduated from   | the University        |
| CHECKLIST OF                                                                                                    | REQUIREMENTS                                                                                                    |                    | WHERE TO SE         | CURE                  |
| Official Receipt (if stil                                                                                          | ll available)/                                                                                                    | Cashiering         | g Unit – Collection | S                     |
| Certificate of Paymer<br>Receipt                                                                                   | nt in lieu of Official                                                                                                    |                    |                     |                       |
| Transfer Credentials                                                                                               | (if intention is for                                                                                                    | Admissior          | and Registrar's C   | Office                |
| transferring to anothe                                                                                             |                                                                                                    |                    |                     |                       |
| CLIENT STEPS                                                                                                    | AGENCY<br>ACTIONS                                                                                                    | FEES TO<br>BE PAID | PROCESSING<br>TIME  | PERSON<br>RESPONSIBLE |
| 1. Make a verbal<br>request for the<br>evaluation of<br>student account<br>information on TSU<br>Enrolment System. | <ol> <li>Open Student<br/>Account in the TSU<br/>Enrolment System</li> <li>1.1 Verify if the<br/>amount of<br/>breakage deposit is<br/>included in the<br/>assessment and<br/>how much is the<br/>amount</li> <li>Ask for the<br/>submission of<br/>requirements (if<br/>applicable)</li> </ol> | None.              | 3 minutes           | <i>Clerk</i><br>CTE   |
|                                                                                                    | 1.2 Encoding of<br>Application<br>Number, Indicated<br>at College<br>admission Test<br>results                                                                                                    | None               | 3 minutes           | <i>Clerk</i><br>ARO   |

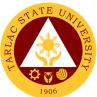

| 2. Submit the requirements for the processing of refund. | 2. Review the requirements presented.                                                                       | None. | 5 minutes  | <i>Clerk</i><br>CTE |
|----------------------------------------------------------|----------------------------------------------------------------------------------------------------|-------|------------|---------------------|
|                                                          | 2.1 Request for the<br>Contact Number                                                                       |       |            |                     |
|                                                          | 2.2 Instruct them to<br>wait for at least 2-3<br>weeks until being<br>notified by the<br>disbursing officer |       |            |                     |
|                                                          | TOTAL:                                                                                                    | None. | 16 minutes |                     |

### 7. Refund of Overpayment

The process of the amount due to the students of the overpayment made from their assessment because of incorrect valuation of student fees.

| Office or Division:                                                                                                | College of Teacher Education                                                                                                    |                    |                     |                       |
|----------------------------------------------------------------------------------------------------|----------------------------------------------------------------------------------------------------|--------------------|---------------------|-----------------------|
| Classification:                                                                                                    | Simple                                                                                                    |                    |                     |                       |
| Type of<br>Transaction:                                                                                            | G2C – Government to Citizen                                                                                                    |                    |                     |                       |
| Who may avail:                                                                                                    | Students who wants                                                                                                    | to transfer o      |                     |                       |
| CHECKLIST OF                                                                                                    | REQUIREMENTS                                                                                                    |                    | WHERE TO SE         |                       |
| Official Receipt (phot                                                                                             |                                                                                                    |                    | g Unit – Collection |                       |
| Certificate of Registra                                                                                            |                                                                                                    |                    | and Registrar's C   |                       |
| CLIENT STEPS                                                                                                    | AGENCY<br>ACTIONS                                                                                                    | FEES TO<br>BE PAID | PROCESSING<br>TIME  | PERSON<br>RESPONSIBLE |
| 1. Make a verbal<br>request for the<br>evaluation of<br>student account<br>information on TSU<br>Enrolment System. | <ol> <li>Open Student<br/>Account in the TSU<br/>Enrolment System</li> <li>1.1 Check if there's<br/>an overpayment<br/>made</li> <li>1.2 Ask for the<br/>submission of<br/>requirements (if<br/>applicable)</li> </ol> | None.              | 3 minutes           | <i>Clerk</i><br>CTE   |
| 2. Submit the<br>requirements for<br>the processing of<br>refund.                                                  | <ul> <li>2. Review the requirements presented.</li> <li>2.1 Request for the Contact Number</li> <li>2.2 Instruct them to wait for at least 2-3 weeks until being notified by the disbursing officer</li> </ul>         | None.              | 5 minutes           | <i>Clerk</i><br>CTE   |
|                                                                                                    | TOTAL:                                                                                                    | None.              | 8 minutes           |                       |

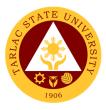

#### 8. Refund of Tuition Fees

The processing of amount due to the students because of their decision for dropping the course enrolled. Students who dropped the entire course within the first month after enrolment are entitled to refund of tuition fees as follows: First Week – 80%; Second to Fourth Week – 50%.

| Office or Division:                                                                                                | College of Teacher Education                                                                                                    |               |                     |                     |
|----------------------------------------------------------------------------------------------------|----------------------------------------------------------------------------------------------------|---------------|---------------------|---------------------|
| Classification:                                                                                                    | Simple                                                                                                    |               |                     |                     |
| Type of<br>Transaction:                                                                                            | G2C – Government to Citizen                                                                                                    |               |                     |                     |
| Who may avail:                                                                                                    | Students who wants                                                                                                    | to transfer o |                     |                     |
|                                                                                                    | REQUIREMENTS                                                                                                    |               | WHERE TO SE         |                     |
| Official Receipt (Orig                                                                                             |                                                                                                    |               | g Unit – Collection |                     |
| Certificate of Registra                                                                                            | ation (Original and                                                                                                    | Admission     | and Registrar's C   | Office              |
| Photocopy)                                                                                                    |                                                                                                    |               |                     |                     |
| Dropping Form                                                                                                    | - Devision Free                                                                                                    |               | and Registrar's C   |                     |
| Official Receipt for th                                                                                            | e Revision Fee                                                                                                    | Cashiering    | g Unit – Collection | S                   |
| (Original)                                                                                                    | AGENCY                                                                                                    | FEES TO       | PROCESSING          | PERSON              |
| CLIENT STEPS                                                                                                    | ACTIONS                                                                                                    | BE PAID       | TIME                | RESPONSIBLE         |
| 1. Make a verbal<br>request for the<br>evaluation of<br>student account<br>information on TSU<br>Enrolment System. | <ol> <li>Open Student<br/>Account in the TSU<br/>Enrolment System</li> <li>Verify if all the<br/>subjects enrolled<br/>are officially<br/>dropped</li> <li>Ask for the<br/>submission of<br/>requirements (if<br/>applicable)</li> </ol> | None.         | 3 minutes           | <i>Clerk</i><br>CTE |
| 2. Submit the<br>requirements for<br>the processing of<br>refund.                                                  | <ul> <li>2. Review the requirements presented if complete and valid.</li> <li>2.1 Request for the Contact Number</li> <li>2.2 Instruct them to wait for at least 2-3 weeks until being notified by the disbursing officer</li> </ul>     | None.         | 5 minutes           | <i>Clerk</i><br>CTE |
|                                                                                                    | TOTAL:                                                                                                    | None.         | 10 minutes          |                     |

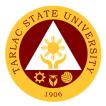

# **College of Teacher Education**

**Internal Services** 

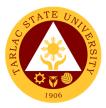

#### 1. Daily Time Record / Certificate of Service

Procedure on securing and passing of Daily Time Record (DTR) or Certificate of Service (COS) form.

| Office on Divisions                                                                                                    |                                                                                                    |              |                                    |                      |
|----------------------------------------------------------------------------------------------------|----------------------------------------------------------------------------------------------------|--------------|------------------------------------|----------------------|
| Office or Division:<br>Classification:                                                                                                    | College of Teacher E                                                                                                    | ducation     |                                    |                      |
| Type of                                                                                                    | Simple                                                                                                    |              |                                    |                      |
| Transaction:                                                                                                    | G2G – Government t                                                                                                    | o Governm    | ent                                |                      |
| Who may avail:                                                                                                    | Permanent, Tempora                                                                                                    | ary Faculty, | Lecturer                           |                      |
| CHECKLIST OF                                                                                                    | REQUIREMENTS                                                                                                    |              | s who are officially<br>University |                      |
| Daily Time Record form                                                                                                    | n                                                                                                    | Can be see   | cured from office or               |                      |
| Certificate of Service for                                                                                                    |                                                                                                    |              | cured from office or               |                      |
| CLIENT STEPS                                                                                                    | AGENCY                                                                                                    | FEES TO      | PROCESSING                         | PERSON               |
|                                                                                                    | ACTIONS                                                                                                    | BE PAID      | TIME                               | RESPONSIBLE          |
| 1. Faculty will<br>secure DTR or<br>COS from the office                                                                                   | 1. Clerk will give<br>DTR or COS form<br>to faculty                                                                                                    | None         | 2 minutes                          | <i>Clerk</i><br>CTE  |
| 2. Faculty will fill<br>out needed data in<br>the form and pass it<br>on to the clerk in<br>charge in the office.                         | 2. Clerk check and<br>verify inputs data in<br>the DTR or COS<br>form and forward to<br>Program<br>Chairperson.                                                                         | None         | 2 minutes                          | <i>Clerk</i><br>CTE  |
| 3. Chairpersons,<br>Job Order Faculty<br>will use DTR.<br>Faculty will include<br>attachment in<br>passing the DTR                        | 3. The Program<br>Chairperson will<br>check information<br>in the form and<br>inspect<br>completeness and<br>accuracy of data<br>and attachment<br>needed and for<br>counter signature  | None         | 5 minutes                          | <i>Clerk</i><br>CTE  |
| 4. Faculty with<br>honorarium<br>loadings will use<br>COS form with<br>Special Order and<br>the summary of<br>number of hours<br>service. | 4.1 The Program<br>Chairperson will<br>check information<br>in the form and<br>inspect<br>completeness and<br>accuracy of data<br>and attachment<br>needed and for<br>counter signature | None         | 5 minutes                          | Clerk<br>CTE         |
|                                                                                                    | 4.2 The clerk will<br>pass the DTR or<br>COS form to dean's<br>office for signature                                                                                                    | None         | 1 minute                           | Clerk<br>Dean<br>CTE |
|                                                                                                    | 4.3 The clerk will<br>forward the signed<br>DTR or COS to<br>Admin for<br>processing                                                                                                    | None         | 5 minutes                          | <i>Clerk</i><br>CTE  |
|                                                                                                    | TOTAL:                                                                                                    | None         | 16 minutes                         |                      |

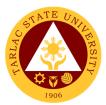

### 2. For Faculty Transactions

Procedure on application for travel order of faculty.

| Office or Division:                                                                                       | College of Teacher Education (CTE)                                                                                                    |             |                                    |                     |  |
|----------------------------------------------------------------------------------------------------|----------------------------------------------------------------------------------------------------|-------------|------------------------------------|---------------------|--|
| Classification:                                                                                           | Simple                                                                                                    |             |                                    |                     |  |
| Type of<br>Transaction:                                                                                   | G2G – Government t                                                                                                    | o Governm   | ent                                |                     |  |
| Who may avail:                                                                                            | Permanent and Tem                                                                                                    | porary Facu | ulty                               |                     |  |
| CHECKLIST OF                                                                                              | REQUIREMENTS                                                                                                    | Student     | s who are officially<br>University |                     |  |
| TSU-ASU-SF-23 REV.                                                                                        | . 06 (travel order)                                                                                                    |             | wnloaded from TSU                  |                     |  |
| Endorsement letter                                                                                        |                                                                                                    | From Dear   |                                    |                     |  |
| Faculty loading<br>Make up class form                                                                     |                                                                                                    |             | nted from PRISM                    | wolcaded from       |  |
|                                                                                                    |                                                                                                    | TSU site    |                                    | willoaded from      |  |
| CLIENT STEPS                                                                                              | AGENCY                                                                                                    | FEES TO     | PROCESSING                         | PERSON              |  |
|                                                                                                    | ACTIONS                                                                                                    | BE PAID     | TIME                               | RESPONSIBLE         |  |
| 1. Give details of<br>travel to the office<br>clerk                                                       | 1. Clerk will encode<br>the details in travel<br>order form                                                                                                    | None        | 10 minutes                         | <i>Clerk</i><br>CTE |  |
| 2. Faculty will sign the travel order form                                                                | 2.1 Clerk will ask<br>for the signature of<br>the faculty                                                                                                    | None        | 5 minutes                          | <i>Clerk</i><br>CTE |  |
|                                                                                                    | 2.2 Attach<br>endorsement,<br>faculty loading and<br>make up class form<br>if needed                                                                                          | None        | 5 to 10 minutes                    | <i>Clerk</i><br>CTE |  |
|                                                                                                    | 2.3 Clerk will<br>submit the travel<br>order documents to<br>VPAA for<br>recommending<br>approval then<br>VPAA clerk forward<br>to VPRES/ OUP for<br>recommending<br>approval | None        | 10 minutes                         | <i>Clerk</i><br>CTE |  |
|                                                                                                    | 2.4 Once travel<br>order is approved,<br>the record office will<br>inform CTE clerk<br>for the pick-up of<br>the approved<br>documents.                                       | None        | 10 minutes                         | <i>Clerk</i><br>CTE |  |
| 3. Faculty will have<br>a copy of the travel<br>for records and for<br>vehicle<br>arrangement<br>purposes | 3. The clerk will<br>inform the faculty<br>for the approval of<br>the travel and<br>furnish a copy.                                                                           | None        | 10 minutes                         | <i>Clerk</i><br>CTE |  |
|                                                                                                    | TOTAL:                                                                                                    | None        | 55 minutes                         |                     |  |

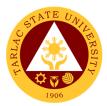

### 3. Special Order (Honorarium)

Procedure on the preparation of special order for honorarium.

| Office or Division:                                                                                                    | College of Teacher Education (CTE)                                                                                                    |                                                     |                                    |                       |
|----------------------------------------------------------------------------------------------------|----------------------------------------------------------------------------------------------------|-----------------------------------------------------|------------------------------------|-----------------------|
| Classification:                                                                                                    | 2 to 3 days                                                                                                    |                                                     | <b>J</b> TL)                       |                       |
| Type of<br>Transaction:                                                                                                    | G2G – Government t                                                                                                    | o Governm                                           | ent                                |                       |
| Who may avail:                                                                                                    | Permanent, Tempora                                                                                                    | Permanent, Temporary Faculty and Part Time Lecturer |                                    |                       |
|                                                                                                    | REQUIREMENTS                                                                                                    |                                                     | s who are officially<br>University | y enrolled in the     |
| Special Order                                                                                                    |                                                                                                    | Can be see                                          | cured from TSU web                 |                       |
| CLIENT STEPS                                                                                                    | AGENCY<br>ACTIONS                                                                                                    | FEES TO<br>BE PAID                                  | PROCESSING<br>TIME                 | PERSON<br>RESPONSIBLE |
| 1. The faculty is<br>fully aware that the<br>class assigned to<br>him/her is below<br>benchmark there<br>will be need of SO<br>to be prepared and<br>approved | 1.1 The staff will<br>prepare the special<br>order for faculty<br>with honorarium a<br>week after<br>enrollment or once<br>all schedule and<br>faculty loading has<br>been settled. | None.                                               | 1 hour                             | <i>Clerk</i><br>CTE   |
|                                                                                                    | 1.2 If there is no<br>conflict in the<br>schedule of classes<br>and faculty loading<br>the CTE staff can<br>now finalized the<br>special order for<br>honorarium.                   | None.                                               | 30 minutes                         | <i>Clerk</i><br>CTE   |
| 2. The faculty will<br>sign the prepared<br>SO                                                                                                    | 2.1 The prepared<br>Special Order for<br>faculty honorarium<br>will be signed by<br>the concurred<br>faculty and signed<br>also by the dean.                                        | None.                                               | 5 minutes                          | Dean<br>CTE           |
|                                                                                                    | 2.2 The signed<br>Special Order will<br>be forwarded to<br>Admin for<br>processing                                                                                                  | None.                                               | 30 minutes                         | <i>Clerk</i><br>CTE   |
|                                                                                                    | TOTAL:                                                                                                    | None.                                               | 2 hours,<br>5 minutes              |                       |

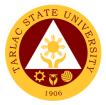

# **College of Science**

**External Services** 

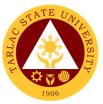

#### 1. General Enrollment Procedures for 1st Year Students of BS Mathematics, BS Environmental Science, BS Chemistry, BS Food Technology

The service allows students to enroll subjects on their course.

| Office or Division:                                                    | College of Science                                                          |                             |                             |                                            |
|------------------------------------------------------------------------|-----------------------------------------------------------------------------|-----------------------------|-----------------------------|--------------------------------------------|
| Classification:                                                        | Simple                                                                      |                             |                             |                                            |
| Type of<br>Transaction:                                                | G2C – Government t                                                          | G2C – Government to Citizen |                             |                                            |
| Who may avail:                                                         | All                                                                         |                             |                             |                                            |
| CHECKLIST OF                                                           | REQUIREMENTS                                                                |                             | WHERE TO SE                 | CURE                                       |
| Admission requirement<br>(Form 137, NCAE, E<br>Birth Certificate, Brgy | ntrance exam result,                                                        |                             | will provide.               | 0#:                                        |
| Admission Slip                                                         | AGENCY                                                                      |                             | and Registration PROCESSING | PERSON                                     |
| CLIENT STEPS                                                           | AGENCI                                                                      | FEES TO<br>BE PAID          | TIME                        | RESPONSIBLE                                |
| 1. Student will<br>submit the<br>Requirements<br>needed (CET           | 1.1 Admission staff<br>will receive<br>submitted<br>document/s.             | None.                       | 1 minute                    | Clerk<br>ARO                               |
| Result, Form 137,<br>Good moral,<br>pictures,<br>clearances, etc.)     | 1.2 Verify and<br>check the<br>completeness of<br>submitted<br>documents    | None.                       | 3 minutes                   | <i>Clerk</i><br>ARO                        |
|                                                                        | 1.3 Issuance of<br>Admission slip with<br>the student ID<br>number          | None.                       | 3 minutes                   | <i>Clerk</i><br>ARO                        |
| 2. Proceed to enrollment area                                          | 2.1 Pre-<br>assessment /<br>Computerized<br>Enrollment                      | None.                       | 3 minutes                   | Dean, Faculty,<br>Clerk<br>COS             |
|                                                                        | 2.2 Tagging of Free<br>Tuition; Get COR                                     | None.                       | 2 minutes                   | Faculty, Clerk<br>COS                      |
|                                                                        | 2.3 Go to the<br>Business Center for<br>the assessment of<br>ID and uniform | None.                       | 2 minutes                   | <i>Staff</i><br>Business Center<br>Office  |
|                                                                        | 2.4 Scheduling of medical/ physical examination.                            | None.                       | 2 minutes                   | <i>Clerk</i><br>Medical Services<br>Office |
|                                                                        | TOTAL:                                                                      | None                        | 16 minutes                  |                                            |

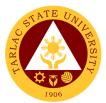

### 2. General Enrollment Procedures for 1st Year Students of BS Nursing

The service allows students to enroll subjects on their course.

| Office or Division:                                                                   | College of Science                                                                                     |            |                  |                                                  |
|---------------------------------------------------------------------------------------|----------------------------------------------------------------------------------------------------|------------|------------------|--------------------------------------------------|
| Classification:                                                                       | Simple                                                                                                 |            |                  |                                                  |
| Type of                                                                               | •                                                                                                    | _          |                  |                                                  |
| Transaction:                                                                          | G2C – Government t                                                                                     | o Citizen  |                  |                                                  |
| Who may avail:                                                                        | All                                                                                                    |            |                  |                                                  |
|                                                                                       | REQUIREMENTS                                                                                           |            | WHERE TO SE      | CURE                                             |
| Admission requireme                                                                   |                                                                                                    |            |                  |                                                  |
| (Form 137, NCAE, E                                                                    |                                                                                                    | The client | will provide     |                                                  |
| Birth Certificate, Brgy                                                               |                                                                                                    |            | •                |                                                  |
| Physical/Medical Exa                                                                  |                                                                                                    | Hospital   |                  |                                                  |
| Admission Slip                                                                        |                                                                                                    | Admission  | and registration | office                                           |
| CLIENT STEPS                                                                          | AGENCY                                                                                                 | FEES TO    | PROCESSING       | PERSON                                           |
| CLIENT STEPS                                                                          | ACTIONS                                                                                                | BE PAID    | TIME             | RESPONSIBLE                                      |
| 1. Incoming 1 <sup>st</sup> year<br>Nursing Student will<br>attend the<br>orientation | 1. Nursing<br>department will<br>facilitate the<br>Orientation                                         | None.      | 30 minutes       | Dean and BS<br>Nursing Faculty<br>Members<br>COS |
| 2. Student will<br>submit their<br>Medical Exam<br>Results                            | 2. The Dean and<br>Nursing Faculty<br>members will<br>receive the Medical<br>Exam Results              | None.      | 1 minute         | Dean and BS<br>Nursing Faculty<br>Members<br>COS |
| 3. Proceed to the enrollment area                                                     | 3. Evaluation of the<br>Medical Exam<br>Results by the<br>Dean and Nursing<br>faculty members          | None.      | 5 minutes        | Dean and BS<br>Nursing Faculty<br>Members<br>COS |
| 4. Student will<br>submit the<br>Requirements<br>needed (CET                          | 4.1 Admission staff<br>will receive<br>submitted<br>document/s.                                        | None.      | 1 minute         | <i>Clerk</i><br>ARO                              |
| Result, Form 137,<br>Good moral,<br>pictures,<br>clearances, etc.)                    | 4.2 Verify and<br>check the<br>completeness of<br>submitted<br>documents                               | None.      | 3 minutes        | <i>Clerk</i><br>ARO                              |
|                                                                                       | 4.3 Issuance of<br>Admission slip with<br>the student ID<br>number                                     | None.      | 3 minutes        | Clerk<br>ARO                                     |
|                                                                                       | 4.4 Pre-<br>assessment /<br>Computerized<br>Enrollment                                                 | None.      | 3 minutes        | Dean, Faculty<br>and Clerk<br>COS                |
|                                                                                       | 4.5 Tagging of Free<br>Tuition ( <i>EXCEPT</i><br><i>FOR RLE</i><br><i>PAYMENT</i> if any);<br>Get COR | None.      | 2 minutes        | Faculty and Clerk<br>COS                         |

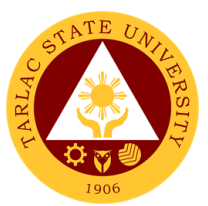

| 4.6 Go to the<br>Business Center for<br>the assessment of<br>ID and uniform | None. | 2 minutes  | Staff<br>Business Center<br>Office         |
|-----------------------------------------------------------------------------|-------|------------|--------------------------------------------|
| 4.7 Scheduling of medical/ physical examination.                            | None  | 2 minutes  | <i>Clerk</i><br>Medical Services<br>Office |
| TOTAL:                                                                      | None  | 52 minutes |                                            |

### 3. General Enrollment Procedures for 2<sup>nd</sup> Year to 4<sup>th</sup> Year Students

The service allows students to enroll on their course.

| Office or Division:                                                                                                    | College of Science                                                                                                    |                                                            |                        |                                                               |
|----------------------------------------------------------------------------------------------------|----------------------------------------------------------------------------------------------------|------------------------------------------------------------|------------------------|---------------------------------------------------------------|
| Classification:                                                                                                    | Simple                                                                                                    |                                                            |                        |                                                               |
| Type of<br>Transaction:                                                                                                    | G2C – Government to Citizen                                                                                                    |                                                            |                        |                                                               |
| Who may avail:                                                                                                    | All                                                                                                    |                                                            |                        |                                                               |
| CHECKLIST OF                                                                                                    | REQUIREMENTS                                                                                                    |                                                            | WHERE TO SE            | CURE                                                          |
| TSU ID                                                                                                    |                                                                                                    | The client                                                 | will provide.          |                                                               |
| CLIENT STEPS                                                                                                    | AGENCY<br>ACTIONS                                                                                                    | FEES TO<br>BE PAID                                         | PROCESSING<br>TIME     | PERSON<br>RESPONSIBLE                                         |
| 1. Present the ID to<br>the faculty/clerk<br>assigned on the<br>enrollment process                                                                          | <ul> <li>1.1 The<br/>faculty/clerk will<br/>assess the subjects<br/>to be enrolled (pre-<br/>assessment/<br/>computerized<br/>enrollment)</li> <li>1.2 Faculty / clerk<br/>will tag the free<br/>tuition (EXCEPT<br/>FOR BS NURSING</li> </ul> | None.                                                      | 3 minutes<br>3 minutes | Dean, Faculty<br>and Clerk<br>COS<br>Faculty and Clerk<br>COS |
| 2. The student shall<br>proceed to the<br>Registrar Office for<br>the validation of ID<br>or business center<br>for the renewal of<br>ID <i>(if needed)</i> | RLE PAYMENT if<br>any)<br>2. Validate/Renew<br>the ID                                                                                                    | None.                                                      | 5 minutes              | <i>Clerk</i><br>ARO<br><i>Staff</i><br>Business<br>Center     |
|                                                                                                    | *** FOR SCHOLASTIC                                                                                                    | DELINQUE                                                   | NT STUDENTS            |                                                               |
| 3. Proceed to<br>Guidance and<br>Counseling office                                                                                                    | 3.1 Scholastic<br>delinquent students<br>(Warning,<br>Probation and<br>Dismissal in the<br>College) should<br>pass through the<br>Guidance and<br>Counseling Unit<br>before being                                                              | Proceed<br>to<br>Guidanc<br>e and<br>Counseli<br>ng office | 10 minutes             | Guidance<br>Counselor<br>COLLEGE OF<br>SCIENCE                |

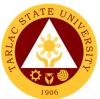

|                                                                                            | admitted for<br>enrollment.                                            |       |            |                     |
|--------------------------------------------------------------------------------------------|------------------------------------------------------------------------|-------|------------|---------------------|
|                                                                                            | 3.2 The student will<br>give the list of<br>subjects to be<br>enrolled | None. | 5 Minutes  | <i>Clerk</i><br>COS |
| <b>4.</b> The student will proceed to the Office of the Registrar                          | 4. For adding/<br>changing of<br>subject. (If needed)                  | None  | 5 Minutes  | <i>Clerk</i><br>ARO |
| Note: (COR is<br>available for<br>printing at the TSU<br>Portal account of<br>the student) |                                                                        |       |            |                     |
|                                                                                            | TOTAL:                                                                 | None  | 31 minutes |                     |

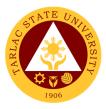

#### 4. Refund of Breakage Deposit

To reimburse the students of the deposit made from their entry for their diligence in handling the properties and equipment of the university.

| Office or Division:                                                                                                | College of Science                                                                                                    |                    |                      |                                                           |
|----------------------------------------------------------------------------------------------------|----------------------------------------------------------------------------------------------------|--------------------|----------------------|-----------------------------------------------------------|
| Classification:                                                                                                    | Simple                                                                                                    |                    |                      |                                                           |
| Type of<br>Transaction:                                                                                            | G2C – Government to Citizen                                                                                                    |                    |                      |                                                           |
| Who may avail:                                                                                                    | Students who wants to transfer or graduated from the University                                                                                                    |                    |                      |                                                           |
|                                                                                                    | REQUIREMENTS                                                                                                    |                    | WHERE TO SE          |                                                           |
| Payment in lieu of Offic                                                                                           | ipt (if still available)/ Certificate of Cashiering Office – Collections eu of Official Receipt                                                                                                    |                    |                      | 5                                                         |
| Transfer Credentials (if                                                                                           |                                                                                                    | Admission          | and Registrar's Offi | ce                                                        |
| transferring to another                                                                                            |                                                                                                    |                    |                      |                                                           |
| CLIENT STEPS                                                                                                    | AGENCY<br>ACTIONS                                                                                                    | FEES TO<br>BE PAID | PROCESSING<br>TIME   | PERSON<br>RESPONSIBLE                                     |
| 1 Make a verbal                                                                                                    |                                                                                                    |                    |                      |                                                           |
| 1. Make a verbal<br>request for the<br>evaluation of<br>student account<br>information on TSU<br>Enrolment System. | <ol> <li>Open Student<br/>Account in the TSU<br/>Enrolment System</li> <li>Verify if the<br/>amount of<br/>breakage deposit is<br/>included in the<br/>assessment and<br/>how much is the<br/>amount</li> <li>Ask for the<br/>submission of<br/>requirements (if<br/>applicable)</li> </ol> | None.              | 3 minutes            | Clerk<br>COS                                              |
| 2. Submit the requirements for the processing of refund.                                                           | <ul> <li>2. Review the requirements presented.</li> <li>2.1 Request for the Contact Number</li> <li>2.2 Instruct them to wait for at least 2-3 weeks until being notified by the disbursing officer</li> </ul>                                                                              | None.              | 5 minutes            | <i>Clerk</i><br>ARO<br><i>Staff</i><br>Business<br>Center |
|                                                                                                    | TOTAL:                                                                                                    | None               | 8 minutes            |                                                           |

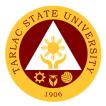

#### 5. Refund of Overpayment

#### \*\* applicable for BS Nursing and Graduate Studies only \*\*

The process of the amount due to the students of the overpayment made from their assessment because of incorrect valuation of student fees.

| Office or Division:                                                                                                | College of Science                                                                                                    |                                                        |                      |                       |  |
|----------------------------------------------------------------------------------------------------|----------------------------------------------------------------------------------------------------|--------------------------------------------------------|----------------------|-----------------------|--|
| Classification:                                                                                                    | Simple                                                                                                    |                                                        |                      |                       |  |
| Type of<br>Transaction:                                                                                            | G2C – Government t                                                                                                    | o Citizen                                              |                      |                       |  |
| Who may avail:                                                                                                    | Students who are off                                                                                                    | Students who are officially enrolled in the University |                      |                       |  |
| CHECKLIST OF                                                                                                    | REQUIREMENTS                                                                                                    |                                                        | WHERE TO SE          | CURE                  |  |
| Official Receipt (photo                                                                                            |                                                                                                    |                                                        | Office – Collections |                       |  |
| Certificate of Registrati                                                                                          |                                                                                                    |                                                        | and Registrar's Offi |                       |  |
| CLIENT STEPS                                                                                                    | AGENCY<br>ACTIONS                                                                                                    | FEES TO<br>BE PAID                                     | PROCESSING<br>TIME   | PERSON<br>RESPONSIBLE |  |
| 1. Make a verbal<br>request for the<br>evaluation of<br>student account<br>information on TSU<br>Enrolment System. | <ol> <li>Open Student<br/>Account in the TSU<br/>Enrolment System</li> <li>1.1 Check if there's<br/>an overpayment<br/>made</li> <li>1.2 Ask for the<br/>submission of<br/>requirements (if<br/>applicable)</li> </ol>  | None.                                                  | 3 minutes            | Clerk<br>COS          |  |
| 2. Submit the<br>requirements for<br>the processing of<br>refund.                                                  | <ul> <li>2. Review the requirements presented if valid.</li> <li>2.1 Request for the Contact Number</li> <li>2.2 Instruct them to wait for at least 2-3 weeks until being notified by the disbursing officer</li> </ul> | None                                                   | 5 minutes            | Clerk<br>COS          |  |
|                                                                                                    | TOTAL:                                                                                                    | None                                                   | 8 minutes            |                       |  |

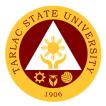

#### 6. Refund of Tuition Fees

#### \*\* applicable for BS Nursing and Graduate Studies only \*\*

The processing of amount due to the students because of their decision for dropping the course enrolled. Students who dropped the entire course within the first month after enrolment are entitled to refund of tuition fees as follows: First Week – 80%; Second to Fourth Week – 50%.

| Office or Division:                                        | College of Science                                                                                                    |                |                      |              |
|------------------------------------------------------------|----------------------------------------------------------------------------------------------------|----------------|----------------------|--------------|
| Classification:                                            | Simple                                                                                                    |                |                      |              |
| Type of                                                    | G2C – Government to Citizen                                                                                                    |                |                      |              |
| Transaction:                                               | G2C – Government t                                                                                                    | o Cilizen      |                      |              |
| Who may avail:                                             | Students who official                                                                                                    | ly dropped     | the entire course    |              |
|                                                            | REQUIREMENTS                                                                                                    |                | WHERE TO SE          |              |
| Official Receipt (Origin                                   |                                                                                                    |                | Office - Collections |              |
| Certificate of Registrat                                   | ion (Original and                                                                                                    | Admission      | and Registrar's Offi | ce           |
| Photocopy)<br>Dropping Form                                |                                                                                                    | Admission      | and Registrar's Offi | <u></u>      |
| Official Receipt for the                                   | Revision Fee                                                                                                    |                | Office – Collections |              |
| (Original)                                                 |                                                                                                    | Ousinering     |                      | ,<br>,       |
| CLIENT STEPS                                               | AGENCY                                                                                                    | FEES TO        | PROCESSING           | PERSON       |
| CLIENT STEPS                                               | ACTIONS                                                                                                    | <b>BE PAID</b> | TIME                 | RESPONSIBLE  |
| 1. Make a verbal<br>request for the<br>evaluation of       | 1. Open Student<br>Account in the TSU<br>Enrolment System                                                                                            | None.          | 3 minutes            | Clerk<br>COS |
| student account<br>information on TSU<br>Enrolment System. | <ul> <li>1.1 Verify if all the subjects enrolled are officially dropped</li> <li>1.2 Ask for the submission of</li> </ul>                            |                |                      |              |
|                                                            | requirements (if applicable)                                                                                                    |                |                      |              |
| 2. Submit the requirements for the processing of refund.   | 2. Review the requirements presented if valid.                                                                                                    | None.          | 7 minutes            | Clerk<br>COS |
|                                                            | 2.1 Request for the<br>Contact Number<br>2.2 Instruct them to<br>wait for at least 2-3<br>weeks until being<br>notified by the<br>disbursing officer |                |                      |              |
|                                                            | TOTAL:                                                                                                    | None.          | 10 minutes           |              |

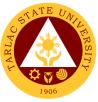

# 7. Transferees, Shifters, Returnees, Second Coursers, Professional Education Subjects Takers

| Office or Division:                                                                 | Collogo of Solonoo                                                                          |                |                   |                                            |
|-------------------------------------------------------------------------------------|---------------------------------------------------------------------------------------------|----------------|-------------------|--------------------------------------------|
| Classification:                                                                     | College of Science<br>Simple                                                                |                |                   |                                            |
|                                                                                     | Simple                                                                                      |                |                   |                                            |
| Type of<br>Transaction:                                                             | G2C – Government t                                                                          | o Citizen      |                   |                                            |
| Who may avail:                                                                      | All                                                                                         |                |                   |                                            |
|                                                                                     | REQUIREMENTS                                                                                |                | WHERE TO SE       | CURE                                       |
| Acceptance Form                                                                     |                                                                                             | Admissior      | n office/ college |                                            |
| Admission requireme                                                                 | ents                                                                                        |                |                   |                                            |
| (Form 137, NCAE, E                                                                  | ntrance exam result,                                                                        | The client     | will provide      |                                            |
| Birth Certificate, Brgy                                                             | Brgy Clearance, etc.)                                                                       |                |                   |                                            |
| Entrance Exam resul                                                                 | ts                                                                                          | Testing of     | fice              |                                            |
| Admission Slip                                                                      |                                                                                             |                | and registration  |                                            |
| CLIENT STEPS                                                                        | AGENCY                                                                                      | FEES TO        | PROCESSING        | PERSON                                     |
|                                                                                     | ACTIONS                                                                                     | <b>BE PAID</b> | TIME              | RESPONSIBLE                                |
| 1. Accomplish the<br>Acceptance form at<br>the Deans office, or<br>Admission Office | 1. Receive the accomplished acceptance form                                                 | None.          | 1 minute          | Clerk<br>COS                               |
| 2. Upon the<br>approval of the<br>Acceptance form,<br>the student will              | 2.1 Admission staff<br>will receive<br>submitted<br>document/s.                             | None.          | 1 minute          | <i>Clerk</i><br>ARO                        |
| submit the<br>Requirements<br>needed (CET<br>Result, Form 137,<br>Good moral,       | 2.2 Verify and<br>check the<br>completeness of<br>submitted<br>documents                    | None.          | 3 minutes         | <i>Clerk</i><br>ARO                        |
| pictures,<br>clearances. Etc.)                                                      | 2.3 Issuance of<br>Admission slip with<br>the student ID<br>number                          | None.          | 3 minutes         | <i>Clerk</i><br>ARO<br>Office              |
| 3. Proceed to enrollment area                                                       | 3.1 Pre-<br>assessment/<br>Computerized<br>Enrollment                                       | None.          | 3 minutes         | Dean, Faculty,<br>Clerk<br>COS             |
|                                                                                     | 3.2 Tagging of Free<br>Tuition (EXCEPT<br>FOR BS NURSING<br>RLE PAYMENT if<br>any); Get COR | None.          | 2 minutes         | Faculty, Clerk<br>COS                      |
|                                                                                     | 3.3 Go to the<br>Business Center for<br>the assessment of<br>ID and uniform                 | None.          | 2 minutes         | Staff<br>Business Center<br>Office         |
|                                                                                     | 3.4 Scheduling of medical/ physical examination.                                            | None           | 2 minutes         | <i>Clerk</i><br>Medical Services<br>Office |
|                                                                                     | TOTAL:                                                                                      | None.          | 17 minutes        |                                            |

The service allows students to enroll subjects on their course.

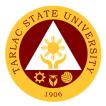

# **College of Architecture and Fine Arts**

**External Services** 

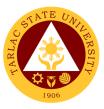

#### **1. Enrollment for Freshmen Students**

The service is given for incoming students who wish to part of the college. This service allows incoming college students to initiate attendance for the coming semester.

| Office or Division:                                                                                                    | College of Architecture and Fine Arts                                                              |                           |                    |                                          |  |
|----------------------------------------------------------------------------------------------------|----------------------------------------------------------------------------------------------------|---------------------------|--------------------|------------------------------------------|--|
| Classification:                                                                                                    | Complex                                                                                            |                           |                    |                                          |  |
| Type of<br>Transaction:                                                                                                    | G2C - Government to Citizen                                                                        |                           |                    |                                          |  |
| Who may avail:                                                                                                    | Incoming College Stu                                                                               | Incoming College Students |                    |                                          |  |
| CHECKLIST OF                                                                                                    | REQUIREMENTS                                                                                       |                           | WHERE TO SE        | CURE                                     |  |
| Admission slip that c                                                                                                    | ontains his/her                                                                                    | Admissior                 | n unit of the ARO. |                                          |  |
| student number.                                                                                                    |                                                                                                    |                           |                    |                                          |  |
| Certificate of Registra                                                                                                    |                                                                                                    |                           | gistrar's Office   |                                          |  |
| Official Receipt (to be                                                                                                    |                                                                                                    | Cashiering                |                    |                                          |  |
| Pre-Assessment For                                                                                                    |                                                                                                    | Dean's Of                 |                    |                                          |  |
| CLIENT STEPS                                                                                                    | AGENCY<br>ACTIONS                                                                                  | FEES TO<br>BE PAID        | PROCESSING<br>TIME | PERSON<br>RESPONSIBLE                    |  |
| 1. Get result of<br>admission test from<br>Testing Office<br>(For those who did<br>not yet receive the<br>result)              | 1. Assist the incoming students                                                                    | None.                     | 5 minutes          | Staff<br>Testing and<br>Admission Office |  |
| 2. See the College<br>Dean for advising<br>open subjects and<br>available slots                                                | 2. Check system for the available slots                                                            | None.                     | 10 minutes         | Dean<br>College Clerk<br>Faculty<br>CAFA |  |
| 3. Proceed to the faculty in-charge for the advising assessment and tagging of subjects.                                       | 3. Determine the subjects to be given to the student and tag them.                                 | None.                     | 5 minutes          | Faculty Member<br>CAFA                   |  |
| 4. Proceed to the<br>faculty in-charge for<br>the tagging of free<br>tuition if they are<br>qualified for the free<br>tuition. | 4. Tag the student for the free tuition.                                                           | None.                     | 5 minutes          | Faculty Member<br>CAFA                   |  |
| 5. Proceed to the<br>faculty in charge for<br>the schedule of<br>medical<br>examination and ID<br>picture taking.              | 5. Provide the<br>student with the<br>schedule of medical<br>examination and ID<br>picture taking. | None.                     | 5 minutes          | Faculty Member<br>CAFA                   |  |
|                                                                                                    | TOTAL:                                                                                             | None                      | 30 minutes         |                                          |  |

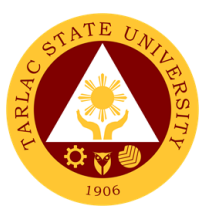

#### 2. Enrollment for Old Students – 2<sup>nd</sup> Year to 4<sup>th</sup> Year Students

The service is given for old students of the college. It starts after the students have secured the copies of their grades. This service allows old students in the college to initiate attendance for the coming semester.

| Office or Division:                                                                                                    | College of Architecture and Fine Arts                                       |                    |                    |                        |
|----------------------------------------------------------------------------------------------------|-----------------------------------------------------------------------------|--------------------|--------------------|------------------------|
| Classification:                                                                                                    | Simple                                                                      |                    |                    |                        |
| Type of<br>Transaction:                                                                                                    | G2C - Government to Citizen                                                 |                    |                    |                        |
| Who may avail:                                                                                                    | Students                                                                    |                    |                    |                        |
| CHECKLIST OF                                                                                                    | REQUIREMENTS                                                                |                    | WHERE TO SE        | CURE                   |
| Copy of grades                                                                                                    |                                                                             | Student P          | ortal              |                        |
| Student Identification                                                                                                    | Card                                                                        | The enroll         | ee will present.   |                        |
| CLIENT STEPS                                                                                                    | AGENCY<br>ACTIONS                                                           | FEES TO<br>BE PAID | PROCESSING<br>TIME | PERSON<br>RESPONSIBLE  |
| 1. Proceed to the<br>faculty in-charge for<br>the advising,<br>assessment and<br>tagging of subjects.                          | 1. Determine the<br>subjects to be given<br>to the student and<br>tag them. | None.              | 5 minutes          | Faculty Member<br>CAFA |
| 2. Proceed to the<br>faculty in-charge for<br>the tagging of free<br>tuition if they are<br>qualified for the free<br>tuition. | 2. Tag the student for the free tuition.                                    | None.              | 5 minutes          | Faculty Member<br>CAFA |
| TOTAL:                                                                                                    |                                                                             | None               | 10 minutes         |                        |

#### 3. Enrollment for Old Student with Deficiency/ies

The service is given for old students of the college. It starts after the students have secured the copies of their grades. The Scholastic delinquent students (warning, probation, and dismissal in the College) should pass through the Guidance and Counseling Unit before being admitted for enrolment.

| Office or Division:                                                                                                    | College of Architecture and Fine Arts |                             |                    |                                                  |  |
|----------------------------------------------------------------------------------------------------|---------------------------------------|-----------------------------|--------------------|--------------------------------------------------|--|
| Classification:                                                                                                    | Simple                                |                             |                    |                                                  |  |
| Type of                                                                                                    | G2C - Government to                   | G2C - Government to Citizen |                    |                                                  |  |
| Transaction:                                                                                                    |                                       | 5 Olizen                    |                    |                                                  |  |
| Who may avail:                                                                                                    | Students                              |                             |                    |                                                  |  |
| CHECKLIST OF                                                                                                    | REQUIREMENTS                          |                             | WHERE TO SE        | CURE                                             |  |
| Copies of grades                                                                                                    |                                       | Student Pc                  | Student Portal     |                                                  |  |
| Student ID                                                                                                    |                                       | The student will provide.   |                    |                                                  |  |
| Official Receipt (to be p                                                                                                    | presented)                            | Cashiering Unit             |                    |                                                  |  |
| CLIENT STEPS                                                                                                    | AGENCY<br>ACTIONS                     | FEES TO<br>BE PAID          | PROCESSING<br>TIME | PERSON<br>RESPONSIBLE                            |  |
| 1. Scholastic<br>delinquent students<br>(Warning,<br>Probation, and<br>Dismissal in the<br>College) should<br>pass through the | 1. Evaluate<br>graduating students    | None.                       | 10 minutes         | <i>Guidance<br/>Associate</i><br>Guidance Office |  |

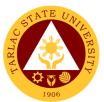

| Guidance and<br>Counseling Unit<br>before being<br>admitted for<br>enrollment                                                                                                    |                                                                                                    |       |            |                          |
|----------------------------------------------------------------------------------------------------|----------------------------------------------------------------------------------------------------|-------|------------|--------------------------|
| 2. Proceed to the faculty in-charge for the advising, assessment and tagging of subjects.                                                                                                    | 2. Advise the<br>student and<br>determine the<br>schedule to be<br>given to the student                                                                     | None. | 5 minutes  | Faculty Member<br>CAFA   |
| 3. Request for<br>subject/s that they<br>need through<br>signing a form and<br>undergo the<br>process until it is<br>approved. This<br>form shall be given<br>to the College Clerk<br>for encoding. | 3. Assist the<br>students to undergo<br>the process of<br>requesting the<br>subject/s they need<br>and by encoding<br>the subject/s they<br>need to enroll. | None. | 5 minutes  | College Clerk<br>CAFA    |
| 4. Proceed to the<br>enrollment area for<br>the advising and<br>reassessment of<br>subjects.                                                                                                    | 4. Advise,<br>reassess, and tag<br>the subject/s to be<br>enrolled by the<br>student.                                                                       | None. | 5 minutes  | Faculty Member<br>CAFA   |
| 5. Proceed to the<br>faculty in-charge for<br>the tagging of free<br>tuition if they are<br>qualified for the free<br>tuition.                                                                      | 5. Tag the student for the free tuition.                                                                                                    | None. | 5 minutes  | Faculty Member<br>CAFA   |
| 6. Pay the COR<br>Fee and get the<br>Official Receipt<br>from the Cashier                                                                                                    | 6. Receive payment<br>and issue Official<br>Receipt                                                                                                    | None. | 5 minutes  | Staff<br>Cashiering Unit |
| 7. Present the<br>Official Receipt and<br>get Certificate of<br>Registration                                                                                                    | 7. Verify the Official<br>Receipt and print<br>the Certificate of<br>Registration                                                                           | None. | 10 minutes | Staff<br>ARO             |
|                                                                                                    | TOTAL:                                                                                                    | None  | 30 minutes |                          |

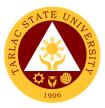

#### 4. Enrollment for Graduating Student with Deficiency/ies

The service is given for graduating students of the college. This service allows graduating students with deficiencies to enroll with overloading requests.

| Office or Division:                 | College of Architecture and Fine Arts  |                    |                    |                        |
|-------------------------------------|----------------------------------------|--------------------|--------------------|------------------------|
| Classification:                     | Simple                                 |                    |                    |                        |
| Type of                             |                                        |                    |                    |                        |
| Transaction:                        | G2C - Government to Citizen            |                    |                    |                        |
| Who may avail:                      | Students                               |                    |                    |                        |
| CHECKLIST OF                        | REQUIREMENTS                           |                    | WHERE TO SE        | CURE                   |
| Copies of grades                    |                                        | Student Po         |                    |                        |
| Student ID                          |                                        |                    | t will provide.    |                        |
| Official Receipt (to be p           |                                        | Cashiering         |                    | DEDGON                 |
| CLIENT STEPS                        | AGENCY<br>ACTIONS                      | FEES TO<br>BE PAID | PROCESSING<br>TIME | PERSON<br>RESPONSIBLE  |
| 1. Secure an                        | 1. Evaluate                            | None.              | 10 minutes         | Staff                  |
| evaluation of all                   | graduating students                    |                    |                    | ARO                    |
| subjects taken from ORA             |                                        |                    |                    |                        |
| 2. Fill out an                      | 2. Sign the request                    | None.              | 15 minutes         | Dean                   |
| application form for                | form                                   |                    |                    | CAFA                   |
| requests of                         |                                        |                    |                    |                        |
| Overloading                         |                                        |                    |                    |                        |
| 3. Secure approval                  | 3. Approve                             | None.              | 30 minutes         | Dean                   |
| of requests from                    | requests of                            |                    |                    | CAFA                   |
| concerned                           | graduating students                    |                    |                    | Director<br>ORA        |
| authorities                         |                                        |                    |                    | Vice President         |
|                                     |                                        |                    |                    | OVPAA                  |
| 4. Proceed to the                   | 4. Advise the                          | None.              | 5 minutes          | Faculty Member         |
| faculty in-charge for               | student and                            |                    |                    | ĊAFA                   |
| the advising,                       | determine the                          |                    |                    |                        |
| assessment and                      | schedule to be                         |                    |                    |                        |
| tagging of subjects.                | given to the student                   |                    |                    |                        |
| 5. Request for                      | 5. Assist the                          | None.              | 5 minutes          | College Clerk          |
| subject/s that they                 | students to undergo                    |                    |                    | CAFA                   |
| need through                        | the process of                         |                    |                    |                        |
| signing a form and                  | requesting the                         |                    |                    |                        |
| undergo the                         | subject/s they need                    |                    |                    |                        |
| process until it is                 | and by encoding                        |                    |                    |                        |
| approved. This                      | the subject/s they                     |                    |                    |                        |
| form shall be given                 | need to enroll.                        |                    |                    |                        |
| to the College Clerk                |                                        |                    |                    |                        |
| for encoding.                       | 6 Advice                               | Nona               | E minutes          | Equilty Mambar         |
| 6. Proceed to the                   | 6. Advise,                             | None.              | 5 minutes          | Faculty Member<br>CAFA |
| enrollment area for                 | reassess, and tag                      |                    |                    |                        |
| the advising and<br>reassessment of | the subject/s to be<br>enrolled by the |                    |                    |                        |
| subjects.                           | student.                               |                    |                    |                        |
| 7. Proceed to the                   | 7. Tag the student                     | None.              | 5 minutes          | Faculty Member         |
| faculty in-charge for               | for the free tuition.                  | 110110.            | 0 111110100        | CAFA                   |
| the tagging of free                 |                                        |                    |                    |                        |
| tuition if they are                 |                                        |                    |                    |                        |
| qualified for the free              |                                        |                    |                    |                        |
| tuition.                            |                                        |                    |                    |                        |
|                                     | TOTAL:                                 | None               | 15 minutes         |                        |
|                                     | IVIAL.                                 |                    |                    |                        |

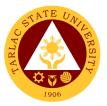

#### 5. Enrollment of Transferees, Shifters, Returnees and Second Courser

The service is given to transferees, shifters, returnees and second courser. It starts after the students have gone through the process for admission.

| Office or Division:                                                                                                    | College of Architecture and Fine Arts                                                              |                    |                                          |                                                  |
|----------------------------------------------------------------------------------------------------|----------------------------------------------------------------------------------------------------|--------------------|------------------------------------------|--------------------------------------------------|
| Classification:                                                                                                    | Simple                                                                                             |                    |                                          |                                                  |
| Type of<br>Transaction:                                                                                                    | G2C - Government to Citizen                                                                        |                    |                                          |                                                  |
| Who may avail:                                                                                                    | Students                                                                                           |                    |                                          |                                                  |
| CHECKLIST OF                                                                                                    | REQUIREMENTS                                                                                       |                    | WHERE TO SE                              | CURE                                             |
| Admission slip that constudent number                                                                                                    |                                                                                                    | admission          | ssion slip is secure<br>unit of the ARO. |                                                  |
| CLIENT STEPS                                                                                                    | AGENCY<br>ACTIONS                                                                                  | FEES TO<br>BE PAID | PROCESSING<br>TIME                       | PERSON<br>RESPONSIBLE                            |
| 1. Go to the<br>Guidance and<br>Counseling Unit<br>before going to the<br>Admissions Unit for<br>compliance of other<br>requirements and<br>to secure<br>Admission Slip | 1. Issue Admission<br>Slip                                                                         | None.              | 5 minutes                                | <i>Guidance<br/>Associate</i><br>Guidance Office |
| 2. See the College<br>Dean for advising<br>open subjects and<br>available slots                                                                                         | 2. Check system for the available slots                                                            | None.              | 10 minutes                               | Dean<br>College Clerk<br>Faculty<br>CAFA         |
| 3. Proceed to the faculty in-charge for the advising assessment and tagging of subjects.                                                                                | 3. Determine the subjects to be given to the student and tag them.                                 | None.              | 5 minutes                                | Faculty Member<br>CAFA                           |
| 4. Proceed to the faculty in-charge for the tagging of free tuition if they are qualified for the free tuition.                                                         | 4. Tag the student for the free tuition.                                                           | None.              | 5 minutes                                | Faculty Member<br>CAFA                           |
| 5. Proceed to the<br>faculty In charge for<br>the schedule of<br>medical<br>examination and ID<br>picture taking.                                                       | 5. Provide the<br>student with the<br>schedule of medical<br>examination and ID<br>picture taking. | None.              | 5 minutes                                | Faculty Member<br>CAFA                           |
| 6. Pay the COR<br>Fee and get the<br>Official Receipt<br>from the Cashier                                                                                               | 6. Receive payment<br>and issue Official<br>Receipt                                                | None.              | 5 minutes                                | Staff<br>Cashiering Unit                         |
| 7. Present the<br>Official Receipt and<br>get Certificate of<br>Registration                                                                                            | 7. Verify the Official<br>Receipt and print<br>the Certificate of<br>Registration                  | None.              | 10 minutes                               | Staff<br>ARO                                     |
|                                                                                                    | TOTAL:                                                                                             | None               | 30 minutes                               |                                                  |

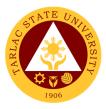

#### 6. Refund of Overpayment

The process of the amount due to the students of the overpayment made from their assessment because of incorrect valuation of student fees.

| Office or Division:                                                                                                | College of Architecture and Fine Arts                                                                                                    |                    |                     |                       |
|----------------------------------------------------------------------------------------------------|----------------------------------------------------------------------------------------------------|--------------------|---------------------|-----------------------|
| Classification:                                                                                                    | Simple                                                                                                    |                    |                     |                       |
| Type of<br>Transaction:                                                                                            | G2C - Government to Citizen                                                                                                    |                    |                     |                       |
| Who may avail:                                                                                                    | Students who are off                                                                                                    | icially enrol      | led in the Universi | ty                    |
| CHECKLIST OF                                                                                                    | REQUIREMENTS                                                                                                    |                    | WHERE TO SE         | CURE                  |
| Official Receipt (phot                                                                                             | tocopy) Cashiering Office – Collections                                                                                                    |                    |                     |                       |
| Certificate of Registra                                                                                            |                                                                                                    |                    | and Registrar's C   |                       |
| CLIENT STEPS                                                                                                    | AGENCY<br>ACTIONS                                                                                                    | FEES TO<br>BE PAID | PROCESSING<br>TIME  | PERSON<br>RESPONSIBLE |
| 1. Make a verbal<br>request for the<br>evaluation of<br>student account<br>information on TSU<br>Enrolment System. | <ol> <li>Open Student<br/>Account in the TSU<br/>Enrolment System</li> <li>1.1 Check if there's<br/>an overpayment<br/>made</li> <li>1.2 Ask for the<br/>submission of<br/>requirements (if<br/>applicable)</li> </ol>                           | None.              | 3 minutes           | College Clerk<br>CAFA |
| 2. Submit the requirements for the processing of refund.                                                           | <ol> <li>Review the<br/>requirements<br/>presented if valid.</li> <li>1.1 Request for the<br/>Contact Number</li> <li>1.2 Instruct them to<br/>wait for at least 2-3<br/>weeks until being<br/>notified by the<br/>disbursing officer</li> </ol> | None.              | 5 minutes           | College Clerk<br>CAFA |
| TOTAL: None 8 minutes                                                                                              |                                                                                                    |                    |                     |                       |

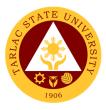

#### 7. Refund of Tuition Fees

The processing of amount due to the students because of their decision for dropping the course enrolled. Students who dropped the entire course within the first month after enrolment are entitled to refund of tuition fees as follows: First Week – 80%; Second to Fourth Week – 50%.

|                                                                                                    | College of Architecture and Fine Arts                                                                                                    |                                  |                      |                       |
|----------------------------------------------------------------------------------------------------|----------------------------------------------------------------------------------------------------|----------------------------------|----------------------|-----------------------|
| Classification:                                                                                                    | Simple                                                                                                    |                                  |                      |                       |
| Type of<br>Transaction:                                                                                            | G2C - Government to Citizen                                                                                                    |                                  |                      |                       |
| Who may avail:                                                                                                    | Students who officially dropped the entire course                                                                                                    |                                  |                      |                       |
| CHECKLIST OF                                                                                                    | REQUIREMENTS                                                                                                    |                                  | WHERE TO SE          |                       |
| Official Receipt (Orig                                                                                             |                                                                                                    | Cashiering Office – Collections  |                      |                       |
| Certificate of Registra                                                                                            | ation (Original and                                                                                                    | Admission and Registrar's Office |                      |                       |
| Photocopy)                                                                                                    |                                                                                                    |                                  |                      |                       |
| Dropping Form                                                                                                    |                                                                                                    |                                  | and Registrar's C    |                       |
| Official Receipt for th<br>(Original)                                                                              | e Revision Fee                                                                                                    | Cashiering                       | g Office – Collectio | ons                   |
| CLIENT STEPS                                                                                                    | AGENCY                                                                                                    | FEES TO                          | PROCESSING           | PERSON                |
|                                                                                                    | ACTIONS                                                                                                    | BE PAID                          | TIME                 | RESPONSIBLE           |
| 1. Make a verbal<br>request for the<br>evaluation of<br>student account<br>information on TSU<br>Enrolment System. | <ol> <li>Open Student<br/>Account in the TSU<br/>Enrolment System</li> <li>Verify if all the<br/>subjects enrolled<br/>are officially<br/>dropped</li> <li>Ask for the<br/>submission of<br/>requirements (if<br/>applicable)</li> </ol> | None.                            | 3 minutes            | College Clerk<br>CAFA |
| 2. Submit the<br>requirements for<br>the processing of<br>refund.                                                  | <ul> <li>2. Review the requirements presented if complete and valid.</li> <li>2.1 Request for the Contact Number</li> <li>2.2 Instruct them to wait for at least 2-3 weeks until being notified by the disbursing officer</li> </ul>     | None.                            | 7 minutes            | College Clerk<br>CAFA |
|                                                                                                    | TOTAL:                                                                                                    | None                             | 10 minutes           |                       |

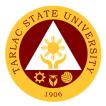

## School of Law

## **External/Internal Services**

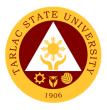

#### **1. Notarial Services**

The notary's main functions are to administer oaths and affirmations, take affidavits and statutory declarations, witness and authenticate the execution of certain classes of documents.

| Office or Division:                                                                                                    | School of Law                                                                                                    |                                                                                                    |                    |                                                        |
|----------------------------------------------------------------------------------------------------|----------------------------------------------------------------------------------------------------|----------------------------------------------------------------------------------------------------|--------------------|--------------------------------------------------------|
| Classification:                                                                                                    |                                                                                                    |                                                                                                    |                    |                                                        |
|                                                                                                    | Simple                                                                                                    |                                                                                                    |                    |                                                        |
| Type of<br>Transaction:                                                                                                    | G2C - Government to                                                                                                    | o Citizen or                                                                                                    | G2G Government     | t to Government                                        |
| Who may avail:                                                                                                    | Students<br>Employee                                                                                                    |                                                                                                    |                    |                                                        |
| CHECKLIST OF                                                                                                    | REQUIREMENTS                                                                                                    |                                                                                                    | WHERE TO SE        | CURE                                                   |
| Assessment form                                                                                                    |                                                                                                    | Office of t                                                                                                    | he Dean School o   | f Law                                                  |
| Affidavit of Loss form                                                                                                    |                                                                                                    | Office of t                                                                                                    | he Dean School o   | f Law                                                  |
| CLIENT STEPS                                                                                                    | AGENCY<br>ACTIONS                                                                                                    | FEES TO<br>BE PAID                                                                                                    | PROCESSING<br>TIME | PERSON<br>RESPONSIBLE                                  |
| 1. Get the<br>assessment form to<br>the office clerk                                                                                                    | <ol> <li>Give the<br/>assessment form to<br/>the client</li> <li>Indicate the<br/>amount</li> </ol>                                            | None.                                                                                                    | 1 minute           | <i>Clerk</i><br>Office of the<br>Dean<br>School of Law |
| 2. Go to the<br>Accounting Office<br>and look for person<br>in-charge for<br>notarial<br>assessment.<br>(make sure to fill<br>out the necessary<br>documents) | 2. Issue the<br>assessment<br>number                                                                                                    | None.                                                                                                    | 1 minute           | <i>Clerk</i><br>Accounting Office                      |
| 3. Proceed to<br>cashiering area for<br>payment                                                                                                    | <ul><li>3. Accept the payment based on the order of payment</li><li>3.1 Give the Official Receipt to the client</li></ul>                      | <ul> <li>Affidavit<br/>of Loss–<br/>Php 50.00</li> <li>Permit to<br/>Study–<br/>Php<br/>100.00</li> <li>Commitm<br/>ent Form–<br/>Php 50.00</li> </ul> | 1 day              | Cashier<br>Cashiering Unit                             |
| 4. Return to School<br>of Law Office of the<br>Dean to get the<br>requested<br>document and<br>present the Official<br>Receipt to the clerk<br>in charge.     | <ul> <li>4. Start processing<br/>the request.</li> <li>4.1 Issue the<br/>necessary<br/>documents as<br/>requested by the<br/>client</li> </ul> | None.                                                                                                    | 1 minute           | <i>Clerk</i><br>Office of the<br>Dean<br>School of Law |
|                                                                                                    | TOTAL:                                                                                                    | Fees may<br>vary<br>depending<br>on the<br>request                                                                                                    | 3 minutes          |                                                        |

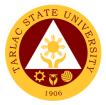

# School of Law

**External Services** 

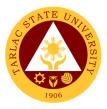

#### 1. Enrollment of Regular Students

In this process, students will be guide and advise to proceed and take the different series of enrolment process. First stage will be submission of documentary requirements for evaluation. In this stage of enrolment potential student will be evaluated if he/she in under probation or not. Second stage will be the enrolment proper where students will advise and guide what subject to get. After which, students will be given Pre-assessment form, where students can check and verify the correctness of subjects and scheduled being assessed.

| Office or Division:                                               | School of Law                                                                                                    |                                                         |                      |                                                                      |
|-------------------------------------------------------------------|----------------------------------------------------------------------------------------------------|---------------------------------------------------------|----------------------|----------------------------------------------------------------------|
| Classification:                                                   | Simple                                                                                                    |                                                         |                      |                                                                      |
| Type of<br>Transaction:                                           | G2C - Government to Citizen                                                                                                    |                                                         |                      |                                                                      |
| Who may avail:                                                    | All (if any citizen is el                                                                                                    | igible)                                                 |                      |                                                                      |
| CHECKLIST OF                                                      | REQUIREMENTS                                                                                                    |                                                         | WHERE TO SE          | CURE                                                                 |
| Evaluation of grades                                              |                                                                                                    |                                                         | e Dean School of L   |                                                                      |
| Application Form for                                              |                                                                                                    |                                                         | e Dean School of L   |                                                                      |
| CLIENT STEPS                                                      | AGENCY<br>ACTIONS                                                                                                    | FEES TO<br>BE PAID                                      | PROCESSING<br>TIME   | PERSON<br>RESPONSIBLE                                                |
| 1. the necessary<br>requirements for<br>evaluation of<br>grades   | 1. Receive the<br>required documents<br>and check for<br>completeness<br>Check if under<br>probation or not                                    | None.                                                   | 10 minutes           | Representative of<br>the Dean<br>School of Law<br>Office of the Dean |
| 2. Submit the<br>necessary<br>requirements for<br>pre- assessment | 2. Receive the<br>complete<br>requirement for pre-<br>assessment<br>Print the pre-<br>assessment form<br>for payment and<br>give to the client | None.                                                   | 2 minutes            | <i>Clerk</i><br>School of Law<br>Office of the Dean                  |
| 3. Proceed to the cashiering office for payment                   | 3. Accept the<br>payment based on<br>the order of<br>payment<br>Give the Official<br>Receipt to the client                                     | PHP<br>1,500<br>per unit                                | 5 minutes            | Cashier<br>Cashiering Unit                                           |
|                                                                   | TOTAL:                                                                                                    | Fees may<br>vary<br>depending<br>on the no.<br>of units | 1 day,<br>48 minutes |                                                                      |

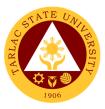

#### 2. Pre – Enrollment of Incoming First Year

The main purpose of pre-enrolment process is to assist students and guide them in subjects they needed to get in accordance with school and college policies. Also, in this stage of enrolment students are advice to bring their school documentary requirements. Thus, interview and essay exam will be given.

| Office or Division:                 | School of Law                     |             |                 |                                     |
|-------------------------------------|-----------------------------------|-------------|-----------------|-------------------------------------|
| Classification:                     | Simple                            |             |                 |                                     |
| Type of                             | •                                 |             |                 |                                     |
| Transaction:                        | G2C - Government to               | o Citizen   |                 |                                     |
| Who may avail:                      | All (if any citizen is el         | igible)     |                 |                                     |
| CHECKLIST OF                        | REQUIREMENTS                      |             | WHERE TO SE     | CURE                                |
| Official Transcript of              | Records (1 original,              | The enrolle | e will provide. |                                     |
| 2 photocopy)                        |                                   |             |                 |                                     |
| Certificate of Good M               |                                   | Previous S  | chool           |                                     |
| original, 2 photocopy               |                                   | PSA         |                 |                                     |
| Authenticated Birth C photocopy)    | Jenincale PSA (3                  | PSA         |                 |                                     |
| Identical Picture 1.77              | "x1 37" studio taken              | The enrolle | e will provide. |                                     |
| (2 pcs)                             |                                   |             |                 |                                     |
| PhilSAT Result (2 ph                | otocopy)                          | Philsat     |                 |                                     |
| CLIENT STEPS                        | AGENCY                            | FEES TO     | PROCESSING      | PERSON                              |
|                                     | ACTIONS                           | BE PAID     | TIME            | RESPONSIBLE                         |
| 1. Submit the                       | 1. Receive the                    | None.       | 10 minutes      | Clerk                               |
| necessary                           | required documents                |             |                 | School of Law<br>Office of the Dean |
| requirements for initial evaluation | and check for completeness        |             |                 | Office of the Dear                  |
|                                     | completeness                      |             |                 |                                     |
|                                     | 1.1 Evaluation of                 |             |                 |                                     |
|                                     | Transcript of                     |             |                 |                                     |
|                                     | Records, Philippine               |             |                 |                                     |
|                                     | Law School                        |             |                 |                                     |
|                                     | Admission Test                    |             |                 |                                     |
| 2. Submit the                       | Result<br>2.Receive the           | None.       | 10 minutes      | Clerk                               |
| necessary                           | complete                          | NULLE.      | TO Minutes      | Office of the                       |
| requirements to                     | requirement for                   |             |                 | Registration and                    |
| Window 3 for                        | evaluation of Pre-                |             |                 | Admission                           |
| evaluation of Pre-                  | Requisites                        |             |                 |                                     |
| Requisites                          | subjects, 18 units                |             |                 |                                     |
| subjects.                           | Social Science, 18                |             |                 |                                     |
|                                     | units English and 6<br>units Math |             |                 |                                     |
| 3. Submit all the                   | 3. Receive all the                | None.       | 5 minutes       | Clerk                               |
| Requirements for                    | requirement                       |             | 0 111110100     | Testing,                            |
| entrance exam                       |                                   |             |                 | Evaluation and                      |
|                                     | a. Check for                      |             |                 | Monitoring                          |
|                                     | completeness.                     |             |                 |                                     |
|                                     | b. Issue the                      |             |                 |                                     |
|                                     | assessment to the                 |             |                 |                                     |
|                                     | client for payment if             |             |                 |                                     |
|                                     | all the requirements were given   |             |                 |                                     |
|                                     |                                   |             |                 |                                     |

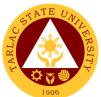

| 4. Pay the required<br>fees to the<br>cashiering area to<br>secure for the<br>entrance exam                  | 4. Receive the<br>payment from the<br>client<br>a. Issue the Official<br>Receipt to the client                                                                                       | PHP<br>1,000.00 | 5 minutes  | Cashier<br>Cashiering Unit                               |
|----------------------------------------------------------------------------------------------------|----------------------------------------------------------------------------------------------------|-----------------|------------|----------------------------------------------------------|
| 4. Return to the<br>Testing Center for<br>the processing and<br>releasing of Law<br>Admission Test<br>Permit | <ul> <li>4. Receive the<br/>Official Receipt<br/>given by the client</li> <li>a. Start processing<br/>the request</li> <li>b. Issue the Law<br/>Admission Test<br/>Permit</li> </ul> | None.           | 5 minutes  | <i>Clerk</i><br>Testing,<br>Evaluation and<br>Monitoring |
| 5. Return to the<br>Office of the Dean<br>for Interview                                                      | 5. Interview by the dean                                                                                                    | None.           | 15 minutes | <i>Dean</i><br>School of Law<br>Office of the Dean       |
|                                                                                                    | TOTAL:                                                                                                    | PHP<br>1,000.00 | 50 minutes |                                                          |

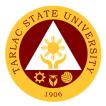

# Admission and Registration Office

# Internal/External Services

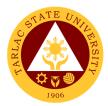

### **1. Online Processing of Freshmen Enrollment**

The service allows registration of newly admitted freshmen students.

| Office or Division: Admission and Registration Office                        |                                     |                    |                      |                       |  |  |
|------------------------------------------------------------------------------|-------------------------------------|--------------------|----------------------|-----------------------|--|--|
| Classification:                                                              |                                     | jistration On      | lice                 |                       |  |  |
|                                                                              | Simple<br>G2C - Government          |                    |                      |                       |  |  |
| Type of                                                                      | G2C - Government                    | to Chizen          |                      |                       |  |  |
| Transaction:                                                                 | A draitte d fra abrasa              | atudant            |                      |                       |  |  |
|                                                                              | Admitted freshmen                   | student            |                      |                       |  |  |
| CHECKLIST OF F                                                               |                                     |                    | WHERE TO SEC         | JURE                  |  |  |
| 1. High School Card                                                          |                                     | Previous S         | chool                |                       |  |  |
| and Second Semester of Grade 12<br>(original)/ ALS cert of Rating (original) |                                     |                    |                      |                       |  |  |
|                                                                              |                                     |                    |                      |                       |  |  |
| 2. Good Moral Chara                                                          |                                     | Previous S         |                      |                       |  |  |
| 3. PSA birth certifica                                                       |                                     |                    | Statistics Authority |                       |  |  |
| 4. Medical certificate                                                       |                                     | TSU Unive          |                      |                       |  |  |
| 5. 2 pcs. (2x2) photo                                                        |                                     |                    | ant will provide     |                       |  |  |
| 6. PSA marriage cer                                                          | (Ior temale                         |                    | Statistics Authority |                       |  |  |
| married Students)                                                            |                                     |                    |                      |                       |  |  |
| 7. TSU – ARO – SF                                                            | - 02                                |                    | and Registration C   |                       |  |  |
|                                                                              |                                     |                    | su.edu.ph) or email  | lat                   |  |  |
|                                                                              |                                     | ora@tsu.ee         |                      | DEDCON                |  |  |
| CLIENT STEPS                                                                 | AGENCY<br>ACTIONS                   | FEES TO<br>BE PAID | PROCESSING<br>TIME   | PERSON<br>RESPONSIBLE |  |  |
| 1. Receive thru                                                              | 1. Receive the list                 | None               | 1 hour               | ARO staff             |  |  |
| email the College                                                            | of qualified                        | None               | i noui               | ARU Sidii             |  |  |
| Admission                                                                    | applicants with                     |                    |                      |                       |  |  |
| Evaluation (CAE)                                                             | student number                      |                    |                      |                       |  |  |
| Result to confirm                                                            | provided by MISO                    |                    |                      |                       |  |  |
| slots                                                                        | 1.1 Encode the                      | None               | 1 hour               | ARO staff             |  |  |
| 51013                                                                        | student number of                   | None               | THOUT                |                       |  |  |
|                                                                              | qualified                           |                    |                      |                       |  |  |
|                                                                              | applicants in the                   |                    |                      |                       |  |  |
|                                                                              | Enrollment Proper                   |                    |                      |                       |  |  |
|                                                                              | (Student                            |                    |                      |                       |  |  |
|                                                                              | Registration)                       |                    |                      |                       |  |  |
|                                                                              | 1.2 Process                         | None               | 2 days               | ARO staff             |  |  |
|                                                                              | temporary                           | (Free              | ,.                   |                       |  |  |
|                                                                              | enrollment                          | Tuition)           |                      |                       |  |  |
|                                                                              | subject to the                      |                    |                      |                       |  |  |
|                                                                              | submission of                       |                    |                      |                       |  |  |
|                                                                              | required                            |                    |                      |                       |  |  |
|                                                                              | documents.                          |                    |                      |                       |  |  |
|                                                                              |                                     |                    |                      |                       |  |  |
|                                                                              | The submission of                   |                    |                      |                       |  |  |
|                                                                              | requirements will be                |                    |                      |                       |  |  |
|                                                                              | announced via OPAI<br>Facebook page |                    |                      |                       |  |  |
| 2. Print Cert of                                                             | r dueboon paye                      |                    |                      | Student               |  |  |
| Registration (COR)                                                           |                                     |                    |                      |                       |  |  |
| thru student portal                                                          |                                     |                    |                      |                       |  |  |
|                                                                              | TOTAL                               |                    |                      |                       |  |  |
|                                                                              | TOTAL:                              | None               | 2 days and 2         |                       |  |  |
|                                                                              |                                     |                    | hours                |                       |  |  |

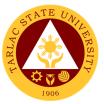

#### 2. Online Processing of Request for Various Academic Documents

This service allows former and currently enrolled students to request thru online their needed various academic document (Transcript of Records, Diploma, Form 137A and various Certifications)

| Office or Division:                   | ffice or Division: Admission and Registration Office |                |                     |                     |  |
|---------------------------------------|------------------------------------------------------|----------------|---------------------|---------------------|--|
| Classification:                       | Simple                                               |                |                     |                     |  |
| Type of                               | G2C - Government                                     | to Citizen     |                     |                     |  |
| Transaction:                          |                                                      |                |                     |                     |  |
| Who may avail:                        | Students who are e                                   | enrolled in th | e University        |                     |  |
| CHECKLIST OF R                        |                                                      |                | WHERE TO SEC        | URE                 |  |
| 1. Student Clearance                  | •                                                    | Admission      | and Registration C  | Office              |  |
| 2. Student ID                         |                                                      | The studer     | nt will provide     |                     |  |
| 3. 2 pcs. Documenta                   | ry stamps                                            | Bureau of      | Internal Revenue C  | Office              |  |
| 4. Form 137-A (Copy                   | for TSU)/                                            |                |                     |                     |  |
| Transcript of Record                  | (if transferee)                                      | Previous S     | School/University   |                     |  |
| 5. Authorization letter               | r, claimants ID (if                                  |                |                     |                     |  |
| the client is not the o               | wner of the                                          | The studer     | nt will provide     |                     |  |
| document)                             |                                                      |                |                     |                     |  |
| 6. One (1) copy of pr                 | operly filled                                        | Admission      | and Registration C  | Office, TSU         |  |
| Request Form TSU -                    | - ARO – SF - 01                                      | · ·            | su.edu.ph) or email | at                  |  |
|                                       | ·                                                    | ora@tsu.edu.ph |                     |                     |  |
| CLIENT STEPS                          | CLIENT STEPS AGENCY FEES TO PROCESSING PERS          |                |                     |                     |  |
|                                       | ACTIONS                                              | BE PAID        | TIME                | RESPONSIBLE         |  |
| 1. Print and fill out                 | 1. Check mails to                                    | None           | 3 hours             | ARO In-charge       |  |
| the Request Form                      | view the request                                     |                |                     | of online           |  |
| (TSU-ARO-SF-01),<br>downloadable thru | 1.1 Receive the                                      |                |                     | request             |  |
| TSU website or                        | accomplished<br>Request Form                         |                |                     |                     |  |
| send email at                         | and send the list                                    |                |                     |                     |  |
| <u>ora@tsu.edu.ph</u> to              | of required                                          |                |                     |                     |  |
| request for the                       | documents (to be                                     |                |                     |                     |  |
| Request Form                          | prepared by the                                      |                |                     |                     |  |
|                                       | client) thru email                                   |                |                     |                     |  |
| 1.1. Scan the                         |                                                      |                |                     |                     |  |
| accomplished                          | 1.2 Inform the                                       |                |                     |                     |  |
| Request Form and                      | client thru email                                    |                |                     |                     |  |
| send it to                            | the assessed fees                                    |                |                     |                     |  |
| ora@tsu.edu.ph                        | for the requested                                    |                |                     |                     |  |
|                                       | document and the                                     |                |                     |                     |  |
|                                       | date of                                              |                |                     |                     |  |
|                                       | appointment for                                      |                |                     |                     |  |
|                                       | the submission of                                    |                |                     |                     |  |
|                                       | requirements and                                     |                |                     |                     |  |
|                                       | claiming of                                          |                |                     |                     |  |
|                                       | documents                                            |                |                     |                     |  |
| 2. Prepare the                        | 2.1 Endorse the                                      | None           | 1 hour              | ARO In-charge       |  |
| requirements to be                    | request to ARO,                                      |                |                     | of online           |  |
| submitted on the                      | In-charge of                                         | request        |                     |                     |  |
| date of appointment                   | Processing                                           |                |                     |                     |  |
|                                       | 2.2 Drogoga tha                                      | None           | 2 dava              | APO In charge       |  |
|                                       | 2.2 Process the                                      | None           | 2 days              | ARO In-charge<br>of |  |
|                                       | Requested<br>Document/s                              |                | For the diploma     | Processing          |  |
|                                       |                                                      |                | – 9 days            | FIDEESSING          |  |
|                                       |                                                      |                | - 3 uays            |                     |  |

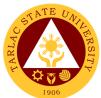

|                                                                                                    |                                                                        |                                                                                                    |                                 | 1908                             |
|----------------------------------------------------------------------------------------------------|------------------------------------------------------------------------|----------------------------------------------------------------------------------------------------|---------------------------------|----------------------------------|
| 3. Pay the required<br>fees thru online or<br>onsite (TSU<br>Cashier)                                                                                                    |                                                                        | <ul> <li>₱100/pag<br/>e (for<br/>OTR &amp;<br/>other<br/>Cert)</li> <li>₱200 -<br/>Bonafide</li> <li>₱150 -<br/>consular</li> <li>₱300 /<br/>diploma</li> </ul> | 1 hour                          | Cashier's Office                 |
| 4.Present a copy of<br>the accomplished<br>Request Form and<br>submit the required<br>documents and the<br>Official Receipt                                                          | 3. Receive the<br>required<br>documents and<br>the Official<br>Receipt | None                                                                                                    | 1 hour                          | ARO In-charge<br>of<br>Releasing |
| Note: The claimant<br>should submit<br>Authorization letter,<br>photocopy of ID of the<br>Requestor and the<br>representative if the<br>client is not the owner<br>of the document/s | 3.1 Release the<br>Requested<br>Documents                              | None                                                                                                    | 1 hour                          | ARO In-charge<br>of<br>Releasing |
|                                                                                                    | TOTAL:                                                                 | ₱100/pag<br>e (for<br>OTR<br>&Cert)<br>₱300 /<br>diploma                                                                                                    | 2 days and 7<br>hours<br>9 days |                                  |

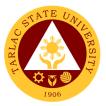

### 3. Processing of Application for Leave of Absence (LOA)

The service allows student to apply for application of leave and defer enrollment.

| Office or Division:                         | Admission and Reg  | nistration Off          | ice                 |                       |  |
|---------------------------------------------|--------------------|-------------------------|---------------------|-----------------------|--|
| Classification:                             | Simple             |                         |                     |                       |  |
| Type of                                     | G2C - Government   | to Citizen              |                     |                       |  |
| Transaction:                                |                    |                         |                     |                       |  |
| Who may avail:                              | Students who cann  | ot enroll dur           | ing the semester    |                       |  |
| CHECKLIST OF R                              |                    |                         | WHERE TO SEC        | CURE                  |  |
| 1.Duly accomplished                         |                    |                         | ortal through TSU v |                       |  |
|                                             |                    | www.tsu.ed              |                     |                       |  |
| 2. Medical Certificate                      |                    |                         | cal Service Unit, G | overnment             |  |
| LOA is health related                       |                    | Physician<br>The studen |                     |                       |  |
| 3. Letter of intent to le                   | AGENCY             |                         | nt will provide     | DEDGON                |  |
| CLIENT STEPS                                | AGENCY             | FEES TO<br>BE PAID      | PROCESSING<br>TIME  | PERSON<br>RESPONSIBLE |  |
| 1. Download to                              | 1. Receive,        | None                    | 3 hours             | ARO staff             |  |
| TSU Website                                 | check, and         |                         |                     |                       |  |
| (tsu.edu.ph) the                            | evaluate the LOA   |                         |                     |                       |  |
| LOA Form                                    | and required       |                         |                     |                       |  |
| 1.1. Print and                              | documents          |                         |                     |                       |  |
| accomplish the                              |                    |                         |                     |                       |  |
| form                                        | 1.1 Issue          | None                    | 3 hours             | ARO staff             |  |
| 1.2 Scan and                                | payment slip for   |                         |                     |                       |  |
| send to the College                         | the LOA fee        |                         |                     |                       |  |
| Dean, Vice                                  |                    |                         |                     |                       |  |
| President for                               |                    |                         |                     |                       |  |
| Academic Affairs                            |                    |                         |                     |                       |  |
| and Director, ARO                           |                    |                         |                     |                       |  |
| The Official email of                       |                    |                         |                     |                       |  |
| Colleges and Offices can be searched to the |                    |                         |                     |                       |  |
| TSU Website                                 |                    |                         |                     |                       |  |
| (tsu.edu.ph)                                |                    |                         |                     |                       |  |
| 2. Pay for the LOA                          | 2.Receive Official | ₱150.00                 | 3 hours             | ARO staff             |  |
| fee thru online or                          | receipt and        |                         |                     |                       |  |
| onsite (TSU                                 | approved LOA       |                         |                     |                       |  |
| Cashier) and send                           | form to be         |                         |                     |                       |  |
| process LOA form                            | recorded in the    |                         |                     |                       |  |
| to ARO                                      | system             |                         |                     |                       |  |
| (ora@tsu.edu.ph)                            |                    |                         |                     |                       |  |
|                                             | TOTAL:             | ₱150.00                 | 6 hours             |                       |  |

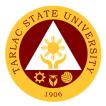

# Admission and Registration Office

**Internal Services** 

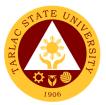

### 1. Online Processing of Transcript of Records of Graduates (First Copy)

This service allows graduates to request thru online the First Copy of their Transcript of Records.

| Office or Division:           | Admission and Registration Office |               |                    |                             |  |  |  |
|-------------------------------|-----------------------------------|---------------|--------------------|-----------------------------|--|--|--|
| Classification:               | Simple                            | <u> </u>      |                    |                             |  |  |  |
| Type of                       | G2C - Governme                    | nt to Citizen |                    |                             |  |  |  |
| Transaction:                  |                                   |               |                    |                             |  |  |  |
| Who may avail:                | TSU graduates                     |               |                    |                             |  |  |  |
| CHECKLIST OF RE               | QUIREMENTS                        |               | WHERE TO SEC       | CURE                        |  |  |  |
| 1. Student Clearance          |                                   | Admission     | and Registration C | Office                      |  |  |  |
| 2. Memo of Agreement          | /Distribution                     |               | nt will provide    |                             |  |  |  |
| Letter (for CCS gradua        | te and Graduate                   |               | -                  |                             |  |  |  |
| School only                   |                                   |               |                    |                             |  |  |  |
| 3. 2 pcs. Documentary         | stamps                            | Bureau of     | Internal Revenue C | Office                      |  |  |  |
| 4. Form 137-A / Transo        | cript of Records                  |               |                    |                             |  |  |  |
| (if transferee) with rem      | arks copy for                     | Previous S    | chool/University   |                             |  |  |  |
| TSU                           |                                   |               |                    |                             |  |  |  |
| 5. Authorization letter,      |                                   |               |                    |                             |  |  |  |
| the client is not the own     | ner of the                        | The studer    | nt will provide    |                             |  |  |  |
| document)                     |                                   |               |                    |                             |  |  |  |
| CLIENT STEPS                  | AGENCY                            | FEES TO       | PROCESSING         | PERSON                      |  |  |  |
|                               | ACTIONS                           | BE PAID       | TIME               | RESPONSIBLE                 |  |  |  |
| 1. Email the In-              | 1. Check email                    | None          | 1                  |                             |  |  |  |
| charge of Records             | to respond to                     |               | 1 day              | ARO In-charge<br>of Records |  |  |  |
| Regarding the First           | the requests<br>1.1 Review the    |               |                    | OI RECOIUS                  |  |  |  |
| Copy of Transcript of Records | records and                       |               |                    |                             |  |  |  |
| Records                       | send the list of                  |               |                    |                             |  |  |  |
|                               | other required                    |               |                    |                             |  |  |  |
|                               | documents to                      |               |                    |                             |  |  |  |
|                               | be prepared by                    |               |                    |                             |  |  |  |
|                               | the client                        |               |                    |                             |  |  |  |
|                               | 1.2 Email the                     | None          |                    |                             |  |  |  |
|                               | client for the                    |               | 1 hour             | ARO In-charge               |  |  |  |
|                               | date of                           |               |                    | of Records                  |  |  |  |
|                               | appointment                       |               |                    |                             |  |  |  |
|                               |                                   |               |                    |                             |  |  |  |
| 2. Submit to the In-          | 2.1 Issue First                   | None          |                    |                             |  |  |  |
| charge of Records             | copy of                           |               |                    |                             |  |  |  |
| the needed                    | Transcript of                     |               |                    | of Records                  |  |  |  |
| documents and signs           | Records                           |               |                    |                             |  |  |  |
| in the logbook                |                                   |               |                    |                             |  |  |  |
|                               | TOTAL:                            | None          | 1 day and          |                             |  |  |  |
|                               |                                   |               | 2 hours            |                             |  |  |  |

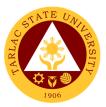

### 2. Processing of Online Application for Graduation

The service allows student who have satisfied all the academic and non-academic requirements of their course to apply for graduation.

| Office or Division:                                                                                                    | Admission and Registration Office                                                                                                    |                 |                      |                        |
|----------------------------------------------------------------------------------------------------|----------------------------------------------------------------------------------------------------|-----------------|----------------------|------------------------|
| Classification:                                                                                                    | Complex                                                                                                    | - greater -     |                      |                        |
| Type of                                                                                                    | G2C - Governme                                                                                                    | nt to Citizen   |                      |                        |
| Transaction:                                                                                                    |                                                                                                    |                 |                      |                        |
| Who may avail:                                                                                                    | Student who com                                                                                                    | pleted their    | course               |                        |
| CHECKLIST OF RE                                                                                                    |                                                                                                    |                 | WHERE TO SEC         | URE                    |
| 1. Application for Gradu                                                                                                    |                                                                                                    |                 | arge of Records      |                        |
| 2. Form 137-A/Official                                                                                                    | Transcript of                                                                                                    | Previous se     | chool/University     |                        |
| Records<br>(If Transferee) with rem<br>TSU"                                                                                                    | narks "Copy for                                                                                                    |                 |                      |                        |
| 3. 2 pcs (2x2) photos w                                                                                                    | ith name tag                                                                                                    | The application | ant will provide     |                        |
| 4. Student Clearance                                                                                                    |                                                                                                    | TSU Webs        | ite/ARO staff        |                        |
| 5. PSA Birth Certificate<br>Certificate (for female r<br>applicants)                                                                                                    |                                                                                                    | Philippine      | Statistics Authority |                        |
| 6. Documentary stamp                                                                                                    | S                                                                                                    | Bureau of I     | Internal Revenue     |                        |
| CLIENT STEPS                                                                                                    | AGENCY                                                                                                    | FEES TO         | PROCESSING           | PERSON                 |
|                                                                                                    | ACTIONS                                                                                                    | BE PAID         | TIME                 | RESPONSIBLE            |
| <ol> <li>Receive thru email<br/>the Application form<br/>for graduation         <ol> <li>Print and<br/>accomplish the<br/>forms together<br/>with the required<br/>documents</li> <li>Scan and send<br/>to ARO, In-<br/>charge of<br/>Records</li> </ol> </li> </ol> | <ol> <li>Prepare the<br/>list of<br/>Candidates for<br/>Graduation to<br/>be submitted to<br/>the College<br/>Academic<br/>Council for<br/>approval</li> <li>In-charge of<br/>Records send<br/>thru email the<br/>Application form<br/>for Graduation</li> </ol> | None            | 3 hours<br>1 day     | ARO staff<br>ARO staff |
|                                                                                                    | and list of<br>requirements<br>1.2 Review the<br>evaluation<br>records of the<br>student                                                                                                    | None            | 2 days               | ARO staff              |
| 2. Student received<br>the email for the<br>approval of the<br>application for the<br>approval/disapproval<br>of the application for<br>graduation                                                                                                    | 2. In-charge of<br>Records<br>receive thru<br>email the<br>accomplished<br>Application form<br>for Graduation.                                                                                                    | None            | 3 days               | ARO staff              |

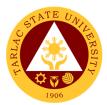

| 2.1 Send<br>confirmation of<br>the approved /<br>disapproved<br>application for<br>Graduation                                                                     | None | 1 hour                 | ARO staff          |
|----------------------------------------------------------------------------------------------------|------|------------------------|--------------------|
| 2.2 University<br>Academic<br>Council<br>endorse to the<br>Board of<br>Regents for<br>approval the list<br>and total<br>number of<br>Candidates for<br>Graduation | None | 1 hour                 | Board<br>Secretary |
| 2.3 University<br>Academic<br>Council<br>endorse to the<br>Board of<br>Regents for<br>approval the list<br>and total<br>number of<br>Candidates for<br>Graduation | None | 3 hours                | Board<br>Secretary |
| 2.4 Provide the<br>Production<br>Office the<br>official list of<br>Candidates for<br>Graduation in<br>preparation for<br>printing the<br>programs and<br>diplomas | None | 3 hours                | ARO staff          |
| TOTAL                                                                                                    | None | 6 days and<br>11 hours |                    |

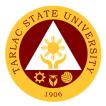

# Admission and Registration Office

**External Services** 

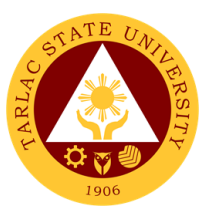

#### 1. Processing of Online Admission for Second Coursers and Professional Education Takers

The service allows applicant who earned collegiate units from other schools or universities to enroll online

| Office or Division: Admission and Registration Office |                    |                 |                     |           |
|-------------------------------------------------------|--------------------|-----------------|---------------------|-----------|
| Classification:                                       | Simple             | gistration onic |                     |           |
| Type of                                               | G2C - Government   | t to Citizon    |                     |           |
| Transaction:                                          | 020 - Oovernmenn   |                 |                     |           |
| Who may avail:                                        | Graduate of any co | ourse           |                     |           |
| CHECKLIST OF RI                                       |                    |                 | WHERE TO SECU       | JRE       |
| 1. Transfer Credentials                               |                    |                 | nool/University     |           |
| Dismissal                                             |                    |                 |                     |           |
| 2. Transcript of Record                               | s/Copy of grades   |                 |                     |           |
| used for evaluation dul                               |                    | Previous sch    | nool/University     |           |
| Registrar                                             | , , ,              |                 | ,                   |           |
| 3. 2 pcs (2x2) photos                                 |                    | The applicar    | nt will provide     |           |
| 4. TSU-REG-SF-05,                                     |                    | ARO Admiss      |                     |           |
| 5. TSU – REG – SF –                                   | 12                 | ARO Admiss      | sion Unit           |           |
| 6. TSU-REG-SF-03                                      |                    | ARO Admiss      | sion Unit           |           |
| 7. PSA Birth Certificate                              | e/ Marriage        |                 | tatistics Authority |           |
| Certificate (for female r                             |                    |                 | ,                   |           |
| 8. Self-mailing stamped                               | ,                  | The applicar    | nt will provide     |           |
|                                                       |                    | FEES TO         | PROCESSING          | PERSON    |
| CLIENT STEPS                                          | AGENCY<br>ACTIONS  | BE PAID         | TIME                | RESPONSIB |
|                                                       | ACTIONS            |                 |                     | LE        |
| 1. Download from                                      | 1. Receive the     | None            | 3 hours             | Admission |
| TSU Website the                                       | accomplished       |                 |                     | Unit      |
| Notice of Acceptance                                  | Notice of          |                 |                     |           |
| (TSU – REG – SF –                                     | Acceptance,        |                 |                     |           |
| 03) and Application                                   | check, and         |                 |                     |           |
| for enrollment (TSU –                                 | evaluate the       |                 |                     |           |
| REG – SF – 05)                                        | applicants         |                 |                     |           |
| 1.1 Print and                                         | provided by the    |                 |                     |           |
| accomplish the forms                                  | College            |                 |                     |           |
| 1.2 Scan and send                                     | 1.1 Encode the     | None            | 1 hour              | Admission |
| to the College Dean.                                  | name of student    |                 |                     | Unit      |
| The Official email of                                 | in the Enrollment  |                 |                     |           |
| colleges can be searched                              | System             |                 |                     |           |
| to the TSU website                                    |                    |                 |                     |           |
| (tsu.edu.ph).                                         |                    |                 |                     |           |
|                                                       | 2. Issue           |                 |                     |           |
|                                                       | Admission Slip     |                 | 3 hours             | Admission |
|                                                       | with student       | ₽260/unit       |                     | Unit      |
|                                                       | number to the      | Prof. Ed        |                     |           |
|                                                       | College.           |                 |                     |           |
|                                                       |                    | ₽200/unit       |                     |           |
|                                                       | The College will   | Lec - day       |                     |           |
|                                                       | process the        |                 |                     |           |
|                                                       | Temporary          | ₽260/unit       |                     |           |
|                                                       | Enrollment of the  | Lec - eve       |                     |           |
|                                                       | student subject to |                 |                     |           |
|                                                       | the submission of  |                 |                     |           |
|                                                       | required           |                 |                     |           |

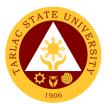

|                                                                    | documents. The<br>College should<br>inform the<br>student/s<br>regarding their<br>enrollment |                                                             |         |                                                |
|--------------------------------------------------------------------|----------------------------------------------------------------------------------------------|-------------------------------------------------------------|---------|------------------------------------------------|
| 2. Send an email<br>regarding the<br>submission of<br>requirements | 3. Send an<br>appointment for<br>the submission of<br>requirements                           | None                                                        | 3 hours | ARO Staff<br>in-charge of<br>online<br>Request |
| 3. Submit the<br>requirements for<br>enrollment                    | 4. Receive and<br>evaluate the<br>documents<br>submitted by the<br>students                  | None                                                        | 3 hours | Admission<br>Office                            |
| 4. Pay the required fees thru online or onsite (TSU Cashier)       |                                                                                              | ₱260/unit<br>Prof. Ed                                       | 3 hours | Student                                        |
|                                                                    |                                                                                              | ₱200/unit<br>lec - day                                      |         | Cashier                                        |
|                                                                    |                                                                                              | ₱260/unit<br>Lec - eve                                      |         |                                                |
| 5. Print Cert of<br>Registration (COR)<br>thru student portal      |                                                                                              |                                                             |         | Student                                        |
|                                                                    | TOTAL:                                                                                       | Tuition Fee                                                 | 2 days  |                                                |
|                                                                    |                                                                                              | is<br>dependent<br>on the<br>number of<br>units<br>enrolled |         |                                                |

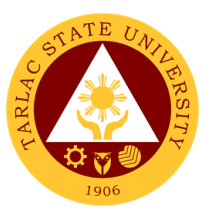

# 2. Processing of Online Application and Admission for Shifters and Returnees

The service allows students to apply for a change of course (shifters) and continue the course (returnees).

| Office or Divisions                 |                                  | Decistration (            |                     |                       |
|-------------------------------------|----------------------------------|---------------------------|---------------------|-----------------------|
| Office or Division:                 | Admission and                    | Registration              | JIIICe              |                       |
| Classification:                     | Simple                           |                           |                     |                       |
| Type of                             | G2C - Governm                    | ient to Citizen           |                     |                       |
| Transaction:                        |                                  | na annalla d'in           |                     |                       |
| Who may avail:                      | Students who a                   | re enrolled in            |                     |                       |
| CHECKLIST OF REC                    |                                  |                           | WHERE TO SEC        | URE                   |
| 1. Certification of Regis           | stration                         |                           | rge of Records      |                       |
| 2. Report of Grades                 |                                  | ARO, In-charge of Records |                     |                       |
| 3. Student ID                       |                                  | Business Ce               |                     |                       |
| 4. TSU-REG-SF-03                    |                                  |                           | nd Registration Off |                       |
| CLIENT STEPS                        | AGENCY<br>ACTIONS                | FEES TO<br>BE PAID        | PROCESSING<br>TIME  | PERSON<br>RESPONSIBLE |
| 1. Download to TSU                  | 1. Receive the                   | None                      | 3 hours             | Admission Unit        |
| Website the Notice of               | accomplished                     |                           |                     |                       |
| Acceptance form for                 | form provided                    |                           |                     | College Dean          |
| Shifter/Returnee                    | by the College                   |                           |                     |                       |
|                                     | and check the                    |                           |                     |                       |
| 1.1 Print and                       | student                          |                           |                     |                       |
| Accomplish the form                 | records in the                   |                           |                     |                       |
| 1.2 Scan and send                   | enrollment                       |                           |                     |                       |
| to the College Dean.                | system                           |                           |                     |                       |
| The Official email of               |                                  |                           |                     |                       |
| colleges can be searched to the TSU |                                  |                           |                     |                       |
| website (tsu.edu.ph).               |                                  |                           |                     |                       |
| 2. Print COR thru                   | 2. Change the                    | None                      | 3 hours             | Admission Unit        |
| student portal                      | course in the                    | NONE                      | 5 110015            | Admission Onit        |
|                                     | enrollment                       |                           |                     |                       |
|                                     | system and                       |                           |                     |                       |
|                                     | issue                            |                           |                     |                       |
|                                     | Admission                        |                           |                     |                       |
|                                     | Slip (TSU-REG-                   |                           |                     |                       |
|                                     | SF-02) with                      |                           |                     |                       |
|                                     | Student                          |                           |                     |                       |
|                                     | Number                           |                           |                     |                       |
|                                     |                                  |                           |                     |                       |
|                                     | The College will                 |                           |                     |                       |
|                                     | process the                      |                           |                     |                       |
|                                     | Temporary<br>Enrollment of the   |                           |                     |                       |
|                                     | student subject                  |                           |                     |                       |
|                                     | to the                           |                           |                     |                       |
|                                     | submission of                    |                           |                     |                       |
|                                     | required                         |                           |                     |                       |
|                                     | documents. The<br>College should |                           |                     |                       |
|                                     | inform the                       |                           |                     |                       |
|                                     | student/s                        |                           |                     |                       |
|                                     | regarding their                  |                           |                     |                       |
|                                     | enrollment                       |                           |                     |                       |
|                                     | TOTAL:                           | None                      | 6 hours             |                       |
|                                     |                                  |                           |                     |                       |

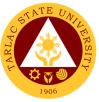

#### 3. Processing of Online Application and Admission for Doctoral / Masteral / Juris Doctor

The service allows enrollment / admission of graduate students (Doctorate/Masters/ Juris Doctor)

| Juris Doctor)                          |                                                                                   |                  |                     |                     |
|----------------------------------------|-----------------------------------------------------------------------------------|------------------|---------------------|---------------------|
| Office or Division:                    | Admission and Reg                                                                 | gistration Offic | ce                  |                     |
| Classification:                        | Simple                                                                            |                  |                     |                     |
| Type of                                | G2C - Government                                                                  | t to Citizen     |                     |                     |
| Transaction:                           |                                                                                   |                  |                     |                     |
| Who may avail:                         | Students who are e                                                                |                  |                     |                     |
| CHECKLIST OF R                         |                                                                                   |                  | WHERE TO SECU       | IRE                 |
| 1. Transfer Credentials                | /Honorable                                                                        | Previous Sc      | hool/University     |                     |
| Dismissal                              |                                                                                   | _                |                     |                     |
| 2. PSA Birth Certificate               |                                                                                   | Philippine St    | tatistics Authority |                     |
| Contract (for female ma                | ,                                                                                 |                  |                     |                     |
| 3. Official Transcript of              |                                                                                   | Previous Sc      | hool/University     |                     |
| remarks "Copy for TSL                  | <b>)</b> "                                                                        |                  |                     |                     |
| 4. 2 pcs. (2x2) photos                 |                                                                                   | The student      |                     |                     |
| 5. PhilSAT result for No               |                                                                                   | Legal Educa      | tion Board/Dean's   | s Office            |
| 6. Juris Doctor's addition             | onal required                                                                     |                  |                     |                     |
| subjects:                              |                                                                                   |                  |                     |                     |
| English -18 units, M                   | iath - 6 units,                                                                   |                  |                     |                     |
| Soc Sci - 18 units                     |                                                                                   |                  |                     | (C                  |
| 7. TSU-REG-SF -03                      |                                                                                   | Admission a      | nd Registration O   |                     |
|                                        | AGENCY                                                                            | FEES TO          | PROCESSING          | PERSON              |
| CLIENT STEPS                           | ACTIONS                                                                           | <b>BE PAID</b>   | TIME                | RESPONSIB           |
| 4 Applicante paralita                  | 4. Descine the list                                                               | Neree            | O h avera           |                     |
| 1. Applicants need to                  | 1. Receive the list                                                               | None             | 3 hours             | ARO staff           |
| contact the College<br>Dean thru email | of accepted applicants and                                                        |                  |                     |                     |
| 1.1 Provide the                        | accomplished                                                                      |                  |                     |                     |
| following contact                      | forms from the                                                                    |                  |                     |                     |
| details: Name, Mobile                  | College                                                                           |                  |                     |                     |
| no., Email address                     | College                                                                           |                  |                     |                     |
| and program                            | 1.1 Encode the                                                                    | None             | 3 hours             | ARO staff           |
| 1.2 Download to                        | name of student                                                                   | None             | 0110010             |                     |
| TSU Website the                        | in the Enrollment                                                                 |                  |                     |                     |
| Notice of Acceptance                   | System                                                                            |                  |                     |                     |
| 1.3 Print and                          | 1.2 Issue                                                                         | None             | 2 houro             | ARO staff           |
| accomplish the form                    |                                                                                   | None             | 3 hours             | ARU Stall           |
| 1.4 Scan and send                      | Admission Slip<br>with student                                                    |                  |                     |                     |
| to the College Dean                    | number                                                                            |                  |                     |                     |
| C C                                    | number                                                                            |                  |                     |                     |
|                                        | The College will                                                                  |                  |                     |                     |
|                                        | process the                                                                       |                  |                     |                     |
|                                        | Temporary                                                                         |                  |                     |                     |
|                                        | Enrollment subject to                                                             |                  |                     |                     |
|                                        | submission of requirements. The                                                   |                  |                     |                     |
|                                        | College should                                                                    |                  |                     |                     |
|                                        | inform the students                                                               |                  |                     |                     |
|                                        |                                                                                   | 1                |                     |                     |
|                                        | regarding their                                                                   |                  |                     |                     |
|                                        | regarding their<br>enrollment.                                                    |                  |                     | 100 ( 11)           |
| 2. Send email at                       | regarding their<br>enrollment.<br>2. Send an                                      | None             | 3 hours             | ARO staff in –      |
| ora@tsu.edu.ph                         | regarding their<br>enrollment.<br>2. Send an<br>appointment date                  | None             | 3 hours             | charge of           |
| <u>ora@tsu.edu.ph</u><br>regarding the | regarding their<br>enrollment.<br>2. Send an<br>appointment date<br>to submit the | None             | 3 hours             | charge of<br>online |
| ora@tsu.edu.ph                         | regarding their<br>enrollment.<br>2. Send an<br>appointment date                  | None             | 3 hours             | charge of           |

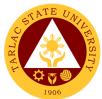

| 3. Pay for the<br>required fees thru<br>online or onsite (TSU<br>cashier) |                                                               | <u>Masteral</u> -<br>₱800/unit<br><u>Doctoral</u> -<br>₱1,000/unit                                                                     | 3 hours         | Cashier's<br>office |
|---------------------------------------------------------------------------|---------------------------------------------------------------|----------------------------------------------------------------------------------------------------|-----------------|---------------------|
|                                                                           |                                                               | <u>Juris</u><br><u>Doctor</u> -<br>1 <sup>st</sup> year<br>₱1,500/unit<br>2 <sup>nd</sup> and 4 <sup>th</sup><br>year –<br>₱1,300/unit |                 | College             |
| 4. Submit the required documents                                          | 3. Receive the<br>complete<br>requirements of<br>the students | None                                                                                                    | 3 hours         | ARO staff           |
| 5. Print Cert of<br>Registration (COR)<br>thru student portal             |                                                               |                                                                                                    |                 | Student             |
|                                                                           | TOTAL:                                                        | Tuition Fee is<br>dependent on<br>the number<br>of units<br>enrolled                                                                   | 2 days, 2 hours |                     |

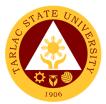

### 4. Processing of online Application and Admission for Cross-Enrollees

The service allows cross-enrollment of students in the university.

| Office or Division:                                                                                                    | Admission and Registration Office                                                                                                    |                                          |                    |                                                             |
|----------------------------------------------------------------------------------------------------|----------------------------------------------------------------------------------------------------|------------------------------------------|--------------------|-------------------------------------------------------------|
| Classification:                                                                                                    |                                                                                                    | gistration Onic                          | je                 |                                                             |
| Type of                                                                                                    | Simple<br>G2C - Government                                                                                                    | to Citizon                               |                    |                                                             |
| Transaction:                                                                                                    | G2C - Governmenn                                                                                                    |                                          |                    |                                                             |
| Who may avail:                                                                                                    | Cross-enrollees fro                                                                                                    | m other scho                             | ol/university      |                                                             |
| CHECKLIST OF RE                                                                                                    |                                                                                                    |                                          | VHERE TO SECU      | DE                                                          |
| 1 Permit to Cross-Enro                                                                                                    |                                                                                                    |                                          | me school/univers  |                                                             |
| 2. Official receipt of pay                                                                                                    |                                                                                                    | TSU Cashie                               |                    | ысу                                                         |
| 3. TSU – REG – SF – (                                                                                                    |                                                                                                    |                                          | nd Registration Of | fice                                                        |
|                                                                                                    |                                                                                                    |                                          |                    | PERSON                                                      |
| CLIENT STEPS                                                                                                    | AGENCY<br>ACTIONS                                                                                                    | FEES TO<br>BE PAID                       | PROCESSING<br>TIME | RESPONSIB                                                   |
| 1. Download from<br>TSU Website the<br>Notice of Acceptance<br>form for Cross-<br>enrollee (TSU – REG                                                                                                    | 1. Receive the<br>accomplished<br>forms provided<br>by the College                                                                                                    | None                                     | 3 hours            | ARO staff<br>College Dean                                   |
| <ul> <li>SF – 03)</li> <li>1.1 Print and accomplish the form</li> <li>1.2 Scan and send to the College Dean</li> <li>The official email of Colleges and Offices can be searched to the TSU Website (tsu.edu.ph)</li> </ul> | 1.1 Encode the<br>name of student<br>in the Enrollment<br>System and<br>Issue Admission<br>slip with student<br>number<br>The College will<br>process the<br>Temporary<br>Enrollment of the<br>student subject to the<br>submission of the<br>required document<br>and availability of<br>slots. The College<br>should inform the<br>student regarding | None                                     | 3 hours            | ARO staff                                                   |
| <ul> <li>2. Send email to ARO<br/>ora @tsu.edu.ph<br/>regarding the<br/>submission of<br/>requirement</li> <li>3. Submit the Permit</li> </ul>                                                                             | their enrollment.<br>2. Send<br>appointment date<br>regarding the<br>submission of<br>requirement<br>3.Receive the                                                                                                    | None                                     | 3 hours<br>3 hours | ARO staff<br>in-charge of<br>online<br>request<br>ARO staff |
| to Cross – Enroll                                                                                                    | Permit to Cross –<br>Enroll                                                                                                    |                                          | 5 110015           |                                                             |
| 4 Pay for the<br>required fees thru<br>online or onsite (TSU<br>Cashier)                                                                                                    |                                                                                                    | ₱200/unit -<br>lec<br>₱300/unit -<br>lab |                    | Cashier's<br>Office                                         |

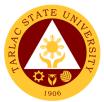

| 5. Print Cert of<br>Registration (COR)<br>thru student portal |        |                                                                      |                | Student |
|---------------------------------------------------------------|--------|----------------------------------------------------------------------|----------------|---------|
|                                                               | TOTAL: | Tuition Fee is<br>dependent on<br>the number<br>of units<br>enrolled | 1 day, 4 hours |         |

### 5. Issuance of Temporary Notice of Acceptance for Foreign Student

Processing of Acceptance Letter of new foreign student for registration purposes

| Office or Division:                                                                                                    | Admission and Registration Office                                                                                                    |                                                             |                                                           |                                                                                        |
|----------------------------------------------------------------------------------------------------|----------------------------------------------------------------------------------------------------|-------------------------------------------------------------|-----------------------------------------------------------|----------------------------------------------------------------------------------------|
| Classification:                                                                                                    | Simple                                                                                                    |                                                             |                                                           |                                                                                        |
| Type of                                                                                                    | G2C - Government                                                                                                    | to Citizen                                                  |                                                           |                                                                                        |
| Transaction:                                                                                                    |                                                                                                    |                                                             |                                                           |                                                                                        |
| Who may avail:                                                                                                    | New Foreign Stude                                                                                                    |                                                             |                                                           |                                                                                        |
| CHECKLIST OF RI                                                                                                    |                                                                                                    |                                                             | HERE TO SECU                                              | RE                                                                                     |
| 1. Original Personal H                                                                                                    | istory Statement                                                                                                    | The student v                                               | vill provide                                              |                                                                                        |
| (PHS)                                                                                                    |                                                                                                    |                                                             |                                                           |                                                                                        |
| 2. Transcript of Record                                                                                                    |                                                                                                    | Draviava Cab                                                |                                                           |                                                                                        |
| completion/ graduation                                                                                                    | •                                                                                                    | Previous Sch                                                | ool/University                                            |                                                                                        |
| authenticated by the Pl                                                                                                    |                                                                                                    |                                                             |                                                           |                                                                                        |
| or Consulate in their co                                                                                                    |                                                                                                    | The student v                                               | vill provido                                              |                                                                                        |
| 3. Personal Data, Pass<br>Student Visa, Alien Ce                                                                                                    |                                                                                                    |                                                             | viii provide                                              |                                                                                        |
| Registration (ACR)                                                                                                    |                                                                                                    |                                                             |                                                           |                                                                                        |
| 4. Authenticated Police                                                                                                    | Clearance                                                                                                    | The student v                                               | vill provide                                              |                                                                                        |
| 5. Birth Certificate or its                                                                                                    |                                                                                                    |                                                             |                                                           |                                                                                        |
| authenticated by the Pl                                                                                                    |                                                                                                    | The student v                                               | vill provide                                              |                                                                                        |
| Service Post                                                                                                    |                                                                                                    |                                                             |                                                           |                                                                                        |
| 6. Notarized proof of A                                                                                                    | dequate Financial                                                                                                    |                                                             |                                                           |                                                                                        |
| Support/Affidavit of Sup                                                                                                    | •                                                                                                    | The student will provide                                    |                                                           |                                                                                        |
| 7. Medical Health Certi                                                                                                    |                                                                                                    | •                                                           |                                                           |                                                                                        |
|                                                                                                    |                                                                                                    |                                                             |                                                           |                                                                                        |
| Bureau of Quarantine                                                                                                    |                                                                                                    | The student v                                               | vill provide                                              |                                                                                        |
|                                                                                                    | 0 \$25.00)                                                                                                    | The student v<br>TSU Cashier'                               |                                                           |                                                                                        |
| Bureau of Quarantine<br>8. Application fee (USE<br>9.Result of TOEFEL (if                                                                                                    |                                                                                                    |                                                             | s Office                                                  |                                                                                        |
| 8. Application fee (USE<br>9.Result of TOEFEL (if                                                                                                    | available)                                                                                                    | TSU Cashier'<br>The student v                               | s Office<br>vill provide                                  | PERSON                                                                                 |
| 8. Application fee (USE                                                                                                    |                                                                                                    | TSU Cashier'                                                | s Office                                                  | RESPONSI                                                                               |
| 8. Application fee (USE<br>9.Result of TOEFEL (if<br>CLIENT STEPS                                                                                                    | available)<br>AGENCY<br>ACTIONS                                                                                                    | TSU Cashier'<br>The student v<br>FEES TO<br>BE PAID         | s Office<br>vill provide<br>PROCESSING                    |                                                                                        |
| <ul> <li>8. Application fee (USE</li> <li>9.Result of TOEFEL (if</li> <li>CLIENT STEPS</li> <li>1. Send email to the</li> </ul>                                                                                                    | available)<br>AGENCY<br>ACTIONS<br>1.Receive, check,                                                                                                    | TSU Cashier'<br>The student v<br>FEES TO                    | s Office<br>vill provide<br>PROCESSING<br>TIME            | RESPONSI                                                                               |
| <ul> <li>8. Application fee (USE</li> <li>9.Result of TOEFEL (if</li> <li>CLIENT STEPS</li> <li>1. Send email to the<br/>International Affair</li> </ul>                                                                                                    | available)<br>AGENCY<br>ACTIONS<br>1.Receive, check,<br>and evaluate the                                                                                                    | TSU Cashier'<br>The student v<br>FEES TO<br>BE PAID         | s Office<br>vill provide<br>PROCESSING                    | RESPONSI<br>BLE                                                                        |
| <ul> <li>8. Application fee (USE</li> <li>9.Result of TOEFEL (if</li> <li>CLIENT STEPS</li> <li>1. Send email to the<br/>International Affair<br/>(<i>oia</i>@tsu.edu.ph)</li> </ul>                                                                                               | available)<br>AGENCY<br>ACTIONS<br>1.Receive, check,<br>and evaluate the<br>documents                                                                                                    | TSU Cashier'<br>The student v<br>FEES TO<br>BE PAID         | s Office<br>vill provide<br>PROCESSING<br>TIME            | RESPONSI                                                                               |
| <ul> <li>8. Application fee (USE 9.Result of TOEFEL (if CLIENT STEPS</li> <li>1. Send email to the International Affair (oia @tsu.edu.ph) regarding the</li> </ul>                                                                                                    | available)<br>AGENCY<br>ACTIONS<br>1.Receive, check,<br>and evaluate the<br>documents<br>provided by the                                                                                            | TSU Cashier'<br>The student v<br>FEES TO<br>BE PAID         | s Office<br>vill provide<br>PROCESSING<br>TIME            | RESPONSI<br>BLE                                                                        |
| <ul> <li>8. Application fee (USE 9.Result of TOEFEL (if CLIENT STEPS</li> <li>1. Send email to the International Affair (<i>oia</i>@tsu.edu.ph) regarding the requirements of</li> </ul>                                                                                           | available)<br>AGENCY<br>ACTIONS<br>1.Receive, check,<br>and evaluate the<br>documents<br>provided by the                                                                                            | TSU Cashier'<br>The student v<br>FEES TO<br>BE PAID         | s Office<br>vill provide<br>PROCESSING<br>TIME            | RESPONSI<br>BLE                                                                        |
| <ul> <li>8. Application fee (USE 9.Result of TOEFEL (if CLIENT STEPS</li> <li>1. Send email to the International Affair (oia @tsu.edu.ph) regarding the</li> </ul>                                                                                                    | available)<br>AGENCY<br>ACTIONS<br>1.Receive, check,<br>and evaluate the<br>documents<br>provided by the<br>International                                                                           | TSU Cashier'<br>The student v<br>FEES TO<br>BE PAID         | s Office<br>vill provide<br>PROCESSING<br>TIME            | ARO staff                                                                              |
| <ul> <li>8. Application fee (USE<br/>9.Result of TOEFEL (if<br/>CLIENT STEPS</li> <li>1. Send email to the<br/>International Affair<br/>(<i>oia</i>@tsu.edu.ph)<br/>regarding the<br/>requirements of<br/>Foreign Students</li> </ul>                                              | available)<br>AGENCY<br>ACTIONS<br>1.Receive, check,<br>and evaluate the<br>documents<br>provided by the<br>International                                                                           | TSU Cashier'<br>The student v<br>FEES TO<br>BE PAID         | s Office<br>vill provide<br>PROCESSING<br>TIME            | ARO staff                                                                              |
| <ul> <li>8. Application fee (USE 9.Result of TOEFEL (if CLIENT STEPS</li> <li>1. Send email to the International Affair (<i>oia</i>@tsu.edu.ph) regarding the requirements of Foreign Students</li> <li>1.1 Send the</li> </ul>                                                    | available)<br>AGENCY<br>ACTIONS<br>1.Receive, check,<br>and evaluate the<br>documents<br>provided by the<br>International                                                                           | TSU Cashier'<br>The student v<br>FEES TO<br>BE PAID         | s Office<br>vill provide<br>PROCESSING<br>TIME            | ARO staff                                                                              |
| <ul> <li>8. Application fee (USE</li> <li>9.Result of TOEFEL (if</li> <li>CLIENT STEPS</li> <li>1. Send email to the<br/>International Affair<br/>(<i>oia</i>@tsu.edu.ph)<br/>regarding the<br/>requirements of<br/>Foreign Students</li> <li>1.1 Send the<br/>complete</li> </ul> | available)<br>AGENCY<br>ACTIONS<br>1.Receive, check,<br>and evaluate the<br>documents<br>provided by the<br>International                                                                           | TSU Cashier'<br>The student v<br>FEES TO<br>BE PAID         | s Office<br>vill provide<br>PROCESSING<br>TIME            | RESPONSI<br>BLE<br>ARO staff<br>International<br>Affairs                               |
| <ul> <li>8. Application fee (USE</li> <li>9.Result of TOEFEL (if</li> <li>CLIENT STEPS</li> <li>1. Send email to the<br/>International Affair<br/>(<i>oia</i>@tsu.edu.ph)<br/>regarding the<br/>requirements of<br/>Foreign Students</li> <li>1.1 Send the<br/>complete</li> </ul> | available)<br>AGENCY<br>ACTIONS<br>1.Receive, check,<br>and evaluate the<br>documents<br>provided by the<br>International<br>Affairs<br>1.1 Prepare the<br>Temporary                                | TSU Cashier'<br>The student v<br>FEES TO<br>BE PAID<br>None | s Office<br>vill provide<br>PROCESSING<br>TIME            | ARO staff                                                                              |
| <ul> <li>8. Application fee (USE</li> <li>9.Result of TOEFEL (if</li> <li>CLIENT STEPS</li> <li>1. Send email to the<br/>International Affair<br/>(<i>oia</i>@tsu.edu.ph)<br/>regarding the<br/>requirements of<br/>Foreign Students</li> <li>1.1 Send the<br/>complete</li> </ul> | available)<br>AGENCY<br>ACTIONS<br>1.Receive, check,<br>and evaluate the<br>documents<br>provided by the<br>International<br>Affairs<br>1.1 Prepare the<br>Temporary<br>Notice of                   | TSU Cashier'<br>The student v<br>FEES TO<br>BE PAID<br>None | s Office<br>vill provide<br>PROCESSING<br>TIME<br>3 hours | RESPONSI<br>BLE<br>ARO staff<br>International<br>Affairs<br>ARO staff                  |
| <ul> <li>8. Application fee (USE</li> <li>9.Result of TOEFEL (if</li> <li>CLIENT STEPS</li> <li>1. Send email to the<br/>International Affair<br/>(<i>oia</i>@tsu.edu.ph)<br/>regarding the<br/>requirements of<br/>Foreign Students</li> <li>1.1 Send the<br/>complete</li> </ul> | available)<br>AGENCY<br>ACTIONS<br>1.Receive, check,<br>and evaluate the<br>documents<br>provided by the<br>International<br>Affairs<br>1.1 Prepare the<br>Temporary<br>Notice of<br>Acceptance and | TSU Cashier'<br>The student v<br>FEES TO<br>BE PAID<br>None | s Office<br>vill provide<br>PROCESSING<br>TIME<br>3 hours | RESPONSI<br>BLE<br>ARO staff<br>International<br>Affairs<br>ARO staff<br>International |
| <ul> <li>8. Application fee (USE</li> <li>9.Result of TOEFEL (if</li> <li>CLIENT STEPS</li> <li>1. Send email to the<br/>International Affair<br/>(<i>oia</i>@tsu.edu.ph)<br/>regarding the<br/>requirements of<br/>Foreign Students</li> <li>1.1 Send the<br/>complete</li> </ul> | available)<br>AGENCY<br>ACTIONS<br>1.Receive, check,<br>and evaluate the<br>documents<br>provided by the<br>International<br>Affairs<br>1.1 Prepare the<br>Temporary<br>Notice of                   | TSU Cashier'<br>The student v<br>FEES TO<br>BE PAID<br>None | s Office<br>vill provide<br>PROCESSING<br>TIME<br>3 hours | RESPONSI<br>BLE<br>ARO staff<br>International<br>Affairs<br>ARO staff                  |

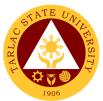

|                                                                   |                                                                                                    |                                                                                                    |               | 1906      |
|-------------------------------------------------------------------|----------------------------------------------------------------------------------------------------|----------------------------------------------------------------------------------------------------|---------------|-----------|
|                                                                   | International<br>Affairs<br>The International<br>Affairs will send the<br>Temporary Notice of                                                                                                    |                                                                                                    |               |           |
|                                                                   | Acceptance to the<br>Foreign students<br>1.2 Issue the                                                                                                    | None                                                                                                    |               |           |
|                                                                   | admission slips<br>with student<br>number to the<br>College<br>The College will<br>process the<br>temporary enrollment<br>of student subject to<br>the submission of<br>required documents<br>and inform the<br>students regarding |                                                                                                    | 3 hours       | College   |
| 2. Pay for the                                                    | their enrollment                                                                                                    | Application                                                                                                    |               | Cashier's |
| required fees thru<br>online or onsite (TSU<br>Cashier)           |                                                                                                    | fee - \$25<br>Baccalaure<br>ate:<br>US\$30/unit-<br>lec<br>US\$45/unit-<br>lab<br>Master's:<br>US\$35/unit-<br>lec<br>US\$50/unit-<br>lab<br>Doctoral:<br>US\$40/unit-<br>lec<br>US\$60/unit-<br>lab<br>Foreign<br>student<br>fees:<br>US\$200<br>Miscellaneo<br>us fees:<br>US\$50 |               | Office    |
| 3. Print the cert of<br>Registration (COR)<br>thru student portal |                                                                                                    |                                                                                                    |               | Student   |
|                                                                   | TOTAL:                                                                                                    | Tuition Fee is<br>dependent on<br>the number of<br>units enrolled<br>units enrolled                                                                                                    | 1 day, 1 hour |           |

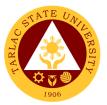

### 6. Processing of Online Application and Admission for Transferees

The service allows transferees to enroll and be registered as student of the university.

| Office or Division:                                | Admission and R              | edistration (      | Office               |                       |
|----------------------------------------------------|------------------------------|--------------------|----------------------|-----------------------|
| Classification:                                    | Simple                       | egiolitation       |                      |                       |
| Type of                                            | G2C - Governme               | nt to Citizon      |                      |                       |
| Transaction:                                       |                              |                    |                      |                       |
| Who may avail:                                     | Students from ot             | ner school/u       | niversitv            |                       |
| CHECKLIST OF RE                                    |                              |                    | WHERE TO SEC         | URE                   |
| 1. Transfer Credentials                            |                              | Student's h        | nome school/unive    |                       |
| Dismissal                                          |                              |                    |                      | ,                     |
| 2. Transcript of Record                            | ds/Copy of                   | Student's h        | nome school/unive    | rsity                 |
| grades used for evalua                             |                              |                    |                      |                       |
| by the Registrar                                   | , ,                          |                    |                      |                       |
| 3. Two (2x2) photos                                |                              | The applica        | ant will provide     |                       |
| 4. PSA Birth Certificate                           | PSA Marriage                 |                    | Statistics Authority |                       |
| Certificate (for female r                          | married                      |                    | -                    |                       |
| applicants)                                        |                              |                    |                      |                       |
| 5. TSU – REG – SF - 0                              |                              | ARO Admi           |                      |                       |
| 6.TSU – REG – SF - 0                               |                              | ARO Admi           |                      |                       |
| 7. TSU – REG – SF - 1                              |                              | ARO Admi           |                      |                       |
| 8. Self-mailing stamped                            |                              |                    | ant will provide     |                       |
| 9. Official Transcript of                          |                              | Previous S         | chool/University     |                       |
| remarks "Copy for TSU                              |                              |                    |                      |                       |
| CLIENT STEPS                                       | AGENCY<br>ACTIONS            | FEES TO<br>BE PAID | PROCESSING<br>TIME   | PERSON<br>RESPONSIBLE |
| 1. Download to TSU                                 | 1. Receive the               | None               | 3 hours              | ARO staff /           |
| Website the Notice of                              | accomplished                 | None               | 0 110013             |                       |
| Acceptance ( <i>TSU</i> -                          | forms provided               |                    |                      | College               |
| REG-SF-03),                                        | by the College               |                    |                      | Conogo                |
| application for                                    |                              |                    |                      |                       |
| enrollment (TSU-REG-                               | 1.1 Send an                  | None               | 3 hours              | ARO staff             |
| SF-05), validation/                                | appointment                  |                    |                      |                       |
| Accreditation forms                                | schedule to                  |                    |                      |                       |
| (TSU-REG-SF-12)                                    | submit the                   |                    |                      |                       |
| 1.1 Print and                                      | requirements to              |                    |                      |                       |
| accomplish the forms                               | the Admission                |                    |                      |                       |
| 1.2 Scan and send                                  | Unit and issue               |                    |                      |                       |
| to the College Dean                                | payment Slip                 |                    |                      |                       |
|                                                    | for the                      |                    |                      |                       |
| The Official email of the Offices and Colleges can | Validation/                  |                    |                      |                       |
| be searched to the TSU                             | Accreditation                |                    |                      |                       |
| Website (tsu.edu.ph)                               | fee                          |                    |                      |                       |
| 2. Pay for the                                     | 2. Receive the               | ₱20.00/            | 3 hours              | Cashier's Office/     |
| required fees thru                                 | Official Receipt,            | Page (for          |                      | ARO staff             |
| online or onsite (TSU                              | required                     | SUC)               |                      |                       |
| Cashier) and submit                                | documents and                | ₱20.00/            |                      |                       |
| the required                                       | the                          | subject            |                      |                       |
| documents to the                                   | accomplished                 | (for non-          |                      |                       |
| Admission Unit                                     | Validation/<br>Accreditation | SUC)               |                      |                       |
|                                                    |                              |                    |                      |                       |

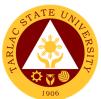

| P                                                             |                                                                                                    |                                                                                   |                 |                           |
|---------------------------------------------------------------|----------------------------------------------------------------------------------------------------|-----------------------------------------------------------------------------------|-----------------|---------------------------|
|                                                               | 2.1 Encode the<br>name of the<br>student in the<br>Enrollment<br>System                                                             | None                                                                              | 3 hours         | Admission Unit            |
|                                                               | 2.2 Encode<br>the credited<br>subjects of the<br>student and<br>issue<br>Admission slip<br>with student<br>number                   | None                                                                              | 3 hours         | In – charge of<br>Records |
|                                                               | 2.3 Issue<br>Admission Slip<br>to the student                                                                                       | None                                                                              | 3 hours         | Admission Unit            |
| 3. Proceed to the<br>College for<br>Enrollment                | 3. The College<br>will process the<br>Temporary<br>Enrollment of<br>the students<br>subject to the<br>submission of<br>requirements | None                                                                              |                 | College                   |
| 4. Print Cert of<br>Registration (COR)<br>thru student portal |                                                                                                    |                                                                                   |                 | Student                   |
|                                                               | TOTAL:                                                                                                    | <ul> <li>₱ 40.00</li> <li>(depends<br/>on the<br/>number<br/>of pages)</li> </ul> | 2 days, 2 hours |                           |

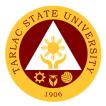

# **Student Affairs and Services**

**External Services** 

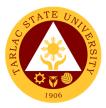

### 1. Budget Hearing

The service allows Student Councils and Student Publication to establish a documented procedure on budget hearing.

| Office or Division:                                                                                                    | Student Affairs and S                                                                                                    | Services           |                                        |                                                      |
|----------------------------------------------------------------------------------------------------|----------------------------------------------------------------------------------------------------|--------------------|----------------------------------------|------------------------------------------------------|
| Classification:                                                                                                    | Complex                                                                                                    |                    |                                        |                                                      |
| Type of                                                                                                    | G2C – Government t                                                                                                    | o Citizen          |                                        |                                                      |
| Transaction:                                                                                                    |                                                                                                    |                    |                                        |                                                      |
| Who may avail:                                                                                                    | Student Councils and                                                                                                    | d Student P        |                                        |                                                      |
|                                                                                                    | REQUIREMENTS                                                                                                    | The Otypic         | WHERE TO SE                            |                                                      |
| General Plan of Actio                                                                                                    | n                                                                                                    | Publicatio         | ent Councils and S<br>ns will provide. |                                                      |
| Budget Plan                                                                                                    |                                                                                                    |                    | ent Councils and S<br>ns will provide. |                                                      |
| CLIENT STEPS                                                                                                    | AGENCY<br>ACTIONS                                                                                                    | FEES TO<br>BE PAID | PROCESSING<br>TIME                     | PERSON<br>RESPONSIBLE                                |
| 1. Student Councils<br>and Publications<br>submit proposed                                                                                        | 1.1 Receive<br>submitted<br>document/s.                                                                                                    | None.              | 5 minutes                              | <i>Clerk</i><br>SAS Office                           |
| General Plan of<br>Action and Budget<br>Plan to the Office of                                                                                     | 1.2 Schedule<br>Budget Hearing                                                                                                    | None.              | 5 minutes                              | <i>Clerk</i><br>SAS Office                           |
| the Student Affairs and Services                                                                                                    | 1.3 Conduct Budget<br>Hearing via MS<br>Teams (online)                                                                                                    | None.              | 1 hour                                 | <i>Clerk,<br/>Dean,</i><br>SAS Office                |
|                                                                                                    | 1.4 If there is<br>revision on the<br>General Plan of<br>Action and Budget<br>Plan, it will be<br>returned to the<br>Student<br>Council/Publication<br>for revisions | None.              | 1 day                                  | <i>Clerk</i><br>SAS Office                           |
| 2. Review revisions                                                                                                    | 2.1 Recommend/<br>sign for the<br>approval of the<br>proposed General<br>Plan of Action and<br>Budget Plan                                                           | None.              | 1 day                                  | Clerk<br>SAS Office                                  |
|                                                                                                    | 2.2 Approve the budget plan                                                                                                    | None               | 5 minutes                              | Dean<br>SAS Office                                   |
| 3. Submits a copy<br>of the approved<br>General Plan of<br>Action and Budget<br>Plan to Records<br>Office, SAS,<br>Student<br>Council/Publication | 3. Receive the submitted copy                                                                                                    | None               | 5 minutes                              | Clerk<br>SAS RARU<br>Student Council/<br>Publication |
|                                                                                                    | TOTAL:                                                                                                    | None               | 2 days, 1 hour,<br>20 minutes          |                                                      |

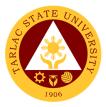

#### 2. Monetary Incentives to Various Student Awardee

The service allows a documented procedure for processing Monetary Incentives to Board/Bar Examination placers.

| Office or Division:                                      | Student Affairs and Services                                                                  |                    |                      |                                           |
|----------------------------------------------------------|-----------------------------------------------------------------------------------------------|--------------------|----------------------|-------------------------------------------|
| Classification:                                          | Complex                                                                                       |                    |                      |                                           |
| Type of                                                  | G2C – Government t                                                                            | o Citizen          |                      |                                           |
| Transaction:                                             |                                                                                               |                    |                      |                                           |
| Who may avail:                                           | Board/Bar Examinati                                                                           | on placers         |                      |                                           |
| CHECKLIST OF REQUIREMENTS WHERE TO SECURE                |                                                                                               |                    |                      |                                           |
| Professional Regulat<br>Certificate                      | ion Commission                                                                                | The client         | will provide.        |                                           |
| Resolution No. 62, s.                                    | 2015                                                                                          | The clerk provide  | of Student Affairs   | and Services will                         |
| CLIENT STEPS                                             | AGENCY<br>ACTIONS                                                                             | FEES TO<br>BE PAID | PROCESSING<br>TIME   | PERSON<br>RESPONSIBLE                     |
| 1. The client will<br>send supporting<br>documents to be | 1.1 Receive<br>submitted<br>document/s                                                        | None.              | 1 minute             | <i>Clerk</i><br>SAS Office                |
| attached on the payroll via SAS                          | 1.2 Verify submitted documents.                                                               | None.              | 5 minutes            | <i>Clerk</i><br>SAS Office                |
| email –<br>osa@tsu.edu.ph                                | 1.3 Prepare the<br>payroll of the client                                                      | None.              | 1 day                | <i>Clerk</i><br>SAS Office                |
|                                                          | 1.4 Student Affairs<br>Office processes<br>Payroll with<br>necessary<br>documents<br>attached | None.              | 4 days               | <i>Clerk</i><br>Budget<br>Management Unit |
| 2. The client receives Incentives at the Cashier         | 2. Cashiering Unit<br>processes Cash<br>Advance                                               | None               | 2 days               | Personnel<br>Cashiering Unit              |
|                                                          | TOTAL:                                                                                        | None               | 7 days,<br>6 minutes |                                           |

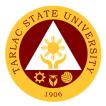

# **Research, Accreditation and Records Unit**

**Internal Services** 

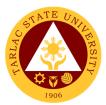

### **1. Processing of Document Request Service**

Record provider for accreditation under support to student.

| Office or Division:                                                                                                | Posoareb Accredit                                                                                                    | tation and P                             | ocorde Lloit |                                                                  |
|----------------------------------------------------------------------------------------------------|----------------------------------------------------------------------------------------------------|------------------------------------------|--------------|------------------------------------------------------------------|
| Classification:                                                                                                    | Research, Accreditation and Records Unit                                                                                                    |                                          |              |                                                                  |
|                                                                                                    | Simple Transaction (1 day to 3 days)<br>G2G – Government to Government                                                                                                    |                                          |              |                                                                  |
| Type of<br>Transaction:                                                                                            | G2G – Government to Government                                                                                                    |                                          |              |                                                                  |
| Who may avail:                                                                                                    | Different Colleges and Units of the University                                                                                                    |                                          |              |                                                                  |
| CHECKLIST OF RE                                                                                                    |                                                                                                    |                                          |              | CUDE                                                             |
| Document Request Fo                                                                                                |                                                                                                    | WHERE TO SECURE                          |              |                                                                  |
| 01 (1 copy)                                                                                                    |                                                                                                    | F- Research, Accreditation and Records U |              |                                                                  |
|                                                                                                    | AGENCY                                                                                                    | FEES TO                                  | PROCESSING   | PERSON                                                           |
| CLIENT STEPS                                                                                                    | ACTIONS                                                                                                    | BE PAID                                  | TIME         | RESPONSIBLE                                                      |
| 1. Submit the<br>accomplished DRF<br>(Document Request<br>Form) to the RAR<br>staff through MS<br>Teams or Outlook | 1.1 Receive the<br>DRF from the<br>requesters<br>through MS<br>Teams or<br>Outlook and will<br>record the<br>document in the<br>incoming<br>Documents<br>Monitoring<br>Logbook and<br>print the DRF as<br>proof of service                                                                                                    | None.                                    | 3 minutes    | Staff<br>RAR Unit                                                |
|                                                                                                    | transaction.<br>1.2 Assess the<br>list of the<br>requested<br>records to<br>determine their<br>availability.<br>The RAR staff<br>will consult and<br>ask for the<br>approval from<br>Data Privacy<br>Officer via MS<br>Teams or<br>Outlook if the<br>available<br>documents and<br>records are<br>sensitive and<br>confidential. | None.                                    | 1 day        | Staff<br>Unit Head<br>RAR Unit<br>Data Privacy<br>Officer<br>TSU |

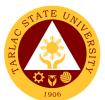

|                                    | <ul> <li>1.3 Prepare the available documents listed on the approved DRF and scan the documents and records to produce soft copies.</li> <li>*The allotted time for scanning</li> </ul> | None. | 1 day                 | <i>Staff</i><br>RAR Unit<br><i>Unit Head</i><br>RAR Unit |
|------------------------------------|----------------------------------------------------------------------------------------------------|-------|-----------------------|----------------------------------------------------------|
|                                    | depends on the volume of                                                                                                    |       |                       |                                                          |
|                                    | documents.                                                                                                    |       |                       |                                                          |
| 2. Receive the requested documents | 2. Scanned<br>copies will be<br>sent through MS<br>Teams or<br>Outlook.                                                                                                    | None. | 15 minutes            | <i>Staff</i><br>RAR Unit<br><i>Unit Head</i><br>RAR Unit |
|                                    | All released<br>documents will<br>be logged at the<br>Document<br>Monitoring<br>logbook                                                                                                |       |                       |                                                          |
|                                    | TOTAL:                                                                                                    | None  | 2 days,<br>18 minutes |                                                          |

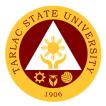

# **Student Development Services**

**External Services** 

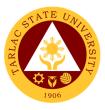

#### 1. Processing of Student Clearance

This process is expedited for the newly graduated students to claim their official Transcript of Records.

Note: SAS Dean is just one of the signatories of the student clearance.

| Office or Division:                                                                                                    | Student Developmen                                                                                                    | t Services (       |                    |                                                                         |
|----------------------------------------------------------------------------------------------------|----------------------------------------------------------------------------------------------------|--------------------|--------------------|-------------------------------------------------------------------------|
| Classification:                                                                                                    | Student Development Services (SDU)<br>Simple Transaction                                                                                                    |                    |                    |                                                                         |
| Type of                                                                                                    | G2C – Government t                                                                                                    | o Citizen          |                    |                                                                         |
| Transaction:                                                                                                    |                                                                                                    |                    |                    |                                                                         |
| Who may avail:                                                                                                    | Students Enrolled in the University                                                                                                    |                    |                    |                                                                         |
|                                                                                                    | REQUIREMENTS                                                                                                    |                    | WHERE TO SE        | CURE                                                                    |
| 1 Copy of Student Cl                                                                                                    | earance                                                                                                    | From the <i>i</i>  | ARO Unit, TSU we   | ebsite                                                                  |
| (TSU_REG_SF_07)                                                                                                    | ,                                                                                                    |                    |                    |                                                                         |
| CLIENT STEPS                                                                                                    | AGENCY<br>ACTIONS                                                                                                    | FEES TO<br>BE PAID | PROCESSING<br>TIME | PERSON<br>RESPONSIBLE                                                   |
| 1. Proceed to<br>CEJPS Office and<br>present the Filled-<br>out Student<br>Clearance Form                                 | <ol> <li>CEJPS Staff will<br/>check if the student<br/>attended any<br/>CEJPS – organized<br/>activities they are<br/><b>REQUIRED</b> to<br/>attend</li> <li>*If attended, the<br/>CEJPS will<br/>countersign the<br/>Student Clearance<br/>Form and proceed<br/>to <i>Client Step 2</i></li> <li>*If not attended,</li> </ol> | None.              | 2 minutes          | Staff,<br>Unit Head<br>Career<br>Education Job<br>Placement<br>Services |
|                                                                                                    | the student will be<br>given an<br>intervention action<br>may vary<br>depending on the<br>activity not<br>attended                                                                                                    |                    |                    |                                                                         |
| 2. Proceed to SDS<br>Office and present<br>the Student<br>Clearance Form<br>with countersign of<br>the CEJPS Unit<br>Head | 2. SDS Staff will<br>check if the student<br>has no<br>contemptible<br>records/<br>accountability<br>requirements (for<br>SOU and SPU<br>offices)                                                                                                    | None.              | 2 minutes          | <i>Staff,</i><br>Student<br>Development<br>Services                     |
|                                                                                                    | * <b>If no</b><br><b>contemptible</b><br><b>record</b> , SDS Unit<br>Head will sign the<br>Student Clearance<br>Form and proceed                                                                                                    |                    |                    | <i>Unit Head</i><br>Student<br>Development<br>Services                  |

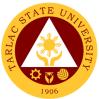

| pro<br>*If<br>co<br>rec<br>wil<br>stu<br>ap<br>or<br>SF<br>the | the next<br>occessing office<br>with<br>ntemptible<br>cord, SDS Head<br>I refer the<br>ident to SDU for<br>propriate actions<br>to the SOU and<br>PU to replenish<br>e accountability<br>quirements. |      |           | <i>Unit Head</i><br>Student<br>Development<br>Services |
|----------------------------------------------------------------|----------------------------------------------------------------------------------------------------|------|-----------|--------------------------------------------------------|
|                                                                | TOTAL:                                                                                                    | None | 4 minutes |                                                        |

\*As of to this time of pandemic the office of Student Development Services is being considerate to **NOT** countersigning the clearances from CEJPS for not having activities this is to prevent COVID – 19 spreading.

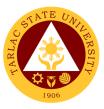

#### 2. Issuance of Lost FRID Request Form

This process allows students to process the necessary requirements for lost or replacement of RFID.

Note: This process is just one of the Procedure for Processing of Lost RFID.

| Office or Division:   | Student Development Services (SDU)                |           |                                |             |  |
|-----------------------|---------------------------------------------------|-----------|--------------------------------|-------------|--|
| Classification:       | Simple Transactions                               |           |                                |             |  |
| Type of               | G2C – Government to Citizen                       |           |                                |             |  |
| Transaction:          |                                                   |           |                                |             |  |
| Who may avail:        | TSU Students                                      |           |                                |             |  |
| CHECKLIST OF          | REQUIREMENTS WHERE TO SECURE                      |           |                                |             |  |
| 1 Copy of Lost FRID   | 1 Copy of Lost FRID Request Form                  |           | From the SDS Unit, TSU website |             |  |
| (TSU-SDS-SF-3)        | ( <u>www.tsu.edu.ph</u> )                         |           |                                |             |  |
| 2 Copies of Affidavit | vit of Loss ID College of Law/ outside Law Office |           |                                | / Office    |  |
| CLIENT STEPS          | AGENCY                                            | FEES TO   | PROCESSING                     | PERSON      |  |
|                       | ACTIONS                                           | BE PAID   | TIME                           | RESPONSIBLE |  |
| 1. Submit a           | 2. Receive and                                    | None.     | 2 minutes                      | Staff       |  |
| photocopy of          | check the                                         |           |                                | Student     |  |
| Affidavit of Loss for | submitted                                         |           |                                | Development |  |
| the Request of I.D.   | photocopy of                                      |           |                                | Services    |  |
| Form                  | Affidavit of Loss                                 |           |                                |             |  |
|                       | and issue the                                     |           |                                |             |  |
|                       | Request of I.D.                                   |           |                                |             |  |
|                       | Form                                              |           |                                |             |  |
|                       | None                                              | 2 minutes |                                |             |  |

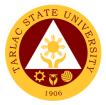

# **Student Discipline Unit**

**External Services** 

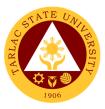

#### 1. Filing of Complaints and Investigation

Filing of complaints and investigation for student vs. student case. (Defendant Admitting to the Allegations)

| Office or Division:                                                                                                    | Student Discipline Ur                                                                                                    |                     |                                                                                                    |                                              |
|----------------------------------------------------------------------------------------------------|----------------------------------------------------------------------------------------------------|---------------------|----------------------------------------------------------------------------------------------------|----------------------------------------------|
| Classification:                                                                                                    | Highly Technical (7 d                                                                                                    | <u>lays to 20</u> d | ays)                                                                                                    |                                              |
| Type of                                                                                                    | G2C - Government to                                                                                                    | o Citizen           |                                                                                                    |                                              |
| Transaction:                                                                                                    |                                                                                                    |                     |                                                                                                    |                                              |
| Who may avail:                                                                                                    | Students Enrolled in                                                                                                    | the Univers         | sity                                                                                                    |                                              |
|                                                                                                    | REQUIREMENTS                                                                                                    |                     | WHERE TO SE                                                                                                    | CURE                                         |
| 1 Copy Complaint Fo                                                                                                    | orm (Photocopy)                                                                                                    | Student D           | iscipline Unit                                                                                                    |                                              |
| 1 Copy Letter of Res                                                                                                    |                                                                                                    |                     | iscipline Unit                                                                                                    |                                              |
| 2 to 3 Copies Docum                                                                                                    |                                                                                                    |                     | nt will provide.                                                                                                    |                                              |
| (Photocopy)                                                                                                    |                                                                                                    |                     |                                                                                                    |                                              |
|                                                                                                    | AGENCY                                                                                                    | FEES TO             | PROCESSING                                                                                                    | PERSON                                       |
| CLIENT STEPS                                                                                                    | ACTIONS                                                                                                    | <b>BE PAID</b>      | TIME                                                                                                    | RESPONSIBLE                                  |
| <ol> <li>File a formal<br/>written complaint at<br/>the office of<br/>Student Discipline<br/>Officer (R202, TSU<br/>Student Center,<br/>Lucinda Extension<br/>Campus, Tarlac<br/>City)</li> <li>Reminder: Use<br/>only the forms<br/>provided by SDU.<br/>Include<br/>documented<br/>evidence if there is<br/>any*</li> </ol> | 1. Accept the<br>complaints and will<br>record the<br>necessary<br>information to a<br>logbook TSU-SDU-<br>SF-09.                                                                                                    | None                | 1 hour,<br>30 minutes                                                                                                    | Staff/Officers<br>Student Discipline<br>Unit |
| 2. Wait for the<br>notification from<br>SDU regarding the<br>progress of the<br>case and the<br>schedule of the<br>hearing.                                                                                                    | <ul> <li>2.Coordinate with other offices (MISO, CSU, and Guidance Counseling Offices) to trace the whereabouts of the respondent.</li> <li>2.1. SDU will issue a written notice to the defendant. ** that a complaint had filed against/her, attaching therewith a copy of the same and he/she must answer in a written providing the evidence.</li> </ul> | None                | Within 3<br>working days<br>from the receipt<br>of the formal<br>complaint.<br>Within 5<br>working days<br>from the receipt<br>of the<br>complaint. | Staff/Officers<br>Student Discipline<br>Unit |

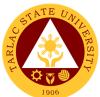

|                                                                                                    |                                                                                                    |       |                                                                                  | 1906                                            |
|----------------------------------------------------------------------------------------------------|----------------------------------------------------------------------------------------------------|-------|----------------------------------------------------------------------------------|-------------------------------------------------|
|                                                                                                    | 2.2. The defendant<br>should provide<br>his/her response<br>using the form<br>which SDU has<br>provided.                                                                                                    |       | Within 3<br>working days<br>upon receipt of<br>the notice.                       |                                                 |
| 3. Attend the<br>scheduled hearing<br>once notified by the<br>SDU (R202, TSU<br>Student Center,<br>Lucinda Extension<br>Campus, Tarlac<br>City)                                                           | <ul> <li>3. SDU will<br/>schedule a hearing/<br/>formal investigation<br/>for both parties.</li> <li>Both parties will be<br/>notified thereof,<br/>minutes of the<br/>hearing must be<br/>filed/recorded.</li> </ul> | None. | Within 3<br>working days<br>upon the<br>receipt of the<br>defendant's<br>answer. | Staff/Officers of<br>Student<br>Discipline Unit |
| 4. Complainant will<br>wait for the<br>resolution of the<br>case once the<br>defendant admits<br>partially/fully the<br>allegation and will<br>report at the office<br>of SDU for a copy<br>of the case's | 4. When defendant<br>admits the<br>allegations. Both<br>parties will be<br>informed regarding<br>the case's<br>resolution and the<br>defendant must<br>report at SDU.                                                 | None. | Within 5<br>Working Days<br>will render its<br>decision                          | Staff/Officers of<br>Student<br>Discipline Unit |
| resolution upon<br>being informed by<br>SDU (R202, TSU<br>Student Center,<br>Lucinda Extension<br>Campus, Tarlac<br>City)                                                                                 | 4.1. The defendant<br>must report at SDU<br>to explain the<br>penalties for his/her<br>violative acts.                                                                                                    |       | Within 3 days<br>upon receipt of<br>the decision.                                |                                                 |
|                                                                                                    | TOTAL:                                                                                                    | None  | 20 days,<br>1 hour,<br>30 minutes                                                |                                                 |

\*SDU may however conduct preliminary interview with the complainant on or before the filing of the formal complaint.

\*\*SDU can conduct preliminary interview to defendant on or before filling his or her answer. \*\*\* Defendant can request for an extension of time to file his/her answer in writing subject to the prior approval of the head of the SDU

Note: Investigation and decision of the case as much as practicable shall not exceed for 30 working days (base from the Revised Rules on Administrative Case in the Civil Service Rule 9, Section 48. See attached file)

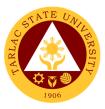

#### 2. Filing of Complaints and Investigation

Filing of complaints and investigation for student vs. student case. (Defendant Denies the Allegations)

| Office or Division:     | Student Dissipling Li                                                 |             |                               |                                     |
|-------------------------|-----------------------------------------------------------------------|-------------|-------------------------------|-------------------------------------|
| Classification:         | Student Discipline Unit (SDU)<br>Highly Technical (7 days to 20 days) |             |                               |                                     |
|                         |                                                                       |             | ays)                          |                                     |
| Type of<br>Transaction: | G2C - Government to                                                   | o Giuzen    |                               |                                     |
|                         | Studente Enrolled in 1                                                | the Univers | .:                            |                                     |
| Who may avail:          | Students Enrolled in                                                  | the Univers |                               |                                     |
|                         |                                                                       | Ctudent D   | WHERE TO SE                   | CURE                                |
| 1 Copy Complaint Fo     |                                                                       |             | iscipline Unit                |                                     |
| 1 Copy Letter of Res    |                                                                       |             | iscipline Unit                |                                     |
| 2 to 3 Copies Docum     | ented Evidence                                                        | I he stude  | nt will provide.              |                                     |
| (Photocopy)             |                                                                       |             | PROFESSIVE                    | DEDOON                              |
| CLIENT STEPS            | AGENCY                                                                | FEES TO     | PROCESSING                    | PERSON                              |
|                         | ACTIONS                                                               | BE PAID     | TIME                          | RESPONSIBLE                         |
| 1. Complainant will     | 1. If defendant                                                       | None        | Within 10                     | Discipline                          |
| wait for the            | denies the                                                            |             | Working Days                  | Committee                           |
| notifications coming    | allegations and                                                       |             |                               | SSC President,                      |
| from SDU                | SDU, however finds                                                    |             |                               | Student                             |
| regarding the           | probable guilt, the                                                   |             |                               | Discipline                          |
| development of the      | discipline<br>committee will                                          |             |                               | Officer, Dean of<br>Student Affairs |
| case                    |                                                                       |             |                               |                                     |
|                         | convene.                                                              |             |                               | and Services,<br>VPAA               |
|                         | 1.1 Investigation                                                     |             | Within 5                      |                                     |
|                         | 1.1 Investigation<br>will be conducted                                |             |                               | Respective<br>Offices               |
|                         |                                                                       |             | Working Days<br>from the last | Offices                             |
|                         | by the committee                                                      |             | meeting of                    |                                     |
|                         | 1.2 Decision will be                                                  |             | discipline                    |                                     |
|                         | rendered                                                              |             | committee                     |                                     |
| 2. Complainant will     | 2. If committee                                                       | None.       | Within 5                      | Discipline                          |
| wait for the            | finds no substantial                                                  | None.       | Working days                  | Committee                           |
| resolution and          | proof against the                                                     |             | upon receipt of               | SSC President,                      |
| written notice of the   | defendant or if the                                                   |             | the notification              | Student                             |
| case once the           | university lacks                                                      |             |                               | Discipline                          |
| committee's             | jurisdiction, it will                                                 |             |                               | Officer, Dean of                    |
| decision was            | dismiss the case.                                                     |             |                               | Student Affairs                     |
| rendered and will       | But if not, Written                                                   |             |                               | and Services,                       |
| report at the office    | notice to both                                                        |             |                               | VPAA                                |
| of SDU for a copy       | parties regarding                                                     |             |                               | Respective                          |
| of the case's           | the resolution of the                                                 |             |                               | Offices                             |
| resolution upon         | case will be served.                                                  |             |                               |                                     |
| being informed by       | The defendant if                                                      |             |                               |                                     |
| SDU (R202, TSU          | found guilty will                                                     |             |                               |                                     |
| Student Center,         | report to SDU's                                                       |             |                               |                                     |
| Lucinda Extension       | office from the                                                       |             |                               |                                     |
| Campus, Tarlac          | receipt of the                                                        |             |                               |                                     |
| City)                   | decision.                                                             |             |                               |                                     |
|                         | TOTAL:                                                                | None        | 20 days                       |                                     |
|                         | IVIAL.                                                                | 110110      | 20 00 90                      |                                     |

**Note:** Investigation and decision of the case as much as practicable shall not exceed for 30 working days (base from the Revised Rules on Administrative Case in the Civil Service Rule 9, Section 48. See attached file)

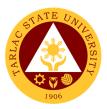

#### 3. Filing of Complaints and Investigation

Filing of complaints and investigations for student vs. faculty or university personnel.

|                                                                                                    | -                                                                                                    |              |                                                              |                                              |
|----------------------------------------------------------------------------------------------------|----------------------------------------------------------------------------------------------------|--------------|--------------------------------------------------------------|----------------------------------------------|
| Office or Division:                                                                                                    | Student Discipline Ur                                                                                                    | · /          |                                                              |                                              |
| Classification:                                                                                                    | Complex (beyond 3 c                                                                                                    | lays to 7 da | ays)                                                         |                                              |
| Type of                                                                                                    | G2C - Government to                                                                                                    | o Citizen    |                                                              |                                              |
| Transaction:                                                                                                    |                                                                                                    |              |                                                              |                                              |
| Who may avail:                                                                                                    | Students Enrolled in                                                                                                    | the Univers  | ity                                                          |                                              |
| CHECKLIST OF                                                                                                    | REQUIREMENTS                                                                                                    |              | WHERE TO SE                                                  | CURE                                         |
| 1 Copy Complaint Fo                                                                                                    | Copy Complaint Form (Photocopy) Student Discipline Unit                                                                                                    |              |                                                              |                                              |
| 1 Copy Letter of Res                                                                                                    | ponse (Photocopy)                                                                                                    | Student D    | iscipline Unit                                               |                                              |
| 2 to 3 Copies Docum                                                                                                    | ented Evidence                                                                                                    | The stude    | nt will provide.                                             |                                              |
| (Photocopy)                                                                                                    |                                                                                                    |              |                                                              |                                              |
|                                                                                                    | AGENCY                                                                                                    | FEES TO      | PROCESSING                                                   | PERSON                                       |
| CLIENT STEPS                                                                                                    | ACTIONS                                                                                                    | BE PAID      | TIME                                                         | RESPONSIBLE                                  |
| 1. File a formal<br>written complaint at<br>the office of<br>Student Discipline<br>Officer (R202, TSU<br>Student Center,<br>Lucinda Extension<br>Campus, Tarlac<br>City)<br><b>Reminder:</b> Use<br>only the forms<br>provided by SDU.<br>Include any<br>documented<br>evidence if there is<br>any. * | 1. Accept the<br>complaints and will<br>record the<br>necessary<br>information to<br>Student Discipline<br>Logbook,<br>Complainant<br>Logbook, Case<br>Summary Logbook<br>and Student<br>Blotter) *                      | None         | 1 hours,<br>30 minutes                                       | Staff/Officers<br>Student Discipline<br>Unit |
| 2. Wait for the<br>notice coming from<br>the SDU regarding<br>the progress of the<br>case or for the<br>schedule of hearing<br>to be given by the<br>Grievance Board                                                                                                    | 2. SDU will forward<br>the complaint to<br>VPAA if the<br>defendant is faculty<br>or to VPAF if the<br>defendant is a<br>university<br>personnel. The<br>investigation will be<br>then handled by the<br>Grievance Board | None         | Within 5<br>working days<br>upon receipt of<br>the complaint | <i>Grievance Board</i><br>VPAA or VPAF       |
|                                                                                                    | TOTAL:                                                                                                    | None         | 5 days, 1 hour,<br>30 minutes                                |                                              |

\*SDU may however conduct preliminary interview with the complainant on or before the filing of the formal complaint.

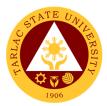

#### 4. Procedure for Appeal

Procedure for appealing to the decision of the disciplinary case.

| Office or Division:   | Student Discipline Ur               | nit (SDU)   |                  |                 |
|-----------------------|-------------------------------------|-------------|------------------|-----------------|
| Classification:       | Highly Technical (7 d               |             | avs)             |                 |
| Type of               | G2C - Government to                 |             |                  |                 |
| Transaction:          |                                     |             |                  |                 |
| Who may avail:        | Students Enrolled in                | the Univers | ity              |                 |
| CHECKLIST OF          | REQUIREMENTS                        |             | WHERE TO SE      | CURE            |
| 1 Copy Letter of App  | eal (Original or                    | The stude   | nt will provide. |                 |
| Photocopy)            |                                     |             |                  |                 |
| CLIENT STEPS          | AGENCY                              | FEES TO     | PROCESSING       | PERSON          |
|                       | ACTIONS                             | BE PAID     | TIME             | RESPONSIBLE     |
| 1. The Defendant      | 1. SDU will forward                 | None        | 15 Days from     | Staff           |
| or Complainant        | the appeal base                     |             | Notice           | Student         |
| may appeal to the     | from whom                           |             |                  | Discipline Unit |
| decision of offices   | decision will be                    |             |                  | Staff           |
| of committee          | appealed by the defendant or the    |             |                  | VPAA            |
| through written form. | complainant:                        |             |                  | VEAA            |
| IOIIII.               | complainant.                        |             |                  | Staff           |
|                       | 1.1 SDU's decision                  |             |                  | SAS             |
|                       | is appealable to the                |             |                  | 0,10            |
|                       | Dean of SAS within                  |             |                  | Staff           |
|                       | 15 days from                        |             |                  | President's     |
|                       | notice.                             |             |                  | Office          |
|                       |                                     |             |                  |                 |
|                       | 1.2 SAS's decision                  |             |                  |                 |
|                       | is appealable to the                |             |                  |                 |
|                       | VPAA within 15                      |             |                  |                 |
|                       | days from notice.                   |             |                  |                 |
|                       |                                     |             |                  |                 |
|                       | 1.3 VPAA's                          |             |                  |                 |
|                       | decision is                         |             |                  |                 |
|                       | appealable to the                   |             |                  |                 |
|                       | President within 15                 |             |                  |                 |
|                       | days from notice.                   |             |                  |                 |
|                       | 1 1 Draaidant'a                     |             |                  |                 |
|                       | 1.4 President's                     |             |                  |                 |
|                       | decision is                         |             |                  |                 |
|                       | appealable to the TSU-BOR within 15 |             |                  |                 |
|                       | days from notice.                   |             |                  |                 |
|                       |                                     |             |                  |                 |
|                       | TOTAL:                              | None        | 15 days          |                 |

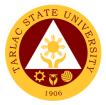

### **Student Publication Unit**

**Internal Services** 

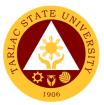

# 1. Procedure for the Approval of Activities of Student Publication and College Publications

Approval of activities pertain to the event that include in the approve PPMP of the Publication and the activity letter must signed by the Editorial board and Staff.

| Office or Division:<br>Classification:<br>Type of<br>Transaction:                                                                                           | Student Publication Unit – Student Affairs Services<br>Simple<br>G2C – Government to Citizen |                    |                       |                                                                             |
|----------------------------------------------------------------------------------------------------|----------------------------------------------------------------------------------------------|--------------------|-----------------------|-----------------------------------------------------------------------------|
| Who may avail:                                                                                                    | TSU Students                                                                                 |                    |                       |                                                                             |
|                                                                                                    | REQUIREMENTS                                                                                 |                    | WHERE TO SE           | CURE                                                                        |
| N/A                                                                                                    |                                                                                              | N/A                | <b>DDOOE00INO</b>     | DEDCON                                                                      |
| CLIENT STEPS                                                                                                    | AGENCY<br>ACTIONS                                                                            | FEES TO<br>BE PAID | PROCESSING<br>TIME    | PERSON<br>RESPONSIBLE                                                       |
| 1. Ensure that<br>activities are<br>included in the<br>approved PPMP of<br>the Student<br>Publication/ College<br>Publications                              | 1. Check the<br>Approved GPOA if<br>the activity is<br>included                              | None.              | 1 day                 | Staff/Student<br>Publication/Colleg<br>e Publications                       |
| 2. Submit the<br>complete<br>requirements and<br>documents. Pursue<br>letter must be<br>signed by both the<br>Editor- In-chief and<br>their adviser         | 2. The<br>requirements will<br>be checked by the<br>Student Publication<br>Unit              | None.              | 1 day                 | Staff/Student<br>Publication/Colleg<br>e Publications                       |
| 3. Proceed to<br>Student<br>Development<br>Services Unit for<br>signing of Letters.                                                                         | 3. Documents will<br>be signed by the<br>Head of SDU                                         | None.              | 5 minutes             | Staff/Student<br>Publication/Colleg<br>e Publications                       |
| 4. Proceed to Dean<br>of SAS for the<br>signing of letters                                                                                                  | 4. Documents will<br>be signed by the<br>Dean of Student<br>Affairs and<br>Services          | None.              | 5 minutes             | Staff/Student<br>Publication/Colleg<br>e Publications                       |
| 5. Proceed to<br>VPAA for the final<br>approval of the<br>activity and the go<br>to Records and<br>Archives Unit for<br>compiling of the<br>approved letter | 5. Compiled the<br>Approve activity<br>letter                                                | None.              | None                  | Staff/Student<br>Publication/Colleg<br>e Publications<br>Staff/Clerk<br>RAU |
|                                                                                                    | TOTAL:                                                                                       | None               | 2 days,<br>15 minutes |                                                                             |

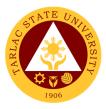

#### 2. Publication's Intent to Operate

Intent to operate is pertain to intent to operate or renewal of their Publication's by accomplishing the necessary requirements need.

| Office or Division: Student Publication Unit – Student Affairs Services |                               |           |                    |                         |
|-------------------------------------------------------------------------|-------------------------------|-----------|--------------------|-------------------------|
| Classification:                                                         | Highly Technical              |           |                    |                         |
| Type of                                                                 | G2C – Government t            | o Citizen |                    |                         |
| Transaction:                                                            |                               |           |                    |                         |
| Who may avail:                                                          | TSU Students                  |           |                    |                         |
|                                                                         | REQUIREMENTS                  |           | WHERE TO SE        |                         |
| Request Letter Addre                                                    | ess to (Section Head          | Student P | ublication/College | Publications            |
| of the SPU)                                                             |                               |           |                    |                         |
| CLIENT STEPS                                                            | AGENCY                        | FEES TO   | PROCESSING         | PERSON                  |
| 1. During a the surge of                                                | ACTIONS                       | BE PAID   | TIME               | RESPONSIBLE             |
| 1. During the mid-                                                      | 1. Check the                  | None.     | 1 week             | Staff<br>Office of the  |
| year period (June-                                                      | request letter of the Student |           |                    | Student                 |
| July) of the academic calendar,                                         | Publication/ College          |           |                    | Publication             |
| Student                                                                 | Publications                  |           |                    |                         |
| Publication/College                                                     |                               |           |                    | Editorial Board         |
| Publications will                                                       |                               |           |                    | Staff                   |
| submit a letter                                                         |                               |           |                    | College<br>Publication  |
| addressed to SPU                                                        |                               |           |                    | Fublication             |
| asking to operate                                                       |                               |           |                    |                         |
| for upcoming                                                            |                               |           |                    |                         |
| academic year.                                                          |                               |           |                    |                         |
| 2. The head of SPU                                                      | 2. Meet and                   | None.     | 1 hour             | Staff                   |
| will meet the                                                           | interview the Staff           |           |                    | Student<br>Publication  |
| Publication for                                                         | of every College              |           |                    | Fublication             |
| interview and                                                           | Publications and              |           |                    | Editorial Board         |
| deliberation                                                            | Student Publication           |           |                    | Staff                   |
|                                                                         |                               |           |                    | College                 |
|                                                                         |                               | N.L.      |                    | Publication             |
| 3. If the publication                                                   | 3. Check and                  | None.     | 3 days             | <i>Staff</i><br>Student |
| has completed and                                                       | evaluate their                |           |                    | Publication             |
| submitted all their accomplishment                                      | accomplishment                |           |                    |                         |
| reports, SPU will                                                       | reports.                      |           |                    | Editorial Board         |
| give them                                                               |                               |           |                    | Staff                   |
| Certification to                                                        |                               |           |                    | College                 |
| operate and official                                                    |                               |           |                    | Publications            |
| status that their                                                       |                               |           |                    |                         |
| publication must be                                                     |                               |           |                    |                         |
| active for one                                                          |                               |           |                    |                         |
| academic year                                                           |                               |           |                    |                         |
|                                                                         | TOTAL:                        | None      | 10 days, 1 hour    |                         |

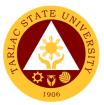

# 3. Reading of Student and College Publications' Budget and General Plan of Action

The Budget and General Plan of Action pertains to the budget breakdown and activities of the Student Publication/College Publications for every semester.

| Office or Division:                                                                                                    | Student Publication Unit – Student Affairs Services                                                                                      |           |                                 |                                                                                                    |
|----------------------------------------------------------------------------------------------------|----------------------------------------------------------------------------------------------------|-----------|---------------------------------|----------------------------------------------------------------------------------------------------|
| Classification:                                                                                                    | Simple                                                                                                    |           |                                 |                                                                                                    |
| Type of                                                                                                    | G2C – Government t                                                                                                    | o Citizen |                                 |                                                                                                    |
| Transaction:                                                                                                    |                                                                                                    |           |                                 |                                                                                                    |
| Who may avail:                                                                                                    | TSU Students                                                                                                    |           |                                 |                                                                                                    |
|                                                                                                    | REQUIREMENTS                                                                                                    |           | WHERE TO SE                     |                                                                                                    |
| Liquidation of the Pre                                                                                                    |                                                                                                    | Student P | ublication/College              | Publications                                                                                             |
| Accomplishment Rep                                                                                                    | AGENCY                                                                                                    | FEES TO   | PROCESSING                      | PERSON                                                                                                   |
| CLIENT STEPS                                                                                                    | ACTIONS                                                                                                    | BE PAID   | TIME                            | RESPONSIBLE                                                                                              |
| 1. Make sure all<br>finances from the<br>previous semester<br>or academic year is<br>already liquidated<br>before acquiring the<br>certificate of<br>liquidation from<br>SAS. | 1. Compile and record the documents.                                                                                                    | None.     | Depends upon<br>the publication | Staff<br>Student<br>Publication Unit<br><i>Staff</i><br>Office of the<br>Student Affairs<br>and Services |
| 2. Request for a schedule for the reading at SPU.<br>Bring a copy proposed budget plan and general plan of action                                                             | 2. Set for the requested schedule                                                                                                    | None.     | 5 minutes                       | Staff<br>Student<br>Publication<br>Editorial Board<br>Staff<br>College<br>Publications                   |
| 3. Attend the budget reading                                                                                                    | 3. Check and<br>monitor the<br>proposed budget<br>and general plan of<br>action of the<br>Student<br>Publication/College<br>Publications | None.     | 30 minutes to<br>1hour          | Staff<br>Student<br>Publication Unit<br>Staff<br>Office of the<br>Student Affairs<br>and Services        |
| 4. Revise the<br>budget plan<br>accordingly based<br>on the changes<br>made on the<br>budget hearing                                                                          | 4.                                                                                                    | None.     | Depends upon<br>the publication | Staff<br>Student<br>Publication<br><i>Editorial Board</i><br><i>Staff</i><br>College<br>Publications     |
| 5. Submit the<br>revised budget plan<br>at Student<br>Publication                                                                                                    | 5. Check and sign the revised budget plan                                                                                                | None.     | 5 minutes                       | Staff<br>Student<br>Publication                                                                          |
| 6. Submit a copy of<br>the signed<br>documents to SAS,                                                                                                    | 6. Compile the<br>approved budget<br>plan and GPOA                                                                                       | None.     | Depends upon<br>the publication | <i>Staff</i><br>Student<br>Publication                                                                   |

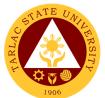

| SPU and Records |        |      |            | Editorial Board |
|-----------------|--------|------|------------|-----------------|
| Unit            |        |      |            | Staff           |
|                 |        |      |            | College         |
|                 |        |      |            | Publications    |
|                 |        | Nama | 1 day,     |                 |
|                 | TOTAL: | None | 40 minutes |                 |

#### 4. Signing of Resolution

Signing of the resolution pertains to their activities and other agenda that must signed by the Editorial board and Staff.

| Office or Division:                                                                                                    | Student Dubligation I                                                         | Init Stude | nt Affaira Carviaa              | •                                                                                                    |
|----------------------------------------------------------------------------------------------------|-------------------------------------------------------------------------------|------------|---------------------------------|----------------------------------------------------------------------------------------------------|
| Classification:                                                                                                    | Student Publication Unit – Student Affairs Services<br>Simple                 |            |                                 |                                                                                                    |
| Type of                                                                                                    | G2C – Government t                                                            | o Citizon  |                                 |                                                                                                    |
| Transaction:                                                                                                    |                                                                               | 0 Onizen   |                                 |                                                                                                    |
| Who may avail:                                                                                                    | TSU Students                                                                  |            |                                 |                                                                                                    |
|                                                                                                    | REQUIREMENTS                                                                  |            | WHERE TO SE                     | CURE                                                                                                 |
| N/A                                                                                                    |                                                                               | N/A        |                                 | OONE                                                                                                 |
| -                                                                                                    | AGENCY                                                                        | FEES TO    | PROCESSING                      | PERSON                                                                                               |
| CLIENT STEPS                                                                                                    | ACTIONS                                                                       | BE PAID    | TIME                            | RESPONSIBLE                                                                                          |
| 1. The resolution<br>prepared by the<br>student or college<br>publication must be<br>signed by the<br>editorial board and<br>staff with a<br>minimum of five (5)<br>signatories from<br>them plus their<br>adviser. Three (3)<br>copies of resolution<br>must be secured by<br>the student/college<br>publication. | 1. Check and sign<br>the resolution of the<br>student/college<br>publication. | None.      | Depends upon<br>the publication | Staff<br>Student<br>Publication<br><i>Editorial Board</i><br><i>Staff</i><br>College<br>Publications |
| 2. The resolution<br>will be signed by<br>the head of Student<br>Development<br>Services provided<br>that the approved<br>GPOA budget plan<br>must be attached to<br>the resolution                                                                                                    |                                                                               | None       | 5 minutes                       | Staff<br>Student<br>Publication Unit<br>Staff<br>Office of the<br>Student Affairs<br>and Services    |
| 3. The resolution<br>will be signed by<br>the head of Student<br>Development<br>Services provided<br>that the approved<br>GPOA budget plan<br>must be attached to<br>the resolution                                                                                                    |                                                                               | None       | 5minutes                        | <i>Unit Head</i><br>Office of the<br>Student<br>Development                                          |

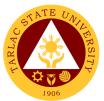

| 4. The resolution<br>will be signed by<br>the dean of SAS<br>provided that the<br>approved GPOA<br>budget plan must<br>be attached to the<br>Resolution. One<br>copy will be kept by<br>SAS and the other<br>copy to SPU | 4. Assess and sign<br>the resolution of the<br>student/college<br>publication. | None. | 5 minutes  | Dean<br>Office of the<br>Student Affairs<br>and Services |
|----------------------------------------------------------------------------------------------------|--------------------------------------------------------------------------------|-------|------------|----------------------------------------------------------|
|                                                                                                    | TOTAL:                                                                         | None  | 15 minutes |                                                          |

#### 5. Submission of Accomplishment Report

Accomplishment Reports pertain to submission of their documentation of their all activities that they conducted in the whole semester One copy of the accomplishment report will be.

| Office or Division:                                                                                                    | Student Publication Unit – Student Affairs Services                                                                        |                    |                    |                                                                     |
|----------------------------------------------------------------------------------------------------|----------------------------------------------------------------------------------------------------|--------------------|--------------------|---------------------------------------------------------------------|
| Classification:                                                                                                    | Highly Technical                                                                                                    |                    |                    |                                                                     |
| Type of                                                                                                    | G2C – Government C                                                                                                    | Citizen            |                    |                                                                     |
| Transaction:                                                                                                    |                                                                                                    |                    |                    |                                                                     |
| Who may avail:                                                                                                    | TSU Students                                                                                                    |                    |                    |                                                                     |
|                                                                                                    | REQUIREMENTS                                                                                                    |                    | WHERE TO SE        |                                                                     |
| Accomplishment Rep<br>semester                                                                                                    | oort of the whole                                                                                                    | Student P          | ublication/College | Publications                                                        |
| CLIENT STEPS                                                                                                    | AGENCY<br>ACTIONS                                                                                                    | FEES TO<br>BE PAID | PROCESSING<br>TIME | PERSON<br>RESPONSIBLE                                               |
| 1. Two weeks<br>before the end of<br>the semester,<br>publication will<br>submit their<br>accomplishment<br>report to SPU.<br>Included in the<br>accomplishment<br>report is the<br>documentation of<br>their various<br>activities. | 1. SPU will review<br>the submitted<br>accomplishment<br>report, for validation<br>of their<br>accomplished<br>activities. | None.              | 1 week             | Staff<br>SPU<br>Editorial Board<br>Staff<br>College<br>Publications |
|                                                                                                    | TOTAL:                                                                                                    | None               | 7 days             |                                                                     |

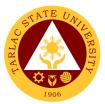

#### 6. Printing and Circulation of the Student and College Publication Issues

Printing and Circulation of the newspaper, magazine or folio must be included in the PPMP of each Publication and approved GPOA.

| Office or Division: Student Publication Unit – Student Affairs Services                                                                                                    |                                             |              |                       |                                                                     |
|----------------------------------------------------------------------------------------------------|---------------------------------------------|--------------|-----------------------|---------------------------------------------------------------------|
| Classification:                                                                                                    |                                             | Jnii – Siude | ent Analis Service    | 5                                                                   |
| Type of                                                                                                    | Highly Technical<br>G2C – Government f      | o Citizon    |                       |                                                                     |
| Transaction:                                                                                                    |                                             |              |                       |                                                                     |
| Who may avail:                                                                                                    | TSU Students                                |              |                       |                                                                     |
|                                                                                                    | REQUIREMENTS                                |              | WHERE TO SE           | CURE                                                                |
| N/A                                                                                                    |                                             | N/A          |                       |                                                                     |
| CLIENT STEPS                                                                                                    | AGENCY                                      | FEES TO      | PROCESSING            | PERSON                                                              |
|                                                                                                    | ACTIONS                                     | BE PAID      | TIME                  | RESPONSIBLE                                                         |
| 1. Printing of<br>magazine,<br>newspaper or folio<br>must have included<br>in the PPMP of<br>each Publication<br>and approved<br>general plan of<br>action for the whole<br>academic year. | 1.                                          | None         | Depends on<br>client. | Staff<br>SPU<br>Editorial Board<br>Staff<br>College<br>Publications |
| 2. News article,<br>column,<br>comics/cartoons, as<br>well as the layout<br>shall be checked by<br>the editors before<br>creating the dummy<br>newspaper/,<br>magazine or folio            | 2.                                          | None         | 1 week                | Staff<br>SPU<br>Editorial Board<br>Staff<br>College<br>Publications |
| 3. Dummy copy of<br>their issues will be<br>submitted to<br>Student Publication<br>Unit.                                                                                                   | 3. Final<br>Proofreading and<br>correction. | None         | 2 days                | Staff<br>SPU<br>Editorial Board<br>Staff<br>College<br>Publications |
| 4. A resolution must<br>be submitted by the<br>publication for the<br>printing /circulation<br>of their newspaper/<br>magazine /folio to<br>the Student<br>Publication Unit                | 4. Compile the documents.                   | None         | 1 day                 | Staff<br>SPU<br>Editorial Board<br>Staff<br>College<br>Publications |

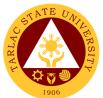

|                                                                                                    |                                                                                    |      |                                 | 1906                                                                                         |
|----------------------------------------------------------------------------------------------------|------------------------------------------------------------------------------------|------|---------------------------------|----------------------------------------------------------------------------------------------|
| 5. Submission of<br>the soft copy of the<br>final version of the<br>newspaper/magazi<br>ne, or folio to<br>selected printing<br>company for<br>printing                                                                                                    | 5. Check and assess.                                                               | None | 1 week                          | Staff<br>SPU<br>Editorial Board<br>Staff<br>College<br>Publications                          |
| 6. Secure the<br>following copy of<br>documents to be<br>submitted to the<br>Student Publication<br>Unit: Contract from<br>the printing house,<br>permit/license to<br>Operate Photocopy<br>of ID of the owner<br>of the printing<br>house                                                                                                    | 6. Check and<br>assess the<br>documents and<br>compiled.                           | None | 2 days                          | Staff<br>SPU<br>Editorial Board<br>Staff<br>College<br>Publications                          |
| 7. Once the printed<br>copies of the<br>newspaper/<br>magazine, and folio<br>delivered, it will be<br>inspected first at<br>the Student<br>Publication Unit                                                                                                    | 7. Inspect and<br>assess the printed<br>copies<br>newspaper/magazi<br>ne or folio. | None | 1 day                           | Staff<br>SPU<br>Student<br>Publication<br>Editorial Boar<br>Staff<br>College<br>Publications |
| 8. After the<br>inspection can now<br>disseminate their<br>newspaper/magazi<br>ne or folio within<br>the campus which<br>includes the offices<br>and other strategic<br>areas. Three (3)<br>copies will be given<br>to the Student<br>Publication Unit<br>and ten (10) copies<br>will be stored for<br>archives of Student<br>Publication and<br>College student<br>Publication | 8. Monitor the<br>circulation of<br>newsletter/magazin<br>e or folio.              | None | Depends upon<br>the publication | Staff<br>SPU<br>Student<br>Publication<br>Editorial Boar<br>Staff<br>College<br>Publications |
|                                                                                                    | TOTAL:                                                                             | None | 17 days                         |                                                                                              |
|                                                                                                    |                                                                                    |      |                                 |                                                                                              |

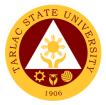

## **Student Organization Unit**

**Internal Services** 

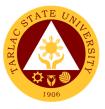

#### 1. Processing of Recognition of (New/Renewal Organization)

The service allows students to prepare their required documents regarding the set registration period for the academic year, as stipulated in the University Student Manual.

| Office or Division:                                                                                                    | Student Organization Unit (SOU)                                                                                                    |                 |                                                    |                      |
|----------------------------------------------------------------------------------------------------|----------------------------------------------------------------------------------------------------|-----------------|----------------------------------------------------|----------------------|
| Classification:                                                                                                    | Highly Technical                                                                                                    |                 |                                                    | ks)                  |
| Type of Transaction:                                                                                                    | G2C - Governmei                                                                                                    |                 | · · · · · · · · · · · · · · · · · · ·              |                      |
| Who may avail:                                                                                                    | Students enrolled                                                                                                    |                 |                                                    |                      |
|                                                                                                    |                                                                                                    |                 |                                                    | CURE                 |
| <ol> <li>CHECKLIST OF REG</li> <li>Student Organization's of<br/>and Bylaws</li> <li>Student Organization's of</li> <li>Application Form for Stu<br/>(TSU-SOU-SF-01)</li> <li>Statement of Involveme<br/>Acceptance of the Presi<br/>Organization (TSU-SOU</li> <li>Statement of<br/>Involvement/Commitme<br/>Adviser of Student Orga<br/>(TSU-SOU-SF-11)</li> <li>Information Sheet of Stu<br/>Officers (TSU-SOU-SF-7.<br/>Directory of Officers (TS<br/>B. Directory of Members (TS)</li> <li>General Plan of Action a<br/>Student Organizations (</li> </ol> | Constitution<br>Official Logo<br>Ident Organizations<br>nt/ Commitment/<br>dent of Student<br>J-SF-02)<br>nt/Acceptance of the<br>inization<br>udent Organization<br>03)<br>SU-SOU-SF-04)<br>TSU-SOU-SF-12)<br>and Budget for |                 | WHERE TO SE<br>downloadable via<br>www.tsu.edu.ph) |                      |
| CLIENT STEPS                                                                                                    | AGENCY                                                                                                    | FEES TO         | PROCESSING                                         | PERSON               |
| 1. Prepare all the                                                                                                    | ACTIONS                                                                                                    | BE PAID<br>None | TIME<br>Overall                                    | RESPONSIBLE<br>Staff |
| required documents.                                                                                                    | clients: Accept                                                                                                    | none            | processing                                         | Student              |
| required documents.                                                                                                    | the required                                                                                                    |                 | takes 3-4                                          | Organizations        |
| Note: Forms needed to                                                                                                    | documents                                                                                                    |                 | weeks                                              | Unit                 |
| be filled out shall be                                                                                                    | documents                                                                                                    |                 | WCCRS                                              | Onit                 |
| downloaded from the                                                                                                    | 1.1 *For online                                                                                                    |                 |                                                    |                      |
| university website.                                                                                                    | clients: Send                                                                                                    |                 |                                                    |                      |
|                                                                                                    | an e-mail and                                                                                                    |                 |                                                    |                      |
| Submit all the                                                                                                    | staff will reply to                                                                                                    |                 |                                                    |                      |
|                                                                                                    |                                                                                                    |                 |                                                    |                      |
| documents to the                                                                                                    | acknowledge                                                                                                    |                 |                                                    |                      |
| Student Organizations                                                                                                    | receipt of the said documents                                                                                                    |                 |                                                    |                      |
| Unit either physically or                                                                                                    | salu uucuments                                                                                                    |                 |                                                    |                      |
| via email                                                                                                    |                                                                                                    |                 |                                                    |                      |
| (studentorg@tsu.edu.ph)                                                                                                    | 1.2 SOU will review                                                                                                    |                 |                                                    |                      |
|                                                                                                    |                                                                                                    |                 |                                                    |                      |
|                                                                                                    | submitted                                                                                                    |                 |                                                    |                      |
|                                                                                                    | documents.                                                                                                    | Net             | 0.0.15                                             |                      |
| 2. Receive the Permit                                                                                                    | 3. Issue the                                                                                                    | None            | 2-3 days                                           | Head                 |
| to Operation (for new)                                                                                                    | Certificate of                                                                                                    |                 |                                                    | Student              |
| or Certificate of                                                                                                    | Accreditation                                                                                                    |                 |                                                    | Organizations        |
| Accreditation (for                                                                                                    |                                                                                                    |                 |                                                    | Unit                 |
| renewal).                                                                                                    |                                                                                                    |                 |                                                    |                      |
|                                                                                                    |                                                                                                    |                 |                                                    |                      |
|                                                                                                    | TOTAL:                                                                                                    | None            | 31 days                                            |                      |

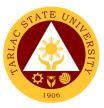

# 2. Procedure for approval of Student Organization Activities (For Online Activity)

The service allows students to prepare their required documents regarding the set of requirements for the approval of their online activity.

|                                                                                                    |                                                                                                    | <u>ti a ca a la la ita (</u>     |                                                                    |                                                                                                    |
|----------------------------------------------------------------------------------------------------|----------------------------------------------------------------------------------------------------|----------------------------------|--------------------------------------------------------------------|----------------------------------------------------------------------------------------------------|
| Office or Division:                                                                                                    | Student Organiza                                                                                                    | tions Unit (                     | 500)                                                               |                                                                                                    |
| Classification:                                                                                                    | Simple                                                                                                    |                                  |                                                                    |                                                                                                    |
| Type of Transaction:                                                                                                    | G2C - Governmer                                                                                                    |                                  |                                                                    |                                                                                                    |
| Who may avail:                                                                                                    | Students enrolled                                                                                                    | in the Univ                      |                                                                    |                                                                                                    |
| CHECKLIST OF REC                                                                                                    |                                                                                                    |                                  | WHERE TO SE                                                        |                                                                                                    |
| <ol> <li>Request Letter on the Con<br/>SOU-SF-08) downloada<br/>website</li> <li>Curriculum Vitae/Profile of<br/>(for webinars, seminars,<br/>similar activities only)</li> <li>Letter of Invitation (for paractivity)</li> </ol>                                | ble via the TSU<br>of resource speaker/s<br>training, and other                                                                                                    | <i>(tsu.edu.p</i> )<br>The stude | downloaded to th<br>h)<br>nt will provide the<br>nts for approval. |                                                                                                    |
| activity)                                                                                                    | AGENCY                                                                                                    | FEES TO                          | PROCESSING                                                         | PERSON                                                                                                   |
| CLIENT STEPS                                                                                                    | ACTIONS                                                                                                    | BE PAID                          | TIME                                                               | RESPONSIBLE                                                                                              |
| 1. Prepare and submit<br>the Request Letter on<br>the Conduct of Activity<br>(TSU-SOU-SF-08) and<br>all required supporting<br>documents (if<br>applicable) to the<br>Student Organizations<br>Unit either physically or<br>via email<br>(studentorg@tsu.edu.ph) | <ul> <li>1.1 *For walk-in clients: Accept the submitted Request Letter on the Conduct of Activity (TSU-SOU-SF-08) and all the required documents</li> <li>1.1 *For online clients: Send an e-mail and staff will reply to acknowledge receipt of the said documents</li> <li>1.2 Review submitted requirements as to completeness and activity details (date and role of SO)</li> </ul> | None                             | 1-2 days                                                           | Staff<br>Student<br>Organizations<br>Unit                                                                |
|                                                                                                    | 1.2.1 Upon the<br>evaluation of<br>complete<br>requirements,<br>Sign the<br>Request Letter<br>on the Conduct<br>of Activity (TSU-<br>SOU-SF-08)<br>and forward the                                                                                                    |                                  |                                                                    | Head<br>Student<br>Organizations<br>Unit<br>Director<br>Office of the<br>Student Affairs<br>and Services |

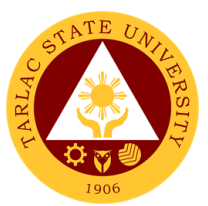

|                                                                                          |                                                                                         |      | (      | ,                                               |
|------------------------------------------------------------------------------------------|-----------------------------------------------------------------------------------------|------|--------|-------------------------------------------------|
|                                                                                          | request to the<br>OSAS dean for<br>signature.                                           |      |        |                                                 |
|                                                                                          | 1.3 Final<br>approval of<br>activity and<br>signing will be at<br>the office of<br>VPAA |      |        | Vice President<br>OVPAA                         |
|                                                                                          | 1.3.1 Upon<br>approval of the<br>request, forward<br>the approved<br>letter to SOU.     |      |        |                                                 |
| 2. Acknowledge the<br>receipt of the scanned<br>copy of the approved<br>letter via email | 2. Scan the<br>approved letter<br>and forward the<br>scanned copy to<br>SO/SC via email | None | 1 day  | <i>Staff</i><br>Student<br>Organization<br>Unit |
|                                                                                          | TOTAL:                                                                                  | None | 3 days |                                                 |

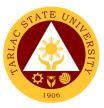

#### 3. Procedure for Approval of Student Organization Activities (For On-Campus Activity)

The service allows students to prepare their required documents regarding the set requirements for the approval of their on-campus activity.

| Office or Division:                                                                                 | Student Organizations Unit (SOU) |                |                    |               |
|----------------------------------------------------------------------------------------------------|----------------------------------|----------------|--------------------|---------------|
| Classification:                                                                                     | Simple                           |                | 300)               |               |
| Type of Transaction:                                                                                | G2C - Governmer                  | nt to Citizer  | <u>่</u> า         |               |
| Who may avail:                                                                                      | Students Enrolled                |                |                    |               |
| CHECKLIST OF REG                                                                                    |                                  |                | WHERE TO SE        | CURE          |
| 1. Request Letter on the Conduct of                                                                 |                                  | Forms are      | e downloadable via |               |
| (TSU-SOU-SF-08)                                                                                     |                                  |                | www.tsu.edu.ph)    |               |
| 2. Curriculum Vitae/Profile of resource                                                             |                                  |                | www.iou.ouu.prij   |               |
| seminars, training, and other simil<br>3. Photocopy of Student's ID (for over                       |                                  |                |                    |               |
| 4. Certificate of Registration (for over                                                            | rnight on-campus activity)       |                |                    |               |
| <ol> <li>Medical Clearance (for highly physical for or or or or or or or or or or or or o</li></ol> |                                  |                |                    |               |
| activity)                                                                                           | vernight on outlipte             |                |                    |               |
| 7. Photocopy of parent/guardian ID v                                                                | vith three signatures (for       |                |                    |               |
| overnight on-campus activity)<br>8. Minutes of the Meeting (for overni                              | nht on-campus activity)          |                |                    |               |
| 9. Itinerary/Program (for overnight or                                                              |                                  |                |                    |               |
| 10. Certification of Faculty/Personne                                                               |                                  |                |                    |               |
| students (for overnight on-campus<br>11. First Aid Kit (for overnight on-car                        |                                  |                |                    |               |
| 12. First Aider certification of a stude                                                            | nt/personnel who will also       |                |                    |               |
| attend the event (for overnight on-                                                                 | campus activity)                 |                |                    |               |
| CLIENT STEPS                                                                                        | AGENCY                           | FEES TO        | PROCESSING         | PERSON        |
|                                                                                                    | ACTIONS                          | <b>BE PAID</b> | TIME               | RESPONSIBLE   |
| 1. Prepare and submit                                                                               | 1.1 *For walk-in                 | None           | 2 days             | Staff         |
| the Request Letter on                                                                               | clients: Accept                  |                | ,                  | Student       |
| the Conduct of Activity                                                                             | the submitted                    |                |                    | Organizations |
| (TSU-SOU-SF-08) and                                                                                 | Request Letter                   |                |                    | Unit          |
| all required supporting                                                                             | on the Conduct                   |                |                    |               |
| documents (if                                                                                       | of Activity (TSU-                |                |                    |               |
| applicable) to the                                                                                  | SOU-SF-08)                       |                |                    |               |
| Student Organizations                                                                               | and all the                      |                |                    |               |
| Unit either physically or                                                                           | required                         |                |                    |               |
| via email                                                                                           | documents                        |                |                    |               |
| (studentorg@tsu.edu.ph)                                                                             | 1.1 *For online                  |                |                    |               |
|                                                                                                    | clients: Send                    |                |                    |               |
|                                                                                                    | an e-mail and                    |                |                    |               |
|                                                                                                    | staff will reply to              |                |                    |               |
|                                                                                                    | acknowledge                      |                |                    |               |
|                                                                                                    | receipt of the                   |                |                    |               |
|                                                                                                    | said documents                   |                |                    |               |
|                                                                                                    |                                  |                |                    |               |
|                                                                                                    | 1.2 Review                       |                |                    |               |
|                                                                                                    | submitted                        |                |                    |               |
|                                                                                                    | requirements as                  |                |                    |               |
|                                                                                                    | to completeness                  |                |                    |               |
|                                                                                                    | and activity                     |                |                    |               |
|                                                                                                    | details (date,                   |                |                    |               |
|                                                                                                    | role of SO and                   |                |                    |               |
|                                                                                                    | nature of the                    |                |                    |               |
|                                                                                                    | activity)                        |                |                    |               |
|                                                                                                    |                                  |                |                    |               |

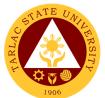

|                                                    |                                                                                                    | n    |                                        |                                                              |
|----------------------------------------------------|----------------------------------------------------------------------------------------------------|------|----------------------------------------|--------------------------------------------------------------|
|                                                    | 1.2.1 Upon the<br>evaluation of<br>complete                                                                                             |      |                                        | Head<br>Student<br>Organizations                             |
|                                                    | requirements,<br>Sign the                                                                                                    |      |                                        | Unit                                                         |
|                                                    | Request Letter<br>on the Conduct<br>of Activity (TSU-<br>SOU-SF-08)<br>and forward the<br>request to the<br>OSAS dean for<br>signature. |      |                                        | Director<br>Office of the<br>Student Affairs<br>and Services |
|                                                    | 1.3 Final<br>approval of<br>activity and<br>signing will be at<br>the office of<br>VPAA                                                 |      |                                        | Vice President<br>OVPAA                                      |
|                                                    | 1.3.1 Upon<br>approval of the<br>request, forward<br>the approved<br>letter to SOU.                                                     |      |                                        |                                                              |
| 2. Receive the forwarded approved request activity | 2. SOU Staff will<br>forward the<br>approved<br>request activity                                                                        | None | Overall<br>processing<br>takes 2 hours | <i>Staff</i><br>Student<br>Organization<br>Unit              |
|                                                    | TOTAL:                                                                                                    | None | 2 days, 2 hours                        |                                                              |

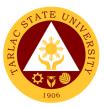

#### 4. Procedure for Approval of Student Organization Activities (For Off-Campus Activity)

The service allows students to prepare their required documents regarding the set requirements for the approval of their off-campus activity.

| Office or Division:                                                                                                    |                                                                                                    | Student Organizations Unit (SOU)                                                                                                    |                                        |                                           |  |
|----------------------------------------------------------------------------------------------------|----------------------------------------------------------------------------------------------------|----------------------------------------------------------------------------------------------------|----------------------------------------|-------------------------------------------|--|
| Classification:                                                                                                    | Highly Technica                                                                                                    |                                                                                                    |                                        |                                           |  |
| Type of<br>Transaction:                                                                                                    | G2C - Governm                                                                                                    | ent to Citiz                                                                                                    | zen                                    |                                           |  |
| Who may avail:                                                                                                    | Students Enrolle                                                                                                    | ed in the U                                                                                                    | niversity                              |                                           |  |
| CHECKLIST OF RE<br>1. Request Letter on the Conduct                                                                                                    |                                                                                                    |                                                                                                    | WHERE TO SE                            |                                           |  |
| <ul> <li>SF-08)</li> <li>2. Curriculum Vitae/Profile of reso<br/>webinars, seminars, training, a<br/>activities only)</li> <li>3. Photocopy of Student's ID (for<br/>activity)</li> <li>4. Certificate of Registration (for of<br/>activity)</li> <li>5. Medical Clearance (for highly p<br/>activity)</li> <li>6. Notarized Parental Consent (for<br/>activity)</li> <li>7. Photocopy of parent/guardian I<br/>(for overnight on-campus activit)</li> <li>8. Minutes of the Meeting (for over<br/>activity)</li> <li>9. Itinerary/Program (for overnight<br/>10. Certification of Faculty/Persor<br/>the students (for overnight on-<br/>11. First Aid Kit (for overnight on-<br/>12. First Aider certification of a stu-<br/>also attend the event (for over</li> </ul> | nd other similar<br>overnight on-campus<br>overnight on-campus<br>overnight on-campus<br>overnight on-campus<br>or overnight on-campus<br>or overnight on-campus<br>ty)<br>rrnight on-campus<br>t on-campus activity)<br>onel that will accompany<br>campus activity)<br>campus activity)<br>udent/personnel who will | Forms are downloaded to the TSU website.<br>( <i>tsu.edu.ph</i> )<br>The student will provide the needed<br>requirements for approval. |                                        |                                           |  |
| CLIENT STEPS                                                                                                    | AGENCY<br>ACTIONS                                                                                                    | FEES<br>TO BE<br>PAID                                                                                                    | PROCESSING<br>TIME                     | PERSON<br>RESPONSIBLE                     |  |
| 1. Prepare and<br>submit the Request<br>Letter on the<br>Conduct of Activity<br>(TSU-SOU-SF-08)<br>and all the required<br>documents to the<br>Student<br>Organizations Unit<br>either physically or<br>via email<br><u>studentorg@tsu.edu.</u><br>ph                                                                                                    | 1.1 <b>*For walk-</b><br><b>in clients:</b><br>Accept the<br>submitted<br>Request Letter<br>on the<br>Conduct of<br>Activity (TSU-<br>SOU-SF-08)<br>and all the<br>required<br>documents<br>1.1 <b>*For</b><br><b>online clients:</b><br>Send an e-                                                                   | None                                                                                                    | Overall<br>processing<br>takes 2 hours | Staff<br>Student<br>Organizations<br>Unit |  |

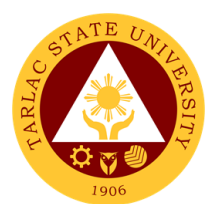

|                                                          |                                                                                                    |      |                                        | 1900                                                     |
|----------------------------------------------------------|----------------------------------------------------------------------------------------------------|------|----------------------------------------|----------------------------------------------------------|
|                                                          | 1.2 Review<br>submitted<br>requirements<br>as to<br>completeness<br>and activity<br>details (date<br>and role of<br>SO)                                                                                                   | None | Overall<br>processing<br>takes 5 days  | <i>Staff</i><br>Student<br>Organizations<br>Unit         |
|                                                          | 1.2.1 Upon the<br>evaluation of<br>complete<br>requirements,<br>Sign the<br>Request Letter<br>on the<br>Conduct of<br>Activity (TSU-<br>SOU-SF-08)<br>and forward<br>the request to<br>the OSAS<br>dean for<br>signature. |      |                                        | <i>Head</i><br>Student<br>Organizations<br>Unit          |
|                                                          | <ul> <li>1.3 Review<br/>and sign the<br/>request</li> <li>1.3.1 Upon<br/>approval of the<br/>request,<br/>forward to<br/>VPAA</li> </ul>                                                                                  | None | Overall<br>processing<br>takes 3 hours | Director<br>Office of<br>Student Affairs<br>and Services |
|                                                          | 1.4 Final<br>approval of<br>activity and<br>signing will be<br>at the office of<br>VPAA                                                                                                    | None | Overall<br>processing<br>takes 1 day   | Vice President<br>OVPAA                                  |
|                                                          | 1.4.1 Upon<br>approval of the<br>request,<br>forward the<br>approved letter<br>to SOU.                                                                                                    |      |                                        | Staff<br>OVPAA                                           |
| 2. Receive the<br>forwarded approved<br>request activity | 2. SOU Staff<br>will forward the<br>approved<br>request activity                                                                                                    | None | Overall<br>processing<br>takes 2 hours | <i>Staff</i><br>Student<br>Organizations<br>Unit         |
|                                                          | TOTAL:                                                                                                    | None | 6 days,<br>7 hours                     |                                                          |

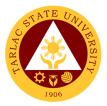

### **Sports Development and Management Unit**

**External Services** 

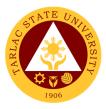

#### 1. Monetary Incentives

Right of Student Athletes to their monthly Monetary Incentives for representing the school in different major competitions.

| Office or Division:                                     | Sports Development                                                                                                    | and Manag      | gement Unit      |                                                                                                    |
|---------------------------------------------------------|----------------------------------------------------------------------------------------------------|----------------|------------------|----------------------------------------------------------------------------------------------------|
| Classification:                                         | Highly Technical                                                                                                    |                |                  |                                                                                                    |
| Type of                                                 | G2C – Government t                                                                                                    | o Citizen      |                  |                                                                                                    |
| Transaction:                                            |                                                                                                    |                |                  |                                                                                                    |
| Who may avail:                                          | All                                                                                                    |                |                  |                                                                                                    |
| CHECKLIST OF                                            | REQUIREMENTS                                                                                                    |                | WHERE TO SE      | CURE                                                                                                    |
| Letter for try-outs                                     |                                                                                                    | Prepared       | by Coaches       |                                                                                                    |
| Obligation Request                                      |                                                                                                    | Sports De      | velopment and Ma | anagement Unit                                                                                                    |
| Payroll                                                 |                                                                                                    |                |                  | U U                                                                                                    |
| Voucher with suppor                                     | ting documents                                                                                                    |                |                  |                                                                                                    |
| Feedback Form                                           | -                                                                                                    |                |                  |                                                                                                    |
|                                                         | AGENCY                                                                                                    | FEES TO        | PROCESSING       | PERSON                                                                                                    |
| CLIENT STEPS                                            | ACTIONS                                                                                                    | <b>BE PAID</b> | TIME             | RESPONSIBLE                                                                                                    |
| 1. Submit letter for<br>SCUAA Athletes for<br>try-outs. | 1.1 Check the given letter.                                                                                                    | None.          | 15 minutes       | Staff<br>SDMU                                                                                                    |
|                                                         | 1.2 Prepare<br>obligation request,<br>payroll of the<br>student/s',<br>monetary<br>incentives<br>(amounts are<br>indicated in the<br>Board Resolution<br>No. 62, s. 2015)                                                                                       | None.          | 1 working day    | Staff<br>SDMU                                                                                                    |
|                                                         | <i>Note:</i> Coaches will<br>be notified by the<br>SDMU once payroll<br>is ready; Student-<br>Athletes shall wait<br>for further<br>announcement until<br>allowance is ready<br>to be claimed at the<br>Cashiering Unit.                                        |                |                  |                                                                                                    |
|                                                         | 1.3 Process payroll<br>voucher with<br>supporting<br>documents<br>attached. Have it<br>signed by the<br>SDMU Head,<br>Budget Officer, and<br>Vice President for<br>Academic Affairs,<br>Accounting<br>Director, and Vice<br>President for<br>Administration and | None.          | 5 working days   | Staff<br>SDMU<br>Staff<br>Budget<br>Management Unit<br>Staff<br>VPAA<br>Accounting Staff<br>Accounting Unit<br>Staff<br>VPAF<br>Staff<br>Cashiering Unit |

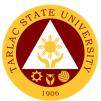

|                                                                           | 1                                                                                                    |       |                       |                                           |
|---------------------------------------------------------------------------|----------------------------------------------------------------------------------------------------|-------|-----------------------|-------------------------------------------|
|                                                                           | Finance,<br>Cashiering Office<br>Director                                                                                               |       |                       |                                           |
|                                                                           | 1.4 Conduct<br>monitoring of<br>implementation of<br>approved<br>recommendations<br>and submit report<br>to the University<br>President | None. | 1 working day         | Staff<br>SDMU<br>Staff<br>Cashiering Unit |
| 2. Claim allowance<br>at the Cashiering<br>Unit once informed<br>by SDMU. | 2. Release and process the allowance                                                                                                    | None. | 5 minutes             | Staff<br>Cashiering Unit                  |
|                                                                           | TOTAL:                                                                                                    | None  | 7 days,<br>20 minutes |                                           |

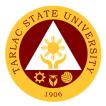

### **Office of Culture and the Arts**

**External Services** 

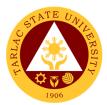

#### **1. Request for any Culture and the Arts Services**

The service allows to request services from the office.

| Office or Division:                                                                                                    | Office of Culture and the Arts                                                                                                    |                             |                                   |                                                                                |  |  |
|----------------------------------------------------------------------------------------------------|----------------------------------------------------------------------------------------------------|-----------------------------|-----------------------------------|--------------------------------------------------------------------------------|--|--|
| Classification:                                                                                                    | Complex                                                                                                    |                             |                                   |                                                                                |  |  |
| Type of                                                                                                    | G2C – Government                                                                                                    | G2C – Government to Citizen |                                   |                                                                                |  |  |
| Transaction:                                                                                                    | A 11                                                                                                    |                             |                                   |                                                                                |  |  |
| Who may avail:                                                                                                    |                                                                                                    |                             |                                   |                                                                                |  |  |
|                                                                                                    | REQUIREMENTS                                                                                                    | Office of (                 | WHERE TO SE                       |                                                                                |  |  |
| Request Form                                                                                                    | AGENCY                                                                                                    | FEES TO                     | Culture and the Art<br>PROCESSING | PERSON                                                                         |  |  |
| CLIENT STEPS                                                                                                    | ACTIONS                                                                                                    | BE PAID                     | TIME                              | RESPONSIBLE                                                                    |  |  |
| 1. Submit request<br>form or by email to<br>the Office of the<br>University<br>President                                                                                                    | <ol> <li>1.1 Receive<br/>request letter</li> <li>1.1.1 Ensure<br/>completion of<br/>details.</li> </ol>                                                             | None.                       | 3 minutes                         | <i>Clerk</i><br>OUP                                                            |  |  |
|                                                                                                    | 1.2 The request<br>letter will be<br>endorsed to the<br>concerned Vice<br>President.                                                                                | None.                       | 2 days                            | Clerk,<br>President<br>OUP                                                     |  |  |
|                                                                                                    | 1.3 The request<br>letter will be<br>endorsed to the<br>Dean of Student<br>Affairs and<br>Services Office.                                                          | None.                       | 2 days                            | <i>Clerk,</i><br><i>Vice President</i><br>Concerned Vice<br>President's Office |  |  |
|                                                                                                    | 1.4 The request<br>letter will be<br>endorsed to the<br>Head of the Office<br>of Culture and the<br>Arts.                                                           | None.                       | 2 days                            | Clerk<br>Dean<br>SAS Office                                                    |  |  |
| 2. The requestor<br>will be asked to<br>discuss the details<br>of the request to<br>the HO and if the<br>group requested is<br>available,<br>Performance<br>Request form will<br>be filled out by the<br>requestor. | 2.1 IC will<br>coordinate the<br>details of the<br>request, prepare<br>the group, and fill<br>up Performance<br>Activity form and<br>Excuse Letter of<br>the group. | None.                       | 1 day                             | In-charge of the<br>Group<br>OCA                                               |  |  |
| If the group is not<br>available,<br>adjustment can be<br>made and if<br>problem is solved,<br>the requestor will<br>be asked to fill up<br>the PR form                                                             |                                                                                                    |                             |                                   |                                                                                |  |  |

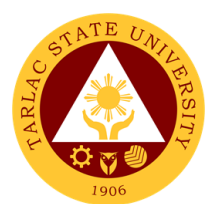

| 2.2 The Group In<br>Charge accompany<br>the performers to<br>the venue and<br>execute and<br>present the<br>requested service.                                                                                                    | None. | 3 days                | In-charge of the<br>Group<br>OCA |
|----------------------------------------------------------------------------------------------------|-------|-----------------------|----------------------------------|
| 2.3 Evaluation form<br>will be given<br>randomly to people<br>who witnessed the<br>activity of the<br>group. Said forms<br>together with a<br>written report of the<br>activity will be<br>submitted to the<br>HO not later than 3<br>days after the<br>activity. | None. | 2 days                | In-charge of the<br>Group<br>OCA |
| TOTAL:                                                                                                    | None  | 12 days,<br>3 minutes |                                  |

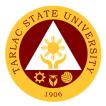

## **Guidance and Counseling Services**

**External Services** 

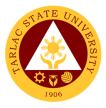

#### 1. Ecumenical Recollection/ S.A.L.T. Activity

The service will enhance students' ability to cope and manage time and stress, provide ecumenical activity catering students' personal, social, and spiritual development. It will also provide information on healthy relationships and positive boundaries and offer an activity that will help graduating students reflect on their purposes in life as individuals, re-establish their relationships with their Creator, and achieve spiritual formation.

| Office or Division:                                                          | Guidance and Couns                                                                                                    | elina Servi        | ces                         |                                                                                                    |  |
|------------------------------------------------------------------------------|----------------------------------------------------------------------------------------------------|--------------------|-----------------------------|----------------------------------------------------------------------------------------------------|--|
| Classification:                                                              | Complex                                                                                                    |                    |                             |                                                                                                    |  |
| Type of                                                                      | G2C - Government to                                                                                                    | o Citizen          |                             |                                                                                                    |  |
| Transaction:                                                                 |                                                                                                    |                    |                             |                                                                                                    |  |
| Who may avail:                                                               | All (if any citizen is el                                                                                                    | igible)            |                             |                                                                                                    |  |
|                                                                              | REQUIREMENTS                                                                                                    | Ŭ Ź                | WHERE TO SE                 | CURE                                                                                                    |  |
| Student Identification                                                       |                                                                                                    | University         | Business Center             | / University                                                                                                    |  |
| of Registration                                                              | Registrar                                                                                                    |                    |                             |                                                                                                    |  |
| Graduating Students                                                          |                                                                                                    | From diffe         | rent colleges               |                                                                                                    |  |
| CLIENT STEPS                                                                 | AGENCY<br>ACTIONS                                                                                                    | FEES TO<br>BE PAID | PROCESSING<br>TIME          | PERSON<br>RESPONSIBLE                                                                                                    |  |
| 1. The Guidance<br>Counselors inform<br>the client to attend<br>the seminar. | 1. Informs the<br>College Dean for<br>the said event.<br>Prepares<br>communication<br>letters and seeks<br>approval; invites<br>the speakers or<br>event facilitators,<br>communicates the<br>event to all<br>graduating<br>students, and<br>determines all the<br>materials needed<br>for the activity. | None.              | 4 working days              | Guidance<br>Counselor /<br>Associate<br>Guidance<br>Counselor<br>Guidance and<br>Counseling<br>Services                                                     |  |
|                                                                              | <ul> <li>2. Facilitates the activity and participants evaluated the activity by answering/rating the evaluation sheets.</li> <li>3. Collects all evaluation sheets from the participants</li> </ul>                                                                                                    | None.              | 1 working day<br>10 minutes | Guidance<br>Counselor /<br>Associate<br>Guidance<br>Counselor<br>Guidance and<br>Counseling<br>Services<br>Guidance<br>Counselor /<br>Associate<br>Guidance |  |
|                                                                              | participants,<br>computes the<br>results and files all<br>documents.<br><b>TOTAL:</b>                                                                                                    | None               | 5 days,<br>10 minutes       | Counselor<br>Guidance and<br>Counseling<br>Services                                                                                                    |  |

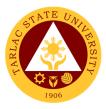

#### 2. Group Counseling

To provide opportunities for self-knowledge, personal growth, and coping skills development of the clients; to assist clients in dealing with specific problems which could be physical, academic, emotional, personal, and social in nature; and to offer the chance for the clients to make personal decisions and solve problems.

| Office or Division:    | Guidance and Couns        | selina Servi       | ces                |                                  |  |
|------------------------|---------------------------|--------------------|--------------------|----------------------------------|--|
| Classification:        | Simple                    |                    |                    |                                  |  |
| Type of                | G2C - Government to       | o Citizen          |                    |                                  |  |
| Transaction:           |                           |                    |                    |                                  |  |
| Who may avail:         | All (if any citizen is el | igible)            |                    |                                  |  |
| CHECKLIST OF           | REQUIREMENTS              |                    | WHERE TO SE        | CURE                             |  |
| Student Identification | Card or Certificate       | University         | Business Center    | / University                     |  |
| of Registration        | Registrar                 |                    |                    |                                  |  |
| Counseling Form        |                           |                    | ice and Counselin  |                                  |  |
| CLIENT STEPS           | AGENCY<br>ACTIONS         | FEES TO<br>BE PAID | PROCESSING<br>TIME | PERSON<br>RESPONSIBLE            |  |
| 1. The clients will    | 1. Welcomes the           | None.              | 20 minutes         | Guidance                         |  |
| go to the nearest      | clients, builds           |                    |                    | Counselor /                      |  |
| Guidance and           | rapport, and              |                    |                    | Associate                        |  |
| Counseling office.     | interviews clients to     |                    |                    | Guidance                         |  |
|                        | get information.          |                    |                    | <i>Counselor</i><br>Guidance and |  |
| 1.1 The clients will   | Clients are               |                    |                    | Counseling                       |  |
| fill-out the           | encouraged to tell        |                    |                    | Services                         |  |
| Counseling             | their concerns to         |                    |                    |                                  |  |
| Logbook.               | identify their            |                    |                    |                                  |  |
|                        | condition and             |                    |                    |                                  |  |
| 1.2 Clients disclose   | needs.                    |                    |                    |                                  |  |
| their concerns.        | 2. Provides               | None.              | 30 minutes         | Guidance                         |  |
|                        | appropriate               |                    |                    | Counselor /<br>Associate         |  |
|                        | interventions to the      |                    |                    | Guidance                         |  |
|                        | clients according to      |                    |                    | Counselor                        |  |
|                        | their personal choice and |                    |                    | Guidance and                     |  |
|                        | decisions.                |                    |                    | Counseling                       |  |
|                        |                           |                    |                    | Services                         |  |
|                        | Decide necessary          |                    |                    |                                  |  |
|                        | interventions if          |                    |                    |                                  |  |
|                        | needed:                   |                    |                    |                                  |  |
|                        | 2.1 Offers referral       |                    |                    |                                  |  |
|                        | interventions to the      |                    |                    |                                  |  |
|                        | clients.                  |                    |                    |                                  |  |
|                        | 2.2 Prepares letter       |                    |                    |                                  |  |
|                        | or referral slips.        |                    |                    |                                  |  |
|                        | 2.3 Refer the             |                    |                    |                                  |  |
|                        | clients to other          |                    |                    |                                  |  |
|                        | guidance                  |                    |                    |                                  |  |
|                        | counselors,               |                    |                    |                                  |  |
|                        | personnel, or             |                    |                    |                                  |  |
|                        | external consultant       |                    |                    |                                  |  |
|                        | 2.4 Ends                  |                    |                    |                                  |  |
|                        | counseling                |                    |                    |                                  |  |
|                        | sessions after            |                    |                    |                                  |  |
|                        | referral is               |                    |                    |                                  |  |
|                        | completed.                |                    |                    |                                  |  |

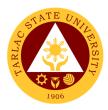

| 3. Accomplishes<br>and files the<br>counseling form o<br>up-date the client<br>individual invento<br>record.                                               | s'      | 2 minutes  | Guidance<br>Counselor /<br>Associate<br>Guidance<br>Counselor<br>Guidance and<br>Counseling<br>Services |
|----------------------------------------------------------------------------------------------------|---------|------------|----------------------------------------------------------------------------------------------------|
| 4. Schedule the<br>follow-up session<br>until the clients'<br>needs are met.<br>Terminate the<br>counseling<br>sessions when<br>completed and no<br>needed |         | 2 minutes  | Guidance<br>Counselor /<br>Associate<br>Guidance<br>Counselor<br>Guidance and<br>Counseling<br>Services |
| ΤΟΤΑ                                                                                                    | L: None | 54 minutes |                                                                                                    |

#### 3. Homeroom Guidance / Classroom Lecture Activity

The service will provide homeroom guidance to cater students' personal, social, academic, and spiritual development, provide information on healthy relationships and positive boundaries, enhance students' ability to cope with life's struggles and re-acquaint, remind and inform students regarding SWS services/programs, and college concerns.

| Office or Division:                                                                                | Guidance and Counseling Services                                                                                           |                    |                    |                                                                                                    |
|----------------------------------------------------------------------------------------------------|----------------------------------------------------------------------------------------------------|--------------------|--------------------|----------------------------------------------------------------------------------------------------|
| Classification:                                                                                    | Complex                                                                                                    |                    |                    |                                                                                                    |
| Type of                                                                                            | G2C - Government to Citizen                                                                                                |                    |                    |                                                                                                    |
| Transaction:                                                                                       |                                                                                                    |                    |                    |                                                                                                    |
| Who may avail:                                                                                     | All (if any citizen is eligible)                                                                                           |                    |                    |                                                                                                    |
|                                                                                                    | REQUIREMENTS                                                                                                    | . <u>g</u> ,       | WHERE TO SE        | CURE                                                                                                    |
| Student Identification of Registration                                                             |                                                                                                    |                    |                    |                                                                                                    |
| CLIENT STEPS                                                                                       | AGENCY<br>ACTIONS                                                                                                    | FEES TO<br>BE PAID | PROCESSING<br>TIME | PERSON<br>RESPONSIBLE                                                                                   |
| 1. The Guidance<br>Counselors inform<br>the client to attend<br>the homeroom<br>guidance activity. | 1. Guidance<br>Counselors seek<br>approval from the<br>college Dean where<br>the homeroom<br>activity will be<br>conducted | None.              | 1 working day      | Guidance<br>Counselor /<br>Associate<br>Guidance<br>Counselor<br>Guidance and<br>Counseling<br>Services |
|                                                                                                    | 2. Counselors<br>facilitate the activity<br>and process the<br>activity.                                                   | None.              | 4 hours            | Guidance<br>Counselor /<br>Associate<br>Guidance<br>Counselor<br>Guidance and<br>Counseling<br>Services |

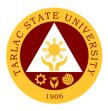

|        | 3. Guidance<br>counselor ends the<br>activity | None. | 5 minutes                    | Guidance<br>Counselor /<br>Associate<br>Guidance<br>Counselor<br>Guidance and<br>Counseling<br>Services |
|--------|-----------------------------------------------|-------|------------------------------|----------------------------------------------------------------------------------------------------|
| TOTAL: |                                               | None  | 1 day, 4 hours,<br>5 minutes |                                                                                                    |

#### 4. Individual Counseling

To provide opportunities for self-knowledge, personal growth, and coping skills development of the clients; to assist clients in dealing with specific problems which could be physical, academic, emotional, personal, and social in nature; and to offer the chance for the clients to make personal decisions and solve problems.

| Office or Division:                                                                                                    | Guidance and Counseling Services                                                                                                    |                    |                    |                                                                                                    |
|----------------------------------------------------------------------------------------------------|----------------------------------------------------------------------------------------------------|--------------------|--------------------|----------------------------------------------------------------------------------------------------|
| Classification:                                                                                                    | Simple                                                                                                    |                    |                    |                                                                                                    |
| Type of                                                                                                    | G2C - Government to Citizen                                                                                                    |                    |                    |                                                                                                    |
| Transaction:                                                                                                    |                                                                                                    |                    |                    |                                                                                                    |
| Who may avail:                                                                                                    | All (if any citizen is el                                                                                                    | igible)            |                    |                                                                                                    |
|                                                                                                    | REQUIREMENTS                                                                                                    |                    | WHERE TO SE        |                                                                                                    |
| Student Identification                                                                                                    | Card or Certificate                                                                                                    | •                  | Business Center    | / University                                                                                            |
| of Registration                                                                                                    |                                                                                                    | Registrar          |                    |                                                                                                    |
| Counseling Form                                                                                                    |                                                                                                    |                    | ice and Counselin  |                                                                                                    |
| CLIENT STEPS                                                                                                    | AGENCY<br>ACTIONS                                                                                                    | FEES TO<br>BE PAID | PROCESSING<br>TIME | PERSON<br>RESPONSIBLE                                                                                   |
| <ol> <li>The client will go<br/>to the nearest<br/>Guidance and<br/>Counseling office.</li> <li>The client will<br/>fill-out the<br/>Counseling<br/>Logbook.</li> <li>Clients disclose</li> </ol> | 1. Welcomes the<br>client, builds<br>rapport, and<br>interviews client to<br>get information.<br>Client is<br>encouraged to tell<br>his/her concerns to<br>identify his/her<br>condition and<br>needs.                                                                      | None.              | 20 minutes         | Guidance<br>Counselor /<br>Associate<br>Guidance<br>Counselor<br>Guidance and<br>Counseling<br>Services |
| his/her concern/s.                                                                                                    | <ul> <li>2. Provides<br/>appropriate<br/>interventions to the<br/>client according to<br/>his/her personal<br/>choice and<br/>decisions. Decide<br/>necessary<br/>interventions if<br/>needed:</li> <li>2.1 Offers referral<br/>interventions to the<br/>client.</li> </ul> | None.              | 30 minutes         | Guidance<br>Counselor /<br>Associate<br>Guidance<br>Counselor<br>Guidance and<br>Counseling<br>Services |

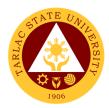

| 2.2 Prepares le<br>or referral slips                                                                                                    |               |            |                                                                                                    |
|----------------------------------------------------------------------------------------------------|---------------|------------|----------------------------------------------------------------------------------------------------|
| 2.3 Refer the c<br>to other guidan<br>counselors,<br>personnel, or<br>external<br>consultants.<br>2.4 Ends<br>counseling                               |               |            |                                                                                                    |
| sessions after<br>referral is<br>completed.                                                                                                    |               |            |                                                                                                    |
| 3. Accomplishe<br>and files the<br>counseling forr<br>up-date the clie<br>individual inver<br>record.                                                  | n or<br>ent's | 2 minutes  | Guidance<br>Counselor /<br>Associate<br>Guidance<br>Counselor<br>Guidance and<br>Counseling<br>Services |
| 4. Schedules th<br>follow-up sessi<br>until the client's<br>needs are met.<br>Terminate the<br>counseling<br>sessions when<br>completed and<br>needed. | ons           | 2 minutes  | Guidance<br>Counselor /<br>Associate<br>Guidance<br>Counselor<br>Guidance and<br>Counseling<br>Services |
| то                                                                                                    | TAL: None     | 54 minutes |                                                                                                    |

#### 5. Referral Counseling Service

This service provides opportunities for self-knowledge, personal growth, and coping skills development of the clients; to assist clients in dealing with specific problems which could be physical, academic, emotional, personal, and social in nature; and **t**o offer the chance for the clients to make personal decisions and solve problems.

| Office or Division:    | Guidance and Couns               | Guidance and Counseling Services |                        |                       |  |
|------------------------|----------------------------------|----------------------------------|------------------------|-----------------------|--|
| Classification:        | Simple                           |                                  |                        |                       |  |
| Type of                | G2C - Government to Citizen      |                                  |                        |                       |  |
| Transaction:           |                                  |                                  |                        |                       |  |
| Who may avail:         | All (if any citizen is eligible) |                                  |                        |                       |  |
| CHECKLIST OF           | REQUIREMENTS WHERE TO SECURE     |                                  |                        |                       |  |
| Student Identification | Card or Certificate              | University                       | <b>Business Center</b> | / University          |  |
| of Registration        |                                  | Registrar                        |                        |                       |  |
| CLIENT STEPS           | AGENCY<br>ACTIONS                | FEES TO<br>BE PAID               | PROCESSING<br>TIME     | PERSON<br>RESPONSIBLE |  |

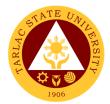

| 1. The client will go<br>to the nearest<br>Guidance and<br>Counseling office. | <ol> <li>Welcomes the<br/>referring person/s<br/>and ask necessary<br/>information from<br/>the referring<br/>person/s and the<br/>referred clientele.</li> <li>Prepares<br/>duplicate copies of<br/>call slips for the<br/>College Dean and<br/>Guidance<br/>Counselors.</li> <li>Seeks approval</li> </ol> | None. | 20 minutes | Guidance<br>Counselor /<br>Associate<br>Guidance<br>Counselor<br>Guidance and<br>Counseling<br>Services |
|-------------------------------------------------------------------------------|----------------------------------------------------------------------------------------------------|-------|------------|----------------------------------------------------------------------------------------------------|
|                                                                               | from the college<br>Dean and                                                                                                    |       |            |                                                                                                    |
|                                                                               | coordinate to the                                                                                                    |       |            |                                                                                                    |
|                                                                               | college to inform                                                                                                    |       |            |                                                                                                    |
|                                                                               | the concerned student/s.                                                                                                    |       |            |                                                                                                    |
| 2. The Client fill-out                                                        | 2. Welcomes the                                                                                                    | None. | 20 minutes | Guidance                                                                                                |
| the counseling form                                                           | clientele to get information.                                                                                                    |       |            | Counselor /<br>Associate                                                                                |
|                                                                               | Clientele are                                                                                                    |       |            | Guidance<br>Counselor                                                                                   |
|                                                                               | encouraged to<br>disclose their                                                                                                    |       |            | Guidance and                                                                                            |
|                                                                               | concerns to identify                                                                                                    |       |            | Counseling<br>Services                                                                                  |
|                                                                               | their conditions and needs.                                                                                                    |       |            |                                                                                                    |
|                                                                               | 3. Provides<br>appropriate<br>interventions to the<br>clientele towards<br>their personal<br>choice and<br>decisions.                                                                                                    | None. | 10 minutes | Guidance<br>Counselor /<br>Associate<br>Guidance<br>Counselor<br>Guidance and<br>Counseling<br>Services |
|                                                                               | 3.1 Offers referral interventions to the clientele.                                                                                                    |       |            |                                                                                                    |
|                                                                               | 3.2 Prepares letter<br>or referral slips.                                                                                                    |       |            |                                                                                                    |
|                                                                               | 3.3 Refers clientele<br>to other guidance<br>counselors,<br>personnel, or<br>external consultant.                                                                                                    |       |            |                                                                                                    |
|                                                                               | 3.4 Ends<br>counseling<br>sessions after the<br>referral completed.                                                                                                    |       |            |                                                                                                    |

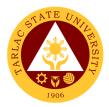

| completed and not<br>needed by the<br>clientele.                                                                  |       |           | <i>Guidance<br/>Counselor</i><br>Guidance and<br>Counseling<br>Services |
|----------------------------------------------------------------------------------------------------|-------|-----------|-------------------------------------------------------------------------|
| <b>5.</b> Ends the counseling sessions when                                                                       | None. | 2 minutes | Guidance<br>Counselor /<br>Associate                                    |
| <ul><li>individual inventory records.</li><li>4.1 Schedules follow-up sessions until clientele are met.</li></ul> |       |           | Counselor<br>Guidance and<br>Counseling<br>Services                     |
| 4. Accomplishes<br>and files counseling<br>forms or up-date<br>the clientele                                      | None. | 5 minutes | Guidance<br>Counselor /<br>Associate<br>Guidance                        |

#### 6. Seminar on Study Habits

The service provides seminars to cater students' personal, social, academic, and spiritual development, develop good study habits, provide information on healthy relationships and positive boundaries, and enhance students' abilities to cope and manage time and stress.

| Office or Division:                                                          | Guidance and Couns                                                                                                    | elina Servi             | ces                      |                                                                                                    |  |
|------------------------------------------------------------------------------|----------------------------------------------------------------------------------------------------|-------------------------|--------------------------|----------------------------------------------------------------------------------------------------|--|
| Classification:                                                              | Complex                                                                                                    |                         |                          |                                                                                                    |  |
| Type of                                                                      | G2C - Government to Citizen                                                                                                    |                         |                          |                                                                                                    |  |
| Transaction:                                                                 |                                                                                                    |                         |                          |                                                                                                    |  |
| Who may avail:                                                               | All (if any citizen is el                                                                                                    | igible)                 |                          |                                                                                                    |  |
|                                                                              | REQUIREMENTS                                                                                                    |                         | WHERE TO SE              |                                                                                                    |  |
| Student Identification<br>of Registration                                    | Card or Certificate                                                                                                    | University<br>Registrar | Business Center          | / University                                                                                            |  |
| CLIENT STEPS                                                                 | AGENCY<br>ACTIONS                                                                                                    | FEES TO<br>BE PAID      | PROCESSING<br>TIME       | PERSON<br>RESPONSIBLE                                                                                   |  |
| 1. The Guidance<br>Counselors inform<br>the client to attend<br>the seminar. | <ol> <li>Informs the guidance director/head and the college dean, informs, and invites other guidance counselors. Prepares the following:</li> <li>1.1 Communication letters for the activity approval.</li> <li>1.2 Attendance sheets for the participants.</li> </ol> | None.                   | Four (4)<br>Working days | Guidance<br>Counselor /<br>Associate<br>Guidance<br>Counselor<br>Guidance and<br>Counseling<br>Services |  |

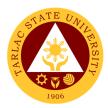

| 1.3 Activity         Evaluation forms.         1.4 Other         necessary         documents for the         activity.         2. Facilitates the         activity.                                   | None. | 4 Hours                          | Guidance<br>Counselor /<br>Associate<br>Guidance<br>Counselor<br>Guidance and                           |
|----------------------------------------------------------------------------------------------------|-------|----------------------------------|----------------------------------------------------------------------------------------------------|
|                                                                                                    |       |                                  | Counseling<br>Services                                                                                  |
| 3. Have evaluated<br>the activity<br>conducted. Collects<br>the activity<br>evaluation forms<br>and other<br>documents,<br>computes the<br>activity evaluation<br>results and files all<br>documents. | None. | 5 minutes                        | Guidance<br>Counselor /<br>Associate<br>Guidance<br>Counselor<br>Guidance and<br>Counseling<br>Services |
| 4. End of the activity.                                                                                                    | None. | 2 minutes                        | Guidance<br>Counselor /<br>Associate<br>Guidance<br>Counselor<br>Guidance and<br>Counseling<br>Services |
| TOTAL:                                                                                                    | None  | 4 days,<br>4 hours,<br>7 minutes |                                                                                                    |

#### 7. VPI / RIASEC Examination and Career Counseling

To facilitate the client movement to the appropriate educational or occupational level/ program and entry to appropriate co-curricular and extra-curricular activities.

| Office or Division:                        | Guidance and Counseling Services |                                         |                    |                       |  |
|--------------------------------------------|----------------------------------|-----------------------------------------|--------------------|-----------------------|--|
| Classification:                            | Simple                           |                                         |                    |                       |  |
| Type of                                    | G2C - Government to Citizen      |                                         |                    |                       |  |
| Transaction:                               |                                  |                                         |                    |                       |  |
| Who may avail:                             | All (if any citizen is eligible) |                                         |                    |                       |  |
| CHECKLIST OF                               | CHECKLIST OF REQUIREMENTS        |                                         | WHERE TO SECURE    |                       |  |
| Student Identification Card or Certificate |                                  | University Business Center / University |                    |                       |  |
| of Registration                            | Registrar                        |                                         |                    |                       |  |
| Shifting form                              |                                  | College Registrar                       |                    |                       |  |
| CLIENT STEPS                               | AGENCY<br>ACTIONS                | FEES TO<br>BE PAID                      | PROCESSING<br>TIME | PERSON<br>RESPONSIBLE |  |

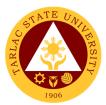

|                                                                               | 1                                                                                                    |       |            |                                                                                                    |
|-------------------------------------------------------------------------------|----------------------------------------------------------------------------------------------------|-------|------------|----------------------------------------------------------------------------------------------------|
| 1. The client will go<br>to the nearest<br>Guidance and<br>Counseling office. | 1. Welcomes the<br>Client, gathers<br>information, and<br>informs client about<br>the process/test.                                                                                                    | None. | 10 minutes | Guidance<br>Counselor /<br>Associate<br>Guidance<br>Counselor<br>Guidance and<br>Counseling<br>Services |
|                                                                               | <ul> <li>2. Client submits all requirements needed and answers the Vocational Preference Inventory Career Test.</li> <li>2.1 Scores client's VPI test results and identify his/her VPI career profile.</li> </ul>                                                                    | None. | 30 minutes | Guidance<br>Counselor /<br>Associate<br>Guidance<br>Counselor<br>Guidance and<br>Counseling<br>Services |
|                                                                               | 3. Review / check<br>all client's<br>requirements and<br>attaches additional<br>documents needed<br>by the clients and<br>the other offices.<br>Discuses with the<br>client's his/her<br>career profile<br>results and identify<br>interest matched to<br>his/her desired<br>course. | None. | 10 minutes | Guidance<br>Counselor /<br>Associate<br>Guidance<br>Counselor<br>Guidance and<br>Counseling<br>Services |
|                                                                               | 4. Client received<br>his/her needed<br>documents and<br>reports to his/her<br>desired college and<br>course.                                                                                                    | None. | 10 minutes | Guidance<br>Counselor /<br>Associate<br>Guidance<br>Counselor<br>Guidance and<br>Counseling<br>Services |
|                                                                               | TOTAL:                                                                                                    | None  | 1 hour     |                                                                                                    |

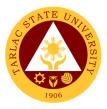

#### 8. Online-Counseling

To provide opportunities online for the client self-knowledge, personal growth, and coping skills development; to assist clients in dealing with specific problems which could be physical, academic, emotional, personal, and social in nature; and to offer the chance for the clients to make personal decisions and solve problems.

| Office or Division:                                                                                                    | fice or Division: Guidance and Counseling Services                       |                    |                                                                           |                                                      |  |
|----------------------------------------------------------------------------------------------------|--------------------------------------------------------------------------|--------------------|---------------------------------------------------------------------------|------------------------------------------------------|--|
| Classification:                                                                                                    | Simple                                                                   | <b>J</b>           |                                                                           |                                                      |  |
| Type of<br>Transaction:                                                                                                    | G2C - Government to                                                      | o Citizen          |                                                                           |                                                      |  |
| Who may avail:                                                                                                    | All (if any citizen is el                                                | igible)            |                                                                           |                                                      |  |
| CHECKLIST OF                                                                                                    | REQUIREMENTS                                                             |                    | WHERE TO SE                                                               | CURE                                                 |  |
| Student Identification of Registration                                                                                                    |                                                                          | Registrar          | Business Center                                                           | -                                                    |  |
| Depression, Anxiety,<br>Assessment (DAS)                                                                                                    | & Stress                                                                 | Guidance<br>page   | and Counseling L                                                          | Init Official FB                                     |  |
| CLIENT STEPS                                                                                                    | AGENCY<br>ACTIONS                                                        | FEES TO<br>BE PAID | PROCESSING<br>TIME                                                        | PERSON<br>RESPONSIBLE                                |  |
| <ol> <li>The client will<br/>log-in or visit the<br/>Official FB page of<br/>the Guidance and<br/>Counseling Unit.</li> <li>The client will<br/>fill-out the (DAS).</li> <li>Clients disclose<br/>his/her concern/s.</li> </ol> | 1.1 Process the client online accomplished DAS.                          | None               | 2 minutes                                                                 | <i>RPm</i><br>Guidance and<br>Counseling<br>Services |  |
|                                                                                                    | 1.2 Contact the<br>client and schedule<br>his/her counseling<br>session. | None               | 2 minutes                                                                 | <i>RGC</i><br>Guidance and<br>Counseling<br>Services |  |
|                                                                                                    | 1.3 Provide the<br>client an online<br>counseling<br>intervention.       | None               | 45 minutes<br>Note: Time can<br>change based<br>on the client<br>concerns | <i>RGC</i><br>Guidance and<br>Counseling<br>Services |  |
|                                                                                                    | 1.4 Accomplish and file the counseling form of the client.               | None               | 2 minutes                                                                 | <i>RGC</i><br>Guidance and<br>Counseling<br>Services |  |
|                                                                                                    | 1.5 Schedule a follow up session.                                        | None               | 2 minutes                                                                 | <i>RGC</i><br>Guidance and<br>Counseling<br>Services |  |
|                                                                                                    | 1.6 Terminate the counseling session when completed.                     | None               | 2 minutes                                                                 | RGC<br>Guidance and<br>Counseling<br>Services        |  |
|                                                                                                    | TOTAL:                                                                   | None               | 55 minutes                                                                |                                                      |  |

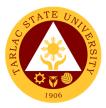

### 9. Webinar (Online Seminar)

To provide online psychoeducational opportunities to reinforce student's resiliency development to cope-up with their mental health issues and other emotional and academic related concerns brought about by the Covid-19 pandemic and online classes.

| Office or Division:   | Guidance and Couns       | coling Sorvi   | <u> </u>           |                      |
|-----------------------|--------------------------|----------------|--------------------|----------------------|
| Classification:       | Simple                   | Selling Selvin | 663                |                      |
| Type of               | G2C - Government to      | o Citizon      |                    |                      |
| Transaction:          |                          | o Giuzen       |                    |                      |
| Who may avail:        | All (if any citizen is e | ligible)       |                    |                      |
|                       | REQUIREMENTS             |                | WHERE TO SE        | CURF                 |
| Online Registration a |                          | Guidance       | and Counseling L   |                      |
| evaluation            |                          | zoom Link      | _                  |                      |
|                       |                          |                | and Counseling L   | Jnit Official FB     |
|                       |                          | page           | sind o cancernig c |                      |
|                       | AGENCY                   | FEES TO        | PROCESSING         | PERSON               |
| CLIENT STEPS          | ACTIONS                  | <b>BE PAID</b> | TIME               | RESPONSIBLE          |
|                       | Plan and organize        | None           | 8 hrs.             | Guidance             |
|                       | the Webinar.             |                | (2-day)            | Counselor /          |
|                       |                          |                | (,)                | Associate            |
|                       |                          |                |                    | Guidance             |
|                       |                          |                |                    | Counselor            |
|                       |                          |                |                    | Guidance and         |
|                       |                          |                |                    | Counseling           |
| 1. Minuthair MO       | 1 Drevide                | Naza           | 0 h ra             | Services<br>Guidance |
| 1. View their MS      | 1. Provide               | None.          | 8 hrs.             | Counselor /          |
| Teams, Official       | information and          |                | (2-day)            | Associate            |
| College FB page,      | dissemination.           |                |                    | Guidance             |
| and College           |                          |                |                    | Counselor            |
| Governor              |                          |                |                    | Guidance and         |
| announcement.         |                          |                |                    | Counseling           |
|                       |                          |                |                    | Services             |
| 2. Sign up for an     | 2. Provide online        | None           | 24 hrs.            | Associate            |
| online pre-           | pre-registration.        |                | (3-day)            | Guidance             |
| registration and      |                          |                |                    | Counselors           |
| webinar               |                          |                |                    | Guidance and         |
| attendance.           |                          |                |                    | Counseling           |
|                       |                          |                |                    | Services             |
| 3. Fill out the       | 3. Conduct the           | None           | 5 hrs.             | Technical            |
| attendance,           | Webinar Proper.          |                |                    | Operator             |
| participate for the   |                          |                |                    | Moderator, and       |
| forum and             | Webinar proper           |                |                    | Resource             |
| accomplish the        | Participants             |                |                    | speaker/s            |
| evaluation forms.     | Attendance               |                |                    |                      |
|                       | Webinar                  |                |                    |                      |
|                       | Evaluation               |                |                    |                      |
|                       |                          |                |                    |                      |
|                       |                          |                |                    |                      |
|                       | TOTAL:                   | None           | 45 hours           |                      |

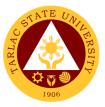

### **10. Online Request of Certificate of Good Moral Character**

To provide an online request of Certificate of Good Moral Character for the students and alumni of the Tarlac State University.

| Office or Division:            | Guidance and Couns                       | elina Servi    | ces             |                                   |
|--------------------------------|------------------------------------------|----------------|-----------------|-----------------------------------|
| Classification:                | Simple                                   |                |                 |                                   |
| Type of                        | G2C - Government to                      | o Citizen      |                 |                                   |
| Transaction:                   |                                          |                |                 |                                   |
| Who may avail:                 | All (if any citizen is el                | igible)        |                 |                                   |
|                                | REQUIREMENTS                             | <b>J</b> /     | WHERE TO SE     | CURE                              |
| SCHOLARSHIP PUR                | RPOSE: Student                           | The client     | will provide    |                                   |
| Certificate of Registr         | ation (COR) or ID                        |                |                 |                                   |
|                                |                                          |                |                 |                                   |
| EMPLOYMENT AND                 | ) BOARD                                  |                |                 |                                   |
| EXAMINATION APP                | LICATION                                 |                |                 |                                   |
| PURPOSE: Transcri              | pt of Record                             |                |                 |                                   |
|                                |                                          |                |                 |                                   |
| TRANSFER PURPO                 | SE: Honorable                            |                |                 |                                   |
| dismissal and Transf           | er credentials.                          |                |                 |                                   |
| CLIENT STEPS                   | AGENCY                                   | FEES TO        | PROCESSING      | PERSON                            |
|                                | ACTIONS                                  | <b>BE PAID</b> | TIME            | RESPONSIBLE                       |
| 1. Visit the Official          | 1. Process                               | None           | 3 working days  | Associate                         |
| Facebook page of               | participants                             |                |                 | Guidance                          |
| the Guidance and               | Approved of                              |                |                 | Counselors<br>Guidance and        |
| Counseling Unit.               | Appointment.                             |                |                 | Counseling                        |
|                                |                                          |                |                 | Services                          |
|                                | 1.1 Validation or                        |                |                 |                                   |
|                                | verification of the                      |                |                 |                                   |
|                                | client request                           |                |                 |                                   |
| 2. Report to the               | 2. Give the client                       | Php.           | 5 minutes       | Associate                         |
| Main Campus-                   | payment slip.                            | 20.00          |                 | Guidance                          |
| Guidance and                   |                                          |                |                 | Counselors                        |
| Counseling Office and payment. |                                          |                |                 | Guidance and<br>Counseling        |
| anu payment.                   |                                          |                |                 | Services                          |
|                                |                                          |                |                 |                                   |
|                                |                                          |                |                 | Staff                             |
|                                |                                          |                |                 | Cashiering Unit                   |
| 3. Proceed to the              | 3. Releasing or                          | None           | 2 minutes       | Associate                         |
| Office.                        | issuance of                              |                |                 | Guidance                          |
|                                | Certificate for Good<br>Moral Character. |                |                 | <i>Counselors</i><br>Guidance and |
|                                |                                          |                |                 | Counseling                        |
|                                |                                          |                |                 | Services                          |
| 4. Client will fill out        | 4. Ask client for                        | None           | 1 minute        | Guidance                          |
| the Logbook.                   | logbook purposes.                        |                |                 | Counselor /                       |
|                                |                                          |                |                 | Associate<br>Guidance             |
|                                |                                          |                |                 | Counselor                         |
|                                |                                          |                |                 | Guidance and                      |
|                                |                                          |                |                 | Counseling                        |
|                                |                                          |                |                 | Services                          |
|                                | TOTAL:                                   | Php.           | 3 working days, |                                   |
|                                |                                          | 20.00          | 8 minutes       |                                   |

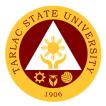

# Testing, Evaluation and Monitoring Unit

**External/Internal Services** 

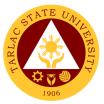

### 1. Application for Admission Test for Incoming College Students

### (Online Application)

This service is for incoming first year college students from public and private senior high schools duly recognized by the government.

| Office or Division:                                                                                                    | Testing, Evaluation, a                                                                                                    | and Monitor                                                                                                    | rina Unit                            |                                                         |
|----------------------------------------------------------------------------------------------------|----------------------------------------------------------------------------------------------------|----------------------------------------------------------------------------------------------------|--------------------------------------|---------------------------------------------------------|
| Classification:                                                                                                    | Simple                                                                                                    |                                                                                                    |                                      |                                                         |
| Type of<br>Transaction:                                                                                                    | G2C - Government to Citizen                                                                                                    |                                                                                                    |                                      |                                                         |
| Who may avail:                                                                                                    | All (if any citizen is eligible)                                                                                                    |                                                                                                    |                                      |                                                         |
| CHECKLIST OF                                                                                                    | REQUIREMENTS                                                                                                    | , in the second second s | WHERE TO SE                          | CURE                                                    |
| 1. Scanned Form 138 (                                                                                                    | (Report Card)                                                                                                    | Personal C                                                                                                    | бору                                 |                                                         |
| 2. Scanned 2 pcs. Iden<br>(passport-size) photo w<br>CRUZ, JUANA CRUZ)                                                                                                    |                                                                                                    | Personal C                                                                                                    | Сору                                 |                                                         |
| 3. Accomplished TSU-<br>(TSU-TEM-SF-01)                                                                                                    | CAT Form                                                                                                    | Testing, Ev<br>cat.tsu.edu                                                                                                    | valuation, and Monit<br>. <u>.ph</u> | oring Unit                                              |
| CLIENT STEPS                                                                                                    | AGENCY<br>ACTIONS                                                                                                    | FEES TO<br>BE PAID                                                                                                    | PROCESSING<br>TIME                   | PERSON<br>RESPONSIBLE                                   |
| 1. Go to<br><u>cat.tsu.edu.ph</u><br>The client needs a<br>valid email address<br>for the filing of<br>application and for<br>receiving<br>notifications about<br>the status of<br>application.<br>Note: The TSU-<br>CAT Online<br>application should<br>be accessed on a<br>laptop or personal<br>computer, not on a<br>mobile phone/<br>tablet. | <ul><li>2. Accepts and<br/>reviews the<br/>requirements for<br/>online application.</li><li>Once the applicant<br/>is qualified, he/she<br/>will receive a<br/>notification<br/>regarding the status<br/>of application.</li></ul> | None.                                                                                                    | 4 minutes                            | Staff<br>Testing,<br>Evaluation, and<br>Monitoring Unit |
| -                                                                                                    | TOTAL:                                                                                                    | None                                                                                                    | 4 minutes                            |                                                         |

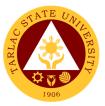

### 2. Application for Admission Test for Incoming College Students

### (Walk-In Application)

This service is for incoming first year college students from public and private senior high schools duly recognized by the government.

| Office or Division:                                                                                                    | ce or Division: Testing, Evaluation, and Monitoring Unit |                    |                     |                                    |
|----------------------------------------------------------------------------------------------------|----------------------------------------------------------|--------------------|---------------------|------------------------------------|
| Classification:                                                                                                    | Simple                                                   |                    | 5                   |                                    |
| Type of<br>Transaction:                                                                                                    | G2C - Government to Citizen                              |                    |                     |                                    |
| Who may avail:                                                                                                    | All (if any citizen is el                                | igible)            |                     |                                    |
|                                                                                                    | REQUIREMENTS                                             |                    | WHERE TO SE         | CURE                               |
|                                                                                                    | ear College Students (V                                  |                    |                     |                                    |
| PRESENT ORIGINAL AND SUBMIT PHOTOCOPY ONLY.           Form 138 (Report Card)         Personal Copy/ School Registrar of Previous |                                                          |                    |                     |                                    |
| Form 138 (Report Card                                                                                                    | (ג                                                       | School Atte        |                     | rar of Previous                    |
| Authenticated (NSO/PS                                                                                                    | SA) Birth Certificate                                    | Personal C         |                     |                                    |
| 2 pcs. Identical 1.77"x1                                                                                                    |                                                          | Personal C         |                     |                                    |
| photo with name tag.                                                                                                    |                                                          |                    |                     |                                    |
| DELA CRUZ, JUANA                                                                                                    | CRUZ)                                                    |                    |                     |                                    |
| Accomplished TSU-CA                                                                                                    | T Form                                                   | Testing, Ev        | aluation, and Monit | toring Unit                        |
| (TSU-TEM-SF-01)                                                                                                    |                                                          |                    |                     |                                    |
| CLIENT STEPS                                                                                                    | AGENCY                                                   | FEES TO<br>BE PAID | PROCESSING          | PERSON                             |
| 1 Obtain                                                                                                    | ACTIONS                                                  |                    | TIME                | RESPONSIBLE<br>Staff/              |
| 1. Obtain                                                                                                    | 1. Gives copy of the                                     | None.              | 2 minutes           | Guidance Clerk                     |
| application form                                                                                                    | requirements,                                            |                    |                     | Testing,                           |
| from Testing,                                                                                                    | provides<br>clarifications if                            |                    |                     | Evaluation, and                    |
| Evaluation, and                                                                                                    |                                                          |                    |                     | Monitoring Unit                    |
| Monitoring Unit<br>(TEMU) located at                                                                                             | necessary.                                               |                    |                     | 0                                  |
| TSU Lucinda                                                                                                    |                                                          |                    |                     |                                    |
| Extension Campus                                                                                                    |                                                          |                    |                     |                                    |
| or download from                                                                                                    |                                                          |                    |                     |                                    |
| www.tsu.edu.ph                                                                                                    |                                                          |                    |                     |                                    |
| 2. Requirements                                                                                                    | 2. Accepts and                                           | None.              | 2 minutes           | Staff/                             |
| should be clipped                                                                                                    | review the                                               | None.              | 2 minutes           | Guidance Clerk                     |
| to the application                                                                                                    | requirements for                                         |                    |                     | Testing,                           |
| form.                                                                                                    | online application.                                      |                    |                     | Evaluation, and                    |
|                                                                                                    |                                                          |                    |                     | Monitoring Unit                    |
| 3. Submit the                                                                                                    | 3. Once the                                              | None.              | 2 minutes           | Staff/                             |
| completed and                                                                                                    | applicant is                                             |                    |                     | Guidance Clerk                     |
| accomplished                                                                                                    | qualified, the                                           |                    |                     | Testing,                           |
| application form                                                                                                    | applicant will be                                        |                    |                     | Evaluation, and<br>Monitoring Unit |
| and requirements                                                                                                    | scheduled for the                                        |                    |                     |                                    |
| to Testing,                                                                                                    | admission test.                                          |                    |                     |                                    |
| Monitoring, and                                                                                                    |                                                          |                    |                     |                                    |
| Evaluation Unit.                                                                                                    |                                                          |                    |                     |                                    |
|                                                                                                    | TOTAL:                                                   | None               | 6 minutes           |                                    |

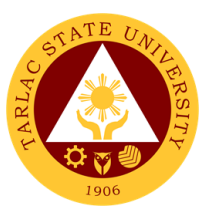

#### 3. Application for Admission Test for Incoming First Year Juris Doctor Students (Walk-In Application)

This service is for incoming first year college students from public and private senior high schools duly recognized by the government.

| Office or Division:                                                                                                    | Testing, Evaluation, and Monitoring Unit                                                                                                    |                    |                    |                                                                                                    |  |
|----------------------------------------------------------------------------------------------------|----------------------------------------------------------------------------------------------------|--------------------|--------------------|----------------------------------------------------------------------------------------------------|--|
| Classification:                                                                                                    | Simple                                                                                                    |                    |                    |                                                                                                    |  |
| Type of                                                                                                    | G2C - Government to                                                                                                    | o Citizen          |                    |                                                                                                    |  |
| Transaction:                                                                                                    |                                                                                                    |                    |                    |                                                                                                    |  |
| Who may avail:                                                                                                    | All (if any citizen is e                                                                                                    | ligible)           |                    |                                                                                                    |  |
|                                                                                                    | REQUIREMENTS                                                                                                    | Ŭ /                | WHERE TO SE        | CURE                                                                                                    |  |
| For Incoming First Ye                                                                                                    |                                                                                                    |                    |                    |                                                                                                    |  |
|                                                                                                    | INAL AND SUBMIT THE                                                                                                    | PHOTOCO            | РҮ                 |                                                                                                    |  |
| Photocopy of Official T                                                                                                    |                                                                                                    |                    | opy/ School Regis  | trar of Previous                                                                                                    |  |
| (of the Degree Earned                                                                                                    |                                                                                                    | School             | 17 0               |                                                                                                    |  |
| Photocopy of Certificat                                                                                                    | e of Good Moral                                                                                                    | Personal Co        | opy/ Guidance Off  | ice of Previous                                                                                                    |  |
| Character                                                                                                    |                                                                                                    | School             |                    |                                                                                                    |  |
| Photocopy of Authentie                                                                                                    | cated (PSA/NSO) Birth                                                                                                    | Personal C         | ору                |                                                                                                    |  |
| Certificate                                                                                                    |                                                                                                    |                    |                    |                                                                                                    |  |
| Photocopy of Authentie                                                                                                    | cated (PSA/NSO)                                                                                                    | Personal C         | ору                |                                                                                                    |  |
| Marriage Certificate fo                                                                                                    | r Female married                                                                                                    |                    |                    |                                                                                                    |  |
| students only                                                                                                    |                                                                                                    |                    |                    |                                                                                                    |  |
| 2 pcs. Identical 1.77"x                                                                                                    | 1.37" (passport-sized)                                                                                                    | Personal Co        | ору                |                                                                                                    |  |
| photo with nametag                                                                                                    |                                                                                                    |                    |                    |                                                                                                    |  |
| Official Receipt of Test                                                                                                    | ing Fee amounting to                                                                                                    | TSU-Cashie         | ering Office       |                                                                                                    |  |
| Php 1,000.00                                                                                                    |                                                                                                    |                    |                    |                                                                                                    |  |
| Accomplished Applicat                                                                                                    | tion Form for College                                                                                                    | Testing, Ev        | aluation, and Moni | toring Unit                                                                                                    |  |
| Admission Test                                                                                                    |                                                                                                    |                    |                    | DEDOON                                                                                                    |  |
| CLIENT STEPS                                                                                                    | AGENCY<br>ACTIONS                                                                                                    | FEES TO<br>BE PAID | PROCESSING<br>TIME | PERSON<br>RESPONSIBLE                                                                                                    |  |
| 1 Obtain                                                                                                    |                                                                                                    |                    |                    | Staff/                                                                                                    |  |
| 1. Obtain                                                                                                    | 1. Gives copy of the                                                                                                    | None.              | 2 minutes          | Guidance Clerk                                                                                                    |  |
| application form                                                                                                    | requirements,                                                                                                    |                    |                    |                                                                                                    |  |
|                                                                                                    |                                                                                                    |                    |                    | Locting                                                                                                    |  |
| from Testing,                                                                                                    | provides                                                                                                    |                    |                    | Testing,<br>Evaluation and                                                                                                    |  |
| Evaluation, and                                                                                                    | clarifications if                                                                                                    |                    |                    | Evaluation, and                                                                                                    |  |
| Evaluation, and<br>Monitoring Unit                                                                                                    | •                                                                                                    |                    |                    |                                                                                                    |  |
| Evaluation, and<br>Monitoring Unit<br>(TEMU) located at                                                                                                    | clarifications if                                                                                                    |                    |                    | Evaluation, and                                                                                                    |  |
| Evaluation, and<br>Monitoring Unit                                                                                                    | clarifications if                                                                                                    |                    |                    | Evaluation, and                                                                                                    |  |
| Evaluation, and<br>Monitoring Unit<br>(TEMU) located at<br>TSU Lucinda                                                                                                    | clarifications if                                                                                                    |                    |                    | Evaluation, and                                                                                                    |  |
| Evaluation, and<br>Monitoring Unit<br>(TEMU) located at                                                                                                    | clarifications if                                                                                                    |                    |                    | Evaluation, and                                                                                                    |  |
| Evaluation, and<br>Monitoring Unit<br>(TEMU) located at<br>TSU Lucinda<br>Extension Campus                                                                                                    | clarifications if                                                                                                    |                    |                    | Evaluation, and                                                                                                    |  |
| Evaluation, and<br>Monitoring Unit<br>(TEMU) located at<br>TSU Lucinda<br>Extension Campus<br>or download from<br>www.tsu.edu.ph                                                                                                    | clarifications if necessary.                                                                                                    | None.              | 2 minutes          | Evaluation, and                                                                                                    |  |
| Evaluation, and<br>Monitoring Unit<br>(TEMU) located at<br>TSU Lucinda<br>Extension Campus<br>or download from<br>www.tsu.edu.ph<br>2. Requirements                                                                                                    | clarifications if<br>necessary.<br>2. Accepts and                                                                                                    | None.              | 2 minutes          | Evaluation, and<br>Monitoring Unit                                                                                                    |  |
| Evaluation, and<br>Monitoring Unit<br>(TEMU) located at<br>TSU Lucinda<br>Extension Campus<br>or download from<br>www.tsu.edu.ph<br>2. Requirements<br>should be clipped                                                                                                    | clarifications if<br>necessary.<br>2. Accepts and<br>reviews the                                                                                                    | None.              | 2 minutes          | Evaluation, and<br>Monitoring Unit                                                                                                    |  |
| Evaluation, and<br>Monitoring Unit<br>(TEMU) located at<br>TSU Lucinda<br>Extension Campus<br>or download from<br>www.tsu.edu.ph<br>2. Requirements<br>should be clipped<br>to the application                                                                                                    | clarifications if<br>necessary.<br>2. Accepts and<br>reviews the<br>requirements for                                                                                                    | None.              | 2 minutes          | Evaluation, and<br>Monitoring Unit<br>Staff/<br>Guidance Clerk                                                                                                    |  |
| Evaluation, and<br>Monitoring Unit<br>(TEMU) located at<br>TSU Lucinda<br>Extension Campus<br>or download from<br>www.tsu.edu.ph<br>2. Requirements<br>should be clipped                                                                                                    | clarifications if<br>necessary.<br>2. Accepts and<br>reviews the                                                                                                    | None.              | 2 minutes          | Evaluation, and<br>Monitoring Unit<br>Staff/<br>Guidance Clerk<br>Testing,                                                                                                    |  |
| Evaluation, and<br>Monitoring Unit<br>(TEMU) located at<br>TSU Lucinda<br>Extension Campus<br>or download from<br>www.tsu.edu.ph<br>2. Requirements<br>should be clipped<br>to the application                                                                                                    | clarifications if<br>necessary.<br>2. Accepts and<br>reviews the<br>requirements for                                                                                                    | None.<br>₱ 1,000   | 2 minutes          | Evaluation, and<br>Monitoring Unit<br>Staff/<br>Guidance Clerk<br>Testing,<br>Evaluation, and                                                                                                    |  |
| Evaluation, and<br>Monitoring Unit<br>(TEMU) located at<br>TSU Lucinda<br>Extension Campus<br>or download from<br>www.tsu.edu.ph<br>2. Requirements<br>should be clipped<br>to the application<br>form.<br>3. Proceed to the                                                                                                    | <ul> <li>clarifications if necessary.</li> <li>2. Accepts and reviews the requirements for online application.</li> </ul>                                                                                                    |                    |                    | Evaluation, and<br>Monitoring Unit<br>Staff/<br>Guidance Clerk<br>Testing,<br>Evaluation, and<br>Monitoring Unit                                                                                        |  |
| Evaluation, and<br>Monitoring Unit<br>(TEMU) located at<br>TSU Lucinda<br>Extension Campus<br>or download from<br>www.tsu.edu.ph<br>2. Requirements<br>should be clipped<br>to the application<br>form.<br>3. Proceed to the<br>Cashiering Office                                                                                                    | <ul> <li>clarifications if necessary.</li> <li>2. Accepts and reviews the requirements for online application.</li> <li>3. Receive and Process the</li> </ul>                                                                                                    |                    |                    | Evaluation, and<br>Monitoring Unit<br>Staff/<br>Guidance Clerk<br>Testing,<br>Evaluation, and<br>Monitoring Unit<br>Staff                                                                               |  |
| Evaluation, and<br>Monitoring Unit<br>(TEMU) located at<br>TSU Lucinda<br>Extension Campus<br>or download from<br>www.tsu.edu.ph<br>2. Requirements<br>should be clipped<br>to the application<br>form.<br>3. Proceed to the<br>Cashiering Office<br>for the payment of                                                                                              | <ul> <li>clarifications if necessary.</li> <li>2. Accepts and reviews the requirements for online application.</li> <li>3. Receive and</li> </ul>                                                                                                    |                    |                    | Evaluation, and<br>Monitoring Unit<br>Staff/<br>Guidance Clerk<br>Testing,<br>Evaluation, and<br>Monitoring Unit<br>Staff                                                                               |  |
| Evaluation, and<br>Monitoring Unit<br>(TEMU) located at<br>TSU Lucinda<br>Extension Campus<br>or download from<br>www.tsu.edu.ph<br>2. Requirements<br>should be clipped<br>to the application<br>form.<br>3. Proceed to the<br>Cashiering Office<br>for the payment of<br>the Admission Test.                                                                       | <ul> <li>clarifications if necessary.</li> <li>2. Accepts and reviews the requirements for online application.</li> <li>3. Receive and Process the payment</li> </ul>                                                                                                    | ₱ 1,000            | 3 minutes          | Evaluation, and<br>Monitoring Unit<br>Staff/<br>Guidance Clerk<br>Testing,<br>Evaluation, and<br>Monitoring Unit<br>Staff<br>Cashiering Unit                                                            |  |
| Evaluation, and<br>Monitoring Unit<br>(TEMU) located at<br>TSU Lucinda<br>Extension Campus<br>or download from<br>www.tsu.edu.ph<br>2. Requirements<br>should be clipped<br>to the application<br>form.<br>3. Proceed to the<br>Cashiering Office<br>for the payment of<br>the Admission Test.<br>4. Submit the                                                      | <ul> <li>clarifications if necessary.</li> <li>2. Accepts and reviews the requirements for online application.</li> <li>3. Receive and Process the payment</li> <li>4. Once the</li> </ul>                                                                                                    |                    |                    | Evaluation, and<br>Monitoring Unit<br>Staff/<br>Guidance Clerk<br>Testing,<br>Evaluation, and<br>Monitoring Unit<br>Staff<br>Cashiering Unit                                                            |  |
| Evaluation, and<br>Monitoring Unit<br>(TEMU) located at<br>TSU Lucinda<br>Extension Campus<br>or download from<br>www.tsu.edu.ph<br>2. Requirements<br>should be clipped<br>to the application<br>form.<br>3. Proceed to the<br>Cashiering Office<br>for the payment of<br>the Admission Test.                                                                       | <ul> <li>clarifications if<br/>necessary.</li> <li>2. Accepts and<br/>reviews the<br/>requirements for<br/>online application.</li> <li>3. Receive and<br/>Process the<br/>payment</li> <li>4. Once the<br/>applicant is</li> </ul>                                                                | ₱ 1,000            | 3 minutes          | Evaluation, and<br>Monitoring Unit<br>Staff/<br>Guidance Clerk<br>Testing,<br>Evaluation, and<br>Monitoring Unit<br>Staff<br>Cashiering Unit<br>Staff/<br>Guidance Clerk                                |  |
| Evaluation, and<br>Monitoring Unit<br>(TEMU) located at<br>TSU Lucinda<br>Extension Campus<br>or download from<br>www.tsu.edu.ph<br>2. Requirements<br>should be clipped<br>to the application<br>form.<br>3. Proceed to the<br>Cashiering Office<br>for the payment of<br>the Admission Test.<br>4. Submit the                                                      | <ul> <li>clarifications if<br/>necessary.</li> <li>2. Accepts and<br/>reviews the<br/>requirements for<br/>online application.</li> <li>3. Receive and<br/>Process the<br/>payment</li> <li>4. Once the<br/>applicant is<br/>qualified, the</li> </ul>                                             | ₱ 1,000            | 3 minutes          | Evaluation, and<br>Monitoring Unit<br>Staff/<br>Guidance Clerk<br>Testing,<br>Evaluation, and<br>Monitoring Unit<br>Staff<br>Cashiering Unit<br>Staff/<br>Guidance Clerk<br>Testing,                    |  |
| Evaluation, and<br>Monitoring Unit<br>(TEMU) located at<br>TSU Lucinda<br>Extension Campus<br>or download from<br>www.tsu.edu.ph<br>2. Requirements<br>should be clipped<br>to the application<br>form.<br>3. Proceed to the<br>Cashiering Office<br>for the payment of<br>the Admission Test.<br>4. Submit the<br>completed and<br>accomplished                     | <ul> <li>clarifications if<br/>necessary.</li> <li>2. Accepts and<br/>reviews the<br/>requirements for<br/>online application.</li> <li>3. Receive and<br/>Process the<br/>payment</li> <li>4. Once the<br/>applicant is<br/>qualified, the<br/>applicant will be</li> </ul>                       | ₱ 1,000            | 3 minutes          | Evaluation, and<br>Monitoring Unit<br>Staff/<br>Guidance Clerk<br>Testing,<br>Evaluation, and<br>Monitoring Unit<br>Staff<br>Cashiering Unit<br>Staff/<br>Guidance Clerk<br>Testing,<br>Evaluation, and |  |
| Evaluation, and<br>Monitoring Unit<br>(TEMU) located at<br>TSU Lucinda<br>Extension Campus<br>or download from<br>www.tsu.edu.ph<br>2. Requirements<br>should be clipped<br>to the application<br>form.<br>3. Proceed to the<br>Cashiering Office<br>for the payment of<br>the Admission Test.<br>4. Submit the<br>completed and<br>accomplished<br>application form | <ul> <li>clarifications if<br/>necessary.</li> <li>2. Accepts and<br/>reviews the<br/>requirements for<br/>online application.</li> <li>3. Receive and<br/>Process the<br/>payment</li> <li>4. Once the<br/>applicant is<br/>qualified, the<br/>applicant will be<br/>scheduled for the</li> </ul> | ₱ 1,000            | 3 minutes          | Evaluation, and<br>Monitoring Unit<br>Staff/<br>Guidance Clerk<br>Testing,<br>Evaluation, and<br>Monitoring Unit<br>Staff<br>Cashiering Unit<br>Staff/<br>Guidance Clerk<br>Testing,                    |  |
| Evaluation, and<br>Monitoring Unit<br>(TEMU) located at<br>TSU Lucinda<br>Extension Campus<br>or download from<br>www.tsu.edu.ph<br>2. Requirements<br>should be clipped<br>to the application<br>form.<br>3. Proceed to the<br>Cashiering Office<br>for the payment of<br>the Admission Test.<br>4. Submit the<br>completed and<br>accomplished                     | <ul> <li>clarifications if<br/>necessary.</li> <li>2. Accepts and<br/>reviews the<br/>requirements for<br/>online application.</li> <li>3. Receive and<br/>Process the<br/>payment</li> <li>4. Once the<br/>applicant is<br/>qualified, the<br/>applicant will be</li> </ul>                       | ₱ 1,000            | 3 minutes          | Evaluation, and<br>Monitoring Unit<br>Staff/<br>Guidance Clerk<br>Testing,<br>Evaluation, and<br>Monitoring Unit<br>Staff<br>Cashiering Unit<br>Staff/<br>Guidance Clerk<br>Testing,<br>Evaluation, and |  |

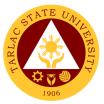

### 4. Application for Admission Test for Incoming Graduate Students

This service is for incoming first year graduate students from public and private state universities and colleges, graduated with four- or five-year course duly recognized by the government.

| Office or Division:                                                                                                    |                                                                                                    |                                          |                                     |                                                                                                    |
|----------------------------------------------------------------------------------------------------|----------------------------------------------------------------------------------------------------|------------------------------------------|-------------------------------------|----------------------------------------------------------------------------------------------------|
| Classification:                                                                                                    | Simple                                                                                                    |                                          |                                     |                                                                                                    |
| Type of                                                                                                    | G2C - Government to                                                                                                    | o Citizen                                |                                     |                                                                                                    |
| Transaction:                                                                                                    |                                                                                                    |                                          |                                     |                                                                                                    |
| Who may avail:                                                                                                    | All (if any citizen is e                                                                                                    | ligible)                                 |                                     |                                                                                                    |
|                                                                                                    | REQUIREMENTS                                                                                                    |                                          | WHERE TO SE                         | CURE                                                                                                    |
| For Incoming Gradua                                                                                                    | te Students:                                                                                                    |                                          |                                     | (D)                                                                                                    |
| Transfer Credentials                                                                                                    |                                                                                                    | School Atte                              | copy/ School Regist                 | rar of Previous                                                                                                    |
| Photocopy of Official T                                                                                                    | ranscript of Records                                                                                                    |                                          | copy/ School Regist                 | rar of Provious                                                                                                    |
| (of the Degree Earned                                                                                                    |                                                                                                    | School Atte                              |                                     |                                                                                                    |
| Photocopy of Certificat                                                                                                    |                                                                                                    |                                          | opy/ Guidance Offi                  | ce of Previous                                                                                                    |
| Character (from Schoo                                                                                                    |                                                                                                    | School Atte                              |                                     |                                                                                                    |
| graduated)                                                                                                    | 5 ,                                                                                                    |                                          |                                     |                                                                                                    |
| Photocopy of Authentic                                                                                                    | cated (PSA/NSO)                                                                                                    | Personal C                               | сору                                |                                                                                                    |
| Birth Certificate                                                                                                    |                                                                                                    |                                          |                                     |                                                                                                    |
| Photocopy of Authentic                                                                                                    |                                                                                                    | Personal C                               | сору                                |                                                                                                    |
| Marriage Certificate for<br>students                                                                                                    | r temale married                                                                                                    |                                          |                                     |                                                                                                    |
| Official Receipt of Test                                                                                                    | ing Fee amounting to                                                                                                    | Cashiering                               | Linit                               |                                                                                                    |
| Php 250.00                                                                                                    |                                                                                                    | Casmering                                | Onit                                |                                                                                                    |
| 2 pcs. Identical 1.77"x <sup>2</sup>                                                                                                    | 1.37" (passport-sized)                                                                                                    | Personal C                               | бору                                |                                                                                                    |
| photo with nametag                                                                                                    | (Paral Paral Paral)                                                                                                    |                                          |                                     |                                                                                                    |
| Accomplished Applicat                                                                                                    | ion Form for Graduate                                                                                                    | Testing, Evaluation, and Monitoring Unit |                                     |                                                                                                    |
| School                                                                                                    |                                                                                                    |                                          |                                     |                                                                                                    |
| CLIENT STEPS                                                                                                    | AGENCY<br>ACTIONS                                                                                                    | FEES TO<br>BE PAID                       | PROCESSING                          | PERSON                                                                                                    |
|                                                                                                    | ACTIONS                                                                                                    |                                          |                                     |                                                                                                    |
| 1 Obtain                                                                                                    |                                                                                                    |                                          |                                     | RESPONSIBLE                                                                                                    |
| 1. Obtain                                                                                                    | 1. Gives copy of the                                                                                                    | None.                                    | 2 minutes                           | Staff/                                                                                                    |
| application form                                                                                                    | 1. Gives copy of the requirements,                                                                                                    |                                          |                                     | Staff/<br>Guidance Clerk                                                                                                    |
| application form from Testing,                                                                                                    | 1. Gives copy of the requirements, provides                                                                                                    |                                          |                                     | Staff/<br>Guidance Clerk<br>Testing,                                                                                                    |
| application form<br>from Testing,<br>Evaluation, and                                                                                                    | 1. Gives copy of the requirements, provides clarifications if                                                                                                    |                                          |                                     | Staff/<br>Guidance Clerk                                                                                                    |
| application form<br>from Testing,<br>Evaluation, and<br>Monitoring Unit                                                                                                    | 1. Gives copy of the requirements, provides                                                                                                    |                                          |                                     | Staff/<br>Guidance Clerk<br>Testing,<br>Evaluation, and                                                                                                    |
| application form<br>from Testing,<br>Evaluation, and<br>Monitoring Unit<br>(TEMU) located at                                                                                                    | 1. Gives copy of the requirements, provides clarifications if                                                                                                    |                                          |                                     | Staff/<br>Guidance Clerk<br>Testing,<br>Evaluation, and                                                                                                    |
| application form<br>from Testing,<br>Evaluation, and<br>Monitoring Unit<br>(TEMU) located at<br>TSU Lucinda                                                                                                    | 1. Gives copy of the requirements, provides clarifications if                                                                                                    |                                          |                                     | Staff/<br>Guidance Clerk<br>Testing,<br>Evaluation, and                                                                                                    |
| application form<br>from Testing,<br>Evaluation, and<br>Monitoring Unit<br>(TEMU) located at<br>TSU Lucinda<br>Extension Campus                                                                                                    | 1. Gives copy of the<br>requirements,<br>provides<br>clarifications if<br>necessary                                                                                                    |                                          | 2 minutes                           | Staff/<br>Guidance Clerk<br>Testing,<br>Evaluation, and                                                                                                    |
| application form<br>from Testing,<br>Evaluation, and<br>Monitoring Unit<br>(TEMU) located at<br>TSU Lucinda<br>Extension Campus<br>2. Requirements                                                                                                    | 1. Gives copy of the requirements, provides clarifications if                                                                                                    | None.                                    |                                     | Staff/<br>Guidance Clerk<br>Testing,<br>Evaluation, and<br>Monitoring Unit                                                                                                    |
| application form<br>from Testing,<br>Evaluation, and<br>Monitoring Unit<br>(TEMU) located at<br>TSU Lucinda<br>Extension Campus<br>2. Requirements<br>should be clipped                                                                                                    | <ol> <li>Gives copy of the requirements, provides clarifications if necessary</li> <li>Accepts and review the</li> </ol>                                                                                                    | None.                                    | 2 minutes                           | Staff/<br>Guidance Clerk<br>Testing,<br>Evaluation, and<br>Monitoring Unit<br>Monitoring Unit<br><i>Staff/</i><br><i>Guidance Clerk</i><br>Testing,                                                                                             |
| application form<br>from Testing,<br>Evaluation, and<br>Monitoring Unit<br>(TEMU) located at<br>TSU Lucinda<br>Extension Campus<br>2. Requirements<br>should be clipped<br>to the application                                                                                                    | <ol> <li>Gives copy of the requirements, provides clarifications if necessary</li> <li>Accepts and</li> </ol>                                                                                                    | None.                                    | 2 minutes                           | Staff/<br>Guidance Clerk<br>Testing,<br>Evaluation, and<br>Monitoring Unit<br>Staff/<br>Guidance Clerk<br>Testing,<br>Evaluation, and                                                                                                    |
| application form<br>from Testing,<br>Evaluation, and<br>Monitoring Unit<br>(TEMU) located at<br>TSU Lucinda<br>Extension Campus<br>2. Requirements<br>should be clipped<br>to the application<br>form.                                                                                                    | <ol> <li>Gives copy of the requirements, provides clarifications if necessary</li> <li>Accepts and review the requirements for online application.</li> </ol>                                                                                                    | None.                                    | 2 minutes<br>2 minutes              | Staff/<br>Guidance Clerk<br>Testing,<br>Evaluation, and<br>Monitoring Unit<br>Staff/<br>Guidance Clerk<br>Testing,<br>Evaluation, and<br>Monitoring Unit                                                                                        |
| <ul> <li>application form</li> <li>from Testing,</li> <li>Evaluation, and</li> <li>Monitoring Unit</li> <li>(TEMU) located at</li> <li>TSU Lucinda</li> <li>Extension Campus</li> <li>2. Requirements</li> <li>should be clipped</li> <li>to the application</li> <li>form.</li> <li>3. Proceed to the</li> </ul>                                                                                                    | <ol> <li>Gives copy of the requirements, provides clarifications if necessary</li> <li>Accepts and review the requirements for online application.</li> <li>Receive and</li> </ol>                                                                                                    | None.                                    | 2 minutes                           | Staff/<br>Guidance Clerk<br>Testing,<br>Evaluation, and<br>Monitoring Unit<br>Staff/<br>Guidance Clerk<br>Testing,<br>Evaluation, and<br>Monitoring Unit<br>Staff                                                                               |
| <ul> <li>application form</li> <li>from Testing,</li> <li>Evaluation, and</li> <li>Monitoring Unit</li> <li>(TEMU) located at</li> <li>TSU Lucinda</li> <li>Extension Campus</li> <li>2. Requirements</li> <li>should be clipped</li> <li>to the application</li> <li>form.</li> <li>3. Proceed to the</li> <li>Cashiering Office</li> </ul>                                                                                                    | <ol> <li>Gives copy of the requirements, provides clarifications if necessary</li> <li>Accepts and review the requirements for online application.</li> <li>Receive and Process the</li> </ol>                                                                                           | None.                                    | 2 minutes<br>2 minutes              | Staff/<br>Guidance Clerk<br>Testing,<br>Evaluation, and<br>Monitoring Unit<br>Staff/<br>Guidance Clerk<br>Testing,<br>Evaluation, and<br>Monitoring Unit                                                                                        |
| <ul> <li>application form</li> <li>from Testing,</li> <li>Evaluation, and</li> <li>Monitoring Unit</li> <li>(TEMU) located at</li> <li>TSU Lucinda</li> <li>Extension Campus</li> <li>2. Requirements</li> <li>should be clipped</li> <li>to the application</li> <li>form.</li> <li>3. Proceed to the</li> <li>Cashiering Office</li> <li>for the payment of</li> </ul>                                                                                                    | <ol> <li>Gives copy of the requirements, provides clarifications if necessary</li> <li>Accepts and review the requirements for online application.</li> <li>Receive and</li> </ol>                                                                                                    | None.                                    | 2 minutes<br>2 minutes              | Staff/<br>Guidance Clerk<br>Testing,<br>Evaluation, and<br>Monitoring Unit<br>Staff/<br>Guidance Clerk<br>Testing,<br>Evaluation, and<br>Monitoring Unit<br>Staff                                                                               |
| <ul> <li>application form</li> <li>from Testing,</li> <li>Evaluation, and</li> <li>Monitoring Unit</li> <li>(TEMU) located at</li> <li>TSU Lucinda</li> <li>Extension Campus</li> <li>2. Requirements</li> <li>should be clipped</li> <li>to the application</li> <li>form.</li> <li>3. Proceed to the</li> <li>Cashiering Office</li> </ul>                                                                                                    | <ol> <li>Gives copy of the requirements, provides clarifications if necessary</li> <li>Accepts and review the requirements for online application.</li> <li>Receive and Process the payment</li> </ol>                                                                                   | None.<br>None.<br>₱250.00                | 2 minutes<br>2 minutes<br>3 minutes | Staff/<br>Guidance Clerk<br>Testing,<br>Evaluation, and<br>Monitoring Unit<br>Staff/<br>Guidance Clerk<br>Testing,<br>Evaluation, and<br>Monitoring Unit<br>Staff<br>Cashiering Unit                                                            |
| <ul> <li>application form</li> <li>from Testing,</li> <li>Evaluation, and</li> <li>Monitoring Unit</li> <li>(TEMU) located at</li> <li>TSU Lucinda</li> <li>Extension Campus</li> <li>2. Requirements</li> <li>should be clipped</li> <li>to the application</li> <li>form.</li> <li>3. Proceed to the</li> <li>Cashiering Office</li> <li>for the payment of</li> </ul>                                                                                                    | <ol> <li>Gives copy of the requirements, provides clarifications if necessary</li> <li>Accepts and review the requirements for online application.</li> <li>Receive and Process the payment</li> <li>Once the</li> </ol>                                                                 | None.                                    | 2 minutes<br>2 minutes              | Staff/<br>Guidance Clerk<br>Testing,<br>Evaluation, and<br>Monitoring Unit<br>Staff/<br>Guidance Clerk<br>Testing,<br>Evaluation, and<br>Monitoring Unit<br>Staff<br>Cashiering Unit                                                            |
| <ul> <li>application form</li> <li>from Testing,</li> <li>Evaluation, and</li> <li>Monitoring Unit</li> <li>(TEMU) located at</li> <li>TSU Lucinda</li> <li>Extension Campus</li> <li>2. Requirements</li> <li>should be clipped</li> <li>to the application</li> <li>form.</li> <li>3. Proceed to the</li> <li>Cashiering Office</li> <li>for the payment of</li> <li>the Admission Test.</li> </ul>                                                                                               | <ol> <li>Gives copy of the requirements, provides clarifications if necessary</li> <li>Accepts and review the requirements for online application.</li> <li>Receive and Process the payment</li> <li>Once the applicant is</li> </ol>                                                    | None.<br>None.<br>₱250.00                | 2 minutes<br>2 minutes<br>3 minutes | Staff/<br>Guidance Clerk<br>Testing,<br>Evaluation, and<br>Monitoring Unit<br>Staff/<br>Guidance Clerk<br>Testing,<br>Evaluation, and<br>Monitoring Unit<br>Staff<br>Cashiering Unit<br>Staff/<br>Guidance Clerk                                |
| <ul> <li>application form</li> <li>from Testing,</li> <li>Evaluation, and</li> <li>Monitoring Unit</li> <li>(TEMU) located at</li> <li>TSU Lucinda</li> <li>Extension Campus</li> <li>2. Requirements</li> <li>should be clipped</li> <li>to the application</li> <li>form.</li> <li>3. Proceed to the</li> <li>Cashiering Office</li> <li>for the payment of</li> <li>the Admission Test.</li> <li>4. Submit the</li> </ul>                                                                        | <ol> <li>Gives copy of the requirements, provides clarifications if necessary</li> <li>Accepts and review the requirements for online application.</li> <li>Receive and Process the payment</li> <li>Once the applicant is qualified, the</li> </ol>                                     | None.<br>None.<br>₱250.00                | 2 minutes<br>2 minutes<br>3 minutes | Staff/<br>Guidance Clerk<br>Testing,<br>Evaluation, and<br>Monitoring Unit<br>Staff/<br>Guidance Clerk<br>Testing,<br>Evaluation, and<br>Monitoring Unit<br>Staff<br>Cashiering Unit                                                            |
| <ul> <li>application form</li> <li>from Testing,</li> <li>Evaluation, and</li> <li>Monitoring Unit</li> <li>(TEMU) located at</li> <li>TSU Lucinda</li> <li>Extension Campus</li> <li>2. Requirements</li> <li>should be clipped</li> <li>to the application</li> <li>form.</li> <li>3. Proceed to the</li> <li>Cashiering Office</li> <li>for the payment of</li> <li>the Admission Test.</li> <li>4. Submit the</li> <li>completed and</li> <li>accomplished</li> <li>application form</li> </ul> | <ol> <li>Gives copy of the requirements, provides clarifications if necessary</li> <li>Accepts and review the requirements for online application.</li> <li>Receive and Process the payment</li> <li>Once the applicant is qualified, the applicant will be</li> </ol>                   | None.<br>None.<br>₱250.00                | 2 minutes<br>2 minutes<br>3 minutes | Staff/<br>Guidance Clerk<br>Testing,<br>Evaluation, and<br>Monitoring Unit<br>Staff/<br>Guidance Clerk<br>Testing,<br>Evaluation, and<br>Monitoring Unit<br>Staff<br>Cashiering Unit<br>Staff/<br>Guidance Clerk<br>Testing,                    |
| <ul> <li>application form</li> <li>from Testing,</li> <li>Evaluation, and</li> <li>Monitoring Unit</li> <li>(TEMU) located at</li> <li>TSU Lucinda</li> <li>Extension Campus</li> <li>2. Requirements</li> <li>should be clipped</li> <li>to the application</li> <li>form.</li> <li>3. Proceed to the</li> <li>Cashiering Office</li> <li>for the payment of</li> <li>the Admission Test.</li> <li>4. Submit the</li> <li>completed and</li> <li>accomplished</li> </ul>                           | <ol> <li>Gives copy of the requirements, provides clarifications if necessary</li> <li>Accepts and review the requirements for online application.</li> <li>Receive and Process the payment</li> <li>Once the applicant is qualified, the applicant will be scheduled for the</li> </ol> | None.<br>None.<br>₱250.00                | 2 minutes<br>2 minutes<br>3 minutes | Staff/<br>Guidance Clerk<br>Testing,<br>Evaluation, and<br>Monitoring Unit<br>Staff/<br>Guidance Clerk<br>Testing,<br>Evaluation, and<br>Monitoring Unit<br>Staff<br>Cashiering Unit<br>Staff/<br>Guidance Clerk<br>Testing,<br>Evaluation, and |
| <ul> <li>application form</li> <li>from Testing,</li> <li>Evaluation, and</li> <li>Monitoring Unit</li> <li>(TEMU) located at</li> <li>TSU Lucinda</li> <li>Extension Campus</li> <li>2. Requirements</li> <li>should be clipped</li> <li>to the application</li> <li>form.</li> <li>3. Proceed to the</li> <li>Cashiering Office</li> <li>for the payment of</li> <li>the Admission Test.</li> <li>4. Submit the</li> <li>completed and</li> <li>accomplished</li> <li>application form</li> </ul> | <ol> <li>Gives copy of the requirements, provides clarifications if necessary</li> <li>Accepts and review the requirements for online application.</li> <li>Receive and Process the payment</li> <li>Once the applicant is qualified, the applicant will be</li> </ol>                   | None.<br>None.<br>₱250.00                | 2 minutes<br>2 minutes<br>3 minutes | Staff/<br>Guidance Clerk<br>Testing,<br>Evaluation, and<br>Monitoring Unit<br>Staff/<br>Guidance Clerk<br>Testing,<br>Evaluation, and<br>Monitoring Unit<br>Staff<br>Cashiering Unit<br>Staff/<br>Guidance Clerk<br>Testing,<br>Evaluation, and |

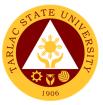

# 5. Application for Admission Test for Transferees, Professional Education, and Second Courser

This service is for transferees, professional education takers, and second courser came from public and private school duly recognized by the government.

| Office or Division:                                                                                                    | Testing, Evaluation,                                                                                                    | and Monitor                                   | rina Unit                           |                                                                                                    |
|----------------------------------------------------------------------------------------------------|----------------------------------------------------------------------------------------------------|-----------------------------------------------|-------------------------------------|----------------------------------------------------------------------------------------------------|
| Classification:                                                                                                    | Simple                                                                                                    |                                               |                                     |                                                                                                    |
| Type of                                                                                                    | G2C - Government to                                                                                                    | o Citizen                                     |                                     |                                                                                                    |
| Transaction:                                                                                                    |                                                                                                    |                                               |                                     |                                                                                                    |
| Who may avail:                                                                                                    | All (if any citizen is el                                                                                                    | igible)                                       |                                     |                                                                                                    |
|                                                                                                    | REQUIRÉMENTS                                                                                                    |                                               | WHERE TO SE                         | CURE                                                                                                    |
| For Incoming Gradua                                                                                                    | te Students:                                                                                                    |                                               |                                     |                                                                                                    |
| Transfer Credentials                                                                                                    |                                                                                                    |                                               | opy/ School Regist                  | trar of Previous                                                                                                    |
|                                                                                                    |                                                                                                    | School Atte                                   |                                     |                                                                                                    |
| Photocopy of Official T                                                                                                    |                                                                                                    |                                               | opy/ School Regist                  | trar of Previous                                                                                                    |
| (of the Degree Earned)                                                                                                    |                                                                                                    | School Atte                                   |                                     | an of Drovieus                                                                                                    |
| Photocopy of Certificat<br>Character (from Schoo                                                                                                    |                                                                                                    | School Atte                                   | opy/ Guidance Offi                  | ce of Previous                                                                                                    |
| graduated)                                                                                                    | WCOllege/ Oniversity                                                                                                    | SCHOOLAUE                                     | liueu                               |                                                                                                    |
| Photocopy of Authentic                                                                                                    | cated (PSA/NSO)                                                                                                    | Personal C                                    | CODV                                |                                                                                                    |
| Birth Certificate                                                                                                    |                                                                                                    |                                               | - 47                                |                                                                                                    |
| Photocopy of Authentic                                                                                                    | cated (PSA/NSO)                                                                                                    | Personal C                                    | бору                                |                                                                                                    |
| Marriage Certificate for                                                                                                    |                                                                                                    |                                               |                                     |                                                                                                    |
| students                                                                                                    |                                                                                                    |                                               |                                     |                                                                                                    |
| Official Receipt of Test                                                                                                    | ing Fee amounting to                                                                                                    | Cashiering                                    | Unit                                |                                                                                                    |
| Php 250.00                                                                                                    |                                                                                                    |                                               |                                     |                                                                                                    |
| 2 pcs. Identical 1.77"x <sup>2</sup>                                                                                                    | 1.37" (passport-sized)                                                                                                    | Personal C                                    | ору                                 |                                                                                                    |
| photo with nametag<br>Accomplished Applicat                                                                                                    | ion Form for Graduate                                                                                                    | uate Testing, Evaluation, and Monitoring Unit |                                     | toring   Init                                                                                                    |
| School                                                                                                    |                                                                                                    | Testing, ∟v                                   |                                     |                                                                                                    |
|                                                                                                    | AGENCY                                                                                                    | FEES TO                                       | PROCESSING                          | PERSON                                                                                                    |
| CLIENT STEPS                                                                                                    | ACTIONS                                                                                                    | BE PAID                                       |                                     |                                                                                                    |
|                                                                                                    | ACTIONS                                                                                                    | DEFAID                                        | TIME                                | RESPONSIBLE                                                                                                    |
| 1. Obtain                                                                                                    |                                                                                                    | None.                                         | 2 minutes                           | Staff/                                                                                                    |
|                                                                                                    | 1. Gives copy of the                                                                                                    |                                               |                                     |                                                                                                    |
| 1. Obtain<br>application form<br>from Testing,                                                                                                    |                                                                                                    |                                               |                                     | Staff/<br>Guidance Clerk<br>Testing,                                                                                                    |
| application form                                                                                                    | 1. Gives copy of the requirements,                                                                                                    |                                               |                                     | Staff/<br>Guidance Clerk<br>Testing,<br>Evaluation, and                                                                                                    |
| application form from Testing,                                                                                                    | 1. Gives copy of the requirements, provides                                                                                                    |                                               |                                     | Staff/<br>Guidance Clerk<br>Testing,                                                                                                    |
| application form<br>from Testing,<br>Evaluation, and                                                                                                    | 1. Gives copy of the requirements, provides clarifications if                                                                                                    |                                               |                                     | Staff/<br>Guidance Clerk<br>Testing,<br>Evaluation, and                                                                                                    |
| application form<br>from Testing,<br>Evaluation, and<br>Monitoring Unit<br>(TEMU) located at<br>TSU Lucinda                                                                                                    | 1. Gives copy of the requirements, provides clarifications if                                                                                                    |                                               |                                     | Staff/<br>Guidance Clerk<br>Testing,<br>Evaluation, and                                                                                                    |
| application form<br>from Testing,<br>Evaluation, and<br>Monitoring Unit<br>(TEMU) located at                                                                                                    | 1. Gives copy of the requirements, provides clarifications if                                                                                                    |                                               |                                     | Staff/<br>Guidance Clerk<br>Testing,<br>Evaluation, and<br>Monitoring Unit                                                                                                    |
| application form<br>from Testing,<br>Evaluation, and<br>Monitoring Unit<br>(TEMU) located at<br>TSU Lucinda<br>Extension Campus                                                                                                    | <ol> <li>Gives copy of the requirements, provides clarifications if necessary</li> <li>Accepts and</li> </ol>                                                                                                    |                                               |                                     | Staff/<br>Guidance Clerk<br>Testing,<br>Evaluation, and<br>Monitoring Unit<br>Staff/                                                                                                    |
| application form<br>from Testing,<br>Evaluation, and<br>Monitoring Unit<br>(TEMU) located at<br>TSU Lucinda<br>Extension Campus<br>2. Requirements                                                                                                    | <ol> <li>Gives copy of the requirements, provides clarifications if necessary</li> <li>Accepts and review the</li> </ol>                                                                                                    | None.                                         | 2 minutes                           | Staff/<br>Guidance Clerk<br>Testing,<br>Evaluation, and<br>Monitoring Unit<br>Staff/<br>Guidance Clerk                                                                                                    |
| application form<br>from Testing,<br>Evaluation, and<br>Monitoring Unit<br>(TEMU) located at<br>TSU Lucinda<br>Extension Campus<br>2. Requirements<br>should be clipped                                                                                                    | <ol> <li>Gives copy of the requirements, provides clarifications if necessary</li> <li>Accepts and review the requirements for</li> </ol>                                                                                                    | None.                                         | 2 minutes                           | Staff/<br>Guidance Clerk<br>Testing,<br>Evaluation, and<br>Monitoring Unit<br>Staff/<br>Guidance Clerk<br>Testing,                                                                                                    |
| application form<br>from Testing,<br>Evaluation, and<br>Monitoring Unit<br>(TEMU) located at<br>TSU Lucinda<br>Extension Campus<br>2. Requirements                                                                                                    | <ol> <li>Gives copy of the requirements, provides clarifications if necessary</li> <li>Accepts and review the</li> </ol>                                                                                                    | None.                                         | 2 minutes                           | Staff/<br>Guidance Clerk<br>Testing,<br>Evaluation, and<br>Monitoring Unit<br>Staff/<br>Guidance Clerk<br>Testing,<br>Evaluation, and                                                                                                    |
| application form<br>from Testing,<br>Evaluation, and<br>Monitoring Unit<br>(TEMU) located at<br>TSU Lucinda<br>Extension Campus<br>2. Requirements<br>should be clipped<br>to the application<br>form.                                                                                                    | <ol> <li>Gives copy of the requirements, provides clarifications if necessary</li> <li>Accepts and review the requirements for online application.</li> </ol>                                                                                                    | None.                                         | 2 minutes<br>2 minutes              | Staff/<br>Guidance Clerk<br>Testing,<br>Evaluation, and<br>Monitoring Unit<br>Staff/<br>Guidance Clerk<br>Testing,<br>Evaluation, and<br>Monitoring Unit                                                                                        |
| <ul> <li>application form</li> <li>from Testing,</li> <li>Evaluation, and</li> <li>Monitoring Unit</li> <li>(TEMU) located at</li> <li>TSU Lucinda</li> <li>Extension Campus</li> <li>2. Requirements</li> <li>should be clipped</li> <li>to the application</li> <li>form.</li> <li>3. Proceed to the</li> </ul>                                                                                                    | <ol> <li>Gives copy of the requirements, provides clarifications if necessary</li> <li>Accepts and review the requirements for online application.</li> <li>Receive and</li> </ol>                                                                                                    | None.                                         | 2 minutes                           | Staff/<br>Guidance Clerk<br>Testing,<br>Evaluation, and<br>Monitoring Unit<br>Staff/<br>Guidance Clerk<br>Testing,<br>Evaluation, and<br>Monitoring Unit<br>Staff                                                                               |
| <ul> <li>application form</li> <li>from Testing,</li> <li>Evaluation, and</li> <li>Monitoring Unit</li> <li>(TEMU) located at</li> <li>TSU Lucinda</li> <li>Extension Campus</li> <li>2. Requirements</li> <li>should be clipped</li> <li>to the application</li> <li>form.</li> <li>3. Proceed to the</li> <li>Cashiering Office</li> </ul>                                                                                                    | <ol> <li>Gives copy of the requirements, provides clarifications if necessary</li> <li>Accepts and review the requirements for online application.</li> <li>Receive and Process the</li> </ol>                                                                                           | None.                                         | 2 minutes<br>2 minutes              | Staff/<br>Guidance Clerk<br>Testing,<br>Evaluation, and<br>Monitoring Unit<br>Staff/<br>Guidance Clerk<br>Testing,<br>Evaluation, and<br>Monitoring Unit                                                                                        |
| <ul> <li>application form</li> <li>from Testing,</li> <li>Evaluation, and</li> <li>Monitoring Unit</li> <li>(TEMU) located at</li> <li>TSU Lucinda</li> <li>Extension Campus</li> <li>2. Requirements</li> <li>should be clipped</li> <li>to the application</li> <li>form.</li> <li>3. Proceed to the</li> <li>Cashiering Office</li> <li>for the payment of</li> </ul>                                                                                                    | <ol> <li>Gives copy of the requirements, provides clarifications if necessary</li> <li>Accepts and review the requirements for online application.</li> <li>Receive and</li> </ol>                                                                                                    | None.                                         | 2 minutes<br>2 minutes              | Staff/<br>Guidance Clerk<br>Testing,<br>Evaluation, and<br>Monitoring Unit<br>Staff/<br>Guidance Clerk<br>Testing,<br>Evaluation, and<br>Monitoring Unit<br>Staff                                                                               |
| <ul> <li>application form</li> <li>from Testing,</li> <li>Evaluation, and</li> <li>Monitoring Unit</li> <li>(TEMU) located at</li> <li>TSU Lucinda</li> <li>Extension Campus</li> <li>2. Requirements</li> <li>should be clipped</li> <li>to the application</li> <li>form.</li> <li>3. Proceed to the</li> <li>Cashiering Office</li> </ul>                                                                                                    | <ol> <li>Gives copy of the requirements, provides clarifications if necessary</li> <li>Accepts and review the requirements for online application.</li> <li>Receive and Process the payment</li> </ol>                                                                                   | None.<br>None.<br>₱300.00                     | 2 minutes<br>2 minutes<br>3 minutes | Staff/<br>Guidance Clerk<br>Testing,<br>Evaluation, and<br>Monitoring Unit<br>Staff/<br>Guidance Clerk<br>Testing,<br>Evaluation, and<br>Monitoring Unit<br>Staff<br>Cashiering Unit                                                            |
| <ul> <li>application form<br/>from Testing,<br/>Evaluation, and<br/>Monitoring Unit<br/>(TEMU) located at<br/>TSU Lucinda<br/>Extension Campus</li> <li>2. Requirements<br/>should be clipped<br/>to the application<br/>form.</li> <li>3. Proceed to the<br/>Cashiering Office<br/>for the payment of<br/>the Admission Test.</li> <li>4. Submit the</li> </ul>                                                                                                    | <ol> <li>Gives copy of the requirements, provides clarifications if necessary</li> <li>Accepts and review the requirements for online application.</li> <li>Receive and Process the payment</li> <li>Once the</li> </ol>                                                                 | None.                                         | 2 minutes<br>2 minutes              | Staff/<br>Guidance Clerk<br>Testing,<br>Evaluation, and<br>Monitoring Unit<br>Staff/<br>Guidance Clerk<br>Testing,<br>Evaluation, and<br>Monitoring Unit<br>Staff                                                                               |
| <ul> <li>application form</li> <li>from Testing,</li> <li>Evaluation, and</li> <li>Monitoring Unit</li> <li>(TEMU) located at</li> <li>TSU Lucinda</li> <li>Extension Campus</li> <li>2. Requirements</li> <li>should be clipped</li> <li>to the application</li> <li>form.</li> <li>3. Proceed to the</li> <li>Cashiering Office</li> <li>for the payment of</li> <li>the Admission Test.</li> <li>4. Submit the</li> <li>completed and</li> </ul>                                                 | <ol> <li>Gives copy of the requirements, provides clarifications if necessary</li> <li>Accepts and review the requirements for online application.</li> <li>Receive and Process the payment</li> <li>Once the applicant is</li> </ol>                                                    | None.<br>None.<br>₱300.00                     | 2 minutes<br>2 minutes<br>3 minutes | Staff/<br>Guidance Clerk<br>Testing,<br>Evaluation, and<br>Monitoring Unit<br>Staff/<br>Guidance Clerk<br>Testing,<br>Evaluation, and<br>Monitoring Unit<br>Staff/<br>Cashiering Unit                                                           |
| <ul> <li>application form</li> <li>from Testing,</li> <li>Evaluation, and</li> <li>Monitoring Unit</li> <li>(TEMU) located at</li> <li>TSU Lucinda</li> <li>Extension Campus</li> <li>2. Requirements</li> <li>should be clipped</li> <li>to the application</li> <li>form.</li> <li>3. Proceed to the</li> <li>Cashiering Office</li> <li>for the payment of</li> <li>the Admission Test.</li> <li>4. Submit the</li> <li>completed and</li> <li>accomplished</li> </ul>                           | <ol> <li>Gives copy of the requirements, provides clarifications if necessary</li> <li>Accepts and review the requirements for online application.</li> <li>Receive and Process the payment</li> <li>Once the applicant is qualified, the</li> </ol>                                     | None.<br>None.<br>₱300.00                     | 2 minutes<br>2 minutes<br>3 minutes | Staff/<br>Guidance Clerk<br>Testing,<br>Evaluation, and<br>Monitoring Unit<br>Staff/<br>Guidance Clerk<br>Testing,<br>Evaluation, and<br>Monitoring Unit<br>Staff<br>Cashiering Unit<br>Staff/<br>Guidance Clerk                                |
| <ul> <li>application form</li> <li>from Testing,</li> <li>Evaluation, and</li> <li>Monitoring Unit</li> <li>(TEMU) located at</li> <li>TSU Lucinda</li> <li>Extension Campus</li> <li>2. Requirements</li> <li>should be clipped</li> <li>to the application</li> <li>form.</li> <li>3. Proceed to the</li> <li>Cashiering Office</li> <li>for the payment of</li> <li>the Admission Test.</li> <li>4. Submit the</li> <li>completed and</li> <li>accomplished</li> <li>application form</li> </ul> | <ol> <li>Gives copy of the requirements, provides clarifications if necessary</li> <li>Accepts and review the requirements for online application.</li> <li>Receive and Process the payment</li> <li>Once the applicant is qualified, the applicant will be</li> </ol>                   | None.<br>None.<br>₱300.00                     | 2 minutes<br>2 minutes<br>3 minutes | Staff/<br>Guidance Clerk<br>Testing,<br>Evaluation, and<br>Monitoring Unit<br>Staff/<br>Guidance Clerk<br>Testing,<br>Evaluation, and<br>Monitoring Unit<br>Staff<br>Cashiering Unit<br>Staff/<br>Guidance Clerk<br>Testing,                    |
| <ul> <li>application form</li> <li>from Testing,</li> <li>Evaluation, and</li> <li>Monitoring Unit</li> <li>(TEMU) located at</li> <li>TSU Lucinda</li> <li>Extension Campus</li> <li>2. Requirements</li> <li>should be clipped</li> <li>to the application</li> <li>form.</li> <li>3. Proceed to the</li> <li>Cashiering Office</li> <li>for the payment of</li> <li>the Admission Test.</li> <li>4. Submit the</li> <li>completed and</li> <li>accomplished</li> </ul>                           | <ol> <li>Gives copy of the requirements, provides clarifications if necessary</li> <li>Accepts and review the requirements for online application.</li> <li>Receive and Process the payment</li> <li>Once the applicant is qualified, the applicant will be scheduled for the</li> </ol> | None.<br>None.<br>₱300.00                     | 2 minutes<br>2 minutes<br>3 minutes | Staff/<br>Guidance Clerk<br>Testing,<br>Evaluation, and<br>Monitoring Unit<br>Staff/<br>Guidance Clerk<br>Testing,<br>Evaluation, and<br>Monitoring Unit<br>Staff<br>Cashiering Unit<br>Staff/<br>Guidance Clerk<br>Testing,<br>Evaluation, and |
| <ul> <li>application form</li> <li>from Testing,</li> <li>Evaluation, and</li> <li>Monitoring Unit</li> <li>(TEMU) located at</li> <li>TSU Lucinda</li> <li>Extension Campus</li> <li>2. Requirements</li> <li>should be clipped</li> <li>to the application</li> <li>form.</li> <li>3. Proceed to the</li> <li>Cashiering Office</li> <li>for the payment of</li> <li>the Admission Test.</li> <li>4. Submit the</li> <li>completed and</li> <li>accomplished</li> <li>application form</li> </ul> | <ol> <li>Gives copy of the requirements, provides clarifications if necessary</li> <li>Accepts and review the requirements for online application.</li> <li>Receive and Process the payment</li> <li>Once the applicant is qualified, the applicant will be</li> </ol>                   | None.<br>None.<br>₱300.00                     | 2 minutes<br>2 minutes<br>3 minutes | Staff/<br>Guidance Clerk<br>Testing,<br>Evaluation, and<br>Monitoring Unit<br>Staff/<br>Guidance Clerk<br>Testing,<br>Evaluation, and<br>Monitoring Unit<br>Staff<br>Cashiering Unit<br>Staff/<br>Guidance Clerk<br>Testing,<br>Evaluation, and |

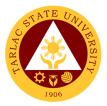

# **Career Education and Job Placement Services**

**External/Internal Services** 

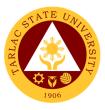

#### 1. Request for Company Accreditation

It refers to the process of accrediting company to avail the services offered by the office such as Campus Recruitment Activity, Career Fair, Campus Roadshow, Career Development Webinar/Seminar/Training/Workshop/Series, Graduate Listing, and Job Posting to the official Facebook Page of office.

| Office or Division:          | Career Education an     | d Job Place    | ement Services         |                            |
|------------------------------|-------------------------|----------------|------------------------|----------------------------|
| Classification:              | Simple                  |                |                        |                            |
| Type of                      | G2B – Government t      | o Business     | Entity/ies             |                            |
| Transaction:                 |                         |                |                        |                            |
| Who may avail:               | Company/Agency/Ins      | stitution      |                        |                            |
|                              | REQUIREMENTS            |                | WHERE TO SE            | CURE                       |
|                              | request (TSU-CJS-SF-01) | Career Educa   | ation and Job Placemen |                            |
| b. Company Accreditation     |                         | jobplacement   | @tsu.edu.ph            |                            |
| -                            | isting/ Resume Request  |                |                        |                            |
| form (TSU-CJS-SF-03)         |                         |                |                        |                            |
| d. CCR_CR_CF_REGIST          | RATION FORM             |                |                        |                            |
| (TSU-CJS-SF-10)<br>1. Letter |                         | From the requ  | lestor/ client         |                            |
|                              | tration (BIR Form 2303) | i ioni ne requ |                        |                            |
| 3. Company SEC/DTI Reg       |                         |                |                        |                            |
| 4. PhilJobNet Registration   |                         |                |                        |                            |
| 5. Company/Institution Pro   |                         |                |                        |                            |
| CLIENT STEPS                 | AGENCY                  | FEES TO        | PROCESSING             | PERSON                     |
|                              | ACTIONS                 | BE PAID        | TIME                   | RESPONSIBLE                |
| 1. Submit a request          | 1.1 Checks the          | None.          | 10 minutes             | Section Head/              |
| letter addressed to          | completeness and        |                |                        | Career Specialist<br>Staff |
| the President of the         | authenticity of         |                |                        | Career                     |
| TSU along with the           | submitted               |                |                        | Education and              |
| following                    | requirements, if        |                |                        | Job Placement              |
| requirements                 | complete, request       |                |                        | Services                   |
|                              | will be forwarded to    |                |                        | Oct VICes                  |
|                              | the records office of   |                |                        |                            |
|                              | the university,         |                |                        |                            |
|                              | otherwise, inform       |                |                        |                            |
|                              | company to              |                |                        |                            |
|                              | complete the            |                |                        |                            |
|                              | requirements.           |                |                        |                            |
|                              | 1.2 The President       | None           | 2 days                 | President,                 |
|                              | endorses the            |                |                        | OUP                        |
|                              | request of the          |                |                        | Vice President,<br>OVPAA   |
|                              | company,                |                |                        | OVPAA<br>OIC-Director      |
|                              | otherwise, a regret     |                |                        | Student Affairs            |
|                              | letter will be issued   |                |                        | Services                   |
|                              |                         | <br>           | 40                     |                            |
|                              | 1.3 Issues              | None           | 10 minutes             | Section Head/              |
|                              | company                 |                |                        | Career Specialist<br>Staff |
|                              | accreditation           |                |                        | Career                     |
|                              | number and              |                |                        | Education and              |
|                              | certificate valid for   |                |                        | Job Placement              |
|                              | two years from the      |                |                        | Services                   |
|                              | date of issue via       |                |                        |                            |
|                              | email and/or office     |                |                        |                            |
|                              | drop by.                |                |                        |                            |
|                              |                         |                |                        |                            |
|                              | TOTAL:                  | None           | 2 days,                |                            |
|                              |                         |                | 20 minutes             |                            |

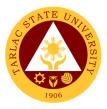

# 2. Request for Career Fair, Campus Recruitment Activity, Career Development Webinar/ Seminar/ Training/ Workshop, Career Roadshow

The service allows companies/ agencies/ institutions to participate or conduct activities such as Career Fair, Campus Recruitment Activity, Career Development Sessions Webinar/ Seminar/ Training/ Workshop and Career Roadshow.

\*Note: Company/agency/institutions who are not yet accredited must comply first the accreditation procedure.

| Office or Division:                                                                                                    | Career Education and Job Placement Services                                                                                                    |            |                           |                                                                                                    |  |
|----------------------------------------------------------------------------------------------------|----------------------------------------------------------------------------------------------------|------------|---------------------------|----------------------------------------------------------------------------------------------------|--|
| Classification:                                                                                                    | Simple                                                                                                    |            |                           |                                                                                                    |  |
| Type of                                                                                                    | G2B – Government t                                                                                                    | o Rusiness | Entity/ies                |                                                                                                    |  |
| Transaction:                                                                                                    |                                                                                                    |            | Entity/100                |                                                                                                    |  |
| Who may avail:                                                                                                    | Company/Agency/Ins                                                                                                    | stitution  |                           |                                                                                                    |  |
|                                                                                                    | REQUIREMENTS WHERE TO SECURE                                                                                                    |            |                           |                                                                                                    |  |
| CCR_CR_CF_REGI                                                                                                    | STRATION FORM                                                                                                    |            | lucation and Job F        |                                                                                                    |  |
| (TSU-CJS-SF-10)                                                                                                    |                                                                                                    | Services e | email at <u>jobplacem</u> | <u>ent@tsu.edu.ph</u>                                                                                                    |  |
| Letter                                                                                                    |                                                                                                    | From the I | requestor/ client         |                                                                                                    |  |
| CLIENT STEPS                                                                                                    | AGENCY                                                                                                    | FEES TO    | PROCESSING                | PERSON                                                                                                    |  |
| CLIENT STEPS                                                                                                    | ACTIONS                                                                                                    | BE PAID    | TIME                      | RESPONSIBLE                                                                                                    |  |
| 1. Submit a request<br>letter addressed to<br>the President of the<br>TSU along with the<br>following<br>corresponding<br>requirements. | <ol> <li>Checks the<br/>completeness and<br/>authenticity of<br/>submitted<br/>requirements, if<br/>complete, request<br/>will be forwarded to<br/>the records office of<br/>the university,<br/>otherwise, inform<br/>company to<br/>complete the<br/>requirements.</li> <li>The President<br/>endorses the<br/>request of the<br/>company,</li> </ol> | None.      | 10 minutes<br>1 day       | Section Head/<br>Career Specialist<br>Staff<br>Career<br>Education and<br>Job Placement<br>Services<br>President, Vice<br>President, SAS<br>OIC-Director |  |
|                                                                                                    | otherwise, a regret<br>letter will be issued<br>3. Prepare a<br>letter/request for<br>approval to conduct<br>the activity of the<br>concerned<br>authorities.                                                                                                    | None       | 1 day                     | Section Head/<br>Career Specialist<br>Staff<br>Career<br>Education and<br>Job Placement                                                                  |  |
|                                                                                                    | *If approved, the<br>office checks &<br>request proposed<br>budget from the<br>PPMP, reserve<br>venues/zoom                                                                                                    |            |                           | Services                                                                                                    |  |

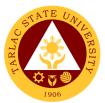

| account, prepare<br>programs,<br>disseminate<br>information, and<br>prepare other<br>necessary request<br>such as request to<br>serve meals, OBR<br>and DV for<br>resource speakers<br>if applicable. |      |                       |                                                                           |
|----------------------------------------------------------------------------------------------------|------|-----------------------|---------------------------------------------------------------------------|
| 4. The concerned parties execute the planned activity as scheduled.                                                                                                    | None | 1 day                 | Section Head/<br>Career Specialist<br>Staff,<br>Participating<br>Entities |
| TOTAL:                                                                                                    | None | 3 days,<br>10 minutes |                                                                           |

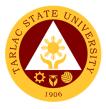

#### 3. Request for Job Posting and Graduate Listing

The service allows companies/agencies institutions to request to post their job vacancies to the official Facebook Page of Career Education and Job Placement Services and/or request graduates listing which corresponding courses/degree that will fill their vacancies.

\*Note: Company/ agency/ institutions who are not yet accredited must comply first the accreditation procedure

| Office or Division:                                                                                                    | Career Education an                                                                                                    | d Job Place    | mont Services        |                                                                                 |
|----------------------------------------------------------------------------------------------------|----------------------------------------------------------------------------------------------------|----------------|----------------------|---------------------------------------------------------------------------------|
| Classification:                                                                                                    | Simple                                                                                                    |                |                      |                                                                                 |
| Type of                                                                                                    | G2B – Government to Business Entity/ies                                                                                                    |                |                      |                                                                                 |
| Transaction:                                                                                                    | GZD – Government t                                                                                                    | o Dusiness     | Enuty/ies            |                                                                                 |
| Who may avail:                                                                                                    | Company/Agency/Ins                                                                                                    | stitution      |                      |                                                                                 |
|                                                                                                    | REQUIREMENTS                                                                                                    | Siluion        | WHERE TO SE          | CURE                                                                            |
| Job Posting/Graduat                                                                                                    |                                                                                                    | Career Fo      | lucation and Job F   |                                                                                 |
| Request form (TSU-0                                                                                                    | •                                                                                                    |                | email at jobplacem   |                                                                                 |
|                                                                                                    |                                                                                                    |                |                      |                                                                                 |
| Letter                                                                                                    |                                                                                                    | From the       | requestor/ client    |                                                                                 |
|                                                                                                    | AGENCY                                                                                                    | FEES TO        | PROCESSING           | PERSON                                                                          |
| CLIENT STEPS                                                                                                    | ACTIONS                                                                                                    | <b>BE PAID</b> | TIME                 | RESPONSIBLE                                                                     |
| 1. Submit a request<br>letter addressed to<br>the President of the<br>TSU along with the<br>following<br>corresponding<br>requirements. | 1.1 Checks the<br>completeness and<br>authenticity of<br>submitted<br>requirements, if<br>complete, request<br>will be forwarded to<br>the records office of<br>the university,<br>otherwise, inform<br>company to<br>complete the<br>requirements. | None.          | 10 minutes           | Section Head/<br>Career Specialist<br>Staff<br>CEJPS                            |
|                                                                                                    | 1.2 The President<br>endorses the<br>request of the<br>company,<br>otherwise, a regret<br>letter will be issued<br>1.3 Facilitate the                                                                                                    | None           | 1 day<br>10 minutes  | President, Vice<br>President, SAS<br>OIC-Director<br>CEJPS<br>Career Specialist |
|                                                                                                    | request of the<br>company and send<br>it via email                                                                                                    |                |                      | Staff<br>CEJPS                                                                  |
|                                                                                                    | TOTAL:                                                                                                    | None           | 1 day,<br>20 minutes |                                                                                 |

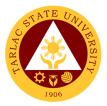

# **Career Education and Job Placement Services**

**Internal Services** 

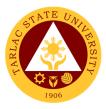

### **1. Request for Documents**

The service allows units, offices, and colleges of the university to request documents needed for accreditation purposes, for planning future educational needs, and to improve the course offerings.

| Office or Division:                                                                                                    | Career Education and Job Placement Services  |                    |                        |                                                      |
|----------------------------------------------------------------------------------------------------|----------------------------------------------|--------------------|------------------------|------------------------------------------------------|
| Classification:                                                                                                    | Simple                                       |                    |                        |                                                      |
| Type of                                                                                                    | G2B – Government t                           | o Business         | Entity/ies             |                                                      |
| Transaction:                                                                                                    |                                              |                    |                        |                                                      |
| Who may avail:                                                                                                    | Company/Agency/Ins                           | stitution          |                        |                                                      |
|                                                                                                    | REQUIREMENTS                                 |                    | WHERE TO SE            |                                                      |
| Letter address to the                                                                                                    |                                              | From the           |                        | ing for documents                                    |
| CLIENT STEPS                                                                                                    | AGENCY<br>ACTIONS                            | FEES TO<br>BE PAID | PROCESSING<br>TIME     | PERSON<br>RESPONSIBLE                                |
| 1. Prepares a<br>request letter for a<br>certain document<br>needed for<br>accreditation<br>purposes, for<br>planning future<br>educational needs,<br>and to improve the<br>course offerings. | 1.1 Received the letter.                     | None.              | 5 minutes              | Staff<br>CEJPS                                       |
|                                                                                                    | 1.2 Prepare the certain requested documents. | None.              | 2 hrs.                 | Section<br>Head/Career<br>Specialist/ Staff<br>CEJPS |
| 2. Receive the<br>document via<br>email/office drop<br>by.                                                                                                    | 2 Prepare the outgoing logbook.              | None               | 10 minutes             | Staff<br>CEJPS                                       |
|                                                                                                    | TOTAL:                                       | None               | 2 hours,<br>15 minutes |                                                      |

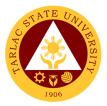

# Scholarship and Financial Assistance Unit

**External Services** 

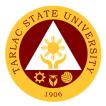

### 1. Processing of Student Scholarship Application

Scholarship and Financial Assistance Office is to provide financial assistance to deserving students so that they can acquire quality education. To monitor the scholar / grantees performance to enable them to maintain their scholarship grants.

| Office or Division:             | Scholarship and F             | inancial Ass | sistance Unit       |                |
|---------------------------------|-------------------------------|--------------|---------------------|----------------|
| Classification:                 | Simple (up to 3 da            |              |                     |                |
| Type of                         | Internal Services             | ,            |                     |                |
| Transaction:                    |                               |              |                     |                |
| Who may avail:                  | TSU Students                  |              |                     |                |
| CHECKLIST OF RE                 | QUIREMENTS                    |              | WHERE TO SEC        | CURE           |
| 1. Properly filled up Sc        | holarship                     | From the S   | SFA Office, Schola  | arship website |
| Application Forms               | -                             | (https://sch | nolarship.tsu.edu.p | oh)            |
| (TSU-SFA-SF-01 – 13             | / TSU-SFA-SF-23               |              |                     |                |
| _ 27 / TSU-SFA-SF-30            | ))                            |              |                     |                |
| 2. Certification of Barar       | ngay Indigency                | Respective   | e Barangays         |                |
| (New Applicant)                 |                               |              |                     |                |
| 3. Certification of Regis       | stration (COR)                | TSU Stude    | ent Portal          |                |
| 4. Report of Grades (R          | OG)                           | TSU Stude    | ent Portal          |                |
| 5. Medical Certification        | (PWD)                         | TSU Medic    | cal Office          |                |
| 6. PWD ID                       |                               | CSWD Off     | ice                 |                |
| 7. Household ID (ESG            |                               | DSWD Off     |                     |                |
| CLIENT STEPS                    | AGENCY                        | FEES TO      | PROCESSING          | PERSON         |
|                                 | ACTIONS                       | BE PAID      | TIME                | RESPONSIBLE    |
| 1. Log in to TSU                | 1. Provide the                | None         | 2 minutes           | SFA Staff      |
| Scholarship Website             | Scholarship                   |              |                     |                |
| (https://scholarship.ts         | Application form              |              |                     |                |
| <u>u.edu.ph</u> ), fill out the | and the list of               |              |                     |                |
| necessary                       | required                      |              |                     |                |
| scholarship forms:              | documents /                   |              |                     |                |
|                                 | attachment (For               |              |                     |                |
| * Personal                      | New applicants                |              |                     |                |
| Information Sheet or            | & Renewals)                   |              |                     |                |
| P.I.S. (for New                 | 1.1. Dessive the              |              |                     |                |
| applicants and Renewals)        | 1.1. Receive the accomplished |              |                     |                |
| (TSU-SFA-SF-14)                 | Scholarship                   |              |                     |                |
| (130-31 A-31 - 14)              | Application Form              |              |                     |                |
| * Scholarship Forms             | and required                  |              |                     |                |
| (Any chosen                     | documents (For                |              |                     |                |
| Scholarship Program)            | New applicants                |              |                     |                |
| (TSU-SFA-SF-01 –                | & Renewals)                   |              |                     |                |
| 13/                             |                               |              |                     |                |
| TSU-SFA-SF-23-                  | 1.2. Check the                |              |                     |                |
| 27/                             | accomplished                  |              |                     |                |
| TSU SFA-SF-30)                  | Scholarship                   |              |                     |                |
| ,                               | Application form              |              |                     |                |
| * Uploading /                   | / required                    |              |                     |                |
| Attaching of required           | documents;                    |              |                     |                |
| documents for                   |                               |              |                     |                |
| processing                      | 1.3. Verify and               |              |                     |                |
|                                 | validate the                  |              |                     |                |
|                                 | accomplished                  |              |                     |                |
|                                 | Scholarship                   |              |                     |                |

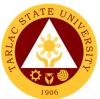

| <br>                                                                                                    |      |             |                     |
|----------------------------------------------------------------------------------------------------|------|-------------|---------------------|
| Application form<br>/ required<br>documents.                                                                        |      |             |                     |
| 2. Evaluation of<br>properly filled-up<br>requirements for<br>Approval                                              | None | 1-5 minutes | SFA Section<br>Head |
| 3. Once<br>Approved,<br>Tagging of<br>Scholarship<br>Application.                                                   | None | 1 minute    | SFA Staff           |
| 4. Notification of<br>approval and<br>disapproval thru<br>electronic mail<br>(registered e-<br>mail or MS<br>Teams) | None | 1 minute    | SFA Staff           |
| TOTAL:                                                                                                    | None | 6 minutes   |                     |

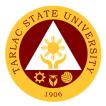

# International, Differently Abled, Indigenous, Marginalized Student Services

**External Services** 

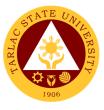

#### **1. IDIMSS Application for Membership and Identification Card**

The main purpose of the IDIMSS section is to give extended services to Marginalized or under-represented students. May it be a referral to a certain office or give them access to help them with their specific needs and concerns. The IDIMSS section also promotes and organize specific programs to improve and level the status of under-represented students.

|                                                                                         | hat a waati a waal Diffa waa                                                                                                    |             | la d'accentra Manai | a aliana di Otsa da ast |
|-----------------------------------------------------------------------------------------|----------------------------------------------------------------------------------------------------|-------------|---------------------|-------------------------|
| Office or Division:                                                                     | International, Differer<br>Services                                                                                                    | ntly-Abled, | Indigenous, Margi   | nalized Student         |
| Classification:                                                                         | Simple                                                                                                    |             |                     |                         |
| Type of                                                                                 | G2C – Government t                                                                                                    | o Client    |                     |                         |
| Transaction:                                                                            |                                                                                                    |             |                     |                         |
| Who may avail:                                                                          | Marginalized or Unde                                                                                                    | er-Represer | nted Students       |                         |
|                                                                                         | REQUIREMENTS                                                                                                    |             | WHERE TO SE         | CURE                    |
|                                                                                         | - Certificate of Tribe                                                                                                    | Student's ( | Government Issued   |                         |
| Membership                                                                              |                                                                                                    |             |                     |                         |
| For Solo Parent - Solo                                                                  | Parent I.D.                                                                                                    |             |                     |                         |
| For Persons with disab                                                                  | ility – <b>PWD I.D.</b>                                                                                                    |             |                     |                         |
| IDIMSS Membership A<br>IDI-SF-05)                                                       | pplication form (TSU-                                                                                                    | IDIMSS Of   | fice (Student Cente | r Building)             |
| IDIMSS Marginalized S<br>sheet (TSU-IDI-SF-03)                                          | Student Information                                                                                                    |             |                     |                         |
| Two (2) pieces updated                                                                  | d 2 x 2 picture                                                                                                    | Student red | quirement           |                         |
| CLIENT STEPS                                                                            | AGENCY                                                                                                    | FEES TO     | PROCESSING          | PERSON                  |
| CLIENT STEPS                                                                            | ACTIONS                                                                                                    | BE PAID     | TIME                | RESPONSIBLE             |
| 1. Present his/her<br>pertinent<br>documents.                                           | 2. Review and<br>evaluate the<br>submitted<br>documents. If the<br>documents are<br>sufficient, the<br>student may<br>proceed to next<br>step.                             | None        | 2 minutes           | Staff<br>IDIMSS         |
| 2. Fill out the<br>IDIMSS Application<br>Form ( <i>TSU-IDI-SF-</i><br><i>O5</i> )       | 2. Review and<br>evaluate the<br>submitted<br>Application form<br>( <i>TSU-IDI-SF-O5</i> ).                                                                                | None        | 2 minutes           | Staff<br>IDIMSS         |
| 3. Fill out<br>Marginalized<br>Student Information<br>Sheet ( <i>TSU-IDI-SF-</i><br>03) | 3. Review and<br>evaluate the<br>submitted Student<br>Information Sheet<br>( <i>TSU-IDI-SF-03</i> )                                                                        | None        | 5 minutes           | Staff<br>IDIMSS         |
| 4. Receive the<br>issued IDIMS<br>Identification Card                                   | 4. If all pertinent<br>documents and<br>forms has been<br>settled, file and list<br>the documents<br>submitted by the<br>client and issue<br>IDIMSS<br>Identification Card | None        | 10 minutes          | Staff<br>IDIMSS         |
|                                                                                         | TOTAL:                                                                                                    | None        | 19 minutes          |                         |

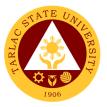

#### 2. Filing of IDIMSS Student Consultation Log and Assistance Log

The main purpose of the IDIMSS Section is to represent the Marginalized or Underrepresented Students. Assistance and being always open for consultation is one important key to perform this purpose or duty.

| Office or Division:                                                                                                    | International, Differently-Abled, Indigenous, Marginalized Student<br>Services                                                                                                    |                    |                       |                       |
|----------------------------------------------------------------------------------------------------|----------------------------------------------------------------------------------------------------|--------------------|-----------------------|-----------------------|
| Classification:                                                                                                    | Simple                                                                                                    |                    |                       |                       |
| Type of                                                                                                    | G2C – Government t                                                                                                    | o Client           |                       |                       |
| Transaction:                                                                                                    |                                                                                                    | oonent             |                       |                       |
| Who may avail:                                                                                                    | Marginalized or Unde                                                                                                    | er-Represer        | nted Students         |                       |
|                                                                                                    | REQUIREMENTS WHERE TO SECURE                                                                                                    |                    |                       | CURF                  |
| IDIMSS Identification C                                                                                                    |                                                                                                    | IDIMSS Of          | fice (Student Cente   |                       |
| Consultation and Assis<br>IDI-SF-06)                                                                                                    | tance Log Form (TSU-                                                                                                    |                    |                       |                       |
| CLIENT STEPS                                                                                                    | AGENCY<br>ACTIONS                                                                                                    | FEES TO<br>BE PAID | PROCESSING<br>TIME    | PERSON<br>RESPONSIBLE |
| 1. The Marginalized<br>or<br>Underrepresented<br>Student shall<br>present his/her<br>IDIMSS<br>Identification Card<br>for verification. | 2. Verify the<br>Student and<br>Identification Card                                                                                                    | None               | 1 minute              | Staff<br>IDIMSS       |
| 2. Fill out the<br>IDIMSS Student<br>Consultation and<br>Assistance Log<br>Form.                                                        | 2. Check the filled-<br>out Student<br>Consultation and<br>Assistance Log.<br>Then assess to<br>what assistance the<br>client needs                                                                  | None               | 5 minutes             | Staff<br>IDIMSS       |
| 3. Explain the<br>concerns to the<br>IDIMS Staff                                                                                        | 3. Assess the<br>conversation what<br>type of assistance<br>the Marginalized or<br>Underrepresented<br>student needs.<br>Then advise or<br>endorse the student<br>to concerned<br>office/individual. | None               | 10 minutes<br>minimum | Staff<br>IDIMSS       |
|                                                                                                    | TOTAL:                                                                                                    | None               | 16 minutes            |                       |

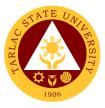

#### 3. International Student Processing of VISA Conversion

International Students are some of the Marginalized or Underrepresented students in TSU. The IDIMSS staff, concurrently acting as Liaison Officer of the university to the Bureau of Immigration and Department of Foreign Affairs – oversees the VISA Conversion of TSU's International Students.

| Office or Division:                        | International, Differently-Abled, Indigenous, Marginalized Student<br>Services            |                                                                                |                       |                          |  |
|--------------------------------------------|-------------------------------------------------------------------------------------------|--------------------------------------------------------------------------------|-----------------------|--------------------------|--|
| Classification:                            | Highly Technical                                                                          |                                                                                |                       |                          |  |
| Type of                                    | G2C – Government t                                                                        | o Client                                                                       |                       |                          |  |
| Transaction:                               | G2G – Government t                                                                        | o Governm                                                                      | ent                   |                          |  |
| Who may avail:                             | Marginalized or Unde                                                                      |                                                                                | nted Students         |                          |  |
| CHECKLIST OF                               | REQUIREMENTS                                                                              |                                                                                | WHERE TO SE           | CURE                     |  |
| Duly Accomplished Co<br>Form (CGAF-003-Rev | nsolidated Application                                                                    | Bureau of I                                                                    | mmigration            |                          |  |
| Photocopy of Passport                      | /                                                                                         | Student's F                                                                    | Passport              |                          |  |
| Arrival stamp, and vali                    |                                                                                           | otadontor                                                                      | acoport               |                          |  |
| (VISA) and Bureau of (                     | •                                                                                         |                                                                                |                       |                          |  |
|                                            | 6) months or more from                                                                    | National B                                                                     | ureau of Investigatio | on                       |  |
| the date of arrival in the                 | e Philippines)                                                                            |                                                                                |                       |                          |  |
|                                            | ed to the commissioner                                                                    | Prepared b                                                                     | y the IDIMSS Staff    | and Liaison Officer      |  |
|                                            | ersion of the applicant's                                                                 |                                                                                |                       |                          |  |
|                                            | status, signed by the School Registrar.<br>Joint letter request to the commissioner of BI |                                                                                |                       |                          |  |
| by the Liaison Officer a                   |                                                                                           | Prepared c                                                                     | y the IDIMSS Staff    | and Liaison Officer      |  |
| Student with Signature                     |                                                                                           |                                                                                |                       |                          |  |
|                                            | Photocopy of the I.D. of the BI Liaison Officer.                                          |                                                                                |                       | icer                     |  |
| Travel Order (TSU-AS                       |                                                                                           | Prepared by the BI Liaison Officer<br>Downloadable at the TSU official website |                       |                          |  |
| CLIENT STEPS                               | AGENCY                                                                                    | FEES TO                                                                        | PROCESSING            | PERSON                   |  |
| CLIENT STEFS                               | ACTIONS                                                                                   | BE PAID                                                                        | TIME                  | RESPONSIBLE              |  |
| 1. Submit his/her                          | 1.1 Review and                                                                            | None                                                                           | 5 minutes             | Staff                    |  |
| documents for the                          | evaluate if the                                                                           |                                                                                |                       | Liaison Officer          |  |
| Liaison Officer and                        | submitted                                                                                 |                                                                                |                       | IDIMSS                   |  |
| IDIMSS Staff to                            | documents are                                                                             |                                                                                |                       |                          |  |
| process.                                   | complete.                                                                                 |                                                                                |                       | 0, "                     |  |
| Nata, aukarianian af                       | 1.2 Prepare the                                                                           | None                                                                           | 5 minutes             | Staff<br>Liaison Officer |  |
| Note: submission of                        | pertinent                                                                                 |                                                                                |                       | IDIMSS                   |  |
| documents must be                          | documents for the conversion of VISA                                                      |                                                                                |                       | IDIWOO                   |  |
| two (2) weeks before the                   | of the Student.                                                                           |                                                                                |                       |                          |  |
| expiration of visa.                        | Documents must                                                                            |                                                                                |                       |                          |  |
| expiration of visa.                        | be filed and                                                                              |                                                                                |                       |                          |  |
|                                            | fastened in a long                                                                        |                                                                                |                       |                          |  |
|                                            | white folder.                                                                             |                                                                                |                       |                          |  |
|                                            | 1.3 Schedule a                                                                            | None                                                                           | 30 minutes            | Staff                    |  |
|                                            | travel to the Bureau                                                                      |                                                                                |                       | Liaison Officer          |  |
|                                            | of Immigration                                                                            | IDIMSS                                                                         |                       |                          |  |
|                                            | Student's Desk                                                                            |                                                                                |                       |                          |  |
| 2. Go with the                             | 2. Process the                                                                            | None 1 day Staff                                                               |                       |                          |  |
| liaison officer in                         |                                                                                           |                                                                                | -                     | Liaison Officer          |  |
|                                            | conversion of visa                                                                        |                                                                                |                       |                          |  |
| processing the                             | at the Student's                                                                          |                                                                                |                       | IDIMSS                   |  |
| processing the<br>conversion of visa       |                                                                                           |                                                                                |                       | IDIMSS                   |  |

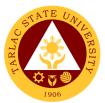

| 3. Wait for the<br>notice of the<br>Liaison Officer<br>regarding the status<br>of the visa | 3. Inform the<br>Student regarding<br>the approved<br>schedule of travel. | None | 5 minutes            | Staff<br>Liaison Officer<br>IDIMSS |
|--------------------------------------------------------------------------------------------|---------------------------------------------------------------------------|------|----------------------|------------------------------------|
|                                                                                            | TOTAL:                                                                    | None | 1 day,<br>45 minutes |                                    |

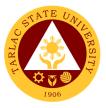

#### 4. International Student Processing of VISA Extension

International Students are some of the Marginalized or Underrepresented students in TSU. The IDIMSS staff, concurrently acting as Liaison Officer of the university to the Bureau of Immigration and Department of Foreign Affairs –oversees the VISA Extension of TSU's International Students.

| Office or Division:                                                                                                    | Services                                                                                                    |                    |                        |                                                                |
|----------------------------------------------------------------------------------------------------|----------------------------------------------------------------------------------------------------|--------------------|------------------------|----------------------------------------------------------------|
| Classification:                                                                                                    | Simple                                                                                                    |                    |                        |                                                                |
| Type of                                                                                                    | G2C – Government t                                                                                                    | o Client           |                        |                                                                |
| Transaction:                                                                                                    |                                                                                                    |                    |                        |                                                                |
| Who may avail:                                                                                                    | Marginalized or Unde <b>Students)</b>                                                                                                    | er-Represer        | nted Students (Int     | ernational                                                     |
| CHECKLIST OF                                                                                                    | REQUIREMENTS                                                                                                    |                    | WHERE TO SE            | CURE                                                           |
| Duly Accomplished Co<br>Form (CGAF-003-Rev                                                                                                 |                                                                                                    | Bureau of I        | mmigration             |                                                                |
| Photocopy of Passport<br>Arrival stamp, and valid<br>(VISA) and Bureau of 0                                                                | d authorized stay                                                                                                    | Student's F        | Passport               |                                                                |
| Copy of Latest Transcr<br>two (2) previous semes                                                                                           | ipt of Records from                                                                                                    | TSU Regis          | trar                   |                                                                |
| Honorable Dismissal o<br>from previous school                                                                                              | r Certificate of Transfer                                                                                                    |                    | chool attended         |                                                                |
| Joint letter request to the by the Liaison Officer a Student with Signature                                                                | nd the International and Official Stamp.                                                                                                    |                    | by the IDIMSS Staff    |                                                                |
|                                                                                                    | f the BI Liaison Officer.                                                                                                    |                    | by the BI Liaison Off  |                                                                |
| Travel Order (TSU-AS                                                                                                    |                                                                                                    |                    | able at the TSU offic  |                                                                |
| CLIENT STEPS                                                                                                    | AGENCY<br>ACTIONS                                                                                                    | FEES TO<br>BE PAID | PROCESSING<br>TIME     | PERSON<br>RESPONSIBLE                                          |
| <ol> <li>Submit the<br/>documents for the<br/>Liaison Officer and<br/>IDIMSS Staff to<br/>process.</li> <li>Note: submission of</li> </ol> | <ul> <li>1.1 Review and<br/>evaluate if the<br/>submitted<br/>documents are<br/>complete.</li> <li>1.2 Prepare the<br/>pertinent</li> </ul> | None<br>None       | 5 minutes<br>5 minutes | Staff<br>Liaison Officer<br>IDIMSS<br>Staff<br>Liaison Officer |
| documents must be<br>two (2) weeks<br>before the<br>expiration of visa.                                                                    | documents for the<br>extension of VISA<br>of the Student.<br>Documents must<br>be filed and<br>fastened in a long<br>white folder.          |                    |                        | IDIMSS                                                         |
|                                                                                                    | 1.3 Schedule a<br>travel to the Bureau<br>of Immigration<br>Student's Desk                                                                  | None               | 30 minutes             | Staff<br>Liaison Officer<br>IDIMSS                             |
| 2. Go with the<br>liaison officer in<br>processing the<br>extension of visa                                                                | 2. Process the<br>extension of visa at<br>the Student's Desk,<br>Bureau of<br>Immigration                                                   | None               | 1 day                  | Staff<br>Liaison Officer<br>IDIMSS                             |

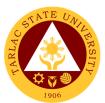

| 3. Wait for the<br>notice of the liaison<br>officer regarding<br>the status of the<br>visa | 3. Inform the<br>Student regarding<br>the approved<br>schedule of travel. | None | 5 minutes            | Staff<br>Liaison Officer<br>IDIMSS |
|--------------------------------------------------------------------------------------------|---------------------------------------------------------------------------|------|----------------------|------------------------------------|
|                                                                                            | TOTAL:                                                                    | None | 1 day,<br>45 minutes |                                    |

#### 5. IDIMSS Online Membership Application

The main purpose of the IDIMSS section is to give extended services to Marginalized or under-represented students. May it be a referral to a certain office or give them access to help them with their specific needs and concerns. The IDIMSS section also promotes and organize specific programs to improve and level the status of under-represented students.

| Office or Division:     | International, Differently-Abled, Indigenous, Marginalized Student<br>Services            |             |                   |             |
|-------------------------|-------------------------------------------------------------------------------------------|-------------|-------------------|-------------|
| Classification:         | Simple                                                                                    |             |                   |             |
| Type of                 | G2C – Government t                                                                        | o Client    |                   |             |
| Transaction:            |                                                                                           |             |                   |             |
| Who may avail:          | Marginalized or Unde                                                                      | er-Represer | nted Students     |             |
| CHECKLIST OF            | REQUIREMENTS WHERE TO SECURE                                                              |             |                   | CURE        |
| For Indigenous People   | <ul> <li>Certificate of Tribe</li> </ul>                                                  | Student's C | Government Issued | I.D.'s      |
| Membership              | DerentID                                                                                  |             |                   |             |
|                         | or Solo Parent – <b>Solo Parent I.D</b> .<br>or Persons with disability – <b>PWD I.D.</b> |             |                   |             |
|                         | IDIMSS Online Membership Application form IDIMSS Office (Student Center Building)         |             |                   | r Building) |
| (TSU-IDI-SF-07)         |                                                                                           |             |                   | Dunungy     |
| CLIENT STEPS            | AGENCY                                                                                    | FEES TO     | PROCESSING        | PERSON      |
| CLIENT STEFS            | ACTIONS                                                                                   | BE PAID     | TIME              | RESPONSIBLE |
| 1. Fill out the         | 1. Review and                                                                             | None        | 15 minutes        | Staff       |
| IDIMSS Online           | evaluate the                                                                              |             |                   | IDIMSS      |
| Membership              | submitted                                                                                 |             |                   |             |
| Application Form        | Application form                                                                          |             |                   |             |
| (TSU-IDI-SF-07)         |                                                                                           |             |                   |             |
|                         | If qualified, place                                                                       |             |                   |             |
| Link to TSU-IDI-        | the student in the                                                                        |             |                   |             |
| SF-07:                  | IDIMSS Master List                                                                        |             |                   |             |
| https://forms.office.co | for Marginalized                                                                          |             |                   |             |
| m/r/4eUwL6cNRh          | Students.                                                                                 |             |                   |             |
| 2. Wait for an e-       | 2. Update the                                                                             | None        | 15 minutes        | Staff       |
| mail regarding the      | student through e-                                                                        |             |                   | IDIMSS      |
| result of his/her       | mail regarding the                                                                        |             |                   |             |
| application.            | application.                                                                              |             |                   |             |
|                         | TOTAL:                                                                                    | None        | 30 minutes        |             |

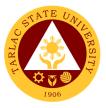

#### 6. IDIMSS Online Student Consultation and Assistance

The main purpose of the IDIMSS Section is to represent the Marginalized or Underrepresented Students. Assistance and being always open for consultation is one important key to perform this purpose or duty.

| Office or Division:                                                                                                    | International, Differently-Abled, Indigenous, Marginalized Student Services                                                                                                    |                    |                     |                       |
|----------------------------------------------------------------------------------------------------|----------------------------------------------------------------------------------------------------|--------------------|---------------------|-----------------------|
| Classification:                                                                                                    | Simple                                                                                                    |                    |                     |                       |
| Type of                                                                                                    | G2C – Government t                                                                                                    | o Client           |                     |                       |
| Transaction:                                                                                                    |                                                                                                    |                    |                     |                       |
| Who may avail:                                                                                                    | Marginalized or Under-Represented Students                                                                                                    |                    |                     |                       |
|                                                                                                    | REQUIREMENTS                                                                                                    |                    | WHERE TO SE         |                       |
| IDIMSS Identification C<br>IDIMSS Online Studen<br>Assistance (TSU-IDI-S                                                                                                    | t Consultation and<br>F-08)                                                                                                    | IDIMSS Of          | fice (Student Cente | ,                     |
| CLIENT STEPS                                                                                                    | AGENCY<br>ACTIONS                                                                                                    | FEES TO<br>BE PAID | PROCESSING<br>TIME  | PERSON<br>RESPONSIBLE |
| 1. Fill out the<br>IDIMSS Online<br>Student<br>Consultation and<br>Assistance ( <i>TSU-</i><br><i>IDI-SF-O8</i> )<br>Link to TSU-IDI-<br>SF-O8:<br>https://forms.office.co<br>m/r/CCJqf7MZrr | <ol> <li>Review and<br/>evaluate the<br/>submitted form</li> <li>Assess as to what<br/>assistance the client<br/>needs.</li> <li>Upon assessment,<br/>reach to the client<br/>through MS Teams</li> </ol> | None               | 15 minutes          | Staff<br>IDIMSS       |
| 2. Explain the<br>concerns to the<br>IDIMS Staff                                                                                                    | 2. Assess the<br>conversation what<br>type of assistance<br>the Marginalized or<br>Underrepresented<br>student needs.<br>Advise or endorse<br>the student to<br>concerned<br>office/individual.           | None               | 15 minutes          | Staff<br>IDIMSS       |
|                                                                                                    | TOTAL:                                                                                                    | None               | 30 minutes          |                       |

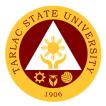

# **Dental Health Unit**

**External/Internal Services** 

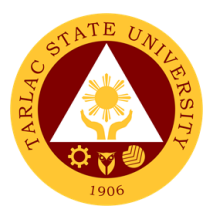

### 1. New Patient

The service offers scheduling of new patient for dental appointment.

| Office or Division:                  | Dental Health Unit                     |                |                 |                 |
|--------------------------------------|----------------------------------------|----------------|-----------------|-----------------|
| Classification:                      | Simple                                 |                |                 |                 |
| Type of                              | G2C – Government t                     | o Citizen; C   | 62G – Governmen | t to Government |
| Transaction:                         |                                        |                |                 |                 |
| Who may avail:                       | Students, Faculty and                  | d Personne     |                 |                 |
| CHECKLIST OF                         | REQUIREMENTS                           |                | WHERE TO SE     | CURE            |
| Personal Information                 | Sheet                                  | Dental He      | alth Unit       |                 |
| (TSU-DHU-SF-01)                      |                                        |                |                 |                 |
| Parental Consent (TS                 |                                        |                |                 |                 |
| Student's COR and I                  | Dental Schedule Log                    |                |                 |                 |
| (TSU-DHU-SF-13)                      |                                        |                |                 |                 |
| Daily Accomplishm<br>(TSU-DHU-SF-14) | ent Log                                |                |                 |                 |
| Certificate of Registra              | ation                                  | TSU Regi       | strar           |                 |
|                                      | AGENCY                                 | FEES TO        | PROCESSING      | PERSON          |
| CLIENT STEPS                         | ACTIONS                                | <b>BE PAID</b> | TIME            | RESPONSIBLE     |
| 1. Present his/her                   | 1. Dental Health                       | None.          | 1 minute        | Dental Clerk    |
| Certificate of                       | Unit will verify                       |                |                 | DHU             |
| Registration as a                    |                                        |                |                 |                 |
| basis showing the                    |                                        |                |                 |                 |
| client is officially                 |                                        |                |                 |                 |
| enrolled in TSU.                     |                                        |                |                 |                 |
| 2. Student may fill                  | 2. Check as to                         | None.          | 3 minutes       | Dental Clerk    |
| up the Personal                      | whether the form is                    |                |                 | DHU             |
| Information Sheet                    | properly filled up or                  |                |                 |                 |
| (TSU-DHU-SF-01)                      | not. Dental clerk                      |                |                 |                 |
| once C.O.R. is                       | may ask the student for                |                |                 |                 |
| already cleared                      | correction or                          |                |                 |                 |
|                                      | completion if not                      |                |                 |                 |
|                                      | properly filled up.                    |                |                 |                 |
| 3. The client may                    | 3. Conducts an oral                    | None.          | 3 minutes       | Dentist and     |
| now enter the                        | examination or                         |                | e minutee       | Dental Clerk    |
| treatment room for                   | check-up to                            |                |                 | DHU             |
| oral check-up.                       | evaluate the                           |                |                 |                 |
|                                      | severity of the                        |                |                 |                 |
|                                      | case.                                  |                |                 |                 |
|                                      | <ul> <li>Mild cases will be</li> </ul> |                |                 |                 |
|                                      | considered as                          |                |                 |                 |
|                                      | routine check-up                       |                |                 |                 |
|                                      | Moderate to                            |                |                 |                 |
|                                      | severe cases will                      |                |                 |                 |
|                                      | be scheduled                           |                |                 |                 |
|                                      | according to the                       |                |                 |                 |
|                                      | urgency of the                         |                |                 |                 |
|                                      | case.                                  |                |                 |                 |
|                                      | • Emergency cases                      |                |                 |                 |
|                                      | will be given<br>immediate dental      |                |                 |                 |
|                                      | attention.                             |                |                 |                 |
|                                      |                                        |                |                 |                 |

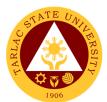

|                                                                                           |                                                                                                    | • •   | - • •      |                                    |
|-------------------------------------------------------------------------------------------|----------------------------------------------------------------------------------------------------|-------|------------|------------------------------------|
| 4. (Client oral<br>check-up ongoing)                                                      | 4. Discuss the<br>procedure that will<br>be done for the<br>patient.<br>Students below 18<br>years of age need<br>to have parental<br>consent (TSU-<br>DHU-SF-03) before<br>having tooth<br>extraction. | None. | 5 minutes  | Dentist and<br>Dental Clerk<br>DHU |
| 5. (Client's oral<br>check-up is done)                                                    | 5. Finalize the date<br>and time of the<br>procedure that was<br>discussed to be<br>made, and the<br>Dental Clerk shall<br>inform the client<br>about the next<br>appointment.                          | None. | 1 minute   | Dental Clerk<br>DHU                |
| 6. Student shall<br>Register at the<br>Daily<br>Accomplishment<br>Log (TSU-DHU-SF-<br>14) | 6. Register time<br>and date at the<br>Student's COR and<br>Dental Schedule<br>Log (TSU-DHU-SF-<br>13)                                                                                                  | None. | 1 minute   | Dental Clerk<br>DHU                |
|                                                                                           | TOTAL:                                                                                                    | None  | 14 minutes |                                    |

## 2. Regular Patient

The service offers scheduling of new patient for dental appointment.

| Office or Division:     | Dental Health Unit                                          |                    |                    |                       |
|-------------------------|-------------------------------------------------------------|--------------------|--------------------|-----------------------|
| Classification:         | Simple                                                      |                    |                    |                       |
| Type of                 | G2C – Government to Citizen; G2G – Government to Government |                    |                    |                       |
| Transaction:            | ,                                                           |                    |                    |                       |
| Who may avail:          | Students, Faculty and Personnel                             |                    |                    |                       |
| CHECKLIST OF            | REQUIREMENTS                                                |                    | WHERE TO SE        | CURE                  |
| Personal Information    | Sheet                                                       | Dental He          | alth Unit          |                       |
| (TSU-DHU-SF-01)         |                                                             |                    |                    |                       |
| Parental Consent (TS    | SU-DHU-SF-03)                                               |                    |                    |                       |
| Student's COR and I     | Dental Schedule Log                                         |                    |                    |                       |
| (TSU-DHU-SF-13)         |                                                             |                    |                    |                       |
| Daily Accomplishm       | ent Log                                                     |                    |                    |                       |
| (TSU-DHU-SF-14)         |                                                             |                    |                    |                       |
| Certificate of Registra | ation                                                       | TSU Regi           | strar              |                       |
| CLIENT STEPS            | AGENCY<br>ACTIONS                                           | FEES TO<br>BE PAID | PROCESSING<br>TIME | PERSON<br>RESPONSIBLE |
| 1. Present his/her      | 1. Verify and shall                                         | None.              | 1 minute           | Dental Clerk          |
| Certificate of          | retrieve records for                                        |                    |                    | DHU                   |
| Registration as a       | review of regular                                           |                    |                    |                       |
| basis showing the       | client's past check-                                        |                    |                    |                       |
| client is officially    | up and                                                      |                    |                    |                       |
| enrolled in TSU.        | appointments.                                               |                    |                    |                       |

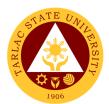

| 2. Wait for the     | 2. Review the                                   | None. | 1 minute                              | Dental Clerk        |
|---------------------|-------------------------------------------------|-------|---------------------------------------|---------------------|
|                     |                                                 |       | · · · · · · · · · · · · · · · · · · · | DHU                 |
| Dental Clerk's      | treatment plan                                  |       |                                       | DHU                 |
| instruction         | stated in the record                            |       |                                       |                     |
|                     | from previous                                   |       |                                       |                     |
| 3. Enter the        | checkups <i>(if any)</i><br>3. Conducts an oral | None. | 3 minutes                             | Dentist and         |
| treatment room for  | examination or                                  | none. | 5 minutes                             | Dental Clerk        |
| oral check-up.      | check-up to                                     |       |                                       | DHU                 |
| oral check-up.      | evaluate the                                    |       |                                       |                     |
|                     | severity of the                                 |       |                                       |                     |
|                     | case.                                           |       |                                       |                     |
|                     | • Mild cases will be                            |       |                                       |                     |
|                     | considered as                                   |       |                                       |                     |
|                     | routine check-up                                |       |                                       |                     |
|                     | Moderate to                                     |       |                                       |                     |
|                     | severe cases will                               |       |                                       |                     |
|                     | be scheduled                                    |       |                                       |                     |
|                     | according to the                                |       |                                       |                     |
|                     | urgency of the                                  |       |                                       |                     |
|                     | case.                                           |       |                                       |                     |
|                     | • Emergency cases                               |       |                                       |                     |
|                     | will be given                                   |       |                                       |                     |
|                     | immediate dental                                |       |                                       |                     |
|                     | attention.                                      |       |                                       |                     |
| 4. (Client oral     | 4. Discuss the                                  | None. | 5 minutes                             | Dentist and         |
| check-up ongoing)   | procedure that will                             |       |                                       | Dental Clerk<br>DHU |
|                     | be done for the                                 |       |                                       | DHU                 |
|                     | patient.                                        |       |                                       |                     |
|                     | Students below 18                               |       |                                       |                     |
|                     | years of age need                               |       |                                       |                     |
|                     | to have parental                                |       |                                       |                     |
|                     | consent (TSU-                                   |       |                                       |                     |
|                     | DHU-SF-03) before                               |       |                                       |                     |
|                     | having tooth                                    |       |                                       |                     |
|                     | extraction.                                     |       |                                       |                     |
| 5. (Client's oral   | 5. Finalize the date                            | None. | 1 minute                              | Dental Clerk        |
| check-up is done)   | and time of the                                 | -     |                                       | DHU                 |
| , ,                 | procedure that was                              |       |                                       |                     |
|                     | discussed to be                                 |       |                                       |                     |
|                     | made, and the                                   |       |                                       |                     |
|                     | Dental Clerk shall                              |       |                                       |                     |
|                     | inform the client                               |       |                                       |                     |
|                     | about the next                                  |       |                                       |                     |
|                     | appointment.                                    |       |                                       |                     |
| 6. Student shall    | 6. Register time                                | None. | 1 minute                              | Dental Clerk        |
| Register at the     | and date at the                                 |       |                                       | DHU                 |
| Daily               | Student's COR and                               |       |                                       |                     |
| Accomplishment      | Dental Schedule                                 |       |                                       |                     |
| Log (TSU-DHU-SF-14) | Log (TSU-DHU-SF-13)                             |       |                                       |                     |
| 1                   | TOTAL:                                          | None  | 12 minutes                            |                     |

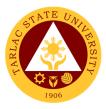

### 3. Pre and Post Treatment

The service offers implemented procedures prior and after dental treatment in accordance to ethical and sanitary standards.

| Classification:       Simple         Type of<br>Transaction:       G2C – Government to Citizen; G2G – Government to Government<br>Transaction:         Who may avail:       Students, Faculty and Personnel         CHECKLIST OF REQUIREMENTS       WHERE TO SECURE         Personal Information Sheet<br>(TSU-DHU-SF-01)       Dental Health Unit         Parental Consent (TSU-DHU-SF-03)       Dental Health Unit         Student's COR and Dental Schedule Log<br>(TSU-DHU-SF-13)       Dental Certificate         1. Patient will fill up<br>Request Form for<br>Dental Certificate<br>(TSU-DHU-SF-10)       1. Review the<br>request together<br>with the dental<br>record of the<br>requisite (TSU-<br>DHU-SF-01) while<br>making the draft of<br>the Certificate Note<br>on the draft the<br>procedures that<br>were done to the<br>patient.       1 minute       Dentist and<br>Dentist and<br>Dentist and<br>Dental Clerk<br>DHU         2. Student may wait<br>for instructions.       2. Forward the draft<br>to the Clerk who<br>will prepare the<br>official document<br>that will be certified<br>by the Dentist.       None.       1 minute       Dentist and<br>Dental Clerk<br>DHU         3. Student may wait<br>for instructions.       3. Review the<br>document for<br>correction and will<br>certify/sign it if<br>there's none.       None.       1 minute       Dentist and<br>Dentist and<br>Dental Clerk<br>DHU         4. Register at the       4. Release the       None.       30 minutes       Dentist and                                                                                                    | Office or Division:    | Dental Health Unit    |              |                   |                 |
|----------------------------------------------------------------------------------------------------|------------------------|-----------------------|--------------|-------------------|-----------------|
| Type of<br>Transaction:       G2C – Government to Citizen; G2G – Government to Government         Who may avail:       Students, Faculty and Personnel         CHECKLIST OF REQUIREMENTS       WHERE TO SECURE         Personal Information Sheet<br>(TSU-DHU-SF-01)       Dental Health Unit         Parental Consent (TSU-DHU-SF-03)       Dental Schedule Log<br>(TSU-DHU-SF-14)       Dental Schedule Log<br>(TSU-DHU-SF-14)       PROCESSING       PERSON<br>RESPONSIBLE         1. Patient will fill up<br>Request Form for<br>Dental Certificate<br>(TSU-DHU-SF-10)       1. Review the<br>requesite (7SU-<br>DHU-SF-01) while<br>making the draft of<br>the Certificate Note<br>on the draft the<br>procedures that<br>were done to the<br>patient.       None.       1 minute       Dentist and<br>Dentist and<br>Dentist and<br>DHU         2. Student may wait<br>for instructions.       2. Forward the draft<br>to the Certificate<br>official document<br>that will be certified<br>by the Dentist.       None.       1 minute       Dentist and<br>Dentist and<br>Dentiat and<br>Dentiat Clerk<br>DHU         3. Student may wait<br>for instructions.       3. Review the<br>document for<br>correction and will<br>certify/sign it if<br>there's none.       None.       1 minute       Dentist and<br>Dentiat and<br>Dentiat and<br>Dentiat and<br>Dentiat Clerk<br>DHU                                                                                                    |                        |                       |              |                   |                 |
| Transaction:         Who may avail:       Students, Faculty and Personnel         WHERE TO SECURE         Personal Information Sheet         (TSU-DHU-SF-01)         Parental Consent (TSU-DHU-SF-03)         Student's COR and Dental Schedule Log         (TSU-DHU-SF-13)         Daily Accomplishment Log         (TSU-DHU-SF-13)         AGENCY       FEES TO       PROCESSING       PERSON         1. Patient will fill up       1. Review the request together with the dental record of the requisite (TSU-DHU-SF-10)       None.       1 minute       Dentist         1. Patient will fill up Request Form for Dental Certificate Note on the draft the procedures that were done to the patient.       None.       1 minute       Dentist and Dental Clerk who will prepare the official document that will be certified by the Dentist.         2. Student may wait for instructions.       3. Review the document for correction and will certify/sign it if there's none.       None.       1 minute       Dentist and Dental Clerk DHU         3. Review the document for correction and will certify/sign it if there's none.       None.       1 minute       Dentist and Dental Clerk DHU                                                                                                    | Type of                |                       | o Citizen; G | 62G – Governmen   | t to Government |
| CHECKLIST OF REQUIREMENTS       WHERE TO SECURE         Personal Information Sheet<br>(TSU-DHU-SF-01)       Dental Health Unit         Parental Consent (TSU-DHU-SF-03)       Dental Health Unit         Student's COR and Dental Schedule Log<br>(TSU-DHU-SF-13)       Dental Schedule Log         Daily Accomplishment Log       FEES TO PROCESSING PERSON<br>ACTIONS       PERSON         1. Patient will fill up<br>Request Form for<br>Dental Certificate<br>(TSU-DHU-SF-10)       1. Review the<br>request together<br>with the dental<br>record of the<br>requisite (TSU-<br>DHU-SF-01) while<br>making the draft to<br>the Certificate Note<br>on the draft the<br>procedures that<br>were done to the<br>patient.       None.       1 minutes       Dentist and<br>Dentist and<br>Dentist and<br>Dentist and<br>Dentist and<br>Dentist and<br>Dentist and<br>Dental Clerk<br>DHU         2. Student may wait<br>for instructions.       2. Forward the draft<br>to the Clerk who<br>will prepare the<br>official document<br>that will be certified<br>by the Dentist.       None.       1 minute       Dentist and<br>Dental Clerk<br>DHU         3. Student may wait<br>for instructions.       3. Review the<br>document for<br>correction and will<br>certify/sign it if<br>there's none.       None.       1 minute       Dentist and<br>Dental Clerk<br>DHU         4. Register at the       4. Release the       None.       30 minutes       Dentist and                                                                                                    | Transaction:           |                       |              |                   |                 |
| Personal Information Sheet<br>(TSU-DHU-SF-01)       Dental Health Unit         Parental Consent (TSU-DHU-SF-03)       Student's COR and Dental Schedule Log<br>(TSU-DHU-SF-13)       Daily Accomplishment Log         Daily Accomplishment Log<br>(TSU-DHU-SF-14)       AGENCY<br>ACTIONS       FEES TO<br>BE PAID       PROCESSING<br>TIME       PERSON<br>RESPONSIBLE         1. Patient will fill up<br>Request Form for<br>Dental Certificate<br>(TSU-DHU-SF-10)       1. Review the<br>request together<br>with the dental<br>record of the<br>requisite (TSU-<br>DHU-SF-01) while<br>making the draft of<br>the Certificate Note<br>on the draft the<br>procedures that<br>were done to the<br>patient.       None.       1 minutes       Dentist and<br>Dentist and<br>Dential Cerk<br>DHU         2. Student may wait<br>for instructions.       2. Forward the draft<br>to the Certified<br>by the Dentist.       None.       5 minutes       Dentist and<br>Dential Clerk<br>DHU         3. Student may wait<br>for instructions.       3. Review the<br>document for<br>correction and will<br>certify/sign it if<br>there's none.       None.       1 minute       Dentist and<br>Dental Clerk<br>DHU         4. Register at the       4. Release the       None.       30 minutes       Dentist and                                                                                                    | Who may avail:         | Students, Faculty and | d Personne   |                   |                 |
| (TSU-DHU-SF-01)         Parental Consent (TSU-DHU-SF-03)         Student's COR and Dental Schedule Log<br>(TSU-DHU-SF-13)         Daily Accomplishment Log<br>(TSU-DHU-SF-14)         CLIENT STEPS       AGENCY<br>ACTIONS       PEES TO<br>BE PAID       PROCESSING<br>TIME       PERSON<br>RESPONSIBLE         1. Patient will fill up<br>Request Form for<br>Dental Certificate       1. Review the<br>request together<br>with the dental<br>record of the<br>requisite (TSU-<br>DHU-SF-01) while<br>making the draft of<br>the Certificate Note<br>on the draft the<br>procedures that<br>were done to the<br>patient.       None.       1 minutes       Dentist and<br>Dental Clerk<br>DHU         2. Student may wait<br>for instructions.       2. Forward the draft<br>to the Clerk who<br>will prepare the<br>official document<br>that will be certified<br>by the Dentist.       None.       5 minutes       Dentist and<br>Dental Clerk<br>DHU         3. Student may wait<br>for instructions.       3. Review the<br>document for<br>correction and will<br>certify/sign it if<br>there's none.       None.       1 minute       Dentist and<br>Dental Clerk<br>DHU         4. Register at the       4. Release the       None.       30 minutes       Dentist and                                                                                                    |                        |                       |              |                   | CURE            |
| Parental Consent (TSU-DHU-SF-03)         Student's COR and Dental Schedule Log<br>(TSU-DHU-SF-13)         Daily Accomplishment Log         (TSU-DHU-SF-14)         CLIENT STEPS       AGENCY<br>ACTIONS       FEES TO<br>BE PAID       PROCESSING<br>TIME       PERSON<br>RESPONSIBLE         1. Patient will fill up<br>Request Form for<br>Dental Certificate<br>(TSU-DHU-SF-10)       1. Review the<br>requesit together<br>with the dental<br>record of the<br>requisite (TSU-<br>DHU-SF-01) while<br>making the draft of<br>the Certificate Note<br>on the draft the<br>procedures that<br>were done to the<br>patient.       None.       1 minutes       Dentist<br>DHU         2. Student may wait<br>for instructions.       2. Forward the draft<br>to the Clerk who<br>will prepare the<br>official document<br>that will be certified<br>by the Dentist.       None.       5 minutes       Dentist and<br>Dential Clerk<br>DHU         3. Student may wait<br>for instructions.       3. Review the<br>document for<br>correction and will<br>certify/sign it if<br>there's none.       None.       1 minute       Dentist and<br>Dential Clerk<br>DHU         4. Register at the       4. Release the       None.       30 minutes       Dentist and                                                                                                    | Personal Information   | Sheet                 | Dental He    | alth Unit         |                 |
| Student's COR and Dental Schedule Log<br>(TSU-DHU-SF-13)Daily Accomplishment LogCLIENT STEPSAGENCY<br>ACTIONSFEES TO<br>BE PAIDPROCESSING<br>TIMEPERSON<br>RESPONSIBLE1. Patient will fill up<br>Request Form for<br>Dental Certificate<br>(TSU-DHU-SF-10)1. Review the<br>request together<br>with the dental<br>record of the<br>requisite (TSU-<br>DHU-SF-01) while<br>making the draft of<br>the Certificate Note<br>on the draft the<br>procedures that<br>were done to the<br>patient.1 minuteDentist<br>Dentist and<br>Dentist and<br>Dentist and<br>Dentist and<br>Dentist and<br>Dentist.2. Student may wait<br>for instructions.2. Forward the draft<br>to the Clerk who<br>will prepare the<br>official document<br>that will be certified<br>by the Dentist.3. Review the<br>document for<br>correction and will<br>certify/sign it if<br>there's none.None.1 minuteDentist and<br>Dentist and<br>Dentist and                                                                                                    |                        |                       |              |                   |                 |
| (TSU-DHU-SF-13)Daily Accomplishment Log<br>(TSU-DHU-SF-14)CLIENT STEPSAGENCY<br>ACTIONSFEES TO<br>BE PAIDPROCESSING<br>TIMEPERSON<br>RESPONSIBLE1. Patient will fill up<br>Request Form for<br>Dental Certificate<br>(TSU-DHU-SF-10)1. Review the<br>request together<br>with the dental<br>record of the<br>requisite (TSU-<br>DHU-SF-01) while<br>making the draft of<br>the Certificate Note<br>on the draft the<br>procedures that<br>were done to the<br>patient.1 minuteDentist<br>Dentist and<br>Dentist and<br>Dentist and<br>Dentist and<br>Dentist and<br>Dentist.2. Student may wait<br>for instructions.2. Forward the draft<br>to the Clerk who<br>will prepare the<br>official document<br>that will be certified<br>by the Dentist.3. Review the<br>document for<br>correction and will<br>certify/sign it if<br>there's none.None.1 minuteDentist and<br>Dentist and<br>Dentist and4. Register at the4. Release the <t< th=""><th>•</th><th>,</th><th></th><th></th><th></th></t<> | •                      | ,                     |              |                   |                 |
| Daily Accomplishment Log<br>(TSU-DHU-SF-14)AGENCY<br>ACTIONSFEES TO<br>BE PAIDPROCESSING<br>TIMEPERSON<br>RESPONSIBLE1. Patient will fill up<br>Request Form for<br>Dental Certificate<br>(TSU-DHU-SF-10)1. Review the<br>requisite (TSU-<br>DHU-SF-01) while<br>making the draft of<br>the Certificate Note<br>on the draft the<br>procedures that<br>were done to the<br>patient.1 minuteDentist<br>DHU2. Student may wait<br>for instructions.2. Forward the draft<br>to the Clerk who<br>will prepare the<br>official document<br>that will be certified<br>by the Dentist.None.1 minuteDentist and<br>Dentist and<br>Dentist and<br>Dential Clerk<br>DHU3. Student may wait<br>for instructions.3. Review the<br>document for<br>correction and will<br>certify/sign it if<br>there's none.None.1 minuteDentist and<br>Dentist and<br>Dential Clerk<br>DHU4. Register at the4. Release theNone.30 minutesDentist and                                                                                                    |                        | Dental Schedule Log   |              |                   |                 |
| (TSU-DHU-SF-14)CLIENT STEPSAGENCY<br>ACTIONSFEES TO<br>BE PAIDPROCESSING<br>TIMEPERSON<br>RESPONSIBLE1. Patient will fill up<br>Request Form for<br>Dental Certificate<br>(TSU-DHU-SF-10)1. Review the<br>request together<br>with the dental<br>record of the<br>requisite (TSU-<br>DHU-SF-01) while<br>making the draft of<br>the Certificate Note<br>on the draft the<br>procedures that<br>were done to the<br>patient.None.1 minuteDentist<br>Dentist2. Student may wait<br>for instructions.2. Forward the draft<br>to the Clerk who<br>will prepare the<br>official document<br>that will be certified<br>by the Dentist.None.5 minutesDentist and<br>Dentist and<br>Dentist and<br>Dentist and<br>Dentist and<br>Dentist and<br>Dentist and<br>DHU3. Student may wait<br>for instructions.3. Review the<br>document for<br>correction and will<br>certify/sign it if<br>there's none.None.1 minuteDentist and<br>Dentist and<br>Dentist and<br>Dential Clerk<br>DHU4. Register at the4. Release theNone.30 minutesDentist and                                                                                                    |                        |                       |              |                   |                 |
| CLIENT STEPSAGENCY<br>ACTIONSFEES TO<br>BE PAIDPROCESSING<br>TIMEPERSON<br>RESPONSIBLE1. Patient will fill up<br>Request Form for<br>Dental Certificate<br>(TSU-DHU-SF-10)1. Review the<br>requisite (TSU-<br>DHU-SF-01) while<br>making the draft of<br>the Certificate Note<br>on the draft the<br>procedures that<br>were done to the<br>patient.None.1 minuteDentist<br>DHU2. Student may wait<br>for instructions.2. Forward the draft<br>to the Clerk who<br>will prepare the<br>official document<br>that will be certified<br>by the Dentist.None.5 minutesDentist and<br>Dentist and<br>Dentist and<br>Dential Clerk<br>DHU3. Student may wait<br>for instructions.3. Review the<br>document for<br>correction and will<br>certify/sign it if<br>there's none.None.1 minuteDentist and<br>Dentist and<br>Dentist and<br>Dential Clerk<br>DHU4. Register at the4. Release theNone.30 minutesDentist and                                                                                                    |                        | ent Log               |              |                   |                 |
| CLIENT STEPSACTIONSBE PAIDTIMERESPONSIBLE1. Patient will fill up<br>Request Form for<br>Dental Certificate<br>(TSU-DHU-SF-10)1. Review the<br>requisite (TSU-<br>DHU-SF-01) while<br>making the draft of<br>the Certificate Note<br>on the draft the<br>procedures that<br>were done to the<br>patient.1 minuteDentist<br>DHU2. Student may wait<br>for instructions.2. Forward the draft<br>to the Clerk who<br>will prepare the<br>official document<br>that will be certified<br>by the Dentist.None.5 minutesDentist and<br>Dentist and<br>Dentist and<br>Dentist and<br>Dentist and<br>DHU3. Student may wait<br>for instructions.3. Review the<br>document for<br>correction and will<br>certify/sign it if<br>there's none.None.1 minuteDentist and<br>Dentist and<br>Dentist and<br>Dentist and<br>Dentist and<br>Dentist and<br>Dentist and<br>Dentist and<br>Dentist and<br>Dentist and<br>Dentist and<br>Dentist and<br>Dentist and<br>Dentist and<br>Dentist and<br>Dentist and<br>Dentist and<br>Dentiat Clerk<br>DHU                                                                                                    | (TSU-DHU-SF-14)        |                       |              | <b>BBOOEOOINO</b> | DEDCON          |
| 1. Patient will fill up<br>Request Form for<br>Dental Certificate<br>(TSU-DHU-SF-10)       1. Review the<br>request together<br>with the dental<br>record of the<br>requisite (TSU-<br>DHU-SF-01) while<br>making the draft of<br>the Certificate Note<br>on the draft the<br>procedures that<br>were done to the<br>patient.       1 minute       Dentist<br>DHU         2. Student may wait<br>for instructions.       2. Forward the draft<br>to the Clerk who<br>will prepare the<br>official document<br>that will be certified<br>by the Dentist.       None.       5 minutes       Dentist and<br>Dental Clerk<br>DHU         3. Student may wait<br>for instructions.       3. Review the<br>document for<br>correction and will<br>certify/sign it if<br>there's none.       None.       1 minute       Dentist and<br>Dentist and<br>Dentist and<br>Dental Clerk<br>DHU         4. Register at the       4. Release the       None.       30 minutes       Dentist and                                                                                                    | CLIENT STEPS           |                       |              |                   |                 |
| Request Form for<br>Dental Certificate<br>(TSU-DHU-SF-10)request together<br>with the dental<br>record of the<br>requisite (TSU-<br>DHU-SF-01) while<br>making the draft of<br>the Certificate Note<br>on the draft the<br>procedures that<br>were done to the<br>patient.DHU2. Student may wait<br>for instructions.2. Forward the draft<br>to the Clerk who<br>will prepare the<br>official document<br>that will be certified<br>by the Dentist.None.5 minutesDentist and<br>Dentist and<br>Dentist and<br>Dentist and<br>DHU3. Student may wait<br>for instructions.3. Review the<br>document for<br>correction and will<br>certify/sign it if<br>there's none.None.1 minuteDentist and<br>Dentist and<br>Dentist and<br>DHU4. Register at the4. Release theNone.30 minutesDentist and<br>DHU                                                                                                    | 1 Dationt will fill up |                       |              |                   |                 |
| Dental Certificate<br>(TSU-DHU-SF-10)Inspection togenation<br>with the dental<br>record of the<br>                                                                                                    |                        |                       | NULLE.       |                   |                 |
| (TSU-DHU-SF-10)record of the<br>requisite (TSU-<br>DHU-SF-01) while<br>making the draft of<br>the Certificate Note<br>on the draft the<br>procedures that<br>were done to the<br>patient.None.5 minutes2. Student may wait<br>for instructions.2. Forward the draft<br>to the Clerk who<br>will prepare the<br>official document<br>that will be certified<br>by the Dentist.None.5 minutesDentist and<br>Dentist and<br>Dentist and<br>DHU3. Student may wait<br>for instructions.3. Review the<br>document for<br>correction and will<br>certify/sign it if<br>there's none.None.1 minuteDentist and<br>Dentist and<br>Dentist and<br>Dentist and<br>Dentist and<br>Dentist and<br>DHU4. Register at the4. Release theNone.30 minutesDentist and<br>Dentist and<br>Dentist and<br>DHU                                                                                                    | •                      |                       |              |                   | 2110            |
| requisite (TSU-<br>DHU-SF-01) while<br>making the draft of<br>the Certificate Note<br>on the draft the<br>procedures that<br>were done to the<br>patient.None.5 minutesDentist and<br>Dentist and<br>Dentist and<br>Dentist and<br>DHU2. Student may wait<br>for instructions.2. Forward the draft<br>to the Clerk who<br>will prepare the<br>official document<br>that will be certified<br>by the Dentist.None.5 minutesDentist and<br>Dentist and<br>Dentist and<br>DHU3. Student may wait<br>for instructions.3. Review the<br>document for<br>correction and will<br>certify/sign it if<br>there's none.None.1 minuteDentist and<br>Dentist and<br>DHU4. Register at the4. Release theNone.30 minutesDentist and<br>Dentist and                                                                                                    |                        |                       |              |                   |                 |
| DHU-SF-01) while<br>making the draft of<br>the Certificate Note<br>on the draft the<br>procedures that<br>were done to the<br>patient.Dentist and<br>Dentist and<br>Dentist and<br>Dentist and<br>Dentist and<br>Dentist and<br>DHU2. Student may wait<br>for instructions.2. Forward the draft<br>to the Clerk who<br>will prepare the<br>official document<br>that will be certified<br>by the Dentist.None.5 minutesDentist and<br>Dentist and<br>Dental Clerk<br>DHU3. Student may wait<br>for instructions.3. Review the<br>document for<br>correction and will<br>certify/sign it if<br>there's none.None.1 minuteDentist and<br>Dentist and<br>Dentist and<br>Dental Clerk<br>DHU4. Register at the4. Release theNone.30 minutesDentist and<br>Dentist and<br>DHU                                                                                                    |                        |                       |              |                   |                 |
| making the draft of<br>the Certificate Note<br>on the draft the<br>procedures that<br>were done to the<br>patient.making the draft of<br>the Certificate Note<br>on the draft the<br>procedures that<br>were done to the<br>patient.None.5 minutesDentist and<br>Dental Clerk<br>DHU2. Student may wait<br>for instructions.2. Forward the draft<br>to the Clerk who<br>will prepare the<br>official document<br>that will be certified<br>by the Dentist.None.5 minutesDentist and<br>Dental Clerk<br>DHU3. Student may wait<br>for instructions.3. Review the<br>document for<br>correction and will<br>certify/sign it if<br>there's none.None.1 minuteDentist and<br>Dentist and<br>Dental Clerk<br>DHU4. Register at the4. Release theNone.30 minutesDentist and<br>Dentist and                                                                                                    |                        |                       |              |                   |                 |
| the Certificate Note<br>on the draft the<br>procedures that<br>were done to the<br>patient.he Certificate Note<br>on the draft the<br>procedures that<br>were done to the<br>patient.he Certificate Note<br>official document<br>to the Clerk who<br>will prepare the<br>official document<br>that will be certified<br>by the Dentist.None.5 minutesDentist and<br>Dentist and<br>Dential Clerk<br>DHU3. Student may wait<br>for instructions.3. Review the<br>document for<br>correction and will<br>certify/sign it if<br>there's none.None.1 minuteDentist and<br>Dentist and<br>Dentist and<br>Dentist and<br>Dential Clerk<br>DHU4. Register at the4. Release theNone.30 minutesDentist and                                                                                                    |                        |                       |              |                   |                 |
| procedures that<br>were done to the<br>patient.procedures that<br>were done to the<br>patient.Dentist and<br>Dentist and<br>Dentist and<br>Dental Clerk<br>DHU2. Student may wait<br>for instructions.2. Forward the draft<br>to the Clerk who<br>will prepare the<br>official document<br>that will be certified<br>by the Dentist.None.5 minutesDentist and<br>Dential Clerk<br>DHU3. Student may wait<br>for instructions.3. Review the<br>document for<br>correction and will<br>certify/sign it if<br>there's none.None.1 minuteDentist and<br>Dentist and<br>Dentist and<br>Dentist and<br>Dential Clerk<br>DHU4. Register at the4. Release theNone.30 minutesDentist and<br>Dentist and<br>Dentist and<br>DHU                                                                                                    |                        |                       |              |                   |                 |
| were done to the<br>patient.were done to the<br>patient.Dentist and<br>Dentist and<br>Dential Clerk<br>DHU2. Student may wait<br>for instructions.2. Forward the draft<br>to the Clerk who<br>will prepare the<br>official document<br>that will be certified<br>by the Dentist.None.5 minutesDentist and<br>Dential Clerk<br>DHU3. Student may wait<br>for instructions.3. Review the<br>document for<br>correction and will<br>certify/sign it if<br>there's none.None.1 minuteDentist and<br>Dentist and<br>Dentist and<br>Dentist and<br>Dentist and<br>Dential Clerk<br>DHU4. Register at the4. Release theNone.30 minutesDentist and                                                                                                    |                        | on the draft the      |              |                   |                 |
| patient.patient.2. Student may wait<br>for instructions.2. Forward the draft<br>to the Clerk who<br>will prepare the<br>official document<br>that will be certified<br>by the Dentist.None.5 minutesDentist and<br>Dental Clerk<br>DHU3. Student may wait<br>for instructions.3. Review the<br>document for<br>correction and will<br>certify/sign it if<br>there's none.None.1 minuteDentist and<br>Dentist and<br>DHU4. Register at the4. Release theNone.30 minutesDentist and<br>Dentist and<br>Dentist and<br>DEntist and<br>DEntist and<br>DEntist and<br>DEntist and<br>DENTIST and<br>DENTIST and                                                                                                    |                        | procedures that       |              |                   |                 |
| 2. Student may wait<br>for instructions.2. Forward the draft<br>to the Clerk who<br>will prepare the<br>official document<br>that will be certified<br>by the Dentist.None.5 minutesDentist and<br>Dental Clerk<br>DHU3. Student may wait<br>for instructions.3. Review the<br>document for<br>correction and will<br>certify/sign it if<br>there's none.None.1 minuteDentist and<br>Dentist and<br>DHU4. Register at the4. Release theNone.30 minutesDentist and<br>Dentist and<br>Dentist and<br>Dentist and<br>Dentist and<br>DHU                                                                                                    |                        | were done to the      |              |                   |                 |
| for instructions.to the Clerk who<br>will prepare the<br>official document<br>that will be certified<br>by the Dentist.Dental Clerk<br>DHU3. Student may wait<br>for instructions.3. Review the<br>document for<br>correction and will<br>certify/sign it if<br>there's none.None.1 minuteDentist and<br>Dentist and<br>Dentist and<br>Dential Clerk<br>DHU4. Register at the4. Release theNone.30 minutesDentist and<br>Dentist and<br>DHU                                                                                                    | -                      |                       |              |                   |                 |
| Non-activitiesNone1DHUwill prepare the<br>official document<br>that will be certified<br>by the Dentist.DHU3. Student may wait<br>for instructions.3. Review the<br>document for<br>correction and will<br>certify/sign it if<br>there's none.None.14. Register at the4. Release theNone.30minutes                                                                                                    |                        |                       | None.        | 5 minutes         |                 |
| official document<br>that will be certified<br>by the Dentist.None.1 minute3. Student may wait<br>for instructions.3. Review the<br>document for<br>correction and will<br>certify/sign it if<br>there's none.None.1 minute4. Register at the4. Release theNone.30 minutesDentist and<br>DHU                                                                                                    | for instructions.      |                       |              |                   |                 |
| that will be certified<br>by the Dentist.None.1 minuteDentist and<br>Dentist and<br>Dental Clerk<br>DHU3. Student may wait<br>for instructions.3. Review the<br>document for<br>correction and will<br>certify/sign it if<br>there's none.None.1 minuteDentist and<br>Dental Clerk<br>DHU4. Register at the4. Release theNone.30 minutesDentist and<br>Dentist and<br>DHU                                                                                                    |                        |                       |              |                   | DITO            |
| by the Dentist.Dentist.3. Student may wait<br>for instructions.3. Review the<br>document for<br>correction and will<br>certify/sign it if<br>there's none.None.1 minuteDentist and<br>Dental Clerk<br>DHU4. Register at the4. Release theNone.30 minutesDentist and<br>Dentist and<br>DHU                                                                                                    |                        |                       |              |                   |                 |
| 3. Student may wait<br>for instructions.3. Review the<br>document for<br>correction and will<br>certify/sign it if<br>there's none.None.1 minuteDentist and<br>Dental Clerk<br>DHU4. Register at the4. Release theNone.30 minutesDentist and<br>Dentist and<br>DHU                                                                                                    |                        |                       |              |                   |                 |
| for instructions.document for<br>correction and will<br>certify/sign it if<br>there's none.Dental Clerk<br>DHU4. Register at the4. Release theNone.30 minutesDentist and                                                                                                    | 3 Student may wait     |                       | None         | 1 minute          | Dentist and     |
| correction and will<br>certify/sign it if<br>there's none.DHU4. Register at the4. Release theNone.30 minutes                                                                                                    | 5                      |                       | Nono.        | 1 minute          |                 |
| certify/sign it if<br>there's none.certify/sign it if<br>there's none.4. Register at the4. Release theNone.30 minutes                                                                                                    |                        |                       |              |                   | DHU             |
| there's none.       there's none.         4. Register at the       4. Release the       None.       30 minutes       Dentist and                                                                                                    |                        |                       |              |                   |                 |
|                                                                                                    |                        |                       |              |                   |                 |
|                                                                                                    | 4. Register at the     | 4. Release the        | None.        | 30 minutes        | Dentist and     |
|                                                                                                    | -                      |                       | -            |                   | Dental Clerk    |
| Accomplishment patient once it is DHU                                                                                                    | -                      |                       |              |                   | DHU             |
| Log (TSU-DHU-SF-14) already certified                                                                                                    | •                      | •                     |              |                   |                 |
| when told to do so and once the                                                                                                    | <b>•</b> • • •         | and once the          |              |                   |                 |
| by the Dental Clerk. patient already                                                                                                    | by the Dental Clerk.   |                       |              |                   |                 |
| registered his name                                                                                                    |                        | -                     |              |                   |                 |
| to the Daily                                                                                                    |                        |                       |              |                   |                 |
| Accomplishment                                                                                                    |                        | -                     |              |                   |                 |
| Log(TSU-DHU-SF-14)                                                                                                    |                        | Log(TSU-DHU-SF-14)    |              |                   |                 |
| TOTAL: None 43 minutes                                                                                                    |                        | TOTAL:                | None         | 43 minutes        |                 |

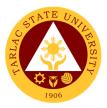

## 4. Dental Treatment

The service offers scheduling of dental treatment procedures for patients.

| Office or Division:                  | Dental Health Unit                                                                                                    |                    |                    |                            |
|--------------------------------------|----------------------------------------------------------------------------------------------------|--------------------|--------------------|----------------------------|
| Classification:                      | Simple                                                                                                    |                    |                    |                            |
| Type of                              | G2C – Government to Citizen; G2G – Government to Government                                                                                                    |                    |                    |                            |
| Transaction:                         |                                                                                                    |                    |                    |                            |
| Who may avail:                       | Students, Faculty and                                                                                                    | d Personne         |                    |                            |
| CHECKLIST OF                         | REQUIREMENTS                                                                                                    |                    | WHERE TO SE        | CURE                       |
| Personal Information (TSU-DHU-SF-01) |                                                                                                    | Dental He          | alth Unit          |                            |
| CLIENT STEPS                         | AGENCY<br>ACTIONS                                                                                                    | FEES TO<br>BE PAID | PROCESSING<br>TIME | PERSON<br>RESPONSIBLE      |
| 1. (Patient<br>consulting)           | 1. Review the<br>patient's Personal<br>Information Sheet<br>(TSU-DHU-SF-01)                                                                                      | None.              | 3 minutes          | Dentist<br>DHU             |
| 2. (Patient<br>consulting)           | 2. Diagnose the case presented and patient's chief complain                                                                                                    | None.              | 3 minutes          | Dentist<br>DHU             |
| 3. (Patient consulting)              | 3. Explain the procedures to be done to the patient.                                                                                                    | None.              | 2 minutes          | Dentist<br>DHU             |
| 4. (Patient<br>consulting)           | 4. Treatment made<br>according to the<br>services offered<br>such as composite<br>filling restoration,<br>gum treatment,<br>extraction, and oral<br>examination. | None.              | 30 minutes         | Dentist<br>DHU             |
| 5. (Patient finished consulting)     | 5. Record the<br>patient's dental<br>condition into the<br>Personal<br>Information Sheet.<br>(TSU-DHU-SF-01)                                                     | None.              | 1 minute           | <i>Dental Clerk</i><br>DHU |
|                                      | TOTAL:                                                                                                    | None               | 39 minutes         |                            |

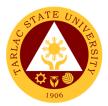

### 5. Dental Certificate

The service allows the availment of dental certificate.

| Office or Division:         | Dental Health Unit               |                    |                    |                       |
|-----------------------------|----------------------------------|--------------------|--------------------|-----------------------|
| Classification:             | Simple                           |                    |                    |                       |
| Type of                     | G2C – Government t               | o Citizen; C       | G2G – Governmen    | t to Government       |
| Transaction:                |                                  | ·                  |                    |                       |
| Who may avail:              | Students, Faculty and            | d Personne         |                    |                       |
| CHECKLIST OF                | REQUIREMENTS                     |                    | WHERE TO SE        | CURE                  |
| Personal Information        | Sheet                            | Dental He          | alth Unit          |                       |
| (TSU-DHU-SF-01)             |                                  |                    |                    |                       |
| Request Form (TSU-          |                                  |                    |                    |                       |
| Dental Certificate (TS      | •                                |                    |                    |                       |
| Daily Accomplishmer         | nt Log                           |                    |                    |                       |
| (TSU-DHU-SF-14)             |                                  |                    |                    | DEDOON                |
| CLIENT STEPS                | AGENCY<br>ACTIONS                | FEES TO<br>BE PAID | PROCESSING<br>TIME | PERSON<br>RESPONSIBLE |
| 1. Fill up Request          | 1. Review the                    | None.              | 1 minute           | Dentist               |
| Form for Dental             | request together                 | . tener            |                    | DHU                   |
| Certificate (TSU-           | with the dental                  |                    |                    |                       |
| DHU-SF-10)                  | record of the                    |                    |                    |                       |
| ,                           | requisite (TSU-                  |                    |                    |                       |
|                             | DHU-SF-01) while                 |                    |                    |                       |
|                             | making the draft of              |                    |                    |                       |
|                             | the Certificate. The             |                    |                    |                       |
|                             | dentist shall note               |                    |                    |                       |
|                             | on the draft the                 |                    |                    |                       |
|                             | procedures that                  |                    |                    |                       |
|                             | were done to the patient.        |                    |                    |                       |
| 2. Student may wait         | 2. Forward the draft             | None.              | 5 minutes          | Dentist and           |
| for instructions.           | to the Dental Clerk              | None.              | 0 minutes          | Dental Clerk          |
|                             | who will prepare                 |                    |                    | DHU                   |
|                             | the official                     |                    |                    |                       |
|                             | document that will               |                    |                    |                       |
|                             | be certified by the              |                    |                    |                       |
|                             | Dentist.                         |                    |                    |                       |
| 3. Student may wait         | 3. Review the                    | None.              | 1 minute           | Dentist and           |
| for instructions.           | document for                     |                    |                    | Dental Clerk<br>DHU   |
|                             | correction and will              |                    |                    | DHU                   |
|                             | certify/sign it if there's none. |                    |                    |                       |
| 4. Register at the          | 4. Release the                   | None.              | 30 minutes         | Dentist and           |
| Daily                       | Certificate to the               | INUTIE.            | So minutes         | Dental Clerk          |
| Accomplishment              | patient once it is               |                    |                    | DHU                   |
| Log (TSU-DHU-SF-            | already certified                |                    |                    |                       |
| <i>14</i> ) when told to do | and once the                     |                    |                    |                       |
| so by the Dental            | patient already                  |                    |                    |                       |
| Clerk.                      | registered his name              |                    |                    |                       |
|                             | to the Daily                     |                    |                    |                       |
|                             | Accomplishment                   |                    |                    |                       |
|                             | Log (TSU-DHU-SF-14)              |                    |                    |                       |
|                             | TOTAL:                           | None               | 37 minutes         |                       |
|                             |                                  | _                  |                    |                       |

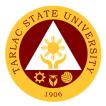

# **Medical Services Unit**

**External/Internal Services** 

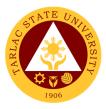

# 1. Consultation

Consultation is doing assessment and providing medical intervention and treatment or preventive measure to patient illness.

| Office or Division:                                                        | Medical Services Un                                                                                                    | it                 |                    |                                                    |
|----------------------------------------------------------------------------|----------------------------------------------------------------------------------------------------|--------------------|--------------------|----------------------------------------------------|
| Classification:                                                            | Simple                                                                                                    |                    |                    |                                                    |
| Type of                                                                    | G2G – Government t                                                                                                    | o Governm          | ent; G2C – Gover   | mment to Citizen                                   |
| Transaction:                                                               |                                                                                                    |                    |                    |                                                    |
| Who may avail:                                                             | Students and Persor                                                                                                    | nel of Tarla       |                    |                                                    |
| CHECKLIST OF                                                               | REQUIREMENTS                                                                                                    |                    | WHERE TO SE        | CURE                                               |
| Client Request Form                                                        | · /                                                                                                    | Medical Se         | ervices Unit       |                                                    |
| Consultation Form (7                                                       | ,                                                                                                    |                    |                    |                                                    |
| Walk-in Logbook (TS                                                        | · · · · · · · · · · · · · · · · · · ·                                                                                                    |                    |                    |                                                    |
| Consultation Logboo                                                        |                                                                                                    |                    |                    | DEDOON                                             |
| CLIENT STEPS                                                               | AGENCY<br>ACTIONS                                                                                                    | FEES TO<br>BE PAID | PROCESSING<br>TIME | PERSON<br>RESPONSIBLE                              |
| 1. Set an<br>Appointment at<br>MSO by calling the<br>clinic at 606-8136    | Clerk/Nurse will<br>receive the call and<br>check the<br>availability of slot<br>on date and time<br>set by the patient.                                                                                                    | None.              | 2 minutes          | <i>Clerk<br/>Nurse</i><br>Medical Services<br>Unit |
| 2. Patient will fill up<br>the Client Request<br>Form (TSU-MSO-<br>SF-36). | 2. Nurse will<br>Provide Client<br>Request Form<br>(TSU-MSO-SF-36).                                                                                                    | None.              | 2 minutes          | <i>Nurse</i><br>Medical Services<br>Unit           |
| 3. Patient will give<br>the Client Request<br>Form to Nurse on<br>Duty.    | 3. Nurse will verify<br>the Client Request<br>Form.                                                                                                    | None.              | 2 minutes          | <i>Nurse</i><br>Medical Services<br>Unit           |
| 4. (Assessment)                                                            | <ul> <li>4.1 Nurse on duty<br/>will provide service.</li> <li>4.2 Fill up Walk-in<br/>Logbook (<i>TSU-MSO-SF-10</i>) or<br/>Consultation Form<br/>(<i>TSU-MSO-SF-01</i>).</li> <li>4.3 For<br/>Consultation ask<br/>patient if medical<br/>record is existing in<br/>the clinic.</li> <li>4.4 If the patient is<br/>New, provide<br/>control number</li> <li>4.5 If the patient<br/>already has a<br/>record check the<br/>control number and<br/>find the</li> </ul> | None.              | 5 minutes          | Nurse<br>Physician<br>Medical Services<br>Unit     |

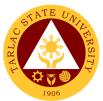

|                                                                                                | Consultation                                                                                                    |       |            |                                                        |
|------------------------------------------------------------------------------------------------|----------------------------------------------------------------------------------------------------|-------|------------|--------------------------------------------------------|
|                                                                                                | Record.                                                                                                    |       |            |                                                        |
| 1                                                                                              | 4.6 Gather<br>necessary date<br>needed and<br>assessment.                                                        |       |            |                                                        |
|                                                                                                | 4.7 Physician will<br>do Physical<br>Examination                                                                 |       |            |                                                        |
|                                                                                                | 5.1. Nurse and<br>Physician will<br>evaluate the data of<br>the patient to<br>provide proper<br>treatment.       | None  | 5 minutes  | Nurse<br>Physician<br>Medical Services<br>Unit         |
|                                                                                                | 5.2. Physician will<br>do Physical<br>Examination                                                                |       |            |                                                        |
| Intervention)                                                                                  | 6.1 Nurse or<br>Physician will<br>provide treatment<br>or intervention for<br>the patient.                       | None. | 10 minutes | Nurse<br>Physician<br>Medical Services<br>Unit         |
|                                                                                                | 6.2 Give Medicine,<br>if needed.                                                                                 |       |            |                                                        |
|                                                                                                | 7.1 Document<br>treatment or<br>intervention that<br>provide to the<br>patient.                                  | None. | 5 minutes  | <i>Nurse<br/>Physician</i><br>Medical Services<br>Unit |
|                                                                                                | 7.2 Record on<br>Consultation Form<br>( <i>TSU-MSO-SF-01</i> ) or<br>Walk-in Logbook<br>( <i>TSU-MSO-SF-10</i> ) |       |            |                                                        |
| on the Logbook<br>( <i>TSU-MSO-SF-10</i> ) or<br>Consultation Form<br>( <i>TSU-MSO-SF-01</i> ) | 8. Let the patient<br>sign on the Walk-in.<br>If he/she receive<br>treatment or<br>intervention or<br>medicine.  | None. | 2 minutes  | <i>Nurse</i><br>Medical Services<br>Unit               |
|                                                                                                | 9. Document the<br>data from the<br>Consultation Form<br>into the<br>Consultation<br>Logbook (TSU-<br>MSO-SF-11) | None. | 5 minutes  | <i>Nurse</i><br>Medical Services<br>Unit               |
|                                                                                                | TOTAL:                                                                                                    | None  | 38 minutes |                                                        |

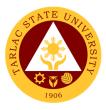

## 2. Medical Certificate Issuance

Medical Certificate is a written statement from a physician or another medically qualified health care provider which attests to the result of a medical examination of a patient and general health status of the patient.

| Office or Division:                    | Medical Service Unit               |            |                  |                                  |  |
|----------------------------------------|------------------------------------|------------|------------------|----------------------------------|--|
| Classification:                        | Simple                             |            |                  |                                  |  |
| Type of                                | G2G – Government t                 | o Governm  | ent; G2C – Gover | mment to Citizen                 |  |
| Transaction:                           |                                    |            |                  |                                  |  |
| Who may avail:                         | Students, Faculty and              | d Personne |                  |                                  |  |
| CHECKLIST OF I                         | REQUIREMENTS                       |            | WHERE TO SE      | CURE                             |  |
| Request Form (TSU-                     | ,                                  | Medical S  | ervices Unit     |                                  |  |
| Student Medical Cert                   | ificate                            |            |                  |                                  |  |
| (TSU-MSO-SF-14)                        |                                    | -          |                  |                                  |  |
| SMC Logbook (TSU-                      | <i>i</i>                           |            |                  |                                  |  |
| CLIENT STEPS                           | AGENCY                             | FEES TO    | PROCESSING       | PERSON                           |  |
|                                        | ACTIONS                            | BE PAID    | TIME             | RESPONSIBLE                      |  |
| 1. Patient will fill up                | 1. Nurse will                      | None       | 5 minutes        | Nurse                            |  |
| the Client Request                     | Provide Client                     |            |                  | Medical Services<br>Unit         |  |
| Form (TSU-MSO-                         | Request Form                       |            |                  | Offic                            |  |
| SF-06).                                | (TSU-MSO-SF-06).                   | Num        | E stie fee       | A lu ura a                       |  |
| 2. Patient will give                   | 2. Nurse will verify               | None       | 5 minutes        | <i>Nurse</i><br>Medical Services |  |
| the Client Request<br>Form to Nurse on | the Client Request                 |            |                  | Unit                             |  |
|                                        | Form.                              |            |                  | Offic                            |  |
| Duty.<br>3. Patient shall              | 3. Nurse will                      | None       | 0 minutes        | Nurse                            |  |
|                                        |                                    | none       | 2 minutes        | Medical Services                 |  |
| present his/her<br>Certificate of      | review, validate,<br>and stamp the |            |                  | Unit                             |  |
| Registration.                          | Certificate of                     |            |                  | •••••                            |  |
| Registration.                          | Registration with                  |            |                  |                                  |  |
|                                        | Medical Certificate                |            |                  |                                  |  |
|                                        | Issued and Signed.                 |            |                  |                                  |  |
| 4. (Assessment)                        | 4. Gather data from                | None       | 10 minutes       | Nurse                            |  |
| , , ,                                  | the Patient. Gather                |            |                  | Physician                        |  |
|                                        | necessary data                     |            |                  | Medical Services                 |  |
|                                        |                                    |            |                  | Unit                             |  |
|                                        | a. Sign and                        |            |                  |                                  |  |
|                                        | release medical                    |            |                  |                                  |  |
|                                        | certificate by                     |            |                  |                                  |  |
|                                        | the Nurse.                         |            |                  |                                  |  |
|                                        | b. The nurse will                  |            |                  |                                  |  |
|                                        | give health                        |            |                  |                                  |  |
|                                        | teaching to the                    |            |                  |                                  |  |
|                                        | patient if                         |            |                  |                                  |  |
|                                        | necessary.                         |            |                  |                                  |  |
|                                        | c. If the patient                  |            |                  |                                  |  |
|                                        | has Medical                        |            |                  |                                  |  |
|                                        | Illness, refer to<br>School Doctor |            |                  |                                  |  |
|                                        | for further                        |            |                  |                                  |  |
|                                        | evaluation.                        |            |                  |                                  |  |
|                                        | d. The nurse will                  |            |                  |                                  |  |
|                                        |                                    |            |                  |                                  |  |
|                                        | explain the                        |            |                  |                                  |  |
|                                        | explain the validity and           |            |                  |                                  |  |

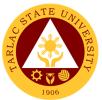

|                                                                                       | reproduce copy<br>of MC                                                  |      |            |                                          |
|---------------------------------------------------------------------------------------|--------------------------------------------------------------------------|------|------------|------------------------------------------|
| 5. The patient will<br>Sign in the SMC<br>Logbook ( <i>TSU-</i><br><i>MSO-SF-14</i> ) | 5. Let the patient<br>sign on the SMC<br>Logbook (TSU-<br>MSO-SF-14)     | None | 2 minutes  | <i>Nurse</i><br>Medical Services<br>Unit |
| 6. The patient will reproduce copy of MC.                                             | 6. The Nurse will<br>validate the<br>produce copy of<br>MC.              | None | 1 minute   | <i>Nurse</i><br>Medical Services<br>Unit |
|                                                                                       | 6.1 The nurse will<br>Stamp the<br>photocopy with<br>Certified True Copy |      |            |                                          |
|                                                                                       | TOTAL:                                                                   | None | 25 minutes |                                          |

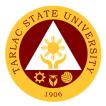

# **Medical Services Unit**

**Internal Services** 

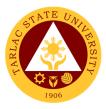

# 1. APE and Pre-Employment

Annual Physical Examination and Pre-Employment is the yearly evaluation of the general health status of Teaching and Non-Teaching personnel.

| Office or Division:                                                                                                    | Medical Services Uni                                                                                                    | 4              |                     |                                                    |  |
|----------------------------------------------------------------------------------------------------|----------------------------------------------------------------------------------------------------|----------------|---------------------|----------------------------------------------------|--|
| Classification:                                                                                                    | Simple                                                                                                    |                |                     |                                                    |  |
| Type of                                                                                                    | G2G – Government t                                                                                                    | o Govornm      | ont                 |                                                    |  |
| Transaction:                                                                                                    | 626 - 600                                                                                                    | 0 Governin     | ent                 |                                                    |  |
| Who may avail:                                                                                                    | Non-Teaching and Te                                                                                                    | eaching Pe     | rsonnel of the Llni | versity                                            |  |
|                                                                                                    | REQUIREMENTS                                                                                                    | buoning r o    | WHERE TO SE         |                                                    |  |
| APE Form (TSU-MS                                                                                                    |                                                                                                    | Medical S      | ervices Unit        |                                                    |  |
| Visual Acuity Logboo                                                                                                    |                                                                                                    |                |                     |                                                    |  |
| Client Request Form                                                                                                    | · · · · · · · · · · · · · · · · · · ·                                                                                                    |                |                     |                                                    |  |
|                                                                                                    | AGENCY                                                                                                    | FEES TO        | PROCESSING          | PERSON                                             |  |
| CLIENT STEPS                                                                                                    | ACTIONS                                                                                                    | <b>BE PAID</b> | TIME                | RESPONSIBLE                                        |  |
| 1. Set an<br>Appointment at<br>MSO by calling the<br>clinic at 606-8136                                                         | 1. Clerk/Nurse will<br>receive the call and<br>check the<br>availability of slot<br>on date and time<br>set by the patient.                                       | None           | 2 minutes           | <i>Clerk<br/>Nurse</i><br>Medical Services<br>Unit |  |
| 2. Client present all<br>laboratory<br>requirements<br>Including the X-ray<br>film.                                             | 2. Nurse review all<br>requirements, If the<br>requirements of the<br>client are incomplete<br>advice to come back<br>when requirement<br>are complete.           | None           | 3 minutes           | <i>Nurse</i><br>Medical<br>Services Unit           |  |
| 3. Client will fill-up<br>Client Request<br>Form (TSU-MSO-<br>SF-04) if the<br>requirements are<br>complete.                    | 3. Nurse attend on<br>the client request<br>and validate the<br>Client Request<br>Form (TSU-MSO-<br>SF-04)                                                        | None           | 3 minutes           | <i>Nurse</i><br>Medical Services<br>Unit           |  |
| 4. APE form <i>(TSU-<br/>MSO-SF-02)</i> for the<br>client will be<br>prepared.                                                  | 4. Nurse prepare<br>the APE form ( <i>TSU-</i><br><i>MSO-SF-02</i> ) for the<br>client and attach<br>the laboratory result<br>on the form.                        | None           | 1 minute            | <i>Nurse</i><br>Medical Services<br>Unit           |  |
| 5. (Assessment)                                                                                                    | <ul><li>5.1 Nurse gathers data from the client.</li><li>5.2 Nurse test Visual Acuity of the client.</li></ul>                                                     | None           | 3 minutes           | <i>Nurse</i><br>Medical Services<br>Unit           |  |
| 6. Log Visual Acuity<br>result to Visual<br>Acuity Logbook<br>( <i>TSU-MSO-SF-13</i> )<br>and Client<br>signature is<br>needed. | 6. Nurse log the<br>Visual Acuity result<br>in the Visual Acuity<br>Logbook ( <i>TSU-</i><br><i>MSO-SF-13</i> ) and will<br>be signed by the<br>Nurse and Client. | None           | 2 minutes           | <i>Nurse</i><br>Medical Services<br>Unit           |  |

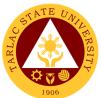

| 7. Client sign to<br>APE form.                          | 7. Nurse must<br>ensure client's<br>signature on the<br>APE form.                                                                                                    | None | 1 minute   | <i>Nurse</i><br>Medical Services<br>Unit     |
|---------------------------------------------------------|----------------------------------------------------------------------------------------------------|------|------------|----------------------------------------------|
| 8. Client PE will be performed by the physician.        | 8. Nurse refer the patient to the Physician.                                                                                                    | None | 10 minutes | <i>Physician</i><br>Medical Services<br>Unit |
|                                                         | 8.1. Physician will<br>do PE to client.                                                                                                    |      |            |                                              |
| 9. (Evaluation,<br>Recommendation/A<br>dvised)          | <ul> <li>9. Physician</li> <li>evaluates PE of the client and</li> <li>Laboratory result.</li> <li>9.1. Physician gives recommendation/ advised base on the evaluation and findings.</li> </ul>             | None | 10 minutes | <i>Physician</i><br>Medical Services<br>Unit |
| 10. Client APE certificate released.                    | <ol> <li>Physician will<br/>sign the APE form.</li> <li>Physician will<br/>release client APE<br/>certificate.</li> </ol>                                                                                   | None | 2 minutes  | <i>Physician</i><br>Medical Services<br>Unit |
| 11. Client proceed<br>to the HRDMO to<br>pass APE form. | 11. Nurse instruct<br>client to pass APE<br>form together with<br>the Laboratory<br>result at HRMDO.<br>Advised client to<br>store his/her X-Ray<br>film for it is valid<br>and can be use for<br>6 months. | None | 2 minutes  | <i>Nurse</i><br>Medical Services<br>Unit     |
|                                                         | TOTAL:                                                                                                    | None | 39 minutes |                                              |

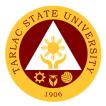

# Library Management and Services Office

**External/Internal Services** 

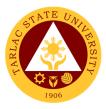

## **1. Barrowing of Information Materials**

This service allows students to borrow and use books and other information materials from the library.

| Office or Division:                                                                                      | Library Management and Services                                                             |                    |                    |                                                                           |
|----------------------------------------------------------------------------------------------------|---------------------------------------------------------------------------------------------|--------------------|--------------------|---------------------------------------------------------------------------|
| Classification:                                                                                          | Simple                                                                                      |                    |                    |                                                                           |
| Type of                                                                                                  | G2C - Government to                                                                         | o Citizen          |                    |                                                                           |
| Transaction:                                                                                             | G2G - Government to                                                                         | o Governme         | ent                |                                                                           |
| Who may avail:                                                                                           | TSU Students<br>TSU Employees                                                               |                    |                    |                                                                           |
| CHECKLIST OF                                                                                             | OF REQUIREMENTS WHERE TO SECURE                                                             |                    |                    |                                                                           |
| Valid TSU ID                                                                                             |                                                                                             | Business .         | Auxiliary Services | Office                                                                    |
| PATRON STEPS                                                                                             | AGENCY<br>ACTIONS                                                                           | FEES TO<br>BE PAID | PROCESSING<br>TIME | PERSON<br>RESPONSIBLE                                                     |
| 1. Present the<br>book(s) for check-<br>out at the<br>Circulation Counter<br>together with valid<br>ID   | 1. Verifies validity of<br>ID                                                               | None               | 1 minute           | Concerned Unit<br>Head and Staff<br>Library<br>Management<br>and Services |
| 2. Fill out the Book<br>Card ( <i>TSU-LMS-SF-</i><br>06) with his/her<br>name including<br>date borrowed | 2.1 Check-out the<br>book under the<br>borrower/ patron's<br>name in the library<br>system. | None               | 1 minute           | Concerned Unit<br>Head and Staff<br>Library<br>Management<br>and Services |
|                                                                                                    | 2.2 Issue the book<br>and inform the<br>patron of its due<br>date                           | None               | 1 minute           | Concerned Unit<br>Head and Staff<br>Library<br>Management<br>and Services |
| 3. Receive the book                                                                                      | 3. Files Book<br>Card(s) in the filing<br>box                                               | None               | 1 minute           | Concerned Unit<br>Head and Staff<br>Library<br>Management<br>and Services |
|                                                                                                    | TOTAL:                                                                                      | None               | 4 minutes          |                                                                           |

## **1.A. Document Delivery Service for Distance Users**

This service allows distance education students to obtain the learning resource materials required for their studies.

| Office or Division: | Library Management                 | Library Management and Services |             |             |  |
|---------------------|------------------------------------|---------------------------------|-------------|-------------|--|
| Classification:     | Simple                             |                                 |             |             |  |
| Type of             | G2C - Government to Citizen        |                                 |             |             |  |
| Transaction:        | G2G - Government to Government     |                                 |             |             |  |
| Who may avail:      | TSU Students                       |                                 |             |             |  |
|                     | TSU Employees                      |                                 |             |             |  |
| CHECKLIST OF        | REQUIREMENTS                       |                                 | WHERE TO SE | CURE        |  |
| Valid TSU ID        | Business Auxiliary Services Office |                                 |             | Office      |  |
| PATRON STEPS        | AGENCY                             | FEES TO                         | PROCESSING  | PERSON      |  |
| PATRON STEPS        | ACTIONS                            | <b>BE PAID</b>                  | TIME        | RESPONSIBLE |  |

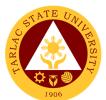

| 1. Search through<br>the OPAC<br>( <u>http://library.tsu.edu.</u><br>ph/) for relevant<br>material and inform<br>librarians through<br>Official Library FB<br>Messenger Page<br>( <u>https://www.faceboo</u><br><u>k.com/TarlacLibrary</u> ),<br>or the official TSU<br>email address<br>( <u>library@tsu.edu.ph</u> ) | 1. Validate the<br>Identity of the<br>patron. Check<br>availability of<br>material         | None | 1 minute                                                                                  | Concerned Unit<br>Head and Staff<br>Library<br>Management<br>and Services |
|----------------------------------------------------------------------------------------------------|--------------------------------------------------------------------------------------------|------|-------------------------------------------------------------------------------------------|---------------------------------------------------------------------------|
| 2. Request for the<br>scanned /<br>electronic copy of<br>relevant pages                                                                                                    | 2.1 Check-out the<br>book under the<br>borrower/ patron's<br>name in the library<br>system | None | 1 minute                                                                                  | Concerned Unit<br>Head and Staff<br>Library<br>Management<br>and Services |
|                                                                                                    | 2.2 Scan the item,<br>inform patron of<br>copyright<br>restrictions                        | None | 29 minutes<br>*Time may vary<br>depending on<br>the total<br>number of<br>pages           | Concerned Unit<br>Head and Staff<br>Library<br>Management<br>and Services |
| 3. Receive the copy                                                                                                    | 3. Send the electronic copy to patron                                                      | None | 2 minutes<br>(May be<br>extended due<br>to power /<br>Internet<br>connection<br>problems) | Concerned Unit<br>Head and Staff<br>Library<br>Management<br>and Services |
|                                                                                                    | TOTAL:                                                                                     | None | 33 minutes                                                                                |                                                                           |

# 1.B. Online Reservation and Pick-Up

This service allows students to reserve available materials and then pick them up on a pre-arranged date.

| Office or Division:    | Library Management and Services |            |                    |                |
|------------------------|---------------------------------|------------|--------------------|----------------|
| Classification:        | Simple                          |            |                    |                |
| Type of                | G2C - Government to             | o Citizen  |                    |                |
| Transaction:           | G2G - Government to             | o Governme | ent                |                |
| Who may avail:         | TSU Students                    |            |                    |                |
|                        | TSU Employees                   |            |                    |                |
|                        | REQUIREMENTS                    |            | WHERE TO SE        |                |
| Valid TSU ID           |                                 | Business   | Auxiliary Services | Office         |
| PATRON STEPS           | AGENCY                          | FEES TO    | PROCESSING         | PERSON         |
|                        | ACTIONS                         | BE PAID    | TIME               | RESPONSIBLE    |
| 1. Submit the          | 1. Check availability           | None       | 2 days             | Concerned Unit |
| request online         | of material                     |            | -                  | Head and Staff |
| during office hours    | Library                         |            |                    |                |
| thru Facebook          |                                 |            |                    | Management     |
| Messenger              |                                 |            |                    | and Services   |
| (https://www.facebook. |                                 |            |                    |                |

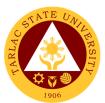

| <u>com/TarlacLibrary</u> ),<br>library email<br>( <u>library@tsu.edu.ph</u> )<br>2 days before pick-<br>up |                                                                                             |      |                      |                                                                           |
|----------------------------------------------------------------------------------------------------|---------------------------------------------------------------------------------------------|------|----------------------|---------------------------------------------------------------------------|
| 2. Pick up the<br>material at the TSU<br>Main Campus<br>Guardhouse                                         | 2.1 Validate identity of patron                                                             | None | 2 minutes            | Concerned Unit<br>Head and Staff<br>Library<br>Management<br>and Services |
|                                                                                                    | 2.2 Check-out the<br>book under the<br>borrower / patron's<br>name in the library<br>system | None | 1 minute             | Concerned Unit<br>Head and Staff<br>Library<br>Management<br>and Services |
| 3. Fill-out Book<br>Card ( <i>TSU-LMS-SF-</i><br><i>06</i> ) and logbook<br>( <i>TSU-LMS-SF-28</i> )       | 3. Release the material to patron                                                           | None | 2 minutes            | Concerned Unit<br>Head and Staff<br>Library<br>Management<br>and Services |
| TOTAL:                                                                                                    |                                                                                             | None | 2 days,<br>5 minutes |                                                                           |

## 2. Clearance

This service allows students and employees with no library accountabilities to secure library clearance for their benefit.

| Office or Division:    | Library Management and Services |                   |                           |                |
|------------------------|---------------------------------|-------------------|---------------------------|----------------|
| <b>Classification:</b> | Simple                          |                   |                           |                |
| Type of                | G2C - Government to             | o Citizen         |                           |                |
| Transaction:           | G2G - Government to             | o Governme        | ent                       |                |
| Who may avail:         | TSU Students                    |                   |                           |                |
|                        | TSU Employees                   |                   |                           |                |
| CHECKLIST OF           | REQUIREMENTS WHERE TO SECURE    |                   |                           |                |
| Clearance Form         |                                 |                   | yees: Human Res           |                |
| For Employees:         | Management Development Office,  |                   |                           |                |
| •                      | CS Form 7)                      |                   | nloadable thru TS/        | SU website     |
|                        | hing (Job Order)                | ( <u>www.tsu.</u> | <u>edu.ph</u> )           |                |
|                        | IRD-SF-45)                      |                   |                           |                |
|                        | rer Full-time/Part-             |                   |                           |                |
| time (TSL              | I-HRD-SF-46)                    |                   |                           |                |
|                        |                                 |                   | nts: Admission and        | 0              |
| For Students           | (TSU-REG-SF-07)                 |                   | ms downloadable           |                |
|                        |                                 |                   | site <u>(www.tsu.edu.</u> | /              |
| PATRON STEPS           | AGENCY                          | FEES TO           |                           | PERSON         |
|                        | ACTIONS                         | BE PAID           | TIME                      | RESPONSIBLE    |
| 1. Present the         | 1. Verify library               | None              | 3 minutes                 | Concerned Unit |
| properly filled out    | accountabilities of             |                   |                           | Head and Staff |
| Clearance Form at      | patron from the                 |                   |                           | Library        |
| the Circulation        | library system                  |                   |                           | Management     |
| Counter                |                                 |                   |                           | and Services   |

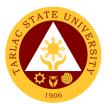

|                                                                                                    | -                                                                                                    | r                                                                         |                                               |                                                                                   |
|----------------------------------------------------------------------------------------------------|----------------------------------------------------------------------------------------------------|---------------------------------------------------------------------------|-----------------------------------------------|-----------------------------------------------------------------------------------|
| 1. ARO forwards<br>collected Clearance                                                                       | *If patron has no<br>library<br>accountabilities:<br>Librarian will affix<br>signature on the<br>clearance form and<br>release it to patron.<br>Proceed to Step 4<br>*If patron has<br>existing library<br>accountabilities:<br>Librarian informs<br>patron to settle<br>his/her<br>accountabilities<br>1. Receive the<br>collected Clearance | None                                                                      | Processing time<br>may vary<br>depending on   | Concerned Unit<br>Head and Staff                                                  |
| Forms to the<br>concerned unit<br>library                                                                    | Forms                                                                                                    |                                                                           | the number of<br>forms collected<br>at a time | Library<br>Management<br>and Services                                             |
| 2. Settle library<br>accountabilities at<br>the Cashier's Office<br>and/or Supply<br>Office                  | 2. Evaluate and assess the library accountabilities                                                                                                    | Depends<br>on the<br>computed<br>fines or<br>price of<br>book, if<br>lost | Processing<br>time may vary                   | Staff<br>Cashiering Unit<br>Staff<br>Supply and<br>Property<br>Management<br>Unit |
| 3. Patron presents<br>Official Receipt of<br>payment                                                         | 3. Verify Official<br>Receipt                                                                                                    | None                                                                      | 1 minute                                      | Concerned Unit<br>Head and Staff<br>Library<br>Management<br>and Services         |
| 4. Receive the duly<br>signed Clearance<br>Form and fill-out<br>the Clearance<br>Logbook (TSU-LMS-<br>SF-12) | 4. Release the duly<br>signed Clearance<br>Form and Provide<br>the Clearance<br>Logbook                                                                                                    | None                                                                      | 1 minute                                      | Concerned Unit<br>Head and Staff<br>Library<br>Management<br>and Services         |
| TOTAL if p                                                                                                   | atron has no library<br>accountabilities:                                                                                                    | None                                                                      | 4 minutes                                     |                                                                                   |
| TOTAL if patron                                                                                              | has existing library<br>accountabilities:                                                                                                    | Depends<br>on the<br>computed<br>fines or<br>price of<br>book, if<br>lost | 5 minutes<br>(Processing<br>time may vary)    |                                                                                   |

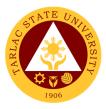

# 3. Computer & Internet Access

The library is equipped with computer units with internet access. Patrons may use the facilities for free.

| Office or Division:   | Library Management                    | and Servic | AS                 |                |
|-----------------------|---------------------------------------|------------|--------------------|----------------|
| Classification:       | Simple                                |            | 63                 |                |
| Type of               | G2C - Government to                   | Citizon    |                    |                |
| Transaction:          | G2G - Government to                   |            | ont                |                |
|                       | TSU Students                          | J Governme |                    |                |
| Who may avail:        |                                       |            |                    |                |
|                       |                                       |            |                    |                |
|                       | KLIST OF REQUIREMENTS WHERE TO SECURE |            |                    |                |
| Valid TSU ID          |                                       |            | Auxiliary Services |                |
| PATRON STEPS          | AGENCY                                | FEES TO    | PROCESSING         | PERSON         |
|                       | ACTIONS                               | BE PAID    | TIME               | RESPONSIBLE    |
| 1. Present a valid    | 1.1 Verifies validity                 | None       | 1 minute           | Concerned Unit |
| ID at the Circulation | of ID                                 |            |                    | Head and Staff |
| Counter/Internet      |                                       |            |                    | Library        |
| Section               |                                       |            |                    | Management     |
|                       |                                       |            |                    | and Services   |
|                       | 1.2 Scans available                   | None       | 1 minute           | Concerned Unit |
|                       | computer number                       |            |                    | Head and Staff |
|                       | tag under the                         |            |                    | Library        |
|                       | patron's name in                      |            |                    | Management     |
|                       | the library system                    |            |                    | and Services   |
|                       | and attach it to                      |            |                    |                |
|                       | patron's ID                           |            |                    |                |
|                       | 1.3 Librarian                         | None       | 1 minute           | Concerned Unit |
|                       | assists patron to                     |            |                    | Head and Staff |
|                       | the computer                          |            |                    | Library        |
|                       | workstation                           |            |                    | Management     |
|                       |                                       |            |                    | and Services   |
| 2. After using the    | 2. Librarian scans                    | None       | 1 minute           | Concerned Unit |
| computer unit         | Computer Number                       |            |                    | Head and Staff |
| facilities, patron    | Tag to check-in and                   |            |                    | Library        |
| retrieves ID card at  | returns patron's ID                   |            |                    | Management     |
| the Circulation       |                                       |            |                    | and Services   |
| Counter/ Internet     |                                       |            |                    | and Services   |
| Section               |                                       |            |                    |                |
| Section               |                                       |            |                    |                |
|                       | TOTAL:                                | None       | 4 minutes          |                |
|                       |                                       |            |                    |                |

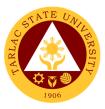

# 4. Referral Service

For TSU students and employees who need to consult other information centers, they may request from the library for issuance of referral letter to other libraries.

| Office or Division:                                                                                                    | on: Library Management and Services                                                                                                    |                    |                             |                                                                           |
|----------------------------------------------------------------------------------------------------|----------------------------------------------------------------------------------------------------|--------------------|-----------------------------|---------------------------------------------------------------------------|
| Classification:                                                                                                    | Simple                                                                                                    |                    |                             |                                                                           |
| Type of                                                                                                    | G2C - Government to                                                                                                    | o Citizen          |                             |                                                                           |
| Transaction:                                                                                                    | G2G - Government to                                                                                                    | o Governme         | ent                         |                                                                           |
| Who may avail:                                                                                                    | TSU Students                                                                                                    |                    |                             |                                                                           |
|                                                                                                    | TSU Employees                                                                                                    |                    |                             |                                                                           |
|                                                                                                    | REQUIREMENTS                                                                                                    | _ ·                | WHERE TO SE                 |                                                                           |
| Valid TSU ID                                                                                                    |                                                                                                    |                    | Auxiliary Services          |                                                                           |
| PATRON STEPS                                                                                                    | AGENCY<br>ACTIONS                                                                                                    | FEES TO<br>BE PAID | PROCESSING<br>TIME          | PERSON<br>RESPONSIBLE                                                     |
| 1. Present a valid<br>ID at the Circulation<br>Counter and<br>informs staff of<br>request for referral                                             | 1.1 Verifies validity<br>of ID and provide to<br>patron the request<br>form to request for<br>Referral Letter.<br>Advise patron to fill<br>out the form and<br>seek Dean's<br>signature for<br>approval | None               | 30 seconds                  | Concerned Unit<br>Head and Staff<br>Library<br>Management<br>and Services |
| 2. Fill-out the<br>Referral Letter<br>Request Form<br>( <i>TSU-LMS-SF-02</i> )<br>and seek signature<br>of College<br>Dean/Adviser for<br>approval | 2. Sign the Referral<br>Letter Request<br>Form                                                                                                    | None               | Processing<br>time may vary | College Dean                                                              |
| 3. Submit the<br>signed Referral<br>Letter Request<br>Form to the Library<br>Staff                                                                 | 3. Receives<br>approved Referral<br>Letter Request<br>Form and encode<br>information on the<br>referral letter<br>template, print, and<br>affix signature                                               | None               | 5 minutes                   | Concerned Unit<br>Head and Staff<br>Library<br>Management<br>and Services |
| 4. Receive the<br>referral letter and<br>log on the Referral<br>Issuance Log<br>(TSU-LMS-SF-11)                                                    | 4. Issue the<br>Referral Letter to<br>the patron                                                                                                    | None               | 1 minute & 30 seconds       | Concerned Unit<br>Head and Staff<br>Library<br>Management<br>and Services |
|                                                                                                    | TOTAL:                                                                                                    | None               | 7 minutes                   |                                                                           |

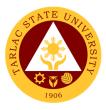

## 5. Renewal

The service allows library patrons to renew borrowed books for three times. A borrowed book may be renewed if it has not been requested by another patron.

| Office or Division:                                                                                                    | Library Management and Services                                                                                                    |                    |                                                                                           |                                                                           |
|----------------------------------------------------------------------------------------------------|----------------------------------------------------------------------------------------------------|--------------------|-------------------------------------------------------------------------------------------|---------------------------------------------------------------------------|
| Classification:                                                                                                    | Simple                                                                                                    |                    | 00                                                                                        |                                                                           |
| Type of                                                                                                    | G2C - Government to                                                                                                    | o Citizen          |                                                                                           |                                                                           |
| Transaction:                                                                                                    | G2G - Government to                                                                                                    |                    | ent                                                                                       |                                                                           |
| Who may avail                                                                                                    | TSU Students                                                                                                    |                    |                                                                                           |                                                                           |
| Who may avail:                                                                                                    | TSU Employees                                                                                                    |                    |                                                                                           |                                                                           |
|                                                                                                    | REQUIREMENTS                                                                                                    |                    | WHERE TO SE                                                                               | CURE                                                                      |
| For renewal at the Ci<br>Book(s) for renewal                                                                                                    | rculation Counter-                                                                                                    | Patron wil         | l provide                                                                                 |                                                                           |
| For Online renewal re<br>ID number                                                                                                    | equests- Valid TSU                                                                                                    | Business<br>Office | Affairs and Auxilia                                                                       | ry Services                                                               |
| PATRON STEPS                                                                                                    | AGENCY                                                                                                    | FEES TO            | PROCESSING                                                                                | PERSON                                                                    |
|                                                                                                    | ACTIONS                                                                                                    | BE PAID            | TIME                                                                                      | RESPONSIBLE                                                               |
| 1. <b>*For renewal at</b><br><b>the Circulation</b><br><b>Counter</b> - Patron<br>presents book(s)<br>for renewal                                                                     | 1.1 Scans the book<br>or the borrower's ID<br>in the library<br>system for renewal.<br>Pull-out Book Card<br>from the file box<br>and request the<br>patron to rewrite<br>his/her name on the<br>book card and<br>indicate current<br>date | None               | 2 minutes<br>(May be<br>extended due<br>to power /<br>Internet<br>connection<br>problems) | Concerned Unit<br>Head and Staff<br>Library<br>Management<br>and Services |
| 1. * For Online<br>renewal requests -<br>Patrons' name and<br>student ID number                                                                                                    | 1.1 Validate identity<br>of the patrons'<br>account thru the<br>library system                                                                                                    |                    |                                                                                           |                                                                           |
| 2. <b>*For renewal at</b><br><b>the Circulation</b><br><b>Counter</b> - Fill-out<br>the Book Card /<br>Logbook with<br>name, date of<br>renewal and other<br>pertinent<br>information | 2.1 Receive the<br>Filled-out Book<br>Card / Logbook                                                                                                    | None               | 2 minutes                                                                                 | Concerned Unit<br>Head and Staff<br>Library<br>Management<br>and Services |
| *For Online<br>renewal requests                                                                                                    | 2.1 Proceed to<br>book renewal under<br>the borrower/<br>patron's name in<br>the library system                                                                                                    |                    |                                                                                           |                                                                           |

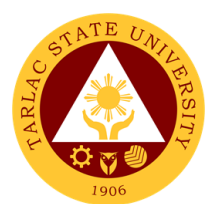

| 3. <b>*For renewal at</b><br><b>the Circulation</b><br><b>Counter</b> - Return<br>the filled-out book<br>card (TSU-LMS-<br>SF-06) | 3.1 Issue the renewed book(s) to patron                                                                          | None | 1 minute  | Concerned Unit<br>Head and Staff<br>Library<br>Management<br>and Services |
|----------------------------------------------------------------------------------------------------|----------------------------------------------------------------------------------------------------|------|-----------|---------------------------------------------------------------------------|
| *For Online<br>renewal requests                                                                                                   | 3.1 Renew book(s)<br>under patron's<br>name in the library<br>system                                             |      |           |                                                                           |
| 4. For renewal at the Circulation Counter - Receive book(s).                                                                      | 4.1 Librarian files<br>Book Card(s) in the<br>filing box.                                                        | None | 1 minute  | Concerned Unit<br>Head and Staff<br>Library<br>Management<br>and Services |
| For Online<br>renewal requests                                                                                                    | 4.1 Inform patron of<br>the new renewal<br>date or that<br>maximum renewal<br>has been reached,<br>if applicable |      |           |                                                                           |
|                                                                                                    | TOTAL:                                                                                                    | None | 6 minutes |                                                                           |

#### 6. Return of Information Materials

This service assists library patrons in returning borrowed information materials to the library.

| Office or Division:                                                                          | Library Management                                                                                                    | and Servic     | es          |                                                                           |
|----------------------------------------------------------------------------------------------|----------------------------------------------------------------------------------------------------|----------------|-------------|---------------------------------------------------------------------------|
| Classification:                                                                              | Simple                                                                                                    |                |             |                                                                           |
| Type of                                                                                      | G2C - Government to                                                                                                    | o Citizen      |             |                                                                           |
| Transaction:                                                                                 | G2G - Government to                                                                                                    |                | ent         |                                                                           |
|                                                                                              | TSU Students                                                                                                    |                |             |                                                                           |
| Who may avail:                                                                               | TSU Employees                                                                                                    |                |             |                                                                           |
| CHECKLIST OF                                                                                 | REQUIREMENTS                                                                                                    |                | WHERE TO SE | CURE                                                                      |
| Information materials                                                                        |                                                                                                    | Patron wil     | l provide   |                                                                           |
|                                                                                              | AGENCY                                                                                                    | FEES TO        |             | PERSON                                                                    |
| PATRON STEPS                                                                                 | ACTIONS                                                                                                    | <b>BE PAID</b> | TIME        | RESPONSIBLE                                                               |
| 1. Present the<br>book(s) for check-in<br>at the Circulation<br>Counter                      | 1.1 Receives and<br>scan book(s) in the<br>library system for<br>check-in. Pull-out<br>Book Card from the<br>file box and insert<br>in the book pocket | None           | 4 minutes   | Concerned Unit<br>Head and Staff<br>Library<br>Management<br>and Services |
| 1. * <b>For Book drop</b><br><b>usage</b> - Patron<br>leaves the book(s)<br>at the Book Drop | 1.1 *Retrieve the<br>book from Book<br>Drop for quarantine                                                                                             |                |             |                                                                           |

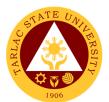

|                                                                                                    | 1.2 <b>If overdue</b> :<br>Librarian informs<br>patron of the<br>penalty which must<br>be paid at the<br>Cashier's Office | None                                             | 1 minute                    | Concerned Unit<br>Head and Staff<br>Library<br>Management<br>and Services |
|----------------------------------------------------------------------------------------------------|----------------------------------------------------------------------------------------------------|--------------------------------------------------|-----------------------------|---------------------------------------------------------------------------|
| 3. Pay the overdue fine at the Cashier's Office. *                                                                | 3. Receive and<br>Process the<br>payment for the<br>overdue fine                                                          | P20.00<br>per day<br>per book                    | Processing<br>time may vary | <i>Staff</i><br>Cashier's Office                                          |
| 4. Present the<br>Official Receipt of<br>overdue payment to<br>the Library Staff at<br>the Circulation<br>Counter | 4. Verify Official<br>Receipt and update<br>or clear patron's<br>overdue fine in the<br>library system                    | None                                             | 2 minutes                   | Concerned Unit<br>Head and Staff<br>Library<br>Management<br>and Services |
| TOTAL if witho                                                                                                    | ut overdue penalty:                                                                                                    | None                                             | 4 minutes                   |                                                                           |
|                                                                                                    | th overdue penalty:                                                                                                    | (may vary<br>depending<br>on the<br>total fines) | 7 minutes                   |                                                                           |

\*All fines for overdue materials incurred during the new normal are suspended. Instead, patron's library privileges will be revoked until material is returned.

#### 7. Reference Service

This service helps patrons' information needs by advising them on resources available in the library.

| Office or Division:      | Library Management             | and Servic | es                  |                |
|--------------------------|--------------------------------|------------|---------------------|----------------|
| Classification:          | Simple                         |            |                     |                |
| Type of                  | G2C - Government to            | o Citizen  |                     |                |
| Transaction:             | G2G - Government to Government |            |                     |                |
| Who may avail:           | TSU Students                   |            |                     |                |
|                          | TSU Employees                  |            |                     |                |
| CHECKLIST OF             | REQUIREMENTS                   |            | WHERE TO SE         | CURE           |
| Valid TSU ID             |                                | Business   | Affairs and Auxilia | ry Services    |
| PATRON STEPS             | AGENCY                         | FEES TO    | PROCESSING          | PERSON         |
| TAINON STELS             | ACTIONS                        | BE PAID    | TIME                | RESPONSIBLE    |
| 1. Patron state query    | 1. Receives query              | None       | 1 minute            | Concerned Unit |
| through library          | from patron                    |            |                     | Head and Staff |
| official email account   |                                |            |                     | Library        |
| (library@tsu.edu.ph)     |                                |            |                     | Management     |
| or social media          |                                |            |                     | and Services   |
| platform thru            |                                |            |                     |                |
| Facebook                 |                                |            |                     |                |
| Messenger                |                                |            |                     |                |
| (https://www.facebook.   |                                |            |                     |                |
| <u>com/TarlacLibrary</u> |                                |            |                     | 0              |
| 2. Verify and            | 2. Clarify and                 | None       | 4 minutes           | Concerned Unit |
| negotiate query          | negotiate query                |            |                     | Head and Staff |
| with staff               |                                |            |                     | Library        |
|                          |                                |            |                     | Management     |
|                          |                                |            |                     | and Services   |

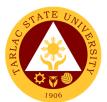

|                                    | of information for<br>reference purposes                                                                  |      |           | Management<br>and Services                                                |
|------------------------------------|----------------------------------------------------------------------------------------------------|------|-----------|---------------------------------------------------------------------------|
| to query                           | 4. Record query in logbook (TSU-LMS-<br>SF-10) and sources                                                | None | 1 minute  | Concerned Unit<br>Head and Staff<br>Library                               |
|                                    | 3.2 If answer/s to<br>query is found,<br>present to patron<br>the information<br>source.                  | None | 1 minute  | Concerned Unit<br>Head and Staff<br>Library<br>Management<br>and Services |
| reference query to<br>be processed | 3.1 Analyze query<br>and identify<br>possible<br>information sources<br>using the online<br>access (OPAC) | None | 5 minutes | Concerned Unit<br>Head and Staff<br>Library<br>Management<br>and Services |

\*Processing times may be extended depending on the nature of the query.

## 8. Readers Advisory on Submission of Unpublished Materials

This service allows graduands to contribute unpublished research materials to the library.

| Office or Division:                                                                                                    | Library Management and Services                                                                                        |                                                                                                    |                    |                                                   |
|----------------------------------------------------------------------------------------------------|----------------------------------------------------------------------------------------------------|----------------------------------------------------------------------------------------------------|--------------------|---------------------------------------------------|
| Classification:                                                                                                    | Complex                                                                                                    |                                                                                                    |                    |                                                   |
| Type of<br>Transaction:                                                                                                    | G2C - Government to Citizen                                                                                            |                                                                                                    |                    |                                                   |
| Who may avail:                                                                                                    | Graduands                                                                                                    |                                                                                                    |                    |                                                   |
| CHECKLIST OF                                                                                                    | REQUIREMENTS WHERE TO SECURE                                                                                           |                                                                                                    |                    |                                                   |
| Copy Furnish of Diss<br>(TSU-VPA-SF-50)                                                                                                    | ertation/Thesis Form                                                                                                   | Respective Dean's office of the graduand.<br>Or can be downloaded at<br>https://www.tsu.edu.ph/downloads/students |                    |                                                   |
| Four (4) copies of the (HARDBOUND)                                                                                                    | esis/dissertation                                                                                                    | The gradu                                                                                                    | and will provide   |                                                   |
| PATRON STEPS                                                                                                    | AGENCY<br>ACTIONS                                                                                                    | FEES TO<br>BE PAID                                                                                                | PROCESSING<br>TIME | PERSON<br>RESPONSIBLE                             |
| 1. The contributor<br>submits their<br>accomplished Copy<br>Furnish form <i>(TSU-<br/>VPA-SF-50)</i> along<br>with the copies of<br>their dissertation /<br>thesis at the TSU<br>College of<br>Engineering<br>guardhouse | 1. Receives Ccopy<br>Furnish of<br>Dissertation/ Thesis<br>Form along with the<br>copies of<br>Dissertation/<br>Thesis | None                                                                                                    | 30 seconds         | Guard on duty                                     |
| 2. Fill out the library<br>Incoming<br>Unpublished<br>Materials logbook<br>(TSU-LMS-SF-25)                                                                                                    | 2.1 Procedure to record the submission                                                                                 | None                                                                                                    | 1 minute           | Guard on duty<br>Concerned Unit<br>Head and Staff |

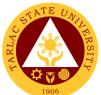

|                                                                   |                                                                                                    |                                       |                                                                                        | 1906                                                                      |
|-------------------------------------------------------------------|----------------------------------------------------------------------------------------------------|---------------------------------------|----------------------------------------------------------------------------------------|---------------------------------------------------------------------------|
|                                                                   |                                                                                                    |                                       |                                                                                        | Library<br>Management<br>and Services                                     |
| F<br>Th<br>R                                                      | 2 Forward the<br>ollected copies of<br>urnished Forms to<br>ne University<br>egistrar on a set<br>ate                                                                                                    | None                                  | Every Friday                                                                           | Concerned Unit<br>Head and Staff<br>Library<br>Management<br>and Services |
| 2<br>cd<br>D<br>T<br>lil<br>a<br>lil<br>b<br>th<br>th<br>lis<br>a | .3 Collected<br>opies of<br>issertation/<br>hesis for TSU<br>oraries acquired<br>re posted on<br>orary bulletin<br>oard, website or in<br>he library FB page<br>st of newly<br>vailable library<br>esources | None                                  | Processing<br>time may vary<br>depending on<br>the volume of<br>collected at a<br>time | Concerned Unit<br>Head and Staff<br>Library<br>Management<br>and Services |
| T<br>D<br>P<br>a<br>L<br>P                                        | .4 Copies of<br>hesis/<br>issertations for<br>rovincial Library<br>nd National<br>ibrary of the<br>hilippines forward<br>n a set date                                                                       | TSU<br>library<br>allocate<br>d funds | Turn over time<br>may vary<br>depending on<br>the volume of<br>collected at a<br>time  | Concerned Unit<br>Head and Staff<br>Library<br>Management<br>and Services |
| *Safety measures are being in                                     | TOTAL:                                                                                                    | None                                  | 4 days,<br>1 minute &<br>30 seconds                                                    |                                                                           |

\*Safety measures are being implemented to follow the health guidelines set by authorities. Processing time may vary depending on the volume of theses/dissertations collected at a time.

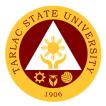

# Library Management and Services Office

**External Services** 

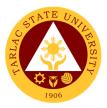

# 1. Visiting Researcher

This service aids patrons' information needs by providing resources available in the library.

| Office or Division:                   | Quality Management System Unit    |            |                     |                                  |
|---------------------------------------|-----------------------------------|------------|---------------------|----------------------------------|
| Classification:                       | Simple                            | •          |                     |                                  |
| Type of                               | G2G - Government to               | o Governme | ent                 |                                  |
| Transaction:                          | G2C - Government to               | o Citizen  |                     |                                  |
| Who may avail:                        | All                               |            |                     |                                  |
| CHECKLIST OF                          | REQUIREMENTS                      |            | WHERE TO SE         | CURE                             |
| Any valid ID                          |                                   | The patro  | n will provide.     |                                  |
| Duly signed Referral                  |                                   |            |                     |                                  |
| copy) addressed to T                  |                                   | Head Libra | arian from their in | stitution                        |
| University Library Dir                |                                   |            |                     |                                  |
| CLIENT STEPS                          | AGENCY                            | FEES TO    | PROCESSING          | PERSON                           |
|                                       | ACTIONS                           | BE PAID    | TIME                | RESPONSIBLE                      |
| 1. Present the referral letter at the | 1. Verify referral letter         | None       | 2 minutes           | Concerned Unit<br>Head and Staff |
| Circulation Counter                   | IEIIEI                            |            |                     | Library                          |
| On our attention of our tent          |                                   |            |                     | Management                       |
|                                       |                                   |            |                     | and Services                     |
| 2. Log name on                        | 2. Perform                        | None       | 3 minutes           | Concerned Unit                   |
| visitors Logbook                      | reference                         |            |                     | Head and Staff                   |
| (TSU-LMS-SF-29)                       | procedure to                      |            |                     | Library                          |
|                                       | identify needed                   |            |                     | Management                       |
|                                       | information sources               |            |                     | and Services                     |
| 3. Patron state and                   | 3.1 Analyze query                 | None       | 5 minutes           | Concerned Unit                   |
| negotiate query                       | and identify                      |            |                     | Head and Staff                   |
|                                       | possible                          |            |                     | Library                          |
|                                       | information sources               |            |                     | Management                       |
|                                       | using the online                  |            |                     | and Services                     |
|                                       | access (OPAC)                     | Nerre      | 1                   | O an a a marca a la la site      |
|                                       | 3.2 If answer/s to                | None       | 1 minute            | Concerned Unit<br>Head and Staff |
|                                       | query is found, present to patron |            |                     | Library                          |
|                                       | the information                   |            |                     | Management                       |
|                                       | source                            |            |                     | and Services                     |
| 4. Receive answer                     | 4. Record query                   | None       | 1 minute            | Concerned Unit                   |
| to query                              | and sources of                    |            |                     | Head and Staff                   |
|                                       | information for                   |            |                     | Library                          |
|                                       | reference purposes                |            |                     | Management                       |
|                                       |                                   |            |                     | and Services                     |
|                                       | TOTAL:                            | None       | 12 minutes          |                                  |

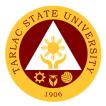

# National Service Training Program

**Internal Services** 

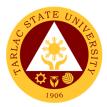

# 1. Transfer of Student (For choosing a component)

This service allows students to choose the NSTP component of their choice.

| Office or Division:                                                                                                    | National Comisso Tra                                                | nining Drag | rom            | 1                                                                          |
|----------------------------------------------------------------------------------------------------|---------------------------------------------------------------------|-------------|----------------|----------------------------------------------------------------------------|
| Classification:                                                                                                    | National Services Training Program<br>Highly Technical Transactions |             |                |                                                                            |
|                                                                                                    | G2C - Government to                                                 |             |                |                                                                            |
| Type of<br>Transaction:                                                                                                    |                                                                     |             |                |                                                                            |
| Who may avail:                                                                                                    | All NSTP students                                                   |             |                |                                                                            |
|                                                                                                    | REQUIREMENTS                                                        |             | WHERE TO SE    | CURE                                                                       |
| Official List of studen                                                                                                    |                                                                     |             |                | CORL                                                                       |
| Transfer Form (Origin                                                                                                    |                                                                     |             | e will provide |                                                                            |
|                                                                                                    | AGENCY                                                              | FEES TO     | PROCESSING     | PERSON                                                                     |
| CLIENT STEPS                                                                                                    | ACTIONS                                                             | BE PAID     | TIME           | RESPONSIBLE                                                                |
| 1. Identify the<br>component of their<br>choice.                                                                                     | 1. Inform the NSTP trainer                                          | None        | 4 hours        | NSTP Trainers                                                              |
| 2. Identify new<br>class schedule vis-<br>a-vis vacant time.                                                                         | 2. Inform the NSTP trainer                                          | None        | 4 hours        | NSTP Trainers                                                              |
| 3.Submit the final<br>list of students who<br>will be transferred<br>to their chosen<br>NSTP component<br>with their new<br>schedule | 3. Collate the report<br>per section, per<br>college                | None        | 1 day          | NSTP Trainers                                                              |
| 4. Fill out Transfer<br>Form                                                                                                    | 4.1 Generate<br>summary of<br>transferees                           | None        | 3 days         | <i>Clerk</i><br>NSTP Office                                                |
|                                                                                                    | 4.2 Sign the<br>Transfer Form                                       | None        | 2 days         | NSTP Director<br>ARO Director<br>Vice President<br>for Academic<br>Affairs |
|                                                                                                    | 4.3 Transfer the<br>student to the<br>chosen NSTP<br>components     | None        | 2 days         | <i>Clerk</i><br>MISO Office                                                |
|                                                                                                    | TOTAL:                                                              | None        | 9 days         |                                                                            |

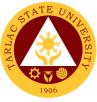

#### 2. Verification of Student's Component for the second semester

The purpose of this service is to validate the continuity of student's chosen NSTP component during the Second semester.

| Office or Division:             | National Services Tra                                          | aining Prog        | ram                |                             |
|---------------------------------|----------------------------------------------------------------|--------------------|--------------------|-----------------------------|
| Classification:                 | Simple                                                         |                    |                    |                             |
| Type of                         | G2C - Government to Citizen                                    |                    |                    |                             |
| Transaction:                    |                                                                |                    |                    |                             |
| Who may avail:                  | All NSTP Trainers                                              |                    |                    |                             |
| CHECKLIST OF                    | REQUIREMENTS                                                   |                    | WHERE TO SEC       | CURE                        |
| Database                        |                                                                | From the N         | ISTP Trainers      |                             |
| CLIENT STEPS                    | AGENCY<br>ACTIONS                                              | FEES TO<br>BE PAID | PROCESSING<br>TIME | PERSON<br>RESPONSIBLE       |
| 1. Generate<br>database of NSTP | 1. Provide a copy to NSTP trainers.                            | None               | 1 hour             | <i>Clerk</i><br>NSTP Office |
| trainees per<br>component.      | 2. Confirm the student's component based on the database.      | None               | 7 days             | <i>Clerk</i><br>NSTP Office |
|                                 | 3. Finalize the list of students according to their component. | None               | 1 day              | <i>Clerk</i><br>NSTP Office |
|                                 | TOTAL:                                                         | None               | 8 days, 1 hour     |                             |

## 3. Requisite Graduation

The purpose of this service is to give a lead to both trainers and trainees in processing NSTP graduation.

| Office or Division:                             | National Services Training Program                                           |                    |                    |                                                  |
|-------------------------------------------------|------------------------------------------------------------------------------|--------------------|--------------------|--------------------------------------------------|
| Classification:                                 | Simple                                                                       |                    |                    |                                                  |
| Type of                                         | G2C - Government to                                                          | o Citizen          |                    |                                                  |
| Transaction:                                    |                                                                              |                    |                    |                                                  |
| Who may avail:                                  | All NSTP Trainers                                                            |                    |                    |                                                  |
| CHECKLIST OF                                    | REQUIREMENTS                                                                 |                    | WHERE TO SE        | CURE                                             |
| Grade Sheet/s                                   |                                                                              |                    | s will provide.    |                                                  |
| OSS Form 2B                                     |                                                                              |                    | es will fill out   |                                                  |
| CLIENT STEPS                                    | AGENCY<br>ACTIONS                                                            | FEES TO<br>BE PAID | PROCESSING<br>TIME | PERSON<br>RESPONSIBLE                            |
| 1. Submit the filled<br>out NSTP OSS<br>Form 2b | 1. Receive the<br>submitted filled out<br>Form                               | None               | 4 hours            | <i>Clerk</i><br>NSTP Office                      |
| 2. Submit a copy of posted grades.              | 2.1 Receive the<br>submitted copy of<br>posted grade                         | None               | 4 hours            | <i>Clerk</i><br>NSTP Office                      |
|                                                 | 2.2 Candidates for<br>NSTP graduation<br>will be verified via<br>grade sheet | None               | 5 days             | Clerk<br>Coordinators<br>Director<br>NSTP Office |
|                                                 | 2.3 Finalize and<br>Release the List of<br>Candidates for<br>graduation      | None               | 1 day              | <i>Clerk</i><br>NSTP Office                      |
|                                                 | TOTAL:                                                                       | None               | 7 days             |                                                  |

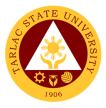

# 4. Procedure for asking for a copy of Serial Number

This service allows the National Services Training Program graduates to obtain their NSTP serial number.

| Office or Division:    | National Services Training Program |              |                     |                             |
|------------------------|------------------------------------|--------------|---------------------|-----------------------------|
| Classification:        | Simple                             | annig i rogi |                     |                             |
| Type of                | G2C - Government to                | o Citizen    |                     |                             |
| Transaction:           |                                    | 01112011     |                     |                             |
| Who may avail:         | All TSU NSTP gradu                 | ates         |                     |                             |
| CHECKLIST OF           |                                    |              |                     | CURE                        |
| Request letter (origin | al)                                | Current so   | chool of the studer | nt                          |
| Request Serial Numb    | per Form                           | The client   | will provide.       |                             |
| Basic information of   | the client (as per                 | The client   | will provide.       |                             |
| NSTP OSS Form 2b,      | copy of NSTP                       |              |                     |                             |
| grades)                |                                    |              |                     |                             |
| Transcript of Records  |                                    | The client   | will provide.       |                             |
| CLIENT STEPS           | AGENCY                             | FEES TO      | PROCESSING          | PERSON                      |
|                        | ACTIONS                            | BE PAID      | TIME                | RESPONSIBLE                 |
| 1. Submit a letter     | 1. Get the letter                  | None         | 15 minutes          | Clerk                       |
| from the existing      | from the student                   |              |                     | NSTP Office                 |
| school registrar       |                                    |              |                     |                             |
| requesting for a       |                                    |              |                     |                             |
| serial number and      |                                    | NL           | 45                  | 011                         |
| 2. Fill out the NSTP   | 2.1 Examine the                    | None         | 15 minutes          | <i>Clerk</i><br>NSTP Office |
| request form           | from and verify its                |              |                     | NSTP Office                 |
|                        | veracity vis-a-vis<br>submitted    |              |                     |                             |
|                        | documents                          |              |                     |                             |
|                        | 2.2 If verified true               | None         | 15 minutes          | Clerk,                      |
|                        | and correct, the                   | None         | 15 minutes          | Director                    |
|                        | Director signs the                 |              |                     | NSTP Office                 |
|                        | form.                              |              |                     |                             |
| 3. Receive the         | 3. Seal the                        | None         | 15 minutes          | Clerk                       |
| document               | document and                       |              |                     | NSTP Office                 |
| requested              | release to the                     |              |                     |                             |
|                        | client.                            |              |                     |                             |
|                        | TOTAL:                             | None         | 1 hour              |                             |

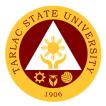

# **Office of the Vice President for**

# **Administration and Finance**

**Internal Services** 

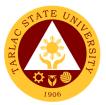

## 1. Incoming Communication and/or endorsement from the Office of the University President to the Office of the VP for Administration and Finance

Letters are written or printed documents that are used to deliver important or specific information, to serve as documentation of an event or decision, and/or to ask for permission to a certain request within an organization.

The Office of the University President devised an Endorsement/Action Form which is used for the letter of invitation, request of data, extension services, reservation of facilities, etc. of the different agency and organizations in the national or international wherein the letter must be reviewed/recorded by the Records and Archives Unit. The President endorses the letter of communication to the concerned personnel to help and/or take charge in the decision making and let the undersigned know the status of specific request/project.

| Office or Division:              | Office of the Vice President for Administration and Finance                                                               |                    |                     |                       |
|----------------------------------|----------------------------------------------------------------------------------------------------|--------------------|---------------------|-----------------------|
| Classification:                  | Simple                                                                                                    |                    |                     |                       |
| Type of<br>Transaction:          | G2G – Government to Government                                                                                            |                    |                     |                       |
| Who may avail:                   | All                                                                                                    |                    |                     |                       |
|                                  | REQUIREMENTS WHERE TO SECURE                                                                                              |                    |                     |                       |
| Endorsement and/or               |                                                                                                    | Staff of O         |                     |                       |
| CLIENT STEPS                     | AGENCY<br>ACTIONS                                                                                                    | FEES TO<br>BE PAID | PROCESSING<br>TIME  | PERSON<br>RESPONSIBLE |
| 1. Sign in the Client<br>Logbook | 1.1 Receive and<br>Log-in of incoming<br>communication<br>and/or<br>endorsement                                           | None.              | 2 minutes           | Staff/Clerk<br>VPAF   |
|                                  | 1.2 Endorsement of<br>the VP for<br>Administration and<br>Finance to the<br>concerned<br>Director/s, Faculty,<br>or Staff | None.              | 1 day               | Staff/Clerk<br>VPAF   |
|                                  | 1.3 Log-out of<br>outgoing<br>communication<br>and/or<br>endorsement                                                      | None.              | 2 minutes           | Staff/Clerk<br>VPAF   |
|                                  | TOTAL:                                                                                                    | None               | 1 day,<br>4 minutes |                       |

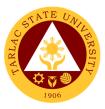

## 2. Inter-Office Communication and Transactions

Inter-Office Communication/Transactions is a form of communication that occurs amongst the top management and its employees within the university. It is integral to the efficiency and operations of an office.

| Office or Division:   | Office of the Vice President for Administration and Finance |            |                |             |
|-----------------------|-------------------------------------------------------------|------------|----------------|-------------|
| Classification:       | Simple                                                      |            |                |             |
| Type of               | G2C – Government t                                          | o Citizen  |                |             |
| Transaction:          | G2G – Government t                                          | o Governm  | ent            |             |
| Who may avail:        | All                                                         |            |                |             |
| CHECKLIST OF          | REQUIREMENTS                                                |            | WHERE TO SE    | CURE        |
| Documents and/or at   | tachments                                                   | The Client | t will provide |             |
| (Letter, Purchase Re  |                                                             |            |                |             |
| Job Order, and Payro  |                                                             |            |                |             |
| CLIENT STEPS          | AGENCY                                                      | FEES TO    | PROCESSING     | PERSON      |
|                       | ACTIONS                                                     | BE PAID    | TIME           | RESPONSIBLE |
| 1. Sign in the Client | 1.1 Receive and                                             | None.      | 2 minutes      | Staff/Clerk |
| Logbook               | Log-in of incoming                                          |            |                | VPAF        |
|                       | communication                                               |            |                |             |
|                       | and/or transaction                                          |            |                |             |
|                       | from another office                                         |            |                |             |
|                       | (e.g. Letter,                                               |            |                |             |
|                       | Purchase Request,<br>Work Order, Job                        |            |                |             |
|                       | Order, and                                                  |            |                |             |
|                       | Payroll/Voucher)                                            |            |                |             |
|                       | 1.2 Signing, or                                             | None.      | 1 day          | Staff/Clerk |
|                       | action on the inter-                                        | Nono.      | i day          | VPAF        |
|                       | office                                                      |            |                |             |
|                       | communication                                               |            |                |             |
|                       | and/or transaction                                          |            |                |             |
|                       | 1.3 Log-out of                                              | None.      | 2 minutes      | Staff/Clerk |
|                       | outgoing                                                    |            |                | VPAF        |
|                       | communication                                               |            |                |             |
|                       | and/or transaction                                          |            |                |             |
|                       | from another office                                         |            |                |             |
|                       | TOTAL:                                                      | None       | 1 day,         |             |
|                       | IUIAL:                                                      | None       | 4 minutes      |             |

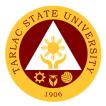

# **Motorpool Unit**

**Internal Services** 

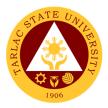

# 1. Scheduling of Travel

This service allows TSU Personnel to reach their destinations safely and in no time.

| Office or Division:                | Motorpool Unit                                                                                                 |                    |                     |                                      |
|------------------------------------|----------------------------------------------------------------------------------------------------|--------------------|---------------------|--------------------------------------|
| Classification:                    |                                                                                                    |                    |                     |                                      |
|                                    | Simple                                                                                                    |                    |                     |                                      |
| Type of<br>Transaction:            | G2C - Government to Government                                                                                 |                    |                     |                                      |
| Who may avail:                     | All TSU Faculty and                                                                                            | Personnel          |                     |                                      |
| CHECKLIST OF                       | REQUIREMENTS                                                                                                   |                    | WHERE TO SE         | CURE                                 |
| Approved Travel Ord                | er                                                                                                    | From resp          | ective college/offi | ce/unit.                             |
| Accomplished Trip Ti               | cket                                                                                                    | From the I         | Motorpool Unit      |                                      |
| CLIENT STEPS                       | AGENCY<br>ACTIONS                                                                                              | FEES TO<br>BE PAID | PROCESSING<br>TIME  | PERSON<br>RESPONSIBLE                |
| 1. Submit approved<br>Travel Order | 1.3 Check the<br>important details of<br>Travel Order and<br>other attachment/s                                | None               | 1 minute            | Clerk/Staff<br>Motorpool Unit        |
|                                    | 1.2 Check the<br>availability of<br>service vehicle and<br>driver, based on the<br>date and time of<br>travel. | None               | 1 minute            | Clerk/Staff<br>Motorpool Unit        |
|                                    | 1.3 Give<br>confirmation if the<br>request is already<br>on schedule.                                          | None               | 1 minute            | Clerk/Staff<br>Motorpool Unit        |
|                                    | 1.4 Inform the client<br>if the request is on<br>Re- schedule due<br>to unavailability of<br>Service Vehicle.  | None               | 1 minute            | <i>Clerk/Staff</i><br>Motorpool Unit |
|                                    | TOTAL:                                                                                                    | None               | 4 minutes           |                                      |

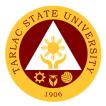

# **Accounting Unit**

**External/Internal Services** 

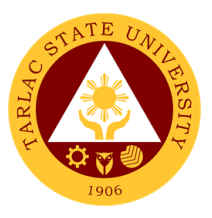

## **1.** Assessment of Fees for Other Payors

The procedure to help other payors for their payment with regards to a particular transaction.

| Office or Division:             | Accounting Unit     |            |                  |                  |  |
|---------------------------------|---------------------|------------|------------------|------------------|--|
| Classification:                 | Simple              |            |                  |                  |  |
| Type of                         | G2C - Government to | o Citizen  |                  |                  |  |
| Transaction:                    | G2B - Government to |            | •                |                  |  |
|                                 | G2G - Government to | o Governme | ent              |                  |  |
| Who may avail:                  | All                 |            |                  |                  |  |
| CHECKLIST OF                    | REQUIREMENTS        |            | WHERE TO SE      | CURE             |  |
| Training/Registration           |                     |            | Extension Office |                  |  |
| Paper for Assessmer             |                     | Procureme  | ent/ BAC Unit    |                  |  |
| Disbursement Vouch Funds, etc.) | ers (Transfer of    | Cashierin  | g Unit           |                  |  |
| Payment/Assessmen               |                     | Concerne   | d Office         |                  |  |
| Certification, Notarial         |                     |            |                  |                  |  |
| CLIENT STEPS                    | AGENCY              | FEES TO    | PROCESSING       | PERSON           |  |
|                                 | ACTIONS             | BE PAID    | TIME             | RESPONSIBLE      |  |
| 1. Present the                  | 1.1 Open the TSU's  | None       | 1 minute         | Accounting Staff |  |
| requirement                     | System for          |            |                  | Accounting Unit  |  |
| needed for the                  | Assessment:         |            |                  |                  |  |
| particular                      | 1.1.1 Check if      |            |                  |                  |  |
| transaction                     | there's already an  |            |                  |                  |  |
|                                 | account             |            |                  |                  |  |
|                                 | 1.1.2 Create an     |            |                  |                  |  |
|                                 | account (as         |            |                  |                  |  |
|                                 | needed)             |            |                  |                  |  |
|                                 | 1.2. Assess         | None       | 3 minutes        | Accounting Staff |  |
|                                 | particular fee/s    |            |                  | Accounting Unit  |  |
|                                 | TOTAL:              | None       | 4 minutes        |                  |  |

# 2. Online Processing of Refund of Overpayment, Breakage Deposit & Other Credit Balances

To process request for refund of overpayment, breakage deposit, and other credit balances that is due to the students.

| Office or Division:                   | Accounting Unit                                |                      |                    |                                     |
|---------------------------------------|------------------------------------------------|----------------------|--------------------|-------------------------------------|
| Classification:                       | Simple to Complex                              |                      |                    |                                     |
| Type of<br>Transaction:               | G2C - Government to Citizen                    |                      |                    |                                     |
| Who may avail:                        | Students with Break                            | age Depos            | its, Overpayment/  | Credit Balances                     |
| CHECKLIST OF R                        | REQUIREMENTS                                   |                      | WHERE TO SE        | CURE                                |
| Official Receipt                      |                                                | Cashiering           | g Unit             |                                     |
| Certificate of Registra               | tion                                           | ARO / Student Portal |                    |                                     |
| Student ID                            |                                                | Student              |                    |                                     |
| Contact Number                        |                                                | Student              |                    |                                     |
| CLIENT STEPS                          | AGENCY<br>ACTIONS                              | FEES TO<br>BE PAID   | PROCESSING<br>TIME | PERSON<br>RESPONSIBLE               |
| 1. Send an e-mail at acctg@tsu.edu.ph | 1.1 Checking of<br>e-mail from time to<br>time | None                 | 1 day              | Accounting Staff<br>Accounting Unit |

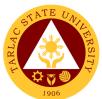

| regarding the<br>request with the<br>following<br>requirements:<br>(Scanned copy/<br>Picture)<br>A. Overpayment and | 1.2 Open the<br>Student Account in<br>the TSU<br>Enrolment System<br>and check/verify<br>account balance/<br>payments if<br>eligible for refund                       | None | 5 minutes                                                                        | Accounting Staff<br>Accounting Unit              |
|----------------------------------------------------------------------------------------------------|----------------------------------------------------------------------------------------------------|------|----------------------------------------------------------------------------------|--------------------------------------------------|
| other Credit<br>Balances:<br>-Official Receipt<br>-Certificate of<br>Registration                                   | 1.3 Print the<br>complete<br>requirements<br>received from<br>E-mail.                                                                                                 | None | 3 minutes                                                                        | Accounting Staff<br>Accounting Unit              |
| -Contact Number<br>B. Breakage Deposit<br>- Student ID<br>-Contact Number                                           | 1.4 Prepare<br>Obligation<br>Request Status &<br>Disbursement<br>Voucher/Payroll<br>and attach<br>complete<br>requirements to be<br>signed by the<br>Finance Director | None | 3 days<br>Time may vary<br>depending on<br>the number of<br>requests<br>received | Accounting Staff<br>Accounting Unit              |
|                                                                                                    | 1.5 Forward the<br>prepared<br>documents to<br>Budget<br>Management Unit.                                                                                             | None | 10 minutes                                                                       | Receiving/<br>Releasing Staff<br>Accounting Unit |
|                                                                                                    | TOTAL:                                                                                                    | None | 4 working days,<br>18 minutes                                                    |                                                  |

## 3. Pre-audit of Payroll/ Disbursement Vouchers

The validating of documents supporting a transaction or series of transactions before these are being paid and recorded. Pre-audit is being performed to determine the accuracy, validity and legality of the expenditure, and to assure that there is enough fund available for the payment.

| Office or Division:        | Accounting Unit                | Accounting Unit                       |                    |                       |  |
|----------------------------|--------------------------------|---------------------------------------|--------------------|-----------------------|--|
| Classification:            | Simple to Complex              |                                       |                    |                       |  |
| Type of                    | G2C - Governmer                | nt to Citizen                         |                    |                       |  |
| Transaction:               | G2B - Governmen                | t to Busines                          | s Entity/ies       |                       |  |
|                            | G2G - Government to Government |                                       |                    |                       |  |
| Who may avail:             | All                            |                                       |                    |                       |  |
| CHECKLIST OF RE            |                                | WHERE TO SECURE                       |                    |                       |  |
| Payroll/ Disbursement      | Voucher                        | Concerned Offices/Employees/Officials |                    |                       |  |
| (Salaries, Overtime, Pu    | ırchases,                      |                                       |                    |                       |  |
| Infrastructures, Utilities | , etc.) with                   |                                       |                    |                       |  |
| supporting documents       |                                |                                       |                    |                       |  |
| CLIENT STEPS               | AGENCY<br>ACTIONS              | FEES TO<br>BE PAID                    | PROCESSING<br>TIME | PERSON<br>RESPONSIBLE |  |

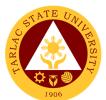

|                                                                               |                                                                                                    |      | 1                                                                                                    | 1906                                                                   |
|-------------------------------------------------------------------------------|----------------------------------------------------------------------------------------------------|------|----------------------------------------------------------------------------------------------------|------------------------------------------------------------------------|
| 1. Submit Payroll/<br>Disbursement<br>Voucher with<br>supporting<br>documents | 1.1 Receiving of<br>Disbursement<br>Vouchers/<br>Payroll with<br>Supporting<br>Documents                                                                                                    | None | 5 minutes<br>(may vary<br>depending on<br>the bulk of the<br>vouchers/<br>payrolls to be<br>received) | Receiving/<br>Releasing Staff<br>Accounting Unit                       |
|                                                                               | <ul> <li>1.2 Process<br/>Disbursement<br/>Voucher/ Payroll</li> <li>1.2.1 Assign<br/>control number<br/>and stamp all<br/>sheets<br/>attached</li> <li>1.2.2 Record<br/>the transaction<br/>in the logbook</li> <li>1.2.3 Post to<br/>index card</li> <li>1.2.4 Attach<br/>Pre-Audit<br/>Report form</li> <li>1.2.5 Forward<br/>to the assigned<br/>pre-auditing</li> </ul> | None | 1 working day<br>(may vary<br>depending on<br>the bulk of the<br>vouchers/<br>payrolls<br>received)   | Receiving/<br>Releasing Staff<br>Accounting Unit                       |
|                                                                               | staff<br>1.3 Pre-audit<br>Disbursement<br>Vouchers/<br>Payrolls (check if<br>supporting<br>documents are<br>complete and<br>expenditure is<br>accurate, valid<br>and in<br>accordance with<br>the governing<br>law                                                                                                    | None | 3 working days,<br>4 hours<br>(may vary<br>depending on<br>the complexity of<br>the transaction)      | Accounting Staff<br>(in-charge per<br>Fund Cluster)<br>Accounting Unit |
|                                                                               | 1.4 Forward to<br>Finance Office<br>for signing of<br>Vouchers/Payroll                                                                                                    | None | 1 hour<br>(may vary<br>depending on<br>the bulk of the<br>vouchers/<br>payrolls to be<br>forwarded)   | Receiving/<br>Releasing Staff<br>Accounting Unit                       |
|                                                                               | TOTAL:                                                                                                    | None | 4 working days,<br>5 hours,<br>5 minutes                                                              |                                                                        |

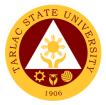

# **Accounting Unit**

**External Services** 

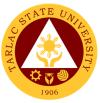

# 1. Re-Assessment/Adjustment of Student Fees and Checking of Student Account Balances

To process student's request for re-assessment/adjustment of fees but in accordance with the university policy and checking of account balances.

| Office or Division:                                                  | Accounting Unit                                                                                                    |                            |                    |                                     |
|----------------------------------------------------------------------|----------------------------------------------------------------------------------------------------|----------------------------|--------------------|-------------------------------------|
| Classification:                                                      | Simple                                                                                                    |                            |                    |                                     |
| Type of<br>Transaction:                                              | G2C - Government to Citizen                                                                                                    |                            |                    |                                     |
| Who may avail:                                                       | Students who are enrolled in the University                                                                                                    |                            |                    |                                     |
| CHECKLIST OF RE                                                      | EQUIREMENTS                                                                                                    | WHERE TO SECURE            |                    |                                     |
| Pre-assessment/Pre-Registration Form;                                |                                                                                                    | Respective College         |                    |                                     |
| Or ID                                                                |                                                                                                    | University Business Center |                    |                                     |
| CLIENT STEPS                                                         | AGENCY<br>ACTIONS                                                                                                    | FEES TO<br>BE PAID         | PROCESSING<br>TIME | PERSON<br>RESPONSIBLE               |
| 1. Present the Pre-<br>Assessment/Pre-<br>Registration Form or<br>ID | 1.1 Open Student<br>Account in the<br>TSU Enrolment<br>System                                                                                                    | None                       | 1 minute           | Accounting Staff<br>Accounting Unit |
|                                                                      | 1.2 Check<br>account balance<br>and review for<br>possible re-<br>assessment/<br>adjustment of<br>fees as requested<br>in accordance<br>with the<br>University policy | None                       | 4 minutes          | Accounting Staff<br>Accounting Unit |
| TOTAL:                                                               |                                                                                                    | None                       | 5 minutes          |                                     |

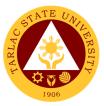

# 2. Online Verification, Re-assessment/Adjustment of Account Balances of Students

To process student's online request for verification of account balances and reassessment/adjustment of fees but in accordance with the university policy.

| Office or Division:                                                                                                    | Accounting Unit                                                                                                    | Accounting Unit    |                                                                          |                                     |
|----------------------------------------------------------------------------------------------------|----------------------------------------------------------------------------------------------------|--------------------|--------------------------------------------------------------------------|-------------------------------------|
| Classification:                                                                                                    | Simple                                                                                                    |                    |                                                                          |                                     |
| Type of<br>Transaction:                                                                                                    | G2C - Government                                                                                                    | to Citizen         |                                                                          |                                     |
| Who may avail:                                                                                                    | Students who are e                                                                                                    | enrolled in t      | he University                                                            |                                     |
| CHECKLIST OF R                                                                                                    | EQUIREMENTS                                                                                                    |                    | WHERE TO SE                                                              | CURE                                |
| Name of Student                                                                                                    |                                                                                                    |                    |                                                                          |                                     |
| Student Number                                                                                                    |                                                                                                    | Student            |                                                                          |                                     |
| Course                                                                                                    |                                                                                                    | oradom             |                                                                          |                                     |
| E-mail Address                                                                                                    |                                                                                                    |                    |                                                                          | DEDOON                              |
| CLIENT STEPS                                                                                                    | AGENCY<br>ACTIONS                                                                                                    | FEES TO<br>BE PAID | PROCESSING<br>TIME                                                       |                                     |
| 1. Condian a mail at                                                                                                    |                                                                                                    |                    |                                                                          | RESPONSIBLE                         |
| 1. Send an e-mail at<br><u>acctg@tsu.edu.ph</u><br>with the following<br>requirements.<br>State the purpose<br>whether to verify<br>account balance<br>or request for<br>re-assessment/<br>adjustment of fees'<br>schedule of payment. | 1.1 Checking of<br>E-mail from time<br>to time.                                                                                                    | None               | 1 day                                                                    | Accounting Staff<br>Accounting Unit |
|                                                                                                    | 1.2. Open                                                                                                    | None               | 5 minutes                                                                | Accounting Staff                    |
|                                                                                                    | Student Account<br>in the TSU<br>Enrolment<br>System, check<br>account balance<br>and review for<br>possible re-<br>assessment/<br>adjustment of<br>fees as requested<br>in accordance<br>with the<br>University policy |                    |                                                                          | Accounting Unit                     |
| 2. Check e-mail for                                                                                                    | 2. Respond to                                                                                                    | None               | 10 minutes                                                               | Accounting Staff                    |
| the response to request/verification                                                                                                    | student's request/<br>verification thru e-<br>mail                                                                                                    |                    | (may vary<br>depending on<br>the stability of<br>internet<br>connection) | Accounting Unit                     |
|                                                                                                    | TOTAL:                                                                                                    | None               | 1 day,                                                                   |                                     |
|                                                                                                    |                                                                                                    |                    | 15 minutes                                                               |                                     |

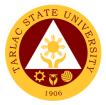

## **Accounting Unit**

**Internal Services** 

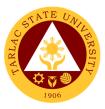

#### 1. Pre-audit of Liquidation Reports

The review of documents supporting a transaction or series of transactions after cash advances are given and recorded. To provide a more efficient and effective control over the granting, utilization, and liquidation of cash advances.

| Office or Division:     | Accounting Unit                |                   |                            |                                   |  |
|-------------------------|--------------------------------|-------------------|----------------------------|-----------------------------------|--|
| Classification:         | v                              | Simple to Complex |                            |                                   |  |
| Type of                 |                                |                   |                            |                                   |  |
| Transaction:            | G2G - Government to Government |                   |                            |                                   |  |
| Who may avail:          | Institution's Employ           | /ee/ Official     | S                          |                                   |  |
| CHECKLIST OF R          |                                |                   | WHERE TO SE                | CURE                              |  |
| Liquidation Reports wit | h supporting                   | Concerne          | d Offices/Employe          | es/Officials                      |  |
| documents               |                                |                   |                            |                                   |  |
| CLIENT STEPS            | AGENCY                         | FEES TO           | PROCESSING                 | PERSON                            |  |
| CLIENT STEPS            | ACTIONS                        | BE PAID           | TIME                       | RESPONSIBLE                       |  |
| 1. Submit Liquidation   | 1.1 Receiving of               | None              | 5 minutes                  | 5 minutes                         |  |
| Report with             | Liquidation                    |                   |                            | (may vary                         |  |
| supporting              | Report                         |                   |                            | depending on the                  |  |
| documents               |                                |                   |                            | bulk of the                       |  |
|                         |                                |                   |                            | vouchers/                         |  |
|                         |                                |                   |                            | payrolls to be                    |  |
|                         | 1.2 Process                    | None              | 1 working day              | <i>received)</i><br>1 working day |  |
|                         | Liquidation                    | none              | 1 working day<br>(may vary | (may vary                         |  |
|                         | Report (Assign                 |                   | depending on               | depending on the                  |  |
|                         | Control Number,                |                   | the bulk of the            | bulk of the                       |  |
|                         | Recording of                   |                   | vouchers/                  | vouchers/                         |  |
|                         | Transaction, etc.)             |                   | payrolls                   | payrolls received)                |  |
|                         |                                |                   | received)                  |                                   |  |
|                         | 1.3 Pre-audit                  | None              | 3 working days,            | 3 working days,                   |  |
|                         | Liquidation                    |                   | 4 hours                    | 4 hours                           |  |
|                         | Report                         |                   | (may vary                  | (may vary                         |  |
|                         |                                |                   | depending on               | depending on the                  |  |
|                         |                                |                   | the complexity of          | complexity of the                 |  |
|                         | 1.4 Forward to                 | None              | the transaction)           | transaction)                      |  |
|                         |                                | none              | 1 hour                     | 1 hour                            |  |
|                         | Finance Office for             |                   | (may vary<br>depending on  | (may vary<br>depending on the     |  |
|                         | signing of the                 |                   | the bulk of the            | bulk of the                       |  |
|                         | Report                         |                   | vouchers/                  | vouchers/                         |  |
|                         |                                |                   | payrolls to be             | payrolls to be                    |  |
|                         |                                |                   | forwarded)                 | forwarded)                        |  |
|                         | TOTAL:                         | None              | 4 working days,            |                                   |  |
|                         |                                |                   | 5 hours,                   |                                   |  |
|                         |                                |                   | 5 minutes                  |                                   |  |

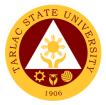

## **Budget Management Unit**

**Internal Services** 

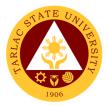

#### 1. Certification of Allocation of Fund

The service evaluates and certifies the funding requests of different offices and colleges of the University.

| of the University.                                                                                                    |                                                                                                    |             |                      |                               |
|----------------------------------------------------------------------------------------------------|----------------------------------------------------------------------------------------------------|-------------|----------------------|-------------------------------|
| Office or Division:                                                                                                    | Budget Management                                                                                                    | Unit        |                      |                               |
| Classification:                                                                                                    | Simple                                                                                                    |             |                      |                               |
| Type of<br>Transaction:                                                                                                    | G2G - Government to Government                                                                                                    |             |                      |                               |
| Who may avail:                                                                                                    | Any university employ                                                                                                    | yee represe | enting an office or  | college                       |
| CHECKLIST OF                                                                                                    | REQUIREMENTS                                                                                                    |             | WHERE TO SE          | CURE                          |
| Three (3) copies of fu<br>form/letter.                                                                                          | unding request                                                                                                    | From offic  | e/unit requesting.   |                               |
| Supporting documen                                                                                                    | ts, if applicable.                                                                                                    | From offic  | e/unit requesting.   |                               |
| CLIENT STEPS                                                                                                    | AGENCY                                                                                                    | FEES TO     | PROCESSING           | PERSON                        |
| CLIENT STEPS                                                                                                    | ACTIONS                                                                                                    | BE PAID     | TIME                 | RESPONSIBLE                   |
| 1. Give the funding<br>request form/letter<br>together with the<br>applicable<br>supporting<br>documents to the<br>budget clerk | <ul> <li>1.1. Receive and verify the completeness of documents supporting the request. Affix and record control number for reference</li> <li>Note: If there are any problems, the Budget Clerk will return the submitted documents and discuss the concerns to the client</li> </ul> | None        | 10 minutes           | Budget Clerk<br>BMU           |
|                                                                                                    | 1.2. Evaluate,<br>certify, and sign the<br>funding request<br>form/letter                                                                                                    | None        | 1 day                | Budget Officer/<br>OIC<br>BMU |
|                                                                                                    | 1.3. Release/route<br>the documents to<br>the next approving<br>authority                                                                                                    | None        | 10 minutes           | Budget Clerk<br>BMU           |
|                                                                                                    | TOTAL:                                                                                                    | None        | 1 day,<br>20 minutes |                               |

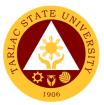

#### 2. Processing of Obligation and Request Status (ObRS)

The service processes the recording of Obligation Request and Status (ObRS) by charging the amount obligated to the appropriate responsibility center, MFO and specific object of expenditure as supported by required documents establishing the validity and correctness of the claim.

| correctness of the c    |                                       |             |                       |                 |
|-------------------------|---------------------------------------|-------------|-----------------------|-----------------|
| Office or Division:     | Budget Manageme                       | nt Unit     |                       |                 |
| Classification:         | Simple                                |             |                       |                 |
| Type of                 | G2G - Government                      | to Covern   | nent                  |                 |
| Transaction:            |                                       | to Governi  |                       |                 |
| Who may avail:          | Any university emp                    | loyee repre |                       |                 |
| CHECKLIST OF R          | EQUIREMENTS                           |             | WHERE TO SE           | CURE            |
| Four (4) copies of acco | •                                     | From the I  | Business Center.      |                 |
| Obligation Request an   | , , , , , , , , , , , , , , , , , , , |             |                       |                 |
| Three (3) copies of ac  |                                       | From the I  | Business Center.      |                 |
| Disbursement Vouche     |                                       |             |                       |                 |
| Required supporting d   |                                       |             | e/unit concerned.     |                 |
| CLIENT STEPS            | AGENCY                                | FEES TO     | PROCESSING            | PERSON          |
|                         | ACTIONS                               | BE PAID     | TIME                  | RESPONSIBLE     |
| 1. Give the ObRS        | 1.1. Receive and                      | None        | 10 minutes            | Budget Clerk    |
| with its                | verify the                            |             |                       | BMU             |
| corresponding           | completeness of                       |             |                       |                 |
| supporting              | documents                             |             |                       |                 |
| documents to the        | supporting the                        |             |                       |                 |
| Budget Clerk.           | ObRS. Affix and                       |             |                       |                 |
|                         | record control                        |             |                       |                 |
|                         | number for                            |             |                       |                 |
|                         | reference.                            |             |                       |                 |
|                         | Note: If there are any problems, the  |             |                       |                 |
|                         | Budget Clerk will return the          |             |                       |                 |
|                         | submitted documents and               |             |                       |                 |
|                         | discuss the                           |             |                       |                 |
|                         | concerns to the                       |             |                       |                 |
|                         | client.                               |             |                       |                 |
|                         | 1.2. Verify and                       | None        | 10 minutes            | Budget Staff    |
|                         | obligate the                          |             |                       | BMU             |
|                         | amount for                            |             |                       |                 |
|                         | funding.                              | Nana        | A                     | Dudget Officer/ |
|                         | 1.3. Evaluate,                        | None        | 1 day                 | Budget Officer/ |
|                         | certify, and signs the ObRS.          |             |                       | OIC<br>BMU      |
|                         |                                       |             | 40                    |                 |
|                         | 1.4. Release/                         | None        | 10 minutes            | Budget Clerk    |
|                         | route the                             |             |                       | BMU             |
|                         | documents to the                      |             |                       |                 |
|                         | next approving                        |             |                       |                 |
|                         | authority.                            |             | 1 day 8               |                 |
|                         | TOTAL:                                | None        | 1 day &<br>30 minutes |                 |
|                         |                                       |             |                       |                 |

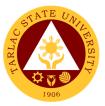

#### 3. Queries/Assistance on Funding Requirements and Requests

The service provides assistance and replies on queries of clients regarding procedural and documentary requirements for fund allocation including the status of requested funding.

| Office or Division:                                                                                  | Budget Manageme                                                                                                    | nt Unit            |                    |                       |
|----------------------------------------------------------------------------------------------------|----------------------------------------------------------------------------------------------------|--------------------|--------------------|-----------------------|
| Classification:                                                                                      | Simple                                                                                                    |                    |                    |                       |
| Type of<br>Transaction:                                                                              | G2G - Government to Government                                                                                                    |                    |                    |                       |
| Who may avail:                                                                                       | Any university emp                                                                                                    | loyee repre        |                    |                       |
| CHECKLIST OF RI                                                                                      | EQUIREMENTS                                                                                                    |                    | WHERE TO SE        | CURE                  |
| Logbook or Record boo                                                                                | ok.                                                                                                    | From offic         | e/unit concerned.  |                       |
| Copy of necessary doc<br>corresponding control/n<br>if available.                                    | reference number,                                                                                                    | From offic         | e/unit concerned.  |                       |
| Request letter, if applicable From office/unit concerned.                                            |                                                                                                    |                    |                    |                       |
| CLIENT STEPS                                                                                         | AGENCY<br>ACTIONS                                                                                                    | FEES TO<br>BE PAID | PROCESSING<br>TIME | PERSON<br>RESPONSIBLE |
| 1. Inquire to the<br>Budget Clerk<br>regarding their mix-<br>ups or the status of<br>their requests. | <ul> <li>1.1. The Budget<br/>Clerk replies to<br/>simple queries.</li> <li>For complex<br/>queries or<br/>concerns, the<br/>Budget Clerk<br/>request the client<br/>to provide a<br/>formal letter and<br/>advise the same<br/>to return after a<br/>specified day or<br/>time of the day.</li> </ul> | None               | 1 day              | Budget Clerk<br>BMU   |
|                                                                                                    | TOTAL:                                                                                                    | None               | 1 day              |                       |

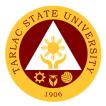

## **Cashiering Unit**

### **External/Internal Services**

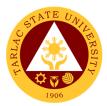

#### 1. Claiming of Checks

Payment of obligations thru check.

| Office or Division:                                                                                | Cashiering Unit - Dis                                     | bursement                                   |                    |                                             |
|----------------------------------------------------------------------------------------------------|-----------------------------------------------------------|---------------------------------------------|--------------------|---------------------------------------------|
| Classification:                                                                                    | Simple                                                    |                                             |                    |                                             |
| Type of                                                                                            | G2C - Government to                                       |                                             |                    |                                             |
| Transaction:                                                                                       | G2B – Government to<br>G2G - Government to                |                                             |                    |                                             |
| Who may avail:                                                                                     | All                                                       | Governme                                    |                    |                                             |
| -                                                                                                  | REQUIREMENTS                                              |                                             | WHERE TO SE        | CURE                                        |
| Valid ID                                                                                           |                                                           | The payee                                   | e will provide.    |                                             |
| For authorized repres<br>a. Authorization or Sp<br>Attorney. b. Valid ID<br>c. Xerox copy of valid | becial Power of<br>of representative.<br>I ID of payee.   | The authorized representative will provide. |                    |                                             |
| CLIENT STEPS                                                                                       | AGENCY<br>ACTIONS                                         | FEES TO<br>BE PAID                          | PROCESSING<br>TIME | PERSON<br>RESPONSIBLE                       |
| 1. Present valid ID /<br>requirements of the<br>authorized<br>representative                       | 1. Check the<br>completeness of<br>requirements           | None.                                       | 5 minutes          | Releasing Officer<br>Cashiering Unit        |
| 2. Issue an Official receipt                                                                       | 2. Check the issued Official receipt                      | None.                                       | 5 minutes          | Releasing Officer<br>Cashiering Unit        |
| 3. Sign on the<br>Disbursement<br>Voucher.                                                         | 3. Make the client<br>sign the<br>disbursement<br>voucher | None.                                       | 5 minutes          | <i>Releasing Officer</i><br>Cashiering Unit |
| 4. Claim check and tax certificate for suppliers.                                                  | 4. Release the check and tax certificate if available.    | None.                                       | 5 minutes          | Releasing Officer<br>Cashiering Unit        |
|                                                                                                    | TOTAL:                                                    | None                                        | 20 minutes         |                                             |

#### 2. Payment Thru Advice to Debit Account (ADA)

Direct payment of obligations thru bank.

| Office or Division:                                      | Cashiering Unit - Disbursement                                                                         |                         |                    |                                    |
|----------------------------------------------------------|----------------------------------------------------------------------------------------------------|-------------------------|--------------------|------------------------------------|
| Classification:                                          | Simple                                                                                                 |                         |                    |                                    |
| Type of<br>Transaction:                                  | G2C - Government to Citizen<br>G2B – Government to Business Entities<br>G2G - Government to Government |                         |                    |                                    |
| Who may avail:                                           | All                                                                                                    |                         |                    |                                    |
| CHECKLIST OF                                             | REQUIREMENTS WHERE TO SECURE                                                                           |                         |                    | CURE                               |
| Disbursement Vouch                                       | er                                                                                                    | Accounting Unit or VPAF |                    |                                    |
| Official Receipt from                                    | client                                                                                                 | The client              | will provide.      |                                    |
| CLIENT STEPS                                             | AGENCY<br>ACTIONS                                                                                      | FEES TO<br>BE PAID      | PROCESSING<br>TIME | PERSON<br>RESPONSIBLE              |
| 1. Give<br>Disbursement<br>Voucher to<br>Receiving Staff | 1.1 Receive<br>approved<br>Disbursement<br>Voucher (DV)<br>charged from<br>GAAA.                       | None.                   | 5 minutes          | Receiving Staff<br>Cashiering Unit |

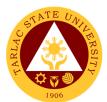

|                                                  | 1.2 Prepare and<br>route for approval<br>of List of Due and<br>Demandable<br>Accounts Payable-<br>Advice to Debit<br>Account (LDDAP-<br>ADA) and<br>Summary of<br>LDDAP- ADA<br>Issued and<br>validated Amount<br>Entries (SLIIAE). | None. | 10 minutes | <i>Disbursing Staff</i><br>Cashiering Unit |
|--------------------------------------------------|----------------------------------------------------------------------------------------------------|-------|------------|--------------------------------------------|
|                                                  | 1.3 Transmit LDDA-<br>ADA to<br>Government<br>Servicing Bank.                                                                                                    | None. | 30 minutes | Disbursing Staff<br>Cashiering Unit        |
|                                                  | 1.4 Notify payee of the ADA payment.                                                                                                    | None. | 10 minutes | Disbursing Staff<br>Cashiering Unit        |
| 2. Client will<br>present an Official<br>Receipt | 2. Receive OR from<br>client and release<br>Tax Certificate if<br>available                                                                                                    | None. | 5 minutes  | Disbursing Staff<br>Cashiering Unit        |
|                                                  | TOTAL:                                                                                                    | None  | 1 hour     |                                            |

#### 3. Payment thru Petty Cash

The petty cash fund is intended for emergency purchases P 5,000.00 below.

| Office or Division:                                                          | Cashiering Unit - Disbursement                                                                                  |            |             |                                         |
|------------------------------------------------------------------------------|----------------------------------------------------------------------------------------------------|------------|-------------|-----------------------------------------|
| Classification:                                                              | Simple                                                                                                    |            |             |                                         |
| Type of                                                                      | G2B – Government to Business Entities                                                                           |            |             |                                         |
| Transaction:                                                                 | G2G - Government to                                                                                             | o Governme | ent         |                                         |
| Who may avail:                                                               | Requestor                                                                                                    |            |             |                                         |
| CHECKLIST OF                                                                 | REQUIREMENTS                                                                                                    |            | WHERE TO SE | CURE                                    |
| Petty Cash Voucher                                                           |                                                                                                    | Petty Cas  | h Custodian |                                         |
| 1. Fill up the PCV<br>with attached<br>required documents                    | 1. Receive<br>approved petty<br>cash voucher<br>(PCV) with<br>attached required<br>documents from<br>requestor. | None.      | 5 minutes   | Petty Cash<br>Custodian<br>Disbursement |
| 2. Sign PCV and claim cash.                                                  | 2. Give the PCV<br>and Cash to the<br>requestor                                                                 | None.      | 2 minutes   | Petty Cash<br>Custodian<br>Disbursement |
| 3. Submit official<br>receipt to Petty<br>Cash Custodian for<br>liquidation. | 3. Check the official<br>receipt for<br>replenishment                                                           | None.      | 30 minutes  | Petty Cash<br>Custodian<br>Disbursement |
|                                                                              | TOTAL:                                                                                                    | None       | 37 minutes  |                                         |

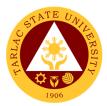

### 4. Payment thru Checks

Payment of obligation using empress fund.

| Office or Division:                                                     | Cashiering Unit - Dis                                                                                                    | hursement     |              |                                                         |
|-------------------------------------------------------------------------|----------------------------------------------------------------------------------------------------|---------------|--------------|---------------------------------------------------------|
| Classification:                                                         | Simple                                                                                                    | bursement     |              |                                                         |
| Type of                                                                 | G2B – Government t                                                                                                    | o Busines     | Entitios     |                                                         |
| Transaction:                                                            | G2G - Government to                                                                                                    |               |              |                                                         |
| Who may avail:                                                          | All                                                                                                    | 5 Governme    | 5110         |                                                         |
|                                                                         | REQUIREMENTS                                                                                                    |               | WHERE TO SE  | CURF                                                    |
| Disbursement Vouch                                                      |                                                                                                    | Accountin     | g Unit, VPAF |                                                         |
| ACIC Form                                                               |                                                                                                    | Cashiering    |              |                                                         |
| Official Receipt                                                        |                                                                                                    | Client        | <b>j</b> •   |                                                         |
| 1. Give                                                                 | 1.1 Receive                                                                                                    | None.         | 5 minutes    | Receiving Staff                                         |
| Disbursement                                                            | approved                                                                                                    |               |              | Cashiering Unit                                         |
| Voucher to                                                              | Disbursement                                                                                                    |               |              |                                                         |
| Receiving Staff                                                         | Voucher (DV).                                                                                                    |               |              |                                                         |
|                                                                         | <ul> <li>1.2 Prepare and<br/>route for approval<br/>checks and Advice<br/>of Checks Issued<br/>and Cancelled<br/>(ACIC) if<br/>necessary.</li> <li>1.3 Transmit ACIC</li> </ul> | None<br>None. | 10 minutes   | Disbursing Staff<br>Cashiering Unit<br>Disbursing Staff |
|                                                                         | to Government<br>Servicing Bank.                                                                                                    |               |              | Cashiering Unit                                         |
|                                                                         | 1.4 Notify payee of the payment.                                                                                                    | None.         | 5 minutes    | Disbursing Staff<br>Cashiering Unit                     |
| 2. Issue Official<br>Receipt and claim<br>Tax Certificate if<br>needed. | 2. Check the<br>Official receipt and<br>give the Tax<br>Certificate to the<br>client                                                                                            | None.         | 5 minutes    | Disbursing Staff<br>Cashiering Unit                     |
|                                                                         | TOTAL:                                                                                                    | None          | 55 minutes   |                                                         |

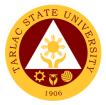

## **Cashiering Unit**

**External Services** 

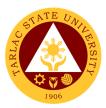

#### **1. Claiming of Cash Benefits Over the Counter**

Students with cash benefits from scholarships, assistant wages, refunds, and allowances can claim their cash in the cashiering office.

| Office or Division:                                                           | Disbursement Unit                             |                    |                    |                                     |
|-------------------------------------------------------------------------------|-----------------------------------------------|--------------------|--------------------|-------------------------------------|
| Classification:                                                               | Simple                                        |                    |                    |                                     |
| Type of<br>Transaction:                                                       | G2C - Government to Citizen                   |                    |                    |                                     |
| Who may avail:                                                                | University Students                           |                    |                    |                                     |
| CHECKLIST OF                                                                  | CKLIST OF REQUIREMENTS WHERE TO SECURE        |                    |                    |                                     |
| University ID                                                                 |                                               |                    | nt will provide    |                                     |
| For authorized repres                                                         |                                               | The autho          | rized representati | ve will provide.                    |
|                                                                               | a. Authorization or Special Power of          |                    |                    |                                     |
| Attorney. b. Valid ID of representative.                                      |                                               |                    |                    |                                     |
| c. Xerox copy of valid                                                        |                                               |                    |                    |                                     |
| CLIENT STEPS                                                                  | AGENCY<br>ACTIONS                             | FEES TO<br>BE PAID | PROCESSING<br>TIME | PERSON<br>RESPONSIBLE               |
| 1. Present valid ID<br>to requirements of<br>the authorized<br>representative | 1. Check the completeness of requirements     | None.              | 3minutes           | Collecting Staff<br>Cashiering Unit |
| 2. Sign on the payroll                                                        | 2. Make the student sign the payroll          | None.              | 2 minutes          | Collecting Staff<br>Cashiering Unit |
| 3. Claim cash                                                                 | 3. Give cash to the student or representative | None.              | 2 minutes          | Collecting Staff<br>Cashiering Unit |
|                                                                               | TOTAL:                                        | None               | 7 minutes          |                                     |

#### 2. Payment of Fees thru Cash

This service is intended to issue an Official Receipt to Students after paying their outstanding balance to the University.

| Office or Division:    | Cashiering Unit- Collection |             |                   |                  |
|------------------------|-----------------------------|-------------|-------------------|------------------|
| <b>Classification:</b> | Simple                      |             |                   |                  |
| Type of                | G2C - Government to Citizen |             |                   |                  |
| Transaction:           |                             |             |                   |                  |
| Who may avail:         | Past and current stud       | dents of TS |                   |                  |
| CHECKLIST OF           | REQUIREMENTS                |             | WHERE TO SE       | CURE             |
| Assessment Slip        |                             | Business    | Center, Accountin | g Office         |
| University ID          | The client will provide     |             |                   |                  |
| CLIENT STEPS           | AGENCY                      | FEES TO     | PROCESSING        | PERSON           |
| CLIENT STEPS           | ACTIONS                     | BE PAID     | TIME              | RESPONSIBLE      |
| 1. Provide the         | 1.1 Receive                 | None.       | 1minute           | Collecting Staff |
| Assessment slip        | Assessment Slip             |             |                   | Cashiering Unit  |
| and Student ID         | and/or Valid ID             |             |                   |                  |
|                        | from student                |             |                   |                  |
|                        | 1.2 Encode                  | None.       | 1 minute          | Collecting Staff |
|                        | necessary data to           |             |                   | Cashiering Unit  |
|                        | the computerized            |             |                   |                  |
|                        | Collection System           |             |                   |                  |

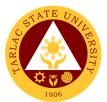

| 2. Pay the necessary amount                                    | 2. Accept legal tender currencies                       | Outstan<br>ding<br>balance | 1 minute  | Collecting Staff<br>Cashiering Unit   |
|----------------------------------------------------------------|---------------------------------------------------------|----------------------------|-----------|---------------------------------------|
| 3. Claim Official<br>Receipt (O.R.) from<br>Collecting Officer | 3. Give the Official<br>Receipt (O.R.) to<br>the client | None.                      | 1 minute  | Collecting Officer<br>Cashiering Unit |
|                                                                | TOTAL:                                                  | None                       | 4 minutes |                                       |

#### 3. Request for Certificate of Payment for Lost Official Receipt

This service is intended to issue Certificate of Payment upon request of payee.

| Office or Division:                                            | Cashiering Unit - Col                                                     | Cashiering Unit - Collection |                    |                                     |  |  |
|----------------------------------------------------------------|---------------------------------------------------------------------------|------------------------------|--------------------|-------------------------------------|--|--|
| Classification:                                                | Simple                                                                    |                              |                    |                                     |  |  |
| Type of<br>Transaction:                                        | G2C - Government to                                                       | G2C - Government to Citizen  |                    |                                     |  |  |
| Who may avail:                                                 | Past and current Stu                                                      | dent of TSL                  | J                  |                                     |  |  |
| CHECKLIST OF                                                   | REQUIREMENTS                                                              |                              | WHERE TO SE        | CURE                                |  |  |
| Affidavit of Lost                                              |                                                                           | The payee                    | e will provide.    |                                     |  |  |
| University ID                                                  |                                                                           | The payee                    | e will provide.    |                                     |  |  |
| CLIENT STEPS                                                   | AGENCY<br>ACTIONS                                                         | FEES TO<br>BE PAID           | PROCESSING<br>TIME | PERSON<br>RESPONSIBLE               |  |  |
| 1. Request at the collection window the Certificate of Payment | 1. Verify<br>correctness of the<br>Affidavit of loss and<br>ID number     | None.                        | 1 minute           | Collecting Staff<br>Cashiering Unit |  |  |
| 2. Pay the<br>Certification Fee                                | 2.1 Collect the payment                                                   | Php 20                       | 1 minute           | Collecting Staff<br>Cashiering Unit |  |  |
|                                                                | 2.2 Collector<br>process, print and<br>sign the certificate<br>of payment | None.                        | 1 minute           | Collecting Staff<br>Cashiering Unit |  |  |
| 3. Claim Certificate<br>of Payment                             | 3. Release the<br>Certificate of<br>payment                               | None.                        | 1 minute           | Collecting Staff<br>Cashiering Unit |  |  |
|                                                                | TOTAL:                                                                    | None                         | 4 minutes          |                                     |  |  |

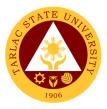

#### 4. Signing of Student Clearance

All students must pay their outstanding balance, if there is any, before the signing of their student clearance.

| Office or Division:                  | Cashiering Unit-Collection                                                           |                            |                    |                                     |  |
|--------------------------------------|--------------------------------------------------------------------------------------|----------------------------|--------------------|-------------------------------------|--|
| Classification:                      | Simple                                                                               |                            |                    |                                     |  |
| Type of<br>Transaction:              | G2C - Government to Citizen                                                          |                            |                    |                                     |  |
| Who may avail:                       | University Students                                                                  |                            |                    |                                     |  |
| CHECKLIST OF                         | REQUIREMENTS                                                                         |                            | WHERE TO SE        | CURE                                |  |
| Student Clearance F                  | orm                                                                                  | Registrar                  |                    |                                     |  |
| University ID                        |                                                                                      | The stude                  | nt will provide.   |                                     |  |
| CLIENT STEPS                         | AGENCY<br>ACTIONS                                                                    | FEES TO<br>BE PAID         | PROCESSING<br>TIME | PERSON<br>RESPONSIBLE               |  |
| 1. Present Student<br>Clearance Form | Verify if the student has unpaid balance.                                            | None.                      | 30 seconds         | Collecting Staff<br>Cashiering Unit |  |
| 2. Pay Unpaid<br>Balance             | 2. Payment of<br>unpaid balance or<br>liability is required<br>before clearance.     | Outstan<br>ding<br>balance | 2 minutes          | Collecting Staff<br>Cashiering Unit |  |
| 3. Claim Student<br>Clearance        | After fees has been<br>settled, collection<br>staff will then sign<br>the clearance. | None.                      | 30 seconds         | Collecting Staff<br>Cashiering Unit |  |
|                                      | TOTAL:                                                                               | None                       | 3 minutes          |                                     |  |

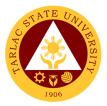

## Facilities Development and Management Office Planning and Monitoring Unit (FDMO-PMU)

**External Services** 

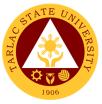

#### 1. Processing of initial payment – Mobilization / advance payment

Mobilization or Advance Payment refers to the initial billing received by the contractor which must not exceed fifteen (15%) of the contract amount for the project. This amount shall be paid in lump sum or, at the most, two (2) installments according to a schedule specified in the ITB and other relevant bidding documents.

| Office or Division:                                                                                                    | Planning and Monitoring Unit (FDMO-PMU)                                                                                                    |                    |                                           |                                             |  |
|----------------------------------------------------------------------------------------------------|----------------------------------------------------------------------------------------------------|--------------------|-------------------------------------------|---------------------------------------------|--|
| Classification:                                                                                                    | Highly Technical                                                                                                    |                    |                                           |                                             |  |
| Type of<br>Transaction:                                                                                                    | G2B-Government to Business Entity/ies                                                                                                    |                    |                                           |                                             |  |
| Who may avail:                                                                                                    | Contractors for the University Infrastructure Projects                                                                                                    |                    |                                           |                                             |  |
| CHECKLIST OF                                                                                                    | REQUIREMENTS WHERE TO SECURE                                                                                                    |                    |                                           |                                             |  |
| Letter of Intent of the                                                                                                    | Contractor                                                                                                    | The contra         | actor will provide                        |                                             |  |
| Advance Payment Bo<br>contract amount)                                                                                                    | ond (15% of the                                                                                                    | The contra         | actor will provide                        |                                             |  |
| Mobilization Photogra                                                                                                    | aphs                                                                                                    | The contra         | actor will provide                        |                                             |  |
| Bank Account Details only)                                                                                                    | s (if GAA-funded                                                                                                    | The contra         | actor will provide                        |                                             |  |
| Building Permit (if ap                                                                                                    | plicable)                                                                                                    |                    | actor will provide;<br>City Office of the | -                                           |  |
| Endorsement Letter                                                                                                    |                                                                                                    | · · · · ·          | and Monitoring Un                         | , , , , , , , , , , , , , , , , , , ,       |  |
| Recommendation Le<br>Director                                                                                                    | tter from FDMO                                                                                                    |                    | and Monitoring Un                         | , , , , , , , , , , , , , , , , , , ,       |  |
| Other documents people                                                                                                    |                                                                                                    |                    | and Monitoring Un                         | , ,                                         |  |
| CLIENT STEPS                                                                                                    | AGENCY<br>ACTIONS                                                                                                    | FEES TO<br>BE PAID | PROCESSING<br>TIME                        | PERSON<br>RESPONSIBLE                       |  |
| 1. The contractor<br>submits the Letter<br>of Intent and<br>Mobilization<br>Photographs to the<br>Records and<br>Archives Unit<br>(RAU) of TSU for<br>logging and<br>controlling. | 1.1 The<br>Endorsement Form<br>from OUP and<br>documents<br>submitted by the<br>contractor will be<br>forwarded to the<br>Facilities<br>Development and<br>Management Office<br>(FDMO) for the<br>additional notes<br>and instructions<br>from the FDMO<br>Director. | None               | 1 day                                     | Contractor<br>Staff<br>RAU                  |  |
|                                                                                                    | 1.2 Evaluate the set<br>of documents<br>transmitted                                                                                                    | None               | 1 day                                     | <i>Clerk,<br/>Unit Head</i><br>FDMO-PMU     |  |
|                                                                                                    | 1.3 Endorse the<br>documents to the<br>Project-in-Charge<br>for validation of the<br>submitted<br>requirements.                                                                                                    | None               | 1 day                                     | Unit Head,<br>Project-in-Charge<br>FDMO-PMU |  |

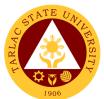

|                                                                                                    |                                                                                                    |      |         | 1906                                                                                               |
|----------------------------------------------------------------------------------------------------|----------------------------------------------------------------------------------------------------|------|---------|----------------------------------------------------------------------------------------------------|
|                                                                                                    | 1.4 Upon<br>verification,<br>Schedule a site<br>inspection with the<br>Infrastructure<br>Project Inspection<br>Team (IPIT) and<br>the contractor.                               | None | 1 day   | Project-in-Charge<br>FDMO-PMU                                                                      |
| 2. The contractor<br>attends the site<br>inspection<br>scheduled by the<br>Project-in-Charge<br>from PMU | 2.1 Inspect the site<br>to check the actual<br>site conditions and<br>mobilization<br>undertaken by the<br>contractor                                                           | None | 4 hours | Project-in-Charge<br>FDMO-PMU<br>Infrastructure<br>Project Inspection<br>Team (IPIT)<br>Contractor |
|                                                                                                    | 2.2 After the site<br>inspection, Give the<br>contractor the<br>checklist of<br>requirements that<br>they need to<br>provide for the<br>processing of their<br>billing request. | None | 1 hour  | Project-in-Charge<br>FDMO-PMU                                                                      |
| 3. The contractor<br>will submit the<br>additional<br>requirements from<br>the checklist given           | 3.1 Receive the<br>documents from the<br>contractor for<br>validation and<br>review.                                                                                            | None | 5 days  | Contractor<br>Project-in-Charge<br>FDMO-PMU                                                        |
| by the Project-in-<br>Charge.                                                                            | 3.2 Prepare and<br>compile the other<br>documentary<br>requirements for<br>the billing.                                                                                         | None | 1 day   | Project-in-Charge<br>FDMO-PMU                                                                      |
|                                                                                                    | 3.3 Sign the<br>recommendation<br>letter and forward<br>to the OVAF and<br>OUP for the<br>completion of<br>signatures                                                           | None | 1 day   | Director,<br>Clerk<br>FDMO-PMU                                                                     |
|                                                                                                    | 3.4 Receive the<br>signed<br>Recommendation<br>Letter and compiles<br>all the documentary<br>requirements for<br>transmittal to the<br>Billing-in-Charge.                       | None | 1 day   | Project-in-Charge<br>FDMO-PMU                                                                      |
|                                                                                                    | 3.5 Verify the<br>completeness and<br>correctness of the<br>submitted<br>documentary<br>requirements and                                                                        | None | 1 day   | <i>Billing-in-Charge</i><br>FDMO-PMU                                                               |

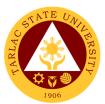

| prepares the<br>Obligation Request<br>and Disbursement<br>Voucher for<br>payment.             |      |                      |                                      |
|-----------------------------------------------------------------------------------------------|------|----------------------|--------------------------------------|
| 3.6 Sign the<br>Obligation Request<br>and Disbursement<br>Voucher.                            | None | 1 day                | <i>Director</i><br>FDMO-PMU          |
| 3.7 Log the<br>completed<br>documents and<br>forward them to the<br>next office<br>concerned. | None | 1 day                | <i>Billing-in-Charge</i><br>FDMO-PMU |
| TOTAL:                                                                                        | None | 15 days &<br>5 hours |                                      |

## 2. Processing of initial payment – First progress billing (If there is no advanced payment)

The contractor can opt out of charging a Mobilization/Advance Payment from the Procuring Entity and proceed to a First Progress Billing, provided the minimum evaluated accomplishment is at least 20% of the contract amount. Choosing this billing process also removes the deduction of a recoupment amount relative to the advance payment to the succeeding progress billings of the project.

| Office or Division:                       | Planning and Monitoring Unit (FDMO-PMU) |                                                 |  |  |  |  |
|-------------------------------------------|-----------------------------------------|-------------------------------------------------|--|--|--|--|
| Classification:                           | Highly Technical                        |                                                 |  |  |  |  |
| Type of<br>Transaction:                   | G2B-Government to                       | Business Entity/ies                             |  |  |  |  |
| Who may avail:                            | Contractors for the L                   | Iniversity Infrastructure Projects              |  |  |  |  |
| CHECKLIST OF I                            | REQUIREMENTS                            | WHERE TO SECURE                                 |  |  |  |  |
| Letter of Intent of the                   | Contractor                              | The contractor will provide                     |  |  |  |  |
| Contractor's Progress                     | s Billing Statement                     | The contractor will provide                     |  |  |  |  |
| for the Period Covere                     | ed                                      |                                                 |  |  |  |  |
| Progress Photograph                       | s (Before, During,                      | The contractor will provide                     |  |  |  |  |
| After)                                    |                                         |                                                 |  |  |  |  |
| Results of Test Analy                     | •                                       | The contractor will provide                     |  |  |  |  |
| meager test, etc.), if t                  |                                         |                                                 |  |  |  |  |
| analysis within the pe                    |                                         |                                                 |  |  |  |  |
| Bank Account Details only)                | s (if GAA-funded                        | The contractor will provide                     |  |  |  |  |
| Building Permit (if ap                    | nlicable)                               | The contractor will provide; To be issued by    |  |  |  |  |
| Dunuing Ferrint (il ap                    | plicable                                | the Tarlac City Office of the Building Official |  |  |  |  |
| Endorsement Letter f                      | rom the President                       | Planning and Monitoring Unit (FDMO-PMU)         |  |  |  |  |
| Agency's Statement                        |                                         | Planning and Monitoring Unit (FDMO-PMU)         |  |  |  |  |
| Accomplished (includ                      |                                         |                                                 |  |  |  |  |
| time elapsed and the certification of the |                                         |                                                 |  |  |  |  |
| Infrastructure Project                    |                                         |                                                 |  |  |  |  |
| Team)                                     | ·                                       |                                                 |  |  |  |  |
| ,                                         |                                         | Planning and Monitoring Unit (FDMO-PMU)         |  |  |  |  |
| Other documents peo                       | culiar to the contract                  | Planning and Monitoring Unit (FDMO-PMU)         |  |  |  |  |

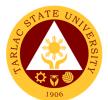

| CLIENT STEPS                                                                                                    | AGENCY<br>ACTIONS                                                                                                    | FEES TO<br>BE PAID | PROCESSING<br>TIME | PERSON<br>RESPONSIBLE                                                                                     |
|----------------------------------------------------------------------------------------------------|----------------------------------------------------------------------------------------------------|--------------------|--------------------|----------------------------------------------------------------------------------------------------|
| 1. The contractor<br>submits the Letter<br>of Intent, Progress<br>Billing Statement,<br>and Progress<br>Photographs to the<br>Records and<br>Archives Unit<br>(RAU) of TSU for<br>logging and<br>controlling. | 1.1 The<br>Endorsement Form<br>from OUP and<br>documents<br>submitted by the<br>contractor will be<br>forwarded to the<br>Facilities<br>Development and<br>Management Office<br>(FDMO) for the<br>additional notes<br>and instructions<br>from the FDMO<br>Director. | None               | 1 day              | Contractor<br>Staff<br>RAU                                                                                |
|                                                                                                    | 1.2 The set of<br>documents will be<br>transmitted to the<br>Planning and<br>Monitoring Unit<br>(PMU) for<br>evaluation of the<br>Unit Head.                                                                                                    | None               | 1 day              | Clerk<br>Unit Head<br>FDMO-PMU                                                                            |
|                                                                                                    | 1.3 Endorse the<br>documents to the<br>Project-in-Charge<br>for validation of the<br>submitted<br>requirements.                                                                                                    | None               | 1 day              | Unit Head,<br>Project-in-Charge<br>FDMO-PMU                                                               |
|                                                                                                    | 1.4 Upon<br>verification,<br>Schedule a site<br>inspection with the<br>Infrastructure<br>Project Inspection<br>Team (IPIT) and<br>the contractor.                                                                                                    | None               | 1 day              | Project-in-Charge<br>FDMO-PMU                                                                             |
| 2. The contractor<br>attends the site<br>inspection<br>scheduled by the<br>Project-in-Charge<br>from PMU                                                                                                    | 2.1 Inspect the site<br>to check the actual<br>site progress.<br>Afterwards, they<br>will meet to<br>evaluate the<br>progress of the<br>contractor for the<br>project.                                                                                               | None               | 4 hours            | Project-in-Charge<br>FDMO-PMU<br>Infrastructure<br>Project Inspection<br>Team (IPIT)<br><i>Contractor</i> |
|                                                                                                    | 2.2 After the site<br>inspection, Give the<br>contractor the<br>checklist of<br>requirements that<br>they need to<br>provide for the                                                                                                    | None               | 1 hour             | Project-in-Charge<br>FDMO-PMU                                                                             |

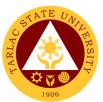

|                                                                                                    |                                                                                                    |      |        | 1906                                                                  |
|----------------------------------------------------------------------------------------------------|----------------------------------------------------------------------------------------------------|------|--------|-----------------------------------------------------------------------|
|                                                                                                    | processing of their billing request.                                                                                                    |      |        |                                                                       |
| 2. The contractor                                                                                                    | 2.4 Descive the                                                                                                    | Nega | 2 dava | Contractor                                                            |
| 3. The contractor<br>will submit the<br>additional<br>requirements from<br>the checklist given                                        | 3.1 Receive the<br>documents from the<br>contractor for<br>validation and<br>review.                                                                        | None | 3 days | Project-in-Charge<br>FDMO-PMU                                         |
| by the Project-in-<br>Charge.                                                                                                    | 3.2 Prepare the<br>Agency's<br>Statement of Work<br>Accomplished.                                                                                           | None | 1 day  | Project-in-Charge<br>FDMO-PMU                                         |
|                                                                                                    | 3.3 Verifies the<br>billing computation<br>and other<br>information<br>provided by the<br>Project-in-Charge<br>on the Statement of<br>Work<br>Accomplished. | None | 1 day  | Billing-in-Charge<br>FDMO-PMU                                         |
|                                                                                                    | 3.4 Finalize the<br>SWA for signature<br>of IPIT and the<br>contractor.                                                                                     | None | 1 day  | <i>Project-in-Charge</i><br>FDMO-PMU                                  |
| 4. The contractor<br>concurs and signs<br>the finalized<br>Statement of Work<br>Accomplished<br>prepared by the<br>Project-in-Charge. | 4.1 Affix the<br>signature to the<br>SWA as<br>certification of the<br>actual progress of<br>the contractor for<br>the project.                             | None | 2 days | <i>Members</i><br>Infrastructure<br>Project Inspection<br>Team (IPIT) |
|                                                                                                    | 4.2 Prepare the<br>Recommendation<br>Letter and other<br>documentary<br>requirements for<br>the billing.                                                    | None | 1 day  | Project-in-Charge<br>FDMO-PMU                                         |
|                                                                                                    | 4.3 Sign the<br>recommendation<br>letter and forward<br>to the OVPAF and<br>OUP for the<br>completion of<br>signatures.                                     | None | 1 day  | Director,<br>Clerk<br>PMU                                             |
|                                                                                                    | 4.4 Receive the<br>signed<br>Recommendation<br>Letter and compile<br>all the documentary<br>requirements for<br>transmittal to the<br>Billing-in-Charge     | None | 1 day  | Project-in-Charge<br>FDMO-PMU                                         |

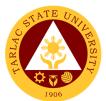

| 4.5 Verify the<br>completeness and<br>correctness of the<br>submitted<br>documentary<br>requirements and<br>prepare the<br>Obligation Request<br>and Disbursement<br>Voucher for the<br>payment. | None | 1 day                | <i>Billing-in-Charge</i><br>FDMO-PMU |
|----------------------------------------------------------------------------------------------------|------|----------------------|--------------------------------------|
| 4.6 Sign the<br>Obligation Request<br>and Disbursement<br>Voucher.                                                                                                    | None | 1 day                | Director<br>FDMO                     |
| 4.7 Log the<br>completed<br>documents and<br>forward them to the<br>next office<br>concerned.                                                                                                    | None | 1 day                | Billing-in-Charge<br>FDMO-PMU        |
| TOTAL:                                                                                                    | None | 17 days &<br>5 hours |                                      |

#### 3. Processing of Subsequent/Succeeding Payment - Progress Payment

Progress payments refer to the succeeding billing requests by the contractor after the Mobilization/Advance Payment or First Progress Billing (20%). These can be billed once a month or through an agreed schedule with the Procuring Entity depending on the availability of funds.

| Office or Division:                                                                                      | Planning and Monitoring Unit (FDMO-PMU)     |                                                                                              |  |  |  |
|----------------------------------------------------------------------------------------------------|---------------------------------------------|----------------------------------------------------------------------------------------------|--|--|--|
| Classification:                                                                                          | Highly Technical                            |                                                                                              |  |  |  |
| Type of<br>Transaction:                                                                                  | G2B-Government to                           | Business Entity/ies                                                                          |  |  |  |
| Who may avail:                                                                                           | Contractors for the U                       | Iniversity Infrastructure Projects                                                           |  |  |  |
| CHECKLIST OF I                                                                                           | REQUIREMENTS                                | WHERE TO SECURE                                                                              |  |  |  |
| Letter of Intent of the                                                                                  | Contractor                                  | The contractor will provide                                                                  |  |  |  |
| Contractor's Progress<br>for the Period Covere                                                           | •                                           | The contractor will provide                                                                  |  |  |  |
| Progress Photograph<br>After)                                                                            | s (Before, During,                          | The contractor will provide                                                                  |  |  |  |
| Results of Test Analy<br>meager test, etc.), if t<br>analysis within period                              | here is a test                              | The contractor will provide                                                                  |  |  |  |
| Bank Account Details<br>Only)                                                                            | (If GAA-funded                              | The contractor will provide                                                                  |  |  |  |
| Endorsement Letter f                                                                                     | rom the President                           | The contractor will provide; To be issued by the Tarlac City Office of the Building Official |  |  |  |
| Agency's Statement of<br>Accomplished (includ<br>time elapsed and the<br>Infrastructure Project<br>Team) | es the statement of<br>certification of the | Planning and Monitoring Unit (FDMO-PMU)                                                      |  |  |  |
| Recommendation Let<br>Director                                                                           | tter from FDMO                              | Planning and Monitoring Unit (FDMO-PMU)                                                      |  |  |  |

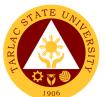

| Copy of Approved Obligation Request of Planning and Monitoring Unit (FDMO-PMU                                                                                                    |                                                                                                    |          |                                         |                                                                                                    |  |
|----------------------------------------------------------------------------------------------------|----------------------------------------------------------------------------------------------------|----------|-----------------------------------------|----------------------------------------------------------------------------------------------------|--|
| Initial Payment<br>Copies of Paid Vouc                                                                                                    | hore                                                                                                    | Dianning | Planning and Monitoring Unit (FDMO-PMU) |                                                                                                    |  |
| Other documents peculiar to the contract                                                                                                    |                                                                                                    |          | and Monitoring Un                       | , ,                                                                                                    |  |
| CLIENT STEPS                                                                                                    | AGENCY                                                                                                    | FEES TO  | PROCESSING                              | PERSON                                                                                                    |  |
|                                                                                                    | ACTIONS                                                                                                    | BE PAID  | TIME                                    | RESPONSIBLE                                                                                               |  |
| 1. The contractor<br>submits the Letter<br>of Intent, Progress<br>Billing Statement,<br>and Progress<br>Photographs to the<br>Records and<br>Archives Unit<br>(RAU) of TSU for<br>logging and<br>controlling. | 1.1 The<br>Endorsement Form<br>from OUP and<br>documents<br>submitted by the<br>contractor will be<br>forwarded to the<br>Facilities<br>Development and<br>Management Office<br>(FDMO) for the<br>additional notes<br>and instructions<br>from the FDMO | None     | 1 day                                   | Contractor<br>Staff<br>RAU                                                                                |  |
|                                                                                                    | Director.<br>1.2 The set of<br>documents will be<br>transmitted to the<br>Planning and<br>Monitoring Unit<br>(PMU) for<br>evaluation of the<br>Unit Head.                                                                                               | None     | 1 day                                   | <i>Clerk<br/>Unit Head</i><br>FDMO-PMU                                                                    |  |
|                                                                                                    | 1.3 Endorse the<br>documents to the<br>Project-in-Charge<br>for validation of the<br>submitted<br>requirements.                                                                                                    | None     | 1 day                                   | Unit Head,<br>Project-in-Charge<br>FDMO-PMU                                                               |  |
|                                                                                                    | 1.4 Upon<br>verification,<br>Schedule a site<br>inspection with the<br>Infrastructure<br>Project Inspection<br>Team (IPIT) and<br>the contractor.                                                                                                    | None     | 1 day                                   | Project-in-Charge<br>FDMO-PMU                                                                             |  |
| 2. The contractor<br>attends the site<br>inspection<br>scheduled by the<br>Project-in-Charge<br>from PMU                                                                                                    | 2.1 Inspect the site<br>to check the actual<br>site progress.<br>Afterwards, they<br>will meet to<br>evaluate the<br>progress of the<br>contractor for the<br>project.                                                                                  | None     | 4 hours                                 | Project-in-Charge<br>FDMO-PMU<br>Infrastructure<br>Project Inspection<br>Team (IPIT)<br><i>Contractor</i> |  |

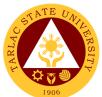

|                                                                                                    |                                                                                                    |      |        | 1906                                                           |
|----------------------------------------------------------------------------------------------------|----------------------------------------------------------------------------------------------------|------|--------|----------------------------------------------------------------|
|                                                                                                    | 2.2 After the site<br>inspection, Give the<br>contractor the<br>checklist of<br>requirements that<br>they need to<br>provide for the<br>processing of their<br>billing request. | None | 1 hour | Project-in-Charge<br>FDMO-PMU                                  |
| 3. The contractor<br>will submit the<br>additional<br>requirements from<br>the checklist given                                        | 3.1 Receive the<br>documents from the<br>contractor for<br>validation and<br>review.                                                                                            | None | 1 day  | Contractor<br>Project-in-Charge<br>FDMO-PMU                    |
| by the Project-in-<br>Charge.                                                                                                    | 3.2 Prepare the<br>Agency's<br>Statement of Work<br>Accomplished.                                                                                                    | None | 1 day  | Project-in-Charge<br>FDMO-PMU                                  |
|                                                                                                    | 3.3 Verifies the<br>billing computation<br>and other<br>information<br>provided by the<br>Project-in-Charge<br>on the Statement of<br>Work<br>Accomplished.                     | None | 1 day  | Billing-in-Charge<br>FDMO-PMU                                  |
|                                                                                                    | 3.4 Finalize the<br>SWA for signature<br>of IPIT and the<br>contractor.                                                                                                    | None | 1 day  | Project-in-Charge<br>FDMO-PMU                                  |
| 4. The contractor<br>concurs and signs<br>the finalized<br>Statement of Work<br>Accomplished<br>prepared by the<br>Project-in-Charge. | 4.1 Affix the<br>signature to the<br>SWA as<br>certification of the<br>actual progress of<br>the contractor for<br>the project.                                                 | None | 2 days | Members<br>Infrastructure<br>Project Inspection<br>Team (IPIT) |
|                                                                                                    | 4.2 Prepare the<br>Recommendation<br>Letter and other<br>documentary<br>requirements for<br>the billing.                                                                        | None | 1 day  | Project-in-Charge<br>FDMO-PMU                                  |
|                                                                                                    | 4.3 Sign the<br>recommendation<br>letter and forward<br>to the OVPAF and<br>OUP for the<br>completion of<br>signatures.                                                         | None | 1 day  | Director,<br>Clerk<br>PMU                                      |
|                                                                                                    | 4.4 Receive the<br>signed<br>Recommendation<br>Letter and compile<br>all the documentary                                                                                        | None | 1 day  | Project-in-Charge<br>FDMO-PMU                                  |

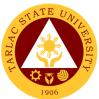

| F                                                                                                    |      |                      |                               |
|----------------------------------------------------------------------------------------------------|------|----------------------|-------------------------------|
| requirements for<br>transmittal to the<br>Billing-in-Charge                                                                                                    |      |                      |                               |
| 4.5 Verify the<br>completeness and<br>correctness of the<br>submitted<br>documentary<br>requirements and<br>prepare the<br>Obligation Request<br>and Disbursement<br>Voucher for the<br>payment. | None | 1 day                | Billing-in-Charge<br>FDMO-PMU |
| 4.6 Sign the<br>Obligation Request<br>and Disbursement<br>Voucher.                                                                                                    | None | 1 day                | Director<br>FDMO              |
| 4.7 Log the<br>completed<br>documents and<br>forward them to the<br>next office<br>concerned.                                                                                                    | None | 1 day                | Billing-in-Charge<br>FDMO-PMU |
| TOTAL:                                                                                                    | None | 16 days &<br>5 hours |                               |

#### 4. Processing of Final Payment

The final payment will be made upon one hundred percent (100%) completion of the work. This payment will be reduced by whatever balance remains of the amount that is needed in order to return to the government the 15% advance payment previously made.

| Office or Division:                                                                                                    | Planning and Monitoring Unit (FDMO-PMU)                                          |                                   |  |  |
|----------------------------------------------------------------------------------------------------|----------------------------------------------------------------------------------|-----------------------------------|--|--|
| Classification:                                                                                                    | Highly Technical                                                                 |                                   |  |  |
| Type of<br>Transaction:                                                                                                    | G2B-Government to                                                                | Business Entity/ies               |  |  |
| Who may avail:                                                                                                    | Contractors for the U                                                            | niversity Infrastructure Projects |  |  |
| CHECKLIST OF I                                                                                                    | REQUIREMENTS                                                                     | WHERE TO SECURE                   |  |  |
| Letter of Intent of the                                                                                                    | Contractor                                                                       | The contractor will provide       |  |  |
| Contractor's Final Bill                                                                                                    | ing Statement                                                                    | The contractor will provide       |  |  |
| Contractor's Affidavit                                                                                                    |                                                                                  | The contractor will provide       |  |  |
| Warranty Bond (30%<br>One (1) year effective<br>Final Acceptance                                                                           | ,                                                                                | The contractor will provide       |  |  |
| Progress Photograph<br>After)                                                                                                    | s (Before, During,                                                               | The contractor will provide       |  |  |
| Results of Test Analy<br>meager test, etc.), if t<br>within the period                                                                     |                                                                                  | The contractor will provide       |  |  |
| Approved revised S-0<br>there is approved tim<br>both approved revise<br>PERT/CPM Network<br>be color coded (appli<br>approved Variation O | e extension only),<br>d S-Curve &<br>Diagram which shall<br>cable if there is an | The contractor will provide       |  |  |

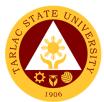

|                                       |                                          |                                         |                    | 1906                                  |
|---------------------------------------|------------------------------------------|-----------------------------------------|--------------------|---------------------------------------|
| extension), revised F                 | PERT/CPM Network                         |                                         |                    |                                       |
| Diagram which shall                   | be color coded                           |                                         |                    |                                       |
| (applicable if there is               | approved Variation                       |                                         |                    |                                       |
| Order without time ex                 | xtension)                                |                                         |                    |                                       |
| Approved letters of ti applicable)    | me extension (if                         | The contra                              | actor will provide |                                       |
| Permit to Operate from Environmental  |                                          | The contra                              | actor will provide |                                       |
| Management Bureau (EMB) (for projects |                                          |                                         |                    |                                       |
| with elevator and gei                 | nerator set)                             |                                         |                    |                                       |
| List of Equipment (fo                 | r projects with                          | The contra                              | actor will provide |                                       |
| equipment only; use                   | the required                             |                                         |                    |                                       |
| template by FDMO-F                    | PMU)                                     |                                         |                    |                                       |
| Occupancy Permit (if                  | f applicable)                            | The contra                              | actor will provide |                                       |
| Approved As-Built Pl                  | an (if Applicable)                       | The contra                              | actor will provide |                                       |
| Copy of Logbook of t                  | he Contractor,                           | The contra                              | actor will provide |                                       |
| stamped as "Certified                 | d True Copy"*                            |                                         |                    |                                       |
| Bank Account Details                  | s* (if GAA-funded                        | The contra                              | actor will provide |                                       |
| only)                                 |                                          |                                         | ·                  |                                       |
| Endorsement Letter                    | from the President                       | Planning a                              | and Monitoring Un  | it (FDMO-PMU)                         |
| Agency's Statement                    | of Work                                  |                                         | and Monitoring Un  |                                       |
| Accomplished (includ                  | des the statement of                     |                                         | -                  |                                       |
| time elapsed and the                  | e certification of the                   |                                         |                    |                                       |
| Infrastructure Project                | t and Inspection                         |                                         |                    |                                       |
| Team)                                 |                                          |                                         |                    |                                       |
| Recommendation Le                     | tter from FDMO                           | Planning a                              | and Monitoring Un  | it (FDMO-PMU)                         |
| Director                              |                                          |                                         |                    |                                       |
| Copy of Approved O                    | bligation Request of                     | Planning a                              | and Monitoring Un  | it (FDMO-PMU)                         |
| Initial Payment                       |                                          |                                         |                    |                                       |
| Copies of Paid Vouc                   |                                          | Planning and Monitoring Unit (FDMO-PMU) |                    |                                       |
| Certificate of Comple                 |                                          | · · · · · ·                             | and Monitoring Un  | · · ·                                 |
|                                       | Final Inspection Report                  |                                         | and Monitoring Un  | · · · · · · · · · · · · · · · · · · · |
| Other documents pe                    | Other documents peculiar to the contract |                                         | and Monitoring Un  | · · ·                                 |
| CLIENT STEPS                          | AGENCY                                   | FEES TO                                 | PROCESSING         |                                       |
| 4. The contractor                     | ACTIONS                                  | BE PAID                                 | TIME               | RESPONSIBLE                           |
| 1. The contractor                     | 1.1 The<br>Endersoment Form              | None                                    | 1 day              | Contractor                            |
| submits the Letter                    | Endorsement Form                         |                                         |                    | Staff                                 |
| of Intent, Progress                   | from OUP and documents                   |                                         |                    | RAU                                   |
| Billing Statement,                    |                                          |                                         |                    |                                       |
| and Progress<br>Photographs to the    | submitted by the contractor will be      |                                         |                    |                                       |
| Records and                           | forwarded to the                         |                                         |                    |                                       |
| Archives Unit                         | Facilities                               |                                         |                    |                                       |
| (RAU) of TSU for                      | Development and                          |                                         |                    |                                       |
| logging and                           | Management Office                        |                                         |                    |                                       |
| controlling.                          | (FDMO) for the                           |                                         |                    |                                       |
|                                       | additional notes                         |                                         |                    |                                       |
|                                       | and instructions                         |                                         |                    |                                       |
|                                       | from the FDMO                            |                                         |                    |                                       |
|                                       | Director.                                |                                         |                    |                                       |
|                                       | 1.2 The set of                           | None                                    | 1 day              | Clerk                                 |
|                                       | documents will be                        |                                         |                    | Unit Head                             |
|                                       | transmitted to the                       |                                         |                    | FDMO-PMU                              |
|                                       |                                          |                                         |                    |                                       |
|                                       | Planning and                             |                                         |                    |                                       |
|                                       | Planning and<br>Monitoring Unit          |                                         |                    |                                       |
|                                       | 0                                        |                                         |                    |                                       |
|                                       | Monitoring Unit                          |                                         |                    |                                       |

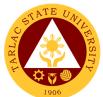

|                                                                                                    |                                                                                                    |      |         | 1906                                                                                                    |
|----------------------------------------------------------------------------------------------------|----------------------------------------------------------------------------------------------------|------|---------|----------------------------------------------------------------------------------------------------|
|                                                                                                    | 1.3 Endorse the<br>documents to the<br>Project-in-Charge<br>for validation of the<br>submitted<br>requirements.                                                                 | None | 1 day   | Unit Head,<br>Project-in-Charge<br>FDMO-PMU                                                               |
|                                                                                                    | 1.4 Upon<br>verification,<br>Schedule a site<br>inspection with the<br>Infrastructure<br>Project Inspection<br>Team (IPIT) and<br>the contractor.                               | None | 1 day   | Project-in-Charge<br>FDMO-PMU                                                                             |
| 2. The contractor<br>attends the site<br>inspection<br>scheduled by the<br>Project-in-Charge<br>from PMU | 2.1 Inspect the site<br>to check the actual<br>site progress.<br>Afterwards, they<br>will meet to<br>evaluate the<br>progress of the<br>contractor for the<br>project.          | None | 4 hours | Project-in-Charge<br>FDMO-PMU<br>Infrastructure<br>Project Inspection<br>Team (IPIT)<br><i>Contractor</i> |
|                                                                                                    | 2.2 After the site<br>inspection, Give the<br>contractor the<br>checklist of<br>requirements that<br>they need to<br>provide for the<br>processing of their<br>billing request. | None | 1 hour  | Project-in-Charge<br>FDMO-PMU                                                                             |
| 3. The contractor<br>will submit the<br>additional<br>requirements from<br>the checklist given           | 3.1 Receive the<br>documents from the<br>contractor for<br>validation and<br>review.                                                                                            | None | 1 day   | Contractor<br>Project-in-Charge<br>FDMO-PMU                                                               |
| by the Project-in-<br>Charge.                                                                            | 3.2 Prepare the<br>Agency's<br>Statement of Work<br>Accomplished.                                                                                                    | None | 1 day   | Project-in-Charge<br>FDMO-PMU                                                                             |
|                                                                                                    | 3.3 Verifies the<br>billing computation<br>and other<br>information<br>provided by the<br>Project-in-Charge<br>on the Statement of<br>Work<br>Accomplished.                     | None | 1 day   | Billing-in-Charge<br>FDMO-PMU                                                                             |
|                                                                                                    | 3.4 Finalize the<br>SWA for signature<br>of IPIT and the<br>contractor.                                                                                                    | None | 1 day   | Project-in-Charge<br>FDMO-PMU                                                                             |

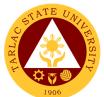

|                                                                                                    |                                                                                                    |      |                      | 1906                                                                  |
|----------------------------------------------------------------------------------------------------|----------------------------------------------------------------------------------------------------|------|----------------------|-----------------------------------------------------------------------|
| 4. The contractor<br>concurs and signs<br>the finalized<br>Statement of Work<br>Accomplished<br>prepared by the<br>Project-in-Charge. | 4.1 Affix the<br>signature to the<br>SWA as<br>certification of the<br>actual progress of<br>the contractor for<br>the project.                                                                  | None | 2 days               | <i>Members</i><br>Infrastructure<br>Project Inspection<br>Team (IPIT) |
|                                                                                                    | 4.2 Prepare the<br>Recommendation<br>Letter and other<br>documentary<br>requirements for<br>the billing.                                                                                         | None | 1 day                | Project-in-Charge<br>FDMO-PMU                                         |
|                                                                                                    | 4.3 Sign the<br>recommendation<br>letter and forward<br>to the OVPAF and<br>OUP for the<br>completion of<br>signatures.                                                                          | None | 1 day                | Director,<br>Clerk<br>PMU                                             |
|                                                                                                    | 4.4 Receive the<br>signed<br>Recommendation<br>Letter and compile<br>all the documentary<br>requirements for<br>transmittal to the<br>Billing-in-Charge                                          | None | 1 day                | Project-in-Charge<br>FDMO-PMU                                         |
|                                                                                                    | 4.5 Verify the<br>completeness and<br>correctness of the<br>submitted<br>documentary<br>requirements and<br>prepare the<br>Obligation Request<br>and Disbursement<br>Voucher for the<br>payment. | None | 1 day                | <i>Billing-in-Charge</i><br>FDMO-PMU                                  |
|                                                                                                    | 4.6 Sign the<br>Obligation Request<br>and Disbursement<br>Voucher.                                                                                                    | None | 1 day                | Director<br>FDMO                                                      |
|                                                                                                    | 4.7 Log the<br>completed<br>documents and<br>forward them to the<br>next office<br>concerned.                                                                                                    | None | 1 day                | Billing-in-Charge<br>FDMO-PMU                                         |
|                                                                                                    | TOTAL:                                                                                                    | None | 16 days &<br>5 hours |                                                                       |

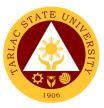

#### 5. Processing of Variation order / Additional work billing

Payments for works satisfactorily accomplished on any Change Order or Extra Work Order may be made only after approval of the same by the Head of the Procuring Entity or his duly authorized representative.

| Office or Division:                                                                                                    | Planning and Monitoring Unit (FDMO-PMU)                                                                                                    |                                         |                     |                                    |
|----------------------------------------------------------------------------------------------------|----------------------------------------------------------------------------------------------------|-----------------------------------------|---------------------|------------------------------------|
| Classification:                                                                                                    | Highly Technical                                                                                                    |                                         |                     |                                    |
| Type of                                                                                                    | C2P Covernment to                                                                                                    | Business E                              | ntity/ion           |                                    |
| Transaction:                                                                                                    | G2B-Government to Business Entity/ies                                                                                                    |                                         |                     |                                    |
| Who may avail:                                                                                                    | Contractors for the U                                                                                                    | niversity In                            | frastructure Projec | ts                                 |
| CHECKLIST OF                                                                                                    | REQUIREMENTS                                                                                                    |                                         | WHERE TO SE         | CURE                               |
| Letter of Intent of the                                                                                                    | Contractor                                                                                                    | The contra                              | actor will provide  |                                    |
| Warranty Bond (30%                                                                                                    | of contract amount)                                                                                                    | The contra                              | actor will provide  |                                    |
| Contractor's Billing S                                                                                                    | tatement                                                                                                    | The contra                              | actor will provide  |                                    |
| Progress Photograph                                                                                                    | IS                                                                                                    | The contra                              | actor will provide  |                                    |
| Endorsement Letter                                                                                                    | from the President                                                                                                    | Planning a                              | and Monitoring Un   | it (FDMO-PMU)                      |
| Agency's Statement                                                                                                    | of Work                                                                                                    | Planning a                              | and Monitoring Un   | it (FDMO-PMU)                      |
| Accomplished (includ                                                                                                    | les the statement of                                                                                                    |                                         |                     |                                    |
| time elapsed and the                                                                                                    | certification of the                                                                                                    |                                         |                     |                                    |
| Infrastructure Project                                                                                                    | and Inspection                                                                                                    |                                         |                     |                                    |
| Team)                                                                                                    |                                                                                                    |                                         |                     |                                    |
| Recommendation Le                                                                                                    | tter from FDMO                                                                                                    | Planning a                              | and Monitoring Un   | it (FDMO-PMU)                      |
| Director                                                                                                    |                                                                                                    |                                         |                     |                                    |
| Certificate of Comple                                                                                                    | tion                                                                                                    | Planning a                              | and Monitoring Un   | it (FDMO-PMU)                      |
| Final Inspection Rep                                                                                                    | ort                                                                                                    | Planning a                              | and Monitoring Un   | it (FDMO-PMU)                      |
| Other documents per                                                                                                    | culiar to the contract                                                                                                    | Planning and Monitoring Unit (FDMO-PMU) |                     |                                    |
| CLIENT STEPS                                                                                                    | AGENCY                                                                                                    | FEES TO                                 | PROCESSING          | PERSON                             |
|                                                                                                    | ACTIONS                                                                                                    | BE PAID                                 | TIME                | RESPONSIBLE                        |
|                                                                                                    |                                                                                                    |                                         |                     |                                    |
| 1. The contractor                                                                                                    | 1.1 The                                                                                                    | None                                    | 1 day               | Contractor                         |
| submits the Letter                                                                                                    | Endorsement Form                                                                                                    | None                                    | 1 day               |                                    |
| submits the Letter of Intent, Progress                                                                                                    | Endorsement Form from OUP and                                                                                                    | None                                    | 1 day               | Staff                              |
| submits the Letter<br>of Intent, Progress<br>Billing Statement,                                                                                                    | Endorsement Form<br>from OUP and<br>documents                                                                                                    | None                                    | 1 day               |                                    |
| submits the Letter<br>of Intent, Progress<br>Billing Statement,<br>and Progress                                                                                          | Endorsement Form<br>from OUP and<br>documents<br>submitted by the                                                                                                    | None                                    | 1 day               | Staff                              |
| submits the Letter<br>of Intent, Progress<br>Billing Statement,<br>and Progress<br>Photographs to the                                                                    | Endorsement Form<br>from OUP and<br>documents<br>submitted by the<br>contractor will be                                                                                                    | None                                    | 1 day               | Staff                              |
| submits the Letter<br>of Intent, Progress<br>Billing Statement,<br>and Progress<br>Photographs to the<br>Records and                                                     | Endorsement Form<br>from OUP and<br>documents<br>submitted by the<br>contractor will be<br>forwarded to the                                                                                                    | None                                    | 1 day               | Staff                              |
| submits the Letter<br>of Intent, Progress<br>Billing Statement,<br>and Progress<br>Photographs to the<br>Records and<br>Archives Unit                                    | Endorsement Form<br>from OUP and<br>documents<br>submitted by the<br>contractor will be<br>forwarded to the<br>Facilities                                                                                                    | None                                    | 1 day               | Staff                              |
| submits the Letter<br>of Intent, Progress<br>Billing Statement,<br>and Progress<br>Photographs to the<br>Records and<br>Archives Unit<br>(RAU) of TSU for                | Endorsement Form<br>from OUP and<br>documents<br>submitted by the<br>contractor will be<br>forwarded to the<br>Facilities<br>Development and                                                                                                    | None                                    | 1 day               | Staff                              |
| submits the Letter<br>of Intent, Progress<br>Billing Statement,<br>and Progress<br>Photographs to the<br>Records and<br>Archives Unit<br>(RAU) of TSU for<br>logging and | Endorsement Form<br>from OUP and<br>documents<br>submitted by the<br>contractor will be<br>forwarded to the<br>Facilities<br>Development and<br>Management Office                                                                                                    | None                                    | 1 day               | Staff                              |
| submits the Letter<br>of Intent, Progress<br>Billing Statement,<br>and Progress<br>Photographs to the<br>Records and<br>Archives Unit<br>(RAU) of TSU for                | Endorsement Form<br>from OUP and<br>documents<br>submitted by the<br>contractor will be<br>forwarded to the<br>Facilities<br>Development and<br>Management Office<br>(FDMO) for the                                                                                                    | None                                    | 1 day               | Staff                              |
| submits the Letter<br>of Intent, Progress<br>Billing Statement,<br>and Progress<br>Photographs to the<br>Records and<br>Archives Unit<br>(RAU) of TSU for<br>logging and | Endorsement Form<br>from OUP and<br>documents<br>submitted by the<br>contractor will be<br>forwarded to the<br>Facilities<br>Development and<br>Management Office<br>(FDMO) for the<br>additional notes                                                                                                    | None                                    | 1 day               | Staff                              |
| submits the Letter<br>of Intent, Progress<br>Billing Statement,<br>and Progress<br>Photographs to the<br>Records and<br>Archives Unit<br>(RAU) of TSU for<br>logging and | Endorsement Form<br>from OUP and<br>documents<br>submitted by the<br>contractor will be<br>forwarded to the<br>Facilities<br>Development and<br>Management Office<br>(FDMO) for the<br>additional notes<br>and instructions                                                                                                    | None                                    | 1 day               | Staff                              |
| submits the Letter<br>of Intent, Progress<br>Billing Statement,<br>and Progress<br>Photographs to the<br>Records and<br>Archives Unit<br>(RAU) of TSU for<br>logging and | Endorsement Form<br>from OUP and<br>documents<br>submitted by the<br>contractor will be<br>forwarded to the<br>Facilities<br>Development and<br>Management Office<br>(FDMO) for the<br>additional notes<br>and instructions<br>from the FDMO                                                                                                    | None                                    | 1 day               | Staff                              |
| submits the Letter<br>of Intent, Progress<br>Billing Statement,<br>and Progress<br>Photographs to the<br>Records and<br>Archives Unit<br>(RAU) of TSU for<br>logging and | Endorsement Form<br>from OUP and<br>documents<br>submitted by the<br>contractor will be<br>forwarded to the<br>Facilities<br>Development and<br>Management Office<br>(FDMO) for the<br>additional notes<br>and instructions<br>from the FDMO<br>Director.                                                                                                    |                                         |                     | <i>Staff</i><br>RAU                |
| submits the Letter<br>of Intent, Progress<br>Billing Statement,<br>and Progress<br>Photographs to the<br>Records and<br>Archives Unit<br>(RAU) of TSU for<br>logging and | Endorsement Form<br>from OUP and<br>documents<br>submitted by the<br>contractor will be<br>forwarded to the<br>Facilities<br>Development and<br>Management Office<br>(FDMO) for the<br>additional notes<br>and instructions<br>from the FDMO<br>Director.<br>1.2 The set of                                                                                            | None                                    | 1 day<br>1 day      | Staff<br>RAU<br>Clerk              |
| submits the Letter<br>of Intent, Progress<br>Billing Statement,<br>and Progress<br>Photographs to the<br>Records and<br>Archives Unit<br>(RAU) of TSU for<br>logging and | Endorsement Form<br>from OUP and<br>documents<br>submitted by the<br>contractor will be<br>forwarded to the<br>Facilities<br>Development and<br>Management Office<br>(FDMO) for the<br>additional notes<br>and instructions<br>from the FDMO<br>Director.<br>1.2 The set of<br>documents will be                                                                       |                                         |                     | Staff<br>RAU<br>Clerk<br>Unit Head |
| submits the Letter<br>of Intent, Progress<br>Billing Statement,<br>and Progress<br>Photographs to the<br>Records and<br>Archives Unit<br>(RAU) of TSU for<br>logging and | Endorsement Form<br>from OUP and<br>documents<br>submitted by the<br>contractor will be<br>forwarded to the<br>Facilities<br>Development and<br>Management Office<br>(FDMO) for the<br>additional notes<br>and instructions<br>from the FDMO<br>Director.<br>1.2 The set of<br>documents will be<br>transmitted to the                                                 |                                         |                     | Staff<br>RAU<br>Clerk              |
| submits the Letter<br>of Intent, Progress<br>Billing Statement,<br>and Progress<br>Photographs to the<br>Records and<br>Archives Unit<br>(RAU) of TSU for<br>logging and | Endorsement Form<br>from OUP and<br>documents<br>submitted by the<br>contractor will be<br>forwarded to the<br>Facilities<br>Development and<br>Management Office<br>(FDMO) for the<br>additional notes<br>and instructions<br>from the FDMO<br>Director.<br>1.2 The set of<br>documents will be<br>transmitted to the<br>Planning and                                 |                                         |                     | Staff<br>RAU<br>Clerk<br>Unit Head |
| submits the Letter<br>of Intent, Progress<br>Billing Statement,<br>and Progress<br>Photographs to the<br>Records and<br>Archives Unit<br>(RAU) of TSU for<br>logging and | Endorsement Form<br>from OUP and<br>documents<br>submitted by the<br>contractor will be<br>forwarded to the<br>Facilities<br>Development and<br>Management Office<br>(FDMO) for the<br>additional notes<br>and instructions<br>from the FDMO<br>Director.<br>1.2 The set of<br>documents will be<br>transmitted to the<br>Planning and<br>Monitoring Unit              |                                         |                     | Staff<br>RAU<br>Clerk<br>Unit Head |
| submits the Letter<br>of Intent, Progress<br>Billing Statement,<br>and Progress<br>Photographs to the<br>Records and<br>Archives Unit<br>(RAU) of TSU for<br>logging and | Endorsement Form<br>from OUP and<br>documents<br>submitted by the<br>contractor will be<br>forwarded to the<br>Facilities<br>Development and<br>Management Office<br>(FDMO) for the<br>additional notes<br>and instructions<br>from the FDMO<br>Director.<br>1.2 The set of<br>documents will be<br>transmitted to the<br>Planning and<br>Monitoring Unit<br>(PMU) for |                                         |                     | Staff<br>RAU<br>Clerk<br>Unit Head |
| submits the Letter<br>of Intent, Progress<br>Billing Statement,<br>and Progress<br>Photographs to the<br>Records and<br>Archives Unit<br>(RAU) of TSU for<br>logging and | Endorsement Form<br>from OUP and<br>documents<br>submitted by the<br>contractor will be<br>forwarded to the<br>Facilities<br>Development and<br>Management Office<br>(FDMO) for the<br>additional notes<br>and instructions<br>from the FDMO<br>Director.<br>1.2 The set of<br>documents will be<br>transmitted to the<br>Planning and<br>Monitoring Unit              |                                         |                     | Staff<br>RAU<br>Clerk<br>Unit Head |

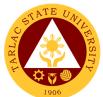

|                                                                                                    |                                                                                                    |      |         | 1906                                                                                                    |
|----------------------------------------------------------------------------------------------------|----------------------------------------------------------------------------------------------------|------|---------|----------------------------------------------------------------------------------------------------|
|                                                                                                    | 1.3 Endorse the<br>documents to the<br>Project-in-Charge<br>for validation of the<br>submitted<br>requirements.                                                                 | None | 1 day   | Unit Head,<br>Project-in-Charge<br>FDMO-PMU                                                               |
|                                                                                                    | 1.4 Upon<br>verification,<br>Schedule a site<br>inspection with the<br>Infrastructure<br>Project Inspection<br>Team (IPIT) and<br>the contractor.                               | None | 1 day   | Project-in-Charge<br>FDMO-PMU                                                                             |
| 2. The contractor<br>attends the site<br>inspection<br>scheduled by the<br>Project-in-Charge<br>from PMU | 2.1 Inspect the site<br>to check the actual<br>site progress.<br>Afterwards, they<br>will meet to<br>evaluate the<br>progress of the<br>contractor for the<br>project.          | None | 4 hours | Project-in-Charge<br>FDMO-PMU<br>Infrastructure<br>Project Inspection<br>Team (IPIT)<br><i>Contractor</i> |
|                                                                                                    | 2.2 After the site<br>inspection, Give the<br>contractor the<br>checklist of<br>requirements that<br>they need to<br>provide for the<br>processing of their<br>billing request. | None | 1 hour  | Project-in-Charge<br>FDMO-PMU                                                                             |
| 3. The contractor<br>will submit the<br>additional<br>requirements from<br>the checklist given           | 3.1 Receive the<br>documents from the<br>contractor for<br>validation and<br>review.                                                                                            | None | 1 day   | Contractor<br>Project-in-Charge<br>FDMO-PMU                                                               |
| by the Project-in-<br>Charge.                                                                            | 3.2 Prepare the<br>Agency's<br>Statement of Work<br>Accomplished.                                                                                                    | None | 1 day   | Project-in-Charge<br>FDMO-PMU                                                                             |
|                                                                                                    | 3.3 Verifies the<br>billing computation<br>and other<br>information<br>provided by the<br>Project-in-Charge<br>on the Statement of<br>Work<br>Accomplished.                     | None | 4 hours | Billing-in-Charge<br>FDMO-PMU                                                                             |
|                                                                                                    | 3.4 Finalize the<br>SWA for signature<br>of IPIT and the<br>contractor.                                                                                                    | None | 1 day   | Project-in-Charge<br>FDMO-PMU                                                                             |

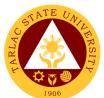

|                                                                                                    |                                                                                                    |      |                      | 1906                                                                  |
|----------------------------------------------------------------------------------------------------|----------------------------------------------------------------------------------------------------|------|----------------------|-----------------------------------------------------------------------|
| 4. The contractor<br>concurs and signs<br>the finalized<br>Statement of Work<br>Accomplished<br>prepared by the<br>Project-in-Charge. | 4.1 Affix the<br>signature to the<br>SWA as<br>certification of the<br>actual progress of<br>the contractor for<br>the project.                                                                  | None | 2 days               | <i>Members</i><br>Infrastructure<br>Project Inspection<br>Team (IPIT) |
|                                                                                                    | 4.2 Prepare the<br>Recommendation<br>Letter and other<br>documentary<br>requirements for<br>the billing.                                                                                         | None | 1 day                | Project-in-Charge<br>FDMO-PMU                                         |
|                                                                                                    | 4.3 Sign the<br>recommendation<br>letter and forward<br>to the OVPAF and<br>OUP for the<br>completion of<br>signatures.                                                                          | None | 1 day                | Director,<br>Clerk<br>PMU                                             |
|                                                                                                    | 4.4 Receive the<br>signed<br>Recommendation<br>Letter and compile<br>all the documentary<br>requirements for<br>transmittal to the<br>Billing-in-Charge                                          | None | 1 day                | Project-in-Charge<br>FDMO-PMU                                         |
|                                                                                                    | 4.5 Verify the<br>completeness and<br>correctness of the<br>submitted<br>documentary<br>requirements and<br>prepare the<br>Obligation Request<br>and Disbursement<br>Voucher for the<br>payment. | None | 1 day                | <i>Billing-in-Charge</i><br>FDMO-PMU                                  |
|                                                                                                    | 4.6 Sign the<br>Obligation Request<br>and Disbursement<br>Voucher.                                                                                                    | None | 1 day                | Director<br>FDMO                                                      |
|                                                                                                    | 4.7 Log the<br>completed<br>documents and<br>forward them to the<br>next office<br>concerned.                                                                                                    | None | 1 day                | Billing-in-Charge<br>FDMO-PMU                                         |
|                                                                                                    | TOTAL:                                                                                                    | None | 15 days &<br>9 hours |                                                                       |

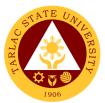

# 6. Processing of Infrastructure Project Billing under Alternative mode of procurement - small value procurement (ABC: 1,000,000.00 Php below)

Payments for works satisfactorily accomplished on any Change Order or Extra Work Order may be made only after approval of the same by the Head of the Procuring Entity or his duly authorized representative.

| Office or Division: Planning and Monitoring Unit (FDMO-PMU) |                                        |               |                      |                                       |
|-------------------------------------------------------------|----------------------------------------|---------------|----------------------|---------------------------------------|
| Classification:                                             | Highly Technical                       |               |                      |                                       |
| Type of                                                     |                                        |               |                      |                                       |
| Transaction:                                                | G2B-Government to                      | Business E    | ntity/ies            |                                       |
| Who may avail:                                              | Contractors for the U                  | niversity Inf | frastructure Project | cts                                   |
|                                                             | REQUIREMENTS                           |               | WHERE TO SE          |                                       |
| Letter of Intent of the                                     |                                        | The contra    | actor will provide   |                                       |
| Statement of Work A                                         |                                        |               | actor will provide   |                                       |
| needed                                                      | ,                                      |               |                      |                                       |
| Warranty Bond, if nee                                       | eded (30% of                           | The contra    | actor will provide   |                                       |
| contract amount)                                            | (                                      |               | ····                 |                                       |
| Progress Photograph                                         | IS                                     | The contra    | actor will provide   |                                       |
| Results of Test Analy                                       | vsis (concrete test,                   | The contra    | actor will provide   |                                       |
| meager test, etc.), if t                                    | here is a test                         |               |                      |                                       |
| analysis within the pe                                      | eriod only                             |               |                      |                                       |
| Approved letters of T                                       | ime Extension (if                      | The contra    | actor will provide   |                                       |
| applicable)                                                 |                                        |               |                      |                                       |
| Approved revised S-0                                        |                                        | The contra    | actor will provide   |                                       |
| there is approved tim                                       | • • •                                  |               |                      |                                       |
| both approved revise                                        |                                        |               |                      |                                       |
| PERT/CPM Network                                            |                                        |               |                      |                                       |
| be color coded (appli                                       |                                        |               |                      |                                       |
| approved Variation C                                        |                                        |               |                      |                                       |
| extension), revised P                                       |                                        |               |                      |                                       |
| Diagram which shall                                         |                                        |               |                      |                                       |
| (applicable if there is<br>Order without time ex            | ••                                     |               |                      |                                       |
| List of equipment (for                                      | 1                                      | The contra    | actor will provide   |                                       |
| equipment only; use                                         |                                        |               |                      |                                       |
| template from FDMO                                          | •                                      |               |                      |                                       |
| Endorsement Letter f                                        |                                        | Planning a    | and Monitoring Un    | it (FDMO-PMU)                         |
|                                                             | Recommendation Letter from FDMO        |               | and Monitoring Un    |                                       |
| Director                                                    | Director                               |               | 0                    | · · · · · · · · · · · · · · · · · · · |
| Certificate of Completion                                   |                                        | Planning a    | and Monitoring Un    | it (FDMO-PMU)                         |
| Final Inspection Repo                                       | inal Inspection Report                 |               | and Monitoring Un    | it (FDMO-PMU)                         |
| Other supporting doc                                        | uments                                 | Planning a    | and Monitoring Un    |                                       |
| CLIENT STEPS                                                | AGENCY                                 | FEES TO       | PROCESSING           | PERSON                                |
|                                                             | ACTIONS                                | BE PAID       | TIME                 | RESPONSIBLE                           |
| 1. The contractor                                           | 1.1 The                                | None          | 1 day                | Contractor                            |
| submits the Letter                                          | Endorsement Form                       |               |                      | Staff                                 |
| of Intent, Progress                                         | from OUP and                           |               |                      | RAU                                   |
| Billing Statement,                                          | documents                              |               |                      |                                       |
| and Progress                                                | submitted by the<br>contractor will be |               |                      |                                       |
| Photographs to the Records and                              | forwarded to the                       |               |                      |                                       |
| Archives Unit                                               | Facilities                             |               |                      |                                       |
| (RAU) of TSU for                                            | Development and                        |               |                      |                                       |
| logging and                                                 | Management Office                      |               |                      |                                       |
| controlling.                                                | (FDMO) for the                         |               |                      |                                       |
| Controlling.                                                |                                        |               | L                    |                                       |

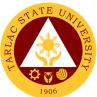

|                                                                                                    |                                                                                                    |      |         | 1906                                                                                                    |
|----------------------------------------------------------------------------------------------------|----------------------------------------------------------------------------------------------------|------|---------|----------------------------------------------------------------------------------------------------|
|                                                                                                    | additional notes<br>and instructions<br>from the FDMO<br>Director.                                                                                                    |      |         |                                                                                                    |
|                                                                                                    | 1.2 The set of<br>documents will be<br>transmitted to the<br>Planning and<br>Monitoring Unit<br>(PMU) for<br>evaluation of the<br>Unit Head.                                    | None | 1 day   | Clerk<br>Unit Head<br>FDMO-PMU                                                                            |
|                                                                                                    | 1.3 Endorse the<br>documents to the<br>Project-in-Charge<br>for validation of the<br>submitted<br>requirements.                                                                 | None | 1 day   | Unit Head,<br>Project-in-Charge<br>FDMO-PMU                                                               |
|                                                                                                    | 1.4 Upon<br>verification,<br>Schedule a site<br>inspection with the<br>Infrastructure<br>Project Inspection<br>Team (IPIT) and<br>the contractor.                               | None | 1 day   | Project-in-Charge<br>FDMO-PMU                                                                             |
| 2. The contractor<br>attends the site<br>inspection<br>scheduled by the<br>Project-in-Charge<br>from PMU | 2.1 Inspect the site<br>to check the actual<br>site progress.<br>Afterwards, they<br>will meet to<br>evaluate the<br>progress of the<br>contractor for the<br>project.          | None | 4 hours | Project-in-Charge<br>FDMO-PMU<br>Infrastructure<br>Project Inspection<br>Team (IPIT)<br><i>Contractor</i> |
|                                                                                                    | 2.2 After the site<br>inspection, Give the<br>contractor the<br>checklist of<br>requirements that<br>they need to<br>provide for the<br>processing of their<br>billing request. | None | 1 hour  | Project-in-Charge<br>FDMO-PMU                                                                             |
| 3. The contractor<br>will submit the<br>additional<br>requirements from<br>the checklist given           | 3.1 Receive the<br>documents from the<br>contractor for<br>validation and<br>review.                                                                                            | None | 1 day   | Contractor<br>Project-in-Charge<br>FDMO-PMU                                                               |
| by the Project-in-<br>Charge.                                                                            | 3.2 Prepare the<br>Agency's<br>Statement of Work<br>Accomplished.                                                                                                    | None | 1 day   | Project-in-Charge<br>FDMO-PMU                                                                             |

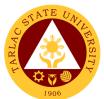

|                                                                                                    |                                                                                                    |      |         | 1906                                                                  |
|----------------------------------------------------------------------------------------------------|----------------------------------------------------------------------------------------------------|------|---------|-----------------------------------------------------------------------|
|                                                                                                    | 3.3 Verifies the<br>billing computation<br>and other<br>information<br>provided by the<br>Project-in-Charge<br>on the Statement of<br>Work Accomplished                                          | None | 4 hours | <i>Billing-in-Charge</i><br>FDMO-PMU                                  |
|                                                                                                    | 3.4 Finalize the<br>SWA for signature<br>of IPIT and the<br>contractor.                                                                                                    | None | 1 day   | Project-in-Charge<br>FDMO-PMU                                         |
| 4. The contractor<br>concurs and signs<br>the finalized<br>Statement of Work<br>Accomplished<br>prepared by the<br>Project-in-Charge. | 4.1 Affix the<br>signature to the<br>SWA as<br>certification of the<br>actual progress of<br>the contractor for<br>the project.                                                                  | None | 2 days  | <i>Members</i><br>Infrastructure<br>Project Inspection<br>Team (IPIT) |
|                                                                                                    | 4.2 Prepare the<br>Recommendation<br>Letter and other<br>documentary<br>requirements for<br>the billing.                                                                                         | None | 1 day   | Project-in-Charge<br>FDMO-PMU                                         |
|                                                                                                    | 4.3 Sign the<br>recommendation<br>letter and forward<br>to the OVPAF and<br>OUP for the<br>completion of<br>signatures.                                                                          | None | 1 day   | Director,<br>Clerk<br>PMU                                             |
|                                                                                                    | 4.4 Receive the<br>signed<br>Recommendation<br>Letter and compile<br>all the documentary<br>requirements for<br>transmittal to the<br>Billing-in-Charge                                          | None | 1 day   | Project-in-Charge<br>FDMO-PMU                                         |
|                                                                                                    | 4.5 Verify the<br>completeness and<br>correctness of the<br>submitted<br>documentary<br>requirements and<br>prepare the<br>Obligation Request<br>and Disbursement<br>Voucher for the<br>payment. | None | 1 day   | <i>Billing-in-Charge</i><br>FDMO-PMU                                  |
|                                                                                                    | 4.6 Sign the<br>Obligation Request<br>and Disbursement<br>Voucher.                                                                                                    | None | 1 day   | Director<br>FDMO                                                      |

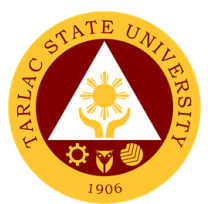

| 4.7 Log the<br>completed<br>documents and<br>forward them to the<br>next office<br>concerned. | None | 1 day                | Billing-in-Charge<br>FDMO-PMU |
|-----------------------------------------------------------------------------------------------|------|----------------------|-------------------------------|
| TOTAL:                                                                                        | None | 15 days &<br>9 hours |                               |

#### 7. Processing of Retention Money

"Retention money" refers to the amount equal to ten percent (10%) of the progress payments, before deductions are made, that is withheld by the Procuring Entity to cover the uncorrected discovered defects and third-party liabilities. The total "retention money" shall be due for release after the defects liability period, upon final acceptance of the works.

| Office or Division:                                                                                                    | Planning and Monitoring Unit (FDMO-PMU)                                                                                                    |                                         |                                         |                                |  |  |
|----------------------------------------------------------------------------------------------------|----------------------------------------------------------------------------------------------------|-----------------------------------------|-----------------------------------------|--------------------------------|--|--|
| Classification:                                                                                                    | Highly Technical                                                                                                    |                                         |                                         |                                |  |  |
| Type of<br>Transaction:                                                                                                    | G2B-Government to Business Entity/ies                                                                                                    |                                         |                                         |                                |  |  |
| Who may avail:                                                                                                    | Contractors for the University Infrastructure Projects                                                                                                    |                                         |                                         |                                |  |  |
| CHECKLIST OF                                                                                                    | REQUIREMENTS                                                                                                    |                                         | WHERE TO SE                             | CURE                           |  |  |
| Letter of Intent of the                                                                                                    | Contractor                                                                                                    | The contractor will provide             |                                         |                                |  |  |
| Retention Bond (10% Contract amount)                                                                                                    |                                                                                                    | The contractor will provide             |                                         |                                |  |  |
| Bank Account Details (if GAA-funded only)                                                                                                    |                                                                                                    | The contractor will provide             |                                         |                                |  |  |
| Endorsement Letter from the President                                                                                                    |                                                                                                    | Planning and Monitoring Unit (FDMO-PMU) |                                         |                                |  |  |
| Recommendation Letter from FDMO<br>Director                                                                                                    |                                                                                                    | Planning and Monitoring Unit (FDMO-PMU) |                                         |                                |  |  |
| Copy of Approved Obligation Request of<br>Initial Payment                                                                                                    |                                                                                                    | Planning and Monitoring Unit (FDMO-PMU) |                                         |                                |  |  |
| Copies of Paid Vouc                                                                                                    |                                                                                                    |                                         | and Monitoring Un                       |                                |  |  |
| Other documents per                                                                                                    | Other documents peculiar to the contract                                                                                                    |                                         | Planning and Monitoring Unit (FDMO-PMU) |                                |  |  |
| CLIENT STEPS                                                                                                    | AGENCY<br>ACTIONS                                                                                                    | FEES TO<br>BE PAID                      | PROCESSING<br>TIME                      | PERSON<br>RESPONSIBLE          |  |  |
| 1. The contractor<br>submits the Letter<br>of Intent, Progress<br>Billing Statement,<br>and Progress<br>Photographs to the<br>Records and<br>Archives Unit<br>(RAU) of TSU for<br>logging and<br>controlling. | 1.1 The<br>Endorsement Form<br>from OUP and<br>documents<br>submitted by the<br>contractor will be<br>forwarded to the<br>Facilities<br>Development and<br>Management Office<br>(FDMO) for the<br>additional notes<br>and instructions<br>from the FDMO<br>Director. | None                                    | 1 day                                   | Contractor<br>Staff<br>RAU     |  |  |
|                                                                                                    | 1.2 The set of<br>documents will be<br>transmitted to the<br>Planning and<br>Monitoring Unit                                                                                                    | None                                    | 1 day                                   | Clerk<br>Unit Head<br>FDMO-PMU |  |  |

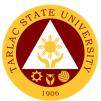

|                                                                                                    |                                                                                                    |      |         | 1906                                                                                                    |
|----------------------------------------------------------------------------------------------------|----------------------------------------------------------------------------------------------------|------|---------|----------------------------------------------------------------------------------------------------|
|                                                                                                    | (PMU) for<br>evaluation of the<br>Unit Head.                                                                                                    |      |         |                                                                                                    |
|                                                                                                    | 1.3 Endorse the<br>documents to the<br>Project-in-Charge<br>for validation of the<br>submitted<br>requirements.                                                                 | None | 1 day   | Unit Head,<br>Project-in-Charge<br>FDMO-PMU                                                               |
|                                                                                                    | 1.4 Upon<br>verification,<br>Schedule a site<br>inspection with the<br>Infrastructure<br>Project Inspection<br>Team (IPIT) and<br>the contractor.                               | None | 4 hours | Project-in-Charge<br>FDMO-PMU                                                                             |
| 2. The contractor<br>attends the site<br>inspection<br>scheduled by the<br>Project-in-Charge<br>from PMU                        | 2.1 Inspect the site<br>to check the actual<br>site progress.<br>Afterwards, they<br>will meet to<br>evaluate the<br>progress of the<br>contractor for the<br>project.          | None | 4 hours | Project-in-Charge<br>FDMO-PMU<br>Infrastructure<br>Project Inspection<br>Team (IPIT)<br><i>Contractor</i> |
|                                                                                                    | 2.2 After the site<br>inspection, Give the<br>contractor the<br>checklist of<br>requirements that<br>they need to<br>provide for the<br>processing of their<br>billing request. | None | 1 hour  | Project-in-Charge<br>FDMO-PMU                                                                             |
| 3. The contractor<br>will submit the<br>additional<br>requirements from<br>the checklist given<br>by the Project-in-<br>Charge. | 3.1 Receive the<br>documents from the<br>contractor for<br>validation and<br>review.                                                                                            | None | 2 days  | Contractor<br>Project-in-Charge<br>FDMO-PMU                                                               |
|                                                                                                    | 3.2 Prepare the<br>prepare the<br>Recommendation<br>Letter and other<br>supporting<br>documentary<br>requirements for<br>the billing.                                           | None | 2 days  | Project-in-Charge<br>FDMO-PMU                                                                             |
|                                                                                                    | 3.3 Sign the<br>recommendation<br>letter and forward<br>to the OVPAF and<br>OUP for the<br>completion of<br>signatures.                                                         | None | 1 day   | Director,<br>Clerk<br>FDMO-PMU                                                                            |

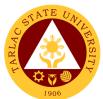

|                                                                                                    |      | -                    |                                      |
|----------------------------------------------------------------------------------------------------|------|----------------------|--------------------------------------|
| 3.4 Receive the<br>signed documents<br>and compiles all the<br>requirements for<br>transmittal to the<br>Billing-in-Charge                                              |      | 1 day                | Project-in-Charge<br>FDMO-PMU        |
| 3.5 Verify the<br>completeness and<br>correctness of the<br>submitted<br>documentary<br>requirements and<br>prepares the<br>Disbursement<br>Voucher for the<br>payment. | None | 1 day                | <i>Billing-in-Charge</i><br>FDMO-PMU |
| 3.6 Sign the<br>Disbursement<br>Voucher.                                                                                                    | None | 1 day                | Director<br>FDMO                     |
| 3.7 Log the<br>completed<br>documents and<br>forward them to the<br>next office<br>concerned.                                                                           | None | 1 day                | Billing-in-Charge<br>FDMO-PMU        |
| TOTAL:                                                                                                    | None | 12 days &<br>9 hours |                                      |

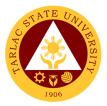

### Facilities Development and Management Office Facilities and Maintenance Unit (FDMO-PMU)

**External/Internal Services** 

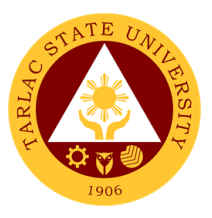

### 1. Request for Various Repair Works

The service will perform repair and maintenance of TSU Facilities and Equipment upon request.

| Office or Division:    | Facilities Development and Management Office (FDMO/FMU) |              |                      |                    |  |
|------------------------|---------------------------------------------------------|--------------|----------------------|--------------------|--|
| Classification:        | Complex                                                 |              |                      |                    |  |
|                        | G2C – Government to                                     | Citizen      |                      |                    |  |
| Type of                | G2B - Government to E                                   | Business Ent | tity/ies             |                    |  |
| Transaction:           | G2G -Government to G                                    | Government   | ,                    |                    |  |
| Who may avail:         | TSU Employee such as                                    |              | ector, Unit Head, st | udents, TSU Office |  |
|                        | occupants and stakeho                                   | olders.      |                      |                    |  |
|                        | REQUIREMENTS WHERE TO SECURE                            |              |                      |                    |  |
| Request for Pre-Repai  |                                                         | FDMO/ FM     | U Office             |                    |  |
| and other Services for | , ,                                                     |              |                      |                    |  |
| approved by the Head   | of Office of unit as the                                |              |                      |                    |  |
| requestor.             | AGENCY                                                  | FEES TO      | PROCESSING           | PERSON             |  |
| CLIENT STEPS           | ACTIONS                                                 | BE PAID      | TIME                 | RESPONSIBLE        |  |
| 1. Submit Request      | 1. Recording and                                        | None         | 2 minutes            | Clerk              |  |
| for Pre-Repair         | Documentation of                                        |              |                      | FMU                |  |
| Inspection Form        | Request                                                 |              |                      |                    |  |
| 2. Determination of    | 2.1 Assign a                                            | None         | 30 minutes           | Head               |  |
| Repair to be done      | technician to                                           | NONE         | 50 minutes           | FMU                |  |
|                        | conduct a pre                                           |              |                      |                    |  |
|                        | repair inspection                                       |              |                      |                    |  |
|                        | 2.2 Submit                                              | None         | 15 minutes           | FMU Head and       |  |
|                        | evaluation &                                            | NONE         | 15 minutes           | Technician Staff   |  |
|                        | material Estimate                                       |              |                      | FMU                |  |
|                        | breakdown to FMU                                        |              |                      |                    |  |
|                        | Unit Head                                               |              |                      |                    |  |
|                        |                                                         |              |                      |                    |  |
|                        | 2.2.1 Discuss to                                        |              |                      |                    |  |
|                        | Client/End-User the                                     |              |                      |                    |  |
|                        | final evaluation of                                     |              |                      |                    |  |
|                        | the request for                                         |              |                      |                    |  |
|                        | repair                                                  |              |                      |                    |  |
|                        | 2.3 Check the                                           | None         | 30 minutes           | FMU Head and       |  |
|                        | availability of                                         | None         | 50 minutes           | Technician Staff   |  |
|                        | Material:                                               |              |                      | FMU                |  |
|                        | Material.                                               |              |                      |                    |  |
|                        | If materials is not                                     |              |                      |                    |  |
|                        | available, return to                                    |              |                      |                    |  |
|                        | End user using                                          |              |                      |                    |  |
|                        | return notice for                                       |              |                      |                    |  |
|                        | repair form                                             |              |                      |                    |  |
|                        |                                                         |              |                      |                    |  |
|                        | 2.3.1 Prepare                                           |              |                      |                    |  |
|                        | RFF/PR&SAI or                                           |              |                      |                    |  |
|                        | Job order for job                                       |              |                      |                    |  |
|                        | out related work                                        |              |                      |                    |  |
|                        |                                                         |              |                      |                    |  |
|                        | 2.3.2 Forward the                                       |              |                      |                    |  |
|                        | approved RFF /                                          |              |                      |                    |  |
|                        | PR& SAI or Job                                          |              |                      |                    |  |
|                        | Order to                                                |              |                      |                    |  |
|                        | procurement office                                      |              |                      |                    |  |

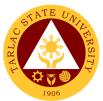

| 5. Acknowledge and sign the                                           | 5.1 Submit<br>Accomplishment                                                                                                    | None | 10 minutes                                                      | <i>Technician Staff</i><br>FMU      |
|-----------------------------------------------------------------------|----------------------------------------------------------------------------------------------------|------|-----------------------------------------------------------------|-------------------------------------|
|                                                                       |                                                                                                    | None | Minor Repair-<br>1hour<br>Major Repair-<br>7 days<br>10 minutes |                                     |
| Accomplishment<br>Report and Fill-Up<br>the Customer<br>Feedback Form | report duly signed<br>acknowledge by the<br>end user and noted<br>by the supervisor or<br>head of the office                                                                        |      |                                                                 |                                     |
|                                                                       | 5.2 Prepare the<br>post repair<br>Inspection<br>Report (for Job out<br>related work) and<br>forward to<br>Technical Working<br>Committee to<br>conduct of post<br>repair Inspection | None | 30 minutes                                                      | Head<br>FMU                         |
|                                                                       | 5.3 Prepare Waste<br>Materials Report<br>*Collected excess<br>unused materials<br>will return to supply<br>office for<br>safekeeping                                                | None | 15 minutes                                                      | Head and<br>Technician Staff<br>FMU |
|                                                                       | 5.4 Recording,<br>encoding and<br>photocopy of<br>each accomplished<br>project for<br>documentation<br>Purposes                                                                     | None | 20 minutes                                                      | <i>Clerk</i><br>FMU                 |
| Тс                                                                    | otal for minor repair:                                                                                                    | None | 3 hours,<br>22 minutes                                          |                                     |
| То                                                                    | otal for major repair:                                                                                                    | None | 7 days,<br>2 hours,<br>22 minutes                               |                                     |

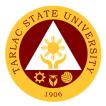

Business Affairs and Auxiliary Services Office

**External/Internal Services** 

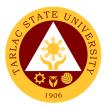

### **1. Application for Vehicle Gate pass**

The process of availing for the application of gate pass for vehicles.

| Office or Division:               | Office or Division: Business Affairs & Auxiliary Services Office (BAASO) |                      |                     |                       |
|-----------------------------------|--------------------------------------------------------------------------|----------------------|---------------------|-----------------------|
| Classification:                   | Simple                                                                   |                      |                     |                       |
| Type of                           | ·                                                                        | . 0:4:               | 000 0               |                       |
| Transaction:                      | G2C – Government t                                                       | o Citizen or         | G2G - Governme      | ent to Government     |
| Who may avail:                    | Students, Faculty and                                                    | d Personne           |                     |                       |
| CHECKLIST OF                      | REQUIREMENTS                                                             |                      | WHERE TO SE         | CURE                  |
| Application Form                  |                                                                          | Business (<br>BAASO) | Affairs & Auxiliary | Services Office       |
| Photocopy of the fo               | ollowing:                                                                | -                    |                     |                       |
| Certificate of Registra           |                                                                          | The client           | will provide.       |                       |
| Valid Official Receipt<br>Vehicle | Registration of                                                          | The client           | will provide.       |                       |
| Valid Driver's License            | 9                                                                        | The client           | will provide.       |                       |
| TSU ID                            |                                                                          |                      | will provide.       |                       |
| Certificate of Registra           | ation (Officially                                                        | The client           | will provide.       |                       |
| enrolled) (For Studer             | nts)                                                                     |                      | -                   |                       |
| CLIENT STEPS                      | AGENCY                                                                   | FEES TO              | PROCESSING          | PERSON                |
|                                   | ACTIONS                                                                  | BE PAID              | TIME                | RESPONSIBLE           |
| 1. Present all<br>requirements    | 2. Receive, verify and ensure validity                                   | None                 | 1 minute            | <i>Clerk</i><br>BAASO |
| (Photocopy and                    | and completeness                                                         |                      |                     |                       |
| Original)                         | of submitted                                                             |                      |                     |                       |
|                                   | documents                                                                |                      |                     |                       |
| 2. Proceed to the                 | 2. Receives                                                              | Prices               | 1 minute            | Cashiering Staff      |
| Cashiering Unit and               | payment and issue                                                        | vary                 |                     | Cashiering Unit       |
| pay assessed fee                  | Official Receipt                                                         |                      |                     |                       |
|                                   | (OR)                                                                     |                      |                     |                       |
| 3. Proceed to the                 | 3. Verifies the OR                                                       | None                 | 1 minute            | <i>Clerk</i><br>BAASO |
| BAASO and                         | and issues the gate                                                      |                      |                     | DAASU                 |
| present the OR                    | pass                                                                     |                      |                     |                       |
|                                   | TOTAL:                                                                   | Prices               | 3 minutes           |                       |
|                                   |                                                                          | vary<br>depending    |                     |                       |
|                                   |                                                                          | on the               |                     |                       |
|                                   |                                                                          |                      |                     |                       |
|                                   |                                                                          | volume               |                     |                       |
|                                   |                                                                          | and<br>materials     |                     |                       |
|                                   |                                                                          | to be used           |                     |                       |

### 2. Digital Studio RFID Processing – Lost ID

The process and procedures for availing obtaining replacement of lost ID.

| Office or Division:     | Business Affairs & Auxiliary Services Office (BAASO)          |                                 |  |
|-------------------------|---------------------------------------------------------------|---------------------------------|--|
| Classification:         | Simple                                                        |                                 |  |
| Type of<br>Transaction: | G2C – Government to Citizen or G2G - Government to Government |                                 |  |
| Who may avail:          | Faculty & Personnel of the University<br>Students             |                                 |  |
| CHECKLIST OF            | REQUIREMENTS WHERE TO SECURE                                  |                                 |  |
| Affidavit of Loss       | The client will provide.                                      |                                 |  |
| Request for New RF      | ID                                                            | Student Affairs Services Office |  |

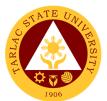

| CLIENT STEPS           | AGENCY              | FEES TO    | PROCESSING | PERSON                     |
|------------------------|---------------------|------------|------------|----------------------------|
| CEIEINI STELS          | ACTIONS             | BE PAID    | TIME       | RESPONSIBLE                |
| 1. Secure an           | 1. Verifies all     | None       | 1 minute   | Clerk of Digital           |
| Affidavit of Loss      | requirements        |            |            | Studio                     |
|                        |                     |            |            | BAASO                      |
| (For students):        |                     |            |            |                            |
| Proceed to Student     |                     |            |            |                            |
| Affairs Services to    |                     |            |            |                            |
| report for the lost ID |                     |            |            |                            |
| 2. Proceed to          | 2. Assess the RFID  | None       | 2 minutes  | Clark of Digital           |
|                        |                     | none       | 2 minutes  | Clerk of Digital<br>Studio |
| BAASO                  | and accept the old  |            |            | BAASO                      |
| (assessment            | RFID                |            |            | DAASU                      |
| window) for the        |                     |            |            |                            |
| assessment of          |                     |            |            |                            |
| RFID and surrender     |                     |            |            |                            |
| your old RFID          |                     |            |            |                            |
| 3. Proceed to the      | 3. Receive and      | Prices     | 3 minutes  | Cashiering Staff           |
| Cashiering Office      | process the         | may        |            | Cashiering Unit            |
| for payment            | payment             | vary       |            |                            |
| 4. Proceed to          | 4. Take a photo for | None       | 1 minute   | Clerk of Digital           |
| Digital Studio         | the RFID            |            |            | Studio                     |
| 3                      |                     |            |            | BAASO                      |
| 5. Fill out the log    | 5. Release RFID     | None       | 2 minutes  | Clerk of Digital           |
| sheet provided and     |                     |            |            | Studio                     |
| wait for your name     |                     |            |            | BAASO                      |
| to be called for your  |                     |            |            |                            |
| RFID                   |                     |            |            |                            |
|                        | TOTAL:              | Prices     | 9 minutes  |                            |
|                        |                     | may vary   |            |                            |
|                        |                     | depending  |            |                            |
|                        |                     | on cost of |            |                            |
|                        |                     | the items  |            |                            |
|                        |                     | purchased  |            |                            |

### 3. Digital Studio RFID Processing – Re-ID/Worn-out IDs

The process and procedures for obtaining of Re-IDs/Worn-out IDs.

| Office or Division:                                                       | Business Affairs & Auxiliary Services Office (BAASO)              |                                                       |                      |                   |  |
|---------------------------------------------------------------------------|-------------------------------------------------------------------|-------------------------------------------------------|----------------------|-------------------|--|
| Classification:                                                           | Simple                                                            |                                                       |                      |                   |  |
| Type of<br>Transaction:                                                   | G2C – Government t                                                | o Citizen or                                          | G2G - Governme       | ent to Government |  |
| Who may avail:                                                            | All students, Faculty                                             | & Personne                                            | el of the University | r, Alumnus        |  |
| CHECKLIST OF                                                              | REQUIREMENTS                                                      |                                                       | WHERE TO SE          | CURE              |  |
| Certificate of Registra                                                   | ation                                                             | BAASO- D                                              | Digital Studio       |                   |  |
| Official Receipt                                                          |                                                                   | Cashiering                                            | g Unit               |                   |  |
| CLIENT STEPS                                                              | AGENCY<br>ACTIONS                                                 | FEES TO PROCESSING PERSON<br>BE PAID TIME RESPONSIBLE |                      |                   |  |
| 1. Present<br>Certificate of<br>Registration/Official<br>Receipt          | 1. Verifies<br>Certificate of<br>Registration/Official<br>Receipt | None. 1 minute Clerk of Digital Studio                |                      |                   |  |
| 2. Proceed to<br>BAASO<br>(assessment<br>window) for the<br>assessment of |                                                                   |                                                       |                      |                   |  |

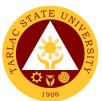

| RFID and surrender<br>your old RFID                                                              |                                    |                                                                         |            |                                     |
|--------------------------------------------------------------------------------------------------|------------------------------------|-------------------------------------------------------------------------|------------|-------------------------------------|
| 3. Proceed to the<br>Cashiering Unit for<br>payment                                              | 3. Receive and process the payment | Prices<br>may<br>vary                                                   | 3 minutes  | Cashiering Staff<br>Cashiering Unit |
| 4. Proceed to<br>Digital Studio                                                                  | 4. Take a photo for the RFID       | None.                                                                   | 1 minute   | Clerk of Digital<br>Studio<br>BAASO |
| 5. Fill out the log<br>sheet provided and<br>wait for your name<br>to be called for your<br>RFID | 5. Release RFID                    | None.                                                                   | 2 minutes  | Clerk of Digital<br>Studio<br>BAASO |
|                                                                                                  | TOTAL:                             | Prices<br>may vary<br>depending<br>on cost of<br>the items<br>purchased | 10 minutes |                                     |

### 4. Photocopying Services/Documents Printing

The process of availing photocopying services and documents printing.

| Office or Division:                          | Business Affairs & A                               | uxiliary Serv | vices Office (BAAS | SO)               |  |
|----------------------------------------------|----------------------------------------------------|---------------|--------------------|-------------------|--|
| Classification:                              | Simple (up to 3 days                               | )             | ·                  |                   |  |
| Type of                                      | G2C - Government to                                | o Citizen     |                    |                   |  |
| Transaction:                                 | G2G Government to                                  | Governmer     | nt                 |                   |  |
|                                              | Colleges, Offices, Ur                              | nit of the Un | iversity           |                   |  |
| Who may avail                                | Faculty                                            |               |                    |                   |  |
| Who may avail:                               | Personnel                                          |               |                    |                   |  |
|                                              | Students                                           |               |                    |                   |  |
| CHECKLIST OF                                 | REQUIREMENTS                                       |               | WHERE TO SE        | CURE              |  |
| Documents to be pho                          | otocopied (hard                                    | The client    | will provide.      |                   |  |
| copy)                                        |                                                    |               |                    |                   |  |
| Soft copy to be printed device; flash drives | ed thru removable                                  | The client    | will provide.      |                   |  |
| CLIENT STEPS                                 | AGENCY                                             | FEES TO       | PROCESSING         | PERSON            |  |
| CLIENT STEPS                                 | ACTIONS                                            | BE PAID       | TIME               | RESPONSIBLE       |  |
| 1. Present the soft                          | 1.1 Receive the                                    | None.         | 1 minute           | Clerk of Printing |  |
| copy of the lay out                          | details of job                                     |               |                    | Press             |  |
| for tarpaulin/sticker                        | order/soft copy of                                 |               |                    | BAASO             |  |
| and heat transfer to                         | printing jobs                                      |               |                    |                   |  |
| be printed                                   | 1.2 Review the                                     | None.         | 1 minute           | Clerk of Printing |  |
|                                              | design and details                                 |               |                    | Press             |  |
|                                              |                                                    |               |                    | BAASO             |  |
|                                              | 1.3 Lay out or edit                                | None.         | 1 minute           | Clerk of Printing |  |
|                                              | as required                                        |               |                    | Press             |  |
|                                              | BAASO                                              |               |                    |                   |  |
|                                              | 1.4 Execute the None. Depends on Clerk of Printing |               |                    |                   |  |
|                                              | Work/Job order                                     |               | the volume and     | Press<br>BAASO    |  |
|                                              |                                                    |               | set up required    | DAAGU             |  |
|                                              |                                                    |               | for a specific     |                   |  |
|                                              |                                                    |               | job.               |                   |  |

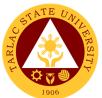

| 2. Proceed to the<br>window 1 (Gen.<br>Mdse) and give the<br>job order for<br>assessment. | 2. Receive and assess the job order      | None.                                                                                       | 1 minute  | Clerk of General<br>Merchandise<br>BAASO |
|-------------------------------------------------------------------------------------------|------------------------------------------|---------------------------------------------------------------------------------------------|-----------|------------------------------------------|
| 3. Proceed to the<br>Cashiering Unit for<br>payment.                                      | 3. Receive and<br>process the<br>payment | Prices<br>vary                                                                              | 3 minutes | Cashiering Staff<br>Cashiering Unit      |
| 4. Present the Official Receipt                                                           | 4. Release the item                      | None.                                                                                       | 1 minute  | Clerk of Printing<br>Press<br>BAASO      |
|                                                                                           | TOTAL:                                   | Prices<br>vary<br>depending<br>on the<br>sizes,<br>volume<br>and<br>materials<br>to be used | 8 minutes |                                          |

# 5. Purchasing of Merchandise (Books, Bags, ID Holder, Souvenir Items, Etc.)

The procedure and process for the availment of books and various souvenir items.

| Office or Division:                                                       | Business Affairs & Auxiliary Services Office (BAASO)                           |                                                                                             |                    |                                                          |
|---------------------------------------------------------------------------|--------------------------------------------------------------------------------|---------------------------------------------------------------------------------------------|--------------------|----------------------------------------------------------|
| Classification:                                                           | Simple                                                                         | -                                                                                           |                    |                                                          |
| Type of<br>Transaction:                                                   | G2C – Government to Citizen or G2G - Government to Government                  |                                                                                             |                    |                                                          |
| Who may avail:                                                            | Students, Faculty, Pe                                                          | ersonnel an                                                                                 | d Visitors         |                                                          |
| CHECKLIST OF                                                              | REQUIREMENTS                                                                   |                                                                                             | WHERE TO SE        | CURE                                                     |
| Official Receipt                                                          |                                                                                | BAASO- C                                                                                    | General Merchand   | ise                                                      |
| CLIENT STEPS                                                              | AGENCY<br>ACTIONS                                                              | FEES TO<br>BE PAID                                                                          | PROCESSING<br>TIME | PERSON<br>RESPONSIBLE                                    |
| 1. Request for the assessment of fees for the merchandise to be purchased | 1. Print and issue<br>the Assessment<br>Form.                                  | None.                                                                                       | 1 minute           | Clerk of General<br>Merchandise<br>BAASO                 |
| 2. Presents the<br>Assessment Form<br>and pay the<br>assessed amount.     | 2. Receives<br>payment and issue<br>Official Receipt<br>(OR).                  | Prices<br>may<br>vary                                                                       | 2 minutes          | <i>Clerk</i><br>Cashiering Unit<br><i>Clerk</i><br>BAASO |
| 3. Presents the<br>Official Receipt<br>(OR).                              | 3. Verifies the OR,<br>releases the<br>purchased items,<br>and returns the OR. | None.                                                                                       | 1 minute           | Clerk of General<br>Merchandise<br>BAASO                 |
|                                                                           | TOTAL:                                                                         | Prices<br>vary<br>depending<br>on the<br>sizes,<br>volume<br>and<br>materials<br>to be used | 4 minutes          |                                                          |

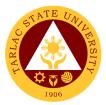

### 6. Request to Use the University Facilities

The service allows utilization of different facilities of the University for various purposes such us seminars, trainings etc.

|                                    | s, trainings etc.                                                                                                    |                       |                      |                   |
|------------------------------------|----------------------------------------------------------------------------------------------------|-----------------------|----------------------|-------------------|
| Office or Division:                | Business Affairs & Au                                                                                                    | uxiliary Serv         | vices Office (BAAS   | SO)               |
| Classification:                    | Simple                                                                                                    |                       |                      |                   |
| Type of                            | G2C – Government t                                                                                                    | o Citizen or          | G2G - Governme       | ent to Government |
| Transaction:                       |                                                                                                    |                       |                      |                   |
| Who may avail:                     | Student Organizations recognized by the University<br>Offices and Units of the University<br>Government Agencies<br>Non-Government Organizations |                       |                      | ty                |
| CHECKLIST OF                       | REQUIREMENTS WHERE TO SECURE                                                                                                    |                       |                      | CURE              |
| Request letter approv<br>President | ved by the TSU                                                                                                    | BAASO –I              | Rentable Spaces      | Office            |
| Endorsement from the               | ne TSU President                                                                                                    | Office of th          | e University Preside | ent               |
| CLIENT STEPS                       | AGENCY                                                                                                    | FEES TO               | PROCESSING           | PERSON            |
| CLIENT STEPS                       | ACTIONS                                                                                                    | BE PAID               | TIME                 | RESPONSIBLE       |
| 1. Present the                     | 1.1 Receive and                                                                                                    | None.                 | 1 minute             | Clerk of Digital  |
| Request letter                     | verifies the                                                                                                    |                       |                      | Studio            |
| approved by the                    | documents                                                                                                    |                       |                      | BAASO             |
| TSU President or                   | presented                                                                                                    |                       |                      |                   |
| Endorsement from                   | 1.2 Check the                                                                                                    | None.                 | 2 minutes            | Clerk of Digital  |
| the TSU President                  | availability of the                                                                                                    |                       |                      | Studio            |
| and request for the                | facility requested                                                                                                    |                       |                      | BAASO             |
| assessment for the                 | and prepares the                                                                                                    |                       |                      |                   |
| rental if any.                     | Application Form                                                                                                    |                       |                      |                   |
|                                    | and Assessment of                                                                                                    |                       |                      |                   |
|                                    | Fees (if rental is                                                                                                    |                       |                      |                   |
|                                    | applicable.)                                                                                                    |                       |                      |                   |
| 3. Proceed to the                  | 3. Receive and                                                                                                    | Rental                | 3 minutes            | Staff             |
| cashier for payment                | process the                                                                                                    | fees may              |                      | Cashiering Unit   |
|                                    | payment                                                                                                    | vary                  |                      |                   |
| 4. Submits the                     | 4.1 Receive the                                                                                                    | None.                 | 1 minute             | Clerk of Digital  |
| signed Application                 | signed Application                                                                                                    |                       |                      | Studio            |
| Form and present                   | Form and OR                                                                                                    |                       |                      | BAASO             |
| OR                                 | 4.2 Record the                                                                                                    | None.                 | 1 minute             | Clerk of Digital  |
|                                    | transaction in the                                                                                                    |                       |                      | Studio            |
|                                    | Log Book                                                                                                    |                       |                      | BAASO             |
|                                    | 4.3 Issue a copy of                                                                                                    | None.                 | 1 minute             | Clerk of Digital  |
|                                    | the approved                                                                                                    |                       |                      | Studio            |
|                                    | Application Form to                                                                                                    |                       |                      | BAASO             |
|                                    | the customer/                                                                                                    |                       |                      |                   |
|                                    | applicant                                                                                                    |                       |                      |                   |
|                                    | 4.4 Forward the                                                                                                    | None.                 | 1 minute             | Clerk of Digital  |
|                                    | filled-out                                                                                                    |                       |                      | Studio            |
|                                    | Application Form to                                                                                                    |                       |                      | BAASO             |
|                                    | the Office of Civil                                                                                                    |                       |                      |                   |
|                                    | Security Unit (for                                                                                                    |                       |                      |                   |
|                                    | their copy)                                                                                                    | Rental                | 10 minutes           |                   |
|                                    | TOTAL:                                                                                                    | fees may              | 10 minutes           |                   |
|                                    |                                                                                                    | vary                  |                      |                   |
|                                    |                                                                                                    | according             |                      |                   |
|                                    |                                                                                                    | to the                |                      |                   |
|                                    |                                                                                                    | facility<br>requested |                      |                   |
|                                    |                                                                                                    | requested             |                      | 1                 |

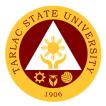

### Business Affairs and Auxiliary Services Office

**External Services** 

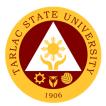

### 1. Digital Studio RFID Processing – For Alumni IDs

The process for availing Alumni IDs at the BAASO Digital Studio.

| Office or Division:<br>Classification:                                                                                       | Business Affairs & Auxiliary Services Office (BAASO)<br>Simple (up to 3 days) |                    |                     |                                     |
|----------------------------------------------------------------------------------------------------|-------------------------------------------------------------------------------|--------------------|---------------------|-------------------------------------|
| Type of<br>Transaction:                                                                                                    | G2C – Government to Citizen                                                   |                    |                     |                                     |
| Who may avail:                                                                                                    | Alumnus                                                                       |                    |                     |                                     |
| CHECKLIST OF                                                                                                    | REQUIREMENTS                                                                  |                    | WHERE TO SE         | CURE                                |
| Certificate of Registra                                                                                                    | ation                                                                         | BAASO- D           | Digital Studio      |                                     |
| Official Receipt                                                                                                    |                                                                               | Cashiering         | Unit                |                                     |
| CLIENT STEPS                                                                                                    | AGENCY ACTIONS                                                                | FEES TO<br>BE PAID | PROCESSIN<br>G TIME | PERSON<br>RESPONSIBLE               |
| 1. Fill out the<br>information needed<br>on the log sheet<br>and forms provided<br>then submit it to the<br>person in charge | 1. Verifies the<br>information on the<br>log sheet and forms<br>provided.     | None               | 2 minutes           | Clerk of Digital<br>Studio<br>BAASO |
| 2. Wait for your<br>name to be called<br>for your alumni ID                                                                  | 2. Call the client<br>and take a photo for<br>the ID                          | None               | 2 minutes           | Clerk of Digital<br>Studio<br>BAASO |
| 3. Receive the ID                                                                                                    | 3. Release the ID                                                             | None               | 1 minute            | Clerk of Digital<br>Studio<br>BAASO |
|                                                                                                    | TOTAL:                                                                        | None               | 5 minutes           |                                     |

#### 2. Issuance of Uniforms

The process of issuing various uniforms to different colleges.

| Office or Division:                                                | Business Affairs & Au                                                                     | Business Affairs & Auxiliary Services Office (BAASO)                           |                     |                                          |  |
|--------------------------------------------------------------------|-------------------------------------------------------------------------------------------|--------------------------------------------------------------------------------|---------------------|------------------------------------------|--|
| Classification:                                                    | Simple (up to 3 days)                                                                     |                                                                                |                     |                                          |  |
| Type of<br>Transaction:                                            | G2C – Government to                                                                       | Citizen                                                                        |                     |                                          |  |
| Who may avail:                                                     | Enrolled freshmen stu<br>enrolment                                                        | dents who                                                                      | have paid their u   | niforms during                           |  |
| CHECKLIST OF                                                       | REQUIREMENTS                                                                              |                                                                                | WHERE TO SE         | CURE                                     |  |
| Official Receipt                                                   |                                                                                           | BAASO-G                                                                        | eneral Merchanc     | lise                                     |  |
| Certificate of Registra                                            | ation                                                                                     | The client                                                                     | will provide.       |                                          |  |
| CLIENT STEPS                                                       | AGENCY ACTIONS                                                                            | FEES TO<br>BE PAID                                                             | PROCESSIN<br>G TIME | PERSON<br>RESPONSIBLE                    |  |
| 1. Presents the<br>Official Receipt<br>(OR)                        | 1. Verify/Check the<br>OR and issues the<br>uniform                                       | Prices<br>may vary<br>depending<br>on the<br>cost of the<br>items<br>purchased | 2 minutes           | Clerk of General<br>Merchandise<br>BAASO |  |
| 2. Inspects if the<br>uniform is complete<br>and without<br>damage | 2. Stamps the OR<br>as evidence that the<br>uniform has been<br>issued to the<br>student. | None                                                                           | 1 minute            | Clerk of General<br>Merchandise<br>BAASO |  |

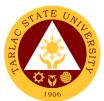

| 3. Signs the Log<br>Sheet of Students<br>who have paid for<br>the uniform | 3. Return the OR to the student. | None                                                                           | 1 minute  | Clerk of General<br>Merchandise<br>BAASO |
|---------------------------------------------------------------------------|----------------------------------|--------------------------------------------------------------------------------|-----------|------------------------------------------|
|                                                                           | TOTAL:                           | Prices<br>may vary<br>depending<br>on the<br>cost of the<br>items<br>purchased | 4 minutes |                                          |

### 3. Print Shop Processing (Tarpaulin, Sticker, Heat Press)

The process of availing the different print shop services such as tarpaulin, sticker and heat press.

| Office or Division:<br>Classification:                                                      | Business Affairs & Auxiliary Services Office (BAASO)<br>Simple           |                                                                                       |                                                                          |                                 |
|---------------------------------------------------------------------------------------------|--------------------------------------------------------------------------|---------------------------------------------------------------------------------------|--------------------------------------------------------------------------|---------------------------------|
| Type of<br>Transaction:                                                                     | G2C – Government to                                                      | Citizen                                                                               |                                                                          |                                 |
| Who may avail:                                                                              | All                                                                      |                                                                                       |                                                                          |                                 |
|                                                                                             | REQUIREMENTS                                                             |                                                                                       | WHERE TO SE                                                              | CURE                            |
| Soft copy of the lay c                                                                      |                                                                          |                                                                                       |                                                                          |                                 |
| Communication lette                                                                         | r (if any)                                                               |                                                                                       | will provide.                                                            |                                 |
| CLIENT STEPS                                                                                | AGENCY ACTIONS                                                           | FEES TO<br>BE PAID                                                                    | PROCESSIN<br>G TIME                                                      | PERSON<br>RESPONSIBLE           |
| 1. Present the soft<br>copy of the lay out<br>for tarpaulin/sticker<br>and heat transfer to | 1.1 Receive the<br>details of job<br>order/soft copy of<br>printing jobs | None                                                                                  | 1 minute                                                                 | Clerk of Print<br>Shop<br>BAASO |
| be printed                                                                                  | 1.2 Review the design and details                                        | None                                                                                  | 1 minute                                                                 | Clerk of Print<br>Shop<br>BAASO |
|                                                                                             | 1.3 Lay out or edit<br>as required                                       | None                                                                                  | 1 minute                                                                 | Clerk of Print<br>Shop<br>BAASO |
|                                                                                             | 1.4 Execute the<br>Work/Job order                                        | None                                                                                  | Depends on the<br>volume and set<br>up required for a<br>specific job    | Clerk of Print<br>Shop<br>BAASO |
| 2. Proceed to the<br>window 1 (Gen.<br>Mdse) and give the<br>job order for<br>assessment    | 2. Receive and assess the job order                                      | None                                                                                  | For Tarpaulin<br>Sizes:<br>4'x8'- 1hr<br>6'x12- 1.5 hr<br>12'x18- 4-6hrs | Clerk of Print<br>Shop<br>BAASO |
| 3. Proceed to the<br>Cashiering Unit for<br>payment                                         | 3. Receive and process the payment                                       | Prices<br>may<br>vary                                                                 | 3 minutes                                                                | Staff<br>Cashiering Unit        |
| 4. Present the<br>Official Receipt                                                          | 7. Release the item                                                      | None                                                                                  | 1 minute                                                                 | Clerk of Print<br>Shop<br>BAASO |
|                                                                                             | TOTAL:                                                                   | Prices vary<br>depending<br>on the<br>sizes,<br>volume and<br>materials to<br>be used | 4 hours,<br>7 minutes                                                    |                                 |

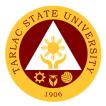

### Business Affairs and Auxiliary Services Office

**Internal Services** 

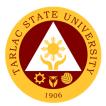

#### 1. Digital Studio RFID Processing – For Employee ID

The service allows new employees to obtain a TSU ID.

| The service allows new employees to obtain a 150 fb.                                                                |                                                                               |                                                                         |                    |                                     |
|----------------------------------------------------------------------------------------------------|-------------------------------------------------------------------------------|-------------------------------------------------------------------------|--------------------|-------------------------------------|
| Office or Division:                                                                                                 | Business Affairs & A                                                          | uxiliary Serv                                                           | vices Office (BAAS | SO)                                 |
| Classification:                                                                                                    | Simple                                                                        |                                                                         |                    |                                     |
| Type of<br>Transaction:                                                                                             | G2G - Government to Government                                                |                                                                         |                    |                                     |
| Who may avail:                                                                                                    | Faculty & Personnel of the University                                         |                                                                         |                    |                                     |
| CHECKLIST OF                                                                                                    | REQUIREMENTS                                                                  |                                                                         | WHERE TO SE        | CURE                                |
| Charged Slip                                                                                                    |                                                                               | Human Re<br>Office                                                      | esource Developm   | nent and Mgmt.                      |
| CLIENT STEPS                                                                                                    | AGENCY<br>ACTIONS                                                             | FEES TO<br>BE PAID                                                      | PROCESSING<br>TIME | PERSON<br>RESPONSIBLE               |
| 1. Present your<br>charged slip issued<br>by the Human<br>Resource<br>Development &<br>Management Office<br>(HRDMO) | 1. Verify charged<br>slip issued by the<br>HRDMO to the<br>person in charged. | Prices<br>may<br>vary                                                   | 1 minute           | Clerk of Digital<br>Studio<br>BAASO |
| 2. Wait for your<br>name to be called<br>for your employee<br>ID.                                                   | 2. Let the employee fill out the log sheet                                    | None.                                                                   | 2 minutes          | Clerk of Digital<br>Studio<br>BAASO |
| 3. Release<br>employee ID                                                                                           | 3. Release<br>employee ID                                                     | None.                                                                   | 2 minutes          | Clerk of Digital<br>Studio<br>BAASO |
|                                                                                                    | TOTAL:                                                                        | Prices<br>may vary<br>depending<br>on cost of<br>the items<br>purchased | 5 minutes          |                                     |

## 2. Print Shop Processing (Tarpaulin, Sticker, Heat Press) – For Charged Customers, Offices and Colleges

The process of availing the different print shop services such as tarpaulin, sticker and heat press by employees of the University.

|                                                                                                    |                                                                         | ,                              |                    |                                 |  |
|----------------------------------------------------------------------------------------------------|-------------------------------------------------------------------------|--------------------------------|--------------------|---------------------------------|--|
| Office or Division:                                                                                       | Business Affairs & A                                                    | uxiliary Serv                  | vices Office (BAAS | SO)                             |  |
| Classification:                                                                                           | Simple                                                                  | Simple                         |                    |                                 |  |
| Type of<br>Transaction:                                                                                   | G2G - Government to                                                     | G2G - Government to Government |                    |                                 |  |
| Who may avail:                                                                                            | Offices and Units of the University<br>Faculty and Personnel            |                                |                    |                                 |  |
| CHECKLIST OF                                                                                              | REQUIREMENTS WHERE TO SECURE                                            |                                |                    |                                 |  |
| Soft copy of the lay of                                                                                   | out to be printed                                                       | The client                     | will provide.      |                                 |  |
| Communication letter                                                                                      | r (if any)                                                              | The client                     | will provide.      |                                 |  |
| CLIENT STEPS                                                                                              | AGENCY<br>ACTIONS                                                       | FEES TO<br>BE PAID             | PROCESSING<br>TIME | PERSON<br>RESPONSIBLE           |  |
| 1. Present the soft<br>copy of the lay out<br>for tarpaulin/sticker<br>and heat transfer to<br>be printed | 1. Receive the<br>details of job<br>order/soft copy of<br>printing jobs | None.                          | 1 minute           | Clerk of Print<br>Shop<br>BAASO |  |

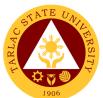

| 2. Present the communication letter (if any) from             | 2.1 Review the design and details                                     | None.                                                                                 | 1 minute                                                                 | Clerk of Print<br>Shop<br>BAASO |
|---------------------------------------------------------------|-----------------------------------------------------------------------|---------------------------------------------------------------------------------------|--------------------------------------------------------------------------|---------------------------------|
| the offices/colleges<br>where the ordered<br>products will be | 2.2 Lay out or edit as required                                       | None.                                                                                 | 1 minute                                                                 | Clerk of Print<br>Shop<br>BAASO |
| charged                                                       | 2.3 Prepare<br>charged slip (to be<br>charged to<br>offices/colleges) | None.                                                                                 | 1 minute                                                                 | Clerk of Print<br>Shop<br>BAASO |
|                                                               | 2.4 Execute the<br>Work/Job order                                     | Prices<br>vary                                                                        | For Tarpaulin<br>Sizes:<br>4'x8'- 1hr<br>6'x12- 1.5 hr<br>12'x18- 4-6hrs | Clerk of Print<br>Shop<br>BAASO |
|                                                               | 2.5 Release the item                                                  | None.                                                                                 | 1 minute                                                                 | Clerk of Print<br>Shop<br>BAASO |
|                                                               | TOTAL:                                                                | Prices vary<br>depending<br>on the<br>sizes,<br>volume and<br>materials to<br>be used | 4 hours,<br>5 minutes                                                    |                                 |

### 3. Photocopying Services/Documents Printing – For Charged Customers, Offices and Colleges

The process of availing the different print shop services such as tarpaulin, sticker and heat press by employees of the University.

| Office or Division:                                                        | Business Affairs & Au                                                                                | uxiliary Serv                                                                         | vices Office (BAAS | SO)                                 |  |
|----------------------------------------------------------------------------|----------------------------------------------------------------------------------------------------|---------------------------------------------------------------------------------------|--------------------|-------------------------------------|--|
| Classification:                                                            | Simple                                                                                               |                                                                                       |                    |                                     |  |
| Type of<br>Transaction:                                                    | G2G - Government to                                                                                  | G2G - Government to Government                                                        |                    |                                     |  |
| Who may avail:                                                             | Offices and Units of t<br>Faculty and Personn                                                        |                                                                                       | ity                |                                     |  |
| CHECKLIST OF                                                               | REQUIREMENTS                                                                                         |                                                                                       | WHERE TO SE        | CURE                                |  |
| Documents to be pho                                                        | otocopied                                                                                            |                                                                                       | will provide.      |                                     |  |
| Soft copy to be printe                                                     | ed thru flash drives                                                                                 | The client                                                                            | will provide.      |                                     |  |
| CLIENT STEPS                                                               | AGENCY<br>ACTIONS                                                                                    | FEES TO<br>BE PAID                                                                    | PROCESSING<br>TIME | PERSON<br>RESPONSIBLE               |  |
| 1. Handing over of<br>Original documents<br>or flash drives                | 1. Receive and sort<br>then photocopy<br>(hard copy) or<br>select file then print<br>(soft copy).    | Prices<br>vary                                                                        | 1 minute           | Clerk of Printing<br>Press<br>BAASO |  |
| 2. Fill out the log<br>sheet for the<br>offices/colleges to<br>be charged. | <ol> <li>Turn over the original documents and copies</li> <li>Stapling jobs, if necessary</li> </ol> | None.                                                                                 | 2 minutes          | Clerk of Printing<br>Press<br>BAASO |  |
|                                                                            | TOTAL:                                                                                               | Prices vary<br>depending<br>on the<br>sizes,<br>volume and<br>materials to<br>be used | 3 minutes          |                                     |  |

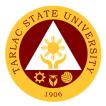

### Human Resource Development and Management Office

### **External/Internal Services**

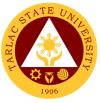

### 1. Request for Other Personnel-Related Documents and Reports

The service allows retrieval or acquisition of documents archived and documented by the office for the benefit of the concerned personnel or for any legal purposes it may be used.

| Office or Division:                                      | Human Resource and Development Management Office                                                                                                    |                    |                       |                                                                     |
|----------------------------------------------------------|----------------------------------------------------------------------------------------------------|--------------------|-----------------------|---------------------------------------------------------------------|
| Classification:                                          | Complex                                                                                                    | -                  |                       |                                                                     |
| Type of                                                  | G2C - Government to                                                                                                    | o Citizen          |                       |                                                                     |
| Transaction:                                             | G2G - Government to                                                                                                    | o Governme         | ent                   |                                                                     |
| Who may avail:                                           | All                                                                                                    |                    |                       |                                                                     |
| CHECKLIST OF                                             | REQUIREMENTS WHERE TO SECURE                                                                                                    |                    |                       | CURE                                                                |
| Request Letter with/                                     | vithout attachments                                                                                                    | The applic         | cant or client will p | rovide                                                              |
| CLIENT STEPS                                             | AGENCY<br>ACTIONS                                                                                                    | FEES TO<br>BE PAID | PROCESSING<br>TIME    | PERSON<br>RESPONSIBLE                                               |
| 1. Submit request<br>letter with<br>attachments, if any. | 1.1 Receive<br>submitted<br>document/s<br>1.2 Verify submitted<br>documents.<br>1.2.1 After<br>verification,<br>messenger will<br>inform the client<br>about release<br>date of the<br>requested | None.              | 1 minute<br>2 minutes | Messenger<br>HRDMO<br>Messenger,<br>Concerned Unit<br>Head<br>HRDMO |
| 2 Pagaiya                                                | document.<br>1.3 Prepare the<br>requested<br>personnel-related<br>documents and/or<br>reports.                                                                                                   | None               | 4 days                | Staff,<br>Concerned Unit<br>Head<br>HRDMO                           |
| 2. Receive<br>requested<br>documents.                    | 2. Release<br>requested<br>documents.                                                                                                    | None               | 2 minutes             | Messenger<br>HRDMO                                                  |
|                                                          | TOTAL:                                                                                                    | None               | 4 days,<br>5 minutes  |                                                                     |

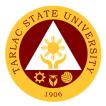

### **Employee Welfare Unit**

**External/Internal Services** 

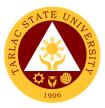

### 1. Requesting and Issuance of Certifications

The service allows the issuance of certain certifications, e.g. Certificate of Employment, to be used by employees for any legal purpose needed.

| Office or Division:                                | Employees' Welfare           |              |                               | Irce Development         |
|----------------------------------------------------|------------------------------|--------------|-------------------------------|--------------------------|
| Classification:                                    | and Management Off<br>Simple | lice (HRDIV  | 0)                            |                          |
| Type of                                            | G2C - Government to          | n Citizen    |                               |                          |
| Transaction:                                       | G2G - Government to          |              | ent                           |                          |
| Who may avail:                                     | All                          |              |                               |                          |
|                                                    | REQUIREMENTS                 |              | WHERE TO SE                   | CURE                     |
| A fully accomplished C                             |                              | The applica  | ant or client will pro        |                          |
| Documents Request S                                |                              |              |                               |                          |
| which contains the nar                             | •                            |              |                               |                          |
| their status, whether th                           | -                            |              |                               |                          |
| active/inactive service,<br>certifications/documen | •                            |              |                               |                          |
| request.                                           |                              |              |                               |                          |
| Other necessary docu                               | ments for inactive           | The applica  | ant or client will pro        | vide.                    |
| personnel, such as cop                             | by of Approved               |              | ·                             |                          |
| Clearance, if not yet cl                           |                              |              |                               |                          |
| Authorization Letter, fo                           |                              | Frank (1 - 1 |                               |                          |
| 201 File Folder of the                             | AGENCY                       | From the F   | RDMO or Records<br>PROCESSING | PERSON                   |
| CLIENT STEPS                                       | AGENCT                       | BE PAID      | TIME                          | RESPONSIBLE              |
| 1. Submit the fully                                | 1.1 Receive the              | None.        | 1 minute                      | Messenger                |
| accomplished                                       | Certification/Docum          |              |                               | HRDMO                    |
| Certification/                                     | ents Request Slip            |              |                               |                          |
| Documents                                          | and endorse to               |              |                               |                          |
| Request Slip, OR                                   | Employees'                   |              |                               |                          |
| fill-up the online                                 | Welfare Unit                 |              |                               |                          |
| Certification/                                     | personnel.                   |              |                               |                          |
| Documents                                          |                              |              |                               |                          |
| Request Form.                                      |                              |              |                               |                          |
|                                                    | 1.2 Ask the                  | None         | 5 minutes                     | Staff                    |
|                                                    | requesting                   |              |                               | EW Unit, HRDMO           |
|                                                    | personnel for                |              |                               |                          |
|                                                    | additional                   |              |                               |                          |
|                                                    | documents, if necessary.     |              |                               |                          |
|                                                    | 1.3 Check the 201            | None         | 5 hours                       | Staff                    |
|                                                    | File Folder of the           |              | 0 110013                      | EW Unit, HRDMO           |
|                                                    | requesting                   |              |                               | , ,                      |
|                                                    | personnel.                   |              |                               |                          |
|                                                    | 1.4 Prepare and              | None         | 15 minutes                    | Staff                    |
|                                                    | print the                    |              |                               | EW Unit, HRDMO           |
|                                                    | certification.               |              |                               | <i>Director</i><br>HRDMO |
| 2. Receive                                         | 2. Release the               | None         | 2 minutes                     | Staff                    |
| requested                                          | signed and dry-              |              |                               | EW Unit, HRDMO           |
| documents.                                         | sealed certification         |              |                               | Head                     |
|                                                    | to the requesting            |              |                               | EW Unit, HRDMO           |
|                                                    | personnel. Have              |              |                               |                          |
|                                                    | them sign on the             |              |                               |                          |
|                                                    | Certifications               |              |                               |                          |
|                                                    | Logbook for                  |              |                               |                          |

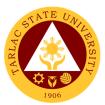

| records purposes,<br>OR depending on<br>the request of the<br>personnel, scan the<br>signed certification<br>and send to the<br>provided email<br>address; or retrieve<br>at the HR file box at<br>a designated date<br>and time. |      |                        |  |
|----------------------------------------------------------------------------------------------------|------|------------------------|--|
| TOTAL:                                                                                                    | None | 5 hours,<br>23 minutes |  |

### 2. Verification of Employment Service Request

The service allows the verification of the employment record of active and inactive personnel of the University for new employment and/or bank/loan applications.

|                           | Employees' Molfere                                             |         | of Llumon Dessu         | ree Development |  |  |  |
|---------------------------|----------------------------------------------------------------|---------|-------------------------|-----------------|--|--|--|
| Office or Division:       | Employees' Welfare<br>and Management Off                       | • •     |                         | rce Development |  |  |  |
| Classification:           | Simple                                                         |         |                         |                 |  |  |  |
| Type of                   | G2C - Government to Citizen                                    |         |                         |                 |  |  |  |
| Transaction:              | G2G - Government to Government                                 |         |                         |                 |  |  |  |
|                           | Any government agency and private companies requesting for the |         |                         |                 |  |  |  |
| Who may avail:            | verification of active                                         |         |                         |                 |  |  |  |
|                           | purpose may avail of                                           |         |                         | , ,             |  |  |  |
| CHECKLIST OF              | REQUIREMENTS                                                   |         | WHERE TO SE             | CURE            |  |  |  |
| A list of personnel infor | mation to be verified                                          |         | ant or client will prov |                 |  |  |  |
| 201 File Folder of the p  |                                                                |         | RDMO or Records         |                 |  |  |  |
| CLIENT STEPS              | AGENCY                                                         | FEES TO | PROCESSING              | PERSON          |  |  |  |
|                           | ACTIONS                                                        | BE PAID | TIME                    | RESPONSIBLE     |  |  |  |
| 1. Request for the        | 1.1 Receive and list                                           | None    | 1 minute                | Messenger       |  |  |  |
| employment details        | the needed details                                             |         |                         | HRDMO           |  |  |  |
| of the personnel          | and inform the                                                 |         |                         |                 |  |  |  |
| concerned.                | client to feedback                                             |         |                         |                 |  |  |  |
|                           | after 15 minutes.                                              | Nesse   | 10                      | Staff           |  |  |  |
|                           | 1.2 Verify if the                                              | None    | 10 minutes              | EW Unit, HRDMO  |  |  |  |
|                           | requested person<br>is/was hired. List                         |         |                         |                 |  |  |  |
|                           | the information                                                |         |                         |                 |  |  |  |
|                           | needed.                                                        |         |                         |                 |  |  |  |
| 2. Feedback for the       | 2. State the                                                   | None    | 4 minutes               | Staff           |  |  |  |
| verification of           | information as per                                             | None    | 1 minatoo               | EW Unit, HRDMO  |  |  |  |
| information.              | recorded on the                                                |         |                         | , ,             |  |  |  |
|                           | 201 File of the                                                |         |                         |                 |  |  |  |
|                           | personnel or on the                                            |         |                         |                 |  |  |  |
|                           | HRIS. If concerned                                             |         |                         |                 |  |  |  |
|                           | person not found in                                            |         |                         |                 |  |  |  |
|                           | the HRIS or 201                                                |         |                         |                 |  |  |  |
|                           | File, declare that                                             |         |                         |                 |  |  |  |
|                           | the person                                                     |         |                         |                 |  |  |  |
|                           | has/have no                                                    |         |                         |                 |  |  |  |
|                           | employment                                                     |         |                         |                 |  |  |  |
|                           | recorded at TSU.                                               |         |                         |                 |  |  |  |
|                           | TOTAL:                                                         | None    | 15 minutes              |                 |  |  |  |

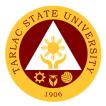

### **Employee Welfare Unit**

**Internal Services** 

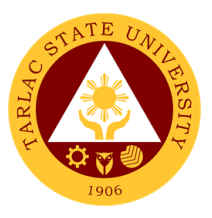

### **1. Application for Leave of Absence**

The service declares the leave benefits of personnel and records their application for leave of absences throughout their service in the Institution.

| Office or Division:                                                                                                    | Employees' Welfare<br>and Management Of                                                                                                    |            |                        | rce Development                                                                     |
|----------------------------------------------------------------------------------------------------|----------------------------------------------------------------------------------------------------|------------|------------------------|-------------------------------------------------------------------------------------|
| Classification:                                                                                                    | Simple                                                                                                    |            | (0)                    |                                                                                     |
| Type of<br>Transaction:                                                                                                    | G2G - Government to                                                                                                    | o Governme | ent                    |                                                                                     |
| Who may avail:                                                                                                    | Any active TSU employee, both Non-Teaching and Faculty with permanent, temporary, contractual, and substitute status may go to the HRDM Office to file their application for leave of absence. |            |                        |                                                                                     |
|                                                                                                    | REQUIREMENTS                                                                                                    |            | WHERE TO SE            |                                                                                     |
| A fully accomplished A<br>form that indicates wha<br>personnel is availing, th<br>absences, and purpose<br>personnel and their imp | It type of leave the<br>ne dates of leave of<br>e, signed by the<br>mediate supervisor.                                                                                                    |            | ant or client will pro |                                                                                     |
| Other necessary docur<br>the type of leave availe<br>Certificate for 5 or more                                                     | d (e.g. Medical<br>e days of Sick Leave).                                                                                                    |            | ant or client will pro | vide.                                                                               |
| Updated leave credits l<br>personnel concerned.                                                                                    | balance of the                                                                                                    | From the H | IRDM Office.           |                                                                                     |
| CLIENT STEPS                                                                                                    | AGENCY                                                                                                    | FEES TO    | PROCESSING             | PERSON                                                                              |
|                                                                                                    | ACTIONS                                                                                                    | BE PAID    | TIME                   | RESPONSIBLE                                                                         |
| 1. Submit the fully<br>accomplished<br>Application for<br>Leave Form.                                                              | 1.1 Receive the<br>Application for<br>Leave Form and<br>endorse to<br>Employees'<br>Welfare Unit<br>personnel.                                                                                 | None       | 1 minute               | <i>Messenger</i><br>HRDMO                                                           |
|                                                                                                    | 1.2 Check and<br>update the<br>requesting<br>personnel's Leave<br>Credits balance.                                                                                                    | None       | 5 minutes              | Staff<br>EW Unit, HRDMO                                                             |
|                                                                                                    | 1.3 Process the<br>approval/disapprov<br>al of the requesting<br>personnel's<br>Application for<br>Leave.                                                                                      | None       | 1 hour                 | Staff,<br>Head<br>EW Unit, HRDMO<br>Vice President<br>concerned<br>President<br>OUP |
| 2. Wait for<br>confirmation of the<br>approval/disapprov<br>al of the Application<br>for Leave.                                    | 2. Inform the<br>requesting<br>personnel of the<br>status of their<br>application. File the<br>form on the<br>personnel's File<br>folder.                                                      | None       | 30 minutes             | Staff<br>EW Unit, HRDMO<br><i>Head</i><br>EW Unit, HRDMO                            |
|                                                                                                    | TOTAL:                                                                                                    | None       | 1 hour,<br>36 minutes  |                                                                                     |

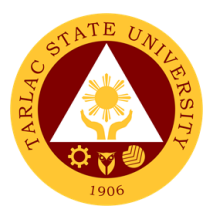

### 2. Plantilla Upgrading

The service provides recording/upgrading of Plantilla items using the DBM generated system – PSIPOP.

| Office or Division:                                                                                        | Employees' Welfare Unit (EWU) of Human Resource Development<br>and Management Office (HRDMO) |            |                       |                         |
|----------------------------------------------------------------------------------------------------|----------------------------------------------------------------------------------------------|------------|-----------------------|-------------------------|
| Classification:                                                                                            | Simple                                                                                       |            |                       |                         |
| Type of<br>Transaction:                                                                                    | G2G - Government to Government                                                               |            |                       |                         |
| Who may avail:                                                                                             | Recruitment, Selection                                                                       | on & Promo | tion Unit             |                         |
| CHECKLIST OF                                                                                               | REQUIREMENTS                                                                                 |            | WHERE TO SE           | CURE                    |
| Appointment<br>(CS Form No. 33-B, Revised 2018)<br>List of Plantilla of Personnel and Salary<br>Adjustment |                                                                                              | The client | will provide.         |                         |
| CLIENT STEPS                                                                                               | AGENCY                                                                                       | FEES TO    | PROCESSING            | PERSON                  |
|                                                                                                    | ACTIONS                                                                                      | BE PAID    | TIME                  | RESPONSIBLE             |
| 1. Submit<br>Appointment of the<br>employees and/or                                                        | 1.1 Receive<br>submitted<br>documents                                                        | None       | 2 minutes             | Staff<br>EW Unit, HRDMO |
| List of Plantilla of<br>Personnel and<br>Salary Adjustment                                                 | 1.2 Fill in items on<br>the system and/or<br>update the existing<br>items                    | None       | 1 hour                | Staff<br>EW Unit, HRDMO |
|                                                                                                    | 1.3 Recheck the data encoded                                                                 | None       | 10 minutes            | Staff<br>EW Unit, HRDMO |
|                                                                                                    | 1.4 Upload to DBM                                                                            | None       | 5 minutes             | Staff<br>EW Unit, HRDMO |
|                                                                                                    | 1.5 Notify the<br>President for review<br>and approval                                       | None       | 2 minutes             | Staff<br>EW Unit, HRDMO |
|                                                                                                    | TOTAL:                                                                                       | None       | 1 hour,<br>19 minutes |                         |

#### 3. Printing of Daily Time Record (DTR) for Overtime/Extended Services

The service allows the issuance of Daily Time Record (DTR) of personnel for overtime/extended services.

| Office or Division:     | Employees' Welfare Unit (EWU) of Human Resource Development and Management Office (HRDMO)                                 |                                       |                    |                       |
|-------------------------|----------------------------------------------------------------------------------------------------|---------------------------------------|--------------------|-----------------------|
| Classification:         | Simple                                                                                                    |                                       |                    |                       |
| Type of<br>Transaction: | G2G - Government to Government                                                                                            |                                       |                    |                       |
| Who may avail:          | Any active TSU employee, permanent, temporary, contractual, substitute and job order status for Overtime/Extended Service |                                       |                    |                       |
|                         | purposes.                                                                                                    |                                       |                    |                       |
| CHECKLIST OF            | REQUIREMENTS                                                                                                    | WHERE TO SECURE                       |                    |                       |
| A copy of the Approv    | ed                                                                                                    | The applicant or client will provide. |                    |                       |
| Overtime/Extended S     | Services Form                                                                                                    |                                       |                    |                       |
| CLIENT STEPS            | AGENCY<br>ACTIONS                                                                                                    | FEES TO<br>BE PAID                    | PROCESSING<br>TIME | PERSON<br>RESPONSIBLE |
| 1. Submit a copy of     | 1.1 Receive and file                                                                                                    | None                                  | 1 minute           | Staff                 |
| the Approved            | the copy of the<br>Approved                                                                                               |                                       |                    | EW Unit, HRDMO        |

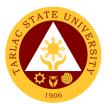

| Overtime/Extended | Overtime/Extended  |      |            |                |
|-------------------|--------------------|------|------------|----------------|
| Services Form.    | Services Form.     |      |            |                |
|                   | 1.2 Plot the       | None | 10 minutes | Staff          |
|                   | Overtime/Extended  |      |            | EW Unit, HRDMO |
|                   | Services schedule. |      |            |                |
| 2. Receive the    | 2. Print and issue | None | 1 minute   | Staff          |
| printed DTR.      | the plotted DTR    |      |            | EW Unit, HRDMO |
|                   | schedule.          |      |            |                |
|                   | TOTAL:             | None | 12 minutes |                |

### 4. Requesting and Issuance of Authority to Travel Abroad

The service allows the issuance of the Authority to Travel Abroad for employees on Official Business or on leave of absence.

| Office or Division:                                                                                                    | Employees' Welfare Unit (EWU) of Human Resource Development and Management Office (HRDMO)                                                                                              |                                         |                       |                                |
|----------------------------------------------------------------------------------------------------|----------------------------------------------------------------------------------------------------|-----------------------------------------|-----------------------|--------------------------------|
| Classification:                                                                                                    | Complex                                                                                                    |                                         | /                     |                                |
| Type of<br>Transaction:                                                                                                    | G2G - Government to                                                                                                    | o Governme                              | ent                   |                                |
| Who may avail:                                                                                                    | Any active TSU employee, both Teaching and Non-Teaching, permanent, temporary, contractual, and substitute status may go to the HRDM Office to request for Authority to Travel Abroad. |                                         |                       |                                |
| CHECKLIST OF                                                                                                    | REQUIREMENTS WHERE TO SECURE                                                                                                    |                                         |                       |                                |
| A Request Letter to T<br>includes the travel da<br>and the purpose of th<br>the immediate superv                                                                       | tes and destination<br>travel, signed by<br>visor and the Vice                                                                                                    | The applic                              | ant or client will p  | rovide.                        |
| President concerned.<br>A copy of the Approv<br>Leave of Absence.                                                                                                    |                                                                                                    | The applic                              | cant or client will p | rovide.                        |
| Other necessary doc<br>Business travels and<br>Scholar's travels (TS                                                                                                   | or for CHED                                                                                                    | The applic                              | cant or client will p | rovide.                        |
| A copy of the Board<br>Resolution/Referended                                                                                                    |                                                                                                    | From the Office of the University Board |                       |                                |
|                                                                                                    | AGENCY                                                                                                    | Secretary FEES TO PROCESSING PERSON     |                       |                                |
| CLIENT STEPS                                                                                                    | ACTIONS                                                                                                    | BE PAID                                 | TIME                  | RESPONSIBLE                    |
| 1. Submit the fully<br>accomplished<br>Certification/Docum<br>ents Request Slip,<br>as well as the<br>University<br>President-approved<br>request letter to<br>travel. | 1. Receive the<br>Certification/Docum<br>ents Request Slip<br>and approved<br>request letter to<br>travel.                                                                             | None                                    | 1 minute              | Staff<br>EW Unit, HRDMO        |
| 2. Receive the<br>checklist of the<br>supporting<br>documents needed<br>for the approval of<br>the request.                                                            | 2. Issue the<br>Checklist for<br>Authority to Travel<br>Abroad<br>Requirements<br>For personal<br>travels, explain the<br>time frame needed                                            | None                                    | 5 minutes             | <i>Staff</i><br>EW Unit, HRDMO |

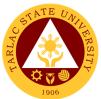

|                   |                                      |        |            | 1906           |
|-------------------|--------------------------------------|--------|------------|----------------|
|                   | for the approval of                  |        |            |                |
|                   | the Board of                         |        |            |                |
|                   | Regents.                             |        |            | <b>.</b>       |
| 3. Submit the     | 3.1 Receive and                      | None   | 5 minutes  | Staff          |
| supporting        | check the                            |        |            | EW Unit, HRDMO |
| documents for the | submitted                            |        |            |                |
| request.          | supporting                           |        |            |                |
|                   | documents, have                      |        |            |                |
|                   | them photocopied                     |        |            |                |
|                   | for the preparation                  |        |            |                |
|                   | of the Authority to<br>Travel Abroad |        |            |                |
|                   | (ATA) document.                      |        |            |                |
|                   | 3.2 For personal                     | None   | 5 days     | Staff          |
|                   | travels, prepare the                 | None   | Judys      | EW Unit, HRDMO |
|                   | Complete Staff                       |        |            |                |
|                   | Worksheet (CSW)                      |        |            | Staff          |
|                   | Form. Submit the                     |        |            | Office of the  |
|                   | CSW Form to the                      |        |            | University     |
|                   | Office of the                        |        |            | President      |
|                   | University                           |        |            |                |
|                   | President for                        |        |            |                |
|                   | signing, together                    |        |            |                |
|                   | with the photocopy                   |        |            |                |
|                   | of the Request                       |        |            |                |
|                   | Letter of the                        |        |            |                |
|                   | personnel. Receive                   |        |            |                |
|                   | a copy of the Board                  |        |            |                |
|                   | Resolution/Referen                   |        |            |                |
|                   | dum as another                       |        |            |                |
|                   | supporting                           |        |            |                |
|                   | document for the                     |        |            |                |
|                   | ATA.                                 |        |            |                |
|                   | For official travels,                |        |            |                |
|                   | this step is                         |        |            |                |
|                   | excluded.                            |        |            |                |
|                   | 3.3 Prepare and                      | None   | 10 minutes | Staff          |
|                   | print 2 copies of the                | 110110 |            | EW Unit, HRDMO |
|                   | Authority to Travel                  |        |            |                |
|                   | Abroad (ATA),                        |        |            | Director       |
|                   | attach a set of                      |        |            | HRDMO          |
|                   | supporting                           |        |            |                |
|                   | documents for each                   |        |            |                |
|                   | АТА сору                             |        |            |                |
|                   | 3.4 Submit to                        | None   | 1 day      | Staff          |
|                   | HRDM Director and                    |        |            | EW Unit, HRDMO |
|                   | concerned Vice                       |        |            | Director       |
|                   | President for                        |        |            | HRDMO          |
|                   | countersign;                         |        |            |                |
|                   | University<br>President for          |        |            | Vice President |
|                   | approval and                         |        |            |                |
|                   | signing.                             |        |            | University     |
|                   |                                      |        |            | President      |

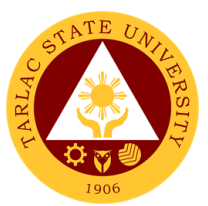

| r                                                                                                    | 1    | 1                     | 1                                                        |
|----------------------------------------------------------------------------------------------------|------|-----------------------|----------------------------------------------------------|
| 3.5 Release the<br>signed and dry-<br>sealed Authority to<br>Travel Abroad<br>(ATA) to the<br>requesting<br>personnel. Have<br>them sign on the<br>Logbook for<br>records purposes. | None | 2 minutes             | Staff<br>EW Unit, HRDMO<br><i>Head</i><br>EW Unit, HRDMO |
| TOTAL:                                                                                                    | None | 6 days,<br>23 minutes |                                                          |

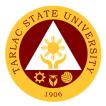

## **Performance Management Unit**

**External/Internal Services** 

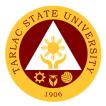

### 1. Receiving and Submission of NBC Documents

The service allows faculty members who are qualified to comply with requirements of upgrading through the National Budget Circular 461.

| Office or Division:                                                                                                    | Human Resource and Development Management Office/<br>Performance Management Unit |                                       |                       |                         |
|----------------------------------------------------------------------------------------------------|----------------------------------------------------------------------------------|---------------------------------------|-----------------------|-------------------------|
| Classification:                                                                                                    | •                                                                                | ement Unit                            |                       |                         |
| Type of                                                                                                    | Highly Technical                                                                 |                                       |                       |                         |
| Transaction:                                                                                                    | G2G – Government t                                                               | o Governm                             | ent                   |                         |
| Who may avail:                                                                                                    | Academically Qualifie<br>Members with plantil                                    |                                       | ssionally Qualified   | d Faculty               |
| CHECKLIST OF                                                                                                    | REQUIREMENTS                                                                     |                                       | WHERE TO SE           | CURE                    |
| xerox copies)                                                                                                    | Original and one (2)                                                             | PMU will p                            | provide.              |                         |
| QCE Form (Self, Pe<br>Client Rating) (1) C<br>xerox copies)                                                                                                    | riginal and one (2)                                                              | PMU will p<br>TSUAFES                 | provide. Also dow     | nloadable at the        |
| Personal Data Shee<br>only)                                                                                                    | et/Resumé (Original                                                              | The applic                            | cant or client will p | provide.                |
| Official Transcript of and one (1) xerox of                                                                                                    | , J                                                                              | The applic                            | cant or client will p | provide.                |
| Certificate of units e<br>graduate course/s,<br>one (1) xerox copy)                                                                                                    | if any. (Original and                                                            | The applic                            | cant or client will p | provide.                |
| Certificate of Eligibi<br>(Original and three                                                                                                    | lity, if applicable.                                                             | The applicant or client will provide. |                       |                         |
| Certificate of Trainin<br>Workshops for the<br>(Original and three                                                                                                    | ngs/Seminar-<br>ast five (5) years.                                              | The applicant or client will provide. |                       |                         |
| Certificate of Award<br>of Commendation for<br>years. (Original and<br>photocopies)                                                                                                    | ls, Plaque or Letter<br>or the last ten (10)                                     | The applicant or client will provide. |                       |                         |
| Service Record (Or<br>(3) photocopies)                                                                                                    | iginal and one three                                                             | The applicant or client will provide. |                       |                         |
| Office Order of Des<br>and one three (3) p                                                                                                    |                                                                                  | The applicant or client will provide. |                       | provide.                |
| CLIENT STEPS                                                                                                    | AGENCY<br>ACTIONS                                                                | FEES TO<br>BE PAID                    | PROCESSING<br>TIME    | PERSON<br>RESPONSIBLE   |
| 1. Submit all<br>requirements and<br>present all original<br>copies. The<br>receiving of<br>application is until<br>the date specified<br>in the notice from<br>the NBC Regional<br>Office- Zonal<br>Center. | 1.1 Receive<br>submitted<br>document/s with 3<br>sets of photocopies             | None                                  | 10 minutes            | Staff<br>EW Unit, HRDMO |

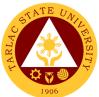

|                                                                                                    |                                                                                                    |                                                                                                    | 1906                                                                                                    |
|----------------------------------------------------------------------------------------------------|----------------------------------------------------------------------------------------------------|----------------------------------------------------------------------------------------------------|----------------------------------------------------------------------------------------------------|
| 1.2 Endorse<br>documents to the<br>Local Evaluation<br>Committee                                                                                                    | None                                                                                                    | 10 minutes                                                                                                    | Head<br>PM Unit, HRDMO                                                                                                    |
| 1.3 Verify<br>photocopied<br>documents from<br>original copies and<br>certify as true<br>copies.                                                                                                    | None                                                                                                    | 2 days                                                                                                    | Director                                                                                                    |
| 1.4 Coordinate with<br>the Local<br>Evaluation<br>Committee about<br>the status of<br>application.                                                                                                    | None                                                                                                    | 5 days                                                                                                    | Head<br>PM Unit, HRDMO<br>Director<br>HRDMO<br>TSU-Local<br>Evaluation<br>Committee                                        |
| <ul> <li>1.5 Submit<br/>application<br/>documents to the<br/>Zonal Center</li> <li>1.5.1 Wait for<br/>confirmation or<br/>feedback from the<br/>Zonal Center<br/>(Regional then<br/>National)</li> </ul> | Php<br>10,000/<br>Professorial<br>applicants<br><i>Guidelines</i><br>for the<br>Accreditati<br>on of Full<br>Professor<br>(https://bit.<br>ly/3na0fur) | 3 days<br>Note: A Memo<br>from the Zonal<br>Center will be sent<br>stating therein the<br>total processing<br>time and deadline<br>of submission.<br>Usually,<br>processing of<br>submitted<br>documents to the<br>National Zonal<br>Center is approx.<br>within the year of<br>application | Director<br>HRDMO<br>Chairperson<br>Local Evaluation<br>Committee<br>National Zonal<br>Center, Bulacan<br>State University |
| TOTAL:                                                                                                    | Php<br>10,000/<br>Professorial<br>applicants                                                                                                    | 10 days,<br>20 minutes                                                                                                    |                                                                                                    |

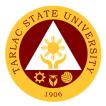

### **Performance Management Unit**

**External Services** 

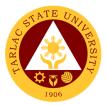

### 1. Conduct of TSU Automated Faculty Evaluation via Student Portal

The service allows retrieval of documented faculty evaluation by the students (clients) for the performance evaluation of the concerned faculty.

| Office or Division:                                                                                              | Performance Management Unit                                                                                                    |               |                                      |                                                          |
|----------------------------------------------------------------------------------------------------|----------------------------------------------------------------------------------------------------|---------------|--------------------------------------|----------------------------------------------------------|
| Classification:                                                                                                  | Simple                                                                                                    |               |                                      |                                                          |
| Type of                                                                                                    | G2C – Government to Citizen                                                                                                    |               |                                      |                                                          |
| Transaction:                                                                                                    |                                                                                                    |               |                                      |                                                          |
| Who may avail:                                                                                                   | Students who are off                                                                                                    | icially enrol |                                      |                                                          |
| Student portal and O                                                                                             | REQUIREMENTS                                                                                                    | The applie    | WHERE TO SE<br>cant or client will p |                                                          |
|                                                                                                    | AGENCY                                                                                                    | FEES TO       | PROCESSING                           | PERSON                                                   |
| CLIENT STEPS                                                                                                    | ACTIONS                                                                                                    | BE PAID       | TIME                                 | RESPONSIBLE                                              |
| 1. Student will log<br>on to his student<br>portal to view<br>grades.                                            | 1.1 Refer to the<br>existing academic<br>calendar for<br>evaluation period                                                                                                    | None          | 3 minutes                            | Head<br>PM Unit, HRDMO                                   |
|                                                                                                    | 1.2 Set the<br>evaluation period,<br>College students<br>will evaluate their<br>instructors/<br>professors twice<br>every semester<br>(First is for midterm<br>in the span of one<br>month after the<br>exam. Second is for<br>final term in the<br>span of two weeks<br>after the exam) and<br>once per Trimester.<br>The students will<br>receive email<br>notification once<br>evaluation | None.         | 5 minutes                            | Head<br>PM Unit, HRDMO                                   |
| 2. Student will be<br>prompted to<br>evaluate faculty/<br>professors during<br>the current<br>semester/trimester | 2.1 Monitor the<br>results of the<br>performance<br>evaluation of faculty<br>per colleges and by<br>individual faculty                                                                                                    | None.         | 1 hour                               | <i>Head</i><br>PM Unit, HRDMO                            |
| before viewing their grades.                                                                                     | 2.2 Prepare the<br>evaluation<br>summary and<br>submit report to the<br>VP Academic<br>Affairs and College<br>Deans.                                                                                                    | None.         | 1 day                                | Staff<br>PM Unit, HRDMO<br><i>Head</i><br>PM Unit, HRDMO |
|                                                                                                    | 2.3 Release of the<br>requested<br>document to faculty<br>or college dean<br>concerned                                                                                                    | None.         | 2 minutes                            | Staff<br>PM Unit, HRDMO                                  |
|                                                                                                    | TOTAL:                                                                                                    | None          | 1 day, 1 hour,<br>10 minutes         |                                                          |

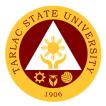

### **Performance Management Unit**

**Internal Services** 

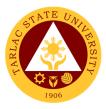

#### **1. Monitoring of Tardiness and/or Absenteeism**

The service monitors time keeping of all employees and personnel of the University and provide intervention.

| Office or Division:                                                                               | Performance Management Unit                                                                                                    |                    |                                       |                                  |
|---------------------------------------------------------------------------------------------------|----------------------------------------------------------------------------------------------------|--------------------|---------------------------------------|----------------------------------|
| Classification:                                                                                   | Simple                                                                                                    |                    |                                       |                                  |
| Type of<br>Transaction:                                                                           | G2G – Government to Government                                                                                                    |                    |                                       |                                  |
| Who may avail:                                                                                    | Employees who have the University                                                                                                    | e rendered a       | at least one (1) mo                   | onth of service in               |
|                                                                                                   | REQUIREMENTS                                                                                                    |                    | WHERE TO SE                           | CURE                             |
| Daily Time Record of                                                                              |                                                                                                    | Managem            | HRDM Office and<br>ent Information Sy |                                  |
| CLIENT STEPS                                                                                      | AGENCY<br>ACTIONS                                                                                                    | FEES TO<br>BE PAID | PROCESSING<br>TIME                    | PERSON<br>RESPONSIBLE            |
| 1. The client will<br>register with the<br>MISO to use the<br>biometrics system                   | 1. PMU will monitor<br>the biometrics<br>entries of the<br>employees to<br>monitor attendance<br>and tardiness                                                       | None.              | 15 minutes                            | <i>Clerk</i><br>PM Unit<br>HRDMO |
| 2. Client uses<br>biometrics system<br>daily for entry and<br>exit observing the<br>official time | 2. HRDMO will<br>generate monthly<br>report of<br>attendance and<br>tardiness per office                                                                             | None.              | 3 hours                               | <i>Clerk</i><br>PM Unit<br>HRDMO |
|                                                                                                   | 2.1 HRDMO-PMU<br>will send notice to<br>employees who are<br>consistently tardy<br>and absent as per<br>Intervention<br>program to be<br>signed by the<br>supervisor | None.              | 1 day                                 | <i>Clerk</i><br>PM Unit<br>HRDMO |
|                                                                                                   | TOTAL:                                                                                                    | None               | 1 day, 3 hours,<br>15 minutes         |                                  |

#### 2. Performance Appraisal by Supervisors for Non-Plantilla Item Non-Teaching Staff

This service is for the performance evaluation of non-plantilla item holders of non-teaching staff.

| Office or Division:     | Performance Management Unit                            |                          |                    |                       |
|-------------------------|--------------------------------------------------------|--------------------------|--------------------|-----------------------|
| Classification:         | Highly Technical                                       |                          |                    |                       |
| Type of<br>Transaction: | G2G – Government to Government                         |                          |                    |                       |
| Who may avail:          | All Employees without Plantilla Item in the University |                          |                    |                       |
| CHECKLIST OF            | REQUIREMENTS                                           | WHERE TO SECURE          |                    |                       |
| Performance Apprais     | sal Form by                                            | From the HRDM Office     |                    |                       |
| Supervisors             |                                                        |                          |                    |                       |
| Accomplishment rep      | ort/ Clearance                                         | To be provided by client |                    |                       |
| CLIENT STEPS            | AGENCY<br>ACTIONS                                      | FEES TO<br>BE PAID       | PROCESSING<br>TIME | PERSON<br>RESPONSIBLE |

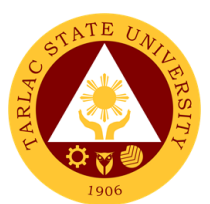

|                                                                                                    | 1. Set the Schedule<br>of Automated<br>Performance<br>Evaluation for Non-<br>Plantilla Item Non-<br>Teaching Staff then<br>announce it via<br>eDMS. | None. | 1 day                   | <i>Clerk</i><br>PM Unit<br>HRDMO                                               |
|----------------------------------------------------------------------------------------------------|----------------------------------------------------------------------------------------------------|-------|-------------------------|--------------------------------------------------------------------------------|
| 2. Log-in to<br>Employee portal to<br>access the<br>Automated<br>Performance<br>Evaluation for Non-<br>Plantilla Item Non-<br>Teaching Staff,<br>evaluate the staff<br>then click submit.<br>Note: The<br>performance<br>evaluation is open<br>for 2 weeks | 2. Consolidate the result then submit to VPAF.                                                                                                    | None. | 1 day &<br>10 minutes   | <i>Clerk</i><br>PM Unit<br>HRDMO<br><i>Supervisors</i><br>Concerned<br>Offices |
| TOTAL:                                                                                                    |                                                                                                    | None  | 16 days &<br>10 minutes |                                                                                |

### 3. Strategic Performance Management System (SPMS) Process Monitoring

The service provides the plantilla faculty and staff an evaluation of their accomplished performance to be assessed by supervisors on functional targets and by PMT in the office strategic targets through one or more dimensions of Quality, Effectiveness & Timeliness.

| Office or Division:                                                                                                    | Performance Management Unit                                                                          |                      |                    |                                                                 |  |  |
|----------------------------------------------------------------------------------------------------|----------------------------------------------------------------------------------------------------|----------------------|--------------------|-----------------------------------------------------------------|--|--|
| Classification:                                                                                                    | Highly Technical                                                                                     |                      |                    |                                                                 |  |  |
| Type of<br>Transaction:                                                                                                    | G2G – Government to Government                                                                       |                      |                    |                                                                 |  |  |
| Who may avail:                                                                                                    | All Employees without Plantilla Item in the University                                               |                      |                    |                                                                 |  |  |
| CHECKLIST OF                                                                                                    | REQUIREMENTS WHERE TO SECURE                                                                         |                      |                    | CURE                                                            |  |  |
| SPMS Form - IPCR/ DPCR/ OPCR                                                                                                    |                                                                                                    | From the HRDM Office |                    |                                                                 |  |  |
| Performance Monitoring & Coaching Journal                                                                                                    |                                                                                                    | From the HRDM Office |                    |                                                                 |  |  |
| Individual Development Plan                                                                                                    |                                                                                                    | From the HRDM Office |                    |                                                                 |  |  |
| CLIENT STEPS                                                                                                    | AGENCY<br>ACTIONS                                                                                    | FEES TO<br>BE PAID   | PROCESSING<br>TIME | PERSON<br>RESPONSIBLE                                           |  |  |
| 1. The Planning<br>Office and the                                                                                                    | 1. HRDMO Director<br>& PMU Head                                                                      | None.                | 2 days             | Head of Agency<br>TSU                                           |  |  |
| Performance<br>Management Team<br>(PMT) set targets<br>with the Head of<br>Agency or<br>representative prior<br>to the start of each<br>semester. | coordinate with the<br>PMT Chair<br>regarding the<br>SPMS process<br>cycle through a<br>PMT meeting. |                      |                    | CHAIRMAN:<br>Executive Officer<br>Appointed by the<br>President |  |  |
|                                                                                                    |                                                                                                    |                      |                    | CO-CHAIRMAN:<br>Vice President for<br>Academic Affairs          |  |  |
|                                                                                                    |                                                                                                    |                      |                    | MEMBERS:<br>Highest Planning<br>Officer                         |  |  |

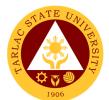

|                                                                             |                                                                        |       |        | 1906                                                                                                    |
|-----------------------------------------------------------------------------|------------------------------------------------------------------------|-------|--------|----------------------------------------------------------------------------------------------------|
|                                                                             |                                                                        |       |        | Head- Human<br>Resource Officer<br>Chief<br>Administrative<br>Officer<br>Highest Finance<br>Officer<br>TSUFPU President<br>NASA President<br>Performance<br>Management |
|                                                                             |                                                                        |       |        | Team (PMT)<br>Planning Office                                                                                                    |
|                                                                             |                                                                        |       |        | Staff<br>HRDMO<br>(Secretariat)                                                                                                    |
| 2. The OUP, VP<br>Offices cascade the<br>university strategic               | 2. PMT Secretariat<br>(HRDMO)<br>facilitates the re-                   | None. | 2 days | <i>Head</i><br>PM Unit,<br>HRDMO                                                                                                    |
| plans to Deans and<br>Directors and<br>submit the OPCR                      | orientation of<br>SPMS among<br>university human                       |       |        | <i>Members</i><br>TSU-PMT                                                                                                    |
| to Planning Office<br>to be reviewed by<br>the PMT                          | resources                                                              |       |        | Director<br>HRDMO                                                                                                    |
|                                                                             |                                                                        |       |        | University<br>President<br>OUP                                                                                                    |
|                                                                             |                                                                        |       |        | Respective Vice<br>Presidents                                                                                                    |
| 3. Deans, Directors,<br>Heads of Offices<br>and Chairpersons                | 3. PMU answers<br>inquiries with<br>regards to the                     | None  | 2 days | <i>Head</i><br>PM Unit,<br>HRDMO                                                                                                    |
| discuss the<br>assigned targets to<br>their subordinate                     | guidelines in the<br>filling out of SPMS<br>Forms as needed            |       |        | <i>Members</i><br>TSU-PMT                                                                                                    |
| faculty or staff for the target setting                                     |                                                                        |       |        | <i>Director</i><br>HRDMO                                                                                                    |
|                                                                             |                                                                        |       |        | Immediate<br>Supervisor<br>Concerned Office                                                                                                    |
| 4. Faculty and staff<br>submit DPRC/<br>IPCR with targets                   | 4. PMU reminds the<br>human resources of<br>the SPMS Cycle             | None  | 2 days | Head<br>PM Unit<br>HRDMO                                                                                                    |
| following the SPMS<br>Calendar to<br>respective VP<br>Offices.              | and submission<br>deadlines through<br>communication<br>channels.      |       |        | All regular<br>employees<br>TSU                                                                                                    |
| 5. Respective VP<br>Offices review the<br>targets in the<br>DPCR & IPCRS of | 5. PMU acts as<br>repository of<br>DPCRs and IPCRs<br>with Targets and | None  | 3 days | Head<br>PM Unit,<br>HRDMO                                                                                                    |
| colleges/ offices<br>under them,                                            | with Targets and<br>Actual<br>accomplishments<br>and Summary of        |       |        | Respective Vice<br>Presidents                                                                                                    |

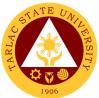

|                                                                                                    |                                                                                                    |      |        | 1906                                                                                                    |
|----------------------------------------------------------------------------------------------------|----------------------------------------------------------------------------------------------------|------|--------|----------------------------------------------------------------------------------------------------|
| approve and submit to the HRDM office.                                                                                                    | ratings per VP<br>Offices.                                                                                                    |      |        |                                                                                                    |
| 6. Colleges and<br>offices conduct<br>Coaching and<br>Mentoring activities<br>within the semester                                                                                                    | 6. PMU responds to<br>requests for<br>Coaching and<br>Mentoring as<br>needed regarding                                                     | None | 1 day  | Head<br>PM Unit,<br>HRDMO<br>Deans                                                                                 |
| (Jan. to June; July<br>to Dec.)<br>documented by<br>College Deans,                                                                                                    | SPMS.                                                                                                    |      |        | Concerned<br>College<br><i>Directors</i><br>Concerned Office                                                       |
| Chairpersons,<br>Directors and<br>Heads of Offices                                                                                                    |                                                                                                    |      |        | <i>Head</i> s<br>Concerned Unit                                                                                    |
| 7. Supervisors<br>discuss the<br>performance of the<br>faculty and staff<br>during the semester<br>and agree on the<br>objective rating for<br>the<br>accomplishments<br>based on the<br>targets set or<br>assigned. | 7. PMU assists<br>PMT of the policy<br>reminders through<br>an office order on<br>the basis of the<br>SPMS calendar.                       | None | 1 day  | PMU Head<br>HRDMO<br>Supervisors                                                                                   |
| 8. Review of the<br>DPCR and IPCR<br>ratings is done per<br>VP Offices while<br>PMT reviews and<br>validates the OPCR<br>ratings for OUP and<br>VPs                                                                  | 8. PMU Receives<br>and collects the<br>IPCRs with DPCR<br>from the PMT and<br>VP Office for                                                | None | 3 days | Head<br>PM Unit,<br>HRDMO<br><i>Director</i><br>HRDMO<br><i>Immediate</i><br><i>Supervisor</i><br>Concerned Office |
| 9. Submission of all<br>IPCR and DPCR<br>with attachments<br>(PMCJ and IDP/<br>PDP to the<br>HRDMO PMU                                                                                                    | 9. Facilitates<br>submission to the<br>Civil Service<br>Commission of the<br>Summary of<br>Ratings and for<br>filing of DPCRs and<br>IPCRs | None | 7 days | Head<br>PM Unit,<br>HRDMO<br><i>Director</i><br>HRDMO                                                              |
| 10. Performance<br>review and<br>evaluation is done<br>by the Executive<br>Committee during<br>mid-year and year<br>end for                                                                                          | 10. HRDMO assists<br>in the development<br>planning and<br>Rewards and<br>Recognition<br>program or TSU<br>PRAISE by the                   | None | 2 days | Head of Agency<br>TSU<br><i>Members</i><br>TSU<br>Executive<br>Committee                                           |
| Performance<br>Rewarding and<br>Development<br>Planning which<br>may coincide with                                                                                                    | PRAISE Committee<br>as well as observe<br>the SPMS Cycle<br>and SPMS<br>Calendar                                                           |      |        | Director<br>HRDMO<br>Members                                                                                       |

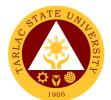

| the University    |        |      |         | TSU-PRAISE     |
|-------------------|--------|------|---------|----------------|
| Planning and      |        |      |         | Committee      |
| Target Setting to |        |      |         |                |
| repeat the SPMS   |        |      |         | Director       |
| Process/ Cycle    |        |      |         | Office of      |
| following the TSU |        |      |         | Planning,      |
| SPMS Calendar     |        |      |         | Performance    |
| SPIVIS Calendar   |        |      |         | Monitoring and |
|                   |        |      |         | Evaluation     |
|                   | TOTAL: | None | 25 days |                |
|                   |        |      | ,       |                |

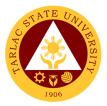

# **Recruitment, Selection and Promotion Unit**

**External/Internal Services** 

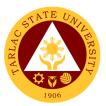

### 1. Hiring of Contractual/Permanent Non-teaching Personnel

The service will help the University recruit and select qualified and competent faculty members

| Office or Division:                                                                                                    | Recruitment, Selection and Promotion Unit                                                                                                    |                                           |                                                                  |                                                                                                    |
|----------------------------------------------------------------------------------------------------|----------------------------------------------------------------------------------------------------|-------------------------------------------|------------------------------------------------------------------|----------------------------------------------------------------------------------------------------|
| Classification:                                                                                                    | Highly Technical                                                                                                    |                                           |                                                                  |                                                                                                    |
|                                                                                                    | G2C- Government to                                                                                                    | Citizon                                   |                                                                  |                                                                                                    |
| Type of<br>Transaction:                                                                                                    | G2G – Government to                                                                                                    |                                           | ont                                                              |                                                                                                    |
|                                                                                                    |                                                                                                    | o Governin                                | ent                                                              |                                                                                                    |
| Who may avail:                                                                                                    |                                                                                                    |                                           |                                                                  |                                                                                                    |
|                                                                                                    | REQUIREMENTS                                                                                                    |                                           | WHERE TO SE                                                      |                                                                                                    |
| Personnel Requisitio                                                                                                    | •                                                                                                    |                                           | r TSU Website fo                                                 |                                                                                                    |
| SF-02A/02B (3 origin                                                                                                    |                                                                                                    |                                           | able copy (www.te                                                | . /                                                                                                    |
| Qualification Standar                                                                                                    | d or TSU-HRD-SF01                                                                                                    |                                           | r TSU Website fo                                                 |                                                                                                    |
| (2 original copies)                                                                                                    |                                                                                                    |                                           | able copy (www.te                                                | . ,                                                                                                    |
| Application Letter (O                                                                                                    |                                                                                                    | The applic                                | ant or client will p                                             | provide.                                                                                                    |
| Personal Data Sheet                                                                                                    | /Resumé (Original                                                                                                    | The applic                                | ant or client will p                                             | provide.                                                                                                    |
| only)                                                                                                    | Deserved (Original and                                                                                                    |                                           |                                                                  |                                                                                                    |
| Official Transcript of                                                                                                    | Record (Onginal and                                                                                                    | The applic                                | ant or client will p                                             | provide.                                                                                                    |
| one (1) xerox copy)                                                                                                    | manalia Dant                                                                                                    |                                           | •                                                                |                                                                                                    |
| Certificate of units ea                                                                                                    |                                                                                                    | The                                       | ant an allaut - 10                                               |                                                                                                    |
| graduate course/s, if                                                                                                    | any. (Original and                                                                                                    | i ne applic                               | ant or client will p                                             | oroviae.                                                                                                    |
| one (1) xerox copy)                                                                                                    | ···                                                                                                    |                                           |                                                                  |                                                                                                    |
| Certificate of Eligibilit                                                                                                    |                                                                                                    | The applic                                | ant or client will p                                             | provide.                                                                                                    |
| (Original and one (1)                                                                                                    |                                                                                                    |                                           | · · · · · · · · · · · · · · · · · ·                              |                                                                                                    |
| Certificate of Training                                                                                                    |                                                                                                    |                                           |                                                                  |                                                                                                    |
| Workshops for the la                                                                                                    |                                                                                                    | The applic                                | ant or client will p                                             | provide.                                                                                                    |
| (Original and one (1)                                                                                                    |                                                                                                    |                                           |                                                                  |                                                                                                    |
| Certificate of Awards                                                                                                    | •                                                                                                    | The applicant or client will provide.     |                                                                  |                                                                                                    |
|                                                                                                    | e last ten (10) years.                                                                                                    |                                           |                                                                  |                                                                                                    |
| (Original and one (1)                                                                                                    | • • •                                                                                                    |                                           |                                                                  |                                                                                                    |
| Certificate of Employ                                                                                                    |                                                                                                    |                                           |                                                                  |                                                                                                    |
| outside of government service. (Original                                                                                                    |                                                                                                    |                                           |                                                                  |                                                                                                    |
|                                                                                                    |                                                                                                    | The applic                                | ant or client will p                                             | provide.                                                                                                    |
| and one (1) xerox co                                                                                                    | py)                                                                                                    | The applic                                | ant or client will p                                             | provide.                                                                                                    |
| and one (1) xerox co<br>Performance Rating/                                                                                                    | py)<br>IPCR (Last two (2)                                                                                                    | The applic                                | ant or client will p                                             | provide.                                                                                                    |
| and one (1) xerox co<br>Performance Rating/<br>rating in the present                                                                                                    | py)<br>IPCR (Last two (2)<br>plantilla)                                                                                                    |                                           | ant or client will p<br>ant or client will p                     |                                                                                                    |
| and one (1) xerox co<br>Performance Rating/                                                                                                    | py)<br>IPCR (Last two (2)<br>plantilla)<br>xerox copy)                                                                                                    | The applic                                | ant or client will p                                             | provide.                                                                                                    |
| and one (1) xerox co<br>Performance Rating/<br>rating in the present<br>(Original and one (1)                                                                                                    | py)<br>IPCR (Last two (2)<br>plantilla)<br>xerox copy)<br>AGENCY                                                                                                    | The applic                                | ant or client will p                                             | provide.<br>PERSON                                                                                                   |
| and one (1) xerox co<br>Performance Rating/<br>rating in the present                                                                                                    | py)<br>IPCR (Last two (2)<br>plantilla)<br>xerox copy)                                                                                                    | The applic                                | ant or client will p<br>PROCESSING<br>TIME                       | PERSON<br>RESPONSIBLE                                                                                                |
| and one (1) xerox co<br>Performance Rating/<br>rating in the present<br>(Original and one (1)<br>CLIENT STEPS<br>1.Dean/ Director/                                                                                                    | py)<br>IPCR (Last two (2)<br>plantilla)<br>xerox copy)<br>AGENCY<br>ACTIONS<br>1. Receive QS                                                                                                    | The applic                                | ant or client will p                                             | provide.<br>PERSON<br>RESPONSIBLE<br>Messenger                                                                       |
| and one (1) xerox co<br>Performance Rating/<br>rating in the present<br>(Original and one (1)<br><b>CLIENT STEPS</b><br>1.Dean/ Director/<br>Head will submit                                                                                                    | py)<br>IPCR (Last two (2)<br>plantilla)<br>xerox copy)<br>AGENCY<br>ACTIONS                                                                                                    | The applic                                | ant or client will p<br>PROCESSING<br>TIME                       | PERSON<br>RESPONSIBLE                                                                                                |
| and one (1) xerox co<br>Performance Rating/<br>rating in the present<br>(Original and one (1)<br><b>CLIENT STEPS</b><br>1.Dean/ Director/<br>Head will submit<br>the accomplished                                                                                                    | py)<br>IPCR (Last two (2)<br>plantilla)<br>xerox copy)<br>AGENCY<br>ACTIONS<br>1. Receive QS                                                                                                    | The applic                                | ant or client will p<br>PROCESSING<br>TIME                       | provide.<br>PERSON<br>RESPONSIBLE<br>Messenger                                                                       |
| and one (1) xerox co<br>Performance Rating/<br>rating in the present<br>(Original and one (1)<br><b>CLIENT STEPS</b><br>1.Dean/ Director/<br>Head will submit                                                                                                    | py)<br>IPCR (Last two (2)<br>plantilla)<br>xerox copy)<br>AGENCY<br>ACTIONS<br>1. Receive QS                                                                                                    | The applic<br>FEES TO<br>BE PAID<br>None. | ant or client will p<br>PROCESSING<br>TIME                       | provide.<br>PERSON<br>RESPONSIBLE<br>Messenger<br>HRDMO                                                              |
| and one (1) xerox co<br>Performance Rating/<br>rating in the present<br>(Original and one (1)<br><b>CLIENT STEPS</b><br>1.Dean/ Director/<br>Head will submit<br>the accomplished<br>PRS & QS Form<br>2. Hiring                                                                                 | py)<br>IPCR (Last two (2)<br>plantilla)<br>xerox copy)<br>AGENCY<br>ACTIONS<br>1. Receive QS<br>Form<br>2. Publishes Vacant                                                                                                    | The applic                                | ant or client will p<br>PROCESSING<br>TIME                       | orovide.<br>PERSON<br>RESPONSIBLE<br>Messenger<br>HRDMO<br>Staff                                                     |
| and one (1) xerox co<br>Performance Rating/<br>rating in the present<br>(Original and one (1)<br><b>CLIENT STEPS</b><br>1.Dean/ Director/<br>Head will submit<br>the accomplished<br>PRS & QS Form                                                                                              | py)<br>IPCR (Last two (2)<br>plantilla)<br>xerox copy)<br>AGENCY<br>ACTIONS<br>1. Receive QS<br>Form                                                                                                    | The applic<br>FEES TO<br>BE PAID<br>None. | ant or client will p<br>PROCESSING<br>TIME<br>1 minute           | PERSON<br>RESPONSIBLE<br>Messenger<br>HRDMO<br>Staff<br>RSP Unit,                                                    |
| and one (1) xerox co<br>Performance Rating/<br>rating in the present<br>(Original and one (1)<br><b>CLIENT STEPS</b><br>1.Dean/ Director/<br>Head will submit<br>the accomplished<br>PRS & QS Form<br>2. Hiring                                                                                 | py)<br>IPCR (Last two (2)<br>plantilla)<br>xerox copy)<br>AGENCY<br>ACTIONS<br>1. Receive QS<br>Form<br>2. Publishes Vacant                                                                                                    | The applic<br>FEES TO<br>BE PAID<br>None. | ant or client will p<br>PROCESSING<br>TIME<br>1 minute           | orovide.<br>PERSON<br>RESPONSIBLE<br>Messenger<br>HRDMO<br>Staff                                                     |
| and one (1) xerox co<br>Performance Rating/<br>rating in the present<br>(Original and one (1)<br><b>CLIENT STEPS</b><br>1.Dean/ Director/<br>Head will submit<br>the accomplished<br>PRS & QS Form<br>2. Hiring<br>Director/Dean/Head                                                           | py)<br>IPCR (Last two (2)<br>plantilla)<br>xerox copy)<br>AGENCY<br>ACTIONS<br>1. Receive QS<br>Form<br>2. Publishes Vacant<br>Positions.                                                                                                    | The applic<br>FEES TO<br>BE PAID<br>None. | ant or client will p<br>PROCESSING<br>TIME<br>1 minute           | orovide.<br>PERSON<br>RESPONSIBLE<br>Messenger<br>HRDMO<br>Staff<br>RSP Unit,<br>HRDMO                               |
| and one (1) xerox co<br>Performance Rating/<br>rating in the present<br>(Original and one (1)<br><b>CLIENT STEPS</b><br>1.Dean/ Director/<br>Head will submit<br>the accomplished<br>PRS & QS Form<br>2. Hiring<br>Director/Dean/Head<br>will wait for the<br>posting of the vacant             | py)<br>IPCR (Last two (2)<br>plantilla)<br>xerox copy)<br>AGENCY<br>ACTIONS<br>1. Receive QS<br>Form<br>2. Publishes Vacant<br>Positions.                                                                                                    | The applic<br>FEES TO<br>BE PAID<br>None. | ant or client will p<br>PROCESSING<br>TIME<br>1 minute           | orovide.<br>PERSON<br>RESPONSIBLE<br>Messenger<br>HRDMO<br>Staff<br>RSP Unit,<br>HRDMO<br>Staff                      |
| and one (1) xerox co<br>Performance Rating/<br>rating in the present<br>(Original and one (1)<br><b>CLIENT STEPS</b><br>1.Dean/ Director/<br>Head will submit<br>the accomplished<br>PRS & QS Form<br>2. Hiring<br>Director/Dean/Head<br>will wait for the                                      | py)<br>IPCR (Last two (2)<br>plantilla)<br>xerox copy)<br>AGENCY<br>ACTIONS<br>1. Receive QS<br>Form<br>2. Publishes Vacant<br>Positions.<br>(*for Contractual                                                                                                    | The applic<br>FEES TO<br>BE PAID<br>None. | ant or client will p<br>PROCESSING<br>TIME<br>1 minute           | orovide.<br>PERSON<br>RESPONSIBLE<br>Messenger<br>HRDMO<br>Staff<br>RSP Unit,<br>HRDMO                               |
| and one (1) xerox co<br>Performance Rating/<br>rating in the present<br>(Original and one (1)<br><b>CLIENT STEPS</b><br>1.Dean/ Director/<br>Head will submit<br>the accomplished<br>PRS & QS Form<br>2. Hiring<br>Director/Dean/Head<br>will wait for the<br>posting of the vacant             | py)<br>IPCR (Last two (2)<br>plantilla)<br>xerox copy)<br>AGENCY<br>ACTIONS<br>1. Receive QS<br>Form<br>2. Publishes Vacant<br>Positions.<br>(*for Contractual<br>Personnel-<br>Note: If there are no<br>available applicants,                                                                                                   | The applic<br>FEES TO<br>BE PAID<br>None. | ant or client will p<br>PROCESSING<br>TIME<br>1 minute           | orovide.<br>PERSON<br>RESPONSIBLE<br>Messenger<br>HRDMO<br>Staff<br>RSP Unit,<br>HRDMO<br>Staff                      |
| and one (1) xerox co<br>Performance Rating/<br>rating in the present<br>(Original and one (1)<br><b>CLIENT STEPS</b><br>1.Dean/ Director/<br>Head will submit<br>the accomplished<br>PRS & QS Form<br>2. Hiring<br>Director/Dean/Head<br>will wait for the<br>posting of the vacant             | py)<br>IPCR (Last two (2)<br>plantilla)<br>xerox copy)<br>AGENCY<br>ACTIONS<br>1. Receive QS<br>Form<br>2. Publishes Vacant<br>Positions.<br>(*for Contractual<br>Personnel-<br>Note: If there are no<br>available applicants,<br>the RSP staff shall                                                                            | The applic<br>FEES TO<br>BE PAID<br>None. | ant or client will p<br>PROCESSING<br>TIME<br>1 minute           | orovide.<br>PERSON<br>RESPONSIBLE<br>Messenger<br>HRDMO<br>Staff<br>RSP Unit,<br>HRDMO<br>Staff                      |
| and one (1) xerox co<br>Performance Rating/<br>rating in the present<br>(Original and one (1)<br><b>CLIENT STEPS</b><br>1.Dean/ Director/<br>Head will submit<br>the accomplished<br>PRS & QS Form<br>2. Hiring<br>Director/Dean/Head<br>will wait for the<br>posting of the vacant             | py)<br>IPCR (Last two (2)<br>plantilla)<br>xerox copy)<br>AGENCY<br>ACTIONS<br>1. Receive QS<br>Form<br>2. Publishes Vacant<br>Positions.<br>(*for Contractual<br>Personnel-<br>Note: If there are no<br>available applicants,<br>the RSP staff shall<br>publish the vacant                                                      | The applic<br>FEES TO<br>BE PAID<br>None. | ant or client will p<br>PROCESSING<br>TIME<br>1 minute           | orovide.<br>PERSON<br>RESPONSIBLE<br>Messenger<br>HRDMO<br>Staff<br>RSP Unit,<br>HRDMO<br>Staff                      |
| and one (1) xerox co<br>Performance Rating/<br>rating in the present<br>(Original and one (1)<br><b>CLIENT STEPS</b><br>1.Dean/ Director/<br>Head will submit<br>the accomplished<br>PRS & QS Form<br>2. Hiring<br>Director/Dean/Head<br>will wait for the<br>posting of the vacant             | py)<br>IPCR (Last two (2)<br>plantilla)<br>xerox copy)<br>AGENCY<br>ACTIONS<br>1. Receive QS<br>Form<br>2. Publishes Vacant<br>Positions.<br>(*for Contractual<br>Personnel-<br>Note: If there are no<br>available applicants,<br>the RSP staff shall<br>publish the vacant<br>position for external                             | The applic<br>FEES TO<br>BE PAID<br>None. | ant or client will p<br>PROCESSING<br>TIME<br>1 minute           | orovide.<br>PERSON<br>RESPONSIBLE<br>Messenger<br>HRDMO<br>Staff<br>RSP Unit,<br>HRDMO<br>Staff                      |
| and one (1) xerox co<br>Performance Rating/<br>rating in the present<br>(Original and one (1)<br><b>CLIENT STEPS</b><br>1.Dean/ Director/<br>Head will submit<br>the accomplished<br>PRS & QS Form<br>2. Hiring<br>Director/Dean/Head<br>will wait for the<br>posting of the vacant<br>position | py)<br>IPCR (Last two (2)<br>plantilla)<br>xerox copy)<br>AGENCY<br>ACTIONS<br>1. Receive QS<br>Form<br>2. Publishes Vacant<br>Positions.<br>(*for Contractual<br>Personnel-<br>Note: If there are no<br>available applicants,<br>the RSP staff shall<br>publish the vacant<br>position for external<br>hiring)                  | The applic<br>FEES TO<br>BE PAID<br>None. | ant or client will p<br>PROCESSING<br>TIME<br>1 minute<br>1 hour | PERSON<br>RESPONSIBLE<br>Messenger<br>HRDMO<br>Staff<br>RSP Unit,<br>HRDMO<br>Staff<br>CSC Field Office              |
| and one (1) xerox co<br>Performance Rating/<br>rating in the present<br>(Original and one (1)<br><b>CLIENT STEPS</b><br>1.Dean/ Director/<br>Head will submit<br>the accomplished<br>PRS & QS Form<br>2. Hiring<br>Director/Dean/Head<br>will wait for the<br>posting of the vacant<br>position | py)<br>IPCR (Last two (2)<br>plantilla)<br>xerox copy)<br>AGENCY<br>ACTIONS<br>1. Receive QS<br>Form<br>2. Publishes Vacant<br>Positions.<br>(*for Contractual<br>Personnel-<br>Note: If there are no<br>available applicants,<br>the RSP staff shall<br>publish the vacant<br>position for external<br>hiring)<br>3. Checks and | The applic<br>FEES TO<br>BE PAID<br>None. | ant or client will p<br>PROCESSING<br>TIME<br>1 minute           | PERSON<br>RESPONSIBLE<br>Messenger<br>HRDMO<br>Staff<br>RSP Unit,<br>HRDMO<br>Staff<br>CSC Field Office<br>Messenger |
| and one (1) xerox co<br>Performance Rating/<br>rating in the present<br>(Original and one (1)<br><b>CLIENT STEPS</b><br>1.Dean/ Director/<br>Head will submit<br>the accomplished<br>PRS & QS Form<br>2. Hiring<br>Director/Dean/Head<br>will wait for the<br>posting of the vacant<br>position | py)<br>IPCR (Last two (2)<br>plantilla)<br>xerox copy)<br>AGENCY<br>ACTIONS<br>1. Receive QS<br>Form<br>2. Publishes Vacant<br>Positions.<br>(*for Contractual<br>Personnel-<br>Note: If there are no<br>available applicants,<br>the RSP staff shall<br>publish the vacant<br>position for external<br>hiring)                  | The applic<br>FEES TO<br>BE PAID<br>None. | ant or client will p<br>PROCESSING<br>TIME<br>1 minute<br>1 hour | PERSON<br>RESPONSIBLE<br>Messenger<br>HRDMO<br>Staff<br>RSP Unit,<br>HRDMO<br>Staff<br>CSC Field Office              |

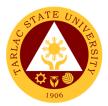

| through email.<br>hrdmo_rsp@tsu.edu.ph                                                                                 | applicants through<br>email                                                                                                    |       |            | <i>Staff</i><br>RSP Unit,<br>HRDMO                                                     |
|----------------------------------------------------------------------------------------------------|----------------------------------------------------------------------------------------------------|-------|------------|----------------------------------------------------------------------------------------|
|                                                                                                    | The receiving of<br>application is until<br>the date specified<br>in the publication.                                                                                   |       |            |                                                                                        |
| 4. Hiring<br>Director/Dean/Head<br>will wait for the list of<br>qualified applicants<br>screened by the<br>RSPU Staff. | 4. Screens<br>pertinent<br>documents of<br>applicants and<br>forwards to the<br>concerned Dean/<br>Director/ Heads for<br>shortlisting through<br>MS Teams or<br>Email. | None. | 45 minutes | <i>Messenger</i><br>HRDMO<br><i>Staff</i><br>RSP Unit,<br>HRDMO                        |
| 5. Qualified<br>Applicants will wait<br>for the schedule of<br>demo and interview<br>and examination via<br>zoom.      | 5. Evaluates the documents of the shortlisted applicants.                                                                                                    | None. | 1 day      | Evaluator<br>RSP Unit, HRDM<br>Office<br>Staff<br>RSP Unit,<br>HRDMO                   |
| 6. Qualified<br>applicants will wait<br>for the schedule of<br>virtual interview.                                      | 6. RSPU staff<br>notifies applicants<br>for the schedule of<br>virtual interview<br>through text<br>message and<br>email.                                               | None. | 10 minutes | <i>Staff</i><br>RSP Unit,<br>HRDMO                                                     |
| 7. Applicants will<br>prepare for the<br>interview.                                                                    | 7. Convenes<br>HRMPSB virtual<br>interview (via<br>zoom)                                                                                                    | None. | 6 hours    | HRMPSB<br><i>Staff</i><br>RSP Unit,<br>HRDMO                                           |
| 8. Applicants will<br>attend to the<br>scheduled<br>examination.                                                       | 8. Conducts online<br>psychological test<br>for selected<br>applicants.                                                                                                 | None. | 3 hours    | Psychometrician<br>RSP Unit,<br>HRDMO<br>Staff<br>RSP Unit,<br>HRDMO                   |
| 9. Applicants will wait for the result.                                                                                | 9. Prepares<br>Ranking Result for<br>approval of the<br>Appointing<br>Authority;<br>Notifies hired<br>applicant.                                                        | None. | 30 minutes | Staff<br>RSP Unit,<br>HRDMO<br><i>Hiring Supervisor</i><br>Concerned<br>College/Office |
| 10. Applicants will wait for the result.                                                                               | 10. For externally<br>hired applicants,<br>the RSPU Staff will<br>conduct a<br>background check.                                                                        | None. | 30 minutes | <i>Staff</i><br>RSP Unit,<br>HRDMO                                                     |

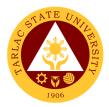

| 11. Selected<br>applicant will be<br>informed for the<br>signing of<br>recommendation<br>letter. | 11. Route the<br>Recommendation<br>Letter for approval<br>of the Appointing<br>Authority.                                         | None. | 2 hours                            | Messenger<br>HRDMO<br><i>Staff</i><br>RSP Unit,<br>HRDMO                                                         |
|--------------------------------------------------------------------------------------------------|----------------------------------------------------------------------------------------------------|-------|------------------------------------|----------------------------------------------------------------------------------------------------|
| 12. Recommended<br>applicant/s will wait<br>for the approved<br>recommendation<br>letter         | 12. Receives<br>Approved<br>Recommendation<br>Letter                                                                              | None. | 1 minute                           | Messenger<br>HRDMO                                                                                               |
| 13. Hired personnel<br>will visit the HRDM<br>Office or checks<br>his/her email.                 | 13. Issues list of<br>pre-employment<br>requirements<br>through email.                                                            | None. | 20 minutes                         | <i>Staff</i><br>RSP Unit,<br>HRDMO                                                                               |
| 14. Hired employee<br>will submit the<br>accomplished pre-<br>employment<br>requirements.        | 14. RSPU Staff<br>checks the<br>requirements and<br>coordinates with<br>the TAOD Staff for<br>the Orientation of<br>New Employee. | None. | 40 minutes                         | <i>Training Assistant</i><br>TOD Unit,<br>HRDMO<br><i>Staff</i><br>RSP Unit,<br>HRDMO                            |
| 15. Client will be<br>informed regarding<br>his/her start date.                                  | 15. RSPU Staff will<br>issue the Work<br>Order to the hired<br>personnel.                                                         | None. | 10 minutes                         | Staff<br>RSP Unit,<br>HRDMO<br><i>Hiring Supervisor/</i><br><i>Assigned Buddy</i><br>Concerned<br>College/Office |
|                                                                                                  | TOTAL:                                                                                                    | None  | 16 days,<br>5 hours,<br>57 minutes |                                                                                                    |

### 2. Hiring of Full-time/Part-time Lecturer

The service will help the University recruit and select qualified and competent faculty members.

| Office or Division:                                                          | Recruitment, Selection and Promotion Unit |                                                                 |  |
|------------------------------------------------------------------------------|-------------------------------------------|-----------------------------------------------------------------|--|
| Classification:                                                              | Simple                                    |                                                                 |  |
| Type of                                                                      | G2C- Government to                        | Citizen                                                         |  |
| Transaction:                                                                 | G2G – Government t                        | o Government                                                    |  |
| Who may avail:                                                               | Dean of College<br>All                    |                                                                 |  |
| CHECKLIST OF                                                                 | REQUIREMENTS WHERE TO SECURE              |                                                                 |  |
| Personnel Requisition<br>Qualification Standar<br>HRD-SF01, 2 copies<br>02A) | d (3 copies of TSU-                       | HRDMO or TSU Website for the downloadable copy (www.tsu.edu.ph) |  |
| Application Letter (Or                                                       | riginal only)                             | The applicant or client will provide.                           |  |
| Personal Data Sheet only)                                                    | /Resumé (Original                         | The applicant or client will provide.                           |  |

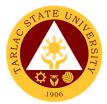

| Official Transcript of                   | Pacard (Original and   |                                       |                      |                           |
|------------------------------------------|------------------------|---------------------------------------|----------------------|---------------------------|
| one (1) xerox copy)                      | Record (Original and   | The applicant or client will provide. |                      |                           |
| Certificate of units ea                  | rned in post-          |                                       |                      |                           |
| graduate course/s, if any. (Original and |                        | The applicant or client will provide. |                      |                           |
| one (1) xerox copy)                      |                        |                                       |                      |                           |
| Certificate of Eligibilit                | y, if applicable.      | <b>T</b> I                            |                      |                           |
| (Original and one (1)                    |                        | I ne applio                           | ant or client will p | rovide.                   |
| Certificate of Training                  |                        |                                       |                      |                           |
| Workshops for the las                    |                        | The applic                            | ant or client will p | rovide.                   |
| (Original and one (1)                    |                        |                                       |                      |                           |
| Certificate of Awards                    | , Plaque or Letter of  |                                       |                      |                           |
| Commendation for th                      | e last ten (10) years. | The applic                            | ant or client will p | rovide.                   |
| (Original and one (1)                    |                        |                                       |                      |                           |
| Certificate of Employ                    | <i>,</i> 0             |                                       |                      |                           |
| outside of governmer                     | ( <b>U</b>             | The applic                            | ant or client will p | rovide.                   |
| and one (1) xerox co                     |                        |                                       |                      |                           |
| Performance Rating/                      | ,                      | <b>_</b>                              |                      |                           |
| rating in the present p                  | , <b>, ,</b>           | The applic                            | ant or client will p | rovide.                   |
| and one (1) xerox co                     | AGENCY                 | FEES TO                               | PROCESSING           | PERSON                    |
| CLIENT STEPS                             | ACTIONS                | BE PAID                               | TIME                 | RESPONSIBLE               |
| 1. Dean/ Director/                       | 1. Receive PRS         | None                                  | 5 minutes            | Messenger                 |
| Head will submit                         | and QS Form and        |                                       |                      | HRDMŎ                     |
| the accomplished                         | forwards to the        |                                       |                      |                           |
| PRS & QS Form for                        | concerned              |                                       |                      | Concerned                 |
| signature of the                         | office/official for    |                                       |                      | Officials                 |
| concerned officials.                     | approval.              |                                       |                      |                           |
| 2. Hiring                                | 2. Publishes Vacant    | None                                  | 30 minutes           | Staff                     |
| Director/Dean/Head                       | Positions.             |                                       |                      | RSP Unit,                 |
| will wait for the                        |                        |                                       |                      | HRDMO                     |
| posting of the vacant                    |                        |                                       |                      |                           |
| position                                 |                        |                                       |                      |                           |
|                                          |                        |                                       |                      |                           |
| 3. Submit application                    |                        | None                                  | 5 minutes            | Messenger                 |
| requirements                             | screens submitted      |                                       |                      | HRDMO                     |
| through email.                           | requirements of        |                                       |                      |                           |
| hrdmo_rsp@tsu.edu.ph                     | applicants.            |                                       |                      |                           |
|                                          |                        |                                       |                      |                           |
| 4. Hiring                                | 4. Screens             | None.                                 | 45 minutes           | Messenger                 |
| Director/Dean/Head                       | pertinent              |                                       |                      | HRDMO                     |
| will wait for the list of                | documents of           |                                       |                      | Staff                     |
| qualified applicants                     | applicants and         |                                       |                      | RSP Unit,                 |
| screened by the                          | forwards to the        |                                       |                      | HRDMO                     |
| RSPU Staff.                              | concerned Dean/        |                                       |                      |                           |
|                                          | Director/ Heads for    |                                       |                      |                           |
|                                          | shortlisting through   |                                       |                      |                           |
|                                          | MS Teams or            |                                       |                      |                           |
|                                          | Email.                 |                                       |                      |                           |
| 5. Qualified                             | 5. Evaluates the       | None.                                 | 1 day                | Evaluator                 |
| Applicants will wait                     | documents of the       |                                       |                      | HRMPSB                    |
| for the schedule of                      | shortlisted            |                                       |                      |                           |
| interview and                            | applicants.            |                                       |                      | 01-#                      |
| examination via                          |                        |                                       |                      | <i>Staff</i><br>RSP Unit, |
| Zoom.                                    |                        |                                       |                      | HRDMO                     |
|                                          |                        |                                       |                      |                           |

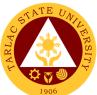

|                                                                                                    |                                                                                                    |       |                                   | 1906                                                                                   |
|----------------------------------------------------------------------------------------------------|----------------------------------------------------------------------------------------------------|-------|-----------------------------------|----------------------------------------------------------------------------------------|
| 6. Qualified<br>applicants will wait<br>for the schedule of<br>virtual demo<br>interview (via zoom) | 6. RSPU staff<br>notifies applicants<br>for the schedule of<br>virtual demo and<br>interview                                | None. | 15 minutes                        | Staff<br>RSP Unit,<br>HRDMO                                                            |
| 7. Clients will<br>prepare for the<br>interview and demo                                            | 7. Convenes demo<br>and interview via<br>zoom                                                                               | None  | 6 hours                           | <i>Members</i><br>HRMPSB<br><i>Staff</i><br>RSP Unit,<br>HRDMO                         |
| 8. Applicants will<br>attend to the<br>scheduled<br>examination.                                    | 8. Conducts online<br>psychological test<br>for selected<br>applicants.                                                     | None. | 3 hours                           | Psychometrician,<br>Staff<br>RSP Unit,<br>HRDMO                                        |
| 9. Applicants will wait for the result.                                                             | 9. Prepares<br>Ranking Result for<br>approval of the<br>Appointing<br>Authority;<br>Notifies hired<br>applicant.            | None. | 45 minutes                        | Staff<br>RSP Unit,<br>HRDMO<br><i>Hiring Supervisor</i><br>Concerned<br>College/Office |
| 10. Applicants will wait for the result.                                                            | 10. Conducts<br>background check<br>on the top-rank<br>applicants.                                                          | None. | 30 minutes                        | <i>Staff</i><br>RSP Unit,<br>HRDMO                                                     |
| 11. Chosen applicant<br>will visit the HRDM<br>Office or checks<br>his/her email.                   | 11. Issues list of<br>pre-employment<br>requirements                                                                        | None. | 20 minutes                        | Staff<br>RSP Unit,<br>HRDMO                                                            |
| 12. Hired employee<br>will submit the<br>accomplished pre-<br>employment<br>requirements.           | 12. Checks the<br>requirements and<br>coordinates with<br>the TAOD Staff for<br>the Orientation of<br>New Employee.         | None. | 40 minutes                        | Staff<br>TOD Unit,<br>HRDMO<br>Staff<br>RSP Unit,<br>HRDMO                             |
| 13. Client will be<br>informed regarding<br>his/her start date.                                     | 13. Issue the Work<br>Order to the hired<br>lecturer to report to<br>their Dean for the<br>schedule and<br>faculty loading. | None  | 2 minutes                         | Staff<br>RSP Unit,<br>HRDMO<br><i>Hiring Dean</i><br>Concerned<br>College              |
|                                                                                                    | TOTAL:                                                                                                    | None  | 2 days,<br>4 hours,<br>57 minutes |                                                                                        |

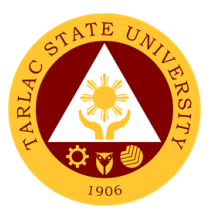

### 3. Hiring of Temporary/Contractual

The service will help the University recruit and select qualified and competent faculty members.

| Office or Division:                         | Recruitment, Selection                                    | on and Pror                           | notion Unit          |                                   |
|---------------------------------------------|-----------------------------------------------------------|---------------------------------------|----------------------|-----------------------------------|
| Classification:                             | Highly Technical                                          |                                       |                      |                                   |
| Type of                                     |                                                           | 0                                     |                      |                                   |
| Transaction:                                | G2G – Government t                                        | o Governm                             | ent                  |                                   |
| Who may avail:                              | Dean of College, Director of Office & Head of Unit<br>All |                                       |                      |                                   |
| CHECKLIST OF                                | REQUIREMENTS                                              |                                       | WHERE TO SE          | CURE                              |
| Qualification Standar                       | d or TSU-HRD-SF01                                         | HRDMO o                               | or TSU Website fo    | r the                             |
| (2 copies of TSU-HR                         | D-SF-02A / 2B)                                            | downloada                             | able copy (www.ts    | su.edu.ph)                        |
| Application Letter (O                       | riginal only)                                             | The applic                            | ant or client will p | rovide.                           |
| Personal Data Sheet                         |                                                           | The english                           | ont or client will n | rovido                            |
| (Original only)                             |                                                           | The applic                            | ant or client will p | TOVICE.                           |
| Official Transcript of                      | Record                                                    | The applie                            | ant or client will p | rovido                            |
| (Original and one (1)                       | xerox copy)                                               | The applic                            |                      | IONUE.                            |
| Certificate of units ea                     |                                                           |                                       |                      |                                   |
| graduate course/s, if                       | any.                                                      | The applic                            | ant or client will p | rovide.                           |
| (Original and one (1)                       | xerox copy)                                               |                                       |                      |                                   |
| Certificate of Eligibilit                   |                                                           | The applic                            | ant or client will p | rovide                            |
| (Original and one (1)                       |                                                           |                                       |                      |                                   |
| Certificate of Training                     | -                                                         |                                       |                      |                                   |
| Workshops for the la                        |                                                           | The applic                            | ant or client will p | rovide.                           |
| (Original and one (1)                       |                                                           |                                       |                      |                                   |
| Certificate of Awards                       | •                                                         |                                       |                      |                                   |
|                                             | e last ten (10) years.                                    | The applic                            | ant or client will p | rovide.                           |
| (Original and one (1)                       |                                                           |                                       |                      |                                   |
| Certificate of Employ                       |                                                           |                                       |                      |                                   |
| outside of governmen                        |                                                           | The applicant or client will provide. |                      |                                   |
| (Original and one (1)                       |                                                           |                                       |                      |                                   |
| Performance Rating/                         | ,                                                         | The english                           | ont or client will n | rovido                            |
| rating in the present (Original and one (1) |                                                           | The applic                            | ant or client will p | iovide.                           |
|                                             | AGENCY                                                    | FEES TO                               | PROCESSING           | PERSON                            |
| CLIENT STEPS                                | ACTIONS                                                   | BE PAID                               | TIME                 | RESPONSIBLE                       |
| 1. Dean/ Director/                          | 1. Receive QS                                             | None                                  | 1 minute             | Messenger                         |
| Head will submit                            | Form                                                      |                                       |                      | HRDMO                             |
| the accomplished                            |                                                           |                                       |                      |                                   |
| QS Form                                     |                                                           |                                       |                      |                                   |
| 2. Hiring                                   | 2. Publishes Vacant                                       | None.                                 | 1 hour               | Staff                             |
| Director/Dean/Head                          | Positions                                                 |                                       |                      | RSP Unit, HRDM                    |
| will wait for the                           |                                                           |                                       |                      | Office                            |
| posting of the vacant                       | 2.1 if there are no                                       |                                       |                      |                                   |
| position                                    | available                                                 |                                       |                      | Civil Service<br>Commission Field |
| *if applicable                              | applicants, RSP                                           |                                       |                      | Office                            |
|                                             | staff shall publish                                       |                                       |                      | Onice                             |
|                                             | the vacant position                                       |                                       |                      |                                   |
|                                             | for external hiring                                       |                                       |                      |                                   |
|                                             | (faculty positions                                        |                                       |                      |                                   |
|                                             | are exempted from                                         |                                       |                      |                                   |
| 1                                           |                                                           |                                       |                      |                                   |
|                                             | nublication per                                           |                                       |                      |                                   |
|                                             | publication per<br>CSC ruling)                            |                                       |                      |                                   |

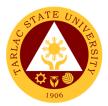

| 3. Submit application<br>requirements<br>through email.<br>hrdmo_rsp@tsu.edu.ph                                          | 3. Checks and<br>screens submitted<br>application<br>documents through<br>email<br>*receiving of<br>application is until<br>the date specified<br>in the publication    | None. | 14 days    | <i>Messenger</i><br>HRDMO<br><i>Staff</i><br>RSP Unit, HRDM<br>Office                                              |
|----------------------------------------------------------------------------------------------------|----------------------------------------------------------------------------------------------------|-------|------------|----------------------------------------------------------------------------------------------------|
| 4. Hiring Director/<br>Dean/ Head will wait<br>for the list of<br>qualified applicants<br>screened by the<br>RSPU Staff. | 4. Screens<br>pertinent<br>documents of<br>applicants and<br>forwards to the<br>concerned Dean/<br>Director/ Heads for<br>shortlisting through<br>MS Teams or<br>Email. | None. | 45 minutes | <i>Messenger</i><br>HRDMO<br><i>Staff</i><br>RSP Unit,<br>HRDMO                                                    |
| 5. Qualified<br>Applicants will wait<br>for the schedule of<br>interview and<br>examination via<br>Zoom.                 | 5. Evaluates the documents of the shortlisted applicants.                                                                                                    | None. | 1 day      | Human Resource<br>Merit Promotion<br>and Selection<br>Board (HRMPSB)<br>Evaluator<br>HRMPSB<br>RSPU Staff<br>HRDMO |
| 6. Qualified<br>applicants will wait<br>for the schedule of<br>virtual demo<br>interview (via zoom)                      | 6. Notifies<br>applicants for the<br>schedule of virtual<br>demo and interview                                                                                          | None. | 10 minutes | Staff<br>RSP Unit,<br>HRDMO                                                                                        |
| 7. Applicants will<br>prepare for the<br>online interview and<br>demo via Zoom<br>meeting.                               | 7. Convenes virtual demo and interview                                                                                                    | None  | 6 hours    | <i>Members</i><br>HRMPSB<br><i>Staff</i><br>RSP Unit,<br>HRDMO                                                     |
| 8. Applicants will<br>attend to the<br>scheduled online<br>examination<br>via Zoom meeting.                              | 8. Conducts online<br>psychological test<br>for selected<br>applicants.                                                                                                 | None. | 3 hours    | Psychometrician<br>RSP Unit,<br>HRDMO<br>Staff<br>RSP Unit,<br>HRDMO                                               |
| 9. Applicants will wait for the result.                                                                                  | 9. Prepares<br>Ranking Result for<br>approval of the<br>Appointing<br>Authority;<br>Notifies hired<br>applicant.                                                        | None. | 45 minutes | Staff<br>RSP Unit,<br>HRDMO<br><i>Hiring Supervisor</i><br>Concerned<br>College/Office                             |

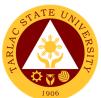

|                                                                                                    |                                                                                                    |       |                                    | 1906                                                                                              |
|----------------------------------------------------------------------------------------------------|----------------------------------------------------------------------------------------------------|-------|------------------------------------|---------------------------------------------------------------------------------------------------|
| 10. Applicants will wait for the result.                                                                                                    | 10. For externally<br>hired applicants,<br>the RSPU Staff will<br>conduct a<br>background check                                                | None. | 30 minutes                         | <i>Staff</i><br>RSP Unit,<br>HRDMO                                                                |
| 11. Client will be<br>informed for the<br>signing of<br>recommendation<br>letter.                                                                                | 11. Route the<br>Recommendation<br>Letter for approval<br>of the Appointing<br>Authority.                                                      | None. | 2 hours                            | <i>Staff</i><br>RSP Unit,<br>HRDMO                                                                |
| 12. Chosen applicant<br>will report to the HR<br>office or check their<br>email.                                                                                 | 12. Issue list of pre-<br>employment<br>requirements<br>through email                                                                          | None. | 20 minutes                         | Staff<br>TOD Unit,<br>HRDMO<br>Staff<br>RSP Unit,<br>HRDMO                                        |
| 13. Hired employee<br>will submit the<br>accomplished pre-<br>employment<br>requirements<br>through email/<br>walk-in by leaving<br>documents in the<br>file box | 13. Checks the<br>requirements<br>through email and<br>coordinates with<br>the TOD Staff for<br>the virtual<br>Orientation of New<br>Employee. | None  | 40 minutes                         | <i>Training Assistant</i><br>TOD Unit, HRDM<br>Office<br><i>Staff</i><br>RSP Unit, HRDM<br>Office |
| 14. Client will be<br>informed regarding<br>his/her start date.                                                                                                  | 14. Issue the Work<br>Order to the hired<br>lecturer to report to<br>their Dean for the<br>schedule and<br>faculty loading.                    | None. | 5 minutes                          | Staff<br>RSP Unit, HRDM<br>Office<br><i>Hiring Dean</i><br>Concerned<br>College                   |
|                                                                                                    | TOTAL:                                                                                                    | None  | 16 days,<br>5 hours,<br>16 minutes |                                                                                                   |

### 4. Receiving of Application

The service allows citizens to apply for specific job vacancies or positions posted by the office.

| Office or Division:                                                                                     | Recruitment, Selection and Promotion Unit |                                       |  |
|----------------------------------------------------------------------------------------------------|-------------------------------------------|---------------------------------------|--|
| Classification:                                                                                         | Simple                                    |                                       |  |
| Type of                                                                                                 | G2C – Government t                        | o Citizen                             |  |
| Transaction:                                                                                            | G2G – Government t                        | o Government                          |  |
| Who may avail:                                                                                          | All                                       |                                       |  |
| CHECKLIST OF                                                                                            | REQUIREMENTS                              | WHERE TO SECURE                       |  |
| Application Letter (O                                                                                   | riginal only)                             | The applicant or client will provide. |  |
| Personal Data Sheet only)                                                                               | /Resumé (Original                         | The applicant or client will provide. |  |
| Official Transcript of Record (Original and one (1) xerox copy)                                         |                                           | The applicant or client will provide. |  |
| Certificate of units earned in Post-<br>graduate course/s, if any. (Original and<br>one (1) xerox copy) |                                           | The applicant or client will provide. |  |

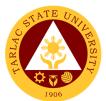

| Certificate of Eligibilit<br>(Original and one (1)                                                               | The applic                                                        | cant or client will p                 | rovide.               |                                          |
|----------------------------------------------------------------------------------------------------|-------------------------------------------------------------------|---------------------------------------|-----------------------|------------------------------------------|
| Certificate of Trainings/Seminar-<br>Workshops for the last five (5) years.<br>(Original and one (1) xerox copy) |                                                                   | The applicant or client will provide. |                       |                                          |
| Certificate of Awards<br>Commendation for th<br>(Original and one (1)                                            | e last ten (10) years.                                            | The applic                            | cant or client will p | rovide.                                  |
| Certificate of Employ<br>outside of governmer<br>(Original and one (1)                                           | nt service.                                                       | The applic                            | cant or client will p | rovide.                                  |
| Performance Rating/IPCR (Last two (2) rating in the present plantilla) (Original and one (1) xerox copy)         |                                                                   | The applicant or client will provide. |                       |                                          |
| CLIENT STEPS                                                                                                    | AGENCY<br>ACTIONS                                                 | FEES TO<br>BE PAID                    | PROCESSING<br>TIME    | PERSON<br>RESPONSIBLE                    |
| 1. Submit complete<br>requirements<br>through email                                                              | 1.1 Checks and screens submitted document/s.                      | None.                                 | 1 minute              | Messenger<br>HRDM Office                 |
| hrdmo_rsp@tsu.edu.<br>ph. The receiving of<br>application is until<br>the date of specified                      | 1.2 Encode and<br>schedule for<br>evaluation and<br>interview.    | None.                                 | 2 days                | <i>Clerk</i><br>RSP Unit, HRDM<br>Office |
| in the publication for<br>published positions.                                                                   | 1.3 Informs the applicant on his/her scheduled virtual interview. | None.                                 | 5 minutes             | <i>Clerk</i><br>RSP Unit, HRDM<br>Office |
|                                                                                                    | TOTAL:                                                            | None                                  | 2 days &<br>6 minutes |                                          |

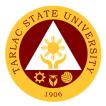

# **Recruitment, Selection and Promotion Unit**

### **External Services**

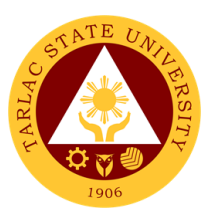

### 1. Hiring of Job Order Personnel

The service will help the University recruit and select individuals required for the job.

| Office or Division:                             | Recruitment, Selection  | on and Pror                           | notion Unit                         |                    |  |
|-------------------------------------------------|-------------------------|---------------------------------------|-------------------------------------|--------------------|--|
| Classification:                                 | Simple                  |                                       |                                     |                    |  |
| Type of                                         |                         | _                                     |                                     |                    |  |
| Transaction:                                    | G2C- Government to      | Citizen                               |                                     |                    |  |
| Who may avail:                                  | All                     |                                       |                                     |                    |  |
|                                                 | REQUIREMENTS            |                                       | WHERE TO SE                         | CURE               |  |
| Personnel Requisition                           |                         | HRDMO or                              | TSU Website for th                  |                    |  |
| 02A/02B (3 original cop                         |                         |                                       | .tsu.edu.ph)                        |                    |  |
| Qualification Standard                          |                         |                                       | TSU Website for th                  | ne downloadable    |  |
| (2 original copies)                             |                         | copy (www                             | .tsu.edu.ph)                        |                    |  |
| Application Letter (Orig                        |                         |                                       | ant or client will pro <sup>v</sup> |                    |  |
| Personal Data Sheet/R                           |                         | The applica                           | ant or client will pro              | vide.              |  |
| Official Transcript of Re                       | ecord (Original and     | The applica                           | ant or client will pro              | vide               |  |
| one (1) xerox copy)                             |                         |                                       |                                     |                    |  |
| Certificate of units earn                       |                         | <b>T</b> he second second             |                                     | 2.4                |  |
| course/s, if any. (Origin                       | al and one (1) xerox    | I ne applica                          | ant or client will prov             | vide.              |  |
| copy)<br>Certificate of Eligibility,            | if applicable (Original |                                       |                                     |                    |  |
| and one (1) xerox copy                          |                         | The applica                           | ant or client will prov             | vide.              |  |
| Certificate of Trainings/                       |                         |                                       |                                     |                    |  |
| for the last five (5) year                      |                         | The applica                           | ant or client will pro              | vide.              |  |
| (1) xerox copy)                                 |                         |                                       |                                     |                    |  |
| Certificate of Awards, F                        | Plaque or Letter of     |                                       |                                     |                    |  |
| Commendation for the                            |                         | The applica                           | ant or client will pro <sup>v</sup> | vide.              |  |
| (Original and one (1) xe                        |                         |                                       |                                     |                    |  |
| Certificate of Employm                          |                         | The applicant or client will provide. |                                     |                    |  |
| of government service.                          | (Original and one (1)   |                                       |                                     |                    |  |
| xerox copy)                                     |                         |                                       |                                     |                    |  |
| Performance Rating/IP in the present plantilla) | CR (Last two (2) rating | The applicant or client will provide. |                                     |                    |  |
| (Original and one (1) xe                        | arox conv)              | The applicant of client will provide. |                                     |                    |  |
|                                                 | AGENCY                  | FEES TO                               | PROCESSING                          | PERSON             |  |
| CLIENT STEPS                                    | ACTIONS                 | BE PAID                               | TIME                                | RESPONSIBLE        |  |
| 1. Dean/ Director/                              | 1. Receive PRS          | None.                                 | 5 minutes                           | Messenger          |  |
| Head will submit                                | and QS Form and         |                                       |                                     | HRDMŎ              |  |
| the accomplished                                | forwards to the         |                                       |                                     |                    |  |
| PRS and QS Form                                 | concerned               |                                       |                                     | Concerned          |  |
| for signature of the                            | office/official for     |                                       |                                     | Officials          |  |
| concerned officials.                            | approval.               |                                       |                                     |                    |  |
| 2. Hiring Director/                             | 2. Publishes Vacant     | None                                  | 1 hour                              | Staff              |  |
| Dean/ Head will wait                            | Positions               |                                       |                                     | RSP Unit,          |  |
| for the posting of the                          |                         |                                       |                                     | HRDMO              |  |
| vacant position                                 |                         |                                       |                                     |                    |  |
| vacant position                                 |                         |                                       |                                     | Staff              |  |
|                                                 |                         |                                       | <b>-</b> · ·                        | CSC Field Office   |  |
| 3. Submit application                           |                         | None.                                 | 5 minutes                           | Messenger<br>HRDMO |  |
| requirements                                    | screens submitted       |                                       |                                     |                    |  |
| through email:                                  | requirements            |                                       |                                     |                    |  |
| hrdmo_rsp@tsu.edu.ph                            | through email.          |                                       | 45                                  |                    |  |
| 4. Hiring                                       | 4. Screens              | None.                                 | 45 minutes                          | Messenger          |  |
| Director/Dean/Head                              | pertinent               |                                       |                                     | HRDMO              |  |
| will wait for the list of                       |                         |                                       |                                     |                    |  |
| qualified applicants                            | applicants and          |                                       |                                     |                    |  |

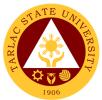

|                                                                                                    |                                                                                                    |       |                | 1906                                                                                                    |
|----------------------------------------------------------------------------------------------------|----------------------------------------------------------------------------------------------------|-------|----------------|----------------------------------------------------------------------------------------------------|
| screened by the<br>RSPU Staff.                                                                                                    | forwards to the<br>concerned Dean/<br>Director/ Heads for<br>shortlisting through<br>MS Teams or<br>Email.                                                                |       |                | Staff<br>RSP Unit,<br>HRDMO                                                                                     |
| 5. Qualified<br>applicants will wait<br>for the scheduled<br>virtual interview and<br>examination.                                                                          | 5. Notifies<br>applicants for the<br>schedule of virtual<br>pre-employment<br>tests and interview.                                                                        | None. | 15 minutes     | Hiring Supervisor<br>Concerned<br>College/Office<br>Staff<br>RSP Unit, HRDM<br>Office                           |
| 6. Clients will report<br>for the virtual<br>examination and<br>interview.                                                                                                  | 6. Conducts virtual<br>examination and<br>HRMPSB Interview                                                                                                    | None. | 3 hours        | Staff<br>RSP Unit, HRDM<br>Office<br>HRMPSB                                                                     |
| 7. Applicants will wait for the result.                                                                                                    | 7. Prepares<br>Ranking Result,<br>notifies the Hiring<br>supervisor and<br>hired applicant <i>a</i><br>day after the exam<br>and interview<br>conducted.                  | None. | 1 day          | Staff<br>RSP Unit, HRDM<br>Office<br>Hiring Supervisor<br>Concerned<br>College/Office                           |
| 8. Applicants will wait for the result.                                                                                                    | 8. Conduct<br>background check<br>for the top-rank<br>applicants.                                                                                                    | None. | 20 minutes     | Staff<br>RSP Unit, HRDM<br>Office                                                                               |
| 9. Chosen<br>applicant/s will check<br>their email for the list<br>of requirements.                                                                                         | •                                                                                                    | None. | 20 minutes     | <i>Clerk</i><br>RSP Unit, HRDM<br>Office                                                                        |
| 10. Hired employee<br>will submit the<br>accomplished pre-<br>employment<br>requirements<br>through email/<br>walk-in by leaving<br>documents in the file<br>box for HRDMO. | 10. Prepares the<br>Job Order contract<br>RSPU Staff checks<br>the requirements<br>and coordinates<br>with the TODU<br>Staff for the<br>Orientation of New<br>Employee;   | None. | 1 hour         | Staff<br>RSP Unit, HRDM<br>Office<br><i>TODU Staff</i><br>HRDMO                                                 |
| 11. Client will be<br>informed regarding<br>his/her start date.                                                                                                    | 11. RSPU staff will<br>issue gate pass,<br>work order and<br>request for shuttle<br>availment (if<br>applicable) and<br>conduct on-<br>boarding to the<br>hired employee. | None. | 10 minutes     | Staff<br>RSP Unit, HRDM<br>Office<br><i>Hiring Supervisor</i><br>/Assigned Buddy<br>Concerned<br>College/Office |
|                                                                                                    | TOTAL:                                                                                                    | None  | 1 day, 7 hours |                                                                                                    |

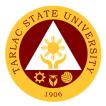

# **Recruitment, Selection and Promotion Unit**

**Internal Services** 

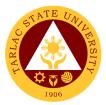

### **1. Change of Status from Temporary to Permanent**

The service will help in promoting deserving personnel that will supply the needs of every office/unit/college of the University.

| Office or Division:                                                                                                    |                                                                                                    |            |                        |                                                         |
|----------------------------------------------------------------------------------------------------|----------------------------------------------------------------------------------------------------|------------|------------------------|---------------------------------------------------------|
| Classification:                                                                                                    |                                                                                                    | JI and FIU |                        |                                                         |
| Type of                                                                                                    | Simple                                                                                                    |            |                        |                                                         |
| Transaction:                                                                                                    | G2G – Government t                                                                                                    | o Governm  | ent                    |                                                         |
| Who may avail:                                                                                                    | Faculty Personnel                                                                                                    |            |                        |                                                         |
| CHECKLIST OF                                                                                                    |                                                                                                    |            | WHERE TO SE            | CURE                                                    |
| TSU-HRD-SF-66 – 1 c                                                                                                    |                                                                                                    | HRDM Offi  | се                     |                                                         |
| Requirements for Appo                                                                                                    | AGENCY FEES TO PROCESSING PERSON                                                                                       |            |                        |                                                         |
| CLIENT STEPS                                                                                                    | ACTIONS                                                                                                    | BE PAID    | TIME                   | RESPONSIBLE                                             |
| 1. Submit pertinent<br>documents for<br>possible change of<br>status thru email<br><u>hrdmorsp@tsu.edu.ph</u><br>or walk-in by<br>leaving documents<br>in the file box of<br>HRDMO | 1. Receives the<br>pertinent<br>documents of<br>faculty for possible<br>change of status.                              | None.      | 1 minute               | Messenger<br>HRDMO<br>Staff<br>RSP Unit, HRDM<br>Office |
| 2. The dean and<br>faculty will wait for<br>the result of<br>evaluation.                                                                                                    | 2. Evaluates the documents of the faculty for possible change status                                                   | None.      | 30 minutes             | Staff<br>RSP Unit<br><i>Director</i><br>HRDMO           |
| 3. Concerned dean/<br>director will prepare<br>recommendation<br>letter.                                                                                                    | 3. Once approved,<br>Receive the<br>recommendation<br>letter for change of<br>status from<br>temporary to<br>permanent | None.      | 3 minutes              | <i>Messenger</i><br>HRDMO<br><i>Staff</i><br>RSP Unit   |
| 4. Faculty being<br>recommended will<br>wait for the schedule<br>of issuance of<br>requirements and<br>oath taking.                                                                | 4. Prepares<br>Complete Staff<br>Work (CSW) with<br>the attached Matrix<br>of appointee's<br>Recommendation<br>Letter. | None.      | 1 hour                 | <i>Staff</i><br>RSP Unit                                |
| 5. Client will be<br>informed to the date<br>of issuance of<br>requirements<br>through email.                                                                                      | 5. Issue list of requirements through email.                                                                           | None.      | 30 minutes             | <i>Staff</i><br>RSP Unit                                |
| 6. Client will be<br>informed to the<br>scheduled date of<br>Oath Taking                                                                                                    | 6. Sends schedule<br>and details for the<br>Virtual Oath Taking                                                        | None.      | 3 minutes              | <i>Staff</i><br>RSP Unit<br><i>HRMPSB</i>               |
| 7. Client will be<br>informed to the date<br>of orientation.                                                                                                    | 7. Coordinates with<br>TOD Unit for faculty<br>orientation                                                             | None.      | 3 minutes              | Staff<br>RSP and TOD<br>Unit                            |
|                                                                                                    | TOTAL:                                                                                                    | None       | 2 hours,<br>10 minutes |                                                         |

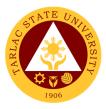

### 2. Issuance of DBP Certification

The service allows employees to have their ATM Cards for easily obtaining their salaries in no time.

| Office or Division:                                                                                                    | Recruitment, Selection and Promotion Unit                            |                    |                    |                                                                                    |
|----------------------------------------------------------------------------------------------------|----------------------------------------------------------------------|--------------------|--------------------|------------------------------------------------------------------------------------|
| Classification:                                                                                                    | Simple                                                               |                    |                    |                                                                                    |
| Type of<br>Transaction:                                                                                                    | G2G – Government to Government                                       |                    |                    |                                                                                    |
| Who may avail:                                                                                                    | Employees who have rendered at least one (1) month in the University |                    |                    |                                                                                    |
| CHECKLIST OF                                                                                                    | REQUIREMENTS                                                         |                    | WHERE TO SE        | CURE                                                                               |
| Bank Certification (O                                                                                                    | riginal)                                                             | From the           | HRDM Office        |                                                                                    |
| Two (2) Employee Da                                                                                                    | ata Sheet                                                            | From the           | HRDM Office        |                                                                                    |
| Checklist of requirem<br>Account                                                                                                    | ments for DBP From the HRDM Office                                   |                    |                    |                                                                                    |
| CLIENT STEPS                                                                                                    | AGENCY<br>ACTIONS                                                    | FEES TO<br>BE PAID | PROCESSING<br>TIME | PERSON<br>RESPONSIBLE                                                              |
| 1. Inform the RSP<br>Staff regarding the<br>availment of DBP<br>Certification                                                                        | 1. Issue<br>Certification and<br>give Employee<br>Data Sheet.        | None.              | 3 minutes          | <i>Clerk</i><br>RSP Unit,<br>HRDM Office                                           |
| 2. Accomplish the<br>given Employee<br>Data Sheet and<br>submit one copy to<br>the Cashiering Unit<br>and one to<br>Administrative<br>Services Unit. | 2. Receive the<br>accomplished<br>Employee Data<br>Sheet             | None.              | 5 minutes          | <i>Clerk</i><br>Cashiering Unit<br><i>Staff</i><br>Administrative<br>Services Unit |
|                                                                                                    | TOTAL:                                                               | None               | 8 minutes          |                                                                                    |

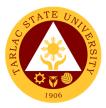

### 3. Issuance of I.D. Request Slip

The service allows employees to have their I.D.s as a requirement of being personnel of the University.

| Office or Division:                                                                                    | Recruitment, Selection and Promotion Unit                                |                    |                     |                                    |
|----------------------------------------------------------------------------------------------------|--------------------------------------------------------------------------|--------------------|---------------------|------------------------------------|
| Classification:                                                                                        | Simple                                                                   |                    |                     |                                    |
| Type of<br>Transaction:                                                                                | G2G – Government t                                                       | o Governm          | ent                 |                                    |
| Who may avail:                                                                                         | Employees who have<br>University                                         | e rendered         | at least one (1) mo | onth in the                        |
| CHECKLIST OF                                                                                           | REQUIREMENTS                                                             |                    | WHERE TO SE         | CURE                               |
| ID Request Slip (TSU-I                                                                                 |                                                                          | From the H         | IRDM Office         |                                    |
| CLIENT STEPS                                                                                           | AGENCY<br>ACTIONS                                                        | FEES TO<br>BE PAID | PROCESSING<br>TIME  | PERSON<br>RESPONSIBLE              |
| 1. Inform the messenger of                                                                             | 1.1 Endorse to the RSP Staff.                                            | None.              | 1 minute            | <i>Messenger</i><br>HRDMO          |
| his/her request of an ID.                                                                              | 1.2 Give an ID<br>Request Slip<br>(TSU-HRD-SF85)                         | None.              | 1 minute            | <i>Clerk</i><br>RSP Unit,<br>HRDMO |
| 2. Accomplish the ID<br>Request Slip and<br>proceed to the<br>Business Center for<br>the ID Capturing. | 2. Receive the<br>accomplished ID<br>Request Slip and<br>start capturing | None.              | 10 minutes          | Staff<br>BAASO                     |
|                                                                                                    | TOTAL:                                                                   | None               | 12 minutes          |                                    |

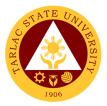

# **Training and Organizational Development Unit**

### **External/Internal Services**

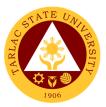

### 1. Filing of Cases and Complaints

The service will help the University resolve issues and complaints arising in the workplace following due process and procedures.

| Office or Division:                   | Training & Organizational Development Unit |              |                      |                                |
|---------------------------------------|--------------------------------------------|--------------|----------------------|--------------------------------|
| Classification:                       | Simple                                     |              |                      |                                |
| Type of                               | G2C – Government t                         | o Citizen or | •                    |                                |
| Transaction:                          | G2G – Government t                         | o Governm    | ent                  |                                |
| Who may avail:                        | All                                        |              |                      |                                |
|                                       | REQUIREMENTS                               |              | WHERE TO SE          | CURE                           |
| A complaint letter with full name and |                                            |              |                      |                                |
| address of the compl                  |                                            |              |                      |                                |
| address of the persor                 | •                                          | The applic   | ant or client will p | rovide.                        |
| well as his or her pos                |                                            |              | ·                    |                                |
| at the university, mus under oath.    | a be in writing and                        |              |                      |                                |
| A narrative of the rele               | want and material                          |              |                      |                                |
| facts which show the                  |                                            | The applic   | ant or client will p | rovide                         |
| allegedly committed t                 |                                            |              |                      |                                |
| Certified True Copies                 |                                            |              |                      |                                |
| evidence and affidavi                 |                                            | The applic   | ant or client will p | rovide.                        |
| any).                                 |                                            |              | I.                   |                                |
| CLIENT STEPS                          | AGENCY                                     | FEES TO      | PROCESSING           | PERSON                         |
|                                       | ACTIONS                                    | BE PAID      | TIME                 | RESPONSIBLE                    |
| 1. Submit complaint                   | 1.1 Receive letter                         | None.        | 3 minutes            | Clerk                          |
| letter to the Office                  | by Office of the                           |              |                      | Office of the                  |
| of the University                     | University                                 |              |                      | University<br>President        |
| President                             | President                                  |              |                      | ricoldent                      |
|                                       | 1.1.1 The letter                           |              |                      |                                |
|                                       | will be endorsed                           |              |                      |                                |
|                                       | to the HRDMO                               |              |                      |                                |
|                                       | through Office of                          |              |                      |                                |
|                                       | the Vice                                   |              |                      |                                |
|                                       | President for                              |              |                      |                                |
|                                       | Administration                             |              |                      |                                |
|                                       | and Finance                                |              |                      |                                |
|                                       | 1.2 Initial                                | None.        | 30 minutes           | Director                       |
|                                       | assessment and                             |              |                      | Technical Out                  |
|                                       | evaluation of the                          |              |                      | Technical Staff<br>on Employee |
|                                       | case by the                                |              |                      | Relations                      |
|                                       | HRDMO                                      |              |                      | TOD Unit,                      |
|                                       |                                            |              |                      | HRDMO                          |
| 2. Attend to Interview                |                                            | None.        | 1 hour               | Director                       |
| and Mediation at the                  | parties involved                           |              |                      | Technical Staff                |
| HRDM Office                           | and facilitate initial                     |              |                      | Technical Staff                |
|                                       | mediation and                              |              |                      | on Employee<br>Relations       |
|                                       | amicable                                   |              |                      | TOD Unit,                      |
|                                       | settlement                                 |              |                      | HRDMO                          |

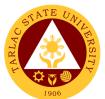

| 3. Wait for the resolution of the case | <ul> <li>3. Submit case<br/>report and<br/>recommend to the<br/>Office of the<br/>University<br/>President</li> <li>3.1 The Office of<br/>the University<br/>President will<br/>act;</li> <li>3.2 through the<br/>Vice President<br/>for<br/>Administration<br/>and Finance</li> </ul> | None. | 2 days                        | Director<br>HRDMO<br>Vice President<br>Office of the Vice<br>President for<br>Administration and<br>Finance<br>President<br>Office of the<br>University<br>President |
|----------------------------------------|----------------------------------------------------------------------------------------------------|-------|-------------------------------|----------------------------------------------------------------------------------------------------|
|                                        | TOTAL:                                                                                                    | None  | 2 days, 1 hour,<br>33 minutes |                                                                                                    |

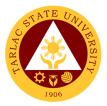

# **Training and Organizational Development Unit**

**Internal Services** 

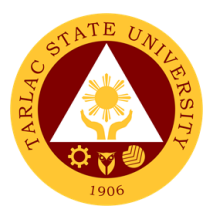

### 1. Employee Counseling

The service allows the employees to seek help and assistance from competent professionals to resolve personal, social, and career concerns that may be adversely affecting their well-being.

| Office or Division:                                                                                                    | Training & Organizat                                                                                                    | ional Devel | opment Unit     |                                                                                                    |
|----------------------------------------------------------------------------------------------------|----------------------------------------------------------------------------------------------------|-------------|-----------------|----------------------------------------------------------------------------------------------------|
| Classification:                                                                                                    | Complex                                                                                                    |             | •               |                                                                                                    |
| Type of<br>Transaction:                                                                                                 | G2G – Government to Government                                                                                                    |             |                 |                                                                                                    |
| Who may avail:                                                                                                    | Employees of the Un                                                                                                    | iversity    |                 |                                                                                                    |
| CHECKLIST OF                                                                                                    | REQUIREMENTS                                                                                                    |             | WHERE TO SE     | CURE                                                                                                   |
| Counseling Slip                                                                                                    |                                                                                                    |             | Relations Staff |                                                                                                    |
| Employee Referral F                                                                                                    |                                                                                                    |             | Relations Staff |                                                                                                    |
| CLIENT STEPS                                                                                                    | AGENCY                                                                                                    | FEES TO     | PROCESSING      | PERSON                                                                                                 |
|                                                                                                    | ACTIONS                                                                                                    | BE PAID     | TIME            | RESPONSIBLE                                                                                            |
| 1. Accomplish the<br>Counseling Slip or<br>Employee Referral<br>Form obtained from<br>the ER Staff.                     | 1.1 Receive the documents.                                                                                                    | None.       | 1 minute        | Technical Staff<br>on Employee<br>Relations<br>TOD Unit,<br>HRDMO                                      |
| 1.1) Submit the<br>Counseling Slip or<br>Employee Referral                                                              | 1.2 Assess the nature of concern of the counselee.                                                                                                    | None.       | 1 day           | Technical Staff<br>on Employee<br>Relations<br>TOD Unit,<br>HRDMO                                      |
| Form to the HRDM<br>Office.                                                                                             | 1.3 Communicate<br>with the counselee<br>to schedule the<br>intake interview.                                                                                                    | None.       | 1 day           | Technical Staff<br>on Employee<br>Relations<br>TOD Unit,<br>HRDMO                                      |
| 2. Attend to initial intake interview.                                                                                  | 2. Conduct an initial<br>interview with the<br>counselee and set<br>another schedule<br>for the Formal<br>Counseling.                                                                                                    | None.       | 30 minutes      | Director or<br>Counselor<br>HRDMO                                                                      |
| 3. Attend to the<br>Formal Counseling<br>session.                                                                       | <ul> <li>3. Conduct Formal<br/>Counseling to the<br/>counselee and may<br/>refer him/her to<br/>other professionals,<br/>if needed.</li> <li>3.1 Evaluate<br/>and monitor the<br/>outcome of the<br/>counseling.</li> </ul> | None.       | 1 hour          | Director or<br>Counselor<br>HRDMO                                                                      |
| 4. Client may<br>request for further<br>counseling session<br>through the<br>Employee<br>Relations Staff, if<br>needed. | <ul> <li>4. Inform the counselor regarding the request of the client.</li> <li>4.1 Once the goals of the counseling were achieved, the</li> </ul>                                                                           | None.       | 1 day           | Technical Staff<br>on Employee<br>Relations<br>TOD Unit,<br>HRDMO<br>Director or<br>Counselor<br>HRDMO |

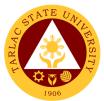

| counseling<br>relationship is<br>terminated. |      |                               |  |
|----------------------------------------------|------|-------------------------------|--|
| TOTAL:                                       | None | 3 days, 1 hour,<br>31 minutes |  |

### 2. Exit Interview Form Accomplishment

This service allows outgoing employees of the University to provide constructive and honest feedback that may help the institution to identify strengths and improve its weaknesses.

| Office or Division:                               | Training & Organizational Development Unit                                                                                                    |                    |                       |                                                                                                    |
|---------------------------------------------------|----------------------------------------------------------------------------------------------------|--------------------|-----------------------|----------------------------------------------------------------------------------------------------|
| Classification:                                   | Simple                                                                                                    |                    |                       |                                                                                                    |
| Type of<br>Transaction:                           | G2G – Government to Government                                                                                                    |                    |                       |                                                                                                    |
| Who may avail:                                    | Outgoing Employee of the University                                                                                                    |                    |                       |                                                                                                    |
|                                                   | REQUIREMENTS                                                                                                    |                    | WHERE TO SE           | CURE                                                                                                    |
| Employee - Exit Inter                             |                                                                                                    | Employee           | Relations Staff.      |                                                                                                    |
| CLIENT STEPS                                      | AGENCY<br>ACTIONS                                                                                                    | FEES TO<br>BE PAID | PROCESSING<br>TIME    | PERSON<br>RESPONSIBLE                                                                                                    |
| 1. Submit<br>accomplished Exit<br>Interview Form. | <ul> <li>1.1 Receive<br/>accomplished Exit<br/>Interview Form.</li> <li>1.2 Endorse the<br/>accomplished<br/>forms to the<br/>Employee<br/>Relations Staff.</li> </ul> | None.              | 2 days<br>1 minute    | Clerk<br>Employee<br>Welfare Unit,<br>HRDMO<br>Clerk<br>Employee<br>Welfare Unit<br>Technical Staff<br>on Employee<br>Relations<br>TOD Unit,<br>HRDMO |
|                                                   | 1.3 Receive the document.                                                                                                    | None.              | 1 minute              | Technical Staff<br>on Employee<br>Relations<br>TOD Unit,<br>HRDMO                                                                                     |
|                                                   | TOTAL:                                                                                                    | None               | 2 days &<br>2 minutes |                                                                                                    |

#### 3. Issuance of Certificate of Compliance

The service provides a documentary requirement for the processing of Travel Expenses Voucher and liquidation of Cash Advance for the employees who attended external training or seminar.

| Office or Division:     | Training & Organizational Development Unit |                    |                    |                       |
|-------------------------|--------------------------------------------|--------------------|--------------------|-----------------------|
| Classification:         | Simple                                     |                    |                    |                       |
| Type of<br>Transaction: | G2G – Government to Government             |                    |                    |                       |
| Who may avail:          | TSU Employees                              |                    |                    |                       |
| CHECKLIST OF            | REQUIREMENTS WHERE TO SECURE               |                    |                    |                       |
| Employee - Exit Inter   | rview Form Employee Relations Staff.       |                    |                    |                       |
| CLIENT STEPS            | AGENCY<br>ACTIONS                          | FEES TO<br>BE PAID | PROCESSING<br>TIME | PERSON<br>RESPONSIBLE |

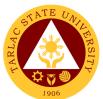

| 1. Submit<br>accomplished Exit<br>Interview Form. | 1.1 Receive<br>accomplished Exit<br>Interview Form.                             | None. | 2 days                | <i>Clerk</i><br>Employee<br>Welfare Unit,<br>HRDMO                                                                                 |
|---------------------------------------------------|---------------------------------------------------------------------------------|-------|-----------------------|----------------------------------------------------------------------------------------------------|
|                                                   | 1.2 Endorse the<br>accomplished<br>forms to the<br>Employee<br>Relations Staff. | None. | 1 minute              | <i>Clerk</i><br>Employee<br>Welfare Unit<br><i>Technical Staff</i><br><i>on Employee</i><br><i>Relations</i><br>TOD Unit,<br>HRDMO |
|                                                   | 1.3 Receive the document.                                                       | None. | 1 minute              | Technical Staff<br>on Employee<br>Relations<br>TOD Unit,<br>HRDMO                                                                  |
| TOTAL:                                            |                                                                                 | None  | 2 days &<br>2 minutes |                                                                                                    |

#### 4. New Employee Online Orientation

The service aims to welcome the newly hired/newly appointed employees of the university and provide then an overview on the TSU's mission, vision, organizational structure, policies and procedures, and other employment details.

| Office or Division:                                                      | Training & Organizational Development Unit                                                                                                    |                    |                         |                                                                                                    |
|--------------------------------------------------------------------------|----------------------------------------------------------------------------------------------------|--------------------|-------------------------|----------------------------------------------------------------------------------------------------|
| Classification:                                                          | Simple                                                                                                    |                    |                         |                                                                                                    |
| Type of<br>Transaction:                                                  | G2G – Government to Government                                                                                                    |                    |                         |                                                                                                    |
| Who may avail:                                                           | Newly hired and newly appointed employees                                                                                                    |                    |                         |                                                                                                    |
|                                                                          | REQUIREMENTS                                                                                                    |                    | WHERE TO SE             |                                                                                                    |
| Request Form for Or<br>and Counselling                                   | -                                                                                                    | Staff.             | ent, Selection and      |                                                                                                    |
| CLIENT STEPS                                                             | AGENCY<br>ACTIONS                                                                                                    | FEES TO<br>BE PAID | PROCESSING<br>TIME      | PERSON<br>RESPONSIBLE                                                                                     |
| 1. Submit Request<br>Form for<br>Orientation, Testing<br>and Counselling | <ul> <li>1.1 Receive<br/>submitted Request<br/>Form for<br/>Orientation,<br/>Testing and<br/>Counselling</li> <li>1.2 Prepare the<br/>necessary forms<br/>and documents and<br/>Zoom/MS Teams<br/>links for the<br/>orientation</li> </ul> | None.              | 2 minutes<br>10 minutes | Staff<br>RSP Unit<br>Training Assistant<br>TOD Unit,<br>HRDMO<br>Training Assistant<br>TOD Unit,<br>HRDMO |
|                                                                          | 1.3 Inform the<br>newly hired/newly<br>appointed<br>employees of the<br>details of the online<br>orientation                                                                                                    | None.              | 5 minutes               | <i>Staff</i><br>RSP Unit,<br>HRDMO                                                                        |
| 2. Attend the New<br>Employee Online<br>Orientation                      | 2. Conduct of Online<br>Orientation via Zoom<br>using Powerpoint                                                                                                    | None.              | 45 minutes              | <i>Training Assistant</i><br>TOD Unit,<br>HRDMO                                                           |

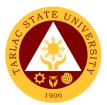

|                                                                                                    | and Video<br>Presentation                                                                                                    |      |                        |                                          |
|----------------------------------------------------------------------------------------------------|----------------------------------------------------------------------------------------------------|------|------------------------|------------------------------------------|
| 3. Fill out the New<br>Employee<br>Orientation<br>Evaluation Form and<br>Employee<br>Orientation Checklist<br>and receive<br>Information<br>Technology Policy of<br>the Tarlac State<br>University, Quality,<br>Environment, Health<br>and Safety Policy<br>Leaflet, and HR On-<br>Boarding Brochure. | 5. Issue the New<br>Employee<br>Orientation<br>Evaluation Form and<br>Employee<br>Orientation Checklist<br>to accomplished by<br>the attendees and<br>send via email the<br>Information<br>Technology Policy of<br>the Tarlac State<br>University, Quality,<br>Environment, Health<br>and Safety Policy<br>Leaflet, and HR On-<br>Boarding Brochure. |      | 10 minutes             | Training Assistant<br>TOD Unit,<br>HRDMO |
|                                                                                                    | TOTAL:                                                                                                    | None | 1 hour &<br>12 minutes |                                          |

### 5. Processing of Other Scholarship Requests

This service helps the employee-scholars to monitor the status of their requests from the Faculty Scholarship Committee through the HRDM Office.

| Office or Division:                                                       | Training & Organizational Development Unit                                                                                                    |                    |                    |                                                                   |
|---------------------------------------------------------------------------|----------------------------------------------------------------------------------------------------|--------------------|--------------------|-------------------------------------------------------------------|
| Classification:                                                           | Highly Technical                                                                                                    |                    |                    |                                                                   |
| Type of<br>Transaction:                                                   | G2G – Government to Government                                                                                                    |                    |                    |                                                                   |
| Who may avail:                                                            | Employee-Scholars of                                                                                                    | of the Unive       | ersity             |                                                                   |
| CHECKLIST OF                                                              | REQUIREMENTS                                                                                                    |                    | WHERE TO SE        | CURE                                                              |
| Request Letter                                                            |                                                                                                    | The client         | will provide.      |                                                                   |
| Other Supporting Do                                                       | cuments                                                                                                    | The client         | will provide.      |                                                                   |
| CLIENT STEPS                                                              | AGENCY<br>ACTIONS                                                                                                    | FEES TO<br>BE PAID | PROCESSING<br>TIME | PERSON<br>RESPONSIBLE                                             |
| 1. Submit request<br>letter together with<br>the supporting<br>documents. | 1.1 Receive and<br>check the request<br>and documents<br>submitted.<br>1.1.1 If complete,<br>proceed to the<br>next step. If not,<br>notify the<br>scholar. | None.              | 15 minutes         | Technical Staff<br>on Employee<br>Relations<br>TOD Unit,<br>HRDMO |
|                                                                           | 1.2 Discuss to the requestor all the conditions related to his/her request.                                                                                 | None.              | 15 minutes         | Technical Staff<br>on Employee<br>Relations<br>TOD Unit,<br>HRDMO |
|                                                                           | 1.3 Organize the<br>documents and<br>coordinate with the<br>FSC/NAPSC for the                                                                               | None.              | 3 days             | Technical Staff<br>on Employee<br>Relations<br>TOD Unit,<br>HRDMO |

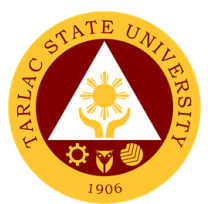

| schedule of the                                                                                                    |       |                      |                                                                                                    |
|----------------------------------------------------------------------------------------------------|-------|----------------------|----------------------------------------------------------------------------------------------------|
| meeting.<br>1.4 Through the<br>HRDM Office, the<br>FSC/NAPSC shall<br>convene to evaluate<br>and, if in the<br>affirmative, shall<br>recommend the<br>request for approval<br>by the OUP. | None. | 7 days               | Technical Staff<br>on Employee<br>Relations<br>TOD Unit,<br>HRDMO<br>Members<br>TSU- Faculty<br>Scholarship<br>Committee<br>(FSC)/<br>Non-Academic<br>Personnel<br>Scholarship<br>Committee<br>(NAPSC)<br>President<br>Office of the<br>University |
|                                                                                                    | Num   | 0.15                 | President<br>Technical Staff                                                                                                    |
| 1.5 Notify the<br>requestor on the<br>status of his/her<br>request, in writing                                                                                                    | None. | 3 days               | Technical Staff<br>on Employee<br>Relations<br>TOD Unit,<br>HRDMO                                                                                                    |
| TOTAL:                                                                                                    | None  | 13 days & 30 minutes |                                                                                                    |

#### 6. Request for Training or Seminar (Face-to-Face Training)

The service allows other offices/department of the university to organize and facilitate training or seminar for TSU employees.

| Office or Division:                                                   | Training & Organizat                                                             | ional Devel                                           | opment Unit        |                                                                             |
|-----------------------------------------------------------------------|----------------------------------------------------------------------------------|-------------------------------------------------------|--------------------|-----------------------------------------------------------------------------|
| Classification:                                                       | Highly Technical                                                                 |                                                       |                    |                                                                             |
| Type of<br>Transaction:                                               | G2G – Government to Government                                                   |                                                       |                    |                                                                             |
| Who may avail:                                                        | TSU Employees                                                                    |                                                       |                    |                                                                             |
| CHECKLIST OF                                                          | REQUIREMENTS                                                                     |                                                       | WHERE TO SE        | CURE                                                                        |
| Properly accomplishe<br>Form downloaded fro<br>Original) with attachn | om TSU website (3                                                                | Training and Organizational Development<br>Unit Staff |                    |                                                                             |
| CLIENT STEPS                                                          | AGENCY<br>ACTIONS                                                                | FEES TO<br>BE PAID                                    | PROCESSING<br>TIME | PERSON<br>RESPONSIBLE                                                       |
| 1. Submit Training<br>Request Form<br>(TRF)                           | 1.1 Receive<br>submitted Training<br>Request Form and<br>supporting<br>documents | None                                                  | 2 minutes          | Front Desk Clerk<br>HRDMO<br>or<br>Training Assistant<br>TOD Unit,<br>HRDMO |
|                                                                       | 1.2 Review the<br>submitted TRF and<br>supporting<br>documents                   | None                                                  | 5 minutes          | <i>Head</i><br>TOD Unit,<br>HRDMO                                           |
|                                                                       |                                                                                  |                                                       | 1 day              |                                                                             |

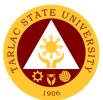

|                                                    |                                                                                                    |      | 1                                   |                                                                                                    |
|----------------------------------------------------|----------------------------------------------------------------------------------------------------|------|-------------------------------------|----------------------------------------------------------------------------------------------------|
|                                                    | 1.2a If approved,<br>forward to the<br>Budget<br>Management                                                                                                    |      |                                     | <i>Clerk</i><br>Budget<br>Management Unit                                                              |
|                                                    | Unit. If not, notify<br>the client<br>1.2b If approved,<br>forward to the<br>Accounting Unit.<br>If not, notify the                                                                                                    |      | 1 day                               | <i>Clerk</i><br>Accounting Unit                                                                        |
|                                                    | client<br>1.2c If approved,<br>forward to the<br>respective Vice<br>President of the<br>requesting office.<br>If not, notify the<br>client.                                                                                                    |      | 1 day                               | <i>Clerk</i><br>Respective Vice<br>President (AF,<br>AA, PQA, RES)                                     |
|                                                    | 1.3 Endorse the<br>TRF for final<br>approval of the<br>President                                                                                                    | None | 1 day                               | <i>Clerk</i><br>Office of the<br>University<br>President                                               |
| 2. Announce the<br>training details<br>through DMS | 2.1 Secure a copy<br>of the signed memo                                                                                                    | None | 10 minutes                          | <i>Training Assistant</i><br>TOD Unit,<br>HRDMO                                                        |
|                                                    | 2.2 Prepare<br>necessary training<br>needs and<br>materials prior to<br>scheduled training:<br><i>Attendance sheet,</i><br><i>Training Evaluation</i><br><i>Form, Programme</i><br><i>(if applicable),</i><br><i>Request to serve</i><br><i>meal (if applicable),</i><br><i>etc.</i> | None | 2-3 days                            | <i>Training Assistant</i><br>TOD Unit,<br>HRDMO<br><i>Requestor/Client</i><br><i>Requesting Office</i> |
|                                                    | 2.3 Conduct of training or seminar                                                                                                    | None | 4 hours for half<br>day seminar     | <i>Training Assistant</i><br>TOD Unit,<br>HRDMO                                                        |
|                                                    |                                                                                                    |      | 8 hours for<br>whole day<br>seminar | Requestor/Client<br>Requesting Office                                                                  |
|                                                    | TOTAL:                                                                                                    | None | 8 days &<br>17 minutes              |                                                                                                    |

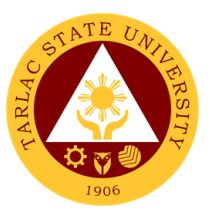

### 7. Request for Training or Seminar (Free Online Trainings)

The service allows other offices/department of the university to organize and facilitate training or seminar for TSU employees.

| Office or Division:                                                  | Training & Organizat                                                                                                    | ional Devel           | opment Unit        |                                                                             |  |
|----------------------------------------------------------------------|----------------------------------------------------------------------------------------------------|-----------------------|--------------------|-----------------------------------------------------------------------------|--|
| Classification:                                                      | Highly Technical                                                                                                    |                       |                    |                                                                             |  |
| Type of<br>Transaction:                                              | G2G – Government t                                                                                                    | nt to Government      |                    |                                                                             |  |
| Who may avail:                                                       | TSU Employees                                                                                                    |                       |                    |                                                                             |  |
|                                                                      | REQUIREMENTS                                                                                                    |                       | WHERE TO SE        |                                                                             |  |
| Properly accomplish<br>Form downloaded fro<br>Original) with attachr | om TSU website (3                                                                                                    | Unit Staff            | nd Organizational  | Development                                                                 |  |
| CLIENT STEPS                                                         | AGENCY<br>ACTIONS                                                                                                    | FEES<br>TO BE<br>PAID | PROCESSING<br>TIME | PERSON<br>RESPONSIBLE                                                       |  |
| 1. Submit Training<br>Request Form                                   | 1.1 Receive<br>submitted Training<br>Request Form with<br>supporting<br>documents                                                 | None                  | 2 minutes          | Front Desk Clerk<br>HRDMO<br>or<br>Training Assistant<br>TOD Unit,<br>HRDMO |  |
|                                                                      | 1.2 Review the<br>submitted TRF and<br>supporting<br>documents                                                                    | None                  | 5 minutes          | <i>Head</i><br>TOD Unit,<br>HRDMO                                           |  |
|                                                                      | 1.2a If approved,<br>forward to the<br>Budget<br>Management<br>Unit. If not, notify<br>the client                                 |                       | 1 day              | <i>Clerk</i><br>Budget<br>Management Unit                                   |  |
|                                                                      | 1.2b If approved,<br>forward to the<br>Accounting Unit.<br>If not, notify the<br>client                                           |                       | 1 day              | <i>Clerk</i><br>Accounting Unit                                             |  |
|                                                                      | 1.2c If approved,<br>forward to the<br>respective Vice<br>President of the<br>requesting office.<br>If not, notify the<br>client. |                       | 1 day              | <i>Clerk</i><br>Respective Vice<br>President (AF,<br>AA, PQA, RES)          |  |
|                                                                      | 1.3 Endorse the<br>TRF for final<br>approval of the<br>President                                                                  | None                  | 1 day              | <i>Clerk</i><br>Office of the<br>University<br>President                    |  |
| 2. Announce the training details through DMS                         | 2.1 Secure a copy<br>of the signed memo                                                                                           | None                  | 10 minutes         | <i>Training Assistant</i><br>TOD Unit,<br>HRDMO                             |  |
|                                                                      | 2.2 Prepare<br>necessary training                                                                                                 | None                  | 2 days             | Training Assistant                                                          |  |

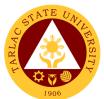

| sche                                  | ds prior to<br>eduled webinar:<br><i>m/MS Teams</i>                                                  |      |                                     | TOD Unit,<br>HRDMO                     |
|---------------------------------------|----------------------------------------------------------------------------------------------------|------|-------------------------------------|----------------------------------------|
| Link<br>regis<br>and<br>Eval<br>to se | rivins Teams<br>, Pre-<br>stration Link<br>E-Training<br>luation, request<br>erve meal, if<br>essary |      |                                     | Requestor/Client<br>Requesting Office  |
| -                                     | Conduct of                                                                                           | None | 4 hours for half                    | <i>Training Assistant</i><br>TOD Unit, |
| train                                 | ing or seminar                                                                                       |      | day seminar                         | HRDMO                                  |
|                                       |                                                                                                    |      | 8 hours for<br>whole day<br>seminar | Requestor/Client<br>Requesting Office  |
|                                       | TOTAL:                                                                                               | None | 7 days &<br>17 minutes              |                                        |

### 8. Reinstatement from Study Leave

This service allows the employee-scholars to reinstate and resume to their duty after finishing the degree they took during their availed study leave.

| Office or Division:                                             | Training & Organizational Development Unit                                                                                         |                    |                    |                                                                                           |
|-----------------------------------------------------------------|----------------------------------------------------------------------------------------------------|--------------------|--------------------|-------------------------------------------------------------------------------------------|
| Classification:                                                 | Highly Technical                                                                                                    |                    |                    |                                                                                           |
| Type of<br>Transaction:                                         | G2G – Government t                                                                                                    | o Governm          | ent                |                                                                                           |
| Who may avail:                                                  | Employee-Scholars of the University                                                                                                |                    |                    |                                                                                           |
|                                                                 | REQUIREMENTS                                                                                                    |                    | WHERE TO SE        | CURE                                                                                      |
| Reinstatement Letter<br>from TSU website (3                     |                                                                                                    | The client         | will provide.      |                                                                                           |
| Diploma or Certificate<br>where he/she gradua                   | ,                                                                                                    | The client         | will provide.      |                                                                                           |
| Transcript of Record<br>Order for Private Sch                   | · ·                                                                                                    | The client         | will provide.      |                                                                                           |
| Hard copy of the The                                            |                                                                                                    |                    | will provide.      |                                                                                           |
| CLIENT STEPS                                                    | AGENCY<br>ACTIONS                                                                                                    | FEES TO<br>BE PAID | PROCESSING<br>TIME | PERSON<br>RESPONSIBLE                                                                     |
| 1. Submit<br>requirements to the<br>Office of the<br>University | 1.1 Endorse to the HRDM Office.                                                                                                    | None.              | 1 minute           | <i>Clerk</i><br>Office of the<br>University<br>President                                  |
| President                                                       | 1.2 Endorse to the<br>Employee<br>Relations Staff.                                                                                 | None.              | 1 minute           | Messenger<br>HRDMO                                                                        |
|                                                                 | 1.3 Receive the document.                                                                                                    | None.              | 1 minute           | Technical Staff<br>on Employee<br>Relations<br>TOD Unit,<br>HRDMO                         |
|                                                                 | 1.4 Through the<br>HRDM Office, the<br>FSC/NAPSC shall<br>convene to<br>evaluate and, if in<br>the affirmative,<br>shall recommend | None.              | 7 days             | Technical Staff<br>on Employee<br>Relations<br>TOD Unit,<br>HRDMO<br>Committee<br>Members |

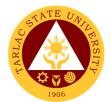

| the request for approval by the |       |           | TSU-FSC or<br>TSU-NAPSC |
|---------------------------------|-------|-----------|-------------------------|
| OUP.                            |       |           | President               |
|                                 |       |           | Office of the           |
|                                 |       |           | University              |
|                                 |       |           | President               |
| 1.5 Notify the                  | None. | 2 days    | Technical Staff         |
| applicant on the                |       | -         | on Employee             |
| status of his/her               |       |           | Relations               |
| request, in writing.            |       |           | TOD Unit,               |
| l'oquooi, in milligi            |       |           | HRDMO                   |
| TOTAL:                          | None  | 9 days &  |                         |
| TOTAL.                          | none  | 3 minutes |                         |

#### 9. Request for Scholarship Extension

This service allows the employee-scholars who cannot complete their degree within the period stipulated in their scholarship contract to request for one (1) semester extension with/without pay and with/without stipend to continue studying in their respective Universities.

| Office or Division:                                                                                                    | Training & Organizat                                          | Training & Organizational Development Unit |               |                                                                   |  |
|----------------------------------------------------------------------------------------------------|---------------------------------------------------------------|--------------------------------------------|---------------|-------------------------------------------------------------------|--|
| Classification:                                                                                                    | Highly Technical                                              |                                            |               |                                                                   |  |
| Type of<br>Transaction:                                                                                                    | G2G – Government                                              | to Governm                                 | ent           |                                                                   |  |
| Who may avail:                                                                                                    | Employee-Scholars                                             | of the Unive                               |               |                                                                   |  |
| CHECKLIST OF R                                                                                                    |                                                               |                                            | WHERE TO SE   | CURE                                                              |  |
| Letter of Intent address<br>the University Presiden                                                                              |                                                               |                                            | will provide. |                                                                   |  |
| Updated Study Plan                                                                                                    |                                                               |                                            | will provide. |                                                                   |  |
| Grade Reports                                                                                                    |                                                               | The client                                 | will provide. |                                                                   |  |
| Certification from the a<br>needed period by the g<br>degree, if there is any.                                                   | •                                                             | The client                                 | will provide. |                                                                   |  |
| CLIENT STEPS                                                                                                    | AGENCY                                                        | FEES TO                                    | PROCESSING    | PERSON                                                            |  |
|                                                                                                    | ACTIONS                                                       | BE PAID                                    | TIME          | RESPONSIBLE                                                       |  |
| 1. Submit Letter of<br>Intent to the Office of<br>the University<br>President.                                                   | 1.1 Endorse the letter to the HRDM Office.                    | None.                                      | 1 minute      | <i>Clerk</i><br>Office of the<br>University<br>President          |  |
| <b>Note</b> : Request to extend shall be made                                                                                    | 1.2 Endorse to the<br>Employee<br>Relations Staff.            | None.                                      | 1 minute      | Messenger<br>HRDMO                                                |  |
| one month before the<br>current semester or<br>end of<br>summer/midyear for<br>the FSC actions and<br>endorsement to the<br>OUP. | 1.3 Inform the<br>requestor of the<br>needed<br>requirements. | None.                                      | 3 minutes     | Technical Staff<br>on Employee<br>Relations<br>TOD Unit,<br>HRDMO |  |
| 2. Submit the requirements.                                                                                                    | 2.1 Receive the submitted documents.                          | None.                                      | 1 minute      | Technical Staff<br>on Employee<br>Relations<br>TOD Unit,<br>HRDMO |  |

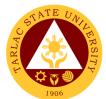

| 2.2 Through the<br>HRDM Office, the<br>FSC/NAPSC shall<br>convene to<br>evaluate and, if in<br>the affirmative,<br>shall recommend<br>the request for<br>approval by the<br>OUP. | None. | 7 days                | Technical Staff<br>on Employee<br>Relations<br>TOD Unit,<br>HRDMO<br><i>Members</i><br>TSU- Faculty<br>Scholarship<br>Committee<br>(FSC)/<br>Non-Academic<br>Personnel<br>Scholarship<br>Committee<br>(NAPSC)<br><i>President</i><br>Office of the<br>University<br>President |
|----------------------------------------------------------------------------------------------------|-------|-----------------------|----------------------------------------------------------------------------------------------------|
| 2.3 Notify the<br>applicant on the<br>status of his/her<br>request, in writing.                                                                                                  | None. | 2 days                | Technical Staff<br>on Employee<br>Relations<br>TOD Unit,<br>HRDMO                                                                                                    |
| TOTAL:                                                                                                    | None  | 9 days &<br>6 minutes |                                                                                                    |

#### 10. Sending of Participants to Outside Trainings/Seminar (For Face-to-Face Trainings)

This service gives TSU employees opportunities to attend to trainings and seminars offered and organized by training providers outside the University for personal and professional development.

| Office or Division:                                             | Training & Organizational Development Unit              |                                                  |                    |             |
|-----------------------------------------------------------------|---------------------------------------------------------|--------------------------------------------------|--------------------|-------------|
| Classification:                                                 | Highly Technical                                        |                                                  |                    |             |
| Type of<br>Transaction:                                         | G2G – Government to Government                          |                                                  |                    |             |
| Who may avail:                                                  | All TSU Plantilla Personnel (Teaching and Non-Teaching) |                                                  |                    |             |
| CHECKLIST OF I                                                  | REQUIREMENTS                                            | WHERE T                                          | O SECURE           |             |
| Letter of invitation, Programme, and other attachments, if any. |                                                         | Training Provider                                |                    |             |
| Endorsement form/let                                            | tter, if any                                            | Office of the                                    | ne University Pres | sident      |
| Request for External Training                                   |                                                         | Training and Organizational Development<br>Staff |                    |             |
| CLIENT STEPS                                                    | AGENCY                                                  | FEES TO                                          | PROCESSING         | PERSON      |
|                                                                 | ACTIONS                                                 | <b>BE PAID</b>                                   | TIME               | RESPONSIBLE |

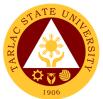

|                                                                                                    | 1                                                                                                    |       |                        | 1906                                                     |
|----------------------------------------------------------------------------------------------------|----------------------------------------------------------------------------------------------------|-------|------------------------|----------------------------------------------------------|
|                                                                                                    | signed by the<br>HRDMO Director                                                                                                    |       |                        | Director<br>HRDMO                                        |
|                                                                                                    | 1.3 Proceed to other signatories:                                                                                                    | None. | 3 days                 | Training Assistant<br>TOD Unit,<br>HRDMO                 |
|                                                                                                    | Budget/ Accounting<br>Officer, Vice<br>President and<br>President.                                                                           |       |                        | <i>Clerk</i><br>Budget and<br>Management<br>Unit,        |
|                                                                                                    | 1.3.1 The OUP will<br>return the approved<br>RET to the HRDM<br>Office                                                                       |       |                        | <i>Clerk</i><br>Concerned Vice<br>President              |
|                                                                                                    |                                                                                                    |       |                        | <i>Clerk</i><br>Office of the<br>University<br>President |
| 2. Confirm<br>attendance through<br>registration form/link<br>or confirmation form                              | 2.1 Upon receipt of approved RET, Notify the client/ participants.                                                                           | None. | 5 minutes              | <i>Training Assistant</i><br>TOD Unit,<br>HRDMO          |
| sent by the training provider                                                                                   | 2.2 Prepare the<br>Travel Order. Have<br>it signed by the<br>participants, their<br>Office Heads, their<br>respective VPs,<br>and President. | None. | 3 days                 | Training Assistant<br>TOD Unit,<br>HRDMO                 |
| 3. Fill out both DV<br>and ORS for the<br>payment of<br>registration fee and<br>per diem of the<br>participants | 3.1 Receive the<br>accomplished<br>Disbursement<br>Voucher (DV) and<br>Obligation Request<br>and Status (ORS),<br>(4 copies each)            | None. | 10 minutes             | <i>Training Assistant</i><br>TOD Unit,<br>HRDMO          |
|                                                                                                    | 3.2 Certify DV and ORS                                                                                                    | None. | 10 minutes             | Head<br>TOD Unit,<br>HRDMO                               |
|                                                                                                    | 3.3 Forward to<br>Budget Management<br>Unit (BMU). The<br>BMU will be the<br>one to process the                                              | None. | 3 days                 | Training Assistant<br>TOD Unit,<br>HRDMO                 |
|                                                                                                    | remaining<br>signatories until it<br>reaches the<br>Cashiering Unit<br>which is in-charge<br>of depositing the<br>registration fee to        |       |                        | <i>Clerk</i><br>Budget and<br>Management<br>Unit,        |
|                                                                                                    | the account<br>provided by the<br>training provider.                                                                                         |       |                        | <i>Clerk</i><br>Cashiering Unit,                         |
|                                                                                                    | TOTAL:                                                                                                    | None  | 9 days &<br>32 minutes |                                                          |

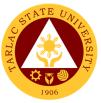

# 11. Sending of Participants to Outside Trainings/Seminar (For Webinars with Registration Fee)

This service gives TSU employees opportunities to attend to trainings and seminars offered and organized by training providers outside the University for personal and professional development.

| Office or Division:                                                                                                    | Training & Organizational Development Unit                                                                                                    |                    |                    |                                                                                                    |  |
|----------------------------------------------------------------------------------------------------|----------------------------------------------------------------------------------------------------|--------------------|--------------------|----------------------------------------------------------------------------------------------------|--|
| Classification:                                                                                                    | Highly Technical                                                                                                    |                    |                    |                                                                                                    |  |
| Type of<br>Transaction:                                                                                                    | G2G – Government to Government                                                                                                    |                    |                    |                                                                                                    |  |
| Who may avail:                                                                                                    | All TSU Plantilla Personnel (Teaching and Non-Teaching)                                                                                                    |                    |                    |                                                                                                    |  |
|                                                                                                    | REQUIREMENTS                                                                                                    | WHERE T            | O SECURE           |                                                                                                    |  |
| Letter of invitation, Programme, and other attachments, if any.                                                                                             |                                                                                                    | Training Provider  |                    |                                                                                                    |  |
| Endorsement form/letter, if any                                                                                                    |                                                                                                    |                    | ne University Pres |                                                                                                    |  |
| Request for External Training                                                                                                    |                                                                                                    | Staff              | nd Organizational  | _                                                                                                    |  |
| CLIENT STEPS                                                                                                    | AGENCY<br>ACTIONS                                                                                                    | FEES TO<br>BE PAID | PROCESSING<br>TIME | PERSON<br>RESPONSIBLE                                                                                                    |  |
| 1. Properly fill-out<br>the Request for<br>External Training<br>(TSU-SF-HR-144)<br>and submit hard<br>copies along with<br>other documents/<br>attachments. | 1.1 Receive and<br>review submitted<br>forms and/or<br>documents                                                                                                    | None.              | 5 minutes          | Front Desk Clerk<br>HRDMO<br>or<br>Training Assistant<br>TOD Unit,<br>HRDMO                                                                                                    |  |
|                                                                                                    | 1.2 Add control<br>number and have it<br>signed by the<br>HRDMO Director                                                                                                    | None               | 2 minutes          | Training Assistant<br>TOD Unit,<br>HRDMO<br>Director<br>HRDMO                                                                                                    |  |
|                                                                                                    | <ul> <li>1.3 Proceed to other signatories:</li> <li>Budget/ Accounting Officer, Vice President and President.</li> <li>1.3.1 The OUP will return the approved RET to the HRDM Office</li> </ul> | None.              | 3 days             | Training Assistant<br>TOD Unit,<br>HRDMO<br><i>Clerk</i><br>Budget and<br>Management<br>Unit,<br><i>Clerk</i><br>Concerned Vice<br>President<br><i>Clerk</i><br>Office of the<br>University<br>President |  |
| 2. Confirm<br>attendance through<br>registration form/link<br>or confirmation form<br>sent by the training<br>provider                                      | 2.1 Upon receipt of approved RET, Notify the client/ participants.                                                                                                    | None.              | 5 minutes          | <i>Training Assistant</i><br>TOD Unit,<br>HRDMO                                                                                                    |  |
| 3. Fill out both DV<br>and ORS for the<br>payment of<br>registration fee and                                                                                | 3.1 Receive the<br>accomplished<br>Disbursement<br>Voucher (DV) and                                                                                                    | None.              | 10 minutes         | <i>Training Assistant</i><br>TOD Unit,<br>HRDMO                                                                                                    |  |

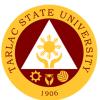

| per diem of the participants | Obligation Request<br>and Status (ORS),<br>(4 copies each)                                                                                                    |       |                        |                                                                                                    |
|------------------------------|----------------------------------------------------------------------------------------------------|-------|------------------------|----------------------------------------------------------------------------------------------------|
|                              | 3.2 Certify DV and ORS                                                                                                    | None. | 10 minutes             | <i>Head</i><br>TOD Unit,<br>HRDMO                                                                    |
|                              | 3.3 Forward to<br>Budget Management<br>Unit (BMU). The<br>BMU will be the<br>one to process the<br>remaining<br>signatories until it<br>reaches the<br>Cashiering Unit<br>which is in-charge<br>of depositing the<br>registration fee to | None. | 3 days                 | <i>Training Assistant</i><br>TOD Unit,<br>HRDMO<br><i>Clerk</i><br>Budget and<br>Management<br>Unit, |
|                              | the account provided<br>by the training<br>provider.                                                                                                    |       |                        | <i>Clerk</i><br>Cashiering Unit,                                                                     |
|                              | TOTAL:                                                                                                    | None  | 6 days &<br>32 minutes |                                                                                                    |

### **12. Sending of Participants for External Trainings (Free Webinars)**

This service gives TSU employees opportunities to attend to trainings and seminars offered and organized by training providers outside the University for personal and professional development.

| Office or Division:                                                                                                    | Training & Organizational Development Unit                               |                                                  |                                    |                                                                             |  |
|----------------------------------------------------------------------------------------------------|--------------------------------------------------------------------------|--------------------------------------------------|------------------------------------|-----------------------------------------------------------------------------|--|
| Classification:                                                                                                    | Highly Technical                                                         |                                                  |                                    |                                                                             |  |
| Type of<br>Transaction:                                                                                                    | G2G – Government to Government                                           |                                                  |                                    |                                                                             |  |
| Who may avail:                                                                                                    | All TSU Employees (Teaching and Non-Teaching)                            |                                                  |                                    |                                                                             |  |
| CHECKLIST OF                                                                                                    | REQUIREMENTS WHERE TO SECURE                                             |                                                  |                                    |                                                                             |  |
| Letter of invitation, Programme, and other attachments, if any.                                                                                             |                                                                          | Training Provider                                |                                    |                                                                             |  |
| Endorsement form/le                                                                                                    | Endorsement form/letter, if any                                          |                                                  | Office of the University President |                                                                             |  |
| Request for External Training                                                                                                    |                                                                          | Training and Organizational Development<br>Staff |                                    |                                                                             |  |
| CLIENT STEPS                                                                                                    | AGENCY<br>ACTIONS                                                        | FEES TO<br>BE PAID                               | PROCESSING<br>TIME                 | PERSON<br>RESPONSIBLE                                                       |  |
| 1. Properly fill-out<br>the Request for<br>External Training<br>(TSU-SF-HR-144)<br>and submit hard<br>copies along with<br>other documents/<br>attachments. | 1.1 Receive and<br>review submitted<br>forms and/or<br>documents         | None.                                            | 5 minutes                          | Front Desk Clerk<br>HRDMO<br>or<br>Training Assistant<br>TOD Unit,<br>HRDMO |  |
|                                                                                                    | 1.2 Add control<br>number and have it<br>signed by the<br>HRDMO Director | None                                             | 2 minutes                          | <i>Training Assistant</i><br>TOD Unit,<br>HRDMO<br><i>Director</i><br>HRDMO |  |

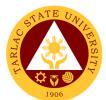

|                                                                                                    | <ul> <li>1.3 Proceed to other signatories:</li> <li>Vice President and President.</li> <li>1.3.1 The OUP will return the approved RET to the HRDM Office</li> </ul> | None. | 2 days                 | Training Assistant<br>TOD Unit,<br>HRDMO<br><i>Clerk</i><br>Budget and<br>Management<br>Unit,<br><i>Clerk</i><br>Concerned Vice<br>President<br><i>Clerk</i><br>Office of the<br>University<br>President |
|----------------------------------------------------------------------------------------------------|----------------------------------------------------------------------------------------------------|-------|------------------------|----------------------------------------------------------------------------------------------------|
| 2. Confirm<br>attendance through<br>registration form/link<br>or confirmation form<br>sent by the training<br>provider | 2.1 Upon receipt of approved RET, Notify the client/ participants.                                                                                                  | None. | 5 minutes              | <i>Training Assistant</i><br>TOD Unit,<br>HRDMO                                                                                                    |
|                                                                                                    | TOTAL:                                                                                                    | None  | 2 days &<br>17 minutes |                                                                                                    |

### 13. Scholarship Application

This service provides opportunity for deserving faculty members and non-teaching personnel to pursue higher education.

| Office or Division:                                                                                         | Training & Organizational Development Unit                             |                                              |                    |                                                          |
|----------------------------------------------------------------------------------------------------|------------------------------------------------------------------------|----------------------------------------------|--------------------|----------------------------------------------------------|
|                                                                                                    | <u> </u>                                                               |                                              |                    |                                                          |
| Classification:                                                                                             | Highly Technical                                                       |                                              |                    |                                                          |
| Type of<br>Transaction:                                                                                     | G2G – Government to Government                                         |                                              |                    |                                                          |
| Who may avail:                                                                                              | Permanent employee above to the Univers                                |                                              | e rendered two (2) | years and                                                |
| CHECKLIST OF                                                                                                | REQUIREMENTS                                                           | WHERE T                                      | O SECURE           |                                                          |
| Letter of Intent addre<br>the University Presid<br>endorsement from th<br>Dean/Director and co<br>President | ssed to the Office of<br>ent with an<br>e College The client will pro- |                                              |                    |                                                          |
| Scholarship Applica                                                                                         | tion Form                                                              | Technical Staff i TOD Unit                   |                    |                                                          |
| Notice of Acceptance<br>or school where he/s                                                                | ,                                                                      | The client will provide.                     |                    |                                                          |
| Two (2) consecutive<br>Performance Rating<br>IPCR rating period                                             |                                                                        | The client                                   | will provide.      |                                                          |
| Certificate of Employ                                                                                       | ment                                                                   | The client                                   | will provide.      |                                                          |
| Medical Certificate                                                                                         |                                                                        | The client                                   | will provide.      |                                                          |
| CLIENT STEPS                                                                                                | AGENCY<br>ACTIONS                                                      | FEES TOPROCESSINGPERSONBE PAIDTIMERESPONSIBL |                    |                                                          |
| 1. Submit Letter of<br>Intent to the Office of                                                              | 1.1 Endorse the<br>letter to the HRDM<br>Office.                       | None.                                        | 1 minute           | <i>Clerk</i><br>Office of the<br>University<br>President |

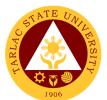

|                              |                                                                                                    |       |                        | 1906                                                                                                    |
|------------------------------|----------------------------------------------------------------------------------------------------|-------|------------------------|----------------------------------------------------------------------------------------------------|
| the University<br>President. | 1.2 Endorse to the<br>Employee<br>Relations Staff.                                                                                                    | None. | 1 minute               | Messenger<br>HRDMO                                                                                                    |
|                              | 1.3 Inform the requestor of the needed requirements.                                                                                                    | None. | 3 minutes              | Technical Staff<br>on Employee<br>Relations<br>TOD Unit,<br>HRDMO                                                                                                    |
| 2. Submit the requirements.  | 2.1 Receive the submitted documents.                                                                                                    | None. | 1 minute               | Technical Staff<br>on Employee<br>Relations<br>TOD Unit,<br>HRDMO                                                                                                    |
|                              | 2.2 Through the<br>HRDM Office, the<br>TSU- Faculty<br>Scholarship<br>Committee (FSC)/<br>Non-Academic<br>Personnel<br>Scholarship<br>Committee<br>(NAPSC) shall<br>convene to<br>evaluate and, if in<br>the affirmative,<br>shall recommend<br>the application for<br>approval by the<br>OUP. | None. | 7 days                 | Technical Staff<br>on Employee<br>Relations<br>TOD Unit,<br>HRDMO<br><i>Members</i><br>TSU- Faculty<br>Scholarship<br>Committee<br>(FSC)/<br>Non-Academic<br>Personnel<br>Scholarship<br>Committee<br>(NAPSC)<br><i>President</i><br>Office of the<br>University<br>President |
|                              | 2.3 Prepare and<br>accomplish CSW<br>for Board<br>Confirmation                                                                                                    | None. | 3 days                 | Technical Staff<br>on Employee<br>Relations<br>TOD Unit,<br>HRDMO<br>Board of Regents<br>TSU                                                                                                    |
|                              | <ul><li>2.4 Notify the applicant on the status of his/her application.</li><li>7.1) Facilitate the contract signing when approved.</li></ul>                                                                                                    | None. | 3 days                 | Technical Staff<br>on Employee<br>Relations<br>TOD Unit,<br>HRDMO                                                                                                    |
|                              | TOTAL:                                                                                                    | None  | 13 days &<br>6 minutes |                                                                                                    |

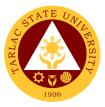

### 14. Thesis/Dissertation Financial Assistance

This service is intended to provide financial assistance to deserving faculty members and non-teaching staff as support for the process of completing their thesis/dissertation.

| Office or Division:                          | Training & Organizational Development Unit |            |               |                               |
|----------------------------------------------|--------------------------------------------|------------|---------------|-------------------------------|
| Classification:                              | Highly Technical                           |            |               |                               |
| Type of                                      | G2G – Government t                         | o Governm  | ent           |                               |
| Transaction:                                 |                                            |            |               | (0)                           |
| Who may avail:                               | Permanent employee<br>and above to the Uni |            |               |                               |
| Who may avail.                               | his/her research prop                      | •          |               | sidily defended               |
| CHECKLIST OF F                               |                                            |            | O SECURE      |                               |
| Request for Thesis/D                         |                                            |            |               |                               |
| Assistance Form dow                          | Inloaded from TSU                          | The client | will provide. |                               |
| website (3 original)<br>Permit to Study Form | downloaded from                            |            |               |                               |
| TSU website (3 origin                        |                                            | The client | will provide. |                               |
| Copy of Individual Pe                        |                                            |            |               |                               |
| Commitment and Rev                           | -                                          | The client | will provide. |                               |
| (IPCR) for the past tw                       |                                            |            |               |                               |
| Research Proposal co<br>concerned            | ertified by the Dean                       | The client | will provide. |                               |
| CLIENT STEPS                                 | AGENCY                                     | FEES TO    | PROCESSING    | PERSON                        |
|                                              | ACTIONS                                    | BE PAID    | TIME          | RESPONSIBLE                   |
| 1. Submit needed                             | 1.1 Endorse the                            | None.      | 1 minute      | <i>Clerk</i><br>Office of the |
| requirements to the<br>Office of the         | letter to the HRDM<br>Office.              |            |               | University                    |
| University President                         |                                            |            |               | President                     |
|                                              | 1.2 Endorse to the                         | None.      | 1 minute      | <i>Messenger</i><br>HRDMO     |
|                                              | Employee<br>Relations Staff.               |            |               |                               |
| -                                            | 1.3 Through the                            | None.      | 7 days        | Technical Staff               |
|                                              | HRDM Office, the                           |            | i aayo        | on Employee                   |
|                                              | FSC/NAPSC shall                            |            |               | Relations                     |
|                                              | convene and                                |            |               | TOD Unit,<br>HRDMO            |
|                                              | evaluate if the thesis/dissertation        |            |               | T II (BIII)                   |
|                                              | is relevant with the                       |            |               | Members                       |
|                                              | development thrust                         |            |               | TSU- Faculty<br>Scholarship   |
|                                              | of the University, if                      |            |               | Committee                     |
|                                              | in affirmative, shall                      |            |               | (FSC)/                        |
|                                              | endorse the                                |            |               | Non-Academic                  |
|                                              | application to the                         |            |               | Personnel<br>Scholarship      |
|                                              | Budget Office to determine if there is     |            |               | Committee                     |
|                                              | funds available.                           |            |               | (NAPSC)                       |
|                                              |                                            |            |               | Clerk                         |
|                                              |                                            |            |               | Budget                        |
|                                              |                                            |            |               | Management Unit               |
|                                              | 1.4 Endorse the                            | None.      | 3 days        | Clerk                         |
|                                              | application to the                         |            |               | Office of the<br>University   |
|                                              | Office of the<br>University                |            |               | President                     |
|                                              | President for                              |            |               |                               |
|                                              | approval                                   |            |               |                               |

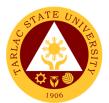

| 1.5 Endorse to the<br>Employee<br>Relations Staff.                                                                               | e None. | 1 minute               | Messenger<br>HRDMO                                                                                           |
|----------------------------------------------------------------------------------------------------|---------|------------------------|----------------------------------------------------------------------------------------------------|
| 1.6 Compile and<br>endorse all the<br>requirements to th<br>Administrative<br>Services Unit for<br>the processing of<br>voucher. | None.   | 5 minutes              | Technical Staff<br>on Employee<br>Relations<br>TOD Unit,<br>HRDMO<br>Staff<br>Administrative<br>Service Unit |
| ΤΟΤΑ                                                                                                    | L: None | 10 days &<br>8 minutes |                                                                                                    |

#### 15. Sabbatical Leave

This service may be granted to members of the faculty to encourage study, investigation and research, book writing, extension service, consultancy volunteer work or rest to improve their competency for service to the University.

| Office or Division:                                                                           | Training & Organizat                                                           | ional Devel        | opment Unit        |                                                                                        |
|-----------------------------------------------------------------------------------------------|--------------------------------------------------------------------------------|--------------------|--------------------|----------------------------------------------------------------------------------------|
| Classification:                                                                               | Highly Technical                                                               |                    |                    |                                                                                        |
| Type of<br>Transaction:                                                                       | G2C – Government t                                                             | o Governm          | ent                |                                                                                        |
| Who may avail:                                                                                | Faculty members who have rendered ten (10) years and above to the University   |                    |                    |                                                                                        |
|                                                                                               | REQUIREMENTS WHERE TO SECURE                                                   |                    |                    |                                                                                        |
| Application Form for<br>downloaded from TS<br>Original)                                       | U Website (3                                                                   |                    | will provide.      |                                                                                        |
| Proposed program of                                                                           |                                                                                |                    | will provide.      |                                                                                        |
| CLIENT STEPS                                                                                  | AGENCY<br>ACTIONS                                                              | FEES TO<br>BE PAID | PROCESSING<br>TIME | PERSON<br>RESPONSIBLE                                                                  |
| 1. Accomplish the<br>Application form<br>obtained from the<br>Employee Relations'             | 1. Endorse the<br>documents to the<br>HRDM Office.                             | None.              | 1 minute           | <i>Clerk</i><br>Office of the<br>University<br>President                               |
| Staff.                                                                                        | 1.2 Endorse to the<br>Employee<br>Relations Staff.                             | None.              | 1 minute           | Messenger<br>HRDMO                                                                     |
| Form to the Office<br>of the University<br>President together<br>with the proposed<br>of work | 1.3 Endorse the<br>documents to the<br>HRDMO Director                          | None.              | 1 minute           | Technical Staff<br>on Employee<br>Relations<br>TOD Unit,<br>HRDMO<br>Director<br>HRDMO |
|                                                                                               | 1.4 Convene and<br>evaluate the<br>applicant's<br>proposed program<br>of work. | None.              | 7 days             | <i>Members</i><br>TSU-<br>Administrative<br>Council                                    |
|                                                                                               | 1.5 Prepare and<br>accomplish CSW<br>for Board<br>Confirmation                 | None.              | 7 days             | Technical Staff<br>on Employee<br>Relations<br>TOD Unit,                               |

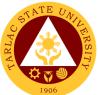

|                                                                         |       |                        | HRDMO                                                             |
|-------------------------------------------------------------------------|-------|------------------------|-------------------------------------------------------------------|
|                                                                         |       |                        | <i>Board of Regents</i><br>Tarlac State<br>University             |
| 1.6 Notify the<br>applicant on the<br>status of his/her<br>application. | None. | 3 days                 | Technical Staff<br>on Employee<br>Relations<br>TOD Unit,<br>HRDMO |
| 1.6.1 Facilitate the<br>contract signing<br>when approved.              |       |                        |                                                                   |
| TOTAL:                                                                  | None  | 17 days &<br>3 minutes |                                                                   |

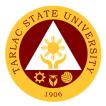

## **Administrative Services Unit**

**External/Internal Services** 

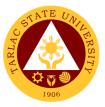

### **1.** Remittance Voucher Preparation Procedure for BIR

This procedure applies to preparation of remittance voucher of withholding taxes of Permanent/Temporary/Contractual Employees, Job Orders, Lecturers and Part-timers.

| Office or Division:<br>Classification:<br>Type of<br>Transaction:<br>Who may avail: | Administrative Services Unit – Payroll and Remittance Section<br>Simple<br>G2G - Government to Government<br>BIR |                    |                                      |                                                                       |
|-------------------------------------------------------------------------------------|----------------------------------------------------------------------------------------------------|--------------------|--------------------------------------|-----------------------------------------------------------------------|
|                                                                                     | REQUIREMENTS                                                                                                    |                    | WHERE TO SE                          | CURE                                                                  |
| 1) Remittance List (o                                                               | From Administrative Services Unit – Payroll                                                                      |                    |                                      |                                                                       |
| 2) Disbursement Vou                                                                 | icher [four (4) copies]                                                                                          |                    | ninistrative Service                 | es Unit – Payroll                                                     |
| 3) Obligation Reques                                                                | st [four (4) copies]                                                                                             |                    | ninistrative Service<br>ttance Staff | es Unit – Payroll                                                     |
| CLIENT STEPS                                                                        | AGENCY<br>ACTIONS                                                                                                | FEES TO<br>BE PAID | PROCESSING<br>TIME*                  | PERSON<br>RESPONSIBLE                                                 |
|                                                                                     | 1. Prepares<br>Monthly Remittance<br>List                                                                        | None.              | 2 days                               | Payroll and/or<br>Remittance Staff<br>Administrative<br>Services Unit |
|                                                                                     | 2. Reviews<br>remittance list<br>including checking<br>of figures entered.                                       | None.              | 10 minutes                           | Payroll and/or<br>Remittance Staff<br>Administrative<br>Services Unit |
|                                                                                     | 3. Prints<br>Remittance List.                                                                                    | None.              | 10 minutes                           | Payroll and/or<br>Remittance Staff<br>Administrative<br>Services Unit |
|                                                                                     | 4. Prepares<br>Obligation Request<br>and Disbursement<br>Voucher.                                                | None.              | 2 minutes                            | Payroll and/or<br>Remittance Staff<br>Administrative<br>Services Unit |
|                                                                                     | 5. Signs<br>Remittance List,<br>Obligation Request<br>and Disbursement<br>Voucher.                               | None.              | 3 minutes                            | Head<br>Administrative<br>Services Unit                               |
|                                                                                     | 6. Logs documents<br>and forwards to the<br>next office<br>concerned.                                            | None.              | 2 minutes                            | Receiving/<br>Releasing Staff<br>Administrative<br>Services Unit      |
|                                                                                     | TOTAL:                                                                                                    | None               | 2 days &<br>27 minutes               |                                                                       |

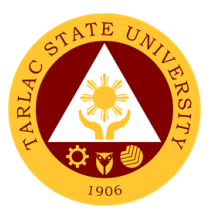

### 2. Remittance Voucher Preparation Procedure for GSIS

This procedure applies to preparation of remittance voucher of premiums and/or loans of Permanent/Temporary/Contractual Employees.

| Office or Division:     | Administrative Services Unit – Payroll and Remittance Section                      |                    |                                                       |                                                                       |
|-------------------------|------------------------------------------------------------------------------------|--------------------|-------------------------------------------------------|-----------------------------------------------------------------------|
| Classification:         | Complex                                                                            |                    |                                                       |                                                                       |
| Type of<br>Transaction: | G2G - Government to Government                                                     |                    |                                                       |                                                                       |
| Who may avail:          | GSIS                                                                               |                    |                                                       |                                                                       |
| CHECKLIST OF            | REQUIREMENTS                                                                       |                    | WHERE TO SE                                           | CURE                                                                  |
| 1) Remittance List (o   | riginal copy)                                                                      | From ASL           | J – Payroll and Re                                    | mittance Staff                                                        |
| 2) Disbursement Vou     |                                                                                    |                    | J – Payroll and Re                                    |                                                                       |
| 3) Obligation Reques    | st [four (4) copies]                                                               | From ASL           | J – Payroll and Re                                    | mittance Staff                                                        |
| CLIENT STEPS            | AGENCY<br>ACTIONS                                                                  | FEES TO<br>BE PAID | PROCESSING<br>TIME*                                   | PERSON<br>RESPONSIBLE                                                 |
|                         | 1. Prepares<br>Monthly Remittance<br>List.                                         | None.              | 6 days<br>(depending on<br>the status of<br>employee) | Payroll and/or<br>Remittance Staff<br>Administrative<br>Services Unit |
|                         | 2. Reviews<br>remittance list<br>including checking<br>of figures entered.         | None.              | 10 minutes                                            | Payroll and/or<br>Remittance Staff<br>Administrative<br>Services Unit |
|                         | 3. Prints<br>Remittance List.                                                      | None.              | 10 minutes                                            | Payroll and/or<br>Remittance Staff<br>Administrative<br>Services Unit |
|                         | 4. Prepares<br>Obligation Request<br>and Disbursement<br>Voucher                   | None.              | 2 minutes                                             | Payroll and/or<br>Remittance Staff<br>Administrative<br>Services Unit |
|                         | 5. Signs<br>Remittance List,<br>Obligation Request<br>and Disbursement<br>Voucher. | None.              | 10 minutes                                            | Head<br>Administrative<br>Services Unit                               |
|                         | 6. Logs documents<br>and forwards to the<br>next office<br>concerned.              | None.              | 2 minutes                                             | Receiving/<br>Releasing Staff<br>Administrative<br>Services Unit      |
|                         | TOTAL:                                                                             | None               | 6 days &<br>34 minutes                                |                                                                       |

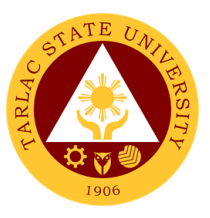

### 3. Remittance Voucher Preparation Procedure for HDMF

This procedure applies to preparation of remittance voucher of premiums and/or loans of Permanent/Temporary/Contractual Employees, Job Orders, Lecturers and Part-timers.

| Office or Division:<br>Classification: | Administrative Services Unit – Payroll and Remittance Section<br>Simple            |                    |                                     |                                                                       |
|----------------------------------------|------------------------------------------------------------------------------------|--------------------|-------------------------------------|-----------------------------------------------------------------------|
| Type of<br>Transaction:                | G2G - Government to                                                                | o Governme         | ent                                 |                                                                       |
| Who may avail:                         | HDMF                                                                               |                    |                                     |                                                                       |
| CHECKLIST OF                           | REQUIREMENTS                                                                       |                    | WHERE TO SE                         |                                                                       |
| 1) Remittance List (o                  | riginal copy)                                                                      | and Remit          | hinistrative Service                |                                                                       |
| 2) Disbursement Vou                    | icher [four (4) copies]                                                            |                    | hinistrative Service<br>tance Staff | es Unit – Payroll                                                     |
| 3) Obligation Reques                   | st [four (4) copies]                                                               |                    | ninistrative Service<br>tance Staff | es Unit – Payroll                                                     |
| CLIENT STEPS                           | AGENCY<br>ACTIONS                                                                  | FEES TO<br>BE PAID | PROCESSING<br>TIME*                 | PERSON<br>RESPONSIBLE                                                 |
|                                        | 1. Prepares<br>Monthly Remittance<br>List.                                         | None.              | 2 days                              | Payroll and/or<br>Remittance Staff<br>Administrative<br>Services Unit |
|                                        | 2. Reviews<br>remittance list<br>including checking<br>of figures entered.         | None.              | 10 minutes                          | Payroll and/or<br>Remittance Staff<br>Administrative<br>Services Unit |
|                                        | 3. Prints<br>Remittance List.                                                      | None.              | 10 minutes                          | Payroll and/or<br>Remittance Staff<br>Administrative<br>Services Unit |
|                                        | 4. Prepares<br>Obligation Request<br>and Disbursement<br>Voucher.                  | None.              | 2 minutes                           | Payroll and/or<br>Remittance Staff<br>Administrative<br>Services Unit |
|                                        | 5. Signs<br>Remittance List,<br>Obligation Request<br>and Disbursement<br>Voucher. | None.              | 3 minutes                           | Head<br>Administrative<br>Services Unit                               |
|                                        | 6. Logs documents<br>and forwards to the<br>next office<br>concerned.              | None.              | 2 minutes                           | Receiving/<br>Releasing Staff<br>Administrative<br>Services Unit      |
| *under normal circumst                 | TOTAL:                                                                             | None               | 2 days &<br>27 minutes              |                                                                       |

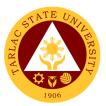

### 4. Remittance Voucher Preparation Procedure for PHIC

This procedure applies to preparation of remittance voucher of premiums of Permanent/Temporary/Contractual Employees and Job Orders.

| <ol> <li>Remittance List (o</li> <li>Disbursement Vou</li> </ol> | Complex         G2G - Government to Government         PHIC         F REQUIREMENTS         WHERE TO SECURE         Erom Administrative Services Unit – Payroll |           |                                    |                                                                       |
|------------------------------------------------------------------|----------------------------------------------------------------------------------------------------|-----------|------------------------------------|-----------------------------------------------------------------------|
| 3) Obligation Reques                                             | AGENCY<br>ACTIONS                                                                                                    | and Remit | tance Staff<br>PROCESSING<br>TIME* | PERSON<br>RESPONSIBLE                                                 |
|                                                                  | 1. Prepares<br>Monthly Remittance<br>List.                                                                                                    | None.     | 4 days                             | Payroll and/or<br>Remittance Staff<br>Administrative<br>Services Unit |
|                                                                  | 2. Reviews<br>remittance list<br>including checking<br>of figures entered.                                                                                     | None.     | 10 minutes                         | Payroll and/or<br>Remittance Staff<br>Administrative<br>Services Unit |
|                                                                  | 3. Prints<br>Remittance List.                                                                                                    | None.     | 10 minutes                         | Payroll and/or<br>Remittance Staff<br>Administrative<br>Services Unit |
|                                                                  | 4. Prepares<br>Obligation Request<br>and Disbursement<br>Voucher                                                                                               | None.     | 2 minutes                          | Payroll and/or<br>Remittance Staff<br>Administrative<br>Services Unit |
|                                                                  | 5. Signs<br>Remittance List,<br>Obligation Request<br>and Disbursement<br>Voucher.                                                                             | None.     | 5 minutes                          | Head<br>Administrative<br>Services Unit                               |
|                                                                  | 6. Logs documents<br>and forwards to the<br>next office<br>concerned.                                                                                          | None.     | 2 minutes                          | Receiving/<br>Releasing Staff<br>Administrative<br>Services Unit      |
|                                                                  | TOTAL:                                                                                                    | None      | 4 days &<br>29 minutes             |                                                                       |

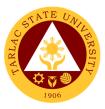

### 5. Utilities' Voucher Preparation Procedure

This procedure applies to preparation of payment voucher of utilities - Electric (Tarlac Electric Inc.), Water (Prime Water), Telephone (PLDT), and Internet (Converge/PLDT).

| Office or Division:                                         |                                                                              |                       |                                 |                                                                  |
|-------------------------------------------------------------|------------------------------------------------------------------------------|-----------------------|---------------------------------|------------------------------------------------------------------|
| Classification:                                             | Simple                                                                       |                       |                                 |                                                                  |
| Type of<br>Transaction:                                     | G2B – Government te                                                          | o Business            | Entity/ies                      |                                                                  |
| Who may avail:                                              | TEI, Primewater, PL                                                          | DT/Converg            |                                 |                                                                  |
|                                                             | REQUIREMENTS                                                                 |                       | WHERE TO SE                     |                                                                  |
| 1) Remittance List (o                                       | riginal copy)                                                                |                       | Cos (PLDT and Cor               |                                                                  |
| 2) Disbursement Vou                                         | icher [four (4) copies]                                                      | Remittanc             |                                 |                                                                  |
| 3) Obligation Reques                                        | st [four (4) copies]                                                         | From Adm<br>Remittanc | ninistrative Service<br>e Staff | es Unit –                                                        |
| CLIENT STEPS                                                | AGENCY<br>ACTIONS                                                            | FEES TO<br>BE PAID    | PROCESSING<br>TIME*             | PERSON<br>RESPONSIBLE                                            |
| 1. Submits monthly<br>SOA through email<br>or by a courier. | 1.1 Prepares<br>Monthly Remittance<br>List.                                  | None.                 | 2 minutes                       | Remittance Staff<br>Administrative<br>Services Unit              |
|                                                             | 1.2 Reviews and checks SOA.                                                  | None.                 | 5 minutes                       | Remittance Staff<br>Administrative<br>Services Unit              |
|                                                             |                                                                              |                       |                                 | TelCos<br>(PLDT and<br>Converge)<br>/Company                     |
|                                                             | 1.3 Prepares monthly summary.                                                | None.                 | 5 minutes                       | Remittance Staff<br>Administrative<br>Services Unit              |
|                                                             | 1.4 Computes<br>Withholding Taxes.                                           | None.                 | 3 minutes                       | Remittance Staff<br>Administrative<br>Services Unit              |
|                                                             | 1.5 Encodes figures<br>to disbursement<br>voucher and<br>obligation request. | None.                 | 5 minutes                       | <i>Remittance Staff</i><br>Administrative<br>Services Unit       |
|                                                             | 1.6 Prints<br>Disbursement<br>Voucher and<br>Obligation Request              | None.                 | 3 minutes                       | Remittance Staff<br>Administrative<br>Services Unit              |
|                                                             | 1.7 Signs<br>Disbursement<br>Voucher and<br>Obligation Request.              | None.                 | 5 minutes                       | Head<br>Administrative<br>Services Unit                          |
|                                                             | 1.8 Logs<br>documents and<br>forwards to the next<br>office concerned.       | None.                 | 2 minutes                       | Receiving/<br>Releasing Staff<br>Administrative<br>Services Unit |
|                                                             | TOTAL:                                                                       | None                  | 30 minutes                      |                                                                  |

\*under normal circumstances

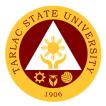

## **Administrative Services Unit**

**Internal Services** 

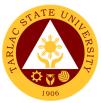

### 1. Checking of Special Order for Honorarium Classes, Lecturers and Parttimers

| Office or Division:                                                                                             | Administrative Servic                                                                                                    | es I Init – P      | avroll Section         |                                                                                    |
|----------------------------------------------------------------------------------------------------|----------------------------------------------------------------------------------------------------|--------------------|------------------------|------------------------------------------------------------------------------------|
| Classification:                                                                                                 | Simple                                                                                                    |                    |                        |                                                                                    |
| Type of<br>Transaction:                                                                                         | G2G - Government to Government                                                                                                    |                    |                        |                                                                                    |
| Who may avail:                                                                                                  | All TSU Lecturers, Part-timers & Plantilla Personnel with<br>Honorarium Classes                                                                                                    |                    |                        |                                                                                    |
| CHECKLIST OF                                                                                                    | REQUIREMENTS WHERE TO SECURE                                                                                                    |                    |                        | CURE                                                                               |
| 1) Unapproved Spec                                                                                              | ial Order                                                                                                    | From the           | College.               |                                                                                    |
| 2) Individual Faculty                                                                                           | <u> </u>                                                                                                    | From the           | College.               |                                                                                    |
| 3) College Summary                                                                                              |                                                                                                    | From the           | College.               |                                                                                    |
| 4) Approved Justifica<br>(if necessary)                                                                         | tion Letter                                                                                                    | From the           | College.               |                                                                                    |
| 5) Any Legal Basis (i                                                                                           | f necessary)                                                                                                    | From the           | College.               |                                                                                    |
| 6) Approved Request                                                                                             |                                                                                                    | From the           | College.               |                                                                                    |
| 7) Rotation Plan (if ap                                                                                         | oplicable)                                                                                                    | From the           | College.               |                                                                                    |
| CLIENT STEPS                                                                                                    | AGENCY<br>ACTIONS                                                                                                    | FEES TO<br>BE PAID | PROCESSING<br>TIME*    | PERSON<br>RESPONSIBLE                                                              |
| 1. Submits Special<br>Order (S.O.) signed<br>by the faculty and<br>Dean and all<br>documentary<br>requirements. | <ul> <li>1.1 Receives S.O.<br/>and attached<br/>documentary<br/>requirements<br/>(S.O. not signed by<br/>the concerned faculty<br/>and/or Dean shall not<br/>be accepted).</li> <li>1.2 Checks S.O.</li> </ul> | None.<br>None.     | 1 minute<br>10 minutes | Receiving/<br>Releasing Staff<br>Administrative<br>Services Unit<br>Administrative |
|                                                                                                    | based on the set<br>guidelines and<br>including<br>completeness of<br>supporting<br>documents                                                                                                    |                    |                        | Staff<br>Administrative<br>Services Unit                                           |
|                                                                                                    | 1.3 Reviews and signs S.O.                                                                                                    | None.              | 15 minutes             | Head<br>Administrative<br>Services Unit                                            |
|                                                                                                    | 1.4 Logs S.O. and forwards to the next office concerned.                                                                                                    | None.              | 1 minute               | Receiving/<br>Releasing Staff<br>Administrative<br>Services Unit                   |
| *                                                                                                    | TOTAL:                                                                                                    | None               | 27 minutes             |                                                                                    |

This procedure applies to checking of Special Orders.

\*under normal circumstances

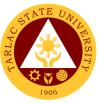

### 2. Payroll Preparation for All Personnel Benefits of Permanent/ Temporary /Contractual Employees

This procedure applies to payroll preparation for All Personnel Benefits of Regular/Temporary/Contractual employees (determination of personnel entitled and/or qualified to such benefit is not included in this procedure).

| Office or Division: Administrative Services Unit – Payroll Section  |                                            |                |                                        |                                 |
|---------------------------------------------------------------------|--------------------------------------------|----------------|----------------------------------------|---------------------------------|
| Classification:                                                     | Simple                                     |                | <u> </u>                               |                                 |
| Type of                                                             | G2G - Government to                        | Covernm        | ant                                    |                                 |
| Transaction:                                                        | G2G - Government to                        | Governme       | ent                                    |                                 |
| Who may avail:                                                      | All TSU Personnel er                       | ntitled to be  |                                        |                                 |
|                                                                     | REQUIREMENTS                               |                | WHERE TO SE                            | CURE                            |
| 1) List of personnel v                                              |                                            | From Adm       | ninistrative Service                   | es Unit – Pavroll               |
| benefit/s and not ent                                               |                                            |                | MO (if necessary)                      |                                 |
| benefit/s. [one (1) cop                                             |                                            |                |                                        |                                 |
| 2) Payroll [three (3) co                                            | • •                                        |                | J – Payroll Staff                      |                                 |
| <ul><li>3) Obligation Request</li><li>4) Disbursement Vot</li></ul> |                                            |                | J – Payroll Staff<br>J – Payroll Staff |                                 |
| 5) Proof list <i>[two (2) c</i>                                     |                                            |                | J – Payroll Staff                      |                                 |
| 6) For single payee:                                                |                                            | 110117.00      |                                        |                                 |
| Disbursement Vouch                                                  | · / ·                                      | From ASL       | J – Payroll Staff                      |                                 |
| copies Obligation Re                                                |                                            |                |                                        |                                 |
|                                                                     | AGENCY                                     | FEES TO        | PROCESSING                             | PERSON                          |
| CLIENT STEPS                                                        | ACTIONS                                    | <b>BE PAID</b> | TIME*                                  | RESPONSIBLE                     |
|                                                                     | 1. Prepares list of                        | None.          | 1 hour                                 | Payroll Staff                   |
|                                                                     | personnel entitled                         |                |                                        | Administrative                  |
|                                                                     | to the benefits.                           |                |                                        | Services Unit                   |
|                                                                     | 2. Prepares                                | None.          | 3 hours                                | Payroll Staff                   |
|                                                                     | payroll/disburseme                         |                |                                        | Administrative                  |
|                                                                     | nt voucher                                 |                |                                        | Services Unit                   |
|                                                                     | (including encoding of deductions if any). |                |                                        |                                 |
|                                                                     | 3. Checks figures                          | None.          | 1 hour                                 | Payroll Staff                   |
|                                                                     | entered in the                             |                | i noui                                 | Administrative                  |
|                                                                     | payroll/disburseme                         |                |                                        | Services Unit                   |
|                                                                     | nt voucher.                                |                |                                        |                                 |
|                                                                     | 4. Prints                                  | None.          | 30 minutes                             | Payroll Staff                   |
|                                                                     | Payroll/disburseme                         |                |                                        | Administrative                  |
|                                                                     | nt voucher.                                |                |                                        | Services Unit                   |
|                                                                     | 5. Prepares                                | None.          | 2 minutes                              | Payroll Staff<br>Administrative |
|                                                                     | Obligation Request.                        |                |                                        | Services Unit                   |
|                                                                     | 6. Prepares proof                          | None.          | 1 hour                                 | Proof list in-charge            |
|                                                                     | list (not applicable if                    |                |                                        | Administrative                  |
|                                                                     | single payee).                             |                |                                        | Services Unit                   |
|                                                                     | 7. Signs payroll and                       | None.          | 10 minutes                             | Head                            |
|                                                                     | Proof list.                                |                |                                        | Administrative                  |
|                                                                     | 8. Logs documents                          | None.          | 2 minutes                              | Services Unit<br>Receiving/     |
|                                                                     | and forwards to the                        |                | 2 111110100                            | Releasing Staff                 |
|                                                                     | next office                                |                |                                        | Administrative                  |
|                                                                     | concerned.                                 |                |                                        | Services Unit                   |
|                                                                     | TOTAL:                                     | None           | 44 minutes                             |                                 |
|                                                                     |                                            |                |                                        |                                 |

\*under normal circumstances

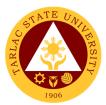

### 3. Payroll Preparation for Overtime/Extended Services

This procedure applies to payroll preparation for Overtime/Extended Services.

| Office or Division:                                                                              | Administrative Services Unit – Payroll Section                                                              |                                                                                                    |                                                                                  |                                                  |
|--------------------------------------------------------------------------------------------------|----------------------------------------------------------------------------------------------------|----------------------------------------------------------------------------------------------------|----------------------------------------------------------------------------------|--------------------------------------------------|
| Classification:                                                                                  | Simple                                                                                                    |                                                                                                    | •                                                                                |                                                  |
| Type of                                                                                          | G2G - Government to                                                                                         | o Governme                                                                                                    | ent                                                                              |                                                  |
| Transaction:                                                                                     |                                                                                                    |                                                                                                    |                                                                                  | or overtire ord                                  |
| Who may avail:                                                                                   | All TSU personnel wi<br>extended services.                                                                  | ith approve                                                                                                    | -                                                                                |                                                  |
|                                                                                                  | REQUIREMENTS                                                                                                |                                                                                                    | WHERE TO SE                                                                      |                                                  |
| 1) Approved authorit<br>Overtime/Extended S<br>xerox copies]                                     |                                                                                                    |                                                                                                    | employee/s claimi<br>ertime/Extended S                                           |                                                  |
|                                                                                                  | e/Extended Services<br>erox copies]                                                                         | From the                                                                                                    | employee/s claimi<br>ertime/Extended S                                           | •                                                |
| 3) Statement of Over<br>Services [two (2) xer                                                    |                                                                                                    |                                                                                                    | employee/s claimi<br>ertime/Extended S                                           |                                                  |
| 4) Accomplishments<br><i>xerox copies]</i>                                                       |                                                                                                    | for the Ov rendered.                                                                                                    |                                                                                  | Services they                                    |
| 5) Daily Time Record<br><i>copi</i> es]                                                          | l [two (2) xerox                                                                                            |                                                                                                    | employee/s claimi<br>ertime/Extended S                                           |                                                  |
| 6) Payroll [three (3) o                                                                          | copies]                                                                                                    | From Administrative Services Unit – Payroll Staff                                                                                   |                                                                                  |                                                  |
| 7) Obligation Reques                                                                             | st [four (4) copies]                                                                                        | From Administrative Services Unit – Payroll Staff                                                                                   |                                                                                  |                                                  |
| 8) Proof list [two (2) c                                                                         | opies]                                                                                                    | From Administrative Services Unit – Proof list in-charge                                                                            |                                                                                  |                                                  |
| For single payee: fou<br>Disbursement Vouch<br>copies Obligation Re                              | er and four (4)                                                                                             | From Administrative Services Unit – Payroll<br>Staff                                                                                |                                                                                  |                                                  |
| CLIENT STEPS                                                                                     | AGENCY<br>ACTIONS                                                                                           | FEES TO<br>BE PAID                                                                                                    | PROCESSING<br>TIME*                                                              | PERSON<br>RESPONSIBLE                            |
| 1. Submits signed<br>DTR and all<br>documentary<br>requirements<br>( <i>items 1 to 5 only</i> ). | 1.1 Receives DTR<br>and attached<br>documentary<br>requirements<br>(unsigned DTR shall<br>not be accepted). | None.                                                                                                    | 2 minutes                                                                        | Payroll Staff<br>Administrative<br>Services Unit |
|                                                                                                  | 1.2 Checks DTR<br>and submitted<br>documents.                                                               | None.30 minutes<br>(time may vary<br>depending on<br>the bulk of DTRs<br>received.)Payroll Staff<br>Administrative<br>Services Unit |                                                                                  |                                                  |
|                                                                                                  | 1.3 Computes<br>total/allowable<br>number of hours<br>rendered.                                             | None.                                                                                                    | 50 minutes<br>(time may vary<br>depending on<br>the number of<br>DTRs received.) | Payroll Staff<br>Administrative<br>Services Unit |
|                                                                                                  | 1.4 Encodes<br>total/allowable<br>number of hours                                                           | None.                                                                                                    | 10 minutes per<br>DTR                                                            | Payroll Staff<br>Administrative<br>Services Unit |

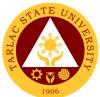

| rendered (including deductions, if any).                                       |       |                  |                                                                  |
|--------------------------------------------------------------------------------|-------|------------------|------------------------------------------------------------------|
| 1.5 Checks figures<br>entered in the<br>payroll/disburseme<br>nt voucher.      | None. | 1 minute         | Payroll Staff<br>Administrative<br>Services Unit                 |
| 1.6 Prints<br>payroll/disburseme<br>nt voucher.                                | None. | 2 minutes        | Payroll Staff<br>Administrative<br>Services Unit                 |
| 1.7 Prepares<br>Obligation Request.                                            | None. | 1 minute         | Payroll Staff<br>Administrative<br>Services Unit                 |
| 1.8 Prepares proof<br>list <i>(not applicable to single payee).</i>            | None. | 5 minutes        | Proof list in-<br>charge<br>Administrative<br>Services Unit      |
| 1.9 Counter signs<br>payroll/disburseme<br>nt voucher and<br>signs proof list. | None. | 5 minutes        | Head<br>Administrative<br>Services Unit                          |
| 1.10 Logs<br>documents and<br>forwards to the next<br>office concerned.        | None. | 2 minutes        | Receiving/<br>Releasing Staff<br>Administrative<br>Services Unit |
| TOTAL:                                                                         | None  | 1 hour & minutes |                                                                  |

\*under normal circumstances \*maximum of ten (10) persons per payroll

### 4. Payroll Preparation for PVP of Permanent and Temporary Teaching Employees

This procedure applies to payroll preparation for PVP of Permanent and Temporary Teaching Employees.

| Office or Division:                                                | Administrative Servic                                                                                                 | es Unit – P                                                | ayroll Section                                                                         |                                                  |
|--------------------------------------------------------------------|----------------------------------------------------------------------------------------------------|------------------------------------------------------------|----------------------------------------------------------------------------------------|--------------------------------------------------|
| Classification:                                                    | Complex                                                                                                    |                                                            |                                                                                        |                                                  |
| Type of<br>Transaction:                                            | G2G - Government to Government                                                                                        |                                                            |                                                                                        |                                                  |
| Who may avail:                                                     | Permanent and Temporary Teaching Employees                                                                            |                                                            |                                                                                        |                                                  |
| CHECKLIST OF                                                       | REQUIREMENTS                                                                                                    |                                                            | WHERE TO SE                                                                            | CURE                                             |
| 1) Payroll [three (3) c                                            | opies]                                                                                                    | From ASL                                                   | J – Payroll Staff                                                                      |                                                  |
| 2) Obligation Reques                                               | st [four (4) copies]                                                                                                  | From ASL                                                   | J – Payroll Staff                                                                      |                                                  |
| 3) Disbursement Vou                                                | cher [four (4) copies]                                                                                                | From ASL                                                   | J – Payroll Staff                                                                      |                                                  |
| 4) Proof list [two (2) of                                          | 4) Proof list [two (2) copies]                                                                                        |                                                            | J – Payroll Staff                                                                      |                                                  |
| 5) For single payee:<br>Disbursement Vouch<br>copies Obligation Re | er and four (4)                                                                                                    | From ASU – Payroll Staff                                   |                                                                                        |                                                  |
| CLIENT STEPS                                                       | AGENCY<br>ACTIONS                                                                                                    | FEES TO<br>BE PAIDPROCESSING<br>TIME*PERSON<br>RESPONSIBLE |                                                                                        |                                                  |
|                                                                    | 1. Prepares<br>computation of<br>Proportional<br>Vacation Pay <i>(PVP)</i><br>of each employee<br>as to the number of | None.                                                      | 5 days<br>(time may vary<br>depending on<br>the availability of<br>data from<br>HRDMO) | Payroll Staff<br>Administrative<br>Services Unit |

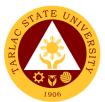

| rr |                                                                                |       |                             |                                                                  |
|----|--------------------------------------------------------------------------------|-------|-----------------------------|------------------------------------------------------------------|
|    | days and the<br>corresponding<br>amount to be<br>received by each<br>employee. |       |                             |                                                                  |
|    | 2. Prepares payroll including encoding of deductions.                          | None. | 1 day                       | Payroll Staff<br>Administrative<br>Services Unit                 |
|    | 3. Checks figures<br>entered in the<br>payroll/disburseme<br>nt voucher.       | None. | 1 hour                      | Payroll Staff<br>Administrative<br>Services Unit                 |
|    | 4. Prints payroll/<br>disbursement<br>voucher.                                 | None. | 30 minutes                  | Payroll Staff<br>Administrative<br>Services Unit                 |
|    | 5. Prepares<br>Obligation Request.                                             | None. | 2 minutes                   | Payroll Staff<br>Administrative<br>Services Unit                 |
|    | 6. Prepares proof<br>list (not applicable to<br>single payee).                 | None. | 10 minutes                  | Proof list<br>in-charge<br>Administrative<br>Services Unit       |
|    | 7. Signs<br>payroll/disburseme<br>nt voucher and<br>proof list.                | None. | 10 minutes                  | Head<br>Administrative<br>Services Unit                          |
|    | 8. Logs documents<br>and forwards to<br>next office<br>concerned.              | None. | 2 minutes                   | Receiving/<br>Releasing Staff<br>Administrative<br>Services Unit |
|    | TOTAL:                                                                         | None  | 6 days, 1 hour<br>& minutes |                                                                  |

\*under normal circumstances

### 5. Payroll Preparation for Salary of Job Orders

This procedure applies to payroll processing for Salary of Job Orders.

| Office or Division:                                                | Administrative Servic                 | Administrative Services Unit – Payroll Section |                   |                       |  |
|--------------------------------------------------------------------|---------------------------------------|------------------------------------------------|-------------------|-----------------------|--|
| Classification:                                                    | Complex                               |                                                |                   |                       |  |
| Type of<br>Transaction:                                            | G2G - Government to Government        |                                                |                   |                       |  |
| Who may avail:                                                     | TSU Job Orders                        |                                                |                   |                       |  |
| CHECKLIST OF                                                       | REQUIREMENTS                          |                                                | WHERE TO SE       | CURE                  |  |
| 1) Daily Time Record<br>original copies] signe<br>supervisor       | · · · · · · · · · · · · · · · · · · · | From the Job Order/s.                          |                   |                       |  |
| 2) Payroll [three (3) c                                            | opies]                                | From ASL                                       | J – Payroll Staff |                       |  |
| 3) Obligation Reques                                               | t [four (4) copies]                   | From ASL                                       | J – Payroll Staff |                       |  |
| 4) Proof list [two (2) of                                          | copies]                               | From ASL                                       | J – Payroll Staff |                       |  |
| 5) For single payee:<br>Disbursement Vouch<br>copies Obligation Re | er and four (4)                       | From ASU – Payroll Staff                       |                   |                       |  |
| CLIENT STEPS                                                       | AGENCY<br>ACTIONS                     | FEES TO<br>BE PAID                             |                   | PERSON<br>RESPONSIBLE |  |

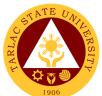

|                                                             |                                                                                                    |       |                                                                                                | 1906                                                             |
|-------------------------------------------------------------|----------------------------------------------------------------------------------------------------|-------|------------------------------------------------------------------------------------------------|------------------------------------------------------------------|
| 1. Submits DTR<br>signed by the<br>immediate<br>supervisor. | 1. Receives DTR<br>(unsigned DTR<br>shall not be<br>accepted).                                                                               | None. | 1 hour & 5<br>minutes<br>(time may vary<br>depending on<br>the bulk of DTRs<br>to be received) | Payroll Staff<br>Administrative<br>Services Unit                 |
|                                                             | 2. Computes actual number of hours rendered.                                                                                                 | None. | 6 hours<br>(time may vary<br>depending on<br>the number of<br>DTRs received)                   | Payroll Staff<br>Administrative<br>Services Unit                 |
|                                                             | <ul> <li>3. Encodes total<br/>number of hours<br/>rendered (including<br/>deductions).</li> <li>*Reviews the<br/>figures encoded.</li> </ul> | None. | 4 hours                                                                                        | Payroll Staff<br>Administrative<br>Services Unit                 |
|                                                             | 4. Prints payroll/<br>disbursement<br>voucher and<br>Obligation Request.                                                                     | None. | 8 minutes                                                                                      | Payroll Staff<br>Administrative<br>Services Unit                 |
|                                                             | 5. Prepares proof<br>list (not applicable if<br>single payee).                                                                               | None. | 1 hour                                                                                         | Proof list in-<br>charge<br>Administrative<br>Services Unit      |
|                                                             | 6. Signs payroll and<br>proof list and<br>counter signs<br>disbursement<br>voucher.                                                          | None. | 5 minutes                                                                                      | Head<br>Administrative<br>Services Unit                          |
|                                                             | 7. Logs documents<br>and forwards to the<br>next office<br>concerned.                                                                        | None. | 2 minutes                                                                                      | Receiving/<br>Releasing Staff<br>Administrative<br>Services Unit |
|                                                             | TOTAL:                                                                                                    | None  | 1 day, 4 hours<br>& 45 minutes                                                                 |                                                                  |

\*under normal circumstances

# 6. Payroll Preparation for Salary of Lecturers, Part-timers, and Faculty with Honorarium

This procedure applies to payroll preparation for salary of lecturers/part-timers and plantilla personnel with honorarium class.

| Office or Division:                                           | Administrative Servic                                                           | es Unit – Payroll Section |  |
|---------------------------------------------------------------|---------------------------------------------------------------------------------|---------------------------|--|
| Classification:                                               | Simple                                                                          |                           |  |
| Type of<br>Transaction:                                       | G2G – Government t                                                              | o Government              |  |
| Who may avail:                                                | All TSU lecturers, part-timers and plantilla personnel with<br>honorarium class |                           |  |
| CHECKLIST OF                                                  | REQUIREMENTS                                                                    | WHERE TO SECURE           |  |
| 1) Daily Time Record<br>original copy] signed b<br>supervisor |                                                                                 | From the College.         |  |

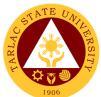

|                                            |                                     |                    |                                | 1906                            |
|--------------------------------------------|-------------------------------------|--------------------|--------------------------------|---------------------------------|
| 2) Summary of hours                        | rendered [one (1)                   |                    |                                |                                 |
| original copy and one                      |                                     | From the           | College.                       |                                 |
| signed by the College                      |                                     |                    |                                |                                 |
| 3) Approved Special                        | Order (SO) [one (1)                 | From the College.  |                                |                                 |
| xerox copy]                                |                                     |                    |                                |                                 |
| 4) Approved make up                        |                                     | From the           | College.                       |                                 |
| any [one (1) xerox co                      |                                     |                    | 5                              |                                 |
| 5) Payroll [three (3) co                   |                                     |                    | J – Payroll Staff              |                                 |
| 6) Obligation Reques                       |                                     |                    | J – Payroll Staff              |                                 |
| 7) Proof list [two (2) c                   | <u> </u>                            | FIOMASC            | J – Proof list in-cha          | arge                            |
| 8) For single payee:<br>Disbursement Vouch |                                     |                    | J – Payroll Staff              |                                 |
| copies Obligation Re                       |                                     | TIONIAGO           | – Faylon Stan                  |                                 |
| copies obligation re                       |                                     |                    | PROGEOGINIO                    | DEDOON                          |
| CLIENT STEPS                               | AGENCY<br>ACTIONS                   | FEES TO<br>BE PAID | PROCESSING<br>TIME*            | PERSON<br>RESPONSIBLE           |
| 1. Submits signed                          | 1. Receives                         | None.              | 10 minutes                     | Receiving/                      |
| DTR, Summary of                            | documents                           |                    | (time may vary                 | Releasing Staff                 |
| Hours Rendered,                            | (unsigned DTR                       |                    | depending on                   | Administrative                  |
| Special Order and                          | and/or incomplete                   |                    | the bulk of DTRs               | Services Unit                   |
| make up request                            | attachments shall not be accepted). |                    | to be received)                |                                 |
| (if any).                                  |                                     |                    |                                | D # 0/ //                       |
|                                            | 2. Checks DTRs                      | None.              | 50 minutes                     | Payroll Staff<br>Administrative |
|                                            | and computes total                  |                    | (time may vary<br>depending on | Services Unit                   |
|                                            | number of hours rendered.           |                    | the number of                  |                                 |
|                                            |                                     |                    | DTRs received)                 |                                 |
|                                            | 3. Prepares payroll                 | None.              | 10 minutes                     | Payroll Staff                   |
|                                            | (including encoding                 |                    |                                | Administrative                  |
|                                            | of deductions, if any).             |                    |                                | Services Unit                   |
|                                            | 4. Prints payroll/                  | None.              | 2 minutes                      | Payroll Staff<br>Administrative |
|                                            | disbursement                        |                    |                                | Services Unit                   |
|                                            | voucher and Obligation Request.     |                    |                                |                                 |
|                                            | 5. Prepares proof                   | None.              | 5 minutes                      | Proof list                      |
|                                            | list (not applicable if             |                    |                                | in-charge                       |
|                                            | single payee).                      |                    |                                | Administrative                  |
|                                            |                                     |                    |                                | Services Unit                   |
|                                            | 6. Counter signs                    | None.              | 3 minutes                      | Head                            |
|                                            | payroll/disburseme                  |                    |                                | Administrative                  |
|                                            | nt voucher and                      |                    |                                | Services Unit                   |
|                                            | signs proof list.                   |                    |                                |                                 |
|                                            | 7. Logs documents                   | None.              | 2 minutes                      | Receiving/                      |
|                                            | and forwards to the                 |                    |                                | Releasing Staff                 |
|                                            | next office                         |                    |                                | Administrative<br>Services Unit |
|                                            | concerned.                          |                    | 1 hour 9                       |                                 |
|                                            | TOTAL:                              | None               | 1 hour &                       |                                 |
| *under normal circumsta                    |                                     |                    | 22 minutes                     |                                 |

\*under normal circumstances \* maximum of ten (10) faculty per payroll

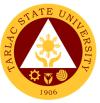

### 7. Payroll Preparation for Salary/PERA of Permanent/Temporary/ Contractual Employees

This procedure applies to payroll preparation for Salary/PERA of Permanent/Temporary/Contractual Employees (determination of amount of deductions and adjustments to salary if any, are not included in this procedure).

| Office or Division:                                                                        | Administrative Servic                                                                                | es Unit – P | avroll Section          |                                                                  |
|--------------------------------------------------------------------------------------------|----------------------------------------------------------------------------------------------------|-------------|-------------------------|------------------------------------------------------------------|
| Classification:                                                                            | Simple                                                                                               |             |                         |                                                                  |
| Type of<br>Transaction:                                                                    | G2G - Government to                                                                                  | o Governme  | ent                     |                                                                  |
| Who may avail:                                                                             | All TSU Employees                                                                                    |             |                         |                                                                  |
| CHECKLIST OF                                                                               | REQUIREMENTS                                                                                         |             | WHERE TO SE             | CURE                                                             |
| 1) Payroll [three (3) co                                                                   | opies]                                                                                               | From ASL    | J – Payroll Staff       |                                                                  |
| 2) Obligation Reques                                                                       |                                                                                                    |             |                         |                                                                  |
| 3) Proof list [two (2) c                                                                   |                                                                                                    | From ASL    | J – Proof list in-ch    | arge                                                             |
| <ol> <li>For single payee:</li> <li>Disbursement Vouch<br/>copies Obligation Re</li> </ol> | er and four (4)                                                                                      | From ASL    | J – Payroll Staff       |                                                                  |
| CLIENT STEPS                                                                               | AGENCY                                                                                               | FEES TO     | PROCESSING              | PERSON                                                           |
| CLIENT STEPS                                                                               | ACTIONS                                                                                              | BE PAID     | TIME*                   | RESPONSIBLE                                                      |
|                                                                                            | 1. Prepares payroll<br>including encoding<br>of all deductions<br>and salary<br>adjustments, if any. | None.       | 4 hours                 | Payroll Staff<br>Administrative<br>Services Unit                 |
|                                                                                            | 2. Checks figures<br>entered in the<br>payroll/disburseme<br>nt voucher.                             | None.       | 40 minutes              | Payroll Staff<br>Administrative<br>Services Unit                 |
|                                                                                            | 3. Prints Payroll/<br>disbursement<br>voucher.                                                       | None.       | 30 minutes              | Payroll Staff<br>Administrative<br>Services Unit                 |
|                                                                                            | 4. Prepares and<br>prints Obligation<br>Request.                                                     | None.       | 2 minutes               | Payroll Staff<br>Administrative<br>Services Unit                 |
|                                                                                            | 5. Prepares proof<br>list (not applicable if<br>single payee).                                       | None.       | 30 minutes              | Proof list in-<br>charge<br>Administrative<br>Services Unit      |
|                                                                                            | 6. Signs proof list,<br>payroll/<br>disbursement<br>voucher and<br>Obligation Request.               | None.       | 10 minutes              | Head<br>Administrative<br>Services Unit                          |
|                                                                                            | 7. Logs documents<br>and forwards to the<br>next office<br>concerned.                                | None.       | 2 minutes               | Receiving/<br>Releasing Staff<br>Administrative<br>Services Unit |
|                                                                                            | TOTAL:                                                                                               | None        | 5 hours &<br>54 minutes |                                                                  |

\*under normal circumstances

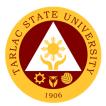

### 8. Payroll Preparation for Salary of Student Assistants

This procedure applies to payroll preparation for salary of student assistants.

| Office or Division:                                                | Administrative Services Unit – Payroll Section                                                |                    |                                                                                          |                                                                  |
|--------------------------------------------------------------------|-----------------------------------------------------------------------------------------------|--------------------|------------------------------------------------------------------------------------------|------------------------------------------------------------------|
| Classification:                                                    | Simple                                                                                        |                    |                                                                                          |                                                                  |
| Type of                                                            | •                                                                                             | _                  |                                                                                          |                                                                  |
| Transaction:                                                       | G2G - Government to                                                                           | o Governme         | ent                                                                                      |                                                                  |
| Who may avail:                                                     | All TSU Student Ass                                                                           | stants             |                                                                                          |                                                                  |
| CHECKLIST OF                                                       | REQUIREMENTS                                                                                  |                    | WHERE TO SE                                                                              | CURE                                                             |
| 1) Daily Time Record                                               | (DTR) [two (2)                                                                                | From the           | College                                                                                  |                                                                  |
| original copy] signed b                                            | by the College Dean                                                                           |                    | college.                                                                                 |                                                                  |
| 2) Approved request<br>copy]                                       | letter [one (1) xerox                                                                         | From the           | College.                                                                                 |                                                                  |
| 3) Certificate of Regi<br>(1) xerox copy]                          | stration (COR) [one                                                                           |                    | student/College.                                                                         |                                                                  |
| 4) Payroll [three (3) co                                           | opies]                                                                                        |                    | J – Payroll Staff                                                                        |                                                                  |
| 5) Obligation Reques                                               | st [four (4) copies]                                                                          | From ASL           | J – Payroll Staff                                                                        |                                                                  |
| 6) For single payee:<br>Disbursement Vouch<br>copies Obligation Re | er and four (4)                                                                               | From ASL           | J – Payroll Staff                                                                        |                                                                  |
| CLIENT STEPS                                                       | AGENCY<br>ACTIONS                                                                             | FEES TO<br>BE PAID | PROCESSING<br>TIME*                                                                      | PERSON<br>RESPONSIBLE                                            |
| 1. Submit signed<br>DTR, approved<br>request letter and<br>COR.    | 1.1 Receives DTR,<br>documents and<br>attachments<br>(unsigned DTR shall<br>not be accepted). | None.              | 10 minutes<br>(time may vary<br>depending on<br>the number of<br>DTRs to be<br>received) | Receiving/<br>Releasing Staff<br>Administrative<br>Services Unit |
|                                                                    | 1.2 Checks DTR<br>and attachments.                                                            | None.              | 10 minutes<br>(time may vary<br>depending on<br>the number of<br>DTRs to be<br>received) | Payroll Staff<br>Administrative<br>Services Unit                 |
|                                                                    | 1.3 Computes total<br>number of hours<br>rendered.                                            | None.              | 10 minutes                                                                               | Payroll Staff<br>Administrative<br>Services Unit                 |
|                                                                    | 1.4 Encodes total<br>number of hours<br>rendered.                                             | None.              | 3 minutes                                                                                | Payroll Staff<br>Administrative<br>Services Unit                 |
|                                                                    | 1.5 Checks figures<br>entered in the<br>payroll/<br>disbursement<br>voucher.                  | None.              | 1 minute                                                                                 | Payroll Staff<br>Administrative<br>Services Unit                 |
|                                                                    | 1.6 Prints<br>payroll/disburseme<br>nt voucher and<br>Obligation Request.                     | None.              | 2 minutes                                                                                | Payroll Staff<br>Administrative<br>Services Unit                 |
|                                                                    | 1.7 Countersigns<br>payroll/<br>disbursement<br>voucher.                                      | None.              | 5 minutes                                                                                | Head<br>Administrative<br>Services Unit                          |

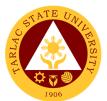

| 1.8 Logs<br>documents and<br>forwards to the next<br>office concerned. | None. | 2 minutes  | Receiving/<br>Releasing Staff<br>Administrative<br>Services Unit |
|------------------------------------------------------------------------|-------|------------|------------------------------------------------------------------|
| TOTAL:                                                                 | None  | 43 minutes |                                                                  |

\*under normal circumstances

\*maximum of ten (10) students per payroll

### 9. Request for Personnel-Related Documents Preparation Procedure

This procedure applies to all request for personnel-related documents of Permanent/Temporary/Contractual Employees, Job Orders, Lecturers and Part-timers.

| Office or Division:                                                                  | Administrative Services Unit                                                                       |                    |                                                         |                                                                  |
|--------------------------------------------------------------------------------------|----------------------------------------------------------------------------------------------------|--------------------|---------------------------------------------------------|------------------------------------------------------------------|
| Classification:                                                                      | Simple                                                                                             |                    |                                                         |                                                                  |
| Type of<br>Transaction:                                                              | G2G - Government to                                                                                | o Governme         | ent                                                     |                                                                  |
| Who may avail:                                                                       | All TSU Personnel                                                                                  |                    |                                                         |                                                                  |
|                                                                                      | REQUIREMENTS                                                                                       |                    | WHERE TO SE                                             |                                                                  |
| 1)Properly accomplis<br>Form (TSU-ASU-SF-3                                           |                                                                                                    | From Adm           | ninistrative Service                                    | es Unit                                                          |
| CLIENT STEPS                                                                         | AGENCY<br>ACTIONS                                                                                  | FEES TO<br>BE PAID | PROCESSING<br>TIME*                                     | PERSON<br>RESPONSIBLE                                            |
| 1. Submits properly<br>filled-out Request<br>Slip Form.<br>(TSU-ASU-SF-30)           | 1.1 Receives<br>properly<br>accomplished slip<br>and confirms other<br>details, if<br>necessary.   | None.              | 3 minutes                                               | Receiving/<br>Releasing Staff<br>Administrative<br>Services Unit |
|                                                                                      | 1.2 Forwards the<br>slip to the<br>administrative staff<br>in-charge.                              | None.              | 1 minute                                                | Receiving/<br>Releasing Staff<br>Administrative<br>Services Unit |
|                                                                                      | 1.3 Prepares,<br>prints, and<br>countersigns the<br>document based on<br>the information<br>found. | None.              | 4 hours<br>(depending on<br>the nature of<br>request/s) | Administrative<br>Staff<br>Administrative<br>Services Unit       |
|                                                                                      | 1.4 Signs the document/s.                                                                          | None.              | 1 minute                                                | Head<br>Administrative<br>Services Unit                          |
| 2. Acknowledges<br>receipt of<br>documents by<br>signing in the<br>outgoing logbook. | 2. Logs the document/s.                                                                            | None.              | 1 minute                                                | Receiving/<br>Releasing Staff<br>Administrative<br>Services Unit |
| *under normal circumst                                                               | TOTAL:                                                                                             | None               | 4 hours &<br>8 minutes                                  |                                                                  |

\*under normal circumstances

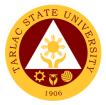

### **Procurement Unit**

**External Services** 

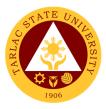

### 1. Sale of Bidding Documents

The service provides the suppliers and contractors on the process on how to acquire Bidding Documents.

| Office or Division:                                                  | Procurement Unit - BAC Secretariat Division                       |                                            |                    |                                              |
|----------------------------------------------------------------------|-------------------------------------------------------------------|--------------------------------------------|--------------------|----------------------------------------------|
| Classification:                                                      | Simple (up to 3 days)                                             |                                            |                    |                                              |
| Type of                                                              |                                                                   |                                            |                    |                                              |
| Transaction:                                                         | G2B – Government to Business Entity/ies                           |                                            |                    |                                              |
| Who may avail:                                                       | All (if any citizen is el                                         | igible)                                    |                    |                                              |
| CHECKLIST OF                                                         | F REQUIREMENTS WHERE TO SECURE                                    |                                            |                    |                                              |
| Bidding Documents (                                                  | 4 copies)                                                         |                                            |                    | rocurement Office                            |
|                                                                      |                                                                   |                                            | GEPS website       | DEDCON                                       |
| CLIENT STEPS                                                         | AGENCY<br>ACTIONS                                                 | FEES TO<br>BE PAID                         | PROCESSING<br>TIME | PERSON<br>RESPONSIBLE                        |
| 1. Submit all<br>requirements and<br>present all original<br>copies. | 1.1 Receive the<br>letter of intent from<br>prospective bidders   | None.                                      | 5 minutes          | BAC Secretariat<br>Staff<br>Procurement Unit |
|                                                                      | 1.2 Assess the payment.                                           | More than<br>1M up to<br>5M= 5,000         | 5 minutes          | BAC Secretariat<br>Staff<br>Procurement Unit |
|                                                                      |                                                                   | More than<br>5M up to<br>10M<br>= 10,000   |                    |                                              |
|                                                                      |                                                                   | More than<br>10M up to<br>50M<br>= 25,000  |                    |                                              |
|                                                                      |                                                                   | More than<br>50M up to<br>500M<br>= 50,000 |                    |                                              |
|                                                                      |                                                                   | More than<br>500M<br>= 75,000              |                    |                                              |
|                                                                      | 1.3 The contractor<br>shall pay the fee at<br>the Cashiering Unit | More than<br>1M up to<br>5M= 5,000         | 5 minutes          | BAC Secretariat<br>Staff<br>Procurement Unit |
|                                                                      |                                                                   | More than<br>5M up to<br>10M<br>= 10,000   |                    | S <i>taff</i><br>Cashiering Unit             |
|                                                                      |                                                                   | More than<br>10M up to<br>50M<br>= 25,000  |                    |                                              |
|                                                                      |                                                                   | More than<br>50M up to<br>500M<br>= 50,000 |                    |                                              |
|                                                                      |                                                                   | More than<br>500M<br>= 75,000              |                    |                                              |

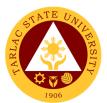

| 1.4 Require the<br>prospective<br>bidder/supplier a<br>photocopy of<br>his/her official<br>receipt and issue<br>complete set of<br>bidding documents | None.                                                                                                    | 5 minutes  | BAC Secretariat<br>Staff<br>Procurement Unit |
|----------------------------------------------------------------------------------------------------|----------------------------------------------------------------------------------------------------|------------|----------------------------------------------|
| TOTAL:                                                                                                    | (Total fees to<br>be paid will<br>depend on the<br>equivalent<br>amount of<br>allotted budget<br>stated on the<br>table above) | 20 minutes |                                              |

### 2. Canvassing of Request

The service provides information on how canvassers of TSU Procurement Unit distributes/retrieves Request of Quotation on any eligible supplier or contractor.

| Office or Division:                                                                       | Procurement Unit - Planning & Canvassing Division                                                                    |                       |                    |                                                 |
|-------------------------------------------------------------------------------------------|----------------------------------------------------------------------------------------------------|-----------------------|--------------------|-------------------------------------------------|
| Classification:                                                                           | Highly Technical (7 d                                                                                                |                       |                    |                                                 |
| Type of<br>Transaction:                                                                   | G2B – Government to Business Entity/ies                                                                              |                       |                    |                                                 |
| Who may avail:                                                                            | All (if any citizen is eligible)                                                                                     |                       |                    |                                                 |
| CHECKLIST OF I                                                                            | REQUIREMENTS WHERE TO SECURE                                                                                         |                       |                    |                                                 |
| Request for Quotation                                                                     |                                                                                                    | Receiving<br>Procurem |                    |                                                 |
| CLIENT STEPS                                                                              | AGENCY<br>ACTIONS                                                                                                    | FEES TO<br>BE PAID    | PROCESSING<br>TIME | PERSON<br>RESPONSIBLE                           |
| 1. Browse Request<br>for Quotation with<br>attach supporting<br>documents on<br>Philgeps. | 1. The Canvassing<br>Unit shall post the<br>Request of<br>Quotation at the<br>Philgeps with ABC<br>above 50,000      | None.                 | 5 days             | Staff<br>Planning and<br>Canvassing<br>Division |
| 2. Receive Request<br>for Quotation with<br>attach supporting<br>documents.               | 2.1 Distribute RFQ<br>to all eligible<br>contractors/<br>suppliers                                                   | None.                 | 3 days             | Staff<br>Planning and<br>Canvassing<br>Division |
|                                                                                           | 2.2 The<br>Canvassing Staff<br>shall retrieve all<br>RFQ distributed to<br>all eligible<br>contractors/<br>suppliers | None.                 | 1 hour             | Staff<br>Planning and<br>Canvassing<br>Division |
|                                                                                           | TOTAL:                                                                                                    | None.                 | 8 days &<br>1 hour |                                                 |

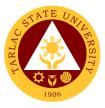

### 3. Performance Evaluation of Contractors/Suppliers

The service provides information on how Contract Management Division staff in Procurement Unit of Tarlac State University to conduct Suppliers Performance Evaluation to the End-Users for evaluation of all the items delivered & services accomplished.

| Office or Division:                                                           | Procurement Unit - C                                                                                                    | Procurement Unit - Contract Management Division |                    |                                                          |  |
|-------------------------------------------------------------------------------|----------------------------------------------------------------------------------------------------|-------------------------------------------------|--------------------|----------------------------------------------------------|--|
| Classification:                                                               | Simple (up to 3 days)                                                                                                    | )                                               |                    |                                                          |  |
| Type of<br>Transaction:                                                       | G2B – Government to Business Entity/ies                                                                                                    |                                                 |                    |                                                          |  |
| Who may avail:                                                                | All (if any citizen is el                                                                                                    | igible)                                         |                    |                                                          |  |
| CHECKLIST OF                                                                  | REQUIREMENTS                                                                                                    |                                                 | WHERE TO SE        |                                                          |  |
| Suppliers Performance<br>(1 copy)                                             |                                                                                                    | Contract N                                      | lanagement Divis   |                                                          |  |
| CLIENT STEPS                                                                  | AGENCY<br>ACTIONS                                                                                                    | FEES TO<br>BE PAID                              | PROCESSING<br>TIME | PERSON<br>RESPONSIBLE                                    |  |
| 1. Client receive<br>performance<br>evaluation form.                          | 1. Distribute<br>performance<br>evaluation form to<br>all completed<br>projects.                                                                                                 | None.                                           | 1 day              | Staff<br>Contract Mgt.<br>Division                       |  |
| 2. Client will send<br>back the accomplish<br>performance<br>evaluation form. | 2.1 Prepare a<br>monthly report on<br>the result of<br>performance<br>evaluation<br>conducted to all<br>suppliers/<br>contractors to be<br>submitted to the<br>Head of the Unit. | None.                                           | 30 minutes         | Staff<br>Planning and<br>Canvassing<br>Division          |  |
|                                                                               | 2.2 Review and<br>Check the report<br>submitted by the<br>Contract Unit then<br>transmit the report<br>to the OIC-CAO                                                            | None.                                           | 30 minutes         | <i>Unit Head,<br/>Staff</i><br>Contract Mgt.<br>Division |  |
|                                                                               | TOTAL:                                                                                                    | None.                                           | 8 days &<br>1 hour |                                                          |  |

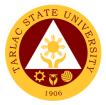

## **Procurement Unit**

**Internal Services** 

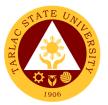

### 1. Preparation and Submission of Annual Procurement Plan (APP)

This services as required by the law to offices and colleges to submit their Project Procurement Monitoring Plan for the applicable year to be included in the Annual Procurement Plan of the University.

| Office or Division:<br>Classification:                               | Procurement Unit - BAC Secretariat Division<br>Highly Technical (7 days to 20 days)                                                                                            |                |                                                        |                                                                                                  |
|----------------------------------------------------------------------|----------------------------------------------------------------------------------------------------|----------------|--------------------------------------------------------|--------------------------------------------------------------------------------------------------|
| Type of<br>Transaction:                                              | G2G - Government to Government                                                                                                    |                |                                                        |                                                                                                  |
| Who may avail:                                                       | Residents only                                                                                                    |                |                                                        |                                                                                                  |
|                                                                      | REQUIREMENTS                                                                                                    |                | WHERE TO SE                                            | CURE                                                                                             |
| Project Procurement<br>Form (3 copies)                               | Monitoring Plan                                                                                                    | BAC Secr       | etariat Division, P                                    | rocurement Office                                                                                |
|                                                                      | AGENCY                                                                                                    | FEES TO        | PROCESSING                                             | PERSON                                                                                           |
| CLIENT STEPS                                                         | ACTIONS                                                                                                    | <b>BE PAID</b> | TIME                                                   | RESPONSIBLE                                                                                      |
| 1. Submit all<br>requirements and<br>present all original<br>copies. | 1.1 Receive and<br>logged the<br>Approved PPMP of<br>each Offices/ Unit/<br>Colleges of the<br>University.                                                                     | None.          | 2 months<br>(March to April<br>of the current<br>year) | BAC Secretariat<br>Staff<br>Procurement Unit                                                     |
|                                                                      | 1.2 Prepare a<br>schedule to the<br>evaluation of PPMP<br>for each unit and<br>offices/colleges                                                                                | None.          | 1 day                                                  | BAC Secretariat<br>Staff<br>Procurement Unit                                                     |
|                                                                      | 1.3 Forward the<br>Schedule of PPMP<br>Evaluation for<br>approval                                                                                                    | None.          | 1 day                                                  | BAC Secretariat<br>Staff<br>Procurement Unit                                                     |
|                                                                      | 1.4 Forward the<br>approved Schedule<br>of PPMP<br>Evaluation to the<br>Record and<br>Archives Unit to<br>inform units/<br>colleges/ offices on<br>the scheduled<br>evaluation | None.          | 1 day                                                  | BAC Secretariat<br>Staff<br>Procurement Unit<br>Staff<br>Records and<br>Archives Unit            |
|                                                                      | 1.5 Notify the<br>PPMP Evaluation<br>Committee in<br>writing on the<br>Scheduled PPMP<br>Evaluation                                                                            | None.          | 1 day                                                  | BAC Secretariat<br>Staff<br>Procurement Unit                                                     |
|                                                                      | 1.6 Arrange,<br>documents and<br>assist the PPMP<br>Evaluation<br>Committee during<br>the Evaluation                                                                           | None.          | 2 months<br>(May to June of<br>the current<br>year)    | BAC Secretariat<br>Staff<br>Procurement Unit<br>PPMP Evaluation<br>Committee<br>Procurement Unit |

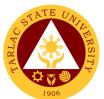

|                                                                                                    |       |                                                            | 1906                                                                                                    |
|----------------------------------------------------------------------------------------------------|-------|------------------------------------------------------------|----------------------------------------------------------------------------------------------------|
| 1.7 Consolidate the<br>evaluated PPMP                                                                                                    | None. | 1 month<br>(July of the<br>current year)                   | BAC Secretariat<br>Staff<br>Procurement Unit                                                                                                    |
| 1.8 Forward the<br>consolidated APP<br>to the Budget<br>Management Unit<br>for the allocation of<br>funds                                                                | None. | 1 month<br>(July of the<br>current year)                   | BAC Secretariat<br>Staff<br>Procurement Unit<br>Budget Officer<br>Budget<br>Management Unit                                                                       |
| 1.9 Forward the<br>Funded<br>Consolidated APP<br>to be signed by<br>authorized<br>signatory                                                                              | None. | 1 week<br>(First week of<br>August of the<br>current year) | BAC Secretariat<br>and<br>BAC Chairs<br>Procurement Unit<br>Chief CAO<br>Administrative<br>Office<br>Vice President<br>Administration<br>and Finance<br>President |
| 1.10 Submit the<br>approved APP to<br>the Government<br>Procurement Policy<br>Board (GPPB) and<br>PS-DBM through<br>on-line and directly<br>to the office of the<br>GPPB | None. | 1 day                                                      | BAC Secretariat<br>Staff<br>Procurement Unit                                                                                                    |
| 1.11 Post to the<br>Transparency seal<br>a conspicuous<br>place the Approved<br>APP stamped<br>received by the<br>GPPB and duly<br>stamped by the<br>OPAI for posting.   | None. | 1 day                                                      | BAC Secretariat<br>Procurement Unit<br>Staff<br>Office of Public<br>Affairs and<br>Information                                                                    |
| 1.12 File the<br>approved APP of<br>the University                                                                                                    | None. | 1 day                                                      | BAC Secretariat<br>Staff<br>Procurement Unit                                                                                                    |
| TOTAL:                                                                                                    | None  | 6 months &<br>14 days                                      |                                                                                                    |

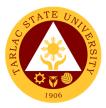

### 2. Processing of Purchase Request / Job Order

The service provides information for offices and colleges of Tarlac State University on the processing of their Purchase Request or Job Order.

| Office or Division:                        | ffice or Division: Procurement Unit - Planning & Canvassing Division |                    |                    |                       |
|--------------------------------------------|----------------------------------------------------------------------|--------------------|--------------------|-----------------------|
| Classification:                            | Highly Technical (7 c                                                |                    |                    |                       |
| Type of                                    | G2G – Government t                                                   | o Governm          | ent                |                       |
| Transaction:                               |                                                                      |                    |                    |                       |
| Who may avail:                             | All (if any citizen is el                                            | igible)            |                    |                       |
|                                            | REQUIREMENTS                                                         | Download           | WHERE TO SE        |                       |
| Request for Funding Supply Availability In |                                                                      | Download           | able from TSU Po   | Dital                 |
| Request for Quotatic                       |                                                                      |                    |                    |                       |
| Abstract of Quotation                      |                                                                      | Receiving          | & Canvassing Di    | vision,               |
| (3 copies each)                            |                                                                      | Procurem           | ent Unit           |                       |
| Purchase Order & W                         | ork Order (5 copies                                                  |                    | Aanagement Divis   | sion, Procurement     |
| each)                                      |                                                                      | Unit               |                    | DEDOON                |
| CLIENT STEPS                               | AGENCY<br>ACTIONS                                                    | FEES TO<br>BE PAID | PROCESSING<br>TIME | PERSON<br>RESPONSIBLE |
| 1. Submit all                              | 1.1 The approve                                                      | None.              | 5 minutes          | Document              |
| requirements and                           | Purchase Request                                                     |                    |                    | Controller            |
| present all original                       | or Job Order with                                                    |                    |                    | Procurement Unit      |
| copies.                                    | supporting                                                           |                    |                    | Receiving Staff       |
|                                            | documents by shall be received and                                   |                    |                    | Procurement Unit      |
|                                            | logged by the unit                                                   |                    |                    |                       |
|                                            | and attached form                                                    |                    |                    |                       |
|                                            | for the number of                                                    |                    |                    |                       |
|                                            | days to process:                                                     |                    |                    |                       |
|                                            |                                                                      |                    |                    |                       |
|                                            | Period of Action-                                                    |                    |                    |                       |
|                                            | SF 076                                                               |                    |                    |                       |
|                                            | Supporting                                                           |                    |                    |                       |
|                                            | Documents:                                                           |                    |                    |                       |
|                                            | Duly signed SAI                                                      |                    |                    |                       |
|                                            | • Funding form                                                       |                    |                    |                       |
|                                            | (For request not                                                     |                    |                    |                       |
|                                            | included in the                                                      |                    |                    |                       |
|                                            | approved APP)                                                        |                    |                    |                       |
|                                            | Designs/layout     (If applicable)                                   |                    |                    |                       |
|                                            | 1.2 Forward the                                                      | None.              | 5 minutes          | Receiving Staff       |
|                                            | Approved Purchase                                                    |                    |                    | Procurement Unit      |
|                                            | Request / Job                                                        |                    |                    |                       |
|                                            | Order to the BAC                                                     |                    |                    |                       |
|                                            | Secretariat Section                                                  |                    |                    |                       |
|                                            | for processing<br>1.3 Affix control                                  | None.              | 5 minutes          | BAC Secretariat       |
|                                            | number on the                                                        | INUTE.             | 5 minutes          | Staff                 |
|                                            | Approved Purchase                                                    |                    |                    | Procurement Unit      |
|                                            | Request/Job Order                                                    |                    |                    |                       |

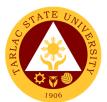

| <br>                                                                                                    |       |                                           | 1906                                                                                       |
|----------------------------------------------------------------------------------------------------|-------|-------------------------------------------|--------------------------------------------------------------------------------------------|
| 1.4 Forward the<br>Approved PR/JO to<br>the BAC Chair for<br>the identification of<br>mode of<br>procurement<br>(SF-075)                                                    | None. | 10 minutes                                | BAC Secretariat<br>Staff<br>Procurement Unit                                               |
| 1.5 Forward the<br>approved PR/JO to<br>the DCC for the<br>preparation of<br>Request for<br>Quotation and<br>retain documents<br>for processing<br>under public<br>bidding. | None. | 10 minutes                                | Document<br>Controller<br>Procurement Unit<br>BAC Secretariat<br>Staff<br>Procurement Unit |
| 1.6 Prepare the<br>bidding documents<br>for the processing<br>of request under<br>public bidding                                                                            | None. | 2 days                                    | BAC Secretariat<br>Staff<br>Procurement Unit                                               |
| 1.7 Post to the<br>Philgeps those<br>request for public<br>bidding                                                                                                    | None. | 1 hour                                    | BAC Secretariat<br>Staff<br>Procurement Unit                                               |
| 1.8 Post those<br>requests to be<br>process under<br>alternative Mode of<br>Procurement with<br>below 50,000 ABC                                                            | None. | 1 hour                                    | Staff<br>Planning and<br>Canvassing<br>Division                                            |
| 1.9 Prepare the<br>conduct public<br>bidding for request<br>to be undertaken<br>through public<br>bidding                                                                   | None  | 28 to 58 days<br>(with failed<br>bidding) | BAC Secretariat<br>Staff<br>Procurement Unit                                               |
| 1.9.1 Conduct<br>canvassing for<br>request<br>undertaken<br>through alternative<br>mode of<br>procurement                                                                   | None  | 1 to 3 days                               | Planning and<br>Canvassing<br>Division                                                     |
| 1.10 Prepare BAC<br>resolutions for<br>projects completed<br>which are<br>undertaken through<br>public bidding and<br>BAC Resolutions<br>for request<br>undertaken through  | None  | 30 minutes                                | BAC Secretariat<br>Staff<br>Procurement Unit                                               |

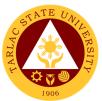

|                                                                                |                                                                                                    |       |                               | 1906                                                                             |
|--------------------------------------------------------------------------------|----------------------------------------------------------------------------------------------------|-------|-------------------------------|----------------------------------------------------------------------------------|
| pr<br>ar<br>50                                                                 | ternative mode of<br>ocurement with<br>ABC above<br>0,000<br>11 Forward the                                                                                                    | None. | 1 day                         | Staff                                                                            |
| se<br>cc<br>s<br>Te<br>us                                                      | ealed quotation of<br>ontractors/supplier<br>to the TWG-<br>echnical and end-<br>ser for the<br>valuation of items                                                                                                    | None. | T day                         | Planning and<br>Canvassing<br>Division                                           |
| Al<br>Q<br>re<br>th<br>m                                                       | 12 Prepare the<br>ostract of<br>uotation for<br>quest undertaken<br>rough alternative<br>ode of<br>rocurement                                                                                                    | None. | 30 minutes to<br>2 hours      | <i>Staff</i><br>Planning and<br>Canvassing<br>Division                           |
| co<br>ur<br>pu<br>to<br>su<br>do<br>Co<br>fo<br>of<br>ar<br>O<br>pr<br>th<br>m | 13 Forward the<br>ompleted projects<br>indertaken through<br>ublic bidding<br>gether will all<br>upporting<br>ocuments to the<br>ontract Mgt. Unit<br>r the preparation<br>Notice of Award<br>ind Purchase<br>rder for the<br>rojects undertaken<br>rough alternative<br>ode of<br>ocurement.  | None. | Min. 15 mins;<br>max 30 mins. | BAC Secretariat<br>Procurement Unit<br>Staff<br>Contract Mgt.<br>Division        |
| cc<br>ur<br>pu<br>to<br>su<br>dc<br>fo<br>fo<br>of<br>ar<br>O<br>pr<br>th<br>m | 14 Forward the<br>ompleted projects<br>indertaken through<br>ublic bidding<br>gether will all<br>upporting<br>ocuments to the<br>ontract Mgt. Unit<br>r the preparation<br>Notice of Award<br>ind Purchase<br>rder for the<br>rojects undertaken<br>rough alternative<br>ode of<br>rocurement. | None. | Min. 15 mins;<br>max 30 mins. | BAC Secretariat<br>Procurement Unit<br><i>Staff</i><br>Contract Mgt.<br>Division |

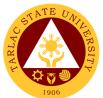

| <br>                                                                                                    |       |                                                                    | 1906                                                                                                    |
|----------------------------------------------------------------------------------------------------|-------|--------------------------------------------------------------------|----------------------------------------------------------------------------------------------------|
| 1.15 Forwarded to<br>the Office of the<br>President for<br>Approval                                                                                                    | None. | 1 day<br>(Depends on<br>the availability<br>of signing<br>officer) | Staff<br>Contract Mgt.<br>Division<br><i>Clerk</i><br>President's Office                                                             |
| 1.16 Countersign the Purchase Order                                                                                                    | None. | 5 minutes                                                          | <i>Unit Head</i><br>Procurement Unit                                                                                                 |
| 1.17 Forward the<br>duly countersigned<br>PO/WO to the<br>Budget Office for<br>obligation for funds                                                                                                    | None. | 5 minutes                                                          | <i>Staff</i><br>Contract Mgt.<br>Division<br><i>Budget Officer</i><br>Budget<br>Management Unit                                      |
| 1.18 Approved<br>Notice of Award/<br>Purchase Order/<br>Work Order to<br>suppliers/<br>contractor for<br>signing/<br>confirmation though<br>phone call or<br>sending of scanned<br>copy through mail                                         | None. | 30 minutes to 2<br>days                                            | Staff<br>Contract Mgt.<br>Division                                                                                                   |
| 1.19 Forward copy<br>of duly confirmed<br>PO/ WO to the<br>Commission on<br>Audit                                                                                                    | None. | 5 minutes                                                          | <i>Staff</i><br>Contract Mgt.<br>Division                                                                                            |
| <ul> <li>1.20 Forwarded to<br/>the SPMU for the<br/>fulfillment of<br/>contracts.</li> <li><i>Documents:</i> <ul> <li>Purchase Order</li> <li>Work Order</li> <li>Contracts</li> </ul> </li> <li>And all supporting<br/>documents</li> </ul> | None. | 10 minutes                                                         | Staff<br>Contract Mgt.<br>Division                                                                                                   |
| 1.21 For<br>transparency the<br>BAC shall post the<br>awarded<br>projects/contracts<br>at the TSU website,<br>conspicuous place<br>and philgeps                                                                                              | None. | 1 hour                                                             | BAC Secretariat<br>Procurement Unit<br>Staff<br>Planning and<br>Canvassing<br>Division<br>Document<br>Controller<br>Procurement Unit |
| TOTAL:                                                                                                    | None  | 66 days &<br>7 hours                                               |                                                                                                    |

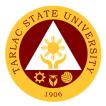

## Supply and Property Management Unit

**External Services** 

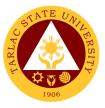

### **1.** Receipt of Deliveries of Supplies, Materials and Equipment

The service allows the receiving, inspection, and acceptance for deliveries of supplies, materials, and equipment.

| Office or Division:                                                                               | Receiving and Acceptance Section -Supply and Property                                                                                                    |                        |                    |                                                                                             |  |  |
|---------------------------------------------------------------------------------------------------|----------------------------------------------------------------------------------------------------|------------------------|--------------------|---------------------------------------------------------------------------------------------|--|--|
| Classification:                                                                                   | Management Unit<br>Simple                                                                                                    |                        |                    |                                                                                             |  |  |
| Type of                                                                                           | G2B - Government to Business Entity/ies                                                                                                    |                        |                    |                                                                                             |  |  |
| Transaction:                                                                                      |                                                                                                    |                        |                    |                                                                                             |  |  |
| Who may avail:                                                                                    | Suppliers/ Contractors F REQUIREMENTS WHERE TO SECURE                                                                                                    |                        |                    |                                                                                             |  |  |
|                                                                                                   | e Order/ Work Order Procurement Unit                                                                                                    |                        |                    |                                                                                             |  |  |
| Original copy of Invoice/ delivery Receipt/                                                       |                                                                                                    | Suppliers/ Contractors |                    |                                                                                             |  |  |
| Certificate of Job Cor                                                                            |                                                                                                    |                        |                    |                                                                                             |  |  |
| CLIENT STEPS                                                                                      | AGENCY<br>ACTIONS                                                                                                    | FEES TO<br>BE PAID     | PROCESSING<br>TIME | PERSON<br>RESPONSIBLE                                                                       |  |  |
| <ol> <li>Supplier present<br/>required<br/>documents for<br/>the delivery of<br/>items</li> </ol> | 2. Checks<br>completeness of<br>documents                                                                                                    | None                   | 5 minutes          | Supplies and<br>Materials (S&M)<br>Staff<br>Property, Plant<br>and Equipment<br>(PPE) Staff |  |  |
| 2. Delivery of<br>Item/s                                                                          | 2.1 Checks and<br>receives<br>delivery o<br>item/s if in<br>conformity with<br>the<br>specifications<br>indicated in the<br>PO/WO; count<br>the items<br>delivered | None                   | *15 minutes        | S&M Staff<br>PPE Staff                                                                      |  |  |
|                                                                                                   | 2.2 Prepares and<br>issues Request<br>for Inspection-<br>to-Inspection<br>Committee<br>Member/s                                                                    | None                   | 10 minutes         | S&M Staff<br>PPE Staff                                                                      |  |  |
|                                                                                                   | 2.3 Checks and<br>inspects the<br>item/s if in<br>conformity with<br>the<br>specifications<br>indicated in the<br>PO/ WO                                           | None                   | *15 minutes        | Inspection<br>Committee<br>Member/s                                                         |  |  |

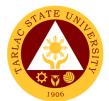

| 3. Acceptance of delivery | 3.1 Accepts the<br>item/s<br>delivered; signs<br>Inspection and<br>Acceptance<br>Report (IAR);<br>furnished copy<br>of IAR to<br>concerned<br>offices                                               | None | *10 minutes          | S&M Staff<br>PPE Staff<br>Inspection<br>Committee<br>Member/s |
|---------------------------|----------------------------------------------------------------------------------------------------|------|----------------------|---------------------------------------------------------------|
|                           | 3.2 Posts delivered<br>items manually<br>and<br>electronically in<br>the property/<br>stock/ ledger<br>card and supply<br>inventory<br>system                                                       | None | *20 minutes          | S&M Staff<br>PPE Staff                                        |
|                           | 3.3 Prepares<br>Disbursement<br>Voucher (DV);<br>checks and<br>validates<br>attachments;<br>forwards DV to<br>end-user to<br>certify<br>expenses<br>incurred under<br>his/her direct<br>supervision | None | 20 minutes           | SPMU Clerk<br>SPMU Head<br>End-user                           |
| TOTAL:                    |                                                                                                    | None | 1 hour<br>35 minutes |                                                               |

Note: \*Duration of activity depends on the quantity, installation and training/s needed for the delivered Items.

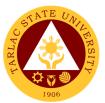

#### 2. Disposal of Used/Unserviceable Supplies, Materials and Equipment

The service allows the disposal of used/unserviceable supplies, materials and equipment upon the approval of required documents.

|    | Office or Division: Disposal Section -Supply and Property Management Unit |                                                                                                    |                    |                                     |                                                |  |
|----|---------------------------------------------------------------------------|----------------------------------------------------------------------------------------------------|--------------------|-------------------------------------|------------------------------------------------|--|
|    | assification:                                                             | Simple<br>G2B - Government to Business Entity/ies                                                                  |                    |                                     |                                                |  |
|    | /pe of<br>ansaction:                                                      |                                                                                                    |                    |                                     |                                                |  |
| W  | ho may avail:                                                             | Business Enterprises                                                                                               | 3                  |                                     |                                                |  |
|    |                                                                           | REQUIREMENTS                                                                                                    |                    | WHERE TO SE                         | CURE                                           |  |
|    | ayor's Permit                                                             |                                                                                                    | Municipal          | Office                              |                                                |  |
| -  | test Income Tax R                                                         |                                                                                                    | BIR                |                                     |                                                |  |
|    | struction to Bidders                                                      | 6                                                                                                    | SPMU Off           |                                     |                                                |  |
| Bi | d Form                                                                    |                                                                                                    | SPMU Off           |                                     | _                                              |  |
|    | CLIENT STEPS                                                              | AGENCY<br>ACTIONS                                                                                                  | FEES TO<br>BE PAID | PROCESSING<br>TIME                  | PERSON<br>RESPONSIBLE                          |  |
| 1. | Inquires/<br>Secures bidding<br>guidelines                                | Issues biding<br>documents to<br>interested bidder/s                                                               | None               | 10 minutes                          | Disposal Staff                                 |  |
| 2. | Inspection of<br>Items                                                    | Supervise the<br>inspection of items<br>for disposal                                                               | None               | *30 minutes                         | Disposal Staff                                 |  |
| 3. | Attend Bidding<br>Conference                                              | Conducts public<br>bidding through<br>sealed public<br>bidding or when<br>circumstances<br>warrant by viva<br>voce | None               | **30 minutes                        | Bids and<br>Awards<br>Committee on<br>Disposal |  |
| 4. | Submit sealed bid                                                         | 4.1 Opening of bids                                                                                                | None               | 15 minutes per sealed bid           | BACD<br>Secretariat<br>(SPMU)                  |  |
|    |                                                                           | 4.2 Evaluation of<br>Bids                                                                                          | None               | Within seven<br>(7) working<br>days | Bids and<br>Awards<br>Committee on<br>Disposal |  |
| 5. | Receive Notice<br>of Award and<br>Proceed                                 | Prepares and<br>issues Notice of<br>Award and Proceed<br>to the winning<br>bidder                                  | None               | Three (3)<br>working days           | BACD<br>Secretariat<br>(SPMU)                  |  |

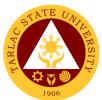

| 6. Payment of Bid<br>Amount                   | Receives payment<br>and issues Official<br>Receipt               | Bid<br>Amount | Within five (5)<br>working days<br>upon receipt of<br>Notice of<br>Award and<br>Proceed | Cashiering Staff                                    |
|-----------------------------------------------|------------------------------------------------------------------|---------------|-----------------------------------------------------------------------------------------|-----------------------------------------------------|
| 7. Submit Official<br>Receipt                 | Records Official<br>Receipt, prepares<br>and issues gate<br>pass | None          | 10 minutes                                                                              | BACD<br>Secretariat<br>(SPMU) and<br>Disposal Staff |
| 8. Hauling of used/<br>unserviceable<br>items | Checks and verifies<br>items and<br>documents                    | None          | Within five (5)<br>working days<br>upon full<br>payment                                 | Disposal Staff/<br>JGSU Staff/<br>CSU Staff         |
| No (au * Dung (iang of a                      | TOTAL:                                                           | Bid<br>Amount | 20 days, 1<br>hour,<br>45 minutes                                                       |                                                     |

Note: \* Duration of activity depends on the location of items for disposal. \*\* Duration of activity depends on the number of interested bidder/s.

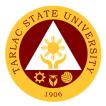

## **Supply and Property Management Unit**

**Internal Services** 

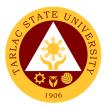

#### 1. Issuance of Supplies, Materials, and Equipment

The service allows the issuance of supplies, materials, and equipment to end-user/s.

| Issuance Section -Su<br>Simple<br>G2B - Government to<br>Respective End-user<br>EQUIREMENTS<br>Slip (RIS)<br>ement Receipt<br>Slip (ICS)<br>AGENCY<br>ACTIONS<br>1. Prepares and<br>issues notice to<br>end-user/s for the<br>availability of item/s            | Business                                                                                                    | Entity/ies<br>WHERE TO SE<br>ice<br>ice                                                                                                    | CURE<br>PERSON<br>RESPONSIBLE<br>Supplies and<br>Materials (S&M)<br>Staff                                                                                                    |
|----------------------------------------------------------------------------------------------------|----------------------------------------------------------------------------------------------------|----------------------------------------------------------------------------------------------------|----------------------------------------------------------------------------------------------------|
| G2B - Government to<br>Respective End-user<br>EQUIREMENTS<br>Slip (RIS)<br>ement Receipt<br>Slip (ICS)<br>AGENCY<br>ACTIONS<br>1. Prepares and<br>issues notice to<br>end-user/s for the                                                                        | SPMU Off<br>SPMU Off<br>SPMU Off<br>FEES TO<br>BE PAID                                                                                                    | WHERE TO SE<br>ice<br>ice<br>ice<br>PROCESSING<br>TIME                                                                                                    | PERSON<br>RESPONSIBLE<br>Supplies and<br>Materials (S&M)<br>Staff                                                                                                    |
| Respective End-user<br><b>EQUIREMENTS</b><br>Slip (RIS)<br>ement Receipt<br>Slip (ICS)<br>AGENCY<br>ACTIONS<br>1. Prepares and<br>issues notice to<br>end-user/s for the                                                                                        | SPMU Off<br>SPMU Off<br>SPMU Off<br>FEES TO<br>BE PAID                                                                                                    | WHERE TO SE<br>ice<br>ice<br>ice<br>PROCESSING<br>TIME                                                                                                    | PERSON<br>RESPONSIBLE<br>Supplies and<br>Materials (S&M)<br>Staff                                                                                                    |
| REQUIREMENTS         Slip (RIS)         ement Receipt         Slip (ICS)         AGENCY         ACTIONS         1. Prepares and         issues notice to         end-user/s for the                                                                             | SPMU Off<br>SPMU Off<br>SPMU Off<br>FEES TO<br>BE PAID                                                                                                    | ice<br>ice<br>PROCESSING<br>TIME                                                                                                    | PERSON<br>RESPONSIBLE<br>Supplies and<br>Materials (S&M)<br>Staff                                                                                                    |
| REQUIREMENTS         Slip (RIS)         ement Receipt         Slip (ICS)         AGENCY         ACTIONS         1. Prepares and         issues notice to         end-user/s for the                                                                             | SPMU Off<br>SPMU Off<br>SPMU Off<br>FEES TO<br>BE PAID                                                                                                    | ice<br>ice<br>PROCESSING<br>TIME                                                                                                    | PERSON<br>RESPONSIBLE<br>Supplies and<br>Materials (S&M)<br>Staff                                                                                                    |
| ement Receipt<br>Slip (ICS)<br>AGENCY<br>ACTIONS<br>1. Prepares and<br>issues notice to<br>end-user/s for the                                                                                                    | SPMU Off<br>SPMU Off<br>FEES TO<br>BE PAID                                                                                                    | ice<br>ice<br>PROCESSING<br>TIME                                                                                                    | PERSON<br>RESPONSIBLE<br>Supplies and<br>Materials (S&M)<br>Staff                                                                                                    |
| ement Receipt<br>Slip (ICS)<br>AGENCY<br>ACTIONS<br>1. Prepares and<br>issues notice to<br>end-user/s for the                                                                                                    | SPMU Off<br>FEES TO<br>BE PAID                                                                                                    | ice<br>PROCESSING<br>TIME                                                                                                    | RESPONSIBLE<br>Supplies and<br>Materials (S&M)<br>Staff                                                                                                    |
| AGENCY<br>ACTIONS<br>1. Prepares and<br>issues notice to<br>end-user/s for the                                                                                                    | FEES TO<br>BE PAID                                                                                                    | PROCESSING<br>TIME                                                                                                    | RESPONSIBLE<br>Supplies and<br>Materials (S&M)<br>Staff                                                                                                    |
| AGENCY<br>ACTIONS<br>1. Prepares and<br>issues notice to<br>end-user/s for the                                                                                                    | BE PAID                                                                                                    | TIME                                                                                                    | RESPONSIBLE<br>Supplies and<br>Materials (S&M)<br>Staff                                                                                                    |
| 1. Prepares and<br>issues notice to<br>end-user/s for the                                                                                                    |                                                                                                    |                                                                                                    | Supplies and<br>Materials (S&M)<br>Staff                                                                                                    |
| issues notice to<br>end-user/s for the                                                                                                    | None                                                                                                    | 10 minutes                                                                                                    | Materials (S&M)<br>Staff                                                                                                    |
|                                                                                                    |                                                                                                    |                                                                                                    | Property, Plant<br>and Equipment<br>(PPE) Staff                                                                                                    |
| <ul> <li>2.1 Checks,<br/>approves, and<br/>records the<br/>availability of items</li> <li>2.2 Prepares and<br/>signs Inventory<br/>Custodian Slip for<br/>semi-expendable<br/>items</li> <li>2.3 Prepares and<br/>signs Property<br/>Acknowledgement</li> </ul> | None<br>None<br>None                                                                                                    | 5 minutes<br>5 minutes<br>5 minutes                                                                                                    | Receiving Clerk<br>SPMU Head<br>S&M Staff<br>S&M Staff/<br>PPE Staff<br>SPMU Head<br>End-User/<br>Accountable<br>Person<br>PPE Staff<br>SPMU Head                                                                                                    |
| Receipt (PAR) for<br>PPE<br>3.1 Checks, counts                                                                                                    | None                                                                                                    | *10 minutes                                                                                                    | End-User/<br>Accountable<br>Person<br>S&M Staff<br>PPE Staff                                                                                                    |
| end-user/s<br>3.2 Posts issued<br>items manually an<br>electronically in the<br>property stock/<br>ledger card and<br>supply inventory<br>system                                                                                                    | None                                                                                                    | *20 minutes                                                                                                    | S&M Staff<br>PPE Staff                                                                                                    |
|                                                                                                    | approves, and<br>records the<br>availability of items<br>2.2 Prepares and<br>signs Inventory<br>Custodian Slip for<br>semi-expendable<br>items<br>2.3 Prepares and<br>signs Property<br>Acknowledgement<br>Receipt (PAR) for<br>PPE<br>3.1 Checks, counts<br>and issue items to<br>end-user/s<br>3.2 Posts issued<br>items manually an<br>electronically in the<br>property stock/<br>ledger card and<br>supply inventory<br>system | approves, and<br>records the<br>availability of items2.2 Prepares and<br>signs Inventory<br>Custodian Slip for<br>semi-expendable<br>itemsNone2.3 Prepares and<br>signs Property<br>Acknowledgement<br>Receipt (PAR) for<br>PPENone3.1 Checks, counts<br>and issue items to<br>end-user/sNone3.2 Posts issued<br>items manually an<br>electronically in the<br>property stock/<br>ledger card and<br>supply inventory<br>systemNone | approves, and<br>records the<br>availability of itemsNone5 minutes2.2 Prepares and<br>signs Inventory<br>Custodian Slip for<br>semi-expendable<br>itemsNone5 minutes2.3 Prepares and<br>signs Property<br>Acknowledgement<br>Receipt (PAR) for<br>PPENone5 minutes3.1 Checks, counts<br>and issue items to<br>end-user/sNone*10 minutes3.2 Posts issued<br>items manually an<br>electronically in the<br>property stock/<br>ledger card and<br>supply inventory<br>systemNone*20 minutes |

Note: \*Duration of activity depends on the quantity of requested and issued items.

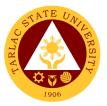

#### 2. Issuance of Clearance of Employee with Property Accountability

The service allows the verification and checking of the property accountability of the teaching and non-teaching personnel.

| Office or Division:                                                   | Inventory Section Su                                                                        |                    | Conorty Monogom    | ont I Init                                                                |  |
|-----------------------------------------------------------------------|---------------------------------------------------------------------------------------------|--------------------|--------------------|---------------------------------------------------------------------------|--|
| Classification:                                                       | Inventory Section-Su<br>Simple                                                              | pply and Pi        | openy manageme     |                                                                           |  |
| Type of<br>Transaction:                                               | G2B - Government to Business Entity/ies                                                     |                    |                    |                                                                           |  |
| Who may avail:                                                        | Teaching and Non-Teaching                                                                   | eaching Pe         | rsonnel with Plant | illa Items                                                                |  |
|                                                                       | REQUIREMENTS                                                                                | odoning i o        | WHERE TO SE        |                                                                           |  |
| List of Missing Prope                                                 |                                                                                             | SPMU Off           | ice                |                                                                           |  |
| CLIENT STEPS                                                          | AGENCY<br>ACTIONS                                                                           | FEES TO<br>BE PAID | PROCESSING<br>TIME | PERSON<br>RESPONSIBLE                                                     |  |
| <ol> <li>Forwards the<br/>Clearance Form<br/>for signature</li> </ol> | 1.1 Receives<br>accomplished<br>clearance form                                              | None               | 1 minute           | Property, Plant<br>and Equipment<br>(PPE) Inventory<br>Staff              |  |
|                                                                       | 1.2 Verifies<br>property<br>accountability<br>of client                                     | None               | 10 minutes         | Property, Plant<br>and Equipment<br>(PPE) Inventory<br>Staff              |  |
| 2. Request to<br>check property<br>accountability                     |                                                                                             |                    |                    | Receiving Clerk<br>SPMU Head<br>S&M Staff                                 |  |
| a. Client without<br>property<br>accountability                       | 2.1 Signs the clearance                                                                     | None               | 1 minute           | SPMU Head                                                                 |  |
| b. Client with<br>property<br>accountability                          | 2.2 Checks and<br>verifies property<br>accountability                                       | None               | 10 minutes         | PPE Inventory<br>Staff<br>SPMU Head<br>End-User/<br>Accountable<br>Person |  |
| c. Client with<br>missing property<br>accountability                  | 2.3 Prepares and<br>computes the<br>book value of<br>missing<br>property based<br>on e-NGAS | None               | **30 minutes       | PPE Inventory<br>Staff<br>Accounting Staff<br>Disposal<br>Committee       |  |

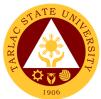

| 3. | Payment of<br>corresponding<br>amount (with<br>missing<br>accountability/<br>ies) | Receives payment<br>and issue Official<br>Receipt            | Amount<br>of<br>missing<br>account<br>ability/<br>ies | 5 minutes | Cashiering Staff<br>S&M Staff<br>PPE Staff |
|----|-----------------------------------------------------------------------------------|--------------------------------------------------------------|-------------------------------------------------------|-----------|--------------------------------------------|
| 4. | Submit<br>photocopy of<br>Official Receipt                                        | 4.1 Records Official<br>Receipt                              | None                                                  | 5 minutes | PPE Inventory<br>Staff                     |
|    | as proof of paid<br>accountability                                                | 4.2 Initials<br>clearance for<br>property<br>accountability  | None                                                  | 1 minute  | PPE Inventory<br>Staff                     |
|    |                                                                                   | 4.3 Signs the<br>clearance for<br>property<br>accountability | None                                                  | 1 minute  | SPMU Head                                  |
|    |                                                                                   | · · ·                                                        | Amount                                                | 1 hour, 4 |                                            |
|    |                                                                                   |                                                              | of                                                    | minutes   |                                            |
|    | TOTAL:                                                                            |                                                              | missing                                               |           |                                            |
|    |                                                                                   |                                                              | account                                               |           |                                            |
|    |                                                                                   |                                                              | ability/                                              |           |                                            |
|    |                                                                                   |                                                              | ies                                                   |           |                                            |

Note: \* Duration of activity depends on the quantity and if property accountability/ies is/are not found in the station.

\*\* Duration of activity depends on the quantity of missing accountability.

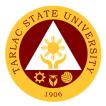

## **Civil Security Unit**

### Internal/External Services

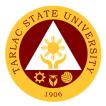

#### 1. Procedure for CCTV Review

This service allows all stakeholders to gain access in reviewing the footages inside the university at a given place and time for the purpose of investigation.

| Office or Division:       | n: Civil Security Unit |                        |                    |                              |
|---------------------------|------------------------|------------------------|--------------------|------------------------------|
| Classification:           | Complex to Highly      | <sup>,</sup> Technical |                    |                              |
| Type of                   | G2C - Governmen        | t to Citizen           |                    |                              |
| Transaction:              |                        |                        |                    |                              |
| Who may avail:            | All stakeholders       |                        |                    |                              |
| CHECKLIST OF RE           | QUIREMENTS             |                        | WHERE TO SE        | CURE                         |
| Request Letter            |                        | From the re            | equestor or client |                              |
| Approved letter subject   | t for investigation    | From Data              | Privacy Officer.   |                              |
| CLIENT STEPS              | AGENCY                 | FEES TO                | PROCESSING         | PERSON                       |
|                           | ACTIONS                | BE PAID                | TIME               | RESPONSIBLE                  |
| 1. Submit the             | 1.1 Accept             | None.                  | 1 Minute           | Administrative               |
| document.                 | the document           |                        |                    | Aide                         |
|                           | and ask                |                        |                    | Civil Security Unit          |
|                           | information            |                        |                    |                              |
|                           | for further            |                        |                    |                              |
|                           | verification.          | Nama                   |                    | A ducina in two titure       |
| 2. The requestor will     | 2.Review the           | None.                  |                    | Administrative<br>Aide       |
| view from monitor         | CCTV footage in        |                        |                    | Civil Security Unit          |
| and accompanied by staff. | given specific         |                        |                    | Civil Coounty Child          |
| Stall.                    | time.                  |                        | Within             |                              |
| 3. Submit the             | 3. Accept the          | None                   | 20 days            | Administrative               |
| approved letter           | approved letter        | Nono                   | 20 4490            | Aide                         |
| subject for               | and provide the        |                        |                    | Civil Security Unit          |
| investigation.            | specific               |                        |                    |                              |
| 5                         | footage/s              |                        |                    |                              |
|                           | needed as              |                        |                    | Shift in Charge              |
|                           | evidence.              |                        |                    | Shift in-Charge<br>Chief for |
|                           |                        |                        |                    | Operation                    |
|                           |                        |                        |                    | Assistant Head               |
|                           |                        |                        |                    | CSU Head                     |
|                           |                        |                        |                    | A dura inclution di          |
| 4. Accomplish the         | 4. Provide the         | None                   | 1 Minute           | Administrative<br>Aide       |
| information in the log    | log sheet.             |                        |                    | Civil Security Unit          |
| sheet before leaving      |                        |                        |                    |                              |
| the office.               |                        |                        |                    |                              |
|                           | TOTAL:                 | None                   | 20 day/s,          |                              |
|                           |                        |                        | 2 Minutes          |                              |
|                           |                        |                        | (Subject for       |                              |
|                           |                        |                        | further            |                              |
|                           |                        |                        | investigation)     |                              |

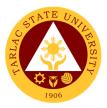

### 2. Claiming of Lost and Found Items

This service allows all stakeholders to claim the item/s that are declared to be lost and found inside the university.

| Office or                               | Civil Security Office                                                                                                    |                    |                    |                                                                                                    |
|-----------------------------------------|----------------------------------------------------------------------------------------------------|--------------------|--------------------|----------------------------------------------------------------------------------------------------|
| Division:                               | Civil Security Office                                                                                                    |                    |                    |                                                                                                    |
| Classification:                         | Simple                                                                                                    |                    |                    |                                                                                                    |
| Type of                                 | G2C - Government to                                                                                                    | Citizen or G       | 2G – Governmen     | t to Government                                                                                                    |
| Transaction:                            |                                                                                                    |                    |                    |                                                                                                    |
| Who may avail:                          | All stakeholders                                                                                                    |                    |                    |                                                                                                    |
|                                         | F REQUIREMENTS                                                                                                    |                    | WHERE TO SE        | CURE                                                                                                    |
| One (1) valid Ident                     | ification Card                                                                                                    |                    | nt will provide.   |                                                                                                    |
| CLIENT STEPS                            | AGENCY ACTIONS                                                                                                    | FEES TO<br>BE PAID | PROCESSING<br>TIME | PERSON<br>RESPONSIBLE                                                                                                    |
| None                                    | <ul> <li>1.Accepts lost and found item/s recovered and keep in a safe compartment.</li> <li>1.1 Evaluate and seek more information about the item/s.</li> </ul> | None.              | 5 Minutes          | Administrative<br>Aide or<br>Security Guard<br>on Duty<br>Civil Security Unit                                                |
| 1. Inquire on the lost item             | Ask ID of the<br>claimant and check<br>item (s) recovered in<br>the compartment.                                                                                | None               | 5 minutes          | Administrative<br>Aide or<br>Security Guard<br>on Duty<br>Civil Security Unit                                                |
| 2. Answer the questions of the Security | 2. Evaluate the<br>submitted form and<br>interview the client<br>as part of the<br>verification process.                                                        | None               | 5 Minutes          | Administrative<br>Aide or<br>Security Guard<br>on Duty or Chief<br>of Operation<br>Civil Security Unit                       |
| 3. Claim the lost item (s).             | 3. Once verification<br>is complete &<br>successful, item will<br>be issued to the<br>client.                                                                   | None               | 2 Minutes          | Administrative<br>Aide or<br>Security Guard<br>on Duty or Chief<br>of Operation or<br>Shift in-Charge<br>Civil Security Unit |
|                                         | TOTAL:                                                                                                    | None               | 17 minutes         |                                                                                                    |

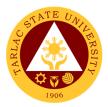

**3. Procedure for Action on Complaint** This service allows all stakeholders to resolve their complaints inside the university.

| Office or Division:     | Civil Security Offic                                                                                                    | e.                 |                       |                                                                                                    |
|-------------------------|----------------------------------------------------------------------------------------------------|--------------------|-----------------------|----------------------------------------------------------------------------------------------------|
| Classification:         | Highly Technical                                                                                                    |                    |                       |                                                                                                    |
| Type of                 | G2C - Governmer                                                                                                    | nt to Citizen      | or G2G – Governr      | ment to                                                                                                    |
| Transaction:            | Government                                                                                                    |                    |                       |                                                                                                    |
| Who may avail:          | All stakeholders                                                                                                    |                    |                       |                                                                                                    |
| CHECKLIST OF R          |                                                                                                    |                    | WHERE TO SEC          | CURE                                                                                                    |
| Letter of complaint     |                                                                                                    | Client             |                       |                                                                                                    |
| CLIENT STEPS            | AGENCY<br>ACTIONS                                                                                                    | FEES TO<br>BE PAID | PROCESSING<br>TIME    | PERSON<br>RESPONSIBLE                                                                                                    |
| 1. Submit the document. | 1.Accept the<br>document and<br>input transaction<br>/ control number.                                                                                | None.              | 1 Minute              | Administrative<br>Aide<br>Civil Security Unit                                                                            |
|                         | 2. Gather<br>information from<br>the complainant<br>and other<br>factors.                                                                             | None.              |                       | Security Guard<br>on Duty or<br>Assistant Head or<br>Chief for<br>Operation or Shift<br>in-Charge<br>Civil Security Unit |
|                         | 3. Investigators<br>prepare spot<br>report and<br>blotter in the<br>security activity<br>logbook.                                                     | None               | Within 20 days        | Security Guard<br>on Duty or<br>Assistant Head or<br>Chief for<br>Operation or Shift<br>in-Charge<br>Civil Security Unit |
|                         | 4. Endorse to<br>the higher<br>authority If the<br>findings have<br>probable cause.<br>If not, amicable<br>settlement is<br>observed as an<br>option. | None               |                       | Security Guard<br>on Duty or<br>Assistant Head or<br>Chief for<br>Operation or Shift<br>in-Charge<br>Civil Security Unit |
|                         | 4.1. Inform client<br>in the status of<br>the complaint.                                                                                              |                    |                       |                                                                                                    |
|                         | TOTAL:                                                                                                    | None               | 20 day/s,<br>1 minute |                                                                                                    |

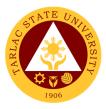

4. Controlling of Entry and Exit Points This service allows all stakeholders to minimize face to face transactions inside the University.

| Office or Division:                                                                                                    | Civil Security Office                                                                                                    |                       |                     |                           |
|----------------------------------------------------------------------------------------------------|----------------------------------------------------------------------------------------------------|-----------------------|---------------------|---------------------------|
| Classification:                                                                                                    | Simple                                                                                                    |                       |                     |                           |
| Type of                                                                                                    | G2C - Government t                                                                                                    | o Citizen             | or G2G – Governi    | ment to                   |
| Transaction:                                                                                                    | Government                                                                                                    |                       |                     |                           |
| Who may avail:                                                                                                    | All stakeholders                                                                                                    |                       |                     |                           |
| CHECKLIST OF R                                                                                                    | EQUIREMENTS                                                                                                    |                       | WHERE TO SE         | CURE                      |
| Email containing, they an appointment on the issua documents.                                                                                 | ance of their                                                                                                    | Client                |                     |                           |
| Approved letter and lists<br>have a transaction in the<br>Accomplished Health Su<br>SF-158)                                                   | university.                                                                                                    | Entrance              | colleges with appro | oved activity.            |
| CLIENT STEPS                                                                                                    | AGENCY<br>ACTIONS                                                                                                    | FEES<br>TO BE<br>PAID | PROCESSING<br>TIME  | PERSON<br>RESPONSIBLE     |
| 1.Provide the email<br>that contains the<br>appointment of the<br>issuance of their<br>documents. (TOR,<br>Certificate of Good<br>Moral) etc. | 1.Check the email;<br>schedule the<br>activity and<br>communicate to<br>SG on duty the<br>approved date &<br>time of the activity.                                                                | None.                 | 1 Minute            | Security Guard<br>on Duty |
| 2. Scan the QR Code<br>Stay Safe app<br>located at the<br>entrance of the gate.                                                               | <ul> <li>2. Check the body temperature of the client / visitors by using Thermal Scanner.</li> <li>2.1. If the person's temperature is high let them rest for a while and check again.</li> </ul> | None.                 | 10 minutes          | Security Guard<br>on Duty |
| 3. Follow the instructions of SG on duty.                                                                                                    | 3. Assist the client<br>/ visitors to the<br>respective office.                                                                                                    | None                  | 1 minute            | Security Guard<br>on Duty |
| 4. Proceed to designated exit points.                                                                                                    | 4.Once the activity<br>ended, SG on duty<br>will monitor the exit<br>of the clients.                                                                                                    | None                  | 10 minutes          | Security Guard<br>on Duty |
|                                                                                                    | TOTAL:                                                                                                    | None                  | 22 minutes          |                           |
|                                                                                                    |                                                                                                    |                       |                     |                           |

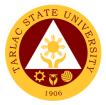

## **Civil Security Unit**

**Internal Service** 

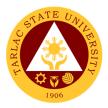

#### 1. Application for Overnight Parking

This service allows all faculty and staff to park their vehicle inside the university for a specific time.

|                       | 0                                  |               |                 |                        |
|-----------------------|------------------------------------|---------------|-----------------|------------------------|
|                       | Civil Security Unit                |               |                 |                        |
|                       | Simple                             |               |                 |                        |
|                       | G2G - Governmer                    | it to Governi | ment            |                        |
| Transaction:          |                                    |               |                 |                        |
|                       | All TSU Faculty ar                 | nd Staff      |                 |                        |
| CHECKLIST OF REC      |                                    |               | WHERE TO SEC    | CURE                   |
| Accomplished Form – O | <b>u</b>                           | Civil Secur   | ity Unit Office |                        |
| Permit Form (TSU-CSU  |                                    |               | DDOCECCINO      | DEDCON                 |
| CLIENT STEPS          | AGENCY                             | FEES TO       | PROCESSING      |                        |
| 1 Accomplish the      | ACTIONS                            | BE PAID       |                 | RESPONSIBLE            |
|                       | 1.Evaluate the                     | None.         | 2 minutes       | Administrative<br>Aide |
|                       | completeness of                    |               |                 | Civil Security Unit    |
|                       | the of the                         |               |                 | Civil Security Offic   |
|                       | accomplished                       |               |                 |                        |
|                       | form.                              |               |                 |                        |
|                       |                                    |               |                 |                        |
|                       | 1.1 In case of                     |               |                 |                        |
|                       |                                    |               |                 |                        |
|                       | incomplete                         |               |                 |                        |
|                       | entries, the staff will ask the    | •             |                 |                        |
|                       |                                    |               |                 |                        |
|                       | requestor to fill<br>in the needed |               |                 |                        |
|                       |                                    |               |                 |                        |
|                       | fields in the<br>required form.    |               |                 |                        |
|                       | 2. Receive                         | None.         | 5 Minutes       | Administrative         |
|                       | submitted form                     | None.         | 5 Minutes       | Aide                   |
|                       | and input                          |               |                 | Civil Security Unit    |
|                       | traceability /                     |               |                 | ,                      |
|                       | transaction /                      |               |                 |                        |
|                       | request number.                    |               |                 |                        |
|                       | requeet namberr                    |               |                 |                        |
| None                  | 3. The form will                   | None.         | 1 hour          | Administrative         |
|                       | be forwarded to                    |               |                 | Aide                   |
|                       | authorities for                    |               |                 | Assistant Head         |
|                       | approval.                          |               |                 | CSU Head               |
|                       | -1-1-1-1-011                       |               |                 |                        |
|                       | 3.1 Inform the                     |               |                 |                        |
|                       | client on the                      |               |                 |                        |
|                       | approval                           |               |                 |                        |
|                       | /disapproval of                    |               |                 |                        |
|                       | request.                           |               |                 |                        |
| L                     | -                                  | Mana          | 4 6 6           |                        |
|                       | TOTAL:                             | None          | 1 hour,         |                        |

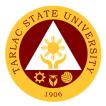

## **Records and Archives Unit**

**External/Internal Services** 

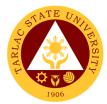

#### 1. Use of Archives Center

| Classification:<br>Type of<br>Transaction:                                                                                                    | s Log (TSU-RAU-<br>ommunication                                                                                                    | to Citizen<br>t to Busines<br>to Governi            | WHERE TO SE<br>WHERE TO SE<br>Records and Arch<br>PROCESSING |                  |
|----------------------------------------------------------------------------------------------------|----------------------------------------------------------------------------------------------------|-----------------------------------------------------|--------------------------------------------------------------|------------------|
| Type of<br>Transaction:<br>Who may avail:<br>CHECKLIST OF REC<br>Properly filled up Visitor'<br>SF-09) and Customer Co<br>Form (TSU-RAU-SF-08) | G2C - Government<br>G2B – Government<br>G2G - Government<br>All<br>QUIREMENTS<br>s Log (TSU-RAU-<br>ommunication<br>AGENCY<br>ACTIONS | t to Busines<br>to Governi<br>From the I<br>FEES TO | WHERE TO SE<br>WHERE TO SE<br>Records and Arch<br>PROCESSING | ives Unit        |
| Transaction:<br>Who may avail:<br>CHECKLIST OF REC<br>Properly filled up Visitor'<br>SF-09) and Customer Co<br>Form (TSU-RAU-SF-08)            | G2G - Government<br>All<br>QUIREMENTS<br>s Log (TSU-RAU-<br>ommunication<br>AGENCY<br>ACTIONS                                         | From the I                                          | WHERE TO SE<br>WHERE TO SE<br>Records and Arch<br>PROCESSING | ives Unit        |
| Who may avail:<br>CHECKLIST OF REC<br>Properly filled up Visitor'<br>SF-09) and Customer Co<br>Form (TSU-RAU-SF-08)                            | G2G - Government<br>All<br>QUIREMENTS<br>s Log (TSU-RAU-<br>ommunication<br>AGENCY<br>ACTIONS                                         | From the I                                          | WHERE TO SE<br>WHERE TO SE<br>Records and Arch<br>PROCESSING | ives Unit        |
| CHECKLIST OF REC<br>Properly filled up Visitor'<br>SF-09) and Customer Co<br>Form (TSU-RAU-SF-08)                                              | QUIREMENTS<br>s Log (TSU-RAU-<br>ommunication<br>AGENCY<br>ACTIONS                                                                    | FEES TO                                             | Records and Arch PROCESSING                                  | ives Unit        |
| Properly filled up Visitor'<br>SF-09) and Customer Co<br>Form (TSU-RAU-SF-08)                                                                  | s Log (TSU-RAU-<br>ommunication<br>AGENCY<br>ACTIONS                                                                                  | FEES TO                                             | Records and Arch PROCESSING                                  | ives Unit        |
| SF-09) and Customer Co<br>Form (TSU-RAU-SF-08)                                                                                                 | ommunication<br>AGENCY<br>ACTIONS                                                                                                    | FEES TO                                             | PROCESSING                                                   |                  |
| Form (TSU-RAU-SF-08)                                                                                                    | AGENCY<br>ACTIONS                                                                                                    | FEES TO                                             | PROCESSING                                                   |                  |
|                                                                                                    | AGENCY<br>ACTIONS                                                                                                    |                                                     |                                                              | PERSON           |
|                                                                                                    | ACTIONS                                                                                                    |                                                     |                                                              | PFRSON           |
| CLIENT STEPS                                                                                                    |                                                                                                    | BE PAID                                             |                                                              |                  |
|                                                                                                    | 1.1 Receives the                                                                                                    |                                                     | TIME                                                         | RESPONSIBLE      |
|                                                                                                    |                                                                                                    | None.                                               | 10 minutes                                                   | Archives Section |
| •                                                                                                    | letter of request                                                                                                    |                                                     |                                                              | In-Charge        |
|                                                                                                    | and verify                                                                                                    |                                                     |                                                              | RAU Head         |
|                                                                                                    | identification                                                                                                    |                                                     |                                                              | no noud          |
| addressed to the Head of RAU                                                                                                    | card.                                                                                                    |                                                     |                                                              |                  |
| (optional)                                                                                                    |                                                                                                    |                                                     |                                                              |                  |
| · · · · · ·                                                                                                    | 2. Provide the                                                                                                    | None                                                | 2 minutes                                                    | Archives Section |
| -                                                                                                    | Visitor's Logbook                                                                                                    | None                                                | 2 minutes                                                    | In-Charge        |
| 09)                                                                                                    | VISION S LOGBOOK                                                                                                    |                                                     |                                                              |                  |
| ,                                                                                                    |                                                                                                    |                                                     |                                                              |                  |
| 3. Client will tour in                                                                                                    | 3. Assist the                                                                                                    | None                                                | Museum official                                              | Archives Section |
|                                                                                                    | client during                                                                                                    |                                                     | hours                                                        | In-Charge        |
|                                                                                                    | his/her tour in the                                                                                                    |                                                     |                                                              |                  |
|                                                                                                    | Museo-Archivo                                                                                                    |                                                     |                                                              |                  |
| For client requesting                                                                                                    |                                                                                                    | None                                                | 10 minutes                                                   | Archives Section |
| ,                                                                                                    | 4. Provide the                                                                                                    |                                                     |                                                              | In-Charge        |
|                                                                                                    | Customer                                                                                                    |                                                     |                                                              |                  |
|                                                                                                    | Communication                                                                                                    |                                                     |                                                              |                  |
|                                                                                                    | Form                                                                                                    |                                                     |                                                              |                  |
| (TSU-RAU-SF-08)                                                                                                    | 5. Retrieve and                                                                                                    |                                                     |                                                              |                  |
|                                                                                                    | release the                                                                                                    |                                                     |                                                              |                  |
|                                                                                                    | requested copy                                                                                                    |                                                     |                                                              |                  |
|                                                                                                    | of documents                                                                                                    |                                                     |                                                              |                  |
|                                                                                                    | TOTAL:                                                                                                    | None                                                | 22 minutes                                                   |                  |

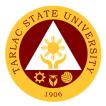

## **Records and Archives Unit**

**External Services** 

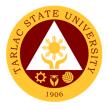

#### **1. Receiving of Documents**

The service allows a systematic procedure of receiving records/ documents from other agencies/ institutions (government or non-government), taking into consideration the agency's Policies and Procedure on official communications (Admin. Order No. 68, s. 2018), compliance to the Republic Act 9470 (National Archives of the Philippines, (NAP) Act of 2007), RA 10173 (Data Privacy Act), Executive Order No. 2 -The Freedom of Information (FOI) Act and RA 11032-Ease of Doing Business (EODB).

| Office or Division:     | Records and Archive                   | s Unit             |                   |                      |
|-------------------------|---------------------------------------|--------------------|-------------------|----------------------|
| Classification:         | Simple                                |                    |                   |                      |
| Tuno of                 | G2C - Government to                   | o Citizen          |                   |                      |
| Type of<br>Transaction: | G2B - Government to                   | Business           | Entity/ies        |                      |
|                         | G2G - Government to                   | o Governme         | ent               |                      |
| Who may avail:          | All                                   |                    |                   |                      |
|                         | REQUIREMENTS                          |                    | WHERE TO SE       | CURE                 |
| Communication lette     |                                       | The client         | will provide      |                      |
|                         | to the TSU President                  |                    | -                 |                      |
| Or Approved letter      |                                       |                    | requestor/ client | DEDCON               |
| CLIENT STEPS            | AGENCY                                | FEES TO<br>BE PAID | PROCESSING        |                      |
| 1. Present the          | ACTIONS<br>1.1 Review and             | None               | TIME<br>5 minutes | RESPONSIBLE<br>Staff |
| Communication           | receive the                           | none               | 5 minutes         | RAU                  |
| letter with             | communication.                        |                    |                   | 10.00                |
| attachments, if any.    | *The letter should                    |                    |                   |                      |
|                         | be addressed to the                   |                    |                   |                      |
|                         | TSU President and                     |                    |                   |                      |
|                         | shall be indicated if                 |                    |                   |                      |
|                         | printed by or                         |                    |                   |                      |
|                         | received thru                         |                    |                   |                      |
|                         | postal.                               |                    |                   |                      |
|                         | 1.2. Stamp using                      | None               | 5 minutes         | Staff                |
|                         | the RAU seal at the                   |                    |                   | RAU                  |
|                         | upper right portion.                  |                    |                   |                      |
|                         | Assign a tracer<br>number, date, time |                    |                   |                      |
|                         | and initial of the                    |                    |                   |                      |
|                         | RAU receiving staff.                  |                    |                   |                      |
|                         | 1.3. Record the                       | None               | 5 minutes         | Staff                |
|                         | communication in                      | -                  |                   | RAU                  |
|                         | the assigned                          |                    |                   |                      |
|                         | logbook of external                   |                    |                   |                      |
|                         | documents.                            |                    |                   |                      |
|                         | 1.4. Forward the                      | None               | 5 minutes         | Staff                |
|                         | recorded                              |                    |                   | RAU                  |
|                         | communication to                      |                    |                   |                      |
|                         | the Office of the<br>President and    |                    |                   |                      |
|                         | inform the                            |                    |                   |                      |
|                         | concerned client.                     |                    |                   |                      |
|                         | TOTAL:                                | None               | 20 minutes        |                      |
|                         | IUTAL:                                | none               | 20 minutes        |                      |

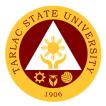

## **Records and Archives Unit**

**Internal Services** 

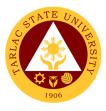

#### 1. Receiving and Control

The service allows a systematic procedure of receiving records/ documents from other agencies/ institutions (government or non-government), taking into consideration the agency's Policies and Procedure on official communications (Admin. Order No. 68, s. 2018), compliance to the Republic Act 9470 (National Archives of the Philippines, (NAP) Act of 2007), RA 10173 (Data Privacy Act), Executive Order No. 2 -The Freedom of Information (FOI) Act and RA 11032-Ease of Doing Business (EODB).

| Office or Division:                                                   | Records and Archives Unit                                                                                                    |                    |                    |                       |
|-----------------------------------------------------------------------|----------------------------------------------------------------------------------------------------|--------------------|--------------------|-----------------------|
| Classification:                                                       | Simple                                                                                                    |                    |                    |                       |
| Type of<br>Transaction:                                               | G2G - Government to Government                                                                                                    |                    |                    |                       |
| Who may avail:                                                        | All TSU Employee                                                                                                    |                    |                    |                       |
| CHECKLIST OF F                                                        |                                                                                                    |                    | WHERE TO SE        | CURE                  |
| Communication letter<br>TSU President/ Vice                           | President/s or                                                                                                    | The client         | will provide.      |                       |
| Authorized Represen                                                   |                                                                                                    |                    |                    |                       |
| CLIENT STEPS                                                          | AGENCY<br>ACTIONS                                                                                                    | FEES TO<br>BE PAID | PROCESSING<br>TIME | PERSON<br>RESPONSIBLE |
| 1. Present the<br>communication<br>letter with<br>attachments, if any | 1.1 Review the<br>nature/format of<br>the communication<br>*The document<br>shall be duly<br>signed by proper<br>authority before<br>receiving it                                               | None               | 10 minutes         | Staff<br>RAU          |
|                                                                       | 1.2. Stamp using<br>the RAU seal at<br>the upper right<br>portion. Assign a<br>tracer number,<br>date, time and<br>initial of the RAU<br>receiving staff                                        | None               | 5 minutes          | Staff<br>RAU          |
|                                                                       | <ul> <li>1.3. Get one<br/>original copy.</li> <li>*If the original is to<br/>be released, the<br/>records file shall<br/>indicate "Received<br/>original copy" by<br/>the data owner</li> </ul> | None               | 5 minutes          | Staff<br>RAU          |
|                                                                       | 1.4. Record to the appropriate logbook                                                                                                    | None               | 5 minutes          | Staff<br>RAU          |
| 2. Receive the recorded communication                                 | 2.1. Dispatch the recorded communication:                                                                                                    | None               | 5 minutes          | Staff<br>RAU          |
| a. Sign in the<br>appropriate logbook<br>b. Receive the               | 2.1.1.Directly to<br>the data owner                                                                                                    |                    |                    |                       |
| recorded communication thru                                           | 2.1.2. Send to MS<br>Teams or post to                                                                                                    |                    |                    |                       |

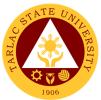

|                  |                     |       |            | 1 |
|------------------|---------------------|-------|------------|---|
| MS Teams or from | eDMS (if recipients |       |            |   |
| the eDMS         | are less than ten   |       |            |   |
|                  | different           |       |            |   |
|                  |                     |       |            |   |
| c. Sign in the   | college/office)     |       |            |   |
| pigeon hole      |                     |       |            |   |
| monitoring form  | 2.1.3. Pigeon hole  |       |            |   |
|                  |                     |       |            |   |
|                  | stationed at the    |       |            |   |
|                  | RAU and inform      |       |            |   |
|                  | the concerned       |       |            |   |
|                  |                     |       |            |   |
|                  | personnel           |       |            |   |
|                  | TOTAL               | Nissa | 00 minutes |   |
|                  | TOTAL:              | None  | 30 minutes |   |
|                  |                     |       | 1          |   |

#### 2. Processing of Request in Compliance to FOI

The service allows anyone to access the transactions relative to Executive Order No. 2, Freedom of Information Act.

| Office or Division:                                  | Records and Archives Unit                                                                              |                    |                                                                                                    |                                    |
|------------------------------------------------------|----------------------------------------------------------------------------------------------------|--------------------|----------------------------------------------------------------------------------------------------|------------------------------------|
| Classification:                                      | Complex                                                                                                |                    |                                                                                                    |                                    |
| Type of<br>Transaction:                              | G2G - Government to Government                                                                         |                    |                                                                                                    |                                    |
| Who may avail:                                       | All TSU Employee.                                                                                      |                    |                                                                                                    |                                    |
| CHECKLIST OF I                                       |                                                                                                    |                    | WHERE TO SEC                                                                                                    | CURE                               |
| One (1) copy of prop<br>approved FOI Reque<br>SF-07) |                                                                                                    |                    | Records and Archiv<br>www.tsu.edu.ph)                                                                                                    | ves Unit, TSU                      |
| CLIENT STEPS                                         | AGENCY<br>ACTIONS                                                                                      | FEES TO<br>BE PAID | PROCESSING<br>TIME                                                                                                    | PERSON<br>RESPONSIBLE              |
| 1. Accomplish the TSU-RAU-SF-07                      | 1.1 Conduct the initial evaluation of                                                                  | None               | 5 minutes                                                                                                    | Staff<br>RAU                       |
| FOI Request Form                                     | the completely<br>filled-up FOI<br>request form.<br>*Deny if the FOI<br>request form is<br>incomplete. |                    |                                                                                                    | FOI Officer<br>TSU                 |
|                                                      | 1.2. Retrieve and<br>release the<br>information if<br>available.                                       | None               | For simple<br>transaction,<br>release the<br>information<br>within the date<br>of request. Not<br>to exceed 7<br>working days<br>for complex<br>transaction<br>follow the<br>regulations<br>under Executive<br>Order No. 2<br>(Freedom of<br>Information Act) | Staff<br>RAU<br>FOI Officer<br>TSU |
|                                                      | TOTAL:                                                                                                 | None               | 7 days                                                                                                    |                                    |

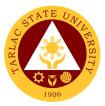

#### 3. Request for Disposal of Records or Use of Storage

The service allows employees responsible in the disposal of records or use of storage to 100% ensure the application of the NAP General Disposition Schedule and TSU Records Disposition Schedule (RDS)

| Office or Division:                  | Records and Archives Unit        |            |                               |               |
|--------------------------------------|----------------------------------|------------|-------------------------------|---------------|
| Classification:                      | Simple                           |            |                               |               |
| Type of<br>Transaction:              | G2G - Government                 | to Governr | ment                          |               |
| Who may avail:                       | All TSU Employee                 |            |                               |               |
| CHECKLIST OF R                       |                                  |            | WHERE TO SEC                  | CURE          |
| Two (2) copies of pro                |                                  |            |                               |               |
| Request for Authority                |                                  |            | Records and Archi             | ves Unit, TSU |
| Records or Use of Sto<br>RAU-SF-05)  | brage Form (TSU-                 | website (v | vww.tsu.edu.ph)               |               |
|                                      | AGENCY                           | FEES TO    | PROCESSING                    | PERSON        |
| CLIENT STEPS                         | ACTIONS                          | BE PAID    | TIME                          | RESPONSIBLE   |
| 1. Submit the two                    | 1.1 Review the                   | None       | 5 minutes                     | Staff         |
| (2) duly signed form                 | completeness of                  |            |                               | Storage In-   |
| (TSU-RAU-SF-05)                      | the accomplished                 |            |                               | Charge<br>RAU |
|                                      | form submitted                   | None       | 5 minutes                     | Staff         |
|                                      | 1.2 Classify:<br>1.2.1 If for    | none       | 5 minutes                     | Storage In-   |
|                                      | storage,                         |            |                               | Charge        |
|                                      | transfer to                      |            |                               | RAU           |
|                                      | storage area                     |            |                               |               |
|                                      | 1.2.2 If for                     |            |                               |               |
|                                      | disposal,                        |            |                               |               |
|                                      | transfer to                      |            |                               |               |
| 2. Dessived and (1)                  | disposal area                    | None       | Eminutes                      | Staff         |
| 2. Received one (1) copy of the form | 2.1 Dispatch 1<br>copy of the    | None       | 5 minutes                     | RAU           |
|                                      | signed RAU Form                  |            |                               |               |
|                                      | to the requestor                 |            |                               |               |
|                                      | and file one 1                   |            |                               |               |
|                                      | copy for RAU                     |            |                               |               |
|                                      | 2.2 Prepare once                 | None       | Yearly                        | Head          |
|                                      | a year a Request                 |            |                               | RAU           |
|                                      | of Authority to<br>Dispose using |            |                               |               |
|                                      | NAP Form No. 3                   |            |                               |               |
|                                      | duly signed by the               |            |                               |               |
|                                      | Agency Head and                  |            |                               |               |
|                                      | submit to the                    |            |                               |               |
|                                      | National Archives                |            |                               |               |
|                                      | of the Philippines               |            |                               |               |
|                                      | (NAP) for                        |            |                               |               |
|                                      | approval<br>2.3 The actual       | None       |                               | Head          |
|                                      | disposal shall be                | NOLIG      | Once a year,<br>but depending | RAU           |
|                                      | scheduled by the                 |            | upon the                      |               |
|                                      | Agency once the                  |            | volume of the                 |               |
|                                      | approval from                    |            | requested                     |               |
|                                      | NAP is received.                 |            | valueless                     |               |
|                                      |                                  |            | records                       |               |

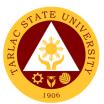

| 2.4 Proceeds<br>the sale of<br>Valueless re<br>(disposal) sh<br>receipted at<br>Cashiering C | cords<br>all be<br>the | Once the actual<br>disposal is<br>undertaken | Staff<br>Cashiering Unit |
|----------------------------------------------------------------------------------------------|------------------------|----------------------------------------------|--------------------------|
| тс                                                                                           | TAL: None              | 15 minutes                                   |                          |

#### 4. Archiving of Documents and Materials

The service allows the selection, protection and preservation of documents and materials compliance to Republic Act 9470 (National Archives of the Philippines, (NAP Act of 2007). Display or exhibit of the materials historically.

| Office or Division:                                  | Records and Archive                                                               | Records and Archives Unit |                    |                       |  |
|------------------------------------------------------|-----------------------------------------------------------------------------------|---------------------------|--------------------|-----------------------|--|
| Classification:                                      | Simple                                                                            |                           |                    |                       |  |
| Type of<br>Transaction:                              | G2G - Government to Government                                                    |                           |                    |                       |  |
| Who may avail:                                       | All TSU Employee                                                                  |                           |                    |                       |  |
|                                                      | REQUIREMENTS                                                                      |                           | WHERE TO SE        | CURE                  |  |
| Properly filled up reg<br>materials form (TSU-       |                                                                                   | From the I                | Records and Arch   | ives Unit             |  |
| CLIENT STEPS                                         | AGENCY<br>ACTIONS                                                                 | FEES TO<br>BE PAID        | PROCESSING<br>TIME | PERSON<br>RESPONSIBLE |  |
| 1. Submit the duly<br>signed form<br>(TSU-RAU-SF-19) | 1.1 Review the<br>completeness of<br>the submitted form                           | None                      | 5 minutes          | <i>Staff</i><br>RAU   |  |
|                                                      | 1.2 Conduct<br>selection of<br>Archival Records                                   | None                      | 5 minutes          | Staff<br>RAU          |  |
|                                                      | 1.3 Classification of<br>archival materials &<br>update the archives<br>inventory | None                      | 5 minutes          | Staff<br>RAU          |  |
|                                                      | 1.4 Reproduction<br>on classified<br>archival materials                           | None                      | 5 minutes          | Staff<br>RAU          |  |
|                                                      | 1.5 Exhibit to the<br>Museo-Archivo<br>Tarlaqueño                                 | None                      | 5 minutes          | Staff<br>RAU          |  |
|                                                      | TOTAL:                                                                            | None                      | 30 minutes         |                       |  |

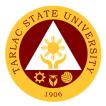

# Office of the Vice President for Research and Extension Services

**Internal Services** 

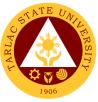

## 1. Accomplishment Reports (Transactions from the Offices of the VP for RES)

In compliance with the TSU Memorandum Order No. 58, s. 2019, that was issued on September 18, 2019. The Vice President for Research and Extension Services along with its offices prepare monthly and quarterly accomplishment reports that will be submitted to the Institutional Performance Monitoring and Evaluation Office (IPMEO) to ensure a higher level of performance.

| Office or Division:<br>Classification:                    | Vice President for Research and Extension Services<br>Simple                                                                                                    |                  |            |                              |
|-----------------------------------------------------------|----------------------------------------------------------------------------------------------------|------------------|------------|------------------------------|
| Type of<br>Transaction:                                   | G2G - Government to Government                                                                                                    |                  |            |                              |
|                                                           | Offices of the VPRES         REQUIREMENTS       WHERE TO SECURE                                                                                                    |                  |            | CURE                         |
| Monthly Accomplishr                                       | nent Report Format<br>AGENCY                                                                                                    | OPPME<br>FEES TO | PROCESSING | PERSON                       |
|                                                           | ACTIONS                                                                                                    | BE PAID          | TIME       | RESPONSIBLE                  |
| 1. Log-in of<br>incoming<br>communication                 | 1.1 Receive<br>submitted<br>document/s                                                                                                    | None.            | 1 minute   | <i>Clerk</i><br>VPRES Office |
| and/or<br>endorsement from<br>the Offices under<br>VPRES. | 1.2 The staff will<br>check the<br>document attached<br>and whether the<br>document is signed<br>by the director.<br><i>Note: Document<br/>with incomplete<br/>attachment will be<br/>returned to the<br/>client for<br/>completion</i> | None.            | 3 minutes  | <i>Clerk</i><br>VPRES Office |
|                                                           | 1.3 Document with<br>complete<br>requirements will<br>be recorded by the<br>staff.                                                                                                    | None.            | 3 minutes  | <i>Clerk</i><br>VPRES Office |
|                                                           | 1.4 The Vice<br>President will<br>evaluate and act on<br>the document.                                                                                                    | None.            | 10 minutes | Vice President<br>RES Office |
|                                                           | 1.5 Log-out of<br>outgoing<br>communication<br>and/or<br>endorsement from<br>the Office of the<br>Vice President for<br>Research and<br>Extension Services                                                                              | None.            | 2 minutes  | <i>Clerk</i><br>VPRES Office |
|                                                           | TOTAL:                                                                                                    | None             | 19 minutes |                              |

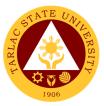

## 2. Approval/Recommending Approval (Inter-office Communication and Transactions)

The Vice President for Research and Extension Services being the recommendatory personnel, verifies the accuracy and check if all requirements are met and evaluate whether the request should be approved.

| Office or Division:                       | Vice President for Research and Extension Services                                                                                                    |            |             |                              |  |
|-------------------------------------------|----------------------------------------------------------------------------------------------------|------------|-------------|------------------------------|--|
| Classification:                           | Simple                                                                                                    | search and |             | JES                          |  |
|                                           | G2G - Government to Government                                                                                                    |            |             |                              |  |
| Type of<br>Transaction:                   |                                                                                                    |            |             |                              |  |
| Who may avail:                            | Faculty, Non-Teaching Staff                                                                                                    |            |             |                              |  |
|                                           | REQUIREMENTS                                                                                                    | ig Stan    | WHERE TO SE | CURE                         |  |
| Documents for Appro                       |                                                                                                    |            | OORL        |                              |  |
|                                           | AGENCY                                                                                                    | FEES TO    |             |                              |  |
| CLIENT STEPS                              | ACTIONS                                                                                                    | BE PAID    | TIME        | RESPONSIBLE                  |  |
| 1. Log-in of<br>incoming<br>communication | 1.1 Receive<br>submitted<br>document/s                                                                                                    | None.      | 1 minute    | <i>Clerk</i><br>VPRES Office |  |
| and/or<br>endorsement other<br>offices.   | 1.2 The staff will<br>check the<br>document attached<br>and whether the<br>document is signed<br>by the proper<br>signatories.                              | None.      | 3 minutes   | <i>Clerk</i><br>VPRES Office |  |
|                                           | Document with<br>incomplete<br>attachment will be<br>returned to the<br>client for<br>completion                                                            |            |             |                              |  |
|                                           | 1.3 Document with<br>complete<br>requirements will<br>be recorded by the<br>staff.                                                                          | None.      | 3 minutes   | <i>Clerk</i><br>VPRES Office |  |
|                                           | 1.4 The Vice<br>President will<br>evaluate and act on<br>the document.                                                                                      | None.      | 10 minutes  | Vice President<br>RES Office |  |
|                                           | 1.5 Log-out of<br>outgoing<br>communication<br>and/ or<br>endorsement from<br>the Office of the<br>Vice President for<br>Research and<br>Extension Services | None.      | 2 minutes   | <i>Clerk</i><br>VPRES Office |  |
|                                           | TOTAL:                                                                                                    | None       | 19 minutes  |                              |  |

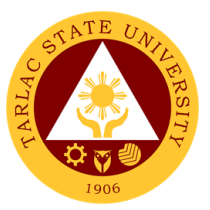

## 3. Authority to Render Overtime/Extended Services/ Request for Approval of Emergency Overtime/Extended Services (Transaction from Offices of the VP for RES)

The Vice President for Research and Extension Services being the recommendatory personnel, verifies the accuracy and check if all requirements are met and evaluate whether request should be approved.

| Office or Division:       | Vice President for Re                   | search and          | Extension Servic    | 200                          |
|---------------------------|-----------------------------------------|---------------------|---------------------|------------------------------|
| Classification:           | Simple                                  |                     |                     | ,63                          |
| Type of                   | G2G - Government to                     | Governme            | nt                  |                              |
| Transaction:              |                                         |                     |                     |                              |
| Who may avail:            | Faculty, Non-Teachir                    | ng Staff            |                     |                              |
|                           | REQUIREMENTS                            | 9                   | WHERE TO SE         | CURE                         |
| TSU-ASU-SF-02 to 0        | )7                                      | Administra          | ative Services Offi | ce or Download               |
|                           | ,,,,,,,,,,,,,,,,,,,,,,,,,,,,,,,,,,,,,,, | at: <u>https://</u> | /www.tsu.edu.ph/a   | lownloads/faculty-           |
| TSU-ASU-SF-31             |                                         | and-perso           |                     |                              |
| CLIENT STEPS              | AGENCY                                  | FEES TO             | PROCESSING          | PERSON                       |
|                           | ACTIONS                                 | BE PAID             | TIME                | RESPONSIBLE                  |
| 1. Log-in of              | 1.1 Receive                             | None.               | 2 minutes           | <i>Clerk</i><br>VPRES Office |
| incoming<br>communication | submitted<br>document/s                 |                     |                     | VERES Office                 |
| and/or                    | 1.2 The staff will                      | Nere                |                     | Clerk                        |
| endorsement from          | check the                               | None.               | 5 minutes           | VPRES Office                 |
| faculties/non-            | document attached                       |                     |                     |                              |
| teaching                  | and whether the                         |                     |                     |                              |
| personnel/offices         | document is signed                      |                     |                     |                              |
|                           | by the proper                           |                     |                     |                              |
|                           | signatories.                            |                     |                     |                              |
|                           |                                         |                     |                     |                              |
|                           | Note: Document                          |                     |                     |                              |
|                           | with incomplete                         |                     |                     |                              |
|                           | attachment will be                      |                     |                     |                              |
|                           | returned to the client for              |                     |                     |                              |
|                           | completion                              |                     |                     |                              |
|                           | 1.3 Document with                       | None.               | 2 minutes           | Clerk                        |
|                           | complete                                |                     |                     | VPRES Office                 |
|                           | requirements will                       |                     |                     |                              |
|                           | be recorded by the                      |                     |                     |                              |
|                           | staff.                                  |                     |                     |                              |
|                           | 1.4 The Vice                            | None.               | 20 minutes          | Vice President               |
|                           | President will                          |                     |                     | RES Office                   |
|                           | evaluate and act on the document.       |                     |                     |                              |
|                           | 1.5 Log-out of                          | None.               | 2 minutes           | Clerk                        |
|                           | outgoing                                | None.               | 2 minutes           | VPRES Office                 |
|                           | communication                           |                     |                     |                              |
|                           | and/or                                  |                     |                     |                              |
|                           | endorsement from                        |                     |                     |                              |
|                           | the Office of the                       |                     |                     |                              |
|                           | Vice President for                      |                     |                     |                              |
|                           | Research and                            |                     |                     |                              |
|                           | Extension Services                      |                     | <b>A L </b>         |                              |
|                           | TOTAL:                                  | None                | 1 hour,             |                              |
|                           |                                         |                     | 31 minutes          |                              |

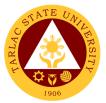

#### 4. Clearance/Leave Form (Inter-office Communication and Transactions)

The Vice President for Research and Extension Services being the recommendatory personnel, verifies the accuracy and check if all requirements are met and evaluate whether request should be approved.

| Office or Division:                          | Vice President for Research and Extension Services                                                                                                    |                    |                    |                              |
|----------------------------------------------|----------------------------------------------------------------------------------------------------|--------------------|--------------------|------------------------------|
| Classification:                              | Simple                                                                                                    |                    |                    |                              |
| Type of                                      | G2G - Government to                                                                                                    | o Governme         | ent                |                              |
| Transaction:<br>Who may avail:               | Faculty, Non-Teachir                                                                                                    | a Staff            |                    |                              |
|                                              | REQUIREMENTS                                                                                                    | ly Stall           | WHERE TO SE        | CURF                         |
|                                              |                                                                                                    | Human Re           | esources Develop   |                              |
| TSU-HRD-SF-45                                | Management Office or Download at:                                                                                                    |                    |                    |                              |
| TSU-HRD-SF-46                                |                                                                                                    |                    | w.tsu.edu.ph/dow   | nloads/faculty-              |
|                                              |                                                                                                    | and-perso          |                    | DEDCON                       |
| CLIENT STEPS                                 | AGENCY<br>ACTIONS                                                                                                    | FEES TO<br>BE PAID | PROCESSING<br>TIME | PERSON<br>RESPONSIBLE        |
| 1. Log-in of<br>incoming<br>communication    | 1.1 Receive<br>submitted<br>document/s                                                                                                    | None.              | 1 minute           | <i>Clerk</i><br>VPRES Office |
| and/or<br>endorsement from<br>other offices. | 1.2 The staff will<br>check the<br>document attached<br>and whether the<br>document is signed<br>by the proper<br>signatories.                             | None.              | 3 minutes          | <i>Clerk</i><br>VPRES Office |
|                                              | Note: Document<br>with incomplete<br>attachment will be<br>returned to the<br>client for<br>completion                                                     |                    |                    |                              |
|                                              | 1.3 Document with<br>complete<br>requirements will<br>be recorded by the<br>staff.                                                                         | None.              | 3 minutes          | <i>Clerk</i><br>VPRES Office |
|                                              | 1.4 The Vice<br>President will<br>evaluate and act on<br>the document.                                                                                     | None.              | 10 minutes         | Vice President<br>RES Office |
|                                              | 1.5 Log-out of<br>outgoing<br>communication<br>and/or<br>endorsement from<br>the Office of the<br>Vice President for<br>Research and<br>Extension Services | None.              | 2 minutes          | <i>Clerk</i><br>VPRES Office |
|                                              | TOTAL:                                                                                                    | None               | 19 minutes         |                              |

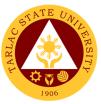

#### 5. Correction, Corrective Action Report Form (CCAR)/ Incident/ Accident Report (Transaction of Offices under the VP for RES)

The Vice President for Research and Extension Services being the recommendatory personnel, verifies the accuracy of the report particularly if it is a CCAR/Incident/Accident Report that needs to be evaluated to meet the appropriate action for the said incident.

| Office or Division:<br>Classification:<br>Type of | Vice President for Research and Extension Services<br>Simple<br>G2G - Government to Government                                                             |                                |                                  |                              |
|---------------------------------------------------|----------------------------------------------------------------------------------------------------|--------------------------------|----------------------------------|------------------------------|
| Transaction:<br>Who may avail:                    | Faculty, Non-Teachir                                                                                                    | ng Staff                       |                                  |                              |
| CHECKLIST OF                                      | REQUIREMENTS                                                                                                    |                                | WHERE TO SE                      | CURE                         |
| TSU-IMS-SF-11                                     | Integrated Management System Office or<br>Download at:                                                                                                    |                                |                                  |                              |
| TSU-IMS-SF-50                                     |                                                                                                    | <u>https://ww</u><br>and-perso | <u>w.tsu.edu.ph/dow</u><br>nnel/ | nloads/faculty-              |
| CLIENT STEPS                                      | AGENCY<br>ACTIONS                                                                                                    | FEES TO<br>BE PAID             | PROCESSING<br>TIME               | PERSON<br>RESPONSIBLE        |
| 1. Log-in of<br>incoming<br>communication         | 1.1 Receive<br>submitted<br>document/s                                                                                                    | None.                          | 1 minute                         | <i>Clerk</i><br>VPRES Office |
| and/or<br>endorsement from<br>other offices.      | 1.2 The staff will<br>check the<br>document attached<br>and whether the<br>document is signed<br>by the proper<br>signatories.                             | None.                          | 5 minutes                        | <i>Clerk</i><br>VPRES Office |
|                                                   | Document with<br>incomplete<br>attachment will be<br>returned to the<br>client for<br>completion                                                           |                                |                                  |                              |
|                                                   | 1.3 Document with<br>complete<br>requirements will<br>be recorded by the<br>staff.                                                                         | None.                          | 3 minutes                        | <i>Clerk</i><br>VPRES Office |
|                                                   | 1.4 The Vice<br>President will<br>evaluate and act on<br>the document.                                                                                     | None.                          | 20 minutes                       | Vice President<br>RES Office |
|                                                   | 1.5 Log-out of<br>outgoing<br>communication<br>and/or<br>endorsement from<br>the Office of the<br>Vice President for<br>Research and<br>Extension Services | None.                          | 2 minutes                        | <i>Clerk</i><br>VPRES Office |
|                                                   | TOTAL:                                                                                                    | None                           | 31 minutes                       |                              |

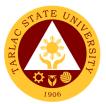

#### 6. Daily Time Record/Job Order/Obligation Request and Status/Special Order/Travel Order (Transaction of Offices of the VP for RES)

The Vice President for Research and Extension Services verifies the accuracy of the Daily Time Record of the employees under its offices by reviewing whether it's signed by its respective directors. A Special Order is issued to appointed faculty members, and unit heads for project undertakings. The VPRES being one of the signatories, confirms the veracity of the special order through the attached document/s. Lastly, travel order for teaching and non-teaching personnel spell out the needed document and processes in availing official travel/business of the personnel of the University.

| Office or Division:                          | Vice President for Research and Extension Services                                                  |                    |                                             |                              |
|----------------------------------------------|----------------------------------------------------------------------------------------------------|--------------------|---------------------------------------------|------------------------------|
| Classification:                              | Simple                                                                                              |                    |                                             |                              |
| Type of                                      | G2G - Government to                                                                                 | o Governme         | ent                                         |                              |
| Transaction:                                 |                                                                                                    |                    |                                             |                              |
| Who may avail:                               | Faculty, Non-Teachir                                                                                | ng Staff           |                                             |                              |
|                                              | REQUIREMENTS                                                                                        |                    | WHERE TO SE                                 | CURE                         |
| TSU-ASU-SF-11 (Daily                         |                                                                                                    | https://www        | tive Services Office<br>v.tsu.edu.ph/downlo | or Download at:              |
| TSU-ASU-SF-23 (Trav                          | el Order)                                                                                           | personnel/         |                                             |                              |
| CLIENT STEPS                                 | AGENCY<br>ACTIONS                                                                                   | FEES TO<br>BE PAID | PROCESSING<br>TIME                          | PERSON<br>RESPONSIBLE        |
| 1. Log-in of<br>incoming<br>communication    | 1.1 Receive<br>submitted<br>document/s                                                              | None.              | 1 minute                                    | <i>Clerk</i><br>VPRES Office |
| and/or<br>endorsement from<br>other offices. | 1.2 Check and<br>Evaluate the<br>document                                                           | None.              | 5 minutes                                   | <i>Clerk</i><br>VPRES Office |
|                                              | Note: Document with<br>incomplete<br>attachment will be<br>returned to the client<br>for completion |                    |                                             |                              |
|                                              | 1.3 Document with<br>complete<br>requirements will<br>be recorded by the<br>staff.                  | None.              | 3 minutes                                   | <i>Clerk</i><br>VPRES Office |
|                                              | Note: For returned<br>document,<br>rechecking will be<br>utilized for further<br>clarification.     |                    |                                             |                              |
|                                              | 1.4 The Vice<br>President will<br>evaluate and act on<br>the document.                              | None.              | 10 minutes                                  | Vice President<br>RES Office |
|                                              | 1.5 Log-out of<br>outgoing<br>communication<br>and/or<br>endorsement from<br>the OVPRES             | None.              | 2 minutes                                   | <i>Clerk</i><br>VPRES Office |
|                                              | TOTAL:                                                                                              | None               | 21 minutes                                  |                              |

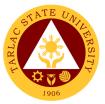

#### 7. Extension Activity and Budget Request/Evaluation of Extension Program (Transactions from the University Extension Services Office)

The Vice President for Research and Extension Services being the recommendatory personnel, verifies and confirms the request of its offices. This is to evaluate the significance and appropriateness of the proposed activity and keep track of the amount of funds needed/used for this request.

| Office or Division: | Vice President for Research and Extension Services |                                                                    |                   |                 |  |
|---------------------|----------------------------------------------------|--------------------------------------------------------------------|-------------------|-----------------|--|
| Classification:     |                                                    |                                                                    |                   | .63             |  |
| Type of             | Simple                                             |                                                                    |                   |                 |  |
| Transaction:        | G2G - Government to Government                     |                                                                    |                   |                 |  |
|                     | Foculty Non Toochir                                | a Stoff                                                            |                   |                 |  |
| Who may avail:      | Faculty, Non-Teachir                               | ig Stall                                                           |                   |                 |  |
| CHECKLIST OF        | REQUIREMENTS                                       | WHERE TO SECURE                                                    |                   |                 |  |
|                     |                                                    | download                                                           | Extension Service | es Office or    |  |
| TSU-ESO-SF-38-01    | (June 28, 2018)                                    |                                                                    | ••••              | nloads/faculty- |  |
|                     |                                                    | <u>https://www.tsu.edu.ph/downloads/faculty-</u><br>and-personnel/ |                   |                 |  |
|                     | AGENCY                                             | FEES TO PROCESSING PERSON                                          |                   |                 |  |
| CLIENT STEPS        | ACTIONS                                            | BE PAID                                                            | TIME              | RESPONSIBLE     |  |
| 1. Log-in of        | 1.1 Receive                                        | None.                                                              | 1 minute          | Clerk           |  |
| incoming            | submitted                                          |                                                                    |                   | VPRES Office    |  |
| communication       | document/s                                         |                                                                    |                   |                 |  |
| and/or              | 1.2 Check and                                      | None.                                                              | 3 minutes         | Clerk           |  |
| endorsement from    | Evaluate the                                       | None.                                                              | 0 minutes         | VPRES Office    |  |
| the University      | document                                           |                                                                    |                   |                 |  |
| Extension Services  | document                                           |                                                                    |                   |                 |  |
| Office (UESO).      | Note: Document with                                |                                                                    |                   |                 |  |
|                     | incomplete                                         |                                                                    |                   |                 |  |
|                     | attachment will be                                 |                                                                    |                   |                 |  |
|                     | returned to the client                             |                                                                    |                   |                 |  |
|                     | for completion                                     |                                                                    |                   |                 |  |
|                     | 1.3 Document with                                  | None.                                                              | 3 minutes         | Clerk           |  |
|                     | complete                                           |                                                                    |                   | VPRES Office    |  |
|                     | requirements will                                  |                                                                    |                   |                 |  |
|                     | be recorded by the                                 |                                                                    |                   |                 |  |
|                     | staff.                                             |                                                                    |                   |                 |  |
|                     | Note: For returned                                 |                                                                    |                   |                 |  |
|                     | document,                                          |                                                                    |                   |                 |  |
|                     | rechecking will be                                 |                                                                    |                   |                 |  |
|                     | utilized for further                               |                                                                    |                   |                 |  |
|                     | clarification.                                     |                                                                    |                   |                 |  |
|                     | 1.4 The Vice                                       | None.                                                              | 3 days            | Vice President  |  |
|                     | President will                                     |                                                                    |                   | RES Office      |  |
|                     | evaluate and act on                                |                                                                    |                   |                 |  |
|                     | the document.                                      |                                                                    |                   |                 |  |
|                     | 1.5 Log-out of                                     | None.                                                              | 2 minutes         | Clerk           |  |
|                     | outgoing                                           |                                                                    |                   | VPRES Office    |  |
|                     | communication                                      |                                                                    |                   |                 |  |
|                     | and/or                                             |                                                                    |                   |                 |  |
|                     | endorsement from                                   |                                                                    |                   |                 |  |
|                     | the OVPRES                                         |                                                                    |                   |                 |  |
|                     | TOTAL:                                             | None                                                               | 3 days,           |                 |  |
|                     | IUIAL:                                             |                                                                    |                   |                 |  |

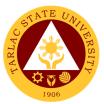

# 8. Incoming Communication and/or endorsement from the Office of the University President to the Office of the VP for Research and Extension Services

This service allows a smooth and clear communication and transaction with the Office of the University President since all communication are done in writing.

| Office or Division:                                                                                                    | Vice President for Research and Extension Services                                                  |                                    |                    |                                |
|----------------------------------------------------------------------------------------------------|----------------------------------------------------------------------------------------------------|------------------------------------|--------------------|--------------------------------|
| Classification:                                                                                                    | Simple                                                                                              |                                    |                    |                                |
| Type of                                                                                                    | G2G - Government to Government                                                                      |                                    |                    |                                |
| Transaction:                                                                                                    |                                                                                                    |                                    |                    |                                |
| Who may avail:                                                                                                    | Office of the President and other offices                                                           |                                    |                    |                                |
|                                                                                                    | REQUIREMENTS WHERE TO SECURE                                                                        |                                    |                    |                                |
| TSU-OUP-SF-01 Re                                                                                                    | vision No. 01                                                                                       | Office of the University President |                    |                                |
| (October 03, 2017)                                                                                                    |                                                                                                    |                                    | DDOOFOOINO         | DEDCON                         |
| CLIENT STEPS                                                                                                    | AGENCY<br>ACTIONS                                                                                   | FEES TO<br>BE PAID                 | PROCESSING<br>TIME | PERSON<br>RESPONSIBLE          |
| 1. Log-in of<br>incoming<br>communication<br>and/or<br>endorsement from<br>the University<br>Extension Services<br>Office (UESO). | 1.1 Receive<br>submitted<br>document/s<br>1.2 Check and                                             | None.                              | 1 minute           | Clerk<br>VPRES Office<br>Clerk |
|                                                                                                    | Evaluate the document                                                                               | none.                              | 5 minutes          | VPRES Office                   |
|                                                                                                    | Note: Document with<br>incomplete<br>attachment will be<br>returned to the client<br>for completion |                                    |                    |                                |
|                                                                                                    | 1.3 Document with<br>complete<br>requirements will<br>be recorded by the<br>staff.                  | None.                              | 3 minutes          | <i>Clerk</i><br>VPRES Office   |
|                                                                                                    | Note: For returned<br>document,<br>rechecking will be<br>utilized for further<br>clarification.     |                                    |                    |                                |
|                                                                                                    | 1.4 The Vice<br>President will<br>evaluate and act on<br>the document.                              | None.                              | 3 days             | Vice President<br>RES Office   |
|                                                                                                    | 1.5 Log-out of<br>outgoing<br>communication<br>and/or<br>endorsement from<br>the OVPRES             | None.                              | 2 minutes          | <i>Clerk</i><br>VPRES Office   |
|                                                                                                    | None                                                                                                | 3 days,<br>9 minutes               |                    |                                |

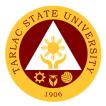

## **University Research Office**

**External Services** 

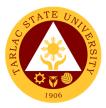

### 1. Processing of Request for Test of Similarity

The service will help maintain and improve the quality of researches that the university produces.

| Office or Division:    | Linivorcity Pocoarch                                       |                                   | soarch Sorvices L | nit               |  |
|------------------------|------------------------------------------------------------|-----------------------------------|-------------------|-------------------|--|
| Classification:        | University Research Office - Research Services Unit        |                                   |                   |                   |  |
|                        | Simple Transaction                                         |                                   |                   |                   |  |
| Type of                | G2C - Government to Citizen                                |                                   |                   |                   |  |
| Transaction:           | G2G- Government to Government                              |                                   |                   |                   |  |
| Who may avail:         | TSU Undergraduate and Graduate Students<br>Non-TSU Clients |                                   |                   |                   |  |
| CHECKLIST OF           | REQUIREMENTS                                               |                                   | WHERE TO SE       | ERE TO SECURE     |  |
| 1. TSU-URO-SF-45 (     |                                                            | University                        | Research Office   |                   |  |
| 2. Receipt of paymer   |                                                            | TSU Cash                          | nier's Office     |                   |  |
| 3. Soft copy of the do |                                                            |                                   |                   | • •               |  |
| subjected in plagiaris |                                                            | The applicant/client will provide |                   |                   |  |
|                        | AGENCY                                                     | FEES TO                           | PROCESSING        | PERSON            |  |
| CLIENT STEPS           | ACTIONS                                                    | <b>BE PAID</b>                    | TIME              | RESPONSIBLE       |  |
| 1. Pay the required    | 1. Accept the                                              | -₱ 200 for                        | 10 minutes        | Staff             |  |
| fees at the            | payment and issue                                          | TSU<br>students                   |                   | Cashiering Unit   |  |
| University Cashiers    | official receipt                                           | -₱ 1,500 for                      |                   | Ŭ                 |  |
| Office                 | •                                                          | non-TSU<br>clients                |                   |                   |  |
| 2. Send all the        | 2. Receive and                                             | None                              | 10 minutes        | Staff, University |  |
| required documents     | checks the                                                 |                                   |                   | Research Office   |  |
| (via email) to         | completeness of                                            |                                   |                   |                   |  |
| research@tsu.edu.      | the submitted                                              |                                   |                   |                   |  |
| ph                     | documents                                                  |                                   |                   |                   |  |
|                        | 2.1. Scan the                                              | None                              | 3 hours           | Staff, University |  |
|                        | submitted soft copy                                        |                                   |                   | Research Office   |  |
|                        | of the research                                            |                                   |                   |                   |  |
|                        | paper to TURNITIN                                          |                                   |                   |                   |  |
|                        | software                                                   |                                   |                   |                   |  |
|                        | 2.2. Release the                                           | None                              | 10 minutes        | Staff, University |  |
|                        | result of the                                              | i torio                           |                   | Research Office   |  |
|                        | TURNITIN Scan                                              |                                   |                   |                   |  |
|                        | 2.3. Prepare and                                           | None                              | 20 minutes        | Staff, University |  |
|                        | issue certificate of                                       |                                   |                   | Research Office   |  |
|                        | compliance for                                             |                                   |                   |                   |  |
|                        | those who passed                                           |                                   |                   |                   |  |
|                        | the plagiarism scan                                        |                                   |                   |                   |  |
|                        | in the first run.                                          |                                   |                   |                   |  |
|                        |                                                            |                                   |                   |                   |  |
|                        | *those who will not                                        |                                   |                   |                   |  |
|                        | pass the scan are                                          |                                   |                   |                   |  |
|                        | advised to revise                                          |                                   |                   |                   |  |
|                        | their research                                             |                                   |                   |                   |  |
|                        | paper and subject                                          |                                   |                   |                   |  |
|                        | again to TURNITIN                                          |                                   |                   |                   |  |
|                        | scan.                                                      |                                   |                   |                   |  |
|                        | TOTAL:                                                     | ₱ 200 for                         | 3 hours,          |                   |  |
|                        |                                                            | TSU<br>students                   | 50 minutes        |                   |  |
|                        |                                                            | SUUCIIIS                          |                   |                   |  |
|                        |                                                            | ₱ 1,500                           |                   |                   |  |
|                        |                                                            | for non-                          |                   |                   |  |
|                        |                                                            | TSU                               |                   |                   |  |
|                        |                                                            | clients                           |                   |                   |  |

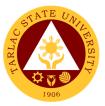

#### 2. Processing of Request for Statistician Appointment

The service can be availed by students and faculty researchers who need assistance on the statistical portion of the conduct of research.

| Office or Division:                                                                       | University Research Statistical Center                                                                                                    |                                    |                              |                   |
|-------------------------------------------------------------------------------------------|----------------------------------------------------------------------------------------------------|------------------------------------|------------------------------|-------------------|
| Classification:                                                                           | Simple                                                                                                    |                                    |                              |                   |
| Type of                                                                                   | G2C - Government to Citizen                                                                                                    |                                    |                              |                   |
| Transaction:                                                                              | G2G - Government to Government                                                                                                    |                                    |                              |                   |
| <b>XA</b> //                                                                              | TSU Students                                                                                                    |                                    |                              |                   |
| Who may avail:                                                                            | TSU Faculty Researchers                                                                                                    |                                    |                              |                   |
| CHECKLIST OF                                                                              | REQUIREMENTS WHERE TO SECURE                                                                                                    |                                    |                              | CURE              |
| TSU-URO-SF-39 alo                                                                         | ng with the                                                                                                    | University                         | Research Office              |                   |
| Softcopy of the study                                                                     | Softcopy of the study's relevant chapters                                                                                                    |                                    |                              |                   |
| and/or data sets to b                                                                     | e sent to                                                                                                    | The applicant/ client will provide |                              |                   |
| ursc@tsu.edu.ph                                                                           |                                                                                                    |                                    |                              |                   |
| CLIENT STEPS                                                                              | AGENCY                                                                                                    | FEES TO                            | PROCESSING                   | PERSON            |
|                                                                                           | ACTIONS                                                                                                    | BE PAID                            | TIME                         | RESPONSIBLE       |
| 1. Submit the SF-<br>39 (Appointment<br>Form) along with<br>the relevant<br>documents via | 1.1. Receives and<br>checks the<br>completeness of<br>submitted<br>documents                                                                                                    | None                               | 5 minutes                    | Personnel<br>URSC |
| email.<br>(ursc@tsu.edu.ph)                                                               | 1.2. Reviews the<br>availability of the<br>pool of statisticians<br>and assign a<br>statistician to the<br>request                                                                                                    | None                               | 8 hours                      | Personnel<br>URSC |
|                                                                                           | <ul> <li>1.3. Schedules a virtual or actual meeting between the available statistician and client depending on the situation.</li> <li>* In case the meeting was unsuccessful, a new statistician will be assigned, and date of consultation will be scheduled.</li> </ul> | None                               | 1 day                        | Personnel<br>URSC |
|                                                                                           | 1.4. Asks for<br>updates from the<br>statistician relative<br>to the consultation.                                                                                                    | None                               | 1 day                        | Personnel<br>URSC |
|                                                                                           | TOTAL:                                                                                                    | None                               | 2 days,8 hours,<br>5 minutes |                   |

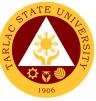

## 3. Processing of request for Water Analysis and Other Laboratory Services

Physico-Chemical and Microbiological Analysis of Drinking Water and Wastewater Samples.

| Office or Division:                                                          | Analytical Testing Laboratory and Natural Products Research<br>Center |                     |                                         |             |  |
|------------------------------------------------------------------------------|-----------------------------------------------------------------------|---------------------|-----------------------------------------|-------------|--|
| Classification:                                                              | Highly Technical (7 days to 20 days)                                  |                     |                                         |             |  |
|                                                                              | G2C – Government to Citizen                                           |                     |                                         |             |  |
| Type of                                                                      | G2B – Government to Business Entity/ies                               |                     |                                         |             |  |
| Transaction:                                                                 | G2G – Government to Government                                        |                     |                                         |             |  |
|                                                                              | TSU Undergraduate                                                     | Students (          | Internal Clients)                       |             |  |
|                                                                              | TSU Faculty Resear                                                    | rchers ( <b>Typ</b> | e A Clients)                            |             |  |
| Who may avail:                                                               | Other Interested Ins                                                  | •                   |                                         | lients)     |  |
|                                                                              | TSU Graduate Students ( <b>Type B Clients</b> )                       |                     |                                         |             |  |
|                                                                              | Non-TSU Students                                                      | (High Schoo         |                                         |             |  |
| CHECKLIST OF F                                                               |                                                                       |                     | WHERE TO SE                             |             |  |
| Request for Free Labora<br>Laboratory Service(s) (<br>Internal Clients only) | atory Analysis /<br>TSU-PCL-SF-45, for                                | ISU Webs            | TSU Website and TSU-ATL-NPRC Laboratory |             |  |
| Printed journal/research                                                     | n paper explicitly                                                    | The client v        | will provide                            |             |  |
| indicating the method a used (for Use of Equipr                              | nd conditions-to-be-                                                  |                     |                                         |             |  |
| Request for Analysis (T                                                      |                                                                       | TSU-ATL-N           | NPRC Laboratory                         |             |  |
| CLIENT STEPS                                                                 | AGENCY                                                                | FEES TO             | PROCESSING                              | PERSON      |  |
|                                                                              | ACTIONS                                                               | BE PAID             | TIME                                    | RESPONSIBLE |  |
| 1. Meet with the                                                             | 1.1 Have an initial                                                   | None                | 30 mins                                 | Staff(s)    |  |
| ATLNPRC Staff(s)                                                             | meeting with the                                                      |                     |                                         | ATLNPRC     |  |
| at the ATLNPRC                                                               | Client(s) and                                                         |                     |                                         |             |  |
| laboratory / thru                                                            | discuss other                                                         |                     |                                         |             |  |
| online platforms for                                                         | necessary                                                             |                     |                                         |             |  |
| an initial meeting.                                                          | requirements for                                                      |                     |                                         |             |  |
|                                                                              | the requested                                                         |                     |                                         |             |  |
|                                                                              | laboratory analysis<br>or laboratory                                  |                     |                                         |             |  |
|                                                                              | services. Log the                                                     |                     |                                         |             |  |
|                                                                              | Client(s) name on                                                     |                     |                                         |             |  |
|                                                                              | the Laboratory                                                        |                     |                                         |             |  |
|                                                                              | Analyses /                                                            |                     |                                         |             |  |
|                                                                              | Service(s) Log                                                        |                     |                                         |             |  |
|                                                                              | (TSU-PCL-SF-42)                                                       |                     |                                         |             |  |
|                                                                              | 1.2 Review the                                                        | None                | 1 hour                                  | Staff(s)    |  |
|                                                                              | request and                                                           |                     |                                         | ATLNPŔC     |  |
|                                                                              | execute                                                               |                     |                                         |             |  |
|                                                                              | appropriate                                                           |                     |                                         |             |  |
|                                                                              | actions (Approval                                                     |                     |                                         |             |  |
|                                                                              | or Disapproval of                                                     |                     |                                         |             |  |
|                                                                              | request).                                                             |                     |                                         |             |  |
|                                                                              |                                                                       |                     |                                         |             |  |
|                                                                              | If approved:                                                          |                     |                                         |             |  |
|                                                                              | Proceed to next                                                       |                     |                                         |             |  |
|                                                                              | step                                                                  |                     |                                         |             |  |
|                                                                              | If disapproved:                                                       |                     |                                         |             |  |
|                                                                              | The Client(s) shall                                                   |                     |                                         |             |  |
|                                                                              | be notified that the                                                  |                     |                                         |             |  |
|                                                                              | request(s) is                                                         |                     |                                         |             |  |

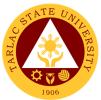

|                                                                                                    | disapproved thru<br>online / via email /<br>or face-to-face |      |            |                     |
|----------------------------------------------------------------------------------------------------|-------------------------------------------------------------|------|------------|---------------------|
| 2. For Internal<br>Clients who wishes<br>to avail free<br>laboratory<br>service(s) /<br>laboratory<br>analyses: Submit a<br>Request for Free<br>Laboratory Analysis<br>/ Laboratory<br>Service(s) form<br>(TSU-PCL-SF-45)<br><i>Note: Request<br/>for Free<br/>Laboratory<br/>Analysis /<br/>Laboratory<br/>Service(s) form<br/><b>MUST</b> be filled<br/>out and signed<br/>by Research /<br/>Thesis Adviser<br/>and Approved by<br/>the URO Director</i> | 2. Review and file<br>the submitted<br>Forms.               | None | 30 minutes | Staff(s)<br>ATLNPRC |
| For the<br>Proponent(s) of<br>TSU Approved<br>Research<br>Proposal(s): Submit<br>an official copy of a<br>Research Capsule<br>Proposal (TSU-<br>URO-SF-01, signed<br>by CRC) and an<br>official copy of<br>Notice to Proceed<br>(TSU-URO-SF-60,<br>signed by RMCBU<br>Staff) to the<br>ATLNPRC.<br><i>Note: It MUST be</i><br><i>explicitly stated</i><br><i>in the LIB the</i><br><i>specific analyses</i><br><i>and laboratory</i>                       |                                                             |      |            |                     |
| service(s)-to-be-<br>requested.<br>For other Type A<br>Clients, Type B                                                                                                    |                                                             |      |            |                     |

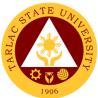

|                                                                                                    |                                                                                                    |                                                                                         |                                                                                                    | 1906                                              |
|----------------------------------------------------------------------------------------------------|----------------------------------------------------------------------------------------------------|-----------------------------------------------------------------------------------------|----------------------------------------------------------------------------------------------------|---------------------------------------------------|
| Clients, and C                                                                                                    |                                                                                                    |                                                                                         |                                                                                                    |                                                   |
| Clients:                                                                                                    |                                                                                                    |                                                                                         |                                                                                                    |                                                   |
| Proceed to next                                                                                                    |                                                                                                    |                                                                                         |                                                                                                    |                                                   |
| step.                                                                                                    | 3.1 Discuss other                                                                                                    | None                                                                                    | 30 mins                                                                                                    | Staff(s)                                          |
| 3. File the Request<br>for Analysis (RFA,<br>TSU-PCL-SF-33)<br>and assessment of<br>the total fees for the<br>requested analysis<br>or laboratory<br>services-ATLNPRC<br>Laboratory                                    | necessary<br>requirements for<br>the analysis or<br>laboratory services<br>requested and<br>proper sampling<br>and transportation<br>procedures.                                                                          |                                                                                         |                                                                                                    | ATLNPŔC                                           |
|                                                                                                    | 3.2 Review the<br>RFA, assign<br>necessary Job #<br>and Sample #s to<br>each sample, and<br>calculate total<br>amount-to-be-paid<br>for analysis (For<br>Type A-C clients)                                                | None                                                                                    | 1 hour                                                                                                    | Staff(s)<br>ATLNPRC<br>In-charge of<br>Assessment |
|                                                                                                    | 3.3 Assess the requested laboratory services                                                                                                    | Number of<br>Samples x<br>Fees for<br>each<br>Service<br>* Table of<br>fees<br>attached | 4 hours                                                                                                    | Accounting Unit                                   |
| 4. Pay assessed<br>analysis and/or<br>service fees at the<br>Cashier and<br>photocopy the<br>receipt or scan the<br>official receipt and<br>send it to the<br>ATLNPRC thru the<br>email address:<br>atInprc@tsu.edu.ph | 4. Accept, review,<br>and archive the<br>photocopy of the<br>receipt or the e-<br>copy of the<br>receipt. Schedule<br>the submission of<br>samples of the<br>Client(s) (thru<br>face-to-face<br>meeting or thru<br>email) | None                                                                                    | 30 minutes                                                                                                    | Staff(s)<br>ATLNPRC                               |
| 5. Deliver the<br>samples to the<br>ATLNPRC with<br>proper sample<br>descriptions and<br>labels.                                                                                                    | 5.1 Receive and<br>review the<br>samples. Conduct<br>the requested<br>services and<br>summarize the<br>results recorded.                                                                                                  | None                                                                                    | 2 hours                                                                                                    | Staff(s)<br>ATLNPRC                               |
| Samples must be<br>delivered to the<br>laboratory<br>immediately after<br>sampling. Properly<br>sampling                                                                                                    | 5.2 Label each<br>sample with<br>assigned<br>laboratory sample<br>number.                                                                                                    | None                                                                                    | 13 days<br>maximum<br>( <i>Note:</i> 1 day per<br>analysis requested<br>or 2 days per<br>spectrophotometric<br>analysis requested) | Staff(s)<br>ATLNPRC                               |
| procedures <b>MUST</b><br>also be followed                                                                                                    | 5.3 Conduct the laboratory analysis                                                                                                    | None                                                                                    | 1 day                                                                                                    | Staff(s)<br>ATLNPRC                               |

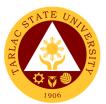

|                                                                                                    | -                                                                                                    |                                                                                                    |                      |                            |
|----------------------------------------------------------------------------------------------------|----------------------------------------------------------------------------------------------------|----------------------------------------------------------------------------------------------------|----------------------|----------------------------|
| Physico-Chem<br>samples must be<br>placed in a clean<br>container (preferably<br>glass amber bottle                                                                                                    | for various<br>parameters and<br>render requested<br>laboratory<br>service(s).<br>5.4 Fill-out                                                                                                    | None                                                                                                    | 6 hours              | <i>Staff(s)</i><br>ATLNPRC |
| or plastic container,<br>≥1000mL) and are<br>securely capped.<br>Microbiological                                                                                                    | necessary analysis<br>forms with results<br>from the analyses<br>and/or laboratory<br>services.                                                                                                   |                                                                                                    |                      | ATENERG                    |
| samples must be<br>placed in a<br>sterilized-sample<br>bags (≥400mL).<br>Samples must be<br>transported inside a<br>cooler with internal<br>temperature of ≤6<br>°C but above<br>freezing.                                 | 5.5 Recheck and<br>encode the results<br>in the ROA.<br>Print and sign the<br>Results of the<br>Analyses (ROA).                                                                                   | None                                                                                                    | 1 hour               | <i>Staff(s)</i><br>ATLNPRC |
| 6. Receive the<br>printed copy of the<br>ROA from the<br>ATLNPRC thru face-<br>to-face meeting or<br>receive a scanned<br>copy of the ROA<br>thru email. Recover<br>the excess samples<br>and sign necessary<br>documents. | 6.1 Release the<br>result to the<br>client(s) by printing<br>the ROA and<br>giving it to the<br>Client(s) or scan<br>the ROA and send<br>it to the email<br>address provided<br>by the Client(s). | None                                                                                                    | 30 mins              | <i>Staff(s)</i><br>ATLNPRC |
|                                                                                                    | 6.2 Return excess<br>samples to the<br>client(s) (if face-to-<br>face).                                                                                                    | None                                                                                                    | 1 hour               | <i>Staff(s)</i><br>ATLNPRC |
|                                                                                                    | 6.3 Discuss to the<br>Client(s) the<br>implications of the<br>results and make<br>necessary<br>recommendations<br>thru face-to-face<br>meeting or thru<br>online or via email.                    | None                                                                                                    | 2 hours              | Staff(s)<br>ATLNPRC        |
|                                                                                                    | TOTAL:                                                                                                    | Total<br>amount of<br>fees to be<br>paid will<br>depend on<br>the number<br>of samples<br>and amount<br>of service<br>availed.<br>* Table of fees<br>attached | 14 days,<br>19 hours |                            |

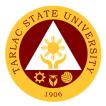

## **University Research Office**

**Internal Services** 

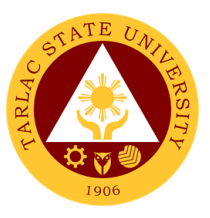

#### **1. Processing of Request for Research Output Incentives**

The service can be availed by TSU faculty and non-teaching personnel whose researches were published and cited in Scopus, ISI, Thompson Reuters and other refereed journals. Also, faculty and non-teaching personnel who have presented their research output in regional, national, and international conferences including awards from conferences are eligible for the grant of research output incentives.

|                                                                                                    | Design of D Libertin                                                                                                    |                                                                                                    |
|----------------------------------------------------------------------------------------------------|----------------------------------------------------------------------------------------------------|----------------------------------------------------------------------------------------------------|
| Office or Division:                                                                                                    |                                                                                                    | n and Information Communications Unit                                                                                                    |
| Classification:                                                                                                    | Complex Transactio                                                                                                    | []                                                                                                    |
| Type of<br>Transaction:                                                                                                    | G2C - Government t                                                                                                    | o Citizen                                                                                                    |
| Who may avail:                                                                                                    | TSU Faculty Resear<br>TSU Non-Teaching                                                                                                    |                                                                                                    |
| CHECKLIST OF R                                                                                                    | •                                                                                                    | WHERE TO SECURE                                                                                                    |
|                                                                                                    |                                                                                                    |                                                                                                    |
| **For publication inc<br>a. TSU-URO-SF-56 (3<br>b. TSU-URO-SF-51 (3<br>b. Journal article inclu<br>(3 copies)<br>c. Copyright page (3 c<br>d. Editorial board and<br>the journal (3 copies)<br>e.TSU-URO-SF-49 (If                                                                                                    | 3 copies)<br>3 copies)<br>ding cover page<br>copies)<br>table of contents of                                                                      | University Research Office/TSU Website<br>University Research Office/TSU Website<br>The applicant/client will provide<br>The applicant/client will provide<br>The applicant/client will provide<br>The applicant/client will provide                                                                                                    |
| authors from TSU)                                                                                                    |                                                                                                    | University Desseres Office                                                                                                    |
| f. TSU-URO-SF-46                                                                                                    |                                                                                                    | University Research Office                                                                                                    |
| ***For citation incent<br>a.TSU-URO-SF-54 (3<br>b.TSU-URO-SF-51 (3<br>c. Copy of the citing a<br>d.TSU-URO-SF-49 (If<br>authors from TSU)<br>e. TSU-URO-SF-46                                                                                                    | copies)<br>copies)<br>rticle (3 copies)<br>paper has multiple                                                                                     | University Research Office/TSU Website<br>University Research Office/TSU Website<br>The applicant/client will provide<br>The applicant/client will provide<br>University Research Office                                                                                                    |
| ****For presentation<br>a. TSU-URO-SF-55 (<br>b. TSU-URO-SF-51 (3<br>c. Copy of the paper (<br>d. Invitation to the pre<br>e. Program of the con<br>f. Certificate of Appea<br>g. Certificate of Appea<br>g. Certificate of partici<br>h. Travel order (If app<br>i.TSU-URO-SF-49 (If<br>authors from TSU)<br>j. TSU-URO-SF-46 | 3 copies)<br>3 copies)<br>3 copies)<br>sentation (3 copies)<br>ference (3 copies)<br>rance (3 copies)<br>pation (3 copies)<br>licable) (3 copies) | University Research Office/TSU Website<br>University Research Office/TSU Website<br>The applicant/client will provide<br>The applicant/client will provide<br>The applicant/client will provide<br>The applicant/client will provide<br>The applicant/client will provide<br>The applicant/client will provide<br>The applicant/client will provide<br>The applicant/client will provide |
| ***** For winners in a<br>competition/oral pre<br>a. TSU-URO-SF-57 (3<br>b. TSU-URO-SF-51 (3<br>c. Copy of the paper (<br>d. Invitation to the pre<br>e. Program of the con                                                                                                    | sentation<br>3 copies)<br>3 copies)<br>3 copies)<br>sentation (3 copies)                                                                          | University Research Office/TSU Website<br>University Research Office/TSU Website<br>The applicant/client will provide<br>The applicant/client will provide<br>The applicant/client will provide                                                                                                    |

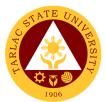

| f. Certificate of appearance (3 copies)<br>g. Certificate of recognition (3 copies)<br>h.TSU-URO-SF-49 (If paper has multiple<br>authors from TSU)<br>i. TSU-URO-SF-46            |                                                                                                    | The applicant/client will provide<br>The applicant/client will provide<br>The applicant/client will provide<br>University Research Office |                    |                                                                                                    |
|----------------------------------------------------------------------------------------------------|----------------------------------------------------------------------------------------------------|----------------------------------------------------------------------------------------------------|--------------------|----------------------------------------------------------------------------------------------------|
| CLIENT STEPS                                                                                                    | AGENCY<br>ACTIONS                                                                                                    | FEES TO<br>BE PAID                                                                                                    | PROCESSING<br>TIME | PERSON<br>RESPONSIBLE                                                                                                    |
| <ol> <li>Submit required<br/>request form:</li> <li>(TSU-URO-SF-54<br/>for Citation<br/>Inventive,</li> </ol>                                                                     | 1.1 Receive and<br>checks the<br>completeness of<br>the submitted<br>documents                                                                                                    | None                                                                                                    | 10 minutes         | RPICU Staff<br>RPICU Head                                                                                                    |
| <b>TSU-URO-SF-55</b> for<br>Presentation<br>Incentive, or                                                                                                    | 1.2 Attach<br>Approval of<br>Funding Form                                                                                                    | None                                                                                                    | 10 minutes         | RPICU Staff<br>RPICU Head                                                                                                    |
| TSU-URO-SF-56 for<br>Publication<br>Incentive),<br>required<br>attachments<br>indicated on the<br>form, and<br>TSU-URO-SF-49<br>if the paper has<br>multiple authors<br>from TSU. | 1.3 Evaluate the<br>request for<br>incentive as to the<br>correctness and<br>reliability of the<br>attached<br>documents or<br>evidence. Once<br>the request<br>passed the<br>evaluation, it will<br>be approved by<br>URO Director | None                                                                                                    | 2 days             | RPICU Staff<br>RPICU Head                                                                                                    |
|                                                                                                    | 1.4 Review the<br>requested amount<br>of incentive as to<br>the availability of<br>funds. Once fund<br>is available, the<br>accounting office<br>will approve the<br>request.                                                       | None                                                                                                    | 1 day              | Chief Finance<br>Officer<br>Finance Office                                                                                                    |
|                                                                                                    | 1.5 Review and<br>evaluates the<br>incentive by<br>VPRES and VPAF<br>for further approval<br>and by the<br>University<br>President for final<br>approval                                                                            | None                                                                                                    | 3 days             | Vice President<br>Research and<br>Extension<br>Services<br>(VPRES)<br>Vice President<br>Administration<br>and Finance<br>(VPAF)<br>University<br>President<br>OUP |

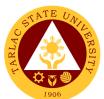

| 1.6 Prepare the voucher for the incentive                                                                                            | None | 30 minutes                    | RPICU Staff<br>RPICU Head |
|----------------------------------------------------------------------------------------------------|------|-------------------------------|---------------------------|
| 1.7 Forward the<br>prepared voucher<br>to the Budget<br>Office for<br>processing                                                     | None | 30 minutes                    | RPICU Staff<br>RPICU Head |
| 1.8 Send<br>Notification slip to<br>the applicant/client<br>indicating that<br>his/her voucher is<br>already at the<br>Budget office | None | 30 minutes                    | RPICU Staff<br>RPICU Head |
| TOTAL:                                                                                                    | None | 6 days, 1 hour,<br>50 minutes |                           |

#### 2. Processing of Funding Request for Research Paper Presentation

To increase the research presentation output of TSU, the university shoulders the registration fee of researchers that will present their researches to international, national, and regional conference/fora. The University Research Office caters the funding request of faculty researchers for research presentation by processing the request until its approval.

| Office or Division:                                                                           | University Research Office-Research Services Unit                              |                                   |                       |                           |
|-----------------------------------------------------------------------------------------------|--------------------------------------------------------------------------------|-----------------------------------|-----------------------|---------------------------|
| Classification:                                                                               | · · · · · · · · · · · · · · · · · · ·                                          |                                   |                       |                           |
|                                                                                               | Complex Transaction                                                            | 1                                 |                       |                           |
| Type of<br>Transaction:                                                                       | G2C - Government to Citizen                                                    |                                   |                       |                           |
| Who may avail                                                                                 | TSU Faculty Researce                                                           | chers                             |                       |                           |
| Who may avail:                                                                                | TSU Non-Teaching Personnel                                                     |                                   |                       |                           |
| CHECKLIST OF                                                                                  | REQUIREMENTS                                                                   |                                   | WHERE TO SE           | CURE                      |
| TSU-URO-SF-42 (3                                                                              | copies)                                                                        | University                        | Research Office/      | TSU Website               |
| TSU-URO-SF-51 (3                                                                              | copies)                                                                        | University                        | Research Office/      | TSU Website               |
| TSU-URO-SF-46                                                                                 |                                                                                | University                        | Research Office       |                           |
| Full Copy of the Pape                                                                         | er (3 copies)                                                                  | The applic                        | cant/client will prov | /ide                      |
| Invitation to the prese<br>Acceptance letter (3                                               |                                                                                | The applicant/client will provide |                       |                           |
| Approval sheet of the<br>(Only applicable for r<br>emanating from thes<br>copies)             | esearches                                                                      | The applicant/client will provide |                       | vide                      |
| CLIENT STEPS                                                                                  | AGENCY<br>ACTIONS                                                              | FEES TO<br>BE PAID                | PROCESSING<br>TIME    | PERSON<br>RESPONSIBLE     |
| 1. Submit TSU-<br>URO-SF-42 and<br>required<br>attachments<br>indicated on the<br>form to the | 1.1 Receive and<br>checks the<br>completeness of<br>the submitted<br>documents | None                              | 10 minutes            | RPICU Staff<br>RPICU Head |

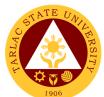

| University<br>Research Office         1.2 Attach Approval<br>of Funding Form         None         10 minutes         RPICU Staff<br>RPICU Head           1.3 Evaluate the<br>research whether it<br>is already<br>presented in the<br>University's In-<br>House Review.<br>Also, the URO<br>Director will check<br>the correctness and<br>verify the attached<br>documents or<br>evidence. Once the<br>request passed the<br>evaluation, it will be<br>approved by the<br>URO Director         None         2 days         RPICU Staff<br>RPICU Head           1.4 Review the<br>request passed the<br>evaluation, it will be<br>approved by the<br>URO Director         None         1 day         Chief Finance<br>Officer           1.4 Review the<br>request by OPRES<br>and VPAF for<br>further approval<br>and by the<br>University<br>President for final<br>approval.         None         3 days         Vice President<br>Vice President<br>Vice President for<br>Research and<br>Extension<br>Services<br>(VPAF)           1.6 Notification of<br>the applicant/Client<br>request         None         30 minutes         RPICU Staff<br>RPICU Staff<br>RPICU Head           1.6 Notification of<br>the applicant/Client<br>request         None         30 minutes         RPICU Staff<br>RPICU Staff |                                                                                                    |       |            | 1906                                                                                                    |
|----------------------------------------------------------------------------------------------------|----------------------------------------------------------------------------------------------------|-------|------------|----------------------------------------------------------------------------------------------------|
| research whether it<br>is already<br>presented in the<br>University's In-<br>House Review.<br>Also, the URO<br>Director will check<br>the correctness and<br>verify the attached<br>documents or<br>evidence. Choce the<br>request passed the<br>evaluation, it will be<br>approved by the<br>URO Director     None     1 day     Chief Finance<br>Officer       1.4 Review the<br>requested amount<br>as to the availability<br>of funds. Once fund<br>is available, the<br>Accounting Office<br>will approve the<br>request by VPRES<br>and VPAF for<br>further approval<br>and by the<br>University<br>President for final<br>approval.     None     3 days     Vice President<br>Vice President<br>Vice President for<br>Research and<br>Extension<br>Services<br>(VPRES)       1.6 Notification of<br>the applicant/client<br>request     None     30 minutes     RP/CU Head<br>URO Director       1.6 Notification of<br>the applicant/client<br>request     None     30 minutes     RP/CU Staff<br>RP/CU Staff       1.6 Notification of<br>the applicant/client<br>request     None     30 minutes     RP/CU Staff       1.6 Notification of<br>the applicant/client<br>request     None     30 minutes     RP/CU Staff                                                                                   |                                                                                                    | None  | 10 minutes |                                                                                                    |
| requested amount<br>as to the availability<br>of funds. Once fund<br>is available, the<br>Accounting Office<br>will approve the<br>request     None     3 days     Vice President       1.5 Review and<br>evaluates the<br>request by VPRES<br>and VPAF for<br>further approval<br>and by the<br>University<br>President for final<br>approval.     None     3 days     Vice President       Vice President for<br>Research and<br>Extension<br>Services<br>(VPRES)     Vice President for<br>Research and<br>Extension<br>Services<br>(VPRES)     Vice President<br>Vice President<br>Vice President<br>Vice President<br>Vice President<br>Vice President<br>Vice President<br>Vice President<br>Vice President<br>Vice President<br>OUP       1.6 Notification of<br>the applicant/client<br>regarding the<br>approval of his/her<br>request     None     30 minutes     RPICU Staff<br>RPICU Staff                                                                                                    | research whether it<br>is already<br>presented in the<br>University's In-<br>House Review.<br>Also, the URO<br>Director will check<br>the correctness and<br>verify the attached<br>documents or<br>evidence. Once the<br>request passed the<br>evaluation, it will be<br>approved by the | None  | 2 days     | RPICU Head                                                                                                    |
| evaluates the<br>request by VPRES<br>and VPAF for<br>further approval<br>and by the<br>University<br>President for final<br>approval.Vice President for<br>Research and<br>Extension<br>Services<br>(VPRES) <i>Vice President</i><br>Vice President for<br>funiversity<br>President for final<br>approval. <i>Vice President</i><br>Vice President for<br>Administration<br>and Finance<br>(VPAF)1.6 Notification of<br>the applicant/client<br>requestNone30 minutes <i>RPICU Staff</i><br><i>RPICU Head</i> TOTAL:None.6 days, 50                                                                                                    | requested amount<br>as to the availability<br>of funds. Once fund<br>is available, the<br>Accounting Office<br>will approve the                                                                                                    | None  | 1 day      | Officer                                                                                                    |
| the applicant/client regarding the approval of his/her request       RPICU Head         TOTAL:       None.                                                                                                    | evaluates the<br>request by VPRES<br>and VPAF for<br>further approval<br>and by the<br>University<br>President for final<br>approval.                                                                                                    |       |            | Vice President for<br>Research and<br>Extension<br>Services<br>(VPRES)<br><i>Vice President</i><br>Vice President for<br>Administration<br>and Finance<br>(VPAF)<br><i>University</i><br><i>President</i><br>OUP |
|                                                                                                    | the applicant/client<br>regarding the<br>approval of his/her                                                                                                    | None  | 30 minutes |                                                                                                    |
|                                                                                                    | TOTAL:                                                                                                    | None. | -          |                                                                                                    |

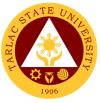

#### 3. Processing of Funding Request for Research Publication Fee

To increase the research publication output of TSU, the university shoulders the publication fee of researches that will be published in Scopus, ISI, Thompson Reuters and other referred journals. The University Research Office caters the funding request of faculty researchers for publication fee by processing the request until its approval.

| Office or Division:     | University Research           |                    | earch Services Un     | nit                       |  |  |
|-------------------------|-------------------------------|--------------------|-----------------------|---------------------------|--|--|
| Classification:         | Complex Transaction           | 1                  |                       |                           |  |  |
| Type of<br>Transaction: | G2C - Government to           | o Citizen          |                       |                           |  |  |
| Who may avail           | TSU Faculty Researc           | chers              |                       |                           |  |  |
| Who may avail:          | TSU Non-Teaching F            | Personnel          |                       |                           |  |  |
|                         | REQUIREMENTS                  |                    | WHERE TO SE           | CURE                      |  |  |
| TSU-URO-SF-41 (3        | copies)                       | University         | Research Office/      | TSU Website               |  |  |
| TSU-URO-SF-51 (3        | copies)                       |                    | Research Office/      | TSU Website               |  |  |
| TSU-URO-SF-46           |                               | University         | Research Office       |                           |  |  |
| Copy of Full Paper (3   | 3 copies)                     | The applic         | cant/client will prov | /ide                      |  |  |
| Editorial Board of the  | e Journal (3 copies)          | The applic         | cant/client will prov | /ide                      |  |  |
| Table of Contents of    | the Journal which             |                    |                       |                           |  |  |
| will prove that the res | search is included in         | The applic         | cant/client will prov | /ide                      |  |  |
| that journal issue (3 c |                               |                    |                       |                           |  |  |
|                         | ng Journal (3 copies)         | The applic         | cant/client will prov | /ide                      |  |  |
| Acceptance letter fro   | m the publishing              | The applic         | cant/client will prov | /ide                      |  |  |
| journal (3 copies)      |                               |                    | •                     |                           |  |  |
| CLIENT STEPS            | AGENCY                        | FEES TO            | PROCESSING            | PERSON                    |  |  |
| 4 Cubrait TCL           | ACTIONS                       | BE PAID            |                       | RESPONSIBLE               |  |  |
| 1. Submit TSU-          | 1.1 Receive and               | None               | 10 minutes            | RPICU Staff<br>RPICU Head |  |  |
| URO-SF-41 and           | checks the                    |                    |                       | RPICU neau                |  |  |
| required<br>attachments | completeness of the submitted |                    |                       |                           |  |  |
| indicated on the        | documents                     |                    |                       |                           |  |  |
| form to the             |                               | NU                 | 10                    |                           |  |  |
| University              | 1.2 Attach Approval           | None               | 10 minutes            | RPICU Staff               |  |  |
| Research Office.        | of Funding Form               |                    |                       | RPICU Head                |  |  |
|                         | 1.3 Evaluate the              | None               | 2 days                | RPICU Staff               |  |  |
|                         | research whether it           |                    |                       | RPICU Head                |  |  |
|                         | is already                    |                    |                       | URO Director              |  |  |
|                         | presented in the              |                    |                       |                           |  |  |
|                         | University's In-              |                    |                       |                           |  |  |
|                         | House Review.                 |                    |                       |                           |  |  |
|                         | Also, the URO                 |                    |                       |                           |  |  |
|                         | Director will check           |                    |                       |                           |  |  |
|                         | the correctness and           |                    |                       |                           |  |  |
|                         | verify the attached           |                    |                       |                           |  |  |
|                         | documents or                  |                    |                       |                           |  |  |
|                         |                               | evidence. Once the |                       |                           |  |  |
|                         | request passed the            |                    |                       |                           |  |  |
|                         | evaluation, it will be        |                    |                       |                           |  |  |
|                         | approved by the               |                    |                       |                           |  |  |
|                         | URO Director                  |                    |                       |                           |  |  |
|                         | 1.4 Review the                | None               | 1 day                 | Chief Finance             |  |  |
|                         | requested amount              | _                  |                       | Officer                   |  |  |
|                         | as to the availability        |                    |                       | Finance Office            |  |  |
|                         | of funds. Once fund           |                    |                       |                           |  |  |
|                         | is available, the             |                    |                       |                           |  |  |
| L                       |                               | 1                  |                       |                           |  |  |

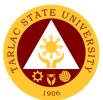

| accounting office<br>will approve the<br>request.                                                                                                    |      |                       |                                                                                                    |
|----------------------------------------------------------------------------------------------------|------|-----------------------|----------------------------------------------------------------------------------------------------|
| 1.5 Review and<br>evaluates the<br>request by VPRES<br>and VPAF for<br>further approval<br>and by the<br>University<br>President for final<br>approval | None | 3 days                | Vice President<br>Vice President<br>for Research<br>and Extension<br>Services<br>(VPRES)<br>Vice President<br>Vice President<br>for<br>Administration<br>and Finance<br>(VPAF)<br>University<br>President |
| 1.6 Notification of<br>the applicant/client<br>regarding the<br>approval of his/her<br>request                                                         | None | 30 minutes            | OUP<br>RPICU Staff<br>RPICU Head                                                                                                    |
| TOTAL:                                                                                                    | None | 6 days, 50<br>minutes |                                                                                                    |

#### 4. Processing of Research Proposal

The service can be availed by faculty researchers and TSU non- teaching personnel who pursue conduct of research. The service is a pre-requisite process for the university to fund researches implemented by faculty and non-teaching personnel.

#### **1A. Initial Evaluation of Research Proposals**

| Office or Division:                                                                                                | University Research                                                            | Office             |                    |                               |
|----------------------------------------------------------------------------------------------------|--------------------------------------------------------------------------------|--------------------|--------------------|-------------------------------|
| Classification:                                                                                                    | Highly Technical Transaction                                                   |                    |                    |                               |
| Type of<br>Transaction:                                                                                            | G2C - Government to Citizen                                                    |                    |                    |                               |
| Who may avail:                                                                                                    | TSU Faculty Researce<br>TSU Non-Teaching F                                     |                    |                    |                               |
| CHECKLIST OF                                                                                                    | REQUIREMENTS                                                                   |                    | WHERE TO SE        | CURE                          |
| TSU-URO-SF-01 (1 0                                                                                                 | сору)                                                                          | University         | Research Office /  | /TSU Website                  |
| TSU-URO-SF-03 (1 0                                                                                                 | copy) University Research Office /TSU Website                                  |                    |                    | /TSU Website                  |
| CLIENT STEPS                                                                                                    | AGENCY<br>ACTIONS                                                              | FEES TO<br>BE PAID | PROCESSING<br>TIME | PERSON<br>RESPONSIBLE         |
| 1. Submit the<br>electronic copies of<br>TSU-URO-SF-01<br>(Research Capsule<br>Proposal Form) and<br>TSU-URO-SF-03 | 1.1 Receive and<br>checks the<br>completeness of<br>the submitted<br>documents | None               | 10 minutes         | RMCBU Staff                   |
| (Researchers                                                                                                    | 1.2 Initial<br>Evaluation of                                                   | None               | 7 working days     | University<br>Research Office |

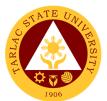

| Profile Form) to<br>rmcbu@tsu.edu.ph | Research<br>proposals                                                                      |      |                                      | Director and<br>RMCBU Staff |
|--------------------------------------|--------------------------------------------------------------------------------------------|------|--------------------------------------|-----------------------------|
|                                      | 1.3 Release the<br>results of the initial<br>evaluation to all<br>concerned<br>researchers | None | 2 Working days                       | RMCBU Staff                 |
|                                      | Total                                                                                      | None | 9 Workings<br>days and 10<br>minutes |                             |

#### 1B. Research Evaluation

| Office or Division:                                                                                                    | University Research                                                                       | Office             |                                       |                                                                |
|----------------------------------------------------------------------------------------------------|-------------------------------------------------------------------------------------------|--------------------|---------------------------------------|----------------------------------------------------------------|
| Classification:                                                                                                    | Highly Technical Tra                                                                      |                    |                                       |                                                                |
| Type of                                                                                                    |                                                                                           |                    |                                       |                                                                |
| Transaction:                                                                                                    | G2C - Government to                                                                       | o Citizen          |                                       |                                                                |
| Who may avail:                                                                                                    | TSU Faculty Researchers<br>TSU Non-Teaching Personnel                                     |                    |                                       |                                                                |
| CHECKLIST OF                                                                                                    | REQUIREMENTS                                                                              |                    | WHERE TO SE                           | CURE                                                           |
| TSU-URO-SF-01 (re<br>applicable)                                                                                            | vised proposal if                                                                         | University         | Research Office                       | /TSU Website                                                   |
| CLIENT STEPS                                                                                                    | AGENCY<br>ACTIONS                                                                         | FEES TO<br>BE PAID | PROCESSING<br>TIME                    | PERSON<br>RESPONSIBLE                                          |
| 1. Submit the<br>electronic copies of<br>TSU-URO-SF-01<br>(Research Capsule<br>Proposal Form) to<br><u>rmcbu@tsu.edu.ph</u> | 1.1 Receive and<br>checks the<br>completeness of<br>the submitted<br>document             | None               | 10 minutes                            | RMCBU Staff                                                    |
|                                                                                                    | 1.2 Research<br>Evaluation<br>(University Wide<br>Research<br>Colloquium)                 | None               | 7 working days                        | Research<br>Committee and<br>External<br>Research<br>Evaluator |
|                                                                                                    | 1.3 Consolidate the<br>ratings and<br>recommendation<br>during the research<br>evaluation | None               | 7 working days                        | RMCBU Staff                                                    |
|                                                                                                    | 1.4 Release the<br>results of the<br>evaluation to all<br>concerned<br>researchers        | None               | 2 working day                         | RMCBU Staff                                                    |
|                                                                                                    | TOTAL                                                                                     | None               | 16 workings<br>days and 10<br>minutes |                                                                |

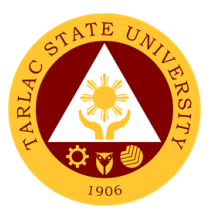

#### 5. Approval of Special Research Project/Program

The service can be availed by faculty researchers and TSU non- teaching personnel who pursue conduct of research. The service indicates the process of approval of special research project/program in the university.

| Office or Division:                                                                                                    | University Research (                                                         | Office                                                                |                                         |                           |
|----------------------------------------------------------------------------------------------------|-------------------------------------------------------------------------------|-----------------------------------------------------------------------|-----------------------------------------|---------------------------|
| Classification:                                                                                                    | Highly Technical Tran                                                         |                                                                       |                                         |                           |
| Type of                                                                                                    | G2C - Government to                                                           |                                                                       |                                         |                           |
| Transaction:                                                                                                    | G2C - Government to                                                           | Cillzen                                                               |                                         |                           |
| Who may avail:                                                                                                    | TSU Faculty Researc                                                           |                                                                       |                                         |                           |
|                                                                                                    | TSU Non-Teaching P                                                            | ersonnel                                                              |                                         |                           |
| If research is direct                                                                                                    | REQUIREMENTS                                                                  |                                                                       | WHERE TO SEC                            | URE                       |
| the University Presi                                                                                                    |                                                                               |                                                                       |                                         |                           |
| <ul> <li>Endorsement I</li> <li>TSU-URO-SF-<br/>Capsule Propo</li> </ul>                                                     | 01 (Research<br>osal Form)                                                    | University                                                            | rcher will provide<br>Research Office/T |                           |
| TSU-URO-SF-     Profile Form                                                                                                 | 03 (Researcher's                                                              | University                                                            | Research Office/T                       | SU Websile                |
| If project is under M<br>Program                                                                                             | entor and Mentee                                                              |                                                                       |                                         |                           |
| <ul> <li>Memorandum</li> <li>TSU-URO-SF-<br/>Capsule Propo</li> </ul>                                                        | 01 (Research                                                                  |                                                                       | Research Office<br>Research Office/T    | SU Website                |
|                                                                                                    | If the project is initiated and necessary to the college or specific office   |                                                                       |                                         |                           |
| TSU-URO-SF-<br>Capsule Propo                                                                                                 | sal Form)                                                                     | The researcher will provide<br>University Research Office/TSU Website |                                         |                           |
| ISU-URO-SF-     Profile Form                                                                                                 | 03 (Researcher's                                                              | University Research Office/TSU Website                                |                                         |                           |
| If a research is autho the Administrative Co                                                                                 |                                                                               |                                                                       |                                         |                           |
| <ul> <li>TSU-URO-SF-01 (Research<br/>Capsule Proposal Form)</li> <li>TSU-URO-SF-03 (Researcher's<br/>Profile Form</li> </ul> |                                                                               |                                                                       | Research Office/T<br>Research Office/T  | SU Website                |
| CLIENT STEPS                                                                                                    | AGENCY ACTIONS                                                                | FEES TO<br>BE PAID                                                    | PROCESSING<br>TIME                      | PERSON<br>RESPONSIBL<br>E |
| Submit<br>the electronic<br>copies of all<br>required documents<br>to <u>research@tsu.ed</u>                                 | 1.1 Receive and<br>checks the<br>completeness of the<br>submitted<br>document | None                                                                  | 10 minutes                              | URO Staff                 |
| <u>u.ph</u>                                                                                                    | 1.2 Evaluation of research/es by the                                          | None                                                                  | 7 Working days                          | University<br>Research    |

UREC

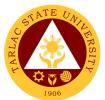

|                    |      |                | Evaluation  |
|--------------------|------|----------------|-------------|
|                    |      |                | Committee   |
| 1.3 Approval of    | None | 3 Working days | OUP         |
| Research/es by the |      |                |             |
| OUP                |      |                |             |
|                    |      |                |             |
| *If the request is |      |                |             |
| disapproved, the   |      |                |             |
| research will be   |      |                |             |
| notified           |      |                |             |
| 1.4 Release of     |      |                | RMCBU Staff |
| Notice to Proceed  | None | 1 Working Day  |             |
| TOTAL              | None | 11 workings    |             |
|                    |      | days and 10    |             |
|                    |      | minutes        |             |

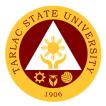

## **Extension Services Management Office**

**External Services** 

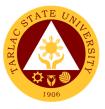

#### 1. Request for Extension Documents, Facility and Equipment

This procedure applies during receiving and serving the request for extension documents, facility and equipment by faculty, personnel and students of TSU and other external interested parties.

| Office or Division:                                                           | Extension Services Management Office                                                              |                    |                               |                       |
|-------------------------------------------------------------------------------|---------------------------------------------------------------------------------------------------|--------------------|-------------------------------|-----------------------|
| Classification:                                                               | Simple (3 days)                                                                                   | -                  |                               |                       |
| Type of                                                                       | G2C - Government to                                                                               | o Citizen          |                               |                       |
| Transaction:                                                                  | G2G - Government to                                                                               |                    |                               |                       |
| Who may avail:                                                                | Extension Chairpersons, Extension Service Providers, Students, Guests                             |                    |                               |                       |
| CHECKLIST OF                                                                  | REQUIREMENTS                                                                                      |                    | WHERE TO SE                   | CURE                  |
| Request Form (TSU-                                                            |                                                                                                   | Download           | lable from TSU Of             |                       |
| CLIENT STEPS                                                                  | AGENCY<br>ACTIONS                                                                                 | FEES TO<br>BE PAID | PROCESSING<br>TIME            | PERSON<br>RESPONSIBLE |
| 1. Submission of<br>filled -up request<br>form                                | 1.1<br>Acknowledgment<br>and stamping of the<br>filled-up request<br>form                         | None               | 5 minutes                     | Office Clerk          |
|                                                                               | 1.2 Review of the<br>submitted request<br>form                                                    | None               | 10 minutes                    | Unit Head             |
|                                                                               | 1.3 Approval or<br>Disapproval of<br>request                                                      | None               | 10 minutes                    | Director              |
|                                                                               | 1.4 Notification /<br>Communication to<br>the requesting<br>person about the<br>result of request | None               | 1 working day                 | Unit Head             |
| 2. Receiving /<br>Claiming of<br>requested items or<br>facility (if approved) | 2. Serving of<br>request upon<br>approval                                                         | None               | 1 working day                 | Office Clerk          |
|                                                                               | TOTAL:                                                                                            | None               | 2 working days,<br>25 minutes |                       |

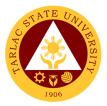

## **Extension Services Management Office**

**Internal Services** 

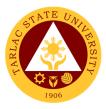

#### 1. Endorsement of Request Letter/Form to College

This procedure applies during the endorsement of request letter/form of beneficiary from Office of the Vice President for Research and Extension Services (VPRES) to the College Dean.

| Office or Division:                                                    | Extension Services Management Office                                                                        |                    |                                  |                       |
|------------------------------------------------------------------------|----------------------------------------------------------------------------------------------------|--------------------|----------------------------------|-----------------------|
| Classification:                                                        | Simple (3 days)                                                                                             |                    |                                  |                       |
| Type of                                                                | G2G - Government to                                                                                         | o Governme         | ent                              |                       |
| Transaction:                                                           |                                                                                                    |                    |                                  |                       |
| Who may avail:                                                         | College Dean, Extension Chairpersons                                                                        |                    |                                  |                       |
|                                                                        | REQUIREMENTS WHERE TO SECURE                                                                                |                    |                                  |                       |
| Endorsement Slip (T                                                    |                                                                                                    |                    | he University Pres               |                       |
| CLIENT STEPS                                                           | AGENCY<br>ACTIONS                                                                                           | FEES TO<br>BE PAID | PROCESSING<br>TIME               | PERSON<br>RESPONSIBLE |
| 1. None                                                                | 1.1 Receiving of<br>request letter/form<br>from VPRES                                                       | None               | 5 minutes                        | Office Clerk          |
|                                                                        | 1.2 Review of the<br>request letter/form                                                                    | None               | 10 minutes                       | Director              |
|                                                                        | 1.3 Logging the 3 <sup>rd</sup><br>endorsement<br>addressed to the<br>College Dean for<br>action            | None               | 5 minutes                        | Director              |
|                                                                        | 1.4 Duplication of<br>the logged<br>endorsement slip<br>and request<br>letter/form for<br>tracking purposes | None               | 5 minutes                        | Office Clerk          |
| 2. Acceptance of<br>the endorsed<br>request letter/form,<br>for action | 2. Endorsement /<br>Transmittal of<br>request letter/form                                                   | None               | 1 working day                    | Office Clerk          |
|                                                                        | TOTAL:                                                                                                    | None               | 1 Working<br>days,<br>25 minutes |                       |

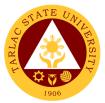

#### 2. Processing and Evaluation of Extension Proposal w/ Funding Request

This procedure applies when processing and evaluation of extension proposal submitted by various colleges with funding request. It covers from receiving of the extension proposal to endorsement to Accounting Office for fund certification.

| Office or Division:            | Extension Services Management Office |                |                                         |                 |
|--------------------------------|--------------------------------------|----------------|-----------------------------------------|-----------------|
| Classification:                | Complex (7 days)                     | Ŭ              |                                         |                 |
| Type of                        | G2G - Government to                  | o Governme     | ent                                     |                 |
| Transaction:                   |                                      |                |                                         |                 |
| Who may avail:                 | Extension Chairperso                 | ons and Ext    | tension Service Pr                      | oviders         |
| CHECKLIST OF                   | REQUIREMENTS                         |                | WHERE TO SE                             | CURE            |
| Request Form (TSU-             | ESO-SF-01)                           | Download       | able from TSU Fa                        | culty Portal    |
| Request Letter                 |                                      | Beneficiar     | y / Client                              |                 |
| Generic Memorandu<br>(MOA)     | m of Agreement                       | Download       | able from TSU Fa                        | culty Portal    |
| Extension Proposal (           | TSU-ESO-SF-02)                       | Download       | able from TSU Fa                        | culty Portal    |
| Module (for Trainings          |                                      | Download       | able from TSU Fa                        | culty Portal    |
| Evaluation Form (TS            |                                      | Extension      | Services Manage                         |                 |
| CLIENT STEPS                   | AGENCY                               | FEES TO        | PROCESSING                              | PERSON          |
|                                | ACTIONS                              | <b>BE PAID</b> | TIME                                    | RESPONSIBLE     |
| 1. Submission of the extension | 1. 1 Receiving and Stamping of       | None           | 5 minutes                               | Office Clerk    |
| documents                      | extension                            |                |                                         |                 |
| (Extension Activity            | documents                            |                |                                         |                 |
| Proposal with                  | 1.2 Review and                       | None           | 2 working days                          | Unit Head       |
| Supporting                     | evaluation of                        |                |                                         |                 |
| Attachments)                   | extension                            |                |                                         |                 |
|                                | documents                            |                |                                         |                 |
|                                | 1.3 Encoding of evaluation report    | None           | 10 minutes                              | Unit Head       |
|                                |                                      |                |                                         |                 |
|                                | 1.4 Encoding of                      | None           | 30 minutes                              | Technical Staff |
|                                | proposal details in                  |                |                                         |                 |
|                                | PMERS                                |                |                                         |                 |
|                                | 1.5 Review and                       | None           | 30 minutes                              | Director        |
|                                | signing of                           |                |                                         |                 |
|                                | evaluation report                    |                |                                         |                 |
|                                | 1.6 Endorsement of                   | None           | 1 working day                           | Office Clerk    |
|                                | extension                            |                |                                         |                 |
|                                | documents and                        |                |                                         |                 |
|                                | evaluation report to                 |                |                                         |                 |
|                                | Accounting Office.                   |                | 2 Marking                               |                 |
|                                | TOTAL:                               | None           | 3 Working<br>days, 1 hour,              |                 |
|                                | IUTAL.                               |                | 15 minutes                              |                 |
|                                |                                      |                | 10 111111111111111111111111111111111111 |                 |

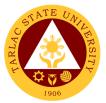

#### 3. Processing and Evaluation of Extension Proposal w/o Funding Request

This procedure applies when processing and evaluation of extension proposal submitted by various colleges without funding request. It covers from receiving of the extension proposal to endorsement to VPRES for recommending approval.

| Office or Division:                                                   | Extension Services Management Office                                                           |                |                                          |                 |
|-----------------------------------------------------------------------|------------------------------------------------------------------------------------------------|----------------|------------------------------------------|-----------------|
| Classification:                                                       | Complex (7 days)                                                                               |                |                                          |                 |
| Type of                                                               | G2G - Government to                                                                            | o Governme     | ent                                      |                 |
| Transaction:                                                          |                                                                                                |                |                                          |                 |
| Who may avail:                                                        | Extension Chairpersons and Extension Service Providers                                         |                |                                          | oviders         |
| CHECKLIST OF                                                          | REQUIREMENTS                                                                                   |                | WHERE TO SE                              |                 |
| Request Form (TSU-                                                    | ESO-SF-01)                                                                                     | Download       | able from TSU Fa                         | culty Portal    |
| Request Letter                                                        |                                                                                                | From ben       | eficiary / client                        | -               |
| Generic Memorandu<br>(MOA)                                            | m of Agreement                                                                                 |                | able from TSU Fa                         | culty Portal    |
| Extension Proposal (                                                  | TSU-ESO-SF-02)                                                                                 | Download       | able from TSU Fa                         | culty Portal    |
| Module (for Trainings                                                 |                                                                                                |                | able from TSU Fa                         | -               |
| Evaluation Form (TS                                                   |                                                                                                | Extension      | Services Manage                          | ement Office    |
|                                                                       | AGENCY                                                                                         | FEES TO        | PROCESSING                               | PERSON          |
| CLIENT STEPS                                                          | ACTIONS                                                                                        | <b>BE PAID</b> | TIME                                     | RESPONSIBLE     |
| 1. Submission of<br>the extension<br>documents<br>(Extension Activity | 1. 1 Receiving and<br>Stamping of<br>extension<br>documents                                    | None           | 5 minutes                                | Office Clerk    |
| Proposal with<br>Supporting<br>Attachments)                           | 1.2 Review and<br>evaluation of<br>extension<br>documents                                      | None           | 2 working days                           | Unit Head       |
|                                                                       | 1.3 Encoding of evaluation report                                                              | None           | 10 minutes                               | Unit Head       |
|                                                                       | 1.4 Encoding of<br>proposal details in<br>PMERS                                                | None           | 30 minutes                               | Technical Staff |
|                                                                       | 1.5 Review and<br>signing of<br>evaluation report                                              | None           | 30 minutes                               | Director        |
|                                                                       | 1.6 Endorsement of<br>extension<br>documents and<br>evaluation report to<br>Accounting Office. | None           | 1 working day                            | Office Clerk    |
|                                                                       | TOTAL:                                                                                         | None           | 3 Working<br>days, 1 hour,<br>15 minutes |                 |

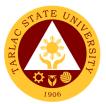

#### 4. Sending of Notification relative to Submitted Extension Documents

This procedure applies whenever there are deficiencies / lacking on the submitted extension documents by College Extension Chairpersons and Extension Service Providers.

| Office or Division:                            | Extension Services Management Office                      |                    |                           |                       |
|------------------------------------------------|-----------------------------------------------------------|--------------------|---------------------------|-----------------------|
| Classification:                                | Simple (3 days)                                           |                    |                           |                       |
| Type of                                        | G2G - Government to Government                            |                    |                           |                       |
| Transaction:                                   |                                                           |                    |                           |                       |
| Who may avail:                                 | College Dean, Attent                                      | ion to: Colle      | ege Extension Cha         | airperson             |
| CHECKLIST OF                                   | REQUIREMENTS                                              |                    | WHERE TO SE               | CURE                  |
| Notification Slip (TSL                         | J-ESO-SF-38)                                              |                    | Services Manage           |                       |
| Transmittal Slip (TSL                          | TSU-ESO-SF-20) Extension Services Management Office       |                    |                           |                       |
| CLIENT STEPS                                   | AGENCY<br>ACTIONS                                         | FEES TO<br>BE PAID | PROCESSING<br>TIME        | PERSON<br>RESPONSIBLE |
| 1. None                                        | 1.1 Preparation of<br>notification slip                   | None               | 30 minutes                | Unit Head             |
|                                                | 1.2 Review and<br>signing of<br>notification slip         | None               | 30 minutes                | Director              |
| 2. Acceptance of notification slip, for action | 2. Endorsement /<br>Transmittal of<br>request letter/form | None               | 1 working day             | Clerk                 |
|                                                | TOTAL:                                                    | None               | 1 Working<br>days, 1 hour |                       |

#### **5.** Review of Extension Post-Reportorial Documents

This procedure applies for the review of post-reportorial documents submitted by the Extension Chairpersons, and Extension Services Providers of the university.

| Office or Division:    | Extension Services Management Office |             |                   |                 |
|------------------------|--------------------------------------|-------------|-------------------|-----------------|
| Classification:        | Simple (3 days)                      |             |                   |                 |
| Type of                | G2G - Government to Government       |             |                   |                 |
| Transaction:           |                                      |             |                   |                 |
| Who may avail:         | Extension Chairperso                 | ons and Ext | ension Service Pr | oviders         |
| CHECKLIST OF           | REQUIREMENTS                         |             | WHERE TO SE       | CURE            |
| Post Activity Report ( | TSU-ESO-SF-08)                       | Download    | able from TSU Fa  | culty Portal    |
| Attendance Sheet (T    | SU-ESO-SF-10)                        | Download    | able from TSU Fa  | culty Portal    |
| Special Order / Work   | r / Work Order Concerned College     |             |                   |                 |
| CLIENT STEPS           | AGENCY                               | FEES TO     | PROCESSING        | PERSON          |
| CLIENT STEFS           | ACTIONS                              | BE PAID     | TIME              | RESPONSIBLE     |
| 1. Submission of       | 1. Receiving and                     | None        | 5 minutes         | Office Clerk    |
| the Post-              | stamping of post-                    |             |                   |                 |
| Reportorial            | reportorial                          |             |                   |                 |
| Documents (Post        | documents                            |             |                   |                 |
| Activity Report,       | 2. Review of Post-                   | None        | 1 hour            | Unit Head       |
| Attendance Sheet,      | Reportorial                          |             |                   |                 |
| Activity Photos,       | Documents                            |             |                   |                 |
| Work/Special and       | 3. Filing / Record                   | None        | 5 minutes         | Technical Staff |
| other applicable       | Keeping                              |             |                   |                 |
| documents)             | <ol> <li>Data encoding</li> </ol>    | None        | 10 minutes        | Technical Staff |
|                        | (PMERS)                              |             |                   |                 |
|                        | TOTAL:                               | None        | 1 hour,           |                 |
|                        |                                      |             | 20 minutes        |                 |

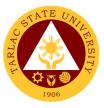

#### 6. Administration of On-Site Customer Satisfaction Survey

This procedure applies during the actual conduct of on-site extension activity to measure effectiveness and quality of rendered extension intervention of the implementing College/Extension Service Providers.

| Office or Division:            | Extension Services Management Office                            |                    |                                             |                                              |
|--------------------------------|-----------------------------------------------------------------|--------------------|---------------------------------------------|----------------------------------------------|
| Classification:                | Simple (3 days)                                                 |                    |                                             |                                              |
| Type of                        | G2G - Government to Government                                  |                    |                                             |                                              |
| Transaction:                   |                                                                 |                    |                                             |                                              |
| Who may avail:                 | Extension Chairpersons and Extension Service Providers          |                    |                                             |                                              |
|                                | REQUIREMENTS                                                    |                    | WHERE TO SE                                 |                                              |
| SF-15)                         | n Survey (TSU-ESO-                                              |                    | able from TSU Fa                            | -                                            |
| Customer Satisfactio<br>SF-15) | n Survey (TSU-ESO-                                              | Download           | able from TSU Fa                            | -                                            |
| CLIENT STEPS                   | AGENCY<br>ACTIONS                                               | FEES TO<br>BE PAID | PROCESSING<br>TIME                          | PERSON<br>RESPONSIBLE                        |
| 1. None                        | 1. Preparation of travel order                                  | None               | 10 minutes                                  | Technical Staff                              |
|                                | 2. Review and<br>signing of travel<br>order                     | None               | 30 minutes                                  | Director                                     |
|                                | 3. Transmittal of<br>travel order to the<br>VPRES for signing   | None               | 1 working day                               | Office Clerk                                 |
|                                | 4. Printing of<br>Customer<br>Satisfaction Survey<br>(CSS) Form | None               | 10 minutes                                  | Technical Staff                              |
|                                | 5. Travel to actual location / site                             | None               | Depends on<br>distance /<br>location        | Technical Staff<br>(with Motorpool<br>Staff) |
|                                | 6. Actual on-site<br>run of CSS Form                            | None               | Depends on<br>the number of<br>participants | Technical Staff                              |
|                                | 7. Data encoding of<br>CCS results<br>(PMERS)                   | None               | 10 minutes                                  | Technical Staff                              |
|                                | TOTAL:                                                          | None               | 1 working day,<br>5 minutes (±)             |                                              |

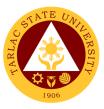

#### 7. Administration of On-Line Customer Satisfaction Survey

This procedure applies during the actual conduct of on-line extension activity to measure effectiveness and quality of rendered extension intervention of the implementing College/Extension Service Providers.

| Office or Division:            | Extension Services Management Office                                          |                    |                                             |                       |
|--------------------------------|-------------------------------------------------------------------------------|--------------------|---------------------------------------------|-----------------------|
| Classification:                | Simple (3 days)                                                               |                    |                                             |                       |
| Type of                        | G2G - Government to Government                                                |                    |                                             |                       |
| Transaction:                   |                                                                               |                    |                                             |                       |
| Who may avail:                 | Extension Chairperso                                                          | ons and Ext        |                                             |                       |
| CHECKLIST OF                   | REQUIREMENTS                                                                  |                    | WHERE TO SE                                 |                       |
| Customer Satisfactio<br>SF-15) | n Survey (TSU-ESO-                                                            | Download           | able from TSU Fa                            | culty Portal          |
| CLIENT STEPS                   | AGENCY<br>ACTIONS                                                             | FEES TO<br>BE PAID | PROCESSING<br>TIME                          | PERSON<br>RESPONSIBLE |
| 1. None                        | 1. Creation of<br>Customer<br>Satisfaction Survey<br>(CCS) Link (in<br>PMERS) | None               | 20 minutes                                  | Technical Staff       |
|                                | 2. Actual on-line<br>run of CSS                                               | None               | Depends on<br>the number of<br>participants | Technical Staff       |
|                                | 3. Data encoding of<br>CCS result<br>(PMERS)                                  | None               | 10 minutes                                  | Technical Staff       |
|                                | TOTAL:                                                                        | None               | 30 minutes (±)                              |                       |

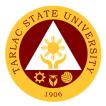

## **Gender and Development Office**

Internal/External Services

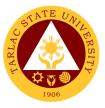

#### 1. Processing of GAD-related webinars/seminars/trainings

TSU-GAD holds various GAD-related seminars/webinars/orientations/trainings among all university constituents that seeks to provide awareness among the students as well as faculty members and non-teaching personnel of the university on GAD-related laws and women's rights.

| Office or Division: Gender and Development Office |                       |                |                |                 |  |
|---------------------------------------------------|-----------------------|----------------|----------------|-----------------|--|
| Classification:                                   | Highly Technical (7 c |                |                |                 |  |
|                                                   | G2C – Government t    |                | iaysj          |                 |  |
| Type of                                           | G2C – Government t    | o Ciuzen       |                |                 |  |
| Transaction:                                      |                       |                | / <b>O</b> #:  |                 |  |
| Who may avail:                                    | Student Organization  | is, Colleges   |                |                 |  |
|                                                   | REQUIREMENTS          |                | WHERE TO SE    | CURE            |  |
| Request Letter from co                            | olleges/offices       | GAD Office     | 9              |                 |  |
| (3 copies)                                        |                       | Dusiasso       |                |                 |  |
| Request letter to use fa                          | acility/venue         | Business C     | -enter         |                 |  |
| (3 copies)<br>Approved TSU-SOU-S                  | E 09 or Approved      | SAS Office     |                |                 |  |
| letter for the conduct o                          |                       | SAS Office     | 9/00P          |                 |  |
| budgetary requirement                             |                       |                |                |                 |  |
| Request to serve meal                             | 3<br>(TSUL\/DE_SE_10) | VPAF           |                |                 |  |
| (2 copies)                                        | (100-11-01-10)        |                |                |                 |  |
| Office Memorandum (1                              | SU-GAD-SF-05)         | GAD Office     | 2              |                 |  |
| ORS - DV (4 copies) a                             |                       | Cashier        | -              |                 |  |
| Attendance Sheet (TS                              |                       | GAD Office     | 9              |                 |  |
| (1 copy)                                          |                       |                | -              |                 |  |
| Evaluation Form (TSU                              | -GAD-SF-02) in        |                |                |                 |  |
| Google Form                                       | ,                     |                |                |                 |  |
|                                                   | AGENCY                | FEES TO        | PROCESSING     | PERSON          |  |
| CLIENT STEPS                                      | ACTIONS               | <b>BE PAID</b> | TIME           | RESPONSIBLE     |  |
| 1. Submit request                                 | 1. Receive request    | No Fees        | 1 day          | Clerk           |  |
| letter to the GAD                                 | letter from           |                |                | GAD             |  |
| Office for approval                               | Colleges/Offices to   |                |                |                 |  |
|                                                   | be approved by the    |                |                |                 |  |
|                                                   | GAD director          |                |                |                 |  |
| 2. Communicate                                    | 2.1 Process           | No fees        | 3 Working days | Clerk/          |  |
| with staff regarding                              | request for venue,    |                |                | Technical Staff |  |
| the venue, number                                 | budgetary             |                |                | GAD             |  |
| of facilitators and                               | requirements          |                |                |                 |  |
| participants                                      | approved by the       |                |                |                 |  |
| h en nede en ree                                  | OUP                   |                |                |                 |  |
|                                                   | 2.2 Prepare and       | No fees        | 2 Working days | Clerk/          |  |
|                                                   | process Request to    |                |                | Technical Staff |  |
|                                                   | Serve Meal for the    |                |                | GAD             |  |
|                                                   | participants and      |                |                | O/ D            |  |
|                                                   | facilitators          |                |                |                 |  |
|                                                   | approved by the       |                |                |                 |  |
|                                                   |                       |                |                |                 |  |
|                                                   | VPAF and VPRES        | No fees        | 1 Working day  | Clerk/          |  |
|                                                   | 2.3 Prepare           | ind lees       | 1 Working day  |                 |  |
|                                                   | materials to be       |                |                | Technical Staff |  |
|                                                   | used in the seminar   |                |                | GAD             |  |
|                                                   | 2.4 Prepare and       | No fees        | 1 Working day  | Clerk/          |  |
|                                                   | process invitation    |                |                | Technical Staff |  |
|                                                   | letter for the        |                |                | GAD             |  |
| 1                                                 | Resource Speaker      | 1              |                |                 |  |

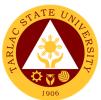

| 3. Get a copy of the | 3.1 Release an     | No fees | 2 Working days | Clerk/           |
|----------------------|--------------------|---------|----------------|------------------|
| Office               | Office             |         |                | Technical Staff  |
| Memorandum           | Memorandum for     |         |                | GAD              |
|                      | the attendance of  |         |                |                  |
|                      | the participants   |         |                |                  |
|                      | 3.2 Staff/GAD      | No fees | 1 day          | Staff/Coordinato |
|                      | coordinators will  |         |                | rs               |
|                      | facilitate the     |         |                | GAD              |
|                      | seminar/workshop   |         |                |                  |
|                      | in the colleges    |         |                |                  |
|                      | 3.3 Prepare and    | No fees | 3 working days | Clerk            |
|                      | process ORS and    |         |                | GAD              |
|                      | DV of the resource |         |                |                  |
|                      | speaker            |         |                |                  |
|                      | 3.4 Prepare the    | No fees | 1 day          | Clerk            |
|                      | Accomplishment     |         |                | GAD              |
|                      | Report for the     |         |                |                  |
|                      | Seminar/Workshop   |         |                |                  |
| TOTAL:               |                    | None    | 15 working     |                  |
|                      | IUTAL.             | NULLE   | days           |                  |

| Office or Division:                                                                    | Gender and Develop                                                                             | ment Office        | )                  |                                 |
|----------------------------------------------------------------------------------------|------------------------------------------------------------------------------------------------|--------------------|--------------------|---------------------------------|
| Classification:                                                                        | Highly Technical (7 d                                                                          |                    |                    |                                 |
| Type of                                                                                | G2C – Government t                                                                             | o Citizen          |                    |                                 |
| Transaction:                                                                           |                                                                                                |                    |                    |                                 |
| Who may avail:                                                                         | Student Organization                                                                           | ns, Colleges       | o/Offices          |                                 |
| CHECKLIST OF                                                                           | REQUIREMENTS                                                                                   |                    | WHERE TO SE        | CURE                            |
|                                                                                        |                                                                                                | e Transacti        | ion                |                                 |
| Request Letter from co<br>copy)                                                        |                                                                                                | GAD Office         |                    |                                 |
| Approved TSU-SOU-S<br>letter for the conduct of<br>budgetary requirement               | f GAD activity and s                                                                           | SAS Office         | / OUP              |                                 |
| Office Memorandum (1                                                                   | /                                                                                              | GAD Office         | 9                  |                                 |
| ORS - DV (4 copies) a                                                                  |                                                                                                | Cashier            |                    |                                 |
| Attendance Sheet (TSI<br>(In Google Form)                                              |                                                                                                | GAD Office         | 9                  |                                 |
| Evaluation Form (TSU-                                                                  | -GAD-SF-02) in                                                                                 |                    |                    |                                 |
| Google Form                                                                            |                                                                                                |                    |                    |                                 |
| CLIENT STEPS                                                                           | AGENCY<br>ACTIONS                                                                              | FEES TO<br>BE PAID | PROCESSING<br>TIME | PERSON<br>RESPONSIBLE           |
| 1. Submit request<br>letter to the GAD<br>Office for approval<br>via email/MS<br>Teams | 1. Receive request<br>letter from<br>Colleges/Offices to<br>be approved by the<br>GAD director | No Fees            | 1 Working day      | <i>Clerk</i><br>GAD             |
| 2. Communicate<br>with staff regarding<br>the online platform                          | 2.1 Schedule the<br>webinar via ZOOM<br>or MS Teams                                            | No fees            | 1 Working day      | Clerk/Technical<br>Staff<br>GAD |
| to be used, number<br>of participants, and<br>facilitators                             | 2.2 Prepare and<br>process invitation<br>letter for the<br>Resource Speaker                    | No fees            | 1 Working day      | Clerk/Technical<br>Staff<br>GAD |

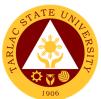

| 3. Get a copy of the Office | 3.1 Release an Office                               | No fees    | 2 Working days     | Clerk/Technical<br>Staff |
|-----------------------------|-----------------------------------------------------|------------|--------------------|--------------------------|
| Memorandum                  | Memorandum for                                      |            |                    | GAD                      |
|                             | the attendance of the participants                  |            |                    |                          |
|                             | 3.2 Staff/GAD                                       | No fees    | 1 Working day      | Staff/Coordinato         |
|                             | coordinators will facilitate the                    |            |                    | rs<br>GAD                |
|                             | seminar/workshop<br>in the colleges                 |            |                    |                          |
|                             | 3.3 Prepare and process ORS and                     | No fees    | 3 Working days     | <i>Clerk</i><br>GAD      |
|                             | DV of the resource speaker                          |            |                    |                          |
|                             | 3.4 Prepare the<br>Accomplishment<br>Report for the | No fees    | 1 Working day      | <i>Clerk</i><br>GAD      |
|                             | Seminar/Workshop                                    |            | 10                 |                          |
|                             | TOTAL:                                              | None       | 10 working<br>days |                          |
|                             | End of t                                            | ransactior | า                  |                          |

# 2. Gender-Responsive Extension Program for Short-Term Services/Activities

The TSU-GAD provides Expertise Service through GAD-related seminars/orientations, training, and workshops to the functional linkages (Government or Non-Government Organizations).

| Office or Division:                                                                   | GAD Extension Prog                                                                      | rams/Activi               | ties              |                                          |  |
|---------------------------------------------------------------------------------------|-----------------------------------------------------------------------------------------|---------------------------|-------------------|------------------------------------------|--|
| Classification:                                                                       | Highly Technical (7 d                                                                   | lays to 20 d              | ays)              |                                          |  |
| Type of                                                                               | G2G                                                                                     |                           |                   |                                          |  |
| Transaction:                                                                          |                                                                                         |                           |                   |                                          |  |
| Who may avail:                                                                        | Government and Nor                                                                      | n-Governme                | ent Organizations |                                          |  |
| CHECKLIST OF                                                                          | REQUIREMENTS                                                                            |                           | WHERE TO SE       | CURE                                     |  |
| Request Letter from G                                                                 |                                                                                         | GAD Office                |                   |                                          |  |
| Endorsement/Action Fo                                                                 |                                                                                         | GAD Office                |                   |                                          |  |
| Travel Order if Face-to                                                               | -Face (TSU-ASU-23)                                                                      | OUP/VPRE                  | ES                |                                          |  |
| (3 copies)                                                                            |                                                                                         | 0.15.00                   |                   |                                          |  |
| Module (PPT)                                                                          |                                                                                         | GAD Office                |                   |                                          |  |
| Memorandum of Agree                                                                   |                                                                                         | Extension Office          |                   |                                          |  |
| Attendance Sheet (TSI                                                                 | J-GAD-SF-19)                                                                            | GAD Office                |                   |                                          |  |
| (in Google Form)<br>Evaluation Form                                                   |                                                                                         | Extension                 | Extension Office  |                                          |  |
|                                                                                       | AGENCY                                                                                  | FEES TO PROCESSING PERSON |                   |                                          |  |
| CLIENT STEPS                                                                          | ACTIONS                                                                                 | BE PAID                   | TIME              | RESPONSIBLE                              |  |
| 1. Submit a letter of<br>request to the<br>Records<br>Management Unit or<br>via Email | 1. GAD director will<br>review/endorse<br>assess the requested<br>extension service     | No fees                   | 1 Working day     | <i>Clerk/Staff</i><br>RMU, VPRES,<br>GAD |  |
| 2. Wait for the approval of the request                                               | 2.1 Inform client on<br>the action taken<br>regarding the request<br>as well as the MOA | No fees                   | 1 Working day     | Clerk<br>GAD                             |  |

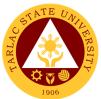

|                    | signing between the<br>beneficiaries                                                                                                    |         |                |                               |
|--------------------|----------------------------------------------------------------------------------------------------|---------|----------------|-------------------------------|
|                    | 2.2 Prepare and<br>process short-term<br>extension activity<br>application form and<br>attachments e.g.<br>endorsement form,<br>module, MOA | No fees | 3 Working days | Clerk/Staff<br>GAD            |
|                    | 2.3 Prepare<br>attendance and<br>evaluation form                                                                                            | No fees | 1 Working Day  | Technical Staff<br>GAD        |
|                    | 2.4 Facilitates the seminar/orientation/w orkshop                                                                                           | No fees | 1 Working Day  | Staff/Coordinator<br>s<br>GAD |
|                    | 2.5 Prepares and<br>submits an activity<br>report to the<br>requesting party                                                                | No fees | 2 Working Days | Technical Staff<br>GAD        |
|                    | TOTAL:                                                                                                    | None    | 9 Working days |                               |
| End of transaction |                                                                                                    |         |                |                               |

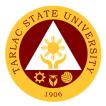

## **Gender and Development Office**

**Internal Services** 

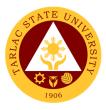

#### 1. Submission of Research Proposals

As part of the Gender-Responsive Research Program (GRRP) of TSU-GAD, through the Center for Gender Studies provide assistance to all gender-responsive researches which promote gender sensitivity awareness, equality, and other gender-related concerns and issues among women and girls, vulnerable groups, and other marginalized sectors in education and community. Hence, submission and approval of Gender-responsive researches is being administered to strengthen research-culture of the university.

| Office or Division:                 | Center for Gender St                                                                                                 | udies              |                                |                                 |
|-------------------------------------|----------------------------------------------------------------------------------------------------|--------------------|--------------------------------|---------------------------------|
| Classification:                     | Highly Technical (7 d                                                                                                | lays to 20 d       | lays)                          |                                 |
| Type of                             | G2C – Government t                                                                                                   |                    | • /                            |                                 |
| Transaction:                        |                                                                                                    |                    |                                |                                 |
| Who may avail:                      | Faculty/Personnel Re                                                                                                 | esearcher/s        | 6                              |                                 |
|                                     | REQUIREMENTS                                                                                                    |                    | WHERE TO SE                    | CURE                            |
| Capsule Proposal Forr<br>(1 copy)   |                                                                                                    | URO/GAD            |                                |                                 |
| Researcher's Profile Fo<br>(1 copy) | orm (TSU-URO-SF-03)                                                                                                  | URO/GAD            |                                |                                 |
| CLIENT STEPS                        | AGENCY<br>ACTIONS                                                                                                    | FEES TO<br>BE PAID | PROCESSING<br>TIME             | PERSON<br>RESPONSIBLE           |
|                                     | 1. Call for papers                                                                                                   | No fees            | 21 Working<br>days             | Research<br>Assistant II<br>GAD |
|                                     | 2. The researcher/s<br>submit/s research<br>capsule proposal<br>with their research<br>profile from to GAD<br>Office | No fees            | 10 Minutes                     | Research<br>Assistant II<br>GAD |
|                                     | 3. The Personnel<br>In-charge receives<br>and checks the<br>completeness of<br>the documents<br>submitted            | No fees            | 15 Minutes                     | Research<br>Assistant II<br>GAD |
|                                     | TOTAL:                                                                                                    | None               | 21 Working days and 25 minutes |                                 |

#### 2. Approval of Research Proposals

As part of the Gender-Responsive Research Program (GRRP) of TSU-GAD, through the Center for Gender Studies provide assistance to all gender-responsive researches which promote gender sensitivity awareness, equality, and other gender-related concerns and issues among women and girls, vulnerable groups, and other marginalized sectors in education and community. Hence, submission and approval of Gender-responsive researches is being administered to strengthen research-culture of the university.

| Office or Division: | Center for Gender Stu                | Jdies           |  |
|---------------------|--------------------------------------|-----------------|--|
| Classification:     | Highly Technical (7 days to 20 days) |                 |  |
| Type of             | G2C - Government to Citizen          |                 |  |
| Transaction:        |                                      |                 |  |
| Who may avail:      | Faculty/Personnel Researcher/s       |                 |  |
| CHECKLIST OF        | REQUIREMENTS                         | WHERE TO SECURE |  |
| Revised Research P  | roposal (TSU-URO-                    | URO             |  |
| SF-32) (1 copy)     |                                      |                 |  |

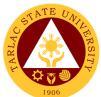

|                                     |                                   |                |                | 1906            |
|-------------------------------------|-----------------------------------|----------------|----------------|-----------------|
| Research Revision F<br>24) (1 copy) | orm (TSU-URO-SF-                  | URO            |                |                 |
| The Authenticity of A               | uthorship and                     | URO            |                |                 |
| Commitment to Revis                 | •                                 |                |                |                 |
| 07) (1 copy)                        |                                   |                |                |                 |
|                                     |                                   | URO/URE        | : <b>с</b>     |                 |
|                                     | UREC Evaluation Form (TSU-URO-SF- |                |                |                 |
| 05) (1 copy)                        |                                   |                | 0              |                 |
| Notice of Disapprova                |                                   | URO/URE        | :0             |                 |
| If necessary (1 copy)               |                                   |                |                |                 |
| Notice to Proceed (T                | SU-URO-SF-30) (1                  | UREC           |                |                 |
| сору)                               |                                   |                |                |                 |
| Request Letter (TSU                 | -GAD-SF-06) (1                    | GAD            |                |                 |
| copy)                               |                                   |                |                |                 |
| MOA (TSU-URO-SF                     | -17) (1 copy)                     | URO            |                |                 |
|                                     | AGENCY                            | FEES TO        | PROCESSING     | PERSON          |
| CLIENT STEPS                        | ACTIONS                           | <b>BE PAID</b> | TIME           | RESPONSIBLE     |
|                                     | 1. Receive the                    | No fees        | 1 Working days | Research        |
|                                     | capsule proposal and              |                |                | Assistant II    |
|                                     | convene URO to                    |                |                | GAD             |
|                                     | evaluate the proposal             |                |                |                 |
|                                     | for a colloquium                  |                |                |                 |
|                                     | 2. Results of the                 | No fees        | 5 Working days | Research        |
|                                     | evaluation in the                 |                |                | Assistant II    |
|                                     | colloquium are given              |                |                | GAD             |
|                                     | to the researchers in             |                |                |                 |
|                                     | a written form stating            |                |                |                 |
|                                     | if the paper is a)                |                |                |                 |
|                                     | approved, b)                      |                |                |                 |
|                                     | approved subject to               |                |                |                 |
|                                     | modification, or c)               |                |                |                 |
|                                     | disapproved                       | No fees        | 1 Marking day  | Technical Staff |
|                                     | 3. Disapproved<br>Proposals are   | no rees        | 1 Working day  |                 |
|                                     | returned to the                   |                |                | RERC            |
|                                     | researchers                       |                |                |                 |
|                                     | immediately after the             |                |                |                 |
|                                     | colloquium                        |                |                |                 |
|                                     | 4. Approved                       | No fees        | 1 Working day  | Technical Staff |
|                                     | Proposals that are                |                | i wonning day  | RERC            |
|                                     | subject to                        |                |                |                 |
|                                     | modification are                  |                |                |                 |
|                                     | returned to the                   |                |                |                 |
|                                     | researchers                       |                |                |                 |
|                                     | immediately after the             |                |                |                 |
|                                     | colloquium                        |                |                |                 |
|                                     | 5. The revised GAD-               | No fees        | 7 Working days | Staff           |
|                                     | related proposal is               |                |                | URO             |
|                                     | submitted back to                 |                |                |                 |
|                                     | URO                               |                |                |                 |
|                                     | 6. The revised                    | No fees        | 1 Working day  | Staff           |
|                                     | proposal is given to              |                |                | URO             |
|                                     | the UREC for review               |                |                |                 |
|                                     | attached to the                   |                |                |                 |
|                                     | recommendations                   |                |                |                 |
|                                     | and evaluations from              |                |                |                 |
|                                     | the colloquium                    |                | 0.144          | <u> </u>        |
|                                     | 7. UREC will review               | No fees        | 3 Working days | Staff           |
|                                     | the proposal coming               |                |                | URO/UREC        |
|                                     | from the URO as to                |                |                |                 |

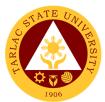

| the funding of the<br>proposal                                                                                                    |         |                    |                                 |
|----------------------------------------------------------------------------------------------------|---------|--------------------|---------------------------------|
| <ul> <li>8. Results of the evaluation will be given to the proponent in a written form stating if the proposal is a) for university funding, b) recommended for external funding, c) terminal incentive, d) disapproved citing the reasons thereof</li> <li>All accepted proposals will be submitted to UP for</li> </ul> | No fees | 7 Working Days     |                                 |
| final approval<br>9. Notice to proceed<br>is given to the<br>researcher/s                                                                                                    | No fees | 1 Working day      | Secretariat<br>UREC             |
| 10. GAD shall<br>request a copy of the<br>revised GAD-related<br>proposal from the<br>URO for monitoring                                                                                                    | No fees | 1 Working day      | Research<br>Assistant II<br>GAD |
| 11. MOA shall be<br>signed by the<br>researcher opting to<br>fund before the<br>project proposal                                                                                                    | No fees | 7 Working days     | Staff<br>URO<br>Researcher/s    |
| 12. All approved<br>research proposals<br>will be consolidated<br>by the UREC for<br>proper programming                                                                                                    | No fees | 1 Working day      | Staff<br>URO                    |
| TOTAL:                                                                                                    | None    | 36 Working<br>days |                                 |

#### 3. In-House Review of Completed Researches

TSU-GAD facilitates the conduct of In-House review of completed researches in coordination with the University Research Office to review and assess the quality of impact of gender-responsive researches and to continually develop and enhance capability of one and all.

| Office or Division: | Center for Gender Studies            |                 |  |
|---------------------|--------------------------------------|-----------------|--|
| Classification:     | Highly Technical (7 days to 20 days) |                 |  |
| Type of             | G2C – Government to Citizen          |                 |  |
| Transaction:        |                                      |                 |  |
| Who may avail:      | Faculty/Personnel Researcher/s       |                 |  |
| CHECKLIST OF        | REQUIREMENTS                         | WHERE TO SECURE |  |
| Revised Research P  | roposal (TSU-URO-                    | URO             |  |
| SF-32) (1 copy)     |                                      |                 |  |

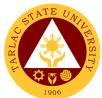

| Research Revision F                                  | orm (TSU-URO-SF-                                                                                                    | URO                |                    | 1906                                        |
|------------------------------------------------------|----------------------------------------------------------------------------------------------------|--------------------|--------------------|---------------------------------------------|
| 24) (1 copy)<br>The Authenticity of A                |                                                                                                    | URO                |                    |                                             |
| Commitment to Revis                                  | ,                                                                                                    |                    |                    |                                             |
| CLIENT STEPS                                         | AGENCY<br>ACTIONS                                                                                                    | FEES TO<br>BE PAID | PROCESSING<br>TIME | PERSON<br>RESPONSIBLE                       |
| 1. The researcher<br>submits his/her entry<br>to URO | 1. Receive entry<br>according to the in-<br>house review of the<br>research's guidelines                                                                                                    | No fees            | 10 Minutes         | Staff<br>URO<br>Researcher/s                |
|                                                      | 2. URO receives the<br>completed research<br>and files the entry                                                                                                    | No fees            | 10 Minutes         | Staff<br>URO                                |
|                                                      | 3. All entries are<br>assessed by the VP<br>RES and URO-<br>Director if the<br>research output is<br>qualified for the<br>presentation in the in-<br>house review                                                      | No fees            | 7 Working days     | Staff<br>URO                                |
|                                                      | 4. Disapproved<br>outputs are returned<br>to the researchers<br>while if it is approved,<br>URO staff will confirm<br>the acceptance of the<br>research output in<br>the in-house review<br>of completed<br>researches | No fees            | 3 Working days     | Staff<br>URO                                |
|                                                      | 5. All accepted<br>entries are compiled<br>and categorized<br>according to a) Social<br>Sciences, b)<br>Technology<br>Generated, or c)<br>Information<br>Dissemination                                                 | No fees            | 1 Working day      | Staff<br>URO                                |
|                                                      | <ul> <li>6. Conduct of inhouse review of completed researches:</li> <li>Powerpoint presentation of the entries</li> <li>Evaluation of Entry</li> </ul>                                                                 | No fees            | 2 Working days     | Staff<br>URO<br>External Panel of<br>Judges |
|                                                      | External Panel of<br>Judges (EPJ)<br>evaluates and<br>reviews each entry.<br>They can also give<br>recommendations<br>and inputs for the<br>improvements of the<br>research output                                     |                    |                    |                                             |

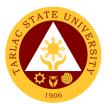

| sum<br>EPJ<br>repro<br>URC<br>rank<br>(3) h<br>each<br>anno<br>winn<br>rece<br>and<br>All p<br>give | res are<br>marized by the<br>and a<br>esentative from<br>D. Entries are<br>and the three<br>highest ranks for<br>in category will be<br>bunced as<br>hers and will<br>hive certificates<br>cash prizes<br>participants are<br>in certificates of<br>cipation |      |                                   |  |
|----------------------------------------------------------------------------------------------------|----------------------------------------------------------------------------------------------------|------|-----------------------------------|--|
|                                                                                                    | TOTAL:                                                                                                    | None | 13 Working days<br>and 20 minutes |  |

#### 4. TSU-GAD Funding and Program/Project Implementation

All Programs, Activities, and Projects (PAPs) of the office/unit are subjected to the Harmonized Gender and Development Guideline Checklist (HGDG) for possible funding if the project/activity/program is GAD-related.

| Office or Division:       | GAD Office               |              |                |                  |
|---------------------------|--------------------------|--------------|----------------|------------------|
| Classification:           | Complex (beyond 3 c      | days to 7 da | ays)           |                  |
| Type of                   | G2G – Government t       | o Governm    | ent            |                  |
| Transaction:              |                          |              |                |                  |
| Who may avail:            | All offices/units in the | University   |                |                  |
| CHECKLIST OF              | REQUIREMENTS             |              | WHERE TO SE    | CURE             |
| Request letter            |                          | Client       |                |                  |
| Project Proposal          |                          | GAD Offic    | -              |                  |
| Harmonized Gender         | and Development          | GAD Offic    | e              |                  |
| Guidelines                |                          |              |                |                  |
| Travel Order              |                          | VPAF         |                |                  |
| Accomplishment Rep        |                          | GAD Offic    | -              |                  |
| CLIENT STEPS              | AGENCY                   | FEES TO      | PROCESSING     | PERSON           |
|                           | ACTIONS                  | BE PAID      | TIME           | RESPONSIBLE      |
| 1. Submit request         | 1. Receives and          | No fees      | 15 Minutes     | Staff            |
| letter/project            | forward the request      |              |                | GAD              |
| proposal with the         | letter to the Director   |              |                |                  |
| HGDG tool to the          | of GAD                   |              |                |                  |
| GAD Office for evaluation |                          |              |                |                  |
| 2. Wait for the           | 2.1 Evaluates the        | No fees      | 3 Working days | Director         |
| approval of the           | Program/Project          | 110 1663     |                | GAD              |
| program/activity/pro      | 2.2 Prepares and         | No fees      | 3 Working days | Clerk/Staff      |
| ject                      | processe the             | 110 1665     | 5 WORKING UAYS | GAD              |
| joot                      | required documents       |              |                | OAD              |
|                           | 2.3 Facilitate the       | No fees      |                | Staff/Coordinato |
|                           | program/project          | 1101003      |                | rs               |
|                           | and do                   |              |                | GAD              |
|                           | documentation            |              |                | 0,10             |
|                           | 2.4 Prepare the          | No fees      | 1 day          | Technical Staff  |
|                           | post-activity report     |              | ,              | GAD              |

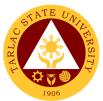

| for the requesting party |      |                               |  |
|--------------------------|------|-------------------------------|--|
| TOTAL:                   | None | 7 Working days and 15 minutes |  |

#### 5. Childcare Center

TSU-GAD has established the Child Care Center services to anchor support to the employee of TSU by providing child-caring and facilitate child learning through activities and materials to promote the holistic development of children.

| Office or Division:                                                                 | Child Care Center                                                                                                    |                               |                    |                               |  |
|-------------------------------------------------------------------------------------|----------------------------------------------------------------------------------------------------|-------------------------------|--------------------|-------------------------------|--|
| Classification:                                                                     | G2C – Government to Citizen                                                                                                    |                               |                    |                               |  |
|                                                                                     |                                                                                                    |                               |                    |                               |  |
| Type of<br>Transaction:                                                             | Simple (up to 3 days)                                                                                                    |                               |                    |                               |  |
|                                                                                     |                                                                                                    |                               |                    |                               |  |
| Who may avail:                                                                      | TSU faculty/personne                                                                                                    | 91<br>                        |                    |                               |  |
|                                                                                     | REQUIREMENTS WHERE TO SECURE                                                                                                    |                               |                    |                               |  |
| Registration Form                                                                   |                                                                                                    | GAD Office                    |                    |                               |  |
| PSA/ Birth Certificate                                                              |                                                                                                    |                               |                    |                               |  |
| CLIENT STEPS                                                                        | AGENCY<br>ACTIONS                                                                                                    | FEES TO<br>BE PAID            | PROCESSING<br>TIME | PERSON<br>RESPONSIBLE         |  |
| 1. Fill up and<br>submit registration<br>form with<br>attachment                    | 1. Receive the Registration Form                                                                                                    | No fees                       | 5 Minutes          | <i>Clerk</i><br>GAD           |  |
| 2. Participate in the<br>evaluation process<br>by providing details<br>to the staff | 2. Evaluate the<br>child based on age<br>and cognitive,<br>academic,<br>behavioral,<br>physical, and other<br>developmental<br>factors | No fees                       | 30 Minutes         | Social Welfare<br>Aide<br>GAD |  |
| 3. Wait for the result of the evaluation                                            | 3. Inform the<br>parent/guardian<br>present if the child<br>is qualified or not                                                        | No fees                       | 15 Minutes         | Social Welfare<br>Aide<br>GAD |  |
| 4. Wait for the student number of the child                                         | 4. If qualified, get<br>student number to<br>the Admission<br>Office                                                                   | No fees                       | 2 Working days     | Social Welfare<br>Aide<br>GAD |  |
| 5. Get a copy of<br>certificate of<br>enrollment/<br>registration of the<br>child   | 5. Register/enroll<br>the child in the<br>Child Care Center                                                                            | No fees                       | 1 Working day      | Social Welfare<br>Aide<br>GAD |  |
|                                                                                     | None                                                                                                    | 3 Working days and 50 minutes |                    |                               |  |

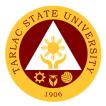

### Technology Development, Transfer and Commercialization Office

**External Services** 

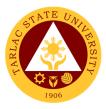

#### 1. Trademark Application Assistance

The service can be availed by TSU offices and External client who need assistance in the registration of their office or company logo.

| Office or Division:        | Technology Development, Transfer and Commercialization Office          |                                                         |            |                 |  |  |
|----------------------------|------------------------------------------------------------------------|---------------------------------------------------------|------------|-----------------|--|--|
| Classification:            | Highly Technical                                                       |                                                         |            |                 |  |  |
| Type of                    | G2C - Government to Citizen<br>G2B – Government to Business Entity/ies |                                                         |            |                 |  |  |
| Transaction:               |                                                                        |                                                         |            |                 |  |  |
|                            | G2G - Government to Government                                         |                                                         |            |                 |  |  |
| Who may avail:             | All (if any citizen is eligible)                                       |                                                         |            |                 |  |  |
|                            | ECKLIST OF REQUIREMENTS WHERE TO SECURE                                |                                                         |            |                 |  |  |
| TSU-TTO-SF-01 -Se          | rvice Request Form                                                     | TDTCO Office / Downloadable from TSU                    |            |                 |  |  |
| Tradomark Applicatio       | n Form                                                                 |                                                         | Website    |                 |  |  |
| Trademark Application Form |                                                                        | TDTC Office / IPOPHIL Website FEES TO PROCESSING PERSON |            |                 |  |  |
| CLIENT STEPS               | ACTIONS                                                                | BE PAID                                                 | TIME       | RESPONSIBLE     |  |  |
| 1. Fill out and            | 1.1 Receive the                                                        | None                                                    | 20 minutes | Staff           |  |  |
| submit request for         | accomplished form                                                      |                                                         |            | TDTCO           |  |  |
| trademark                  | 1.2 Endorse the                                                        | None                                                    | 1 day      | Director        |  |  |
| application                | request to the Vice                                                    |                                                         | -          | TDTCO           |  |  |
| assistance and             | President for                                                          |                                                         |            |                 |  |  |
| trademark                  | Research and                                                           |                                                         |            |                 |  |  |
| application form           | Extension Services                                                     |                                                         |            |                 |  |  |
|                            | (VP-RES)                                                               |                                                         |            |                 |  |  |
|                            | 1.3 Recommends                                                         | None                                                    | 1 day      | VP              |  |  |
|                            | the approval of the                                                    |                                                         |            | OVPRES          |  |  |
|                            | request to the                                                         |                                                         |            |                 |  |  |
|                            | University<br>President                                                |                                                         |            |                 |  |  |
|                            | 1.4 TDTCO submits                                                      | None                                                    |            | Staff           |  |  |
|                            | extension service                                                      | none                                                    | 2 days     | ESMO            |  |  |
|                            | proposal to ESMO                                                       |                                                         |            | LONO            |  |  |
|                            | (Phase 1)                                                              |                                                         |            |                 |  |  |
| 2. The applicant           | 2.1 Processing and                                                     | IPOPHL                                                  | 6 months & | Intellectual    |  |  |
| pays the                   | examination of                                                         | approved                                                | 7 days     | Property Office |  |  |
| corresponding filing       | application and                                                        | fees<br>depending                                       | , daye     | of the          |  |  |
| fees                       | issuance notice of                                                     | on the                                                  |            | Philippines     |  |  |
|                            | allowance c/o the                                                      | scope of<br>application                                 |            | (IPOPHL)        |  |  |
|                            | University                                                             | application                                             |            |                 |  |  |
|                            | 2.2 TDTCO submits                                                      | None                                                    | 2 days     | Staff           |  |  |
|                            | extension service                                                      |                                                         |            | ESMO            |  |  |
|                            | proposal to ESMO                                                       |                                                         |            |                 |  |  |
|                            | (Phase 2)                                                              |                                                         |            |                 |  |  |
| 3. Applicant pays          | 3.1 IPOPHL issues                                                      | 1 <sup>st</sup> and 2 <sup>nd</sup><br>Publication      | 5 months   | IPOPHL          |  |  |
| publication and            | certificate of                                                         | fees                                                    |            |                 |  |  |
| registration fees c/o      | registration c/o the                                                   | Certificate of<br>Registration                          |            |                 |  |  |
| the University             | University                                                             | fee                                                     |            |                 |  |  |
|                            | 3.2 TDTCO                                                              | 1 day                                                   | None       | Personnel       |  |  |
|                            | personnel forwards                                                     |                                                         |            | TDTCO           |  |  |
|                            | certificate to                                                         |                                                         |            |                 |  |  |
|                            | applicant                                                              |                                                         |            |                 |  |  |
|                            |                                                                        |                                                         | 11 months, |                 |  |  |
|                            | TOTAL:                                                                 | None                                                    | 14 days &  |                 |  |  |
| 20 minutes                 |                                                                        |                                                         |            |                 |  |  |

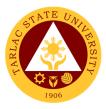

#### 2. Copyright Deposit Assistance

The service can be availed by students and faculty researchers who request for their research works and other papers to be applied for copyright registration.

| Office or Division: | Technology Development, Transfer and Commercialization Office          |           |             |             |
|---------------------|------------------------------------------------------------------------|-----------|-------------|-------------|
| Classification:     | Highly Technical                                                       |           |             |             |
| Type of             | G2C - Government to Citizen<br>G2B – Government to Business Entity/ies |           |             |             |
| Transaction:        |                                                                        |           |             |             |
|                     | G2G - Government to Government                                         |           |             |             |
| Who may avail:      | All (if any citizen is eligible)                                       |           |             |             |
|                     |                                                                        | TDTC Offi | WHERE TO SE | CURE        |
| TSU-TTO-SF-01 -Se   | AGENCY                                                                 | FEES TO   | PROCESSING  | PERSON      |
| CLIENT STEPS        | ACTIONS                                                                | BE PAID   | TIME        | RESPONSIBLE |
| 1. Fill out and     | 1.1 Receive the                                                        | None      | 20 minutes  | Staff       |
| submit request for  | accomplished form                                                      |           |             | TDTCO       |
| copyright deposit   | 1.2 Endorse the                                                        | None      | 1 day       | Director    |
| and submit          | request to the Vice                                                    |           |             | TDTCO       |
| requirements        | President for                                                          |           |             |             |
|                     | Research and                                                           |           |             |             |
|                     | Extension Services                                                     |           |             |             |
|                     | (VP-RES)                                                               | None      | 1 dov       | VP          |
|                     | 1.3 Recommends                                                         | none      | 1 day       | OVPRES      |
|                     | the approval of the request to the                                     |           |             | OVERES      |
|                     | University                                                             |           |             |             |
|                     | President                                                              |           |             |             |
|                     | 1.4 TDTCO submits                                                      | None      | 2 days      | Staff       |
|                     | extension service                                                      | None      | 2 00,5      | ESMO        |
|                     | proposal to ESMO                                                       |           |             | 2000        |
|                     | (Phase 1)                                                              |           |             |             |
| 2. Applicant pays   | 2.1 Files the online                                                   | Copyright | 1 day &     | Personnel   |
| the copyright       | copyright                                                              | deposit   | 5 minutes   | TDTCO       |
| deposit fee c/o the | application at the                                                     | fee       | 0 minutes   | 10100       |
| University          | Intellectual Property                                                  |           |             |             |
|                     | of the Philippines                                                     |           |             |             |
|                     | (IPOPHL) and pays                                                      |           |             |             |
|                     | fee                                                                    |           |             |             |
|                     | 2.2 Processes                                                          | None      | 1 month     | IPOPHL      |
|                     | application                                                            |           |             |             |
|                     | 2.3 Sends the                                                          | None      | 1 day       | IPOPHL      |
|                     | certificate of                                                         | _         | - 7         |             |
|                     | deposit through                                                        |           |             |             |
|                     | email                                                                  |           |             |             |
|                     | 2.4 Forwards                                                           | None      | 1 day       | Personnel   |
|                     | certificate (or                                                        |           |             | TDTCO       |
|                     | certified copy) to                                                     |           |             |             |
|                     | applicant                                                              |           |             |             |
|                     |                                                                        |           | 1 month,    |             |
|                     | TOTAL:                                                                 | None      | 7 days &    |             |
|                     |                                                                        |           | 25 minutes  |             |

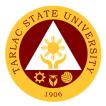

## **Research Ethics Review Committee**

Internal/External Services

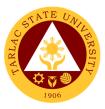

#### **1. Application for Ethics Review**

This applies to initial study protocol submissions by faculty, staff, and students of Tarlac State University received by the TSURERC. This process begins with the receipt of study documents for initial review, determination of completeness of submission, and ends with the determination of type of review or action.

| Office or Division:                          | Research Ethics Rev                      | iew Commi  | ittee               |                          |
|----------------------------------------------|------------------------------------------|------------|---------------------|--------------------------|
|                                              | Simple (up to 3 days)                    | )          |                     |                          |
| Classification:                              | Complex (beyond 3 c                      |            | ays)                |                          |
|                                              | Highly Technical (7 d                    | •          | • /                 |                          |
| Tune of                                      | G2C - Government to                      |            |                     |                          |
| Type of                                      | G2B – Government te                      | o Business | Entity/ies          |                          |
| Transaction:                                 | G2G - Government to                      |            | •                   |                          |
| Who may avail:                               | TSU Faculty and Stu                      | dent       |                     |                          |
|                                              | REQUIREMENTS                             |            | WHERE TO SE         | CURE                     |
| - Application Form (T                        |                                          | Research I | Ethics Review Com   | mittee/                  |
| - Cover Letter (Reque                        | est Letter to the                        | Downloada  | able at the TSU Web | osite                    |
| Chairperson)<br>- Certificate of Endor       | sement Letter (TSU-                      |            |                     |                          |
| ERC-SF-012)                                  |                                          |            |                     |                          |
| - Research Protocol                          | (the protocol must                       |            |                     |                          |
| significance of the                          | ctives of the study,                     |            |                     |                          |
| literature review,                           | methodology and                          |            |                     |                          |
| ,                                            | otion of the study                       |            |                     |                          |
|                                              | on/inclusion criteria,                   |            |                     |                          |
| data analysis p                              | lan, and <b>ethical</b>                  |            |                     |                          |
| considerations)                              |                                          |            |                     |                          |
|                                              | Ocument (TSU-ERC-                        |            |                     |                          |
| SF-42) English and F<br>- Informed Assent Fo |                                          |            |                     |                          |
|                                              | version for studies                      |            |                     |                          |
|                                              | d relevant populations                   |            |                     |                          |
|                                              | t to sign an informed                    |            |                     |                          |
| consent form.                                |                                          |            |                     |                          |
|                                              | ese include survey<br>erview guide, case |            |                     |                          |
|                                              | rs/advertisements for                    |            |                     |                          |
| recruitment, etc.)                           |                                          |            |                     |                          |
| - Curriculum Vitae of                        |                                          |            |                     |                          |
| Adviser's Curriculum V                       |                                          |            | <b>BBOOEOOINO</b>   | DEDCON                   |
| CLIENT STEPS                                 | AGENCY                                   | FEES TO    | PROCESSING          | PERSON                   |
|                                              | ACTIONS                                  | BE PAID    | TIME                | RESPONSIBLE              |
| 1. Receipt of study                          | 1. The principal                         | None       | 15 minutes          | Researchers<br>(Faculty/ |
| documents for                                | Investigator                             |            | 2 Working days      | Student)                 |
| initial review and                           | submits research                         |            | 1 Working day       | Secretariat              |
| determination of                             | proposal to the                          |            | 1 Working day       |                          |
| completeness of                              | TSURERC                                  |            |                     |                          |
| submission                                   | Secretariat for review and               |            |                     |                          |
|                                              |                                          |            |                     |                          |
|                                              | approval of Initial                      |            |                     |                          |
|                                              | Review Application 2. The TSURERC        | None       |                     | Secretariat              |
|                                              | Secretariat shall                        | NOLIG      |                     | Secretariat              |
|                                              | inform the Principal                     |            |                     |                          |
|                                              | Investigator on the                      |            |                     |                          |
|                                              | completeness of                          |            |                     |                          |
|                                              | the submitted                            |            |                     |                          |
|                                              | documents.                               |            |                     |                          |
|                                              | uocumenta.                               | 1          | 1                   |                          |

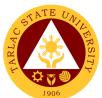

|                                                                                                |                                                                                                    |      |                                              | 1906                                      |
|------------------------------------------------------------------------------------------------|----------------------------------------------------------------------------------------------------|------|----------------------------------------------|-------------------------------------------|
|                                                                                                | 3. The TSURERC<br>Secretariat will<br>stamp, sign and<br>date of receipt on<br>the cover letter<br>confirming receipt<br>of the documents.<br>A photocopy of the<br>completed<br>document shall be<br>given to the<br>applicants for their<br>records. | None |                                              | Secretariat                               |
|                                                                                                | 4. Incomplete or<br>incorrect<br>submissions will not<br>be accepted and<br>will be returned.                                                                                                    | None |                                              | Secretariat                               |
|                                                                                                | 5. The TSURERC<br>Secretariat ensures<br>that all required<br>forms and materials<br>are contained<br>within the submitted<br>package.                                                                                                    | None |                                              | Secretariat                               |
|                                                                                                | 6. Checking is done<br>as per checklist for<br>submissions for<br>initial review.                                                                                                    | None |                                              | Secretariat                               |
| 3. Assessment and<br>Categorization of<br>the Study Protocol<br>Type of Review by<br>the Chair | <ol> <li>Expedited</li> <li>Full Review</li> <li>Exemption from<br/>Review</li> </ol>                                                                                                    | None | 20 minutes                                   | Chairperson                               |
| 3. Review of<br>Protocols                                                                      | 3. Review the<br>Protocol by the<br>Primary Reviewer.                                                                                                    | None | Expedited<br>5 Days<br>Full Board<br>14 Days | Primary<br>Reviewer<br>All members        |
| 4. Action on the reviewed protocol                                                             | 4. Draft the ethical<br>clearance whether<br>the study is full<br>board/ expedited/<br>exemption from the<br>review protocol<br>based on returned<br>reviews and duly<br>signed by the<br>Chairperson.                                                 | None | Exempted<br><u>1 Day</u><br>5 minutes        | Chairperson<br>Chairperson<br>Secretariat |
|                                                                                                | f Expedited Review:                                                                                                    | None | 5 days, 45 minut                             |                                           |
| TOTAL o                                                                                        | f Full Board Review                                                                                                    | None | 20 days, 45 minu                             | utes                                      |
| TOTAL for Exe                                                                                  | mpted from Review                                                                                                    | None | 1 day, 45 minute                             | S                                         |

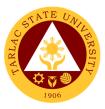

#### 2. Process on the Resubmitted Protocols

This process only applies to resubmissions of protocol by faculty, staff, and students of Tarlac State University received by the TSURERC. The process begins with the receipt of study documents for resubmission review, determination of completeness, and ends with the determination of type of review or action.

| Office or Division:                                                                                                    | Research Ethics Rev                                                                                                    | iew Commi          | ttee                                  |                       |
|----------------------------------------------------------------------------------------------------|----------------------------------------------------------------------------------------------------|--------------------|---------------------------------------|-----------------------|
| Classification:                                                                                                    | Simple (up to 3 days)<br>Complex (beyond 3 days to 7 days)<br>Highly Technical (7 days to 20 days)                                                                                                    |                    |                                       |                       |
| Type of<br>Transaction:                                                                                                    | G2C - Government to Citizen<br>G2B – Government to Business Entity/ies<br>G2G - Government to Government                                                                                                    |                    |                                       |                       |
| Who may avail:                                                                                                    | TSU Faculty and Student                                                                                                    |                    |                                       |                       |
| CHECKLIST OF                                                                                                    | REQUIREMENTS                                                                                                    |                    | WHERE TO SE                           | CURE                  |
| -Application Form (TS<br>-Revised Research F<br>-Revised Informed Co<br>(TSU- ERC-SF-42) E<br>version<br>-Revised Informed As<br>ERC-SF-48) English | onsent Document<br>inglish and Filipino<br>ssent Form (TSU-                                                                                                    |                    | Ethics Review Co<br>able at the TSU W |                       |
| *if applicable -Review of Resubmit ERC-SF- 40)                                                                                                    | ted Protocol (TSU-                                                                                                    |                    |                                       |                       |
| CLIENT STEPS                                                                                                    | AGENCY<br>ACTIONS                                                                                                    | FEES TO<br>BE PAID | PROCESSING<br>TIME                    | PERSON<br>RESPONSIBLE |
| 1. Resubmission of<br>Revised Protocols                                                                                                    | <ol> <li>The principal<br/>Investigator shall<br/>resubmit research<br/>proposal to the<br/>TSURERC<br/>Secretariat.</li> <li>The TSURERC<br/>Secretariat shall<br/>inform the Principal<br/>Investigator on the<br/>completeness of<br/>the submitted<br/>documents</li> <li>Incomplete or<br/>incorrect<br/>submissions will not<br/>be accepted and<br/>will be returned.</li> <li>The TSURERC<br/>Secretariat ensures<br/>that all required<br/>forms and materials<br/>are contained<br/>within the submitted<br/>package.</li> <li>Checking is done<br/>as per checklist for<br/>submissions for<br/>initial review.</li> </ol> | None               | 15 minutes                            | Secretariat           |

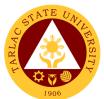

| 2. Review of the<br>Resubmitted<br>Revised Protocols | 2. Review the<br>Protocol by the<br>Primary Reviewer.                                                                                                    | None | Expedited<br>-7 Days<br>Full Board<br>-14 Days | Primary<br>Reviewer/s<br>All members |
|------------------------------------------------------|----------------------------------------------------------------------------------------------------|------|------------------------------------------------|--------------------------------------|
| 3. Issuance of<br>Ethical Clearance                  | 3. Draft the Ethical<br>Clearance<br>forwarded from full<br>board/ expedited<br>protocol based on<br>returned reviews<br>and duly signed by<br>the Chairperson. | None | 5 minutes                                      | Chairperson<br>Secretariat           |
| TOTAL for Expedited Review:                          |                                                                                                    | None | 7 days, 20 minutes                             |                                      |
| TOTAL fo                                             | r Full Board Review                                                                                                    | None | 14 days, 2                                     | 20 minutes                           |

#### 3. Process on the final Review of Protocol

The review of final report ensures continuous protection of participants and compliance with initially approved protocol.

| Office or Division:                                                                                                    | Research Ethics Rev            | iew Commi          | ttee               |                       |  |
|----------------------------------------------------------------------------------------------------|--------------------------------|--------------------|--------------------|-----------------------|--|
|                                                                                                    | Simple (up to 3 days)          | )                  |                    |                       |  |
| Classification:                                                                                                    | Complex (beyond 3 c            | days to 7 da       | ays)               |                       |  |
|                                                                                                    | Highly Technical (7 d          | lays to 20 d       | ays)               |                       |  |
| Turne of                                                                                                    | G2C - Government to            |                    | * *                |                       |  |
| Type of<br>Transaction:                                                                                                    | G2B – Government to            | o Business         | Entity/ies         |                       |  |
| Transaction.                                                                                                    | G2G - Government to Government |                    |                    |                       |  |
| Who may avail:                                                                                                    | TSU Faculty and Stu            | dent               |                    |                       |  |
|                                                                                                    | REQUIREMENTS                   |                    | WHERE TO SE        | CURE                  |  |
| <ul> <li>Final Report Forr</li> <li>Completed Rese</li> <li>Final Manuscript</li> <li>Signed Informed<br/>English and Filipi</li> </ul> | Assent English and             | Research           | Ethics Review Co   |                       |  |
| CLIENT STEPS                                                                                                    | AGENCY<br>ACTIONS              | FEES TO<br>BE PAID | PROCESSING<br>TIME | PERSON<br>RESPONSIBLE |  |
| 1. Resubmission of                                                                                                    | 1. The principal               | None               | 15 minutes         | Secretariat           |  |
| Revised Protocols                                                                                                    | Investigator shall             |                    |                    |                       |  |
|                                                                                                    | submit a final report          |                    |                    |                       |  |
|                                                                                                    | with attached final            |                    |                    |                       |  |
|                                                                                                    | research paper and             |                    |                    |                       |  |
|                                                                                                    | other documents                |                    |                    |                       |  |
|                                                                                                    | 2. The TSURERC                 |                    |                    |                       |  |
|                                                                                                    | Secretariat shall              |                    |                    |                       |  |
|                                                                                                    | inform the Principal           |                    |                    |                       |  |
|                                                                                                    | Investigator                   |                    |                    |                       |  |
|                                                                                                    | whether the                    |                    |                    |                       |  |
|                                                                                                    | documents are                  |                    |                    |                       |  |
|                                                                                                    | complete or                    |                    |                    |                       |  |
|                                                                                                    | incomplete.<br>3. The TSURERC  |                    |                    |                       |  |
|                                                                                                    | 3. The ISURERC                 |                    |                    |                       |  |
|                                                                                                    |                                | 1                  |                    |                       |  |
|                                                                                                    | stamp, sign and                |                    |                    |                       |  |

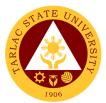

|                                                   | date of receipt of<br>the final report.<br>4. Incomplete or<br>incorrect<br>submissions will not<br>be accepted and<br>will be returned.<br>5. The TSURERC                                             |      |                  |                                                 |
|---------------------------------------------------|----------------------------------------------------------------------------------------------------|------|------------------|-------------------------------------------------|
|                                                   | Secretariat ensures<br>that all required<br>forms and materials<br>are contained<br>within the submitted<br>package. Checking<br>is done as per<br>checklist for<br>submissions for<br>initial review. |      |                  |                                                 |
| 2. Review of the<br>Final Report                  | 2. Review the<br>Protocol by the<br>Primary Reviewer.                                                                                                    | None | 7 Days           | Primary<br>Reviewer/s                           |
| 3. Step 3 Issuance<br>of Final Report<br>Approval | 3. Draft the Final<br>Report Approval<br>letter forwarded<br>from full board/<br>expedited review<br>based on returned<br>reviews and duly<br>signed by the<br>Chairperson.                            | None | 5 minutes        | <ul> <li>Chairperson<br/>Secretariat</li> </ul> |
|                                                   | TOTAL:                                                                                                    | None | 7 days, 20 minut | es                                              |

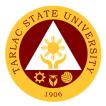

# Food Technology and Research Center External Services

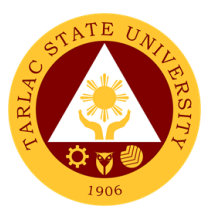

#### **1. Processing of FTRC Services Request**

This allows the external clients to request services on technical training, technical advisory, shared facility, analytical laboratory, research and development, and product standardization which will be delivered through the facilities, equipment, and technical service provider of the FTRC.

| Office or Division:                                                                                | Food Technology and Research Center                                                                                                    |                    |                                     |                         |
|----------------------------------------------------------------------------------------------------|----------------------------------------------------------------------------------------------------|--------------------|-------------------------------------|-------------------------|
| Classification:                                                                                    | Complex/ Highly Tec                                                                                                    | hnical             |                                     |                         |
| Type of<br>Transaction:                                                                            | G2C - Government to<br>G2B - Government to<br>G2G - Government to                                                                                                    | Business           |                                     |                         |
| Who may avail:                                                                                     | Anyone who is in need and interested on the available services<br>such any individual, business enterprise, government agency, local<br>government unit, other universities, and colleges |                    |                                     |                         |
| CHECKLIST OF                                                                                       | REQUIREMENTS                                                                                                    |                    | WHERE TO SE                         | CURE                    |
| One (1) copy of prop<br>Service Request For<br>with endorsement fro<br>President to TSU-FT         | m (TSU-FTR-SF01)<br>m the TSU                                                                                                    |                    | TSU website (www<br>FTRC's Download | , ·                     |
| Or Approved letter with from the TSU Preside                                                       | th endorsement<br>ent to TSU-FTRC                                                                                                    | From the I         | equestor/ client                    |                         |
| CLIENT STEPS                                                                                       | AGENCY<br>ACTIONS                                                                                                    | FEES TO<br>BE PAID | PROCESSING<br>TIME                  | PERSON<br>RESPONSIBLE   |
| 1. Fill-out the FTRC<br>Service Request<br>Form (TSU-FTR-<br>SF01),                                | 1.1. Receipt of<br>Service Request<br>and endorsement<br>to OUP                                                                                                    | None               | 1 day                               | Staff<br>Records Office |
| downloadable thru<br>TSU website), have<br>it signed and                                           | 1.2 Endorsement of<br>Request from OUP<br>to FTRC                                                                                                    | None               | 1 day                               | TSU President           |
| submit it to the TSU<br>Records Office or<br>TSU-OUP through<br>email<br>ftrc@tsu.edu.ph<br>and/or | 1.3 Assessment of<br>Request Form as to<br>availability of<br>service and<br>endorsement to<br>FTRC Unit Head                                                                             | None               | 30 minutes                          | FTRC Director           |
| pres_office@tsu.ed<br>u.ph.                                                                        | 1.4 Review the submitted Request                                                                                                    | None               | 30 minutes                          | FTRC Unit Head          |
| <b>Note:</b> All areas<br>needed to be filled<br>up by the client<br>shall be complete.            | Form as to the<br>availability of<br>resources (e.g.<br>schedule of facility<br>use, and service<br>provider/ food<br>specialists)                                                        |                    |                                     |                         |

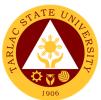

|                                                                                                    |                                                                                                    | <b>.</b> - |                                                                                                    | 1906                                                    |
|----------------------------------------------------------------------------------------------------|----------------------------------------------------------------------------------------------------|------------|----------------------------------------------------------------------------------------------------|---------------------------------------------------------|
|                                                                                                    | 1.5 Send Notice of<br>Receipt of Service<br>Request (NRSR)<br>through email and<br>mobile number<br>*NRSR contains<br>proposed schedule<br>of initial<br>consultation<br>meeting                                                                                                    | None       | 15 minutes                                                                                                    | FTRC Unit Head                                          |
| 2. Confirm available<br>schedule and<br>attendance to the<br>initial consultation<br>meeting                                        | 2.1 Organize and<br>conduct initial<br>consultation<br>meeting                                                                                                    | None       | 30 minutes                                                                                                    | FTRC Director<br>and/or<br>FTRC Unit Head<br>FTRC Staff |
|                                                                                                    | <ul> <li>2.2 Draft and<br/>finalize relevant<br/>documents (e.g.<br/>MOA, TOR, NDA,<br/>Service Proposal,<br/>Research Proposal,<br/>etc.)</li> <li>Note: Relevant<br/>documents differ<br/>depending on the<br/>nature of service<br/>request. This may<br/>not be applicable to<br/>one-time use of<br/>resources under<br/>Shared Facility<br/>Services</li> </ul> | None       | 21 working<br>days                                                                                                    | FTRC Director<br>and/or<br>FTRC Unit Head<br>FTRC Staff |
| 3. Conform to<br>agreed service<br>terms and<br>conditions, and<br>project activities as<br>stipulated in the<br>relevant documents | <ol> <li>Deliver service<br/>activities</li> <li>Types of Service:         <ol> <li>Shared Facility<br/>Services</li> <li>Technical<br/>Training</li> <li>Technical<br/>Advisory</li> <li>Analytical<br/>Laboratory<br/>Service</li> <li>Research and<br/>Development</li> <li>Product<br/>Standardization</li> </ol> </li> </ol>                                     | None       | 1 day or<br>depending on<br>the scope of<br>project duration<br>Note:<br>Depending on<br>the nature and<br>scope of<br>agreed service<br>to be delivered | FTRC Service<br>Providers and<br>Staff                  |
|                                                                                                    | TOTAL:                                                                                                    | None       | 7 hours &<br>35 minutes or<br>depending on<br>the scope of<br>project duration                                                                           |                                                         |

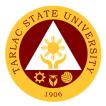

# Office of the Vice President for Planning and Quality Assurance

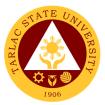

# 1. Processing of Incoming Communication and/or Endorsement from the Office of the University President to the Office of the VP for Planning and Quality Assurance

This service allows a smooth and clear communication and transaction with the Office of the University President. The President endorses the letter of communication to the concerned personnel to help and/or take charge in the decision making and let the undersigned know the status of specific request/project.

| Office or Division:<br>Classification:                                                                                    | Office of the Vice President for Planning and Quality Assurance<br>Simple                                                                                                    |                    |                     |                                |
|----------------------------------------------------------------------------------------------------|----------------------------------------------------------------------------------------------------|--------------------|---------------------|--------------------------------|
| Type of                                                                                                    | GIMPLE<br>G2G - Government to Government                                                                                                    |                    |                     |                                |
| Transaction:<br>Who may avail:                                                                                            | All TSU Employees                                                                                                    |                    |                     |                                |
|                                                                                                    | REQUIREMENTS                                                                                                    |                    | WHERE TO SE         | CURE                           |
| Communication and/<br>(TSU-OUP-SF-01)                                                                                     | or Endorsement                                                                                                    | Office of the      | ne University Pres  | sident                         |
| CLIENT STEPS                                                                                                    | AGENCY<br>ACTIONS                                                                                                    | FEES TO<br>BE PAID | PROCESSING<br>TIME  | PERSON<br>RESPONSIBLE          |
| 1. Forward the<br>incoming<br>Communication<br>and/or<br>Endorsement from<br>the Office of the<br>University<br>President | 1.1 Receive and<br>Log-in the incoming<br>Communication<br>and/or<br>Endorsement to the<br>Logbook                                                                                                    | None               | 2 minutes           | Staff<br>VPPQA Office          |
|                                                                                                    | <ul> <li>1.2 Evaluate and<br/>Act and/or endorse<br/>the document to the<br/>concerned<br/>Director/s, Faculty,<br/>or Staff for:</li> <li>a. Action or<br/>responsibility</li> <li>b. For study and<br/>recommendation</li> </ul> | None               | 1 day               | Staff<br>VPPQA Office          |
| 2. Receive the<br>Communication<br>and/or<br>endorsement and<br>sign in the receiving<br>column of the<br>Logbook         | 2. Log-out the<br>Communication<br>and/or<br>Endorsement                                                                                                    | None               | 2 minutes           | Vice President<br>VPPQA Office |
|                                                                                                    | TOTAL:                                                                                                    | None               | 1 day,<br>4 minutes |                                |

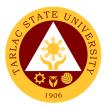

### 2. Processing of Inter-office Communications and Transactions

The Vice President for Planning and Quality Assurance being the recommendatory personnel, verifies the accuracy and check if all requirements are met and evaluate whether the request should be approved.

| Office or Division:                      | Office or Division: Office of the Vice President for Planning and Quality Assurance |                    |                    |                       |
|------------------------------------------|-------------------------------------------------------------------------------------|--------------------|--------------------|-----------------------|
| Classification:                          | Simple                                                                              |                    |                    |                       |
| Type of                                  |                                                                                     | 0                  |                    |                       |
| Transaction:                             | G2G - Government to                                                                 | o Governme         | ent                |                       |
| Who may avail:                           | All TSU Employees                                                                   |                    |                    |                       |
| CHECKLIST OF                             | REQUIREMENTS                                                                        |                    | WHERE TO SE        | CURE                  |
|                                          | n, attachments if any                                                               |                    | requestor/ client  |                       |
|                                          | r Approval from the                                                                 |                    |                    |                       |
| a. Monthly Accomplis                     |                                                                                     | Form/Tem           | plate from the OP  | PME                   |
| b. Disbursement Vou                      |                                                                                     | Form/Tem           | plate from the BM  | 1U                    |
| c. Obligation Reques                     | t and Status                                                                        |                    | •                  |                       |
| d. Special Order                         | maala                                                                               | From the I         | requestor/ client  |                       |
| e. Request to serve r<br>(TSU-VPF-SF-10) | nears                                                                               |                    |                    |                       |
| f. Request for Approv                    |                                                                                     |                    |                    |                       |
| Overtime/ Extende                        | d Services                                                                          |                    |                    |                       |
| (TSU-ASU-SF-31)                          |                                                                                     |                    |                    |                       |
| <b>.</b>                                 | er Overtime/Extended                                                                |                    |                    |                       |
| h. Travel Order (TSU-ASU                 |                                                                                     | Download           | the Form/s from t  | ha TSU Mahaita        |
| i. Clearance Form:                       | -A30-36-23)                                                                         |                    | ww.tsu.edu.ph      |                       |
| i.i For Non-Teaching                     | (Job Order)                                                                         | 11.(p3.//w         | ww.tsu.euu.pn      |                       |
| (TSU-HRD-SF-45)                          |                                                                                     |                    |                    |                       |
| i.ii For Plantilla/ Cont                 | ractual Personnel                                                                   |                    |                    |                       |
| (CS Form 7)                              |                                                                                     |                    |                    |                       |
| j. Application for Leav                  | · ·                                                                                 |                    |                    |                       |
| k. Daily Time Record                     | 1 /                                                                                 |                    |                    |                       |
| I. IPCR, DPCR, OPC                       |                                                                                     |                    | DDOOFOOINO         | DEDCON                |
| CLIENT STEPS                             | AGENCY<br>ACTIONS                                                                   | FEES TO<br>BE PAID | PROCESSING<br>TIME | PERSON<br>RESPONSIBLE |
| 1. Forward letter/                       | 1.1 Receive the                                                                     | None               | 2 minutes          | Staff                 |
| communication in                         | submitted letter/                                                                   | None               |                    | VPPQA Office          |
| the Office of the                        | communication                                                                       |                    |                    |                       |
| Vice President for                       | and/or transaction                                                                  |                    |                    |                       |
| Planning and                             |                                                                                     |                    |                    |                       |
| Quality Assurance                        |                                                                                     |                    |                    |                       |
| 1. <b>For</b>                            |                                                                                     |                    |                    |                       |
| Transactions for                         |                                                                                     |                    |                    |                       |
| Approval from the                        |                                                                                     |                    |                    |                       |
| Offices under the                        |                                                                                     |                    |                    |                       |
| VP for PQA:                              |                                                                                     |                    |                    |                       |
| Submit the                               |                                                                                     |                    |                    |                       |
| document/s to the                        |                                                                                     |                    |                    |                       |
| Office of the Vice                       |                                                                                     |                    |                    |                       |
| President for                            |                                                                                     |                    |                    |                       |
| Planning and                             |                                                                                     |                    |                    |                       |
| Quality Assurance                        |                                                                                     |                    |                    |                       |

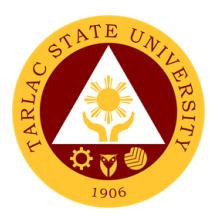

|                                                                                                    | 1.2 Review the<br>completeness of<br>the submitted<br>documents<br>*Document with<br>incomplete<br>attachment will be<br>returned to the<br>client for<br>completion<br>*Document with<br>complete<br>requirements will<br>be recorded in the<br>logbook and<br>forwarded to the<br>Vice President     | None | 5 minutes  | Staff<br>VPPQA Office          |
|----------------------------------------------------------------------------------------------------|----------------------------------------------------------------------------------------------------|------|------------|--------------------------------|
|                                                                                                    | 1.3 Evaluate, act,<br>and sign the letter/<br>communication<br>and/or transaction                                                                                                    | None | 10 minutes | Vice President<br>VPPQA Office |
| 2. Receive the<br>request letter/<br>communication, or<br>documents and<br>sign in the receiving<br>column of the<br>Logbook | 2. Log-out the<br>outgoing document<br>for the<br>disapproved<br>request letter/<br>communication,<br>or documents:<br>inform and return it<br>back to the client<br>for the approved<br>request letter/<br>communication,<br>or documents:<br>issue/release to the<br>office of the next<br>signatory | None | 3 minutes  | Staff<br>VPPQA Office          |
|                                                                                                    | TOTAL:                                                                                                    | None | 20 minutes |                                |

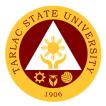

## **Pollution Control and Safety Unit**

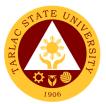

## 1. Process in Requesting for Issuance of Certification for full workforce

The service allows all Offices and Colleges of the University to request for Certification for full workforce capacity.

| Office or Division:                                                         | Pollution Control and                                                                                                    | Safety Llni | t                     |                                                                                      |  |
|-----------------------------------------------------------------------------|----------------------------------------------------------------------------------------------------|-------------|-----------------------|--------------------------------------------------------------------------------------|--|
| Classification:                                                             | Simple                                                                                                    |             | ι                     |                                                                                      |  |
| Type of                                                                     |                                                                                                    |             |                       |                                                                                      |  |
| Transaction:                                                                | G2G - Government to Government                                                                                                    |             |                       |                                                                                      |  |
| Who may avail:                                                              |                                                                                                    |             |                       |                                                                                      |  |
|                                                                             | REQUIREMENTS                                                                                                    | -           | WHERE TO SE           |                                                                                      |  |
| Inspection of offices                                                       | 5                                                                                                    | From the I  | Pollution Control a   | and Safety Unit                                                                      |  |
| issuance of certificate                                                     | AGENCY                                                                                                    | FEES TO     | PROCESSING            | PERSON                                                                               |  |
| CLIENT STEPS                                                                | ACTIONS                                                                                                    | BE PAID     | TIME                  | RESPONSIBLE                                                                          |  |
|                                                                             | 1. Inspection of<br>offices and colleges<br>for complying for<br>safety protocols of<br>the university                                                                      | None        | 1 day                 | Pollution Control<br>Officer,<br>Safety Officer,<br>Environmental<br>Analyst<br>PCSU |  |
|                                                                             | 1.2 Orienting the<br>office/college on<br>proper safety<br>precaution and<br>provide information<br>of non-contact to<br>full work force and<br>work from home<br>schedules | None        | 10 minutes            | Pollution Control<br>Officer,<br>Safety Officer,<br>Environmental<br>Analyst<br>PCSU |  |
| 2. Compliance of<br>safety precaution<br>and safety<br>protocols            | 2. Reinsertion of<br>offices/ colleges<br>before issuance of<br>certification                                                                                               | None        | 1 day                 | Pollution Control<br>Officer,<br>Safety Officer,<br>Environmental<br>Analyst<br>PCSU |  |
| 3. Receiving of<br>Certification to<br>Pollution Control<br>and Safety Unit | 3. Issuance of certificate                                                                                                    | None        | 2 minutes             | Pollution Control<br>Officer,<br>Safety Officer,<br>Environmental<br>Analyst<br>PCSU |  |
|                                                                             | TOTAL:                                                                                                    | None        | 2 days,<br>12 minutes |                                                                                      |  |

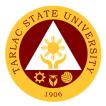

## **Quality Management System Unit**

**External/Internal Services** 

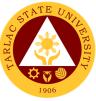

#### 1. Processing of Request for QMS Registered Documents for Various Purposes

The service allows employees, accrediting bodies and other interested parties to request and have copies of TSU's documented information being controlled by the Document Control Officer. Documented information are documents implemented in the service provision of different units, offices and colleges of the university that are enrolled/ registered in the QMS Unit.

**Note:** For External clients: Not all requested documents are being issued, (e.g. manual/s, operation manual/s, process manual/s) but can be viewed and read. Copy of manuals are being given to internal clients for accreditation, audit, assessment, and certification purposes only.

| Office or Division:                                                                                                    | Quality Management System Unit                                                                                                    |                                         |                   |                                                  |
|----------------------------------------------------------------------------------------------------|----------------------------------------------------------------------------------------------------|-----------------------------------------|-------------------|--------------------------------------------------|
| Classification:                                                                                                    | Simple                                                                                                    |                                         |                   |                                                  |
| Type of                                                                                                    | G2C - Government to                                                                                                    |                                         |                   |                                                  |
| Transaction:                                                                                                    |                                                                                                    | G2B - Government to Business Entity/ies |                   |                                                  |
|                                                                                                    | G2G - Government to Government                                                                                                    |                                         |                   |                                                  |
| Who may avail:                                                                                                    | AII<br>REQUIREMENTS                                                                                                    |                                         | WHERE TO SE       |                                                  |
| One (1) copy of prop                                                                                                    |                                                                                                    | From the (                              | QMS Unit, TSU we  |                                                  |
| approved Document                                                                                                    |                                                                                                    | (www.tsu.                               | •                 | eballe                                           |
| (TSU-QMS-SF-10)                                                                                                    |                                                                                                    | (                                       |                   |                                                  |
| Or Approved letter                                                                                                    |                                                                                                    | From the I                              | requestor/ client |                                                  |
| CLIENT STEPS                                                                                                    | AGENCY                                                                                                    | FEES TO                                 | PROCESSING        | PERSON                                           |
|                                                                                                    | ACTIONS                                                                                                    | BE PAID                                 | TIME              | RESPONSIBLE                                      |
| 1. <b>*For Internal</b><br><b>clients:</b> Fill up the<br>Document Request<br>Form and have it<br>signed and<br>approved by the<br>immediate<br>supervisor.                       | 1.1 <b>*For Internal</b><br>clients: Review<br>and evaluate the<br>submitted<br>Document Request<br>Form                                                                                                    | None                                    | 5 minutes         | QMS Staff<br>Document<br>Control Officer<br>QMSU |
| <ol> <li>*For external clients: Submit a request letter addressed to the TSU President</li> <li>Note: All areas needed to be filled up by the client shall be complete</li> </ol> | 1.1 <b>*For external</b><br><b>clients:</b> Review<br>and evaluate the<br>submitted<br>Endorsement Form<br><i>(TSU-OUP-SF-01)</i><br>from Office of the<br>President together<br>with the attached<br>letter of request. | None                                    | 5 minutes         | QMS Staff<br>Document<br>Control Officer<br>QMSU |
|                                                                                                    | 1.2 Reproduce the<br>requested<br>document<br><b>Note:</b> Reproduction<br>day is dependent on<br>the number of on-<br>going reproduction<br>and printing job being<br>carried out by the                                | None                                    | 1 day             | QMS Staff<br>Document<br>Control Officer<br>QMSU |

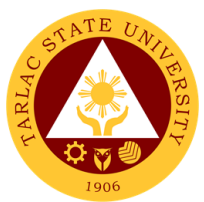

| <b></b>                                                                                                    |                                                                                                    |      |                      |                                                  |
|----------------------------------------------------------------------------------------------------|----------------------------------------------------------------------------------------------------|------|----------------------|--------------------------------------------------|
|                                                                                                    | Business Center<br>Office                                                                                                    |      |                      |                                                  |
|                                                                                                    | 1.3 Stamp the<br>reproduce<br>document with<br>"uncontrolled copy"<br>mark                                                                                                    | None | 2 minutes            | QMS Staff<br>Document<br>Control Officer<br>QMSU |
| 2. Review the<br>completeness of<br>the requested<br>documents and<br>receive the<br>requested<br>document | 2. Log the<br>document/s to be<br>issued in Releasing<br>Log - Other Copy<br>Holders and<br>Requested<br>Documents ( <i>TSU-</i><br><i>QMS-SF-16</i> ) and<br>have the client sign<br>in the receiving<br>column | None | 5 minutes            | QMS Staff<br>Document<br>Control Officer<br>QMSU |
| 3. Sign in the receiving column of the Logbook                                                             | 3.1 Issue the requested document                                                                                                    | None | 1 minutes            | QMS Staff<br>Document<br>Control Officer<br>QMSU |
|                                                                                                    | 3.2 Fill out the<br>"Action Taken"<br>portion of the<br>Document Request<br>Form and file the<br>form                                                                                                    | None | 2 minutes            | QMS Staff<br>Document<br>Control Officer<br>QMSU |
| TOTAL:                                                                                                    |                                                                                                    | None | 1 day,<br>15 minutes |                                                  |

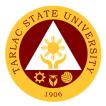

## **Quality Management System Unit**

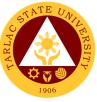

# 1. Processing of QMS Documents for Registration, Revision, and Abolition

The service allows units, offices, and colleges of the university to register documented information implemented in their various services and operations related to quality, environment, health, and safety.

**Note:** All documented information to be registered to QMS Unit shall be forwarded at least three (3) working days prior to effectivity or implementation

| Office or Division: Quality Management System Unit |                                       |             |                      |                 |
|----------------------------------------------------|---------------------------------------|-------------|----------------------|-----------------|
| Classification:                                    | Simple                                | Oystem Or   |                      |                 |
| Type of                                            | Simple                                |             |                      |                 |
| Transaction:                                       | G2G - Government to                   | o Governme  | ent                  |                 |
|                                                    | All TSU Employee                      |             |                      |                 |
|                                                    | REQUIREMENTS                          |             | WHERE TO SE          | CURF            |
| 1. One (1) copy of pr                              |                                       |             |                      |                 |
| approved Document Registration,                    |                                       | From the (  | QMS Unit, TSU we     | ebsite          |
| Revision and Abolitio                              | •                                     | (www.tsu.   | •                    |                 |
| SF-01, downloadable                                | •                                     | (1111.100.  | ouu.pm               |                 |
| 2. One (1) copy of du                              |                                       |             |                      |                 |
| approved document                                  |                                       | From the a  | office/unit requesti | na for          |
| standard template an                               | •                                     |             | n/revision/abolitio  | •               |
| nomenclature                                       |                                       | registratio |                      |                 |
| 3. One (1) copy of du                              | lly signed and                        |             |                      |                 |
| updated Master list o                              |                                       | From the (  | QMS Unit, TSU we     | ebsite          |
| Document ( <i>TSU-QM</i>                           | 0                                     | (www.tsu.   | ,                    | 00010           |
| downloadable thru T                                |                                       | ,           |                      |                 |
| <ul> <li>If the document for</li> </ul>            | /                                     | From the a  | office/unit requesti | na for          |
|                                                    | ender the old version                 |             | n/revision/abolitio  | 0               |
| or superseded ve                                   |                                       | regionano   |                      |                 |
| Copy) of the docu                                  |                                       |             |                      |                 |
|                                                    |                                       |             |                      |                 |
| For abolishing do                                  | cuments, surrender                    |             |                      |                 |
|                                                    | n (Controlled Copy)                   |             |                      |                 |
| of the document.                                   |                                       |             |                      |                 |
|                                                    |                                       |             |                      |                 |
| Note: Only current ve                              | ersions of                            |             |                      |                 |
| documented informat                                |                                       |             |                      |                 |
| Official Copyholders                               |                                       |             |                      |                 |
|                                                    | AGENCY                                | FEES TO     | PROCESSING           | PERSON          |
| CLIENT STEPS                                       | ACTIONS                               | BE PAID     | TIME                 | RESPONSIBLE     |
| 1. Submit the                                      | 1.1. Review and                       | None        | 30 minutes           | QMS Staff       |
| following to the                                   | evaluate the                          |             |                      | Document        |
| QMS Unit                                           | submitted:                            |             |                      | Control Officer |
|                                                    | Approved DRRA,                        |             |                      | QMSU            |
| a. Approved                                        | Documented                            |             |                      |                 |
| Document                                           | information,                          |             |                      |                 |
| Registration and                                   | updated master list                   |             |                      |                 |
| Revision, and                                      | and superseded                        |             |                      |                 |
| Abolition (DRRA)                                   | version (for revised                  |             |                      |                 |
| Form.                                              | documents only)                       |             |                      |                 |
|                                                    | · · · · · · · · · · · · · · · · · · · |             |                      |                 |
| *Must be reviewed                                  | Note: If there is/are                 |             |                      |                 |
|                                                    | problem/s, the DCO                    |             |                      |                 |
| the immediate                                      | will return the                       |             |                      |                 |
| and approved by                                    | problem/s, the DCO                    |             |                      |                 |

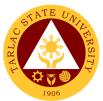

|                                                                                                    |                                                                                                    |       |            | 1906                                             |
|----------------------------------------------------------------------------------------------------|----------------------------------------------------------------------------------------------------|-------|------------|--------------------------------------------------|
| supervisor and the<br>next higher<br>authority following<br>b. Document to be<br>registered,<br>c. Updated and<br>signed master list<br><b>Note:</b> Additional | submitted<br>documents for<br>registration<br>together with the<br>attachment, the<br>DCO will discuss<br>the concerns to the<br>client and will issue<br>a Notification Slip<br>1.2 Receive and log<br>the documented | None. | 30 minutes | QMS Staff<br>Document                            |
| requirement for<br>revised documents<br>to be registered -<br>superseded or old<br>version of the<br>document with                                              | information to be<br>registered in the<br>Receiving,<br>Retrieval and<br>Releasing Log<br>(TSU-QMS-SF-02)                                                                                                    |       |            | Control Officer<br>QMSU                          |
| controlled copy<br>stamp                                                                                                    | 1.3. Register the<br>Documented<br>Information in the<br>Database of QMS<br>Documents                                                                                                    | None. | 30 minutes | QMS Staff<br>Document<br>Control Officer<br>QMSU |
|                                                                                                    | 1.4 Stamp the<br>document with<br>"master copy" mark                                                                                                    | None  | 3 minutes  | QMS Staff<br>Document<br>Control Officer<br>QMSU |
|                                                                                                    | 1.5 Reproduce the<br>master copy of the<br>document<br>according to the<br>number of official<br>copyholders                                                                                                    | None. | 5 minutes  | QMS Staff<br>Document<br>Control Officer<br>QMSU |
|                                                                                                    | <b>Note:</b> Reproduction<br>day depends on the<br>number of on-going<br>reproduction and<br>printing job being<br>carried out by the<br>Business Center<br>Office                                                     |       |            |                                                  |
|                                                                                                    | 1.6. Obtain copies<br>from Business<br>Center and stamp<br>the reproduced<br>document with<br>"controlled copy"<br>mark.                                                                                               | None  | 1 day      | QMS Staff<br>Document<br>Control Officer         |
|                                                                                                    | 1.7. Inform clients<br>that documents<br>were registered,<br>and controlled<br>copies are available<br>for pick up in the<br>QMS Unit                                                                                  | None  | 2 minutes  | QMS Staff<br>Document<br>Control Officer         |

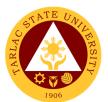

| 2. Go to QMS Unit<br>and review the<br>completeness of<br>the registered<br>documents | 2. Issue the registered documents                                       | None | 5 minutes            | QMS Staff<br>Document<br>Control Officer |
|---------------------------------------------------------------------------------------|-------------------------------------------------------------------------|------|----------------------|------------------------------------------|
| 3. Sign in the<br>Receiving,<br>Retrieval and<br>Releasing Log<br>(TSU-QMS-SF-02)     | 3. Have the client<br>sign in the receiving<br>column of the<br>logbook | None | 3 minutes            | QMS Staff<br>Document<br>Control Officer |
|                                                                                       | TOTAL:                                                                  | None | 1 day,<br>48 minutes |                                          |

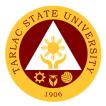

# Office of Planning, Performance Monitoring and Evaluation

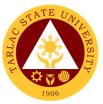

### **1.** Request for Assistance in the Pre-Planning of Offices/ Colleges

Assistance in the Pre-planning activity may be requested by all the colleges/ offices/ units of the University.

| Office or Division:                                                                  | Office of Planning, Performance Monitoring and Evaluation                                        |                    |                    |                       |
|--------------------------------------------------------------------------------------|--------------------------------------------------------------------------------------------------|--------------------|--------------------|-----------------------|
| Classification:                                                                      | Simple                                                                                           |                    |                    |                       |
| Type of<br>Transaction:                                                              | G2G - Government to Government                                                                   |                    |                    |                       |
| Who may avail:                                                                       | Heads of Offices/ Deans of Colleges                                                              |                    |                    |                       |
| CHECKLIST OF F                                                                       | REQUIREMENTS                                                                                     |                    | WHERE TO SE        | CURE                  |
| <ol> <li>Letter of Request</li> <li>Program of Act</li> <li>Proposed Budg</li> </ol> | get                                                                                              | To be pre          | pared by the reque | estor/ client         |
| CLIENT STEPS                                                                         | AGENCY<br>ACTIONS                                                                                | FEES TO<br>BE PAID | PROCESSING<br>TIME | PERSON<br>RESPONSIBLE |
| 1. Submits the letter of request                                                     | 1.1. Receives the request and forwards to the OPPME Director                                     | None               | 3 minutes          | <i>Clerk</i><br>OPPME |
|                                                                                      | 1.2. Reviews/<br>signs the request<br>and gives the<br>request to the<br>OPPME Staff             | None               | 30 minutes         | Director<br>OPPME     |
|                                                                                      | 1.3. Notifies the<br>requesting Office/<br>College if the<br>request has been<br>approved or not | None               | 2 minutes          | <i>Clerk</i><br>OPPME |
|                                                                                      | TOTAL:                                                                                           | None               | 35 minutes         |                       |

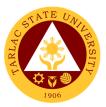

## 2. Request for Planning forms/ documents of Offices/ Colleges

Planning Forms/ Documents may be released if the request was approved.

| Office or Division:                                                                     | Office of Planning, Performance Monitoring and Evaluation                                        |                    |                    |                                 |
|-----------------------------------------------------------------------------------------|--------------------------------------------------------------------------------------------------|--------------------|--------------------|---------------------------------|
| Classification:                                                                         | Simple                                                                                           |                    |                    |                                 |
| Type of<br>Transaction:                                                                 | G2G - Government to Government                                                                   |                    |                    |                                 |
| Who may avail:                                                                          | Heads of Offices/ Deans of Colleges                                                              |                    |                    |                                 |
| CHECKLIST OF R                                                                          | EQUIREMENTS                                                                                      |                    | WHERE TO SEC       | CURE                            |
| <ul> <li>1. Letter of Request</li> <li>Program of Act</li> <li>Proposed Budg</li> </ul> | get                                                                                              |                    | ared by the reque  |                                 |
| CLIENT STEPS                                                                            | AGENCY<br>ACTIONS                                                                                | FEES TO<br>BE PAID | PROCESSING<br>TIME | PERSON<br>RESPONSIBLE           |
| 1. Submits the letter of request                                                        | 1.1. Receives the request and forwards to the OPPME Director                                     | None               | 3 minutes          | <i>Technical Staff</i><br>OPPME |
|                                                                                         | 1.2. Reviews/<br>signs the request<br>and gives the<br>request to the<br>OPPME Staff             | None               | 30 minutes         | <i>Director</i><br>OPPME        |
|                                                                                         | 1.3. Notifies the<br>requesting Office/<br>College if the<br>request has been<br>approved or not | None               | 2 minutes          | <i>Technical Staff</i><br>OPPME |
|                                                                                         | TOTAL:                                                                                           | None               | 35 minutes         |                                 |

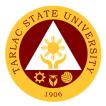

## **Quality Assurance Office**

## **External/Internal Services**

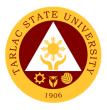

#### 1. Facilitation of CHED Accreditation

The Quality Assurance Office facilitates in the conduct of the CHED accreditation and assessment in coordination with the VP Academic Affairs Office, the VP Planning and Quality Assurance Office, the VP Research and Extension Office, the VP Administration and Finance and the various colleges in the university with potential to become an avenue and candidates for Center of Development, Center of Excellence, as well as ensuring quality and excellence through the Certificate of Program Compliance for every program offered in the university.

|                                              | Quality Assurance O                      | ffice      |                     |                                        |
|----------------------------------------------|------------------------------------------|------------|---------------------|----------------------------------------|
| Office or Division:                          | Quality Assurance O<br>(Government/CHED- |            | araditation (Init)  |                                        |
| Classification:                              | Highly Technical                         | Related Ac |                     |                                        |
|                                              | G2G - Government to                      | - Covernme | ont                 |                                        |
| Type of<br>Transaction:                      | G2C – Government t                       |            | ent                 |                                        |
| Who may avail:                               |                                          |            | pirporcone Equility | / Studente                             |
|                                              | College Deans, Depa<br>REQUIREMENTS      |            | WHERE TO SE         |                                        |
|                                              |                                          |            |                     |                                        |
| Copy of Revised Poli<br>on the Center of Exc |                                          | Order      |                     | viemoranoum                            |
| Copy of Revised Poli                         | ,                                        |            | ebsite and CHED I   | Momorandum                             |
| on the Center of Dev                         |                                          | Order      |                     | vienioranuum                           |
| Checklist of CHED R                          |                                          |            | ebsite and CHED I   | Momorandum                             |
| COPC Accreditation                           | equirement ior                           | Order      |                     | vienioranuum                           |
|                                              | llabue of the                            |            | ges and Departm     | ont Chairparson                        |
| Outcomes-Based Sy<br>Program                 |                                          |            | ges and Departin    |                                        |
| Application Form for                         | COD                                      |            | ebsite and Memora   | andum Order                            |
| Application Form for                         |                                          |            | bsite and Memora    |                                        |
|                                              | AGENCY                                   | FEES TO    | PROCESSING          | PERSON                                 |
| CLIENT STEPS                                 | ACTIONS                                  | BE PAID    | TIME                | RESPONSIBLE                            |
| 1. The College                               | 1.1 Study and                            | None       | 1 day               | Vice President                         |
| receives CHED                                | evaluates the                            | None       | r ddy               | VPPQA                                  |
| Memorandum/Lette                             | CHED Guidelines                          |            |                     |                                        |
| r granting the                               | for proper                               |            |                     | Personnel                              |
| request date of                              | information                              |            |                     | QA Office                              |
| accreditation                                | 1.2 Set meeting                          | None       | 3 hours             | Director and Staff                     |
|                                              | with the TSU                             |            |                     | QAO                                    |
|                                              | Officials to present                     |            |                     |                                        |
|                                              | the Guidelines and                       |            |                     | Admin. Council                         |
|                                              | Schedule Plan for                        |            |                     | Members with the<br>Directors and Unit |
|                                              | the conduct of                           |            |                     | Heads                                  |
|                                              | CHED                                     |            |                     | TSU                                    |
|                                              | Accreditation and                        |            |                     |                                        |
|                                              | establish                                |            |                     |                                        |
|                                              | Committee to work                        |            |                     |                                        |
|                                              | on the different                         |            |                     |                                        |
|                                              | areas for                                |            |                     |                                        |
|                                              | certification and                        |            |                     |                                        |
|                                              | assessment                               |            |                     |                                        |
| 2. Attend the                                | 2. Conduct                               | None       | 4 hours             | Director and Staff                     |
| Committee meeting                            | Orientation meeting                      |            |                     | QAO                                    |
| for Orientation and                          | with the RQAT,                           |            |                     | Committee                              |
| tasking                                      | COD/COE                                  |            |                     | 001111111100                           |
|                                              | Committee for                            |            |                     |                                        |
|                                              | duties and                               |            |                     |                                        |
|                                              | responsibilities                         |            |                     |                                        |

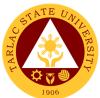

|                                                                                                    |                                                                                                    |                                                |                     | 1906                                                                                                    |
|----------------------------------------------------------------------------------------------------|----------------------------------------------------------------------------------------------------|------------------------------------------------|---------------------|----------------------------------------------------------------------------------------------------|
| 3. Prepares request<br>for budget for the<br>conduct of CHED<br>Accreditation                                                              | 3. Assist in the<br>preparation of the<br>necessary steps<br>and documents for<br>the conduct of the<br>CHED visit | Budgetary<br>requirements                      | 1 hour              | Director and Staff<br>QAO                                                                                     |
| 4. All TSU Officials,<br>concerned<br>colleges/ programs<br>and offices attends<br>in the opening<br>ceremony of the<br>CHED accreditation | 4. Facilitates the<br>conduct of the<br>Opening Ceremony<br>of the CHED<br>Accreditation                           | None                                           | 4 hours             | Staff<br>QAO<br>Admin. Council<br>members<br>TSU<br>Faculty &<br>Unit Heads<br>Concerned<br>Faculty or Office |
| 5. Attend the Actual<br>visit of CHED<br>Accreditation                                                                                     | 5. Facilitates the<br>interview and site<br>visit with the<br>concern individuals                                  | None                                           | 4 hours             | Staff<br>QAO<br>College<br>concerned                                                                          |
| 6. All TSU Officials,<br>concerned<br>colleges/ programs<br>and offices attends<br>in the closing<br>ceremony of the<br>CHED accreditation | 6. Facilitates the<br>conduct of the<br>Closing Ceremony<br>of the CHED<br>Accreditation                           | Budgetary<br>requirements                      | 4 hours             | Staff<br>QAO<br>Admin. Council<br>members<br>TSU<br>Faculty &<br>Unit Heads<br>Concerned<br>Faculty or Office |
| 7. Receives the<br>result of CHED<br>Accreditation                                                                                         | 7. Cascade the<br>results to the TSU<br>officials and<br>concerned colleges                                        | None                                           | 1 hour              | President<br>Office of the<br>University<br>President                                                         |
|                                                                                                    | TOTAL:                                                                                                    | Depends on<br>the<br>budgetary<br>requirements | 3 days &<br>4 hours |                                                                                                    |

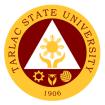

#### 2. Facilitation in Sending of TSU Faculty member as Program Accreditors

The Quality Assurance Office spearheads the sending of TSU Faculty members Accreditors for the program accreditation of various State Universities and Colleges in the Philippines based on the invitation and /or recommendations from the AACCUP National office and Office of the President.

| Office or Division:                                                                                                    | Quality Assurance Office - AACCUP Accreditation Unit                                                                                                    |              |                            |                                                                                                    |
|----------------------------------------------------------------------------------------------------|----------------------------------------------------------------------------------------------------|--------------|----------------------------|----------------------------------------------------------------------------------------------------|
| Classification:                                                                                                    | Simple                                                                                                    |              |                            |                                                                                                    |
|                                                                                                    | G2G - Government to                                                                                                    |              | ant                        |                                                                                                    |
| Type of<br>Transaction:                                                                                                    |                                                                                                    |              | ent                        |                                                                                                    |
| Transaction:                                                                                                    | G2C – Government t                                                                                                    |              |                            |                                                                                                    |
| Who may avail:                                                                                                    | TSU Faculty Accredit                                                                                                    |              | hand an invitation         |                                                                                                    |
|                                                                                                    | SUC's undergoing ac                                                                                                    | ccreditation |                            |                                                                                                    |
|                                                                                                    |                                                                                                    | Office of th | WHERE TO SE                | CURE                                                                                                    |
| Letter of Invitation from                                                                                                    | ACCUP                                                                                                    |              | e President<br>e President |                                                                                                    |
| Endorsement<br>Travel Order                                                                                                    |                                                                                                    |              | surance Office and/        | or Doop's Office                                                                                                    |
|                                                                                                    | AGENCY                                                                                                    | FEES TO      |                            | PERSON                                                                                                    |
| CLIENT STEPS                                                                                                    | ACTIONS                                                                                                    | BE PAID      | TIME                       | RESPONSIBLE                                                                                                    |
|                                                                                                    | <ol> <li>The Office of the<br/>President staff<br/>receive the letter of<br/>invitation from<br/>AACCUP inviting a<br/>specific TSU<br/>Faculty Accreditor<br/>for SUC Program<br/>Accreditation and<br/>present it to the<br/>President</li> <li>Endorse the<br/>invitation letter of<br/>AACCUP to<br/>VPPQA</li> </ol> | None         | 30 minutes                 | President and<br>Staff<br>OUP                                                                                                    |
| 1. Receive the<br>endorsed invitation                                                                                                    | 1. The VPPQA<br>through the QAO<br>informs/ endorsed<br>the invitation letter<br>as program<br>accreditor to the<br>concerned faculty                                                                                                    | None         | 1 hour                     | Vice President<br>VPPQA<br>Director<br>QAO                                                                                                    |
| 2. If the invited<br>faculty is available<br>on the scheduled<br>date being<br>requested by<br>AACCUP, the<br>faculty member will<br>confirm with the<br>invitation. | 2.1 The necessary<br>Travel Order is<br>prepared by the QA<br>Staff and signed by<br>the faculty/<br>accreditor and<br>noted by the QA<br>Director with the<br>concerned College<br>Dean                                                                                                    | None         | 1 day                      | Vice President<br>VPAA<br>Director<br>QAO<br>Dean<br>Concerned<br>College<br>Faculty/Accreditor<br>Concerned<br>College<br>Vice President<br>VPRES |

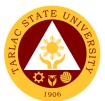

|                                                                                                    | 2.2 The Quality<br>Assurance Office<br>sends a<br>confirmation email<br>on the requested<br>faculty/ accreditor<br>as an action to the<br>invitation                                                          | None | 1 hour                         | Staff<br>QAO<br>Staff<br>AACCUP<br>National Office |
|----------------------------------------------------------------------------------------------------|----------------------------------------------------------------------------------------------------|------|--------------------------------|----------------------------------------------------|
| 3. A certificate of<br>appearance is<br>presented to the<br>QA Office from the<br>invited Faculty/<br>Accreditor | 3. After the conduct<br>and attendance on<br>the SUC program<br>accreditation<br>through AACCUP,<br>the QA Office<br>demands for a<br>Certificate of<br>Appearance from<br>the Invited Faculty/<br>Accreditor | None | 1 hour                         | Staff<br>QAO<br>Faculty/<br>Accreditor             |
|                                                                                                    | TOTAL:                                                                                                    | None | 1 day, 3 hours<br>& 30 minutes |                                                    |

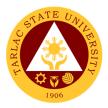

#### 3. University Internal Program Accreditation

The Quality Assurance Office facilitates in the conduct of internal accreditation of the specific program to be subjected for AACCUP survey visit. In coordination with the College Dean, the department chairpersons and the area heads of every unit, an internal accreditation is held for critiquing as well as brainstorming of the strengths and weaknesses of the program set to be accredited.

| Office or Division:     | Quality Assurance O                                                                                                    | ffice - AAC        | CUP Accreditation  | Unit                                                   |
|-------------------------|----------------------------------------------------------------------------------------------------|--------------------|--------------------|--------------------------------------------------------|
| Classification:         | Simple                                                                                                    |                    |                    |                                                        |
| Type of                 | G2G - Government to                                                                                                    | o Governme         | ent                |                                                        |
| Transaction:            | G2C – Government t                                                                                                    | <u>o Citizens</u>  |                    |                                                        |
| Who may avail:          | College Deans, Department Chairpersons, Faculty, Students, TSU AACCUP Accreditors                                                                                                    |                    |                    |                                                        |
| CHECKLIST OF            | REQUIREMENTS                                                                                                    |                    | WHERE TO SE        | CURE                                                   |
| Technical Result of AA  | CCUP Accreditation                                                                                                    | Quality Ass        | surance Office     |                                                        |
| Survey by program and   | d validity dates                                                                                                    |                    |                    |                                                        |
| Narrative Report of the | Program                                                                                                    | College De         | ean, Program Chair | persons                                                |
| Self-Survey of the Prog | gram                                                                                                    | College De         | ean, Program Chair | persons                                                |
| CLIENT STEPS            | AGENCY<br>ACTIONS                                                                                                    | FEES TO<br>BE PAID | PROCESSING<br>TIME | PERSON<br>RESPONSIBLE                                  |
|                         | <ol> <li>The QA Office<br/>keeps record of the<br/>technical results<br/>and the summary<br/>as well as findings<br/>and<br/>recommendations<br/>of every program<br/>which have<br/>undergone<br/>accreditation<br/>process as<br/>provided by the<br/>AACCUP.</li> <li>The Quality<br/>Assurance Office<br/>securely keeps the<br/>technical results of<br/>accreditation of<br/>every program in<br/>the university and<br/>making it available<br/>for perusal by the<br/>concerned colleges</li> <li>The Quality<br/>Assurance Office<br/>Director and Staff<br/>regularly monitors<br/>the validity date of<br/>every program in</li> </ol> | None.              | Year-round         | Director and Staff<br>QAO<br>Director and Staff<br>QAO |

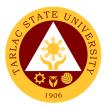

| 3. The Quality<br>Assurance Office<br>issues a<br>Memorandum<br>through the<br>Document<br>Management<br>System (DMS) for<br>the conduct of an<br>Internal<br>Accreditation of the<br>program to be                                                                                                    | 2.1 Mindful of the<br>validity dates of<br>every program, the<br>QA Office<br>convenes with the<br>College Deans for<br>the conduct of the<br>AACCUP<br>Accreditation visit<br>3. The QA Director<br>communicates to<br>the university<br>administrative<br>council and the<br>concerned college<br>dean and area<br>heads for the<br>conduct of the<br>internal<br>accreditation | None.                     | 1 hour                         | Director and Staff<br>QAO<br>Deans,<br>Area Heads and<br>Faculty<br>Concerned<br>College                                 |
|----------------------------------------------------------------------------------------------------|----------------------------------------------------------------------------------------------------|---------------------------|--------------------------------|----------------------------------------------------------------------------------------------------|
| Accredited.<br>4. Internal<br>Accreditation at the<br>college for the<br>program/s to be<br>accredited                                                                                                    | 4. The college dean<br>concerned together<br>with the area<br>heads, and the<br>faculty of the<br>program to be<br>accredited with the<br>AACCUP<br>accreditors of the<br>university and the<br>QA staff convene<br>for the conduct of<br>internal<br>accreditation                                                                                                    | Budgetary<br>requirements | 8 hours                        | Director and Staff<br>QAO<br>AACCUP<br>Accreditors<br>TSU<br>Deans,<br>Area Heads and<br>Faculty<br>Concerned<br>College |
| 5. As the summary<br>results, findings,<br>and<br>recommendations<br>per area of the<br>program which<br>have undergone<br>internal<br>accreditation are<br>presented to the<br>college dean<br>concerned and the<br>area heads, they<br>must have inputs to<br>their program<br>enhancement prior<br>to the actual survey<br>visit. | 5. The AACCUP<br>Accreditors from<br>the university<br>presents their<br>inputs and<br>assessment on the<br>different areas of<br>accreditation for<br>utilization of the<br>program under<br>accreditation                                                                                                    | None.                     | 2 hours                        | Director<br>QAO<br>AACCUP<br>Accreditors<br>TSU<br>Deans,<br>Area Heads and<br>Faculty<br>Concerned<br>College           |
|                                                                                                    | TOTAL:                                                                                                    | None                      | 1 day, 4 hours<br>& 30 minutes |                                                                                                    |

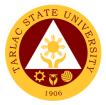

# **Quality Assurance Office**

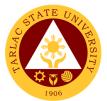

#### 1. Facilitating in Sending TSU Faculty Member for Agency of Chartered Colleges and Universities in the Philippines (AACCUP) Accreditors' Training

The university through the Quality Assurance Office sends faculty from the rank of Assistant Professors to Professors to attend to the AACCUP Training Program to be trained for the OBQA instruments and the rudiments of the accreditation process and to serve as internal accreditors of the university. Similarly, the said faculty and/or accreditors will constitute the pool of external accreditors who will serve as AACCUP national accreditors.

| Office or Division:                   | Quality Assurance Office - AACCUP Accreditation Unit                                                                                                    |                                          |             |                                                                                             |  |  |
|---------------------------------------|----------------------------------------------------------------------------------------------------|------------------------------------------|-------------|---------------------------------------------------------------------------------------------|--|--|
| Classification:                       | Simple                                                                                                    |                                          |             |                                                                                             |  |  |
| Type of<br>Transaction:               | G2B – Government to Business Entity/ies                                                                                                    |                                          |             |                                                                                             |  |  |
| Who may avail:                        | TSU Faculty from Assistant Professor to Professor Rank                                                                                                    |                                          |             |                                                                                             |  |  |
| CHECKLIST OF                          | REQUIREMENTS                                                                                                    |                                          | WHERE TO SE | CURE                                                                                        |  |  |
| Invitation Letter from AACCUP for the |                                                                                                    | AACCUP Office                            |             |                                                                                             |  |  |
| scheduled Accreditors Training        |                                                                                                    | President's Office                       |             |                                                                                             |  |  |
| Endorsement Letter                    |                                                                                                    |                                          |             |                                                                                             |  |  |
| Travel Order                          |                                                                                                    | Quality Assurance Office<br>Deans Office |             |                                                                                             |  |  |
|                                       | AGENCY                                                                                                    | FEES TO PROCESSING PERSON                |             |                                                                                             |  |  |
| CLIENT STEPS                          | ACTIONS                                                                                                    | <b>BE PAID</b>                           | TIME        | RESPONSIBLE                                                                                 |  |  |
|                                       | 1. The QA Office<br>through the Office<br>of the University                                                                                                    | None                                     | 15 minutes  | Staff<br>OUP                                                                                |  |  |
|                                       | President receives<br>the Letter from<br>AACCUP for the<br>Training of<br>Accreditors<br>1.1 OUP<br>forwards the<br>Letter of<br>Invitation to the<br>QAO for<br>nomination and<br>action                                                                                                    |                                          |             | Director & Staff<br>QAO                                                                     |  |  |
|                                       | 2. The Quality<br>Assurance Office in<br>coordination with<br>the OUP review the<br>qualifications and<br>competencies of<br>the potential faculty<br>to be nominated for<br>the AACCUP<br>Training Program.<br>2.1 The Quality<br>Assurance Office<br>reviews the<br>existing list of<br>university<br>accreditors | None                                     | 4 hours     | Director<br>QAO<br>Dean,<br>Department<br>Chairpersons and<br>Faculty<br>Different Colleges |  |  |

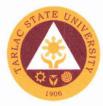

|                                                                                                    | making sure that<br>every discipline<br>and college is<br>well represented<br>in the pool of<br>expert's<br>accreditors                                   |                                                            |                                    |                                                                         |
|----------------------------------------------------------------------------------------------------|----------------------------------------------------------------------------------------------------|------------------------------------------------------------|------------------------------------|-------------------------------------------------------------------------|
|                                                                                                    | 3. The OUP<br>reviews the list of<br>candidates and<br>approves the<br>nomination for<br>training                                                         | None                                                       | 1 hour                             | Staff<br>OUP<br>Director and Staff<br>QAO                               |
| 1. The faculty either<br>approved or<br>disapproved the<br>invitation from the<br>QAO and the OUP.                                                                                           | 4. The QAO<br>confers with the<br>nominated faculty<br>the invitation to be<br>included in the list<br>to be trained as<br>National AACCUP<br>Accreditor. | None                                                       | 1 day                              | Director and Staff<br>QAO<br>Faculty<br>Concerned<br>College            |
|                                                                                                    | 4.1 The QAO<br>prepares the<br>necessary Travel<br>documents of the<br>faculty who will<br>undergo the<br>AACCUP training                                 | Budgetary<br>requirements<br>for the<br>AACCUP<br>Training | 1 day                              | Director and Staff<br>QAO<br>Faculty<br>Concerned<br>College            |
| 2. Attendance of<br>the qualified faculty<br>in the AACCUP<br>Training Program                                                                                                    | 5. Facilitation in the<br>active participation<br>of the faculty in the<br>AACCUP Training                                                                | Budgetary<br>requirements<br>for the<br>AACCUP<br>Training | 3 days                             | Trainers<br>AACCUP<br>Concerned<br>Faculty                              |
| 3. Presentation of<br>the Faculty/<br>Accreditor of the<br>necessary<br>Certificate of<br>Appearance to the<br>Quality Assurance<br>Office after the<br>attendance in the<br>AACCUP Training | 6. Receive and<br>Keeps the<br>Certificate of<br>Appearance and<br>the completion of<br>the Travel order of<br>the Faculty/<br>Accreditor                 | Budgetary<br>requirements<br>for the<br>AACCUP<br>Training | 1 hour                             | Director and Staff<br>QAO<br>Faculty/Accreditor<br>Concerned<br>College |
|                                                                                                    | TOTAL:                                                                                                    | Depends on<br>the<br>budgetary<br>requirement              | 5 days,<br>6 hours &<br>15 minutes |                                                                         |

DR. MYRNA Q. MALLARI President Tarlac State University

552